Case 1:13-cv-00920-LPS Document 117-4 Filed 05/29/19 Page 1 of 645 PageID #: 2958

# Exhibit 6AA

# UNITED STATES PATENT AND TRADEMARK OFFICE

# BEFORE THE PATENT TRIAL AND APPEAL BOARD

 $\frac{1}{2}$ 

Google Inc.

Petitioner,

v.

Arendi S.A.R.L.

Patent Owner

Case No. IPR2014-00450

 $\overline{\phantom{a}}$   $\overline{\phantom{a}}$   $\overline{\$ 

Patent No. 7,921,356

PATENT OWNER ARENDI S.A.R.L.'S RESPONSE UNDER 37 C.F.R. § 42.120

# **TABLE OF CONTENTS**

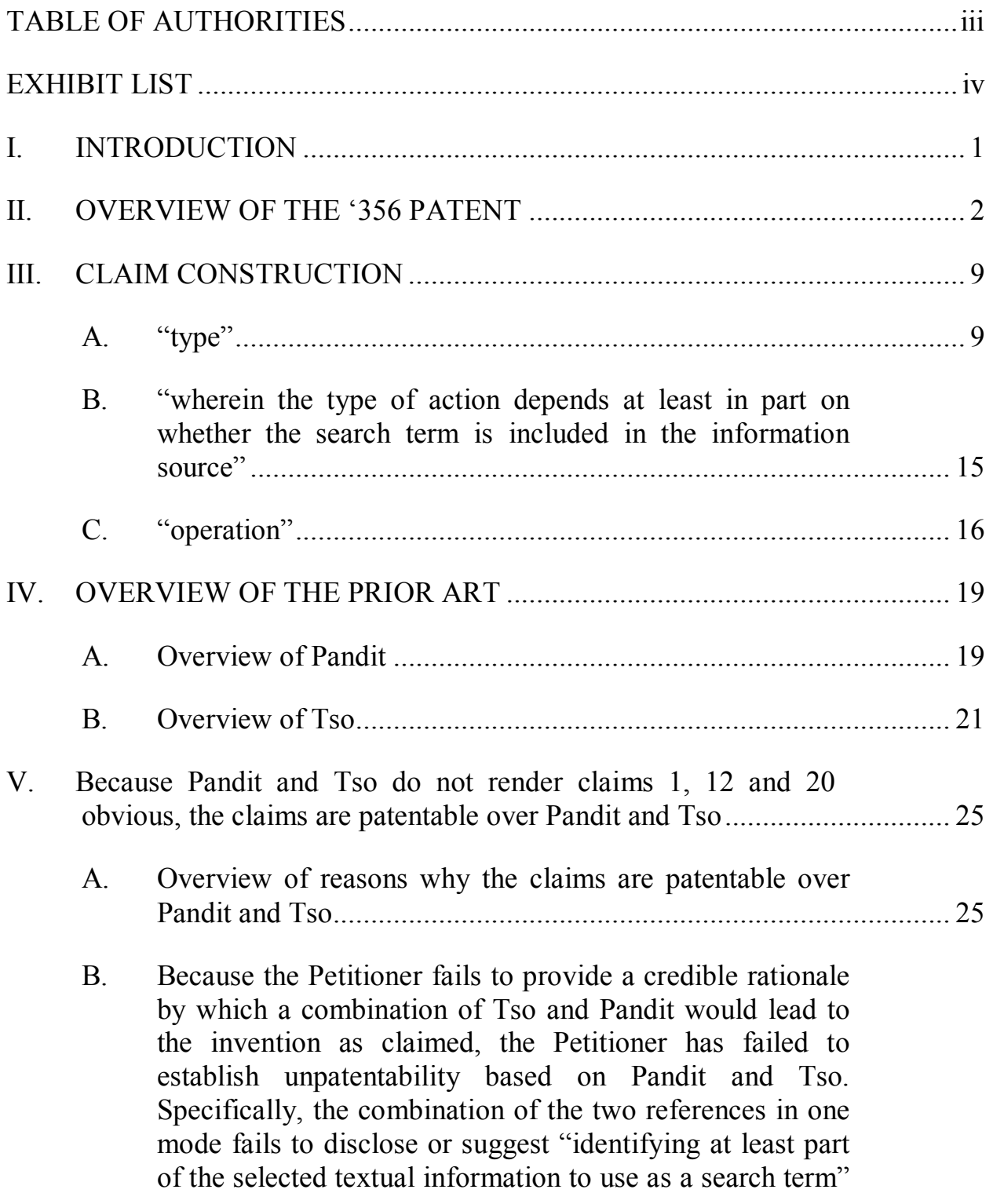

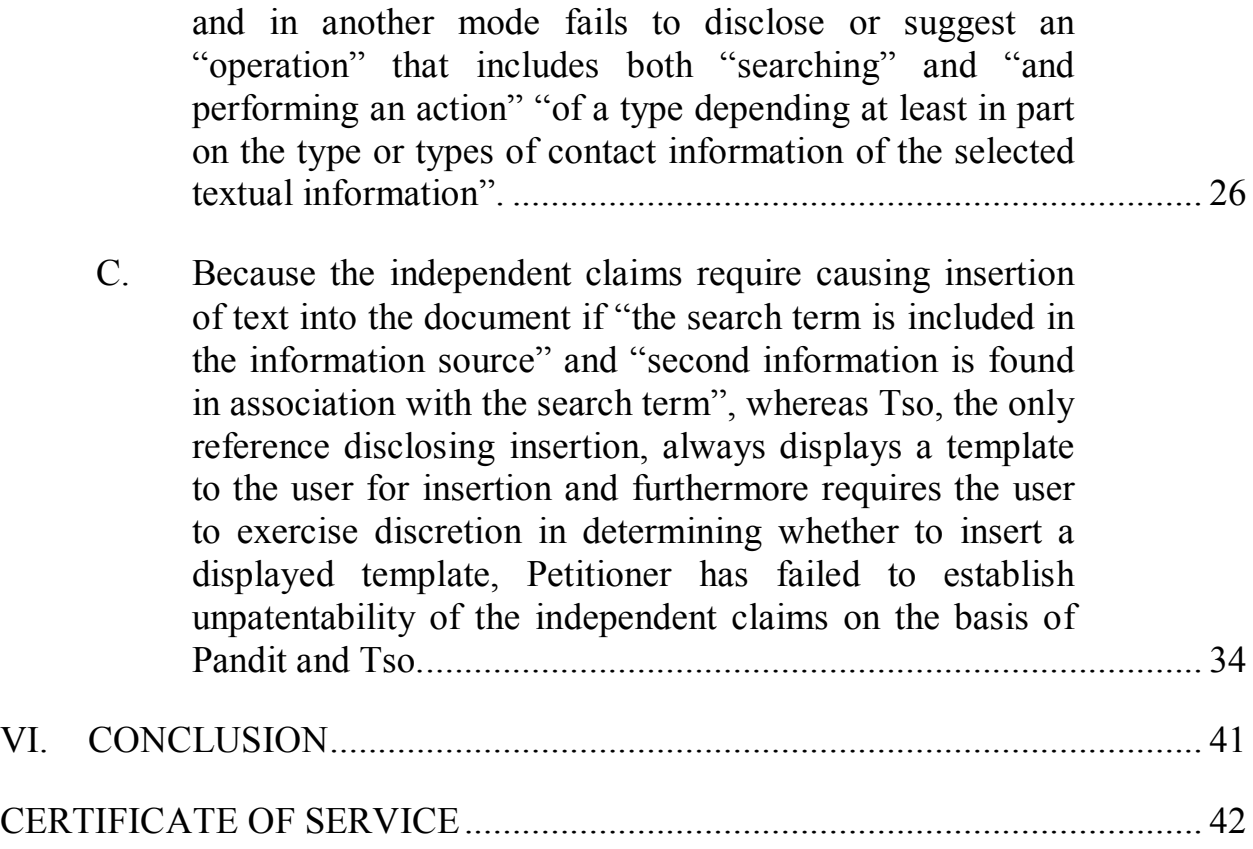

Case 1:13-cv-00920-LPS Document 117-4 Filed 05/29/19 Page 5 of 645 PageID #: 2962

# **TABLE OF AUTHORITIES**

# **Cases**

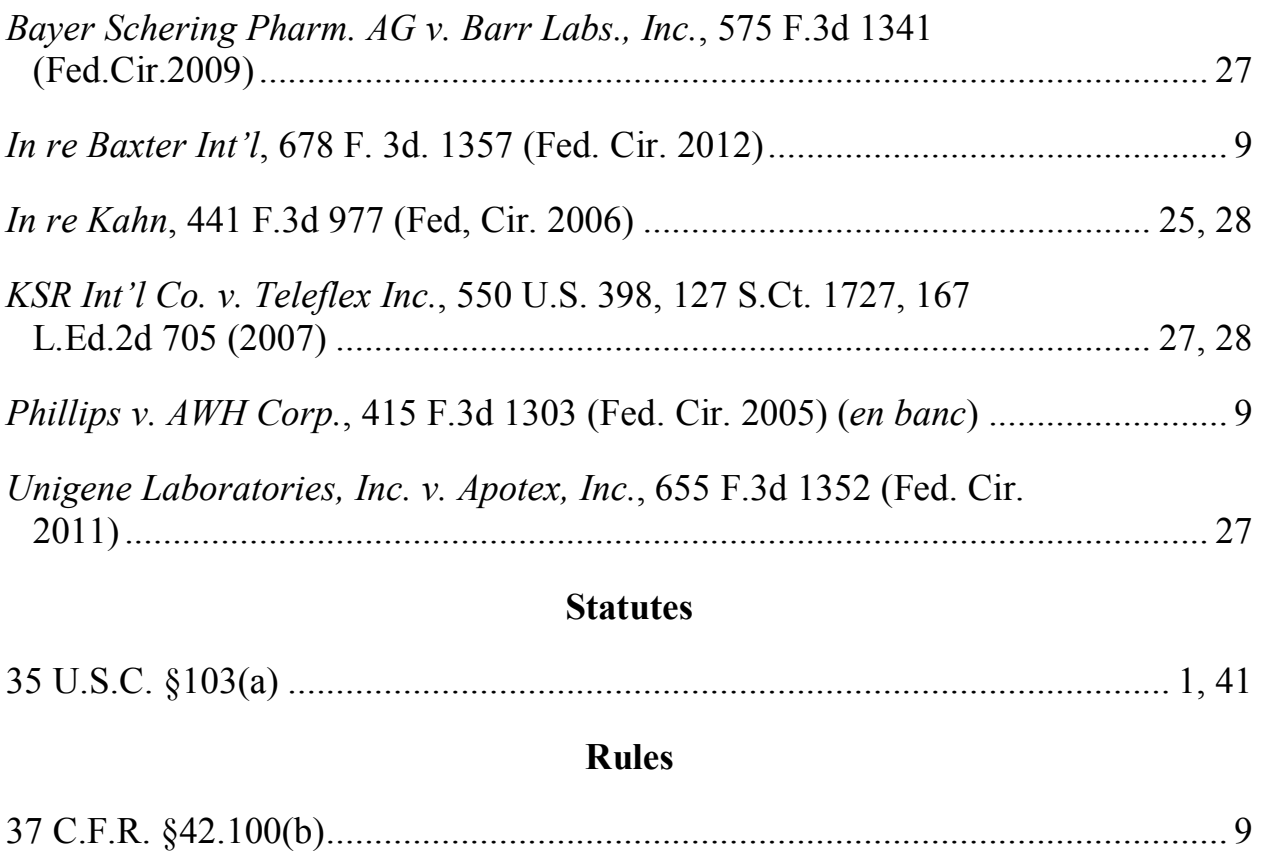

# **EXHIBIT LIST**

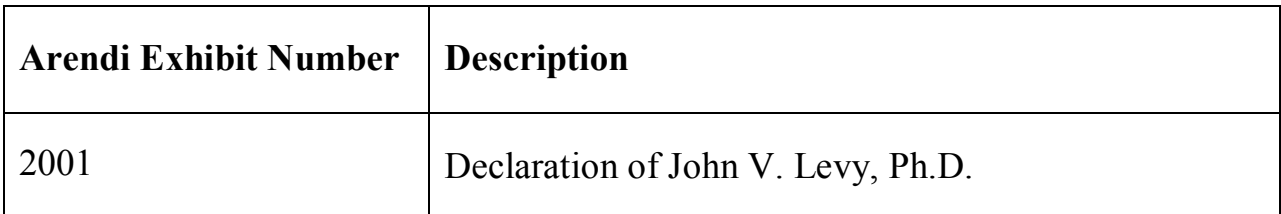

# **I. INTRODUCTION**

Patent Owner Arendi S.A.R.L. ("Arendi" or "Patent Owner") respectfully requests that the Board determine that Google Inc. ("Petitioner") has failed to establish by a preponderance of the evidence with respect to U.S. Patent No. 7,921,356 (the '356 Patent") that any of claims 1, 7, 10, 12, 16, and 20 are unpatentable under 35 U.S.C. §103(a) over the combination of Tso and Pandit.

The Petitioner fails to provide a credible rationale by which a combination of Tso and Pandit would lead to the invention as claimed. Specifically, the combination of the two references in one mode fails to disclose or suggest the limitation in the independent claims of "identifying at least part of the selected textual information to use as a search term." The combination of the two references in another mode fails to disclose or suggest the limitation in the independent claims of an "operation that includes both "searching and "and performing an action" "of a type depending at least in part on the type or types of contact information of the selected textual information."

Moreover, the independent claims require causing insertion of text into the document if "the search term is included in the information source" and "second information is found in association with the search term." In contrast to this requirement, Tso, the only reference disclosing insertion, requires the user to exercise discretion in determining whether to insert displayed text. Consequently,

Petitioner has failed to establish unpatentability of the independent claims on the basis of Pandit and Tso.

#### **II. OVERVIEW OF THE '356 PATENT**

The '356 Patent is directed, among other things, to computer-implemented processes for automating a user's interaction between a document editing program, such as a word processing application or spreadsheet application, on the one hand, and an information management program, such as contact management application having a database, on the other hand.

The invention as claimed provides a significant simplification of prior art methods. In the prior art, a user who has entered first information (e.g., a person's name) in a document must leave the document editing program (e.g., a word processor) and open and search using an information management program (e.g., a contact management program) when the user wishes to locate second information related to the first information from the information management program. The user of such prior art systems must search for the first information (e.g., a name) and the second information (e.g., an address) using the information management program and then return to the document editing program and manually enter the second information into the document. This process requires a plurality of actions by the user in order to obtain information related to the information typed within

the document. Thus, according to embodiments of the present invention, "the process of creating and updating records in an address database is significantly simplified, since this may now be performed directly from the word processor." Ex. 1001, col. 9, lines 61-63.

In the '356 Patent, Figs. 1 and 2 are flow charts showing for these interactions a number of scenarios, which are described from col. 4, line 24 to col. 5, line 58. Further details of the interactions are provided in discussion thereafter of the other figures of the '356 Patent and the discussion includes references back to relevant portions of the flow charts in Figs. 1 and 2. Fig. 1 is reproduced below.

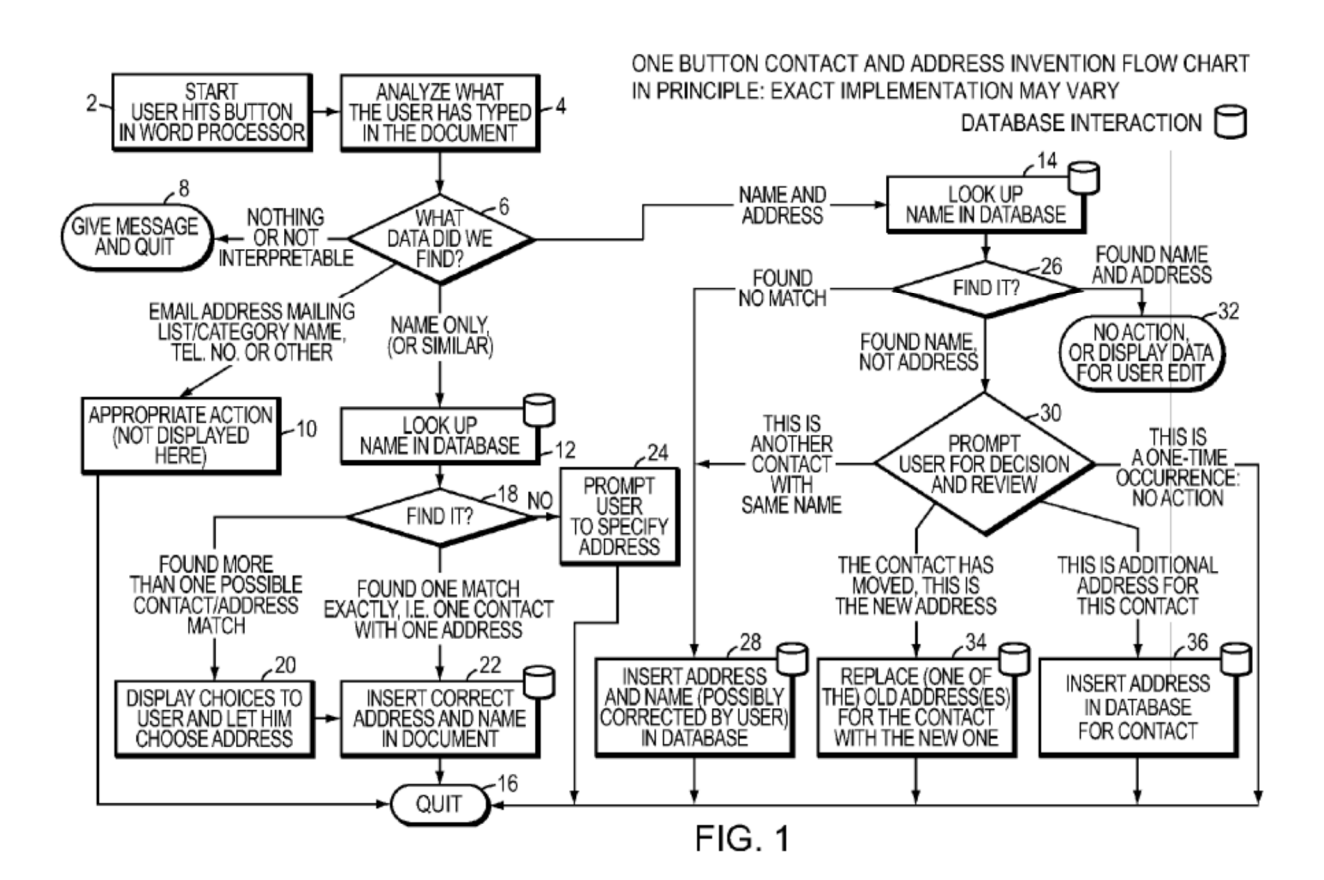

3

In various scenarios, text in a document in the document editing program is analyzed (in step 2 of Fig. 1) to identify first information. See Ex. 1001, col. 4, line 28-52.

Once first information has been identified, a number of different scenarios can follow, depending on the circumstances. In one scenario, if the first information includes a name, a search is initiated in the database associated with the information management program for the name. *Id*. at Fig. 1, steps 6, 12, and 14. If the contact information identified in the document included only a name, the course taken depends on whether the second information, in particular, an address is found in the database. If an address cannot be found, the action taken will be to "Prompt User to Specify Address." Fig. 1 steps 12, 18, and 24. If on the other hand, a single entry is found in the database for the name and the entry includes a single address, then the action taken will be to insert the address into the document. *Id.*: at Fig. 1, steps 6, 12, 18, and 22; Fig. 4; col. 5, line 64 to col. 6, line 4. Fig. 4, which is reproduced below, shows the document displayed in Microsoft Word after the address has been inserted.

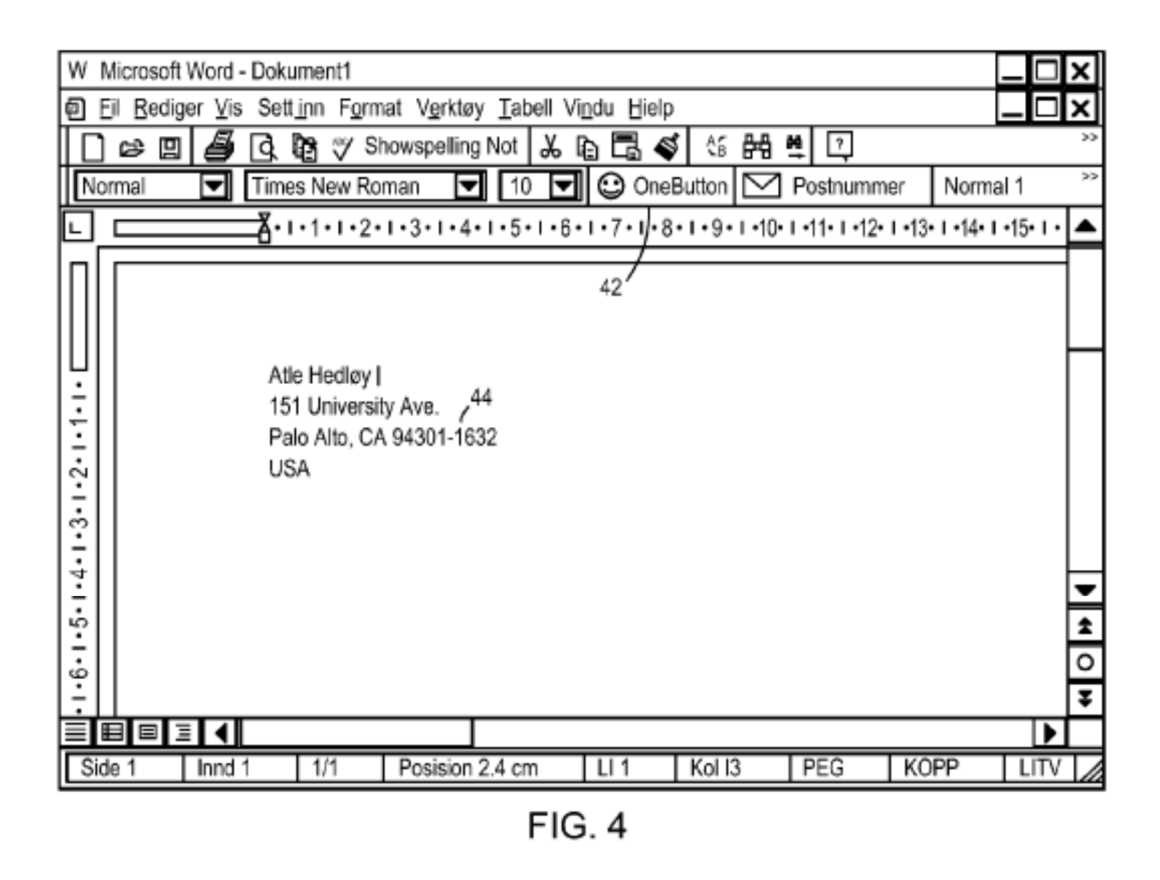

Also shown in Fig. 4 is the One Button 42, which, when pressed, launches the processes just recited, including analyzing the document to identify first information, the searching in the database, and inserting of the address. *Id*. at Fig. 2, steps 2, 4; col. 4, lines 28-31; col. 5, line 62-col. 6, line 6.

On the other hand, if multiple addresses are found in searching the database for the identified name, these found addresses are displayed, and the user is presented with a choice of which of the addresses to insert. *Id*. at Fig. 1, steps 18, 20, and 22; Fig. 10; col. 7, line 25-col. 8, line 5.

In another scenario, when the user clicks on the "OneButton" in a document containing a name and an address, the document is analyzed as before (per Fig. 1, step 4) to identify the name and the address. Next, the database is searched for the identified name (per Fig. 1, step 14). If the name happens to be in the contact database but the address in the contact database for that name differs from the address typed by the user into the document (per Fig. 1, step 26), then the user is prompted to make a choice (per Fig. 1, step 30). The user is presented with a screen shown in Fig. 9, which is reproduced below.

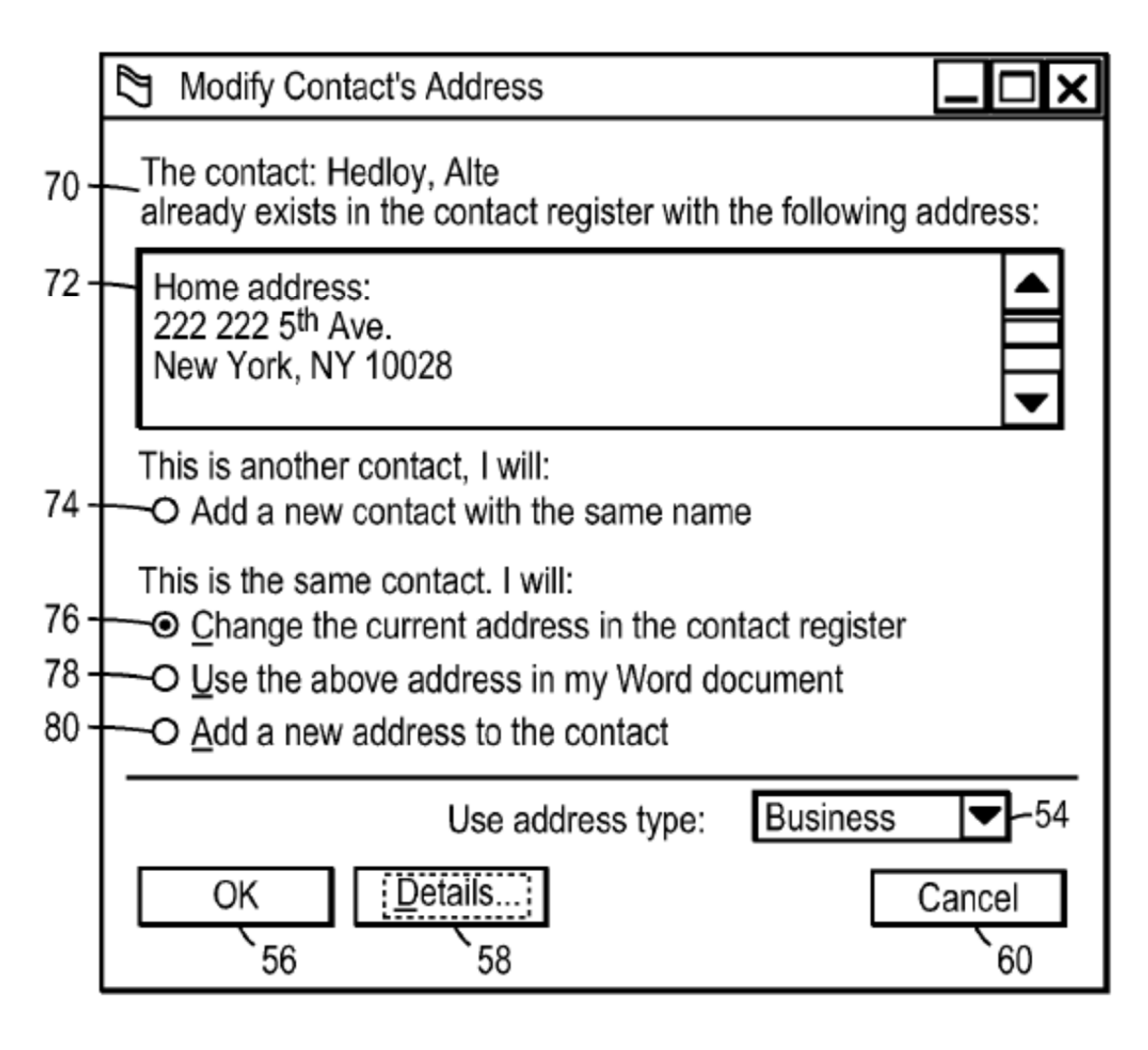

**FIG. 9** 

Fig. 9 represents a screen presented to the user in which the user is given a series of choices that can be made in this specific context. *Id*. at col. 6, line 66-col. 7, line 23. The screen reproduces the name that is both in the document and in the contact database, and it also displays the address that is in the contact database for that name. Below this information, the screen offers four choices in two categories. As shown in Fig. 9 and explained in the '356 Patent, the user is enabled to select one of the four choices. *Id*. The first category is that "This is

another contact" and the choice under this category is to "Add a new contact with the same name." The second category is that "This is the same contact", and the user is given three other choices for the contact: (1) "Change the current address in the contact register"; (2) "Use the above address [reproduced from the contact database] in my Word document"; and (3) "Add a new address to the contact".

These same four choices are also illustrated in connection with item 30 of Fig. 1 of the '356 Patent, which shows logical flow followed in described embodiments of the invention. Item 30 is labeled "PROMPT USER FOR DECISION AND REVIEW", and there are four outcomes shown from this item: (1) "THIS ANOTHER CONTACT WITH THE SAME NAME"; (2) "THE CONTACT HAS MOVED, THIS IS THE NEW ADDRESS"; (3) "THIS IS A ONE-TIME OCCURRENCE: NO ACTION"; and (4) "THIS IS ADDITIONAL ADDRESS FOR THIS CONTACT". These choices are described in the '356 Patent. See Ex. 1001, col. 4, line 65-col. 6, line 6.

It can be seen that the first of the four choices is to add a new contact, and two of the remaining choices are specific ways of updating an existing contact. (Another choice offered is to do neither of these and simply use the address in the Word document as typed.) Consequently, the screen of Fig. 9 presents to the user a choice, among other things, between competing alternatives of storing a new contact or updating an existing contact.

#### **III. CLAIM CONSTRUCTION**

In an *inter partes* review according to 37 C.F.R. §42.100(b), the Patent Trial and Appeal Board gives patent claims their "broadest reasonable construction in light of the specification of the patent." "To ascertain the scope and meaning of the asserted claims, we look to the words of the claims themselves, the specification, the prosecution history, and, lastly, any relevant extrinsic evidence. *Phillips v. AWH Corp*., 415 F. 3d 1303, 1315-17 (Fed. Cir. 2005) (en banc)." *In re Baxter Int'l*, 678 F. 3d. 1357, 1362 (Fed. Cir. 2012) (Standard on appeal from *ex parte* reexamination.). Extrinsic evidence is relevant only to the extent it is consistent with the specification and file history. *Phillips v. AWH Corp.* at 1319.

Patent Owner Arendi proposes construction of certain claim terms below pursuant to the broadest reasonable construction consistent with the specification standard.

## **A. "type"**

The term "type" is used consistently throughout the claims and consistently throughout the disclosure of the '356 Patent. The independent claims refer to a "type" of operation, a "type" of action, and a "type" of contact information. There are five examples of this usage in the independent claims, as follows:

- a. "to determine if the selected textual information is regarded by the document editing program as contact information and what *type or types of contact information* the selected textual information is"
- b. "providing an input device configured by the document editing program to allow the user to initiate an operation, *such operation being of a type*  depending at least in part on *the type or types of contact information* of the selected textual information"
- c. "the operation comprising identifying at least part of the selected textual information to use as a search term in order to find *second information, of a specific type or types*"
- d. "wherein the operation further comprises … causing an electronic search … and *performing an action having a type*,"
- e. "wherein *the type of action* depends at least in part on whether the search term is included in the information source, and if the search term is so included, and if the information source includes the second information, the action comprises causing insertion of at least part of the second information into the document."

A "type" as understood by one of ordinary skill in the art and as used in the '356 Patent is a category. Declaration of Dr. Levy, Ex. 2001, paragraphs 29-34.

Thus, a "type" refers to a "category", and a "type" may include one or more instances of that category. *Id*., paragraphs 29-30. However, distinct instances of the same type are not distinct types, but precisely that—distinct instances—of the same type. *Id*.

When this terminology is considered in the context of "type of action", we have the claim limitation (d), defining the operation as comprising both "causing an electronic search … and performing an action having a type." "Claim limitation (e) requires that 'the *type of action* depends at least in part on whether the search term is included in the information source.' There are at least two possibilities created by this limitation (e): either the search term *is* included in the information source or the search term *is not* included in the information source. As a consequence of the claim structure, each of these possibilities must give rise to a different 'type of action'". *Id.*, paragraph 31.

"If the search term *is* included, then the balance of limitation (e) specifies that if also 'the information source includes the second information, the action comprises causing insertion of at least part of the second information into the document'". *Id*., paragraph 32.

"On the other hand, if the search term *is not* included, claim 2 requires that 'when the information source does not include the search term, the action

comprises causing indication to the user that the information source does not include the search term'". *Id*.

This analysis shows, and a person of ordinary skill in the art would understand, that, "claims 1 and 2 call out two distinct 'types' of action: (1) 'causing insertion of at least part of the second information into the document' and (2) 'causing indication to the user that the information source does not include the search term'. Moreover, claim 1, by itself requires that 'the *type of action* depends at least in part on whether the search term is included in the information source'". *Id*., paragraph 33.

Consideration of instance (e) shows that one particular type of action is "causing insertion of at least part of the second information into the document". The Petitioners equate this claim limitation with Tso's presentation of a template for insertion. Petition, p. 58.

The PTAB suggests in the Institution Decision at page 24 that proffering by the Tso system of different templates for insertion with different characteristics corresponds to the claim limitation "wherein the type of action depends at least in part on whether the search term is included in the information source". This construction is flawed, because the above analysis shows that insertion of a Tso template into the document qualifies as a single type of action regardless of the

information in the specific template being inserted in any given instance.

Declaration of Dr. Levy, Ex. 2001, at paragraph 34.

Moreover, if one were to conclude that each instance wherein a distinct template is proffered for insertion by the Tso system constitutes a distinct type of action as suggested by the PTAB, the term "type" would add no meaning to the claim. As already stated, the independent claims contemplate that one action is "causing insertion of at least part of the second information into the document." Thus, using the PTAB's interpretation, each action of insertion of a different template having different characteristics would inherently imply a different type of action. Therefore, the word "action" and "type" would be redundant and the term "type" would have no meaning when referencing a "type of action". The foregoing discussion suggests that the terms "action" and "type" when used in the context of a type of action must have different meanings, and the term "type" should be construed to mean a "category" of an action, where each category is different and distinct and does not encompass different instances of the same action.

Furthermore, the PTAB's construction would seem to require inconsistent usages of the word "type" in the independent claims, which require, as a result of limitation (b) described above, that the operation is "of a type depending at least in part on the type or types of contact information of the selected textual information". We know from limitation (d) that the "operation further comprises

… causing an electronic search … and performing an action having a type". Hence the requirement of limitation (b) that the type of *operation* depends at least in part on the type of contact information selected requires additionally that the type of *action* depends at least in part on the type of contact information selected. In the context of the disclosure of the '356 Patent, the contact information may be, e.g. name or a name with an address. See, for example, Ex. 1, col. 3, line 45 to col. 5, line 11. If two instances of a name would constitute two different types of contact information, as the PTAB interpretation of "type of action" would imply, then every instance of any name or name with address would constitute a different type of contact information. As a result, e.g. the claim limitation "to determine if the selected textual information is regarded by the document editing program as contact information and what *type or types of contact information* the selected textual information is" would not add anything to the claim because each instance of contact information would be a different type of contact information, and the claim would mean exactly the same as if these words were not there, as the type would simply be the same as the text itself. This makes no sense, and is not consistent with the disclosure of the '356 Patent.

Moreover, the failure of the Tso system to disclose the claim limitation "wherein the type of action depends at least in part on whether the search term is included in the information source" is an independent reason why Petitioner has

failed to show that the independent claims of the '356 Patent are unpatentable on the basis of Pandit and Tso.

# **B. "wherein the type of action depends at least in part on whether the search term is included in the information source"**

The claim limitation "wherein the type of action depends at least in part on whether the search term is included in the information source" requires two possibilities for the type of action. The possible types of action include: a first action type that occurs if the search term *is* included in the information source and a second action type that occurs if the search term *is not* included in the information source.

As discussed in further detail below in section V(C), the system of Tso necessarily gives the user discretion to accept a template offered by Tso's system, in which case the template is inserted into an e-mail message , or to reject the template offered by Tso's system, in which case the template is not inserted into the e-mail message. See Exhibit 1009 at col. 2 lines 33-41 and col. 5 lines 53-57, and Declaration of Dr. Levy, Ex. 2001, pars. 24-25. Consequently, the determination whether to insert the template in Tso is not conditioned on whether the search term is present in the information source, as required by the claims. See section  $V(C)$ .

In the Institution decision, the PTAB stated at page 23 that the Petitioner's argument that Tso's system causes insertion only if search terms are found in the information source conveys that the system inserts second information if search terms are found, but otherwise refrains from inserting second information, which constitutes a different type of action. This reasoning is faulty, because, in contrast to the requirements of the claims, the Tso system always displays a template or templates for the user to elect to insert or not (Declaration of Dr. Levy, paragraphs 26-28) , and user discretion entirely determines whether an insertion occurs. Because the system of Tso requires the user to exercise discretion in determining whether insertion occurs, and the system always behaves the same way, whether or not key word(s) are found, the claim requirement that "the type of action depends at least in part on whether the search term is included in the information source" is not disclosed or suggested by Tso. Declaration of Dr. Levy, Ex. 2001, pars. 23, 27.

#### **C. "operation"**

The independent claims of the '356 patent all refer to the performance of an "operation". The claims require that the operation comprises:

*causing an electronic search* in the information source, by an information management program external to the document editing

program, for the search term in order to find whether the search term is included in the information source; *and performing an action* having a type [emphasis added]

Thus, the operation includes both *searching* an information source and *performing a separate action*.

Additionally, the independent claims require that the operation has a type, the "type depending at least in part on the type or types of contact information of the selected textual information". Therefore, the claim requires at least two different types of operations wherein each operation is dependent on a different type of contact information as identified in the selected textual information.

The Petitioner at page 56 of their Petition states that Pandit "teaches recognizing particular types of contact information, and taking action based on the type of information found." Although the Petitioner uses the term action, the Patent Owner notes that this reference to Pandit is with respect to the term "operation" and the "type of operation" being based on the "type of contact information" of the selected textual information as required by the independent claims. The Petitioner cites claims 1 and 7 of Pandit. Claim 1 of Pandit includes the limitation of "recognizing the selected text as belonging to the predetermined class if the format of the selected text matches the predetermined format; and (b) performing an operation associated with the predetermined class using the

recognized text as a parameter….. Claim 7 of Pandit states that the "text is one of a date, name, telephone number, telefax number, e-mail address, and Uniform Resource Locator." Petition at 56-57 Ex. 1004 at claims 1 and 7.

Although Pandit identifies different types of contact information (claim 7, e.g. name, telephone number, telefax number, e-mail address) and performs an operation based upon the type of contact information (claim 1 i.e. performing an operation associated with the predetermined class). Pandit's operations are not the kind of operations as defined by the language of the independent claims where the operation requires the search of an information source for a search term and the performance of an action. Pandit fails to disclose searching. Therefore, Pandit does not associate a "type of operation" with "the type of contact information." Declaration of Dr. Levy, Ex. 2001, par. 42.

The term "operation" as it is used in the context of the independent claims, read as a whole, requires a search of an information source for a search term to determine if the search term is present in the information source followed by an additional action.

Although Tso can be read as disclosing an operation, the claim requires that the operation is of a "type depending at least in part on the type or types of contact information of the selected textual information". This further claim limitation has no counterpart in Tso, because Tso fails to disclose recognition of contact

information, let alone types of contact information. Although Petitioner has argued that the combination of Tso with Pandit meets the terms of claim 1, there is no specific discussion by Petitioner of how Tso and Pandit might be combined in order to meet this claim limitation, among other claim limitations. We discuss below in section V(B) the failure of Petitioner to show how the functionalities of these references might be combined.

## **IV. OVERVIEW OF THE PRIOR ART**

#### **A. Overview of Pandit**

Pandit describes a program that enables users to identify text of interest and select an operation applicable to the text. Pandit identifies classes of text in a document and enables a user to select programs, based on the identified classes, applicable to the text. When a document is open in the program, the program provides a menu bar 13 that displays classes of text, such as "Date," "E-mail," and "Phone #." See Ex. 1004, Figs. 1a-1f. The user selects text in the document by shading, underlining, or pointing and clicking on the text. See Ex. 1004, col. 2, lines 4-8. The program identifies the class of the selected text and highlights that class in the menu bar 13 using boldface type. See Ex. 1004, col. 2, lines 8-16, 5153, 64-66, and Figs. 1a, 1c, and 1e. The boldface type indicates that the programs for that class of text have been enabled. See Ex. 1004, col. 2, lines 11-12.

When the user selects the bolded class, the program displays the programs for the class. See Ex. 1004, col. 2, lines 15-18, 20-21, 33-35. For example, if a user selects the highlighted option "Date" from the menu bar 13, the program displays potential programs that display a calendar or create an appointment based on the selected date in the document. See Ex. 1004, Fig. 1b. If a user selects the highlighted option "Email" from the menu bar 13, the program displays potential programs that create an email message addressed to the selected email address or add the address to an address book. See Ex. 1004, Fig. 1d. If a user selects the highlighted option "Phone #" from the menu bar 13, the program displays potential programs of dialing the selected phone number, adding the phone number to an address book, or preparing a fax to be sent to the phone number. See Ex. 1004, Fig. 1f. The user selects a program to be performed by clicking on the operations or executing one or more keyboard strokes. See Ex. 1004, col. 2, lines 41-46.

# **B. Overview of Tso**

Tso describes a system for the selection of a template for responding to an email communication based upon a received e-mail. See Ex. 1009, Abstract. Fig. 2 of Tso presented below shows the basic elements of the system.

"When a user wishes to compose a new e-mail message or generate a reply to a received e-mail message, the user selects a text string to be processed, for example by clicking-on it." *Id.* at col. 4 lines 31-35. The text is selected using an input device, such as a mouse, or positioning a cursor and pressing "enter." When the user selects the text, the template engine is invoked.

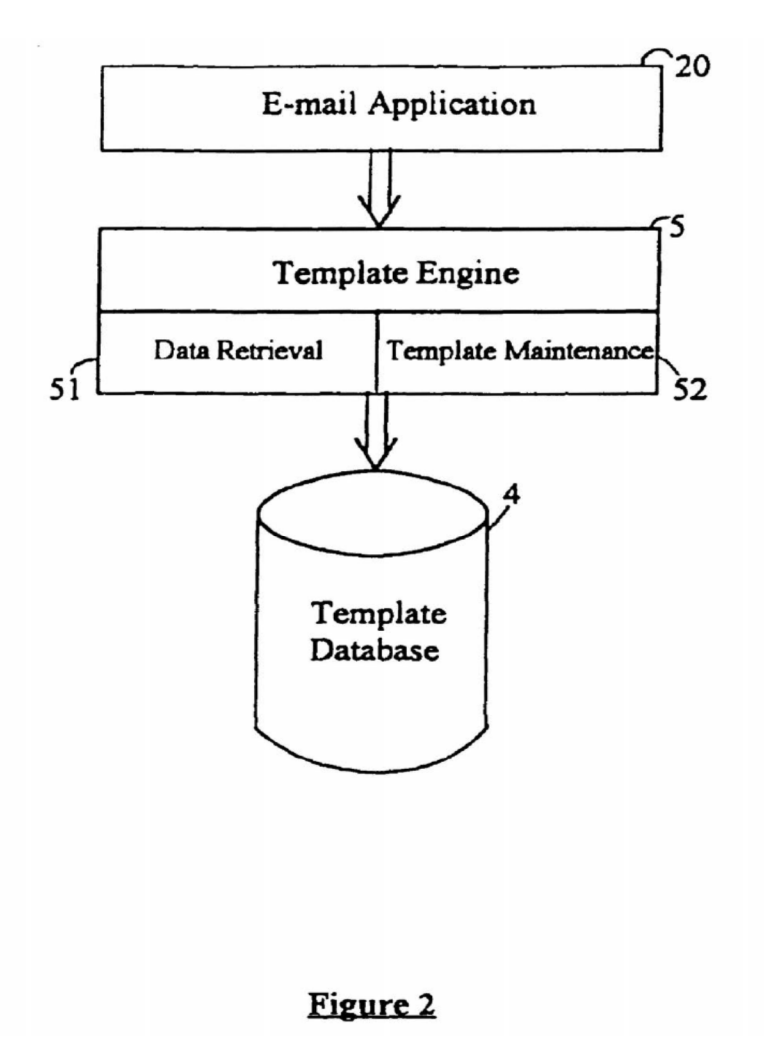

Tso requires user discretion to determine whether a proffered template should be inserted into an e-mail, because the purpose of the system of Tso is to assist a user in the construction of an e-mail message. Tso uses a best matching algorithm to determine a possible context sensitive message. Tso cannot guarantee that the best matching template will meet the needs of the user, since the user ultimately determines what the user wishes to write:

The present invention provides a context-sensitive template

engine that helps users compose and/or reply to e-mail messages using minimal keyboard access. Given an input text passage, such as a portion of a partially-composed outgoing text message or a portion of a received text message, the template engine can *suggest* one or more predefined, context-appropriate sentences to include in the outgoing text message based on the actual content of the input text passage.

Exhibit 1007, at col. 2 lines 59-67 (emphasis added).

Tso parses an input text string from an e-mail within an e-mail application and identifies the plurality of words within the text string by parsing the text string in accordance with standard string processing techniques. *Id.* at col. 4, lines 48-67. The template engine "uses the extracted words to search the set of predefined templates stored in the template database." *Id.* at col. 5, lines 7-9. Tso compares each word in the selected text string to keywords in the template database. The template database includes a plurality of response templates wherein each template is associated with a plurality of keywords. A template itself is a text string that includes one or more phrases that may include one or more choices. *Id.* at col. 3, lines 6-8. In the comparison of the identified words from the input text string to the keywords, the system of Tso calculates a score that determines a degree of match between the input text string and the keywords. *Id.* at col. 5, lines 11-17. Thus, a score for each template is calculated based upon the degree of match

wherein keywords are assigned a weighted value. Tso selects the template that has the associated highest score and presents this possible template to the user of the system as the input for a response e-mail. The user of the Tso system can then accept the template for use or reject the template. If the template is accepted, the user can then select between choices within the template to minimize the amount of typing that is required to generate a reply. *Id.* at col. 5, lines 60-65.

The user can choose to insert the provided template or not to insert a template. Declaration of Dr. Levy, Ex. 2001, paragraph 23. In fact, Tso points out that the system might make more than one suggestion or that none of the suggestions may be appropriate. User discretion is required:

It is conceivable that more than one template will have a highest total weight value, in which case the user interface 2 could present multiple templates to the user. The user could then select which template is most appropriate for that user's purposes. It is also conceivable that the template or templates which the template engine 5 determines to be most appropriate may not meet the user's particular needs. In such a case, the user could request that the template engine 5 present additional templates from which the user may choose. These additional templates would typically be presented to the user in an order based on their respective total weight values.

Case 1:13-cv-00920-LPS Document 117-4 Filed 05/29/19 Page 31 of 645 PageID #: 2988

*Id.*, col. 5, lines 48-60. See Declaration of Dr. Levy, Ex. 2001, paragraphs 26-27.

#### **V. Because Pandit and Tso do not render claims 1, 12 and 20 obvious, the claims are patentable over Pandit and Tso**

## **A. Overview of reasons why the claims are patentable over Pandit and Tso**

Petitioner has failed to show that any prior art alone or in combination addresses all of the limitation of any of the independent claims.

The Petitioner fails to provide a credible rationale by which a combination of Tso and Pandit would lead to the invention as claimed. The Petition lacks an "articulated reasoning with some rational underpinning to support the legal conclusion of obviousness." *In re Kahn*, 441 F.3d 977, 988 (Fed, Cir. 2006). Specifically, the combination of the two references in one mode fails to disclose or suggest the limitation in the independent claims of "identifying at least part of the selected textual information to use as a search term". The combination of the two references in another mode fails to disclose or suggest the limitation in the independent claims of an "operation" that includes both "searching" and "and performing an action" "of a type depending at least in part on the type or types of contact information of the selected textual information".

Moreover, the independent claims require causing insertion of text into the document if "the search term is included in the information source" and "second information is found in association with the search term". In contrast to this requirement, Tso, the only reference disclosing insertion, requires the user to exercise discretion in determining whether to insert displayed text. Consequently, Petitioner has failed to establish unpatentability of the independent claims on the basis of Pandit and Tso.

**B. Because the Petitioner fails to provide a credible rationale by which a combination of Tso and Pandit would lead to the invention as claimed, the Petitioner has failed to establish unpatentability based on Pandit and Tso. Specifically, the combination of the two references in one mode fails to disclose or suggest "identifying at least part of the selected textual information to use as a search term" and in another mode fails to disclose or suggest an "operation" that includes both "searching" and "and performing an action" "of a type depending at least in part on the type or types of contact information of the selected textual information".**

The Petitioner argues—without specifying any details as to the manner by which the specific functionalities of the two references can be combined—that the combination of Pandit and Tso would render obvious the subject matter defined the independent claims. We show that any possible combination of these two references by one of ordinary skill in the art fails to provide more functionality than in any one of the references taken alone, and that the combination therefore fails to render the subject matter obvious.

More specifically, the petition fails to provide any detail as to how the functionality of Pandit would be combined with the functionality of Tso other than to state that "[i]t would thus have been obvious to use Pandit's recognition of certain types of contact information in Tso's system. Specifically, it would have been obvious to use Tso's system to identify contact information in the document, and to insert related contact information." Petition, pages 50-51.

The law requires more. In *Unigene Laboratories, Inc. v. Apotex, Inc.*, 655 F.3d 1352, 1360 (Fed. Cir. 2011), the Federal Circuit stated: "Obviousness requires more than a mere showing that the prior art includes separate references covering each separate limitation in a claim under examination*. KSR Int'l Co. v. Teleflex Inc.*, 550 U.S. 398, 418, 127 S.Ct. 1727, 167 L.Ed.2d 705 (2007). Rather, obviousness requires the additional showing that a person of ordinary skill at the time of the invention would have selected and combined those prior art elements in the normal course of research and development to yield the claimed invention. *Id*. at 421, 127 S.Ct. 1727 (describing that a person of ordinary skill possesses 'ordinary creativity, [and is] not an automaton'); see also *Bayer Schering Pharm. AG v. Barr Labs., Inc.*, 575 F.3d 1341, 1350 (Fed.Cir.2009) (Newman, J., dissenting) ('The statutory criterion is whether the invention would have been obvious to persons of ordinary skill at the time of the invention, not whether it is

sufficiently simple to appear obvious to judges after the discovery is finally made....')."

The Petitioner makes virtually no effort to explain how one of ordinary skill in the art would go about combining the disparate claim elements from the references, or what modifications one of ordinary skill in the art would necessarily have made in order to combine the disparate elements. See Petition at pages 49- 52. What is lacking is an "articulated reasoning with some rational underpinning to support the legal conclusion of obviousness." *In re Kahn*, 441 F.3d 977, 988 (Fed, Cir. 2006), cited with approval in *KSR Int'l Co. v. Teleflex Inc.*, 550 U.S. 398, 418 (2007). The inadequacy of the obviousness analysis in the Petition and accompanying Declaration is readily apparent when the disparate elements of the references are scrutinized closely. The Petitioner is able to present a cursory rationale for combining Pandit with Tso; however, when a more complete analysis of how the references would actually be combined by one of ordinary skill in the art is presented as by Dr. Levy, a person of ordinary skill in the art is left to conclude that the combination of Tso with Pandit results in no more than the either Tso or Pandit by itself. Declaration of Dr. Levy, Ex. 2001, at paragraphs 39, 41.

Dr. Levy begins his analysis by looking at the technical teaching of the prior art reference of Pandit. In his declaration Dr. Levy states, "[w]hile Pandit discloses analysis, it is only in the sense of recognizing the type of information

input by the user. Pandit uses this type-recognition to select and display an appropriate action-menu for that type; subsequently, the user chooses an action from the menu and the action is taken. Thus, for example, when the user inputs a name, Pandit teaches recognizing that the input text is a name and displaying a list of actions (in a menu) that are relevant or appropriate for names, no matter what the specific name is." Declaration of Dr. Levy, Ex. 2001, at paragraph 36.

Dr. Levy then turns to the reference of Tso. He states that "Tso teaches finding a template most suited to the context of input text, using words extracted from the text input as search items against a list of keywords. Each keyword is associated with a template and has a weight. The intention of Tso is to find the most relevant template based on finding matches between the search items (words) and the keywords. Tso chooses a template based on summing the weights of matched keywords. Unlike Pandit, Tso does not classify the input text as to type. Tso only parses the input into discrete words before searching." Declaration of Dr. Levy, Ex. 2001, at paragraph 37.

Dr. Levy considers two possible modes of combining Pandit and Tso. With respect to the first mode of combination, using the system of Pandit with the teachings of Tso, Dr. Levy states that "[a] person of ordinary skill in the art attempting to combine Pandit with Tso could take the 'front-end' of Pandit and perform recognition on the input text in order to classify it by type. Such

classifications would be things like 'name' 'address' 'telephone number' 'e-mail address' and so on. Having done the type classification using Pandit, the type classifier name, such as 'name,' 'address,' and so on, could be used as a search term in the manner described by Tso to match the input type with a template most relevant to the input. Such a combination could, for example, recognize that an input is a telephone number, and then select for display a template that is a list of actions (such as in a menu) that are relevant or appropriate for telephone numbers, no matter what the specific telephone number is. This combination, however, merely replicates the functions of Pandit. Since the output of Pandit is not a specific telephone number or other specific information, the result of such a combination does not add any functionality to Pandit alone. Furthermore, this analysis does not address the fact that Pandit may classify different input words into different types, and therefore when used as search terms, these Pandit types would be different and conflicting." Declaration of Dr. Levy, Ex. 2001, at paragraph 39.

Dr. Levy concludes that the combination does not result in the subject matter of the independent claims and one of ordinary skill in the art would not be motivated to combine Pandit with the teachings of Tso, since the combination would not result in any additional functionality when compared to Pandit by itself. Dr. Levy states: "[i]n particular, combining Pandit with Tso does not lead to a
database lookup of 'contact information' or any user-specific information, as in the '356 Patent, because the templates of Tso are not a database of associations between names and phone numbers, for example, as in the '356 Patent. Specifically, the combination of Pandit with Tso, as described in this paragraph, fails to disclose or suggest the claim requirement of 'identifying at least part of the selected textual information to use as a search term,' because, as described above, Pandit uses the type of the selected textual information as a search term (for a menu of actions, in Pandit, or for a template, when combined with Tso as described), not the textual information itself. Thus, one of ordinary skill in the art would not be motivated to combine Pandit with Tso, nor would such a person be capable of obtaining the functions of the '356 Patent by such a combination." Declaration of Dr. Levy, Ex. 2001, at paragraph 40.

After establishing that the first mode of combining references does not result in the subject matter of the independent claims, Dr. Levy turns to the second mode of combination. In this second mode, the system of Tso is modified with the teachings of Pandit. With respect to this combination, Dr. Levy states: "[i]n contrast, if one of ordinary skill in the art were to start with the teachings of Tso and add in the teachings of Pandit, the skilled artisan would still not end up with the claimed subject matter of the '356 Patent. Beginning with the teachings of Tso, a user could select text and that text could be divided into words to be used as

search terms. Those search terms could subsequently be used by the template engine and the template database to select a template. The teachings of Pandit could be employed to recognize the type of each of the search terms including the case where the search term happens to be contact information. The template engine of Tso, as implemented in accordance with this paragraph, could then perform matching of the search terms with keywords associated with templates to identify a template. However, Pandit can only identify the type of the search terms, and Tso does not teach a way to use type information. Thus, this combination of Pandit with Tso fails to add more functionality than present in Tso alone, and thus one of ordinary skill in the art would not be motivated to combine Tso with Pandit. "Declaration of Dr. Levy, Ex. 2001, at paragraph 41.

Dr. Levy concludes that the second mode of combination of Tso with Pandit fails to account for each limitation of the independent claims. Dr. Levy states: "Pandit teaches recognizing types of information, including contact information, and uses the type to select (without searching) a set of actions associated with the type. Tso teaches only using input terms (words) – not their types – to match against keywords associated with templates." Declaration of Dr. Levy, Ex. 2001, at paragraph 36. Thus, "a combination of Pandit with Tso fails to address the '356 Patent claim limitation wherein the 'operation,' which includes both 'searching' and 'performing an action,' must be 'of a type depending at least in part on the

type or types of contact information of the selected textual information'."

Declaration of Dr. Levy, Ex. 2001, at paragraph 42.

In both modes of combination, according to Dr. Levy, the combination of the Pandit and Tso by one of ordinary skill in the art would not result in the subject matter of the independent claims. As a result, the Petitioner has not established a *prima facie* case of obviousness, since all of the claim limitations of the independent claims (1, 12, and 20) are not accounted for by either combination.

Therefore, one of ordinary skill in the art would not be motivated to combine Pandit with Tso; and even if one would be so inclined, the combination does not result in the subject matter of the independent claims.

Consequently, the Petitioner has failed to establish unpatentability of the independent claims 1, 12 and 20 and therefore the Petitioner has also failed to establish unpatentability of dependent claims 7, 10, and 16.

**C. Because the independent claims require causing insertion of text into the document if "the search term is included in the information source" and "second information is found in association with the search term" , whereas Tso, the only reference disclosing insertion, always displays a template to the user for insertion and furthermore requires the user to exercise discretion in determining whether to insert a displayed template, Petitioner has failed to establish unpatentability of the independent claims on the basis of Pandit and Tso.** 

The independent claims require "causing insertion of at least part of the second information" when certain conditions are satisfied. Specially, the claims require "causing insertion" if "the search term is included in the information source" and "second information is found in association with the search term",

Neither Tso nor Pandit teaches these limitations. Pandit lacks any disclosure whatsoever of insertion. As described in further detail below, in Tso, the program does not "cause" insertion upon occurrence of the conditions if "the search term is included in the information source" and "if the information source includes the second information". Instead, one or more templates are always displayed to the user for possible insertion, and insertion is always a matter left to the discretion of the user, and must always require user discretion for insertion, because Tso relies on a mechanism that differs from the conditional determinations required by the claims herein. Declaration of Dr. Levy, Ex. 2001, paragraphs 23 and 27-28.

Tso requires user discretion because the purpose of the system of Tso is to assist a user in the construction of an e-mail message. Tso uses a best matching

algorithm to determine a possible context sensitive message. Tso cannot guarantee that the best matching template will meet the needs of the user, since the user ultimately determines what the user wishes to write:

The present invention provides a context-sensitive template engine that helps users compose and/or reply to e-mail messages using minimal keyboard access. Given an input text passage, such as a portion of a partially-composed outgoing text message or a portion of a received text message, the template engine can *suggest* one or more predefined, context-appropriate sentences to include in the outgoing text message based on the actual content of the input text passage.

Exhibit 1007, at col. 2 lines 59-67 (emphasis added).

To determine a possible context-sensitive e-mail message, Tso parses a text string to identify search terms. Exhibit 1007 col. 4 line 31 – col. 5 line 6. The search terms are then used to search for matching keywords in a template database. *Id.* at col. 5 lines 7-15. Tso scores each template using a scoring mechanism based upon keyword matches . *Id.* at col. 5 lines 18-41. Declaration of Dr. Levy, Ex. 2001, paragraphs 22-25.

Tso offers a user the selection of one or more templates for insertion within an e-mail and presents at least the highest scoring template to the user for selection. Ex. 1007 at col. 5 lines 42-60. "Once the template engine 5 determines the most

appropriate template, it passes that template to the user interface 2 for presentation to the user (step 233)." *Id.*, col. 5, lines 42-44.

Even if there is no match between the keywords and the database, one or more templates are displayed to the user for possible insertion. Declaration of Dr. Levy, Ex 2001, paragraph 28. Thus, contrary to the requirements of the independent claims herein, there is no difference in the actions of Tso between situations wherein (1) the search term is included in the information source and second information is found associated with the search term, and (2) the search term is not included in the information source or second information is not found associated with the search term.

The user can always choose to insert the provided template or not to insert a template. Declaration of Dr. Levy, Ex. 2001, paragraph 23. In fact, Tso points out that the system might make more than one suggestion or that none of the suggestions may be appropriate. User discretion is required:

It is conceivable that more than one template will have a highest total weight value, in which case the user interface 2 could present multiple templates to the user. The user could then select which template is most appropriate for that user's purposes. It is also conceivable that the template or templates which the template engine 5 determines to be most appropriate may not meet the user's particular

needs. In such a case, the user could request that the template engine 5 present additional templates from which the user may choose. These additional templates would typically be presented to the user in an order based on their respective total weight values.

*Id.*, col. 5, lines 48-60. See Declaration of Dr. Levy, Ex. 2001, paragraphs 26-27.

Consequently Tso allows a user to reject a template ("second information associated with the search term") if the search term is present in the information source (i.e. keyword in the template database) and there is associated second information (i.e. a template). Declaration of Dr. Levy, Ex. 2001, paragraphs 23-27.

Therefore, in Tso, the user must exercise discretion in each case whether to insert a template and as to which template to insert. See Declaration of Dr. Levy, Ex. 2001, paragraph 27. Tso is structured to determine a best matching template based on the anticipated response of the user rather than determining if the search term is included in the information source and second information is associated with the search term in the information source as required by the independent claims herein. In contrast, the independent claims require "causing insertion of at least part of the second information into the document" under the conditions "if the search term is so included, and if the information source includes the second

information". Tso on the other hand, cannot employ or even consider causing insertion that is caused on the occurrence of specified conditions, because Tso depends on finding a context sensitive best-matching template, which admittedly may not meet the user's needs. Causing insertion upon the occurrence of specified conditions would deprive the user of the discretion on which the Tso system depends and is therefore incompatible with Tso's purpose. Declaration of Dr. Levy, Ex. 2001, paragraph 27.

Therefore, even when Tso's purported "search term" is found in Tso's purported "information source" and there is purported "second information" (a template) associated with the "search term", insertion of the template associated with the search term is not certain to occur because acceptance or rejection of the template is necessarily based on user discretion. In other words, when the Tso system presents a user with a template, and the template has a high score owing to a number of selected words being associated with key words, the user may exercise discretion and reject the template, since the user must determine whether the presented template is suitable in each case. Declaration of Dr. Levy, Ex. 2001, paragraph 27.

The Petitioner argues that Tso inserts a template only if a search term is found in the template database (Petition at page 58). As support, the Petitioner

relies on Dr. Allison's interpretation of col. 5 lines 11-17 of Tso. Col. 5 lines 11- 17 states:

If a keyword is found in the array, the weight value associated with that keyword is added to a running total weight value for that template. In this fashion, the template engine 5 determines a total weight value for each template in the template database 5. The template with the highest total weight value is then designated as the most appropriate template for the text string being processed.

Dr. Allison at paragraph 185 of his declaration concludes that this passage of Tso means that "the predefined template, or the second information, is inserted only if the information source includes the search term" (emphasis added). See Declaration of Dr. Allison Exhibit 1002 at paragraph 185.

However, Dr. Allison's analysis of Tso fails to consider that the insertion of a template results from the exercise of a user's discretion. In contrast, Dr. Levy explains that col. 5 lines 11-17 does not indicate that a template is inserted only if the search term is found. Rather, col. 5 lines 11-17 indicate that weighted value is determined for each template and the template with the highest total score is designated as the most appropriate template for presentation to the user and exercise of the user's discretion. See Declaration of Dr. Levy, Ex. 2001, paragraphs 23-27. As stated in Tso at col. 5 lines 49-57, the user can decide that

all of the provided templates are unsuitable and may request additional templates. A template may be presented even though none of the keywords correspond to the search term (i.e. a template with an associated zero score). A user may select this template and insert the template into the document. Tso discloses that it is the user who determines what is inserted and does not disclose any mechanism that causes insertion of a template if a search term is found and there is an associated template with the search term. Tso fails to cause the action of insertion on occurrence of a set pattern of conditions. See Declaration of Dr. Levy, Ex. 2001, paragraph 27.

Contrary to Dr. Allison's conclusion that a template is inserted only if a search term is found, Dr. Levy explains that Tso teaches that even when no search term (key word) is found, the user is presented with one or more possible templates to insert. Declaration of Dr. Levy, Ex. 2001, paragraph 28.

Because Tso always presents the user with templates for insertion, and requires user discretion in the determination whether to insert a template and as to what template, if any, should be inserted. Tso fails to disclose "causing insertion of at least part of the second information into the document" under the conditions "if the search term is so included, and if the information source includes the second information". Consequently, the Petitioner has failed to establish unpatentability of independent claims 1, 12, and 20 of the '356 Patent based on the combination of Tso and Pandit and also dependent claims 7, 10 and 16.

Case 1:13-cv-00920-LPS Document 117-4 Filed 05/29/19 Page 47 of 645 PageID #: 3004

## **VI. CONCLUSION**

The Petitioner has failed to establish by a preponderance of the evidence with respect to U.S. Patent No. 7,921,356 that any of claims 1, 7, 10, 12, 16, and 20 are unpatentable under 35 U.S.C. §103(a) over the combination of Tso and Pandit.

Dated: November 4, 2014 Respectfully submitted,

 /Robert M. Asher, #30,445/ Robert M. Asher Registration No. 30,445 Bruce D. Sunstein Registration No. 27,234 John J. Stickevers Registration No. 39,387 Sunstein Kann Murphy & Timbers LLP 125 Summer Street Boston, MA 02110 Tel: (617) 443-9292 Fax: (617) 443-0004 Attorneys for Patent Owner

## **CERTIFICATE OF SERVICE**

It is certified that on November 4, 2014, copies of the Response of the Patent

Owner under 37 C.F.R. § 42.120 have been served on Petitioner as provided in 37

C.F.R. § 42.6(e) via electronic mail transmission addressed to the persons at the

following addresses:

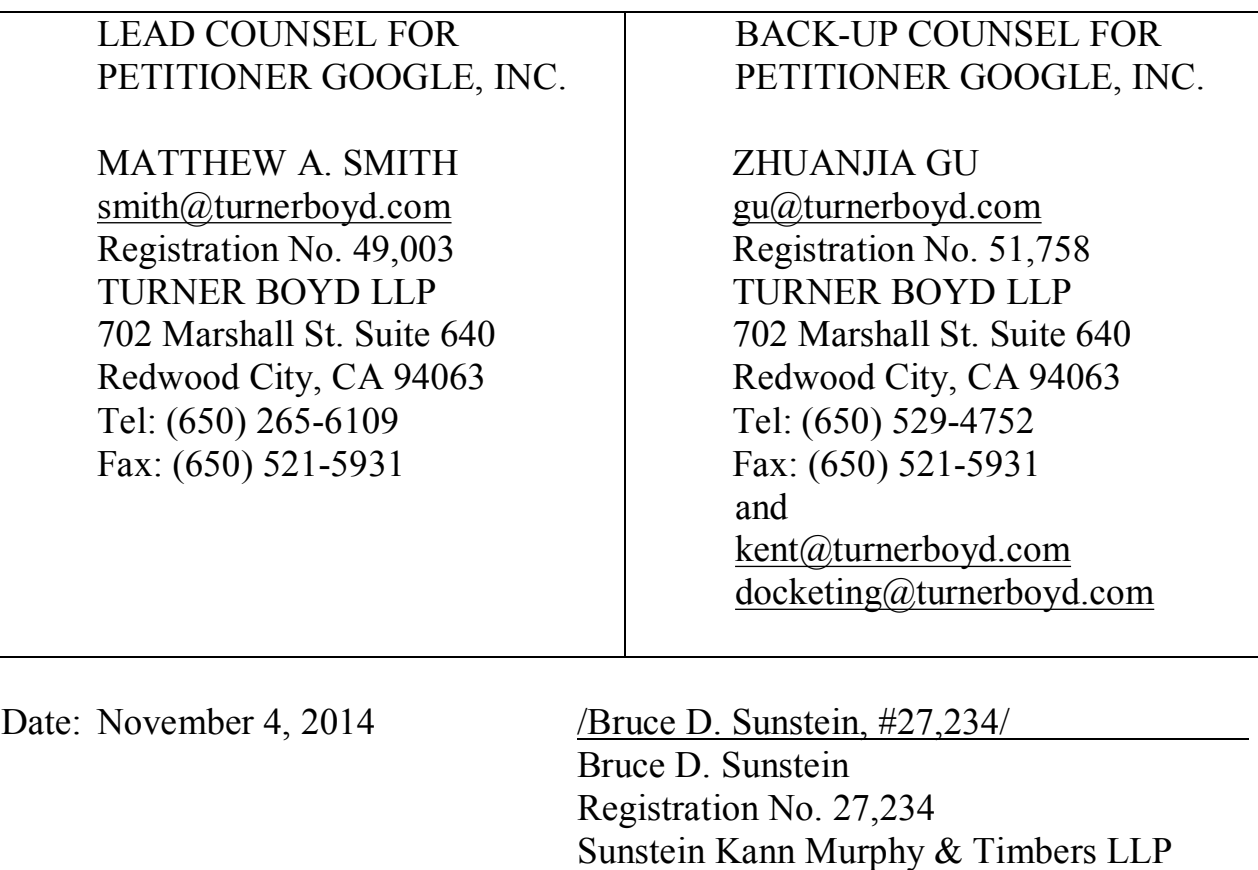

125 Summer Street Boston, MA 02110 Tel: (617) 443-9292 Fax: (617) 443-0004 Case 1:13-cv-00920-LPS Document 117-4 Filed 05/29/19 Page 49 of 645 PageID #: 3006

# Exhibit 6BB

Case 1:13-cv-00920-LPS Document 117-4 Filed 05/29/19 Page 50 of 645 PageID #: 3007

Trials @uspto.gov Paper 28

571-272-7822 Entered: August 19, 2015

## UNITED STATES PATENT AND TRADEMARK OFFICE \_\_\_\_\_\_\_\_\_\_\_\_

## BEFORE THE PATENT TRIAL AND APPEAL BOARD \_\_\_\_\_\_\_\_\_\_\_\_

GOOGLE INC., Petitioner,

v.

ARENDI S.A.R.L., Patent Owner.

\_\_\_\_\_\_\_\_\_\_\_\_

Case IPR2014-00450 Patent 7,921,356 B2

\_\_\_\_\_\_\_\_\_\_\_\_

Before MICHAEL R. ZECHER, NEIL T. POWELL, and KEVIN W. CHERRY, *Administrative Patent Judges.*

POWELL, *Administrative Patent Judge.*

FINAL WRITTEN DECISION *35 U.S.C. § 318(a) and 37 C.F.R. § 42.73* Case 1:13-cv-00920-LPS Document 117-4 Filed 05/29/19 Page 51 of 645 PageID #: 3008

IPR2014-00450 Patent 7,921,356 B2

## I. INTRODUCTION

Google Inc. ("Petitioner") filed a Petition requesting an *inter partes* review of claims 1–20 of U.S. Patent No. 7,921,356 B2 (Ex. 1001, "the '356 patent"). Paper 1 ("Pet."). On August 20, 2014, we instituted an *inter partes* review only as to claims 1, 7, 10, 12, 16, and 20. Paper 10 ("Dec. to Inst."). On November 4, 2014, Patent Owner, Arendi S.A.R.L., filed its Patent Owner Response. Paper 16 ("PO Resp."). On February 3, 2015, Petitioner filed a Reply. Paper 22 ("Pet. Reply").

An oral hearing was held on April 21, 2015. A transcript of the oral hearing is included in the record. Paper 27 ("Tr.").

We have jurisdiction under 35 U.S.C. § 6(b). This Final Written Decision is issued pursuant to 35 U.S.C. § 318(a) and 37 C.F.R. § 42.73. For the reasons that follow, we determine that Petitioner has shown, by preponderance of the evidence, that claims 1, 7, 10, 12, 16, and 20 of the '356 patent are unpatentable.

## *A. Related Proceedings*

Petitioner indicates that the '356 patent has been asserted in the United States District Court for the District of Delaware in the following cases: *Arendi S.A.R.L. v. Google Inc.*, Case No. 1:13–cv–00919–LPS, filed on May 22, 2013; and Case No. 1:11–cv–00260–LPS, filed on March 29, 2011 and closed as of November 29, 2011. Pet. 1; *see* Paper 6, 2. Additionally, other patents related to the '356 patent have been the subject of petitions for *inter partes* review, including: Cases IPR2014-00203, IPR2014-00206, IPR2014-00207, IPR2014-00208, IPR2014-00214, and IPR2014-00452. Paper 6, 3–4.

IPR2014-00450 Patent 7,921,356 B2 Case 1:13-cv-00920-LPS Document 117-4 Filed 05/29/19 Page 52 of 645 PageID #: 3009

#### *B. The '356 Patent (Ex. 1001)*

The '356 patent discloses a method, system, and computer readable medium that provide a function of searching a database or file for information corresponding to what a user types, or has partially typed, in a program, such as a word processor. Ex. 1001, [57]. If the database or file includes the corresponding information searched for, the information is displayed and possibly inserted into the word processor. *Id.* The '356 patent discusses an example of this function in connection with Figures 3 and 4. *Id.* at col. 5, 1. 64–col. 6, 1. 6. Figure 3 is reproduced below.

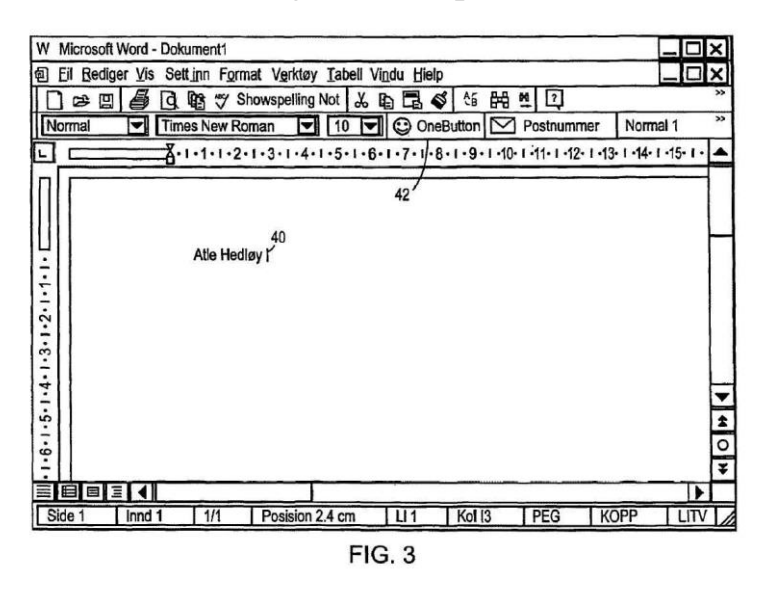

Figure 3 shows a word processor document in which a user has typed name 40. *Id.* at col. 5, ll. 64–66. When the user hits button 42, the program according to the '356 patent retrieves name 40 from the document and then searches for name 40 in a database. *Id.* at col. 5, l. 66–col. 6, l. 2. As a result of this search, the program retrieves address 44, which is associated with name 40, and inserts address 44 in the document, as shown in Figure 4, reproduced below. *See id.* at col. 6, ll. 1–4.

Case 1:13-cv-00920-LPS Document 117-4 Filed 05/29/19 Page 53 of 645 PageID #: 3010

IPR2014-00450 Patent 7,921,356 B2

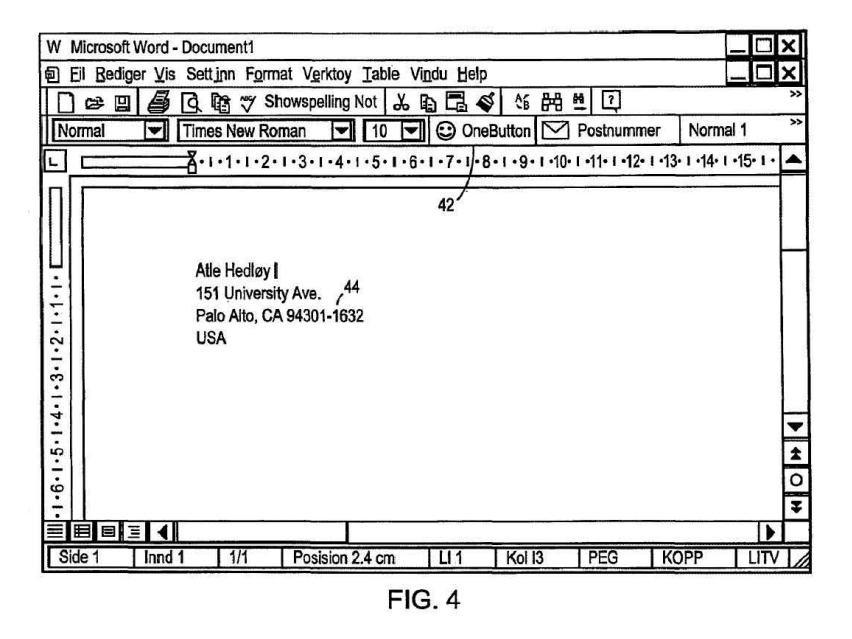

Figure 4 shows the word processor document of Figure 3 with address 44 inserted. *See id.* The '356 patent discusses its process in greater detail in connection with Figure 1, reproduced below. *Id.* at col. 4, l. 28–col. 5, l. 59.

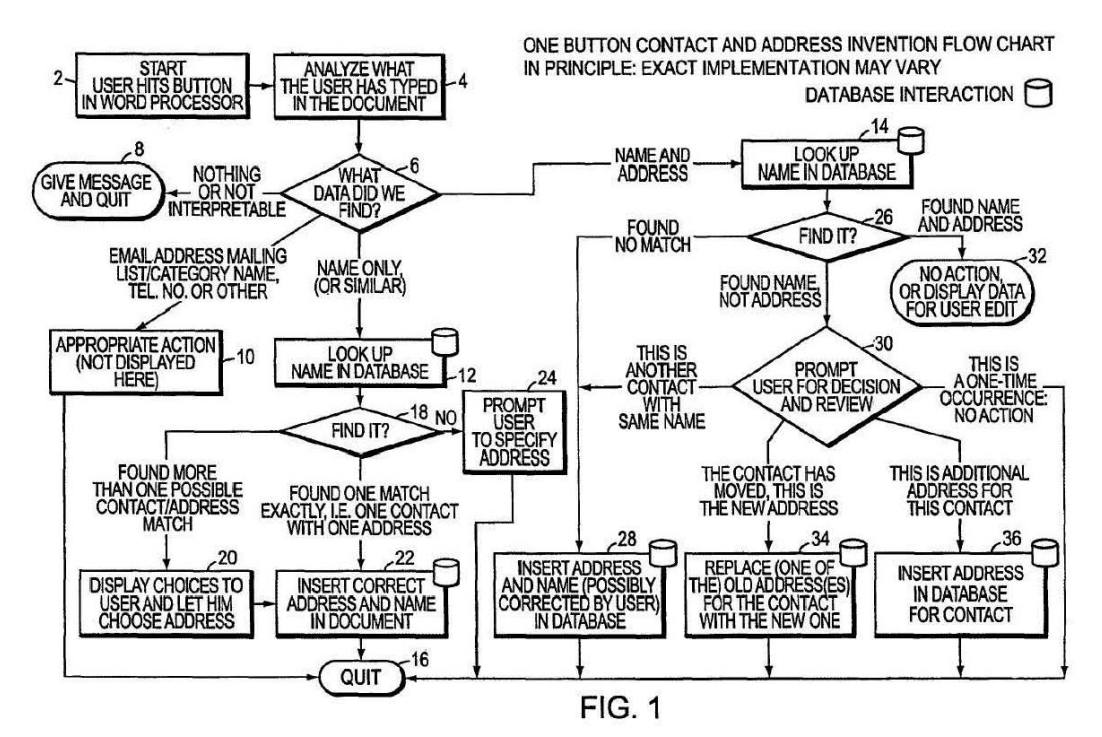

IPR2014-00450 Patent 7,921,356 B2 Case 1:13-cv-00920-LPS Document 117-4 Filed 05/29/19 Page 54 of 645 PageID #: 3011

Figure 1 shows a flow chart illustrating a method for address handling. *Id.* at col. 2, ll. 48–50. At step 2, the user initiates the analyzing and searching process by commanding a button, such as button 42 shown in Figures 3 and 4. *See id.* at col. 4, ll. 29–31; col. 5, l. 66–col. 6, l. 1; col. 6, ll. 5–6. At step 4, "the program analyzes what the user has typed in the document." *Id.* at col. 4, ll. 29–31.

At step 6, the program determines what it found in the document. *Id.* at col. 4, 11. 31–32. If the program found nothing or uninterpretable information in the document, the program proceeds to step 8, in which the program provides an appropriate message for the user. *Id.* at col. 4, ll. 32– 35. If the program found "an e-mail address mailing list/category name telephone number or other information, at step 10 an appropriate action is performed by the program." *Id.* at col. 4, ll. 43–46.

If the program found only a name, initials, or the like, "the program looks up the name in the database at step 12" and determines at step 18 what it found. *Id.* at col. 4, ll. 46–49. If the program found that the name matches only one contact associated with only one address in the database, the program inserts the address and name in the document at step 22. *Id.* at col. 4, ll. 54–57. If the program found multiple possible addresses associated with the name in the database, the program presents the user with menu choices that allow the user to select the correct name and address for insertion in the document at step 22. *Id.* at col. 4, ll. 49–54.

Case 1:13-cv-00920-LPS Document 117-4 Filed 05/29/19 Page 55 of 645 PageID #: 3012

IPR2014-00450 Patent 7,921,356 B2

*C. Illustrative Claim*

The pending ground of unpatentability involves claims 1, 7, 10, 12,

16, and 20 of the '356 patent. Claims 1, 12, and 20 are independent claims.

Claim 1 is illustrative, and reads as follows:

1. At least one non–transitory computer readable medium encoded with instructions which, when loaded on a computer, establish processes for contact information handling, implemented by a document editing program running in the computer, the processes comprising:

allowing a user to enter textual information into a document using the document editing program;

displaying the textual information in the document electronically using the document editing program;

- allowing, in the document editing program, the user to select in the document at least a portion of the textual information while the textual information is displayed;
- following user selection of textual information in the document analyzing, by the document editing program, the selected textual information to determine if the selected textual information is regarded by the document editing program as contact information and what type or types of contact information the selected textual information is;
- providing an input device configured by the document editing program to allow the user to initiate an operation, such operation being of a type depending at least in part on the type or types of contact information of the selected textual information, the operation comprising identifying at least part of the selected textual information to use as a search term in order to find second information, of a specific type or types, associated with the search term in an information source external to the document;
- after identifying at least part of the selected information to use as a search term, and in consequence of receipt by the

Case 1:13-cv-00920-LPS Document 117-4 Filed 05/29/19 Page 56 of 645 PageID #: 3013

IPR2014-00450 Patent 7,921,356 B2

> document editing program of an execute command from the input device, performing the operation, wherein the operation further comprises:

causing an electronic search in the information source, by an information management program external to the document editing program, for the search term in order to find whether the search term is included in the information source; and performing an action having a type,

wherein the type of action depends at least in part on whether the search term is included in the information source, and if the search term is so included, and if the information source includes the second information, the action comprises causing insertion of at least part of the second information into the document.

Ex. 1001, col. 10, l. 42–col. 11, ll. 21.

*D. The Prior Art*

The pending ground of unpatentability in this *inter partes* review is based on the following prior art:

U.S. Patent No. 5,859,636, issued Jan. 12, 1999 ("Pandit") (Ex. 1004).

U.S. Patent No. 6,085,201, issued July 4, 2000 ("Tso") (Ex. 1009).

*E. Instituted Ground of Unpatentability*

We instituted an *inter partes* review involving the following ground of unpatentability:

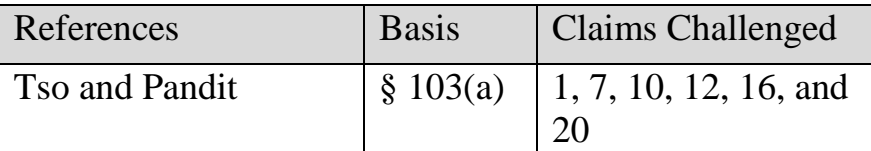

Petitioner supports its challenge with a Declaration executed by Dennis R. Allison, on February 14, 2014 ("Allison Declaration") (Ex. 1002).

IPR2014-00450 Patent 7,921,356 B2 Case 1:13-cv-00920-LPS Document 117-4 Filed 05/29/19 Page 57 of 645 PageID #: 3014

Patent Owner relies on a Declaration executed by John V. Levy, Ph.D., on November 4, 2014 ("Levy Declaration") (Ex. 2001).

### II. ANALYSIS

#### *A. Claim Interpretation*

"A claim in an unexpired patent shall be given its broadest reasonable construction in light of the specification of the patent in which it appears." 37 C.F.R. § 42.100(b); *see also In re Cuozzo Speed Techs., LLC*, No. 2014- 1301, 2015 WL 4097949, \*7–8 (Fed. Cir. July 8, 2015) (In considering the broadest reasonable interpretation standard for *inter partes* review proceedings, the United States Court of Appeals for the Federal Circuit determined that "Congress implicitly approved the broadest reasonable interpretation standard in enacting the AIA," and "the standard was properly adopted by PTO regulation."), *reh'g en banc denied*, 2015 WL 4100060 (Fed. Cir. July 8, 2015). Under that standard, the claim language should be read in light of the specification as it would be interpreted by one of ordinary skill in the art. *In re Suitco Surface, Inc.*, 603 F.3d 1255, 1260 (Fed. Cir. 2010). Thus, we generally give claim terms their ordinary and customary meaning. *See In re Translogic Tech., Inc.*, 504 F.3d 1249, 1257 (Fed. Cir. 2007) ("The ordinary and customary meaning is the meaning that the term would have to a person of ordinary skill in the art in question.") (citations and internal quotation marks omitted).

Petitioner and Patent Owner proffer constructions for a number of terms. Pet. 8–11; PO Resp. 9–19; Pet. Reply 1–3. In this decision, we construe only those claim terms in controversy, and we do so only to the

IPR2014-00450 Patent 7,921,356 B2 Case 1:13-cv-00920-LPS Document 117-4 Filed 05/29/19 Page 58 of 645 PageID #: 3015

extent necessary to resolve the controversy. *See Vivid Techs., Inc. v. Am. Sci. & Eng'g, Inc.*, 200 F.3d 795, 803 (Fed. Cir. 1999).

*1. "type" (Claims 1, 12, and 20)*

Patent Owner and Dr. Levy contend that the claim term "type" means "category." PO Resp. 9–11; Ex. 2001 ¶¶ 29–30. Additionally, Patent Owner and Dr. Levy make certain assertions about relationships between types of things. PO Resp. 11–15; Ex. 2001 ¶¶ 30–34. Petitioner does not proffer a construction of the term "type" itself, but disputes Patent Owner's assertions about relationships between types of things. Pet. Reply 1–3.

*a. Patent Owner's argument that "type" means "category"*

In support of their contention that "type" means "category," Patent

Owner and Dr. Levy state that:

The term "type" is used consistently throughout the claims and consistently throughout the disclosure of the '356 Patent. The independent claims refer to a "type" of operation, a "type" of action, and a "type" of contact information. There are five examples of this usage in the independent claims, as follows:

a. "to determine if the selected textual information is regarded by the document editing program as contact information and what *type or types of contact information* the selected textual information is"[;]

b. "providing an input device configured by the document editing program to allow the user to initiate an operation, *such operation being of a type*  depending at least in part on *the type or types of contact information* of the selected textual information"[;]

c. "the operation comprising identifying at least part of the selected textual information to use as a search Case 1:13-cv-00920-LPS Document 117-4 Filed 05/29/19 Page 59 of 645 PageID #: 3016

IPR2014-00450 Patent 7,921,356 B2

> term in order to find *second information, of a specific type or types*"[;]

> d. "wherein the operation further comprises … causing an electronic search … and *performing an action having a type*[]"[; and]

> e. "wherein *the type of action* depends at least in part on whether the search term is included in the information source, and if the search term is so included, and if the information source includes the second information, the action comprises causing insertion of at least part of the second information into the document."

PO Resp. 9–10; Ex. 2001 ¶ 29. Based on this assertion, Patent Owner and Dr. Levy conclude that "[t]hus, a 'type' refers to a 'category.'" PO Resp. 10–11; Ex. 2001 ¶¶ 29–30.

We are not persuaded by these contentions of Patent Owner and Dr. Levy. Under the broadest reasonable interpretation standard, "claims should *always* be read in light of the specification and teachings in the underlying patent." *Suitco Surface,* 603 F.3d. at 1260 (citation omitted) (emphasis added); *see also In re NTP, Inc.*, 654 F.3d 1279, 1288 (Fed. Cir. 2011) (claim construction "cannot be divorced from the specification and the record evidence"). In this case, aside from certain examples in the claims, Patent Owner and Dr. Levy do not cite any recitations of the term "type" in the Specification of the '853 patent. In their assertion that the claims and disclosure of the '356 patent use the term "type" consistently, Patent Owner and Dr. Levy point to a number of recitations of the term "type" in the claims, but they do not explain what is consistent about the claims' use of the term with relevant disclosures in the Specification. *See* PO Resp. 10–11;

IPR2014-00450 Patent 7,921,356 B2 Case 1:13-cv-00920-LPS Document 117-4 Filed 05/29/19 Page 60 of 645 PageID #: 3017

Ex. 2001 ¶¶ 29–30. The mere fact that the claims use the term repeatedly, by itself, does not provide a logical basis to conclude that the term means "category."

Patent Owner and Dr. Levy also assert that the language of claims 1 and 2 demonstrate that "causing insertion of at least part of the second information into the document" constitutes one type of action, and that "causing indication to the user that the information source does not include the search term" constitutes another type of action. PO Resp. 12; Ex. 2001 ¶ 33. We discern no reason to doubt that these constitute two types of actions. At the same time, however, we find this observation does not clarify the meaning of the term "type," itself. Indeed, we find that neither Patent Owner's and Dr. Levy's assertions about the language of the claims, nor the plain language of the claims, adds any clarity to the meaning of the term "type."

Aside from the claims, the '853 patent uses the word "type" as a noun or adjective in the following statements: $<sup>1</sup>$ </sup>

- (1) "Using address type." Ex. 1001, Fig. 6.
- (2) "Use address type." *Id.* at Fig. 9.
- (3) "Address type." *Id.* at Fig. 11.

l

- (4) "Address type already in use." *Id.* at Fig. 13.
- (5) "This screen includes . . . the address type selection 54, such as home, business, etc. . . ." *Id.* at col. 7, ll. 6–13.

 $1$  Although not relevant to the present claim construction issue, we note that the '356 patent also extensively uses the verb "type," as in typing text.

Case 1:13-cv-00920-LPS Document 117-4 Filed 05/29/19 Page 61 of 645 PageID #: 3018

IPR2014-00450 Patent 7,921,356 B2

> (6) "The updated screen includes . . . the fields for the address type selection 54, such as home, business, etc. . . ." *Id.* at col. 7, ll. 54–57.

> (7) "Although the present invention is defined in terms of word processing documents, such as WORD™ documents and EXCEL™ spreadsheets, the present invention is applicable to all *types* of word processing documents such as NOTE-PAD™, WORDPAD™, WORDPERFECT™, QUATROPROT™, AMIPRO™, etc., as will be readily apparent to those skilled in the art.

> Although the present invention is defined in terms of information management or database programs, such as OUTLOOK™, etc., the present invention is applicable to all *types* of information management or database programs such as ACCESS™, ORACLE™, DBASE™, RBASE™, CARDFILE™, including "flat files," etc., as will be readily apparent to those skilled in the art.

> Although the present invention is defined in terms of providing an input device, such as a button 42 in a word processor for address handling therein, the present invention may be practiced with all *types* of input devices, such as touch screen, keyboard button, icon, menu, voice command device, etc., as will be readily apparent to those skilled in the art." Ex. 1001, col. 9, l. 64–col. 10, l. 16 (emphases added).

Like the claims, these disclosures, which contain no discussion of what the term "type" means, do not clarify the meaning of the term itself. Neither the claims nor the other disclosures of the '853 patent suggest any meaning of the term "type" other than its ordinary and customary meaning. Indeed, the intrinsic evidence illustrates the flaw in Patent Owner's proposed construction. Here, "type" is used in its ordinary sense and "category" is merely another ordinary English word. Patent Owner points to nothing in

IPR2014-00450 Patent 7,921,356 B2 Case 1:13-cv-00920-LPS Document 117-4 Filed 05/29/19 Page 62 of 645 PageID #: 3019

the intrinsic evidence that suggests any specific difference that using the word "category" over "type" would illuminate. In this case, without some specific difference in using one ordinary term over the other, Patent Owner's proposed one-for-one substitution of "category" for "type" in the claims creates opportunities for uncertainty rather than provides clarity.

Given the absence of an explicit definition in the Specification of the '853 patent, we look simply to the ordinary and customary meaning of "type." *See Translogic*, 504 F.3d at 1257. In a general purpose dictionary, we find that one ordinary meaning of the term "type" is "a kind, class, or category, the constituents of which share similar characteristics." COLLINS ENGLISH DICTIONARY (1998) (EX. 3001). This meaning of the term "type" does not contradict any of the intrinsic evidence regarding the term "type." *See Starhome GmbH v. AT&T Mobility LLC*, 743 F.3d 849, 856 (Fed. Cir. 2014) ("[J]udges are free to rely on dictionaries at any time during the process of construing claims 'so long as the dictionary definition does not contradict any definition found in or ascertained by a reading of the patent documents.'") (citations omitted). Accordingly, we conclude that the broadest reasonable interpretation of the term "type" is "a kind, class, or category, the constituents of which share similar characteristics."<sup>2</sup>

## *b. Patent Owner's arguments that types must be mutually exclusive*

In addition to arguing that "type" means "category," Patent Owner contends that different instances of a type of thing do not constitute different

l

<sup>&</sup>lt;sup>2</sup> We recognize that our construction of the term "type" includes "category," but we note that this construction is not limited to "category."

IPR2014-00450 Patent 7,921,356 B2 Case 1:13-cv-00920-LPS Document 117-4 Filed 05/29/19 Page 63 of 645 PageID #: 3020

types of things, but instead merely constitute different instances of the same type. PO Resp. 11 (citing Ex. 2001 ¶¶ 29–30). Patent Owner adds that if each instance of something (e.g., each instance of a template or a name) constituted a different "type" of thing, then the word "type" would be redundant in the claim recitation "type of action." *Id.* at 13–14. Indeed, Patent Owner argues, the claims require two types of actions, and different instances of those types of actions are only different instances of the same type of action, not different types. *Id.* at 11–14 (citing Ex. 2001 ¶¶ 29–34).

Specifically, Patent Owner argues that "claims 1 and 2 call out two distinct 'types' of action: (1) 'causing insertion of at least part of the second information into the document'[;] and (2) 'causing indication to the user that the information source does not include the search term.'" *Id.* at 12 (citing Ex. 2001 ¶ 33). In support of this contention, Patent Owner asserts that the claim 1 language "the type of action depends at least in part on whether the search term is included in the information source" creates at least two possibilities: (a) the search term is in the information source, or (b) the search term is not in the information source. *Id.* at 11 (citing Ex. 2001 ¶ 31). Patent Owner elaborates that, "[i]f the search term *is* included, then [claim 1] specifies that if also 'the information source includes the second information, the action comprises causing insertion of at least part of the second information into the document.'" *Id.* (citing Ex. 2001 ¶ 32). Patent Owner adds that, "[o]n the other hand, if the search term *is not* included, claim 2 requires that 'when the information source does not include the search term, the action comprises causing indication to the user that the

IPR2014-00450 Patent 7,921,356 B2 Case 1:13-cv-00920-LPS Document 117-4 Filed 05/29/19 Page 64 of 645 PageID #: 3021

information source does not include the search term.'" *Id.* at 11–12 (citing Ex. 2001 ¶ 32).

Petitioner disagrees with Patent Owner's suggestion that the claim language requires mutually exclusive actions depending on whether the search term is in the information source. Pet. Reply 2–3. Petitioner argues that the claim language "wherein the type of action depends *at least in part* on whether the search term is included" (emphasis added) allows for factors other than the presence or absence of the search term to affect the type of the action. *Id*. at 2. Petitioner further argues that the claim language "the action *comprises* causing insertion of at least part of the second information into the document" (emphasis added) allows for aspects of the action other than the insertion to vary. *Id*. In connection with this, Petitioner asserts that "[o]ther exemplary 'actions' listed in the specification include displaying contact match choices in a menu for user decision (Ex. 1001, 4:49-52) and presenting data for the user to edit or update (*id.*, 4:62-67)." Pet. Reply 2–3.

Petitioner also argues that Dr. Levy admitted that the characteristics affecting the categories of various items overlap, such that they are not mutually exclusive. Pet. Reply 6 (citing Ex. 1017, 114, l. 21–117, l. 3). For example, Petitioner argues that Dr. Levy admitted that two pens could be both within the same category (e.g., "writing implements") and in different categories (e.g., "things that write with red ink"). *Id*. (citing Ex. 1017, 117, l. 4–118, l. 10; 118, l. 19–119, l. 9). Petitioner additionally asserts that Dr. Levy acknowledged the existence of an infinite number of ways to divide the world. *Id*. (citing Ex. 1017, 118, ll. 14–16).

We agree with Petitioner that neither the term "type," itself, nor other aspects of the claim language require dividing actions or other things into a set number of mutually exclusive categories. With respect to the recitation in claim 1 of "wherein the type of action depends at least in part on whether the search term is included in the information source," the language "at least in part" and "comprises" makes the plain meaning of the claim language broader than Patent Owner contends. Additionally, Petitioner's observation that the Specification discloses examples of more than two types of actions supports a conclusion that the plain meaning of the claims is consistent with the Specification. *See id.* at 2–3. Furthermore, Dr. Levy's admission that "there are literally an infinite number of ways to divide the world" vitiates Patent Owner's arguments that the term "type" requires separating things into a set number of mutually exclusive categories. Ex. 1017, 118, ll. 14–16. Thus, we decline to read this concept of mutually exclusive actions into our construction of "type" recited above.

## *2. "wherein the type of action depends at least in part on whether the search term is included in the information source" (claims 1, 12, and 20)*

Patent Owner argues that this claim language "requires two possibilities for the type of action," including "a first action type that occurs if the search term *is* included in the information source and a second action type that occurs if the search term *is not* include in the information source." PO Resp. 15. In support of this contention, Patent Owner does not offer any additional arguments beyond those discussed in Section II.A.1.b above.

As also discussed above in Section II.A.1.b, Petitioner argues this claim language is broader than Patent Owner contends. Pet. Reply 1–3.

IPR2014-00450 Patent 7,921,356 B2 Case 1:13-cv-00920-LPS Document 117-4 Filed 05/29/19 Page 66 of 645 PageID #: 3023

Petitioner notes that the claim language states that the type of action depends "at least in part" on the presence or absence of the search term, and that the action "comprises" causing insertion of second information. *Id.* at 2. Petitioner also cites the Specification of the '356 patent as disclosing examples of types of actions other than the two identified by Patent Owner. *Id.* at 2–3 (citing Ex. 1001, col. 4, ll. 49–52, 62–67). Petitioner contends that the claim language should be construed as requiring that "the character of the action changes based, at least in part, on whether the search term is included in the information source." *Id.* at 3.

For the reasons discussed above in Section II.A.1.b, we are persuaded by Petitioner that the proper construction of the claim language is broader than Patent Owner asserts. Additionally, we are persuaded that Petitioner's proposed construction is consistent with the Specification of the '356 patent and captures the plain meaning of the claim language. Petitioner's proffered construction captures the plain meaning of the nature of the conditional relationship in the claim—the presence or absence of the search term affects the type of action, but other things also may affect the type of the action. Additionally, Petitioner's contention that it is "the character of the action" that changes is consistent with our construction of "type" as meaning "a kind, class, or category, the constituents of which share similar characteristics." *See* Section II.A.1.a. Accordingly, we conclude that the broadest reasonable construction of the claim language "wherein the type of action depends at least in part on whether the search term is included in the information source" requires that "the character of the action changes based,

Case 1:13-cv-00920-LPS Document 117-4 Filed 05/29/19 Page 67 of 645 PageID #: 3024

IPR2014-00450 Patent 7,921,356 B2

at least in part, on whether the search term is included in the information source."

*3. "operation" (claims 1, 12, and 20)*

Patent Owner states that:

The independent claims of the '356 patent all refer to the performance of an "operation". The claims require that the operation comprises:

*causing an electronic search* in the information source, by an information management program external to the document editing program, for the search term in order to find whether the search term is included in the information source; *and performing an action* having a type [emphasis added].

PO Resp. 16–17. Based on this, Patent Owner argues that "the operation includes both *searching* an information source and *performing a separate action*." *Id.* at 17. Patent Owner further notes that the independent claims each recite that the operation has a type, the "type depending at least in part on the type or types of contact information of the selected textual information." *Id.* Patent Owner adds that "the claim requires at least two different types of operations wherein each operation is dependent on a different type of contact information as identified in the selected textual information." *Id.*

In response, Petitioner agrees with Patent Owner that the "claims require searching an information source and performing an action based 'at least in part' on the results of that search." Pet. Reply 3. Petitioner argues, however, that Patent Owner's "apparent argument that both of these undisputed elements should be somehow integrated into the construction of 'operation' . . . confuses the issue." *Id.*

## IPR2014-00450 Patent 7,921,356 B2 Case 1:13-cv-00920-LPS Document 117-4 Filed 05/29/19 Page 68 of 645 PageID #: 3025

Patent Owner's arguments contain ambiguities that cause some confusion regarding whether Patent Owner is offering a construction of the term "operation," itself, or a construction of all of the other limitations tied to the term "operation." As Petitioner concedes, the limitations related to the operation having a type and including searching and performing an action are recited expressly in the independent claims as further limitations on the recited "operation." Given this, each independent claim as a whole does require these limitations. At the same time, to the extent Patent Owner suggests that the term "operation," itself, requires these other limitations, we disagree. It is well settled that a claim interpretation that renders a claim term or phrase superfluous is disfavored. *Stumbo v. Eastman Outdoors, Inc.*, 508 F.3d 1358, 1362 (Fed. Cir. 2007). If the term "operation," itself, required that the operation have a type and include searching and performing an action, the claims' explicit recitation of these further limitations would be superfluous.

## *B. Obviousness of Claims 1, 7, 10, 12, 16, and 20 Based on Tso and Pandit*

Petitioner asserts that claims 1, 7, 10, 12, 16, and 20 are unpatentable under 35 U.S.C. § 103(a) over Tso and Pandit. Pet. 48–59; Pet. Reply 1–15. Petitioner explains how Tso and Pandit allegedly render obvious the claimed subject matter. Petitioner also relies on the Declaration of Mr. Allison. Ex. 1002. Patent Owner disagrees with Petitioner's assertions and relies on the Declaration of Dr. Levy. PO Resp. 1–41; Ex. 2001.

A claim is unpatentable under 35 U.S.C. § 103(a) "if the differences between the subject matter sought to be patented and the prior art are such

IPR2014-00450 Patent 7,921,356 B2 Case 1:13-cv-00920-LPS Document 117-4 Filed 05/29/19 Page 69 of 645 PageID #: 3026

that the subject matter as a whole would have been obvious at the time the invention was made to a person having ordinary skill in the art to which said subject matter pertains." Prior art references must be "considered together with the knowledge of one of ordinary skill in the pertinent art." *In re Paulsen*, 30 F.3d 1475, 1480 (Fed. Cir. 1994).

Regarding the level of ordinary skill in the art, Petitioner cites Mr. Allison's testimony. Pet. 11 (citing Ex. 1002 ¶¶ 21–60). Mr. Allison testifies that "a person of ordinary skill in the art pertaining to the '356 patent in the relevant timeframe would have at least a Bachelor's degree in Computer Science or Electrical Engineering or related discipline and about two years' experience designing applications that use databases." Ex. 1002 ¶ 21. Patent Owner does not specify a level of ordinary skill in the art in its Patent Owner Response, but Dr. Levy testifies that "a person of ordinary skill in the art pertaining to the '356 patent corresponds to one in 1998 who had at least a Bachelor's degree in Computer Science or Electrical Engineering or related discipline and approximately two years of experience designing user applications or software modules." Ex. 2001 ¶ 15. Mr. Allison's and Dr. Levy's testimony regarding the level of ordinary skill in the art differ only slightly. Our findings and conclusions apply under either Mr. Allison's or Dr. Levy's description of the level of ordinary skill in the art.

## *1. Tso*

Tso discloses a context-sensitive template engine that automatically generates a text message, thereby helping a user generate the text message with minimal keyboard access. Ex. 1009, col. 1, ll. 56–63; col. 2, ll. 59–61. Case 1:13-cv-00920-LPS Document 117-4 Filed 05/29/19 Page 70 of 645 PageID #: 3027

IPR2014-00450 Patent 7,921,356 B2

The system allows users to generate a text message "from scratch" or,

alternatively, in response to a previously received message. *Id.* at col. 1,

ll. 58–60. Tso discloses:

Given an input text passage, such as a portion of a partially-composed outgoing text message or a portion of a received text message, the template engine can suggest one or more predefined, context-appropriate sentences to include in the outgoing text message based on the actual content of the input text passage.

*Id.* at col. 2, ll. 61–67.

Tso shows how its template engine interacts with other parts of the system architecture illustrated in Figure 1, reproduced below.

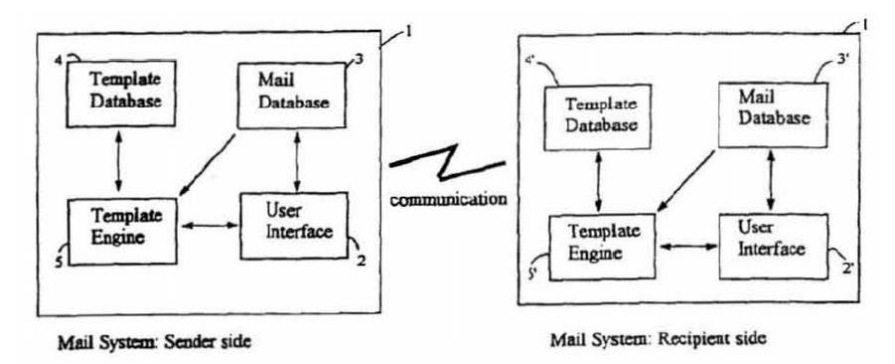

#### Figure 1

Figure 1 provides a block diagram illustrating relationships between template engines 5, 5ʹ and other parts of a system, including user interfaces 2, 2ʹ, mail databases 3, 3ʹ, and template databases 4, 4ʹ. *See id.* at col. 2, ll. 46–48; col. 3, ll. 45–49, 63–65.Template database 4 stores a set of predefined templates. *Id.* at col. 5, ll. 7–9. Additionally, Tso discloses that its system allows a user to create custom templates. *Id.* at col. 7, ll. 19–25;

IPR2014-00450 Patent 7,921,356 B2 Case 1:13-cv-00920-LPS Document 117-4 Filed 05/29/19 Page 71 of 645 PageID #: 3028

col. 8, ll. 5–14. Tso discloses that "a 'template' is a text string consisting of one or more 'phrases.'" *Id.* at col. 3, ll. 6–7.

Tso also discloses that "each template is associated with a set of 'keywords,'" and that the keywords each have a predetermined "weight." *Id.* at col. 3, 11. 16–18. As an example, Tso discloses that one template may be associated with the keywords and weights set forth in the table reproduced below:

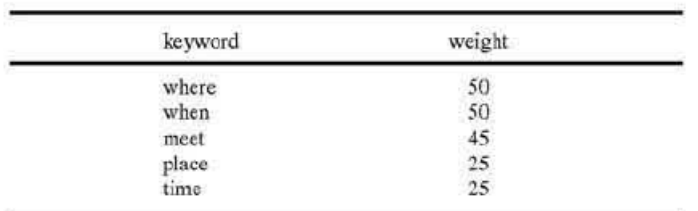

*Id.* at col. 5, ll. 23–34. The table lists five keywords and an associated weight for each of the keywords.

Tso discloses that, "[w]hen a user wishes to compose a new e-mail message or generate a reply to a received e-mail message, the user selects a text string to be processed, for example, by clicking-on it." *Id.* at col. 4, ll. 31–34. In response, user interface 2 "pass[es] the entire text message being edited by the user and the current cursor position to" template engine 5 for processing. *Id.* at col. 4, ll. 42–46. Within this text, template engine 5 identifies words to use as search words. *Id.* at col. 4, l. 48–col. 5, l. 41.

Template engine 5 uses the search words to search template database 4. *Id.* at col. 5, ll. 7–9. Template engine 5 does so by comparing the keywords associated with each template to the search words. *Id.* at col. 5, ll. 9–11. In this process,

> [i]f a keyword is found in the array, the weight value associated with that keyword is added to a running total

IPR2014-00450 Patent 7,921,356 B2 Case 1:13-cv-00920-LPS Document 117-4 Filed 05/29/19 Page 72 of 645 PageID #: 3029

> weight value for that template. In this fashion, the template engine 5 determines a total weight value for each template in the template database [4]. The template with the highest total weight value is then designated as the most appropriate template for the text string being processed.

*Id.* at col. 5, ll. 11–18.

As an example, Tso explains how template engine 5 would compare the weighted keywords in the table reproduced above to the following text string: "When and where would you like to meet?" *Id.* at col 5, ll. 23–41. Tso explains that, because the keywords "where," "when," and "meet" match words in the text string, the template associated with the exemplary keywords would receive a weighted score of 145. *Id.* at col. 5, ll. 36–41.

Once template engine 5 "determines the most appropriate template, it passes that template to the user interface 2 for presentation to the user." *Id.* at col. 5, 11. 42–44. Tso further discloses that "[i]t is conceivable that more than one template will have a highest total weight value, in which case the user interface **2** could present multiple templates to the user" for the user to select the most appropriate one. *Id.* at col. 5, ll. 49–53. Tso additionally discloses that once template engine 5 finishes processing a section of text selected by the user,

> the additional text generated by the template engine 5 is passed to the e-mail application for insertion in the message being composed. The user interface 2 could be programmed to automatically insert the generated text at the end of the message text, or alternatively could prompt the user to place the cursor at a particular location where the text is to be inserted.

*Id.* at col. 6, 1. 66–col. 7, 1. 6.
Case 1:13-cv-00920-LPS Document 117-4 Filed 05/29/19 Page 73 of 645 PageID #: 3030

IPR2014-00450 Patent 7,921,356 B2

#### *2. Pandit (Ex. 1004)*

Pandit's disclosure relates to recognizing text in a body of text as belonging to a class of text and executing an operation related to the recognized text. Ex. 1004, col. 1, ll. 51–53. Pandit discusses one example of such operations in connection with Figures 1c and 1d, reproduced below.

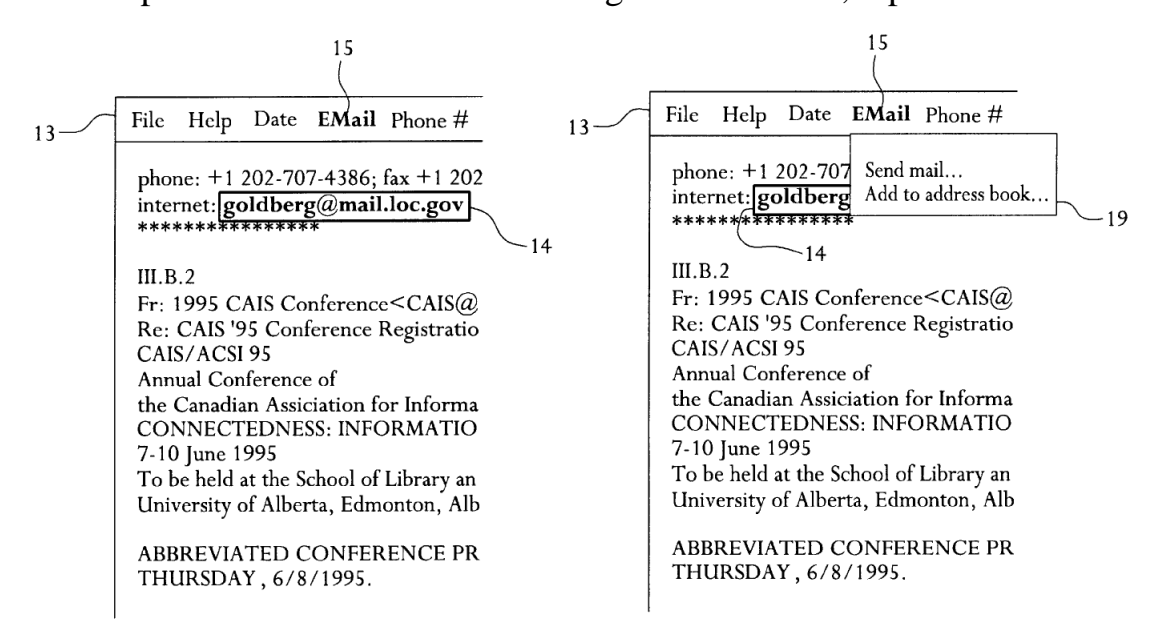

# $FIG. 1c$

FIG. 1d

Figures 1c and 1d illustrate text on video monitors. *Id.* at col. 1, ll. 60–61. In Figure 1c, e-mail address 14 is accented. *Id.* at col. 2, l. 50. The accented text is recognized, and the name of a menu corresponding to the type of text recognized is highlighted in menu bar 13. *Id.* at col. 2, ll. 9–13; Figs. 1c, 2. Specifically, with e-mail address 14 accented and recognized, menu name EMail 15 is highlighted, indicating that menu is enabled. *See id.* at col. 2, ll. 51–53; Fig. 1c. As shown in Figure 1d, a user can call the enabled menu, resulting in pulled-down EMail menu 19, which includes programs related to e-mail. *See id.* at col. 2, ll. 16–19, 56–63; Figs. 1d, 2.

Case 1:13-cv-00920-LPS Document 117-4 Filed 05/29/19 Page 74 of 645 PageID #: 3031

IPR2014-00450 Patent 7,921,356 B2

In connection with Figures 1e and 1f, Pandit discusses another example of recognizing a class of text and executing a related operation. *See id.* at col. 1, ll. 51–53; col. 2, l. 64–col. 3, l. 10. Figures 1e and 1f are reproduced below.

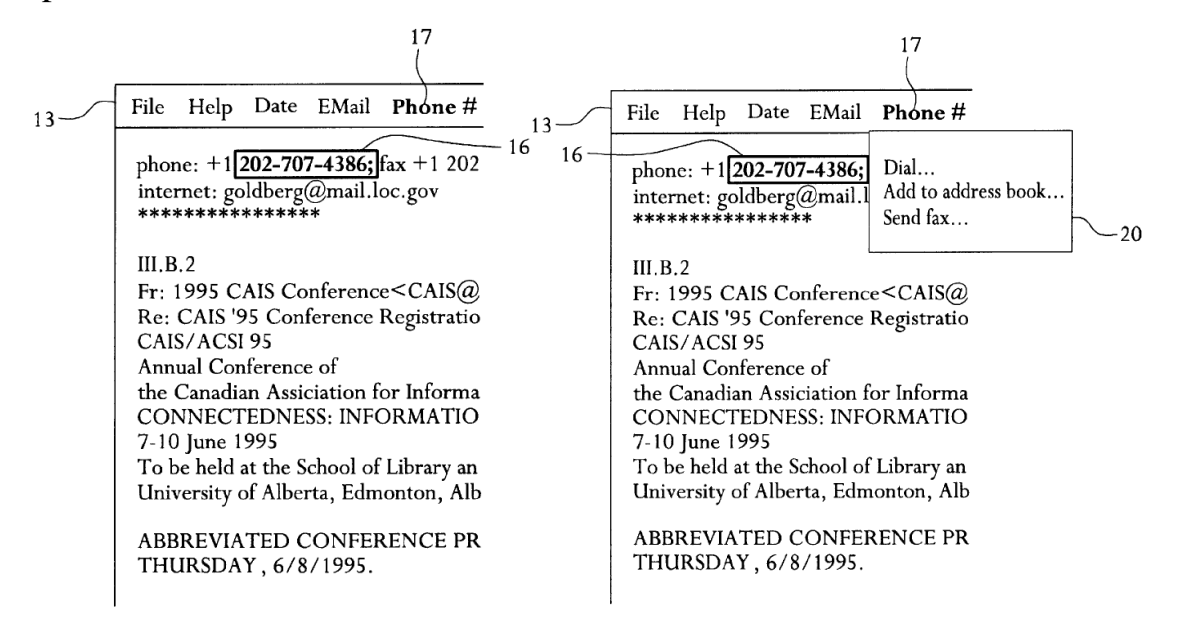

## FIG. le

## $FIG. If$

Figures 1e and 1f illustrate text on video monitors. *Id.* at col. 1, ll. 60–61. In Figure 1e, telephone number 16 is accented. *Id.* at col. 2, ll. 64–65. The accented text is recognized, and the name of a menu corresponding to the type of text recognized is highlighted in menu bar 13. *Id.* at col. 2, ll. 9–13; Figs. 1c, 2. Specifically, "[t]he pull down menu named Phone #17 is highlighted and preferably identifies the executable operations and/or programs which are relevant to telephone and telefax numbers." *Id.* at col. 2, l. 65–col. 3, l. 1.

IPR2014-00450 Patent 7,921,356 B2 Case 1:13-cv-00920-LPS Document 117-4 Filed 05/29/19 Page 75 of 645 PageID #: 3032

#### *3. Discussion*

Petitioner contends that each limitation of claims 1, 7, 10, 12, 16, and 20 is taught by, or obvious in view of, Tso and Pandit. Pet. 48–59. Petitioner cites Tso as teaching most of the limitations of the claims. *See*  Pet. 52–59. For example, Petitioner cites Tso as teaching that its system allows a user to enter text into a document. *Id.* at 53. Petitioner also cites Tso as teaching that its system allows a user to select at least a portion of the text. *Id.* at 53–54. Additionally, Petitioner cites Tso as teaching that its system analyzes the selected text, and that the system identifies at least part of the text to use as a search term in order to find second information associated with the search term in an information source external to the document. *Id.* at 54–56. Petitioner also cites Tso as teaching that its system

> perform[s] an action having a type, wherein the type of action depends at least in part on whether the search term is included in the information source, and if the search term is so included, and if the information source includes the second information, the action comprises causing insertion of at least part of the second information into the document.

*Id.* at 57–58.

Petitioner cites Pandit in connection with the claim language "providing an input device configured by the document editing program to allow the user to initiate an operation, such operation being of a type depending at least in part on the type or types of contact information of the selected textual information." *Id.* at 55–56. Petitioner asserts that Pandit teaches, among other things, analyzing selected textual information to determine if it is a particular type of contact information, and executing

Case 1:13-cv-00920-LPS Document 117-4 Filed 05/29/19 Page 76 of 645 PageID #: 3033

IPR2014-00450 Patent 7,921,356 B2

actions based on the type of information identified. *Id.* at 56. Petitioner

cites the following portions of Pandit's claims 1 and 7:

(3) recognizing the selected text as belonging to the predetermined class if the format of the selected text matches the predetermined format; and

(b) performing an operation associated with the predetermined class using the recognized text as a parameter. . . .

7. The method of claim 1, wherein the text is one of a date, name, telephone number, telefax number, e-mail address, and Uniform Resource Locator.

Ex. 1004, col. 5, ll. 63–67, col. 6, ll. 30–32; Pet. 56–57.

Petitioner argues that it would have been obvious "to use Pandit's recognition of certain types of contact information in Tso's system," and, specifically, it would have been obvious "to use Tso's system to identify contact information in the document, and to insert related contact information." Pet. 50–51.

Petitioner argues that it would have been obvious for a number of reasons to so combine the teachings of Tso and Pandit. *Id.* at 49–52. Petitioner argues that "the [Tso and Pandit] systems are technically compatible from the outset" because both Tso and Pandit teach analyzing text selected by a user, performing an operation based on the content of the selected text, and using "[dynamic link library] plugins to integrate with common text processing programs, noting that the kind of text-processing program is not of foremost importance." *Id.* at 49 (citing Ex. 1004, col. 2, ll. 4–8; col. 3, ll. 37–39; col. 4, ll. 32–55; Ex. 1009, col. 3, ll. 20–25; col. 4, ll. 32–47; Ex. 1002 ¶¶ 231–232). In this vein, Petitioner further argues that

IPR2014-00450 Patent 7,921,356 B2 Case 1:13-cv-00920-LPS Document 117-4 Filed 05/29/19 Page 77 of 645 PageID #: 3034

Pandit teaches its system can be employed to generate an e-mail templating system like the one Tso discloses, and that Pandit teaches its system can be used with many text processing operations, including text processing operations of e-mail programs. *Id.* at 50 (citing Ex. 1004, col. 2, ll. 56–63; col. 3, ll. 27–33; Ex. 1002 ¶¶ 233–234).

Additionally, Petitioner cites a number of other teachings of Tso and Pandit as support for the argument that it would have been obvious to combine these references. For example, Petitioner further notes that Tso endeavors to reduce the number of keystrokes needed to compose an e-mail, that Tso already discloses templates related to location, and that Tso encourages the creation of new templates. *Id.* at 51 (citing Ex. 1009, col. 6, ll. 24–37, 60–61; col. 7, ll. 14–25; col. 8, ll. 5–14; Ex. 1002 ¶¶ 236–237). In light of this, Petitioner argues that modifying Tso's system to include templates with specific address information would have furthered Tso's object of reducing the number of keystrokes needed to compose an e-mail. *Id.*

Petitioner further argues that Pandit's teaching of processing contact information represented a known technique that could have been applied to Tso's system without any unpredictable results. *Id.* at 51–52 (citing *KSR Int'l Co. v. Teleflex, Inc.*, 550 U.S. 398, 416–19 (2007); Ex. 1002 ¶ 238). Additionally, Petitioner argues that combining the teachings of the references would have been within the ordinary skill in the art, citing to the references' disclosure of using common technology, as well as Mr. Allison's supporting testimony. *Id.* at 52 (citing Ex. 1009, 3:23–25; Ex. 1002 ¶ 239).

IPR2014-00450 Patent 7,921,356 B2 Case 1:13-cv-00920-LPS Document 117-4 Filed 05/29/19 Page 78 of 645 PageID #: 3035

We have reviewed the evidence and arguments presented in the Petition, Patent Owner's Response, and Petitioner's Reply. Based on that review, we determine that Petitioner has demonstrated, by a preponderance of the evidence, that all of the limitations of each of claims 1, 7, 10, 12, 16, and 20 are taught by, or rendered obvious in view of, Tso and Pandit, and that each of these claims, considered as a whole, would have been obvious over Tso and Pandit. Pet. 3–13, 48–59; PO Resp. 1–41; Pet. Reply 1–15.

The parties' disputes revolve around whether certain limitations of the claims are taught by, or obvious in view of, Tso and Pandit, and whether Petitioner has provided an articulated reason with some rational underpinning to support a conclusion that the claimed inventions would have been obvious in view of Tso and Pandit. Each of the claim limitations in dispute appears verbatim in each of independent claims 1, 12, and 20. Accordingly, our discussion of the disputed claim limitations applies equally to each of independent claims 1, 12, and 20, as well as dependent claims 7, 10, and 16.

## a. *Whether Pandit discloses "an operation"*

With respect to "an operation" recited in the independent claims, Petitioner cites Pandit's disclosure of "recognizing the selected text as belonging to the predetermined class" and "performing an *operation* associated with the predetermined class using the recognized text as a parameter." Ex. 1004, col. 5, ll. 63–67 (emphasis added); Pet. 56–57. Patent Owner argues that Pandit does not teach "the kind of operations as defined by the language of the independent claims" because "Pandit fails to disclose searching." PO Resp. 18. Based on this, Patent Owner argues that

IPR2014-00450 Patent 7,921,356 B2 Case 1:13-cv-00920-LPS Document 117-4 Filed 05/29/19 Page 79 of 645 PageID #: 3036

"Pandit does not associate a 'type of operation' with the 'type of contact information.'" *Id.*

Petitioner responds that Patent Owner admits Pandit identifies different types of contact information and uses that information to perform what Pandit describes as "operations." Pet. Reply 9. Petitioner further states that Patent Owner "argues that [Pandit's] operations are 'not the kind of operations' of the '356 Patent." *Id.* Petitioner argues that the Specification of the '356 patent contradicts this, citing disclosures in both Pandit and the '356 patent of updating contact information records. *Id.* (citing Ex. 1001, col. 6, ll. 7–38, col. 6, l. 60–col. 7, l. 23, Figs. 4–5; Ex. 1004, col. 2, l. 51– col. 3, l. 10). Additionally, Petitioner notes that it relies on Tso as teaching certain constituent parts of the claimed "operation," arguing that it would have been obvious to combine the teachings of the references. Pet. Reply 9– 10.

For the reasons explained above in Section II.A.3, the claim language "operation," itself, does not require an electronic search or performing an action having a type. Accordingly, Patent Owner's assertion that Pandit does not teach "wherein the operation further comprises: causing an electronic search . . . and performing an action having a type" does not persuade us that Pandit does not teach "an operation." *See* PO Resp. 18. To the contrary, Petitioner's reasoning and evidence, including Pandit's express disclosure of performing "an operation" and Petitioner's identification of similarities between Pandit's disclosure and that of the '356 patent, persuade us that Pandit discloses an "operation." Indeed, as Petitioner notes, Patent Owner concedes that "Pandit identifies different types of contact information

IPR2014-00450 Patent 7,921,356 B2 Case 1:13-cv-00920-LPS Document 117-4 Filed 05/29/19 Page 80 of 645 PageID #: 3037

(claim 7, e.g. name, telephone number, telefax number, e-mail address) and performs an *operation* based upon the type of contact information (claim 1 i.e. performing an operation associated with the predetermined class)." PO Resp. 18 (emphasis added); Pet. Reply 9.

Furthermore, we are persuaded that Pandit teaches an operation "of a type depending at least in part on the type or types of contact information of the selected textual information," as recited in the independent claims. *See* Pet. 11–12, 48–52, 55–57; Pet. Reply 9–10. For example, we are persuaded that this is taught by the disclosure in Pandit's claims 1 and 7 that Petitioner cites. As noted above in Section II.A.1.a, we construe "type" as meaning "a kind, class, or category, the constituents of which share similar characteristics." Given this, we find Pandit teaches identifying the type of contact information by disclosing "recognizing the selected text as belonging to the predetermined *class*" "wherein the text is one of a date, name, telephone number, telefax number, e-mail address, and Uniform Resource Locator." Ex. 1004, col. 5, ll. 63–64, col. 6, ll. 30–32 (emphasis added). Furthermore, we find that Pandit's disclosure of "performing an operation associated with the predetermined *class* using the recognized text as a parameter" (Ex. 1004, col. 5, ll. 66–67 (emphasis added)) teaches "such operation being of a type depending at least in part on the type or types of contact information of the selected textual information," as recited in the independent claims.

Furthermore, we are persuaded that Pandit's statement that "the text is one of a date, name, telephone number, telefax number, e-mail address, and Uniform Resource Locator" identifies multiple classes (i.e., types) of

IPR2014-00450 Patent 7,921,356 B2 Case 1:13-cv-00920-LPS Document 117-4 Filed 05/29/19 Page 81 of 645 PageID #: 3038

information that Pandit's system recognizes. *See, e.g.*, Pet. 48–49 ("Pandit describes a system for allowing a user to select text, analyzing the selected text to recognize a class of information such as an email address, a phone number or a street address."). Additionally, given that the cited disclosure teaches multiple types of contact information that the system may recognize, and that the recited "operation" is associated with the type of contact information recognized, we find that Pandit teaches multiple types of operations, which depend on the type of contact information identified.

Patent Owner's assertion that Pandit's operation does not include all of the other limitations tied to the operation recited in the independent claims is misplaced because Petitioner relies on Tso as teaching these other limitations. *See* Pet. 55–58.

## b. *Whether Tso discloses an "operation"*

Patent Owner argues that Tso does not teach an operation of a "type depending at least in part on the type or types of contact information of the selected textual information," as recited in the independent claims. PO Resp. 18. We find this argument unpersuasive because we are persuaded that Pandit teaches an operation of a "type depending at least in part on the type or types of contact information of the selected textual information," and because Petitioner relies on Pandit in combination with Tso as rendering the claims obvious. *See* Pet. 48–59.

## c. *Whether Petitioner provides an articulated reason with a rational underpinning to justify a conclusion of obviousness*

Patent Owner contends that "[t]he Petitioner fails to provide a credible rationale by which a combination of Tso and Pandit would lead to the

IPR2014-00450 Patent 7,921,356 B2 Case 1:13-cv-00920-LPS Document 117-4 Filed 05/29/19 Page 82 of 645 PageID #: 3039

invention as claimed. The Petition lacks an 'articulated reasoning with some rational underpinning to support the legal conclusion of obviousness.'" PO Resp. 25 (quoting *In re Kahn*, 441 F.3d 977, 988 (Fed. Cir. 2006)). Patent Owner argues that Petitioner does not provide adequate detail about how the teachings of Tso and Pandit would be combined. *Id.* at 26–28. In concert with this, Patent Owner takes the initiative, alleging to "show that any possible combination of these two references by one of ordinary skill in the art fails to provide more functionality than in any one of the references taken alone, and that the combination therefore fails to render the subject matter obvious." *Id.* at 26. Patent Owner asserts that Dr. Levy performed an "analysis of how the references would actually be combined by one of ordinary skill in the art," in which "Dr. Levy considers two possible modes of combining Pandit and Tso." *Id.* at 28–33.

Patent Owner explains that Dr. Levy's "first mode" involves "using the system of Pandit with the teachings of Tso." *Id.* at 29. Regarding his first mode, Dr. Levy opines that "[a] person of ordinary skill in the art attempting to combine Pandit with Tso could take the 'front-end' of Pandit and perform recognition on the input text in order to classify it by type." Ex. 2001 ¶ 39. Dr. Levy elaborates that one could use the results in a search to pull up a template that is a list of options, but Pandit already does this, so this wouldn't add any additional functionality. *Id.* Dr. Levy also opines that, "[f]urthermore, this analysis does not address the fact that Pandit may classify different input words into different types, and therefore when used as search terms, these Pandit types would be different and conflicting." *Id.* Dr. Levy also asserts that his first mode of combining the references would

not produce the subject matter of the independent claims because Tso allegedly does not disclose "a database of associations between names and phone numbers," and Pandit allegedly "uses the *type* of selected textual information as a search term . . . , not the textual information itself." Ex. 2001 ¶ 40; PO Resp. 30–31.

Patent Owner explains that in Dr. Levy's "second mode," "the system of Tso is modified with the teachings of Pandit." PO Resp. 31. In this mode, Patent Owner and Dr. Levy assert, one could begin with the teachings of Tso and employ Pandit's teachings to recognize the type of each search term. Ex. 2001 ¶ 41; PO Resp. 31–32. Asserting that "Pandit can only identify the type of the search terms, and Tso does not teach a way to use type information," Patent Owner and Dr. Levy conclude that the second mode of combination "fails to add more functionality than present in Tso alone." Ex. 2001 ¶ 41; PO Resp. 32. Patent Owner asserts that Dr. Levy's second mode of combining the references does not meet the limitations of the independent claims because Pandit does not teach searching and Tso does not teach using the types of input words. PO Resp. 32–33 (citing Ex. 2001 ¶¶ 36, 42). Based on this, Patent Owner asserts that Dr. Levy's second mode of combining the references "fails to address the '356 Patent claim limitation wherein the 'operation,' which includes both 'searching' and 'performing an action,' must be 'of a type depending at least in part on the type or types of contact information of the selected textual information.'" PO Resp. 32–33 (citing Ex. 2001 ¶ 42). Based on their contentions that Dr. Levy's first and second modes of combining the references would not provide any additional functionality, Patent Owner and Dr. Levy contend

IPR2014-00450 Patent 7,921,356 B2 Case 1:13-cv-00920-LPS Document 117-4 Filed 05/29/19 Page 84 of 645 PageID #: 3041

that a person of ordinary skill in the art would have no reason to combine Tso and Pandit. PO Resp. 30–32; Ex. 2001 ¶¶ 40–41.

Petitioner responds that Tso and Pandit collectively disclose the elements of the challenged claims, and that the Petition describes, in detail, the compatibilities of these references and articulates how to combine them. Pet. Reply 10–15 (citing Pet. 48–52; Ex. 1002 ¶¶ 235–238). Petitioner elaborates that the Petition asserts that it would have been obvious to combine Tso's e-mail template-generation system with Pandit's recognition of the type of contact information to produce a system using related contact information in the templates generated. *Id.* at 13–14 (citing Pet. 50–51; Ex. 1002 ¶¶ 235–238). Petitioner reiterates its assertion that extensive similarities between Tso and Pandit would have motivated a person of ordinary skill in the art to combine the teachings of the references, arguing that Patent Owner did not rebut this assertion. Pet. Reply 14–15 (citing Pet. 18–25, 52–58; Ex. 1004, col. 5, ll. 18–23; Figs. 1c–1d; Ex. 1009, col. 7, ll. 53–63; Ex. 1017, 51, l. 14–52, l. 17; *KSR*, 550 U.S. at 418). Petitioner further notes that "[t]he Petition argued that the combination of the familiar elements of Tso and Pandit yields nothing but predictable results," and that "[n]either [Patent Owner]'s response nor Dr. Levy's testimony rebutted this point." *Id.* at 15 (citing Pet. 51; Ex. 1002 ¶¶ 52–53, 238; Ex. 1017, 140, ll. 9–17; *KSR*, 550 U.S. at 416–419).

Regarding Dr. Levy's discussion of two ways to combine the teachings of the references, Petitioner asserts that Dr. Levy does not address Petitioner's assertions directly, and that Dr. Levy's analysis is overly simplistic. *Id.* at 10–12. Petitioner asserts that Dr. Levy's first mode of

IPR2014-00450 Patent 7,921,356 B2 Case 1:13-cv-00920-LPS Document 117-4 Filed 05/29/19 Page 85 of 645 PageID #: 3042

combining the references—"using the 'front-end' of Pandit with some aspects of Tso"—does not address Petitioner's proposed combination of the references. *Id.* at 11. Regarding Dr. Levy's second mode of combining the references, Petitioner notes that Dr. Levy concludes the combination would not work because "Pandit can only identify the type of search terms, and Tso does not teach a way to use type information." *Id.* at 11 (citing PO Resp. 32). Petitioner argues that "this was not the combination offered in the Petition," but an "overly simplistic approach to combining prior art [that] amounts to little more than mechanically smashing the two system together, without making reasonable modifications to facilitate their integration." *Id.* Petitioner cites precedent of the Supreme Court and the United States Court of Appeals for the Federal Circuit as conflicting with Dr. Levy's analysis, stating that:

> "A person of ordinary skill is also a person of ordinary creativity, not an automaton." *KSR v. Teleflex*, 550 U.S. 398, 421 (2007). A factfinder "can take account of the inferences and creative steps that a person of ordinary skill in the art would employ." *Id.* at 418. Applying *KSR*  to a situation similar to the present case, the Federal Circuit rejected an applicant's argument that his invention was nonobvious because a "literal, physical combination" of the prior art references would not achieve the patented benefits. *In re Gilbert Chevalier et al.*, 500 Fed. Appx. 932, 934 (Fed. Cir. 2013). Such an argument "misapprehends the nature of the obviousness inquiry," which "does not ask 'whether the references could be physically combined but whether the claimed inventions are rendered obvious by the teachings of the prior art as a whole.'" *Id.* (quoting *In re Etter*, 756 F.2d 852, 859 (Fed. Cir. 1985) (*en banc*)). *See also In re Keller*, 642 F.2d 413, 425 (CCPA 1981) ("The test for

IPR2014-00450 Patent 7,921,356 B2 Case 1:13-cv-00920-LPS Document 117-4 Filed 05/29/19 Page 86 of 645 PageID #: 3043

> obviousness is not whether the features of a secondary reference may be bodily incorporated into the structure of the primary reference").

*Id.* at 11–12.

Additionally, Petitioner asserts that the '356 patent, itself, provides relatively little detail about how to use ordinary commodity information technology to manage contact information. *Id.* at 12 (citing Ex. 1017, 36, ll. 1–3; 37, ll. 16–18; 38, ll. 6–9; 38, l. 24–39, l. 9; 39, ll. 10–13; 40, ll. 7– 14). Instead, Petitioner argues, the '356 patent relies on the skill of an ordinary artisan "to combine the disparate parts and implement the claimed text selection, analysis, searching insertion, and other actions." *Id.* at 12–13 (citing Ex. 1017, 49, ll. 5–12; 53, l. 3–54, l. 3; 59, ll. 12–20; 60, ll. 13–22; 62, ll. 3–11; 130, ll. 5–24). Petitioner asserts that this belies Patent Owner's argument that Petitioner has not provided adequate details about how to combine the references, arguing that "the Federal Circuit [has] held that when a patent applicant 'did not provide the type of detail in his specification that he now argues is necessary in prior art references,' this 'supports [a] finding that one skilled in the art would have known how to implement the features of the references.'" *Id.* (quoting *In re Epstein*, 32 F.3d 1559, 1568 (Fed. Cir. 1994)).

We are persuaded that Petitioner has provided an articulated reason with a rational underpinning to justify a conclusion of obviousness. Tso teaches an operation that includes searching and performing an action. *See* Pet. 49–52, 57–58; PO Resp. 18 (conceding "Tso can be read as disclosing an operation"). As discussed above in Section II.B.3.a, we are persuaded that Pandit discloses performing an operation, "such operation being of a

IPR2014-00450 Patent 7,921,356 B2 Case 1:13-cv-00920-LPS Document 117-4 Filed 05/29/19 Page 87 of 645 PageID #: 3044

type depending at least in part on the type or types of contact information of the selected textual information," as recited in the independent claims. Petitioner's evidence and reasoning persuades us that it would have been obvious to combine these teachings of the references. *See* Pet. 48–52; Pet. Reply 10–15.

For example, Petitioner provides an articulated reason with a rational underpinning for its position by reasoning that modifying Tso to use Pandit's recognition of certain types of contact information and insert related contact information would have further advanced Tso's stated objective of reducing the keystrokes needed to compose an e-mail, particularly where Tso encourages creation of additional templates. *See* Pet. 51 (citing Ex. 1009, col. 6, ll. 24–37, 60–61; col. 7, ll. 14–25; col. 8, ll. 5–14; Ex. 1002 ¶¶ 236–37). Petitioner's identification of evidence in Pandit and Tso of technical similarity of their systems further supports Petitioner's contention that it would have been obvious to combine the teachings of the two references. *See id.* at 49 (citing Ex. 1004, col. 2, ll. 4–8; col. 3, ll. 37–39; col. 4, ll. 32–55; Ex. 1009, col. 3, ll. 20–25; col. 4, ll. 32–47; Ex. 1002 ¶¶ 231–32). For example, Petitioner's observation that Pandit expressly discloses using its system like that disclosed in Tso to create an email template system further supports Petitioner's assertion of obviousness. *See id.* at 50 (citing Ex. 1004, col. 2, ll. 56–63; Ex. 1002 ¶ 233). Petitioner's assertion of obviousness is further supported by Mr. Allison's testimony that Tso was a known system, Pandit discloses a known approach, and "Pandit could have been applied to the Tso system without unpredictable results." Ex. 1002 ¶ 238.

The arguments and evidence presented by Patent Owner do not rebut persuasively Petitioner's demonstration of obviousness. Patent Owner does not address persuasively Petitioner's assertion that it would have been obvious to combine the teachings of the references because using Pandit's recognition of contact information type in Tso's system to insert related contact information would advance Tso's stated desire to reduce key strokes. Nor does Patent Owner address persuasively the assertion of Petitioner and Mr. Allison that the combination would have involved nothing more than applying a known technique to Tso's system to achieve predictable results. Pet. 51; Pet. Reply 15; Ex. 1002 ¶ 238.

Additionally, we find unpersuasive Patent Owner's citation of Dr. Levy's two modes of combining Tso and Pandit. In particular, we are not persuaded by Patent Owner's assertion that Dr. Levy's reasoning demonstrates that "any possible combination of these two references by one of ordinary skill in the art" would not produce the claimed invention. *See*  PO Resp. 26. As an initial matter, we are not persuaded that Dr. Levy's two modes of combining these references represent "any possible combination." In any event, Patent Owner focuses on Dr. Levy's testimony in this regard as though it was articulated and relied upon by Petitioner in its Petition. As we discussed previously, Petitioner provides an articulated reason with a rationale underpinning to justify a conclusion of obviousness. Dr. Levy's testimony regarding the two modes of combining the references does not negate or otherwise undermine the arguments or evidence presented and developed by Petitioner in its Petition.

IPR2014-00450 Patent 7,921,356 B2 Case 1:13-cv-00920-LPS Document 117-4 Filed 05/29/19 Page 89 of 645 PageID #: 3046

Furthermore, we find unpersuasive Dr. Levy's assertion that the teachings of the references do not mesh because "Pandit can only identify the type of the search terms, and Tso does not teach a way to use type information." Ex. 2001 ¶ 41; PO Resp. 32. Dr. Levy's analysis distills down to an assertion that it would not have been obvious to combine the references, and that combining the references would not produce the limitations of the claims, because each reference lacks an express teaching of how to use the disclosure of the other reference. This does not negate or otherwise undermine Petitioner's sound reasoning and evidence supporting a conclusion that the claimed invention would have been obvious in view of Tso and Pandit. *See KSR*, 550 U.S. at 418 ("[T]he analysis need not seek out precise teachings directed to the specific subject matter of the challenged claim, for a court can take account of the inferences and creative steps that a person of ordinary skill in the art would employ."); *id.* at 421 ("A person of ordinary skill is also a person of ordinary creativity, not an automaton.").

> d. *"wherein the type of action depends at least in part on whether the search term is included in the information source"*

Petitioner cites Tso as teaching this limitation. Pet. 57–58; Pet. Reply 3–7. Petitioner argues that "Tso teaches that **if a template match is found**, the template can be **inserted** directly into the email document." Pet. 57–58. Petitioner also argues that the particular template used depends on whether the system finds search terms in the information source, and Petitioner cites Mr. Allison's testimony that "[t]he Tso patent discusses the that predefined template, or the second information, is inserted only if the information source includes the search term." *Id*. at 58 (citing Ex. 1002

IPR2014-00450 Patent 7,921,356 B2 Case 1:13-cv-00920-LPS Document 117-4 Filed 05/29/19 Page 90 of 645 PageID #: 3047

¶ 185). Thus, Petitioner argues that Tso performs different types of actions, depending at least in part on the results of its search. *Id.* at 57–58; Pet. Reply 3–9.

Patent Owner asserts that Tso's system "always behaves the same way, whether or not key word(s) are found." PO Resp. 16 (citing Ex. 2001 ¶¶ 23, 27). Specifically, Patent Owner asserts that "the Tso system always displays a template or templates for the user to elect to insert or not." *Id.* (citing Ex. 2001 ¶¶ 26–28).

One issue raised by the parties' arguments is whether Tso's system provides a template only if a search term is found. Additionally, the parties dispute whether Tso's disclosure of providing different templates constitutes one and only one type of action, as Patent Owner asserts, or multiple types of actions. PO Resp. 12–13; Pet. Reply 5–7. We address these issues in turn.

## i. *Whether Tso teaches inserting a template only if its system finds a search term*

The parties dispute whether Tso's system provides a template only if its system finds at least one search term (keyword). Pet. 58 (citing Ex. 1002 ¶ 185); Pet. Reply 3–5; PO Resp. 16, 35, 39–40. As noted above, Petitioner cites Mr. Allison's testimony that "[t]he Tso patent discusses that the predefined template, or the second information, is inserted only if the information source includes the search term." Pet. 58 (citing Ex. 1002 ¶ 185). Mr. Allison explains that "[t]he system requires the search term, or keyword, to be found in the information source," quoting Tso's disclosure that:

41

Case 1:13-cv-00920-LPS Document 117-4 Filed 05/29/19 Page 91 of 645 PageID #: 3048

IPR2014-00450 Patent 7,921,356 B2

> *If a keyword is found in the array*, the weight value associated with that keyword is added to a running total weight value for that template. In this fashion, the template engine 5 determines a total weight value for each template in the template database 5. The template with the highest total weight value is then designated as the most appropriate template for the text string being processed.

Ex. 1002 ¶ 185 (emphasis added); Ex. 1009, col. 5, ll. 11–17.

Patent Owner counters that, "[c]ontrary to Mr. Allison's conclusion that a template is inserted only if a search term is found, Dr. Levy explains that Tso teaches that even when no search term (key word) is found, the user is presented with one or more possible templates to insert." PO Resp. 40 (citing Ex. 2001  $\P$  28). Citing the above passage of Tso, Dr. Levy testifies that, "[i]n the comparison of the identified words from the input text string to the keywords associated with a template, the system of Tso calculates a score that determines a degree of match between the input text string and the template." Ex. 2001 ¶ 25. Dr. Levy further testifies that "Tso presents the template that has the associated highest score to the user of the system." *Id.*

Dr. Levy notes that "Tso does not give an example of presenting a template whose associated search terms do not match any of the search text." *Id.* 126. Dr. Levy asserts, however, that Tso "suggests what would happen when none of the search terms match any of the templates" in the passage at column 5, lines 53–60, reproduced below. *Id.*

> It is also conceivable that the template or templates which the template engine 5 determines to be most appropriate may not meet the user's particular needs. In such a case, the user could request that the template engine 5 present additional templates from which the

Case 1:13-cv-00920-LPS Document 117-4 Filed 05/29/19 Page 92 of 645 PageID #: 3049

IPR2014-00450 Patent 7,921,356 B2

> user may choose. These additional templates would typically be presented to the user in an order based on their respective total weight values.

Ex. 1009, col. 5, ll. 53–60. In the event that a user deems the templates initially presented as unsuitable, Dr. Levy asserts that Tso's system presents additional templates, and "[a] person of ordinary skill in the art would understand that one or more of such additional templates may have a weighted value of zero." *Id.* ¶ 27.

Dr. Levy further testifies that "it is possible for the terms in the search text to be found in *none* of the template-associated keywords." *Id.* ¶ 28. Dr. Levy asserts that

> From [column 5, lines 53–60] and the entire disclosure of Tso, a person of ordinary skill would conclude that in such case the system of Tso would nonetheless display at least one "default" template. This is also supported by one of the objectives of the Tso patent, which is to reduce the amount of typing required of a user.

*Id.*

In response, Petitioner asserts that Dr. Levy's testimony that Tso's system would offer templates even when no search terms match is based on speculation. Pet. Reply 4. Petitioner argues that Dr. Levy, in his deposition, admitted Tso does not discuss "default" templates. *Id.* at 4–5 (citing Ex. 1017, 133, l. 15–134, l. 2).

We find Mr. Allison's testimony persuasive. The portion of Tso cited by Mr. Allison discloses that the system assigns points to a template if a search match is found. Ex. 1009, col. 5, ll. 11–17; Ex. 1002 ¶ 185. Given that templates with no search-term matches would appear to have no discernible relationship to the user's task, it makes sense that the system

# IPR2014-00450 Patent 7,921,356 B2 Case 1:13-cv-00920-LPS Document 117-4 Filed 05/29/19 Page 93 of 645 PageID #: 3050

would not provide a template with no score. Accordingly, we are persuaded by Mr. Allison's testimony that "[t]he Tso patent discusses that the predefined template, or the second information, is inserted only if the information source includes the search term." Ex. 1002 ¶ 185.

By contrast, we find Dr. Levy's testimony unpersuasive. We are not persuaded that column 5, lines 53–60 of Tso suggests providing a default template when no search terms match. *See* Ex. 2001 ¶¶ 26–28. This portion of Tso says that, if a user finds unsuitable the templates suggested by the system, the user could request additional templates, which "would typically be presented to the user in an order based on their respective total weight values." Ex. 1009, col. 5, ll. 53–60. This disclosure of what the system does when the user does not like the templates retrieved based on search-term matches does not appear to have any bearing on what the system does if no search-term matches occur. We also find unpersuasive Dr. Levy's contention that "one of the objectives of the Tso patent, which is to reduce the amount of typing required of a user," demonstrates that Tso returns a default template when the system finds no search terms. Ex. 2001 ¶ 28. Dr. Levy does not explain how this stated objective of Tso supports his position, and it does not appear logical that presenting a default template that has no apparent relationship to the user's task (as reflected by a lack of any searchterm matches) would help the user.

For the foregoing reasons, we are persuaded that Tso's system provides a template only if at least one of the search terms is found, and refrains from providing a template if no search term is found. In our view, providing a template constitutes the opposite of refraining from providing a

IPR2014-00450 Patent 7,921,356 B2 Case 1:13-cv-00920-LPS Document 117-4 Filed 05/29/19 Page 94 of 645 PageID #: 3051

template. As such, providing a template and refraining from providing a template constitute different types of actions. Because we are persuaded that Tso's system either provides a template or refrains from inserting a template based on whether it finds a search term, we are persuaded that Tso teaches the claim limitation "wherein the type of action depends at least in part on whether the search term is included in the information source."

#### *ii. Different templates*

Patent Owner and Dr. Levy contend that "insertion of a Tso template into the document qualifies as a single type of action regardless of the information in the specific template being inserted in any given instance." PO Resp. 12–13; Ex. 2001 ¶ 34. As noted above, Patent Owner and Dr. Levy generally assert that inserting information constitutes a type of action, and that different instances of a type of action are only different instances, not different types. PO Resp. 11–12; Ex. 2001 ¶¶ 30–33.

Petitioner counters that "Tso's disclosure of returning different templates constitutes performing different types of actions." Pet. Reply 7. Additionally, Petitioner argues that Patent Owner does not dispute that Tso discloses insertion of a template based on its search results. *Id.* (citing Pet. 57–58; Ex. 1009, col. 5, ll. 11–17, col. 6, l. 66–col. 7, l. 6).

Petitioner further argues that, "[Patent Owner] misconstrues its own construction" of "type" because, "[e]ven assuming that 'type' means 'category,' this does not imply that different templates are all of the same type." Pet. Reply 6. Petitioner argues that Dr. Levy demonstrated this in his deposition testimony. *Id.* at 6–7 (citing Ex. 1017, 114, l. 21–118, l. 10; 118, ll. 14–16; 118, l. 19–119, l. 9). For example, Petitioner argues that Dr. Levy

IPR2014-00450 Patent 7,921,356 B2 Case 1:13-cv-00920-LPS Document 117-4 Filed 05/29/19 Page 95 of 645 PageID #: 3052

conceded that two things, such as two pens of different colors, may both belong to one category but still be divided among other categories. *Id.* at 6 (citing Ex. 1017, 117, l. 4–118, l. 10; 118, l. 19–119, l. 9). Petitioner further cites Dr. Levy's testimony that "there are literally an infinite number of ways to divide the world." Ex. 1017, 118, ll. 14–16; Pet. Reply 6.

As discussed above in Section II.A.1.b, this testimony vitiates Patent Owner's contention that the term "type" requires separating things into a set number of mutually exclusive categories. Accordingly, we disagree with Patent Owner's contention that Tso's teaching of providing and inserting different templates constitutes one and only one type of action. Given the ordinary meaning of "type" as dividing things based on different characteristics (*see* Section II.A.1.a), we are persuaded that Tso's disclosure of producing and inserting different templates with different characteristics teaches different types of actions. Accordingly, Petitioner's assertion that the particular template used by Tso depends on whether the search term is found in the information source constitutes another reason that we are persuaded Tso teaches the claim limitation "wherein the type of action depends at least in part on whether the search term is included in the information source," as recited in the independent claims. *See, e.g.*, Pet. 58; Pet. Reply 5–7.

> e. *"if the search term is so included, and if the information source includes the second information, the action comprises causing insertion of at least part of the second information into the document."*

Petitioner relies on Tso as teaching this limitation. Pet. 57–58; Pet. Reply 8–9. Petitioner cites Tso's disclosure that

IPR2014-00450 Patent 7,921,356 B2 Case 1:13-cv-00920-LPS Document 117-4 Filed 05/29/19 Page 96 of 645 PageID #: 3053

> [T]he additional text generated by the template engine 5 is passed to the e-mail application for **insertion in the message being composed**. The user interface 2 could be programmed to **automatically insert the generated text**  at the end of the message text, or alternatively could prompt the user to place the cursor at a particular location where the text is to be inserted.

Pet. 58 (citing Ex. 1002 ¶ 184); Ex. 1009, col. 6, l. 66–col. 7, l. 6.

Patent Owner contends that Tso does not cause insertion if the search term is present and the information source includes the second information. PO Resp. 34–40 (citing Ex. 2001 ¶¶ 22–28). Patent Owner argues that, instead, Tso always provides one or more templates for possible insertion, always requiring user discretion for insertion. *Id.* at 34 (citing Ex. 2001 ¶¶ 23, 27–28). In connection with this, Patent Owner discusses Tso's disclosure of providing a user with a choice as to which template to insert. *Id.* at 34–38 (citing Ex. 1009, col. 2, ll. 59–67, col. 4, l. 31–col. 5, l. 6, col. 5, ll. 7–15, 18–60; Ex. 2001 ¶¶ 22–28). Patent Owner argues that, "[c]onsequently[,] Tso allows a user to reject a template ('second information associated with the search term') if the search term is present in the information source (i.e. keyword in the template database) and there is associated second information (i.e. a template)." *Id.* at 37 (citing Ex. 2001 ¶¶ 22–28). Patent Owner further argues that, contrary to Petitioner's argument, Tso's system always provides a template that the user can elect to insert. *Id.* at 38–40 (citing Pet. 58; Ex. 1002 ¶ 185; Ex. 1009, col. 5, ll. 11– 17, 49–57; Ex. 2001 ¶¶ 23–28).

Petitioner responds that Tso does not always return a template and does not necessarily require user discretion for insertion. Pet. Reply 3–5, 8–

IPR2014-00450 Patent 7,921,356 B2 Case 1:13-cv-00920-LPS Document 117-4 Filed 05/29/19 Page 97 of 645 PageID #: 3054

9. Petitioner asserts that Patent Owner's argument that Tso always provides a template rests on speculative testimony of Dr. Levy. *Id.* at 4. Petitioner asserts that Tso does not require user discretion because Tso "specifically states that '[t]he user interface 2 could be programmed to *automatically insert the generated text at the end of the message text.*<sup>"</sup> *Id.* at 8 (quoting Ex. 1009, col. 7, ll. 3–4). Petitioner argues that Tso provides the option, not a requirement, for a user to exercise discretion in the insertion of a template. *Id.* (citing Ex. 1009, col. 5, 11. 48–60). Additionally, Petitioner contends that Patent Owner's discussion of the option to decline insertion of a template "is a red herring" because "the relevant inquiry is whether Tso discloses the insertion of a template as a result of matching the search term." *Id.* (citing PO Resp. 37). Petitioner contends that Tso discloses inserting a template as a result of matching the search term, and that this is not negated by Tso also disclosing another option. *Id.* (citing Pet. 57–58).

Petitioner further argues that "the '356 patent claims do not *exclude* embodiments having user discretion — they use the 'comprising' transition, and do not include any negative limitations around the 'inserting' limitation." *Id.* Petitioner further notes that the '356 patent discloses embodiments that include user discretion prior to insertion. *Id.* at 8–9 (citing Ex. 1001, Fig. 1, col. 7, l. 25–col. 8, l. 5). Petitioner, therefore, argues that "the claims permit extra steps, such as the inclusion of user discretion, as long as the 'second information' is eventually inserted." *Id.* at 9 (citing *Vitronics v. Conceptronic*, 90 F.3d 1576, 1583 (Fed. Cir. 1996)).

At the oral hearing, Patent Owner further addressed Tso's disclosure at column 7, lines 3–6, that "[t]he user interface 2 could be programmed to

IPR2014-00450 Patent 7,921,356 B2 Case 1:13-cv-00920-LPS Document 117-4 Filed 05/29/19 Page 98 of 645 PageID #: 3055

automatically insert the generated text at the end of the message text, or alternatively could prompt the user to place the cursor at a particular location where the text is to be inserted." Tr. 34, 1. 21–35, 1. 7. Patent Owner asserted that "the automatically has to do with where you are going to place – where you are going to insert the template, not are you going to accept this choice of a template." *Id*. at 35, ll. 5–7.

We first note that the disputed claim language includes the permissive language "if," which indicates the claim language that follows is optional and, therefore, is not required. *See In re Johnston*, 435 F.3d 1381, 1384 (Fed. Cir. 2006) ("[O]ptional elements do not narrow the claim because they can always be omitted."). For at least this reason, we are persuaded that the disputed claim language does not patentably distinguish over the cited references.

Additionally, even if the disputed claim language did positively limit the claim, we are persuaded that Tso teaches "if the search term is so included, and if the information source includes the second information, the action comprises causing insertion of at least part of the second information." We are persuaded that Tso's disclosure that "[t] he user interface 2 could be programmed to automatically insert the generated text at the end of the message text, or alternatively could prompt the user to place the cursor at a particular location where the text is to be inserted" teaches a mode that automatically inserts a template without requiring the user to exercise discretion to determine whether to insert the text. *See* Ex. 1009, col. 7, ll. 3–6; Pet. 57–58; Pet. Reply 3–5, 8–9; Ex. 1002 ¶ 184. The fact

49

IPR2014-00450 Patent 7,921,356 B2 Case 1:13-cv-00920-LPS Document 117-4 Filed 05/29/19 Page 99 of 645 PageID #: 3056

that this disclosure specifies where the system automatically inserts the text does not negate the disclosure that it automatically inserts the text.

Additionally, we are not persuaded that Tso's discussions of allowing user discretion apply to the disclosed automatic insertion mode of operation. *See* PO Resp. 34–38. Furthermore, in view of Petitioner's accurate observation that the '356 patent discloses user discretion in the process of inserting text, we are persuaded that, even if Tso did require user discretion, Tso's system meets the claim limitation because it ultimately inserts the text. *See* Pet. Reply 8–9.

Regarding Patent Owner's argument that Tso always provides a template, we are unpersuaded by this argument for the reasons explained above in Section II.B.3.d.i. Furthermore, even if Tso's system did always provide a template, this does not negate that its disclosure of automatically inserting a template meets the claim limitation "if the search term is so included, and if the information source includes the second information, the action comprises causing insertion of at least part of the second information."

### f. *Summary*

In summary, we determine that Petitioner has demonstrated, by a preponderance of the evidence, that claims 1, 7, 10, 12, 16, and 20 are unpatentable because they would have been obvious over Tso and Pandit.

#### III. CONCLUSION

Petitioner has shown, by a preponderance of the evidence, that claims 1, 7, 10, 12, 16, and 20 of the '356 patent would have been obvious over Tso and Pandit.

IPR2014-00450 Patent 7,921,356 B2 Case 1:13-cv-00920-LPS Document 117-4 Filed 05/29/19 Page 100 of 645 PageID #: 3057

## IV. ORDER

In consideration of the foregoing, it is hereby:

ORDERED that claims 1, 7, 10, 12, 16, and 20 are determined to be *unpatentable*; and

FURTHER ORDERED that, because this is a Final Written Decision, parties to the proceeding seeking judicial review of the decision must comply with the notice and service requirements of 37 C.F.R. § 90.2.

Case 1:13-cv-00920-LPS Document 117-4 Filed 05/29/19 Page 101 of 645 PageID #: 3058

IPR2014-00450 Patent 7,921,356 B2

## PETITIONER:

Matthew A. Smith Turner Boyd LLP smith@turnerboyd.com

Zhuanjia Gu Turner Boyd LLP gu@turnerboyd.com

## PATENT OWNER:

Robert Asher Sunstein Kann Murphy & Timbers LLP rasher@sunsteinlaw.com

Bruce Sunstein Sunstein Kann Murphy & Timbers LLP bsunstein@sunsteinlaw.com

Case 1:13-cv-00920-LPS Document 117-4 Filed 05/29/19 Page 102 of 645 PageID #: 3059

# Exhibit 6CC

#### **IN THE UNITED STATES PATENT AND TRADEMARK OFFICE**

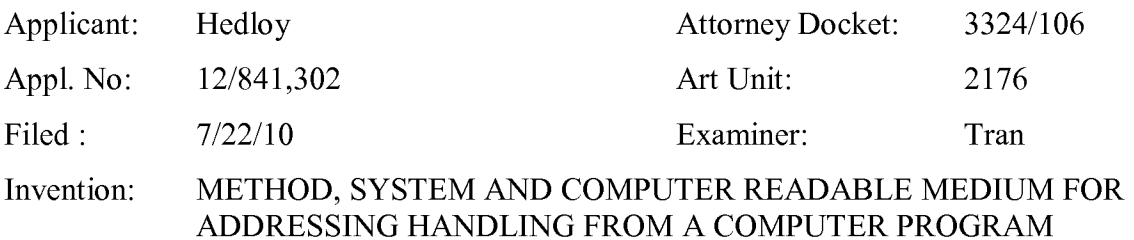

Mail Stop Amendment Commissioner for Patents P.O. Box 1450 Alexandria, VA 22313-1450

#### **RESPONSE A**

Dear Sir:

In response to the Office Action dated November 24, 2010, the Applicant submits

the following amendment and remarks.

**Amendments to the Specification** begin on page 2 of this paper.

**Amendments to the Claims** are reflected in the listing of claims which begin on page 7

of this paper.

**Remarks** begin on page 14 of this paper.

Case 1:13-cv-00920-LPS Document 117-4 Filed 05/29/19 Page 104 of 645 PageID #: 3061

Application Serial No. 12/841,302 Attorney Docket No. 3324/106

#### **AMENDMENTS TO THE SPECIFICATION**

The amendments to the specification indicated below are solely to correct obvious typographical errors.

*Please replace the paragraph beginning on page 3, line* 7 *of the originally filed application with the following amended paragraph:* 

The above and other objects are achieved according to the present invention by providing a novel method, system and computer readable medium for providing a function item, such as a key, button, icon, or menu, tied to a user operation in a computer, whereby a single click on the function item in a window or program on a computer screen, or one single selection in a menu in a program, initiates retrieval of name and addresses and/or other person or company related information, [[ w ]] while the user works simultaneously in another program, e.g., a word processor. The click on the function item initiates a program connected to the button to search a database or file available on or through the computer, containing the person, company or address related data, in order to look up data corresponding to what the user types, or partly typed, e.g., name and/or address in the word processor, the correct data from the database, data related to the typed data, e.g., the name of the person, company, or the traditional or electronic address, or other person, or company, or address related data, and alternatively the persons, companies, or addresses, are displayed and possibly entered into the word processor, if such related data exists.

Case 1:13-cv-00920-LPS Document 117-4 Filed 05/29/19 Page 105 of 645 PageID #: 3062

Application Serial No. 12/841,302 Attorney Docket No. 3324/106

*Please replace the paragraph beginning on page* 7, *line 8 of the originally filed application with the following amended paragraph:* 

In FIG. 1, after the user has inserted the address in the word processor, the user commands the button at step 2 and the program analyzes what the user has typed in the document at step 4. [[AT]] At step 6, the program decides what was found in the document and if the program found nothing in the document or what it found was uninterpretable the program goes to step 8 and outputs an appropriate message to the user and then quits at step 16. The program analyzes what the user has typed in the document at step 4, for example, by analyzing (i) paragraph/line separations/formatting, etc.; (ii) street, avenue, drive, lane, boulevard, city, state, zip code, country designators and abbreviations, etc.; (iii) Mr., Mrs., Sir, Madam, Jr., Sr. designators and abbreviations, etc.; (iv) Inc., Ltd., P.C., L.L.C, designators and abbreviations, etc.; and (v) a database of common male/female names, etc.

Case 1:13-cv-00920-LPS Document 117-4 Filed 05/29/19 Page 106 of 645 PageID #: 3063

Application Serial No. 12/841,302 Attorney Docket No. 3324/106

*Please replace the paragraph beginning on page* 7, *line 19 of the originally filed application with the following amended paragraph:* 

If the program find an e-mail address mailing list/category name telephone number or other information, at step 10 an appropriate action is performed by the program and then the program execution quits at step 16. If the program only finds a name or initials, or the like, the program looks up the name in the database at step 12 and at step 18 the program determines what was found. If the program finds more than one possible contact/address match, at step 20 the program displays menu choices to the user to let him choose an appropriate answer. Then at step 22 the program inserts a correct address and name in the document and then at step 16 the program quits execution. If the program finds one match exactly, i.e., one contact with one address, the program inserts the correct address and name in the document at step 22 then quits and then quits execution at step 16. If the program does not find a name in the database, at step 24 the program prompts the user to specify an address and then quits execution at step 16. If the program at step 6 finds a name and an address, at step 14 the name is looked up in the database. Then, at step 26, if no match is found, at step 28 the program inserts an address and a name which are possibly corrected by the user into the database and then quits execution at step 16. If at step 26, the name and address is found, at step 32 the program either takes no action or displays t-he the data for the user to edit. If at step 26, the name is found but not the address, the program prompts the user for a decision at step 30. If the user decides that this is another contact with a same name, the program goes to step 28. If the user decides that this is a one time occurrence, no action is taken and the program quits at step 16. If the user decides that the contact has, for example, moved and that this is a new address, at step 34 one of the old addresses for the contact is replaced with the new one and the program with the new one and the program quits at step 16. If the user decides that this is an additional address for the contact, at step 36 the additional address is inserted into the database for that contact and execution quits at step 16.

Case 1:13-cv-00920-LPS Document 117-4 Filed 05/29/19 Page 107 of 645 PageID #: 3064

Application Serial No. 12/841,302 Attorney Docket No. 3324/106

*Please replace the paragraph beginning on page 11, line 21 of the originally filed application with the following amended paragraph:* 

FIG. 3 illustrates a starting point in word processor document, such as WORD document, wherein the user has typed a name of a contact 40. The user commands the button 42, for example, marked "OneButton," and the program according to the present invention retrieves the name 40 from the document, searches a database for the name of the contact 40 and generates a screen as shown in, for example, FIG. 8. This screen includes a message 68 informing the user that the contact does not exist in the database and to specify an address, and **"OK"** buttons 56. At this point when the user commands the **OK**  button 56, the user returns to the document so that [[he]] the contact's address can be included as in Example 2 above.

*Please replace the paragraph beginning on page 13, line 21 of the originally filed application with the following amended paragraph:* 

At this point the user may command the Choose button 86 to use the selected address and return to the document, or the user may command the More  $\gg$  button 90 to view how the program interpreted what [[he]] the user typed in the word processor, and possibly change this data, wherein the program generates an updated screen as shown in, for example, FIG. 11. The updated screen includes the data 62 which displays the name for example, FIG. 11. The updated screen includes the data 62 which displays the name typed in the word processor as interpreted by the program, address fields, and the fields for the address type selection 54, such as home, business, etc., which may be changed by the user before the program stores it in the database, the Add and Choose button 64, a "<<<Less" button 90 corresponding to the More>>> button 90 for returning to the screen of FIG. 10, and an "Add this address to the selected contact above" button 92. The user might then command the Add this address to the selected contact above button 92 and the result in the word processor is illustrated in FIG. 4. The user can also cancel the operations by commanding the Cancel button 60, or command the add choose button 64 to add this name and address as a new contact and address, or open the database before

Case 1:13-cv-00920-LPS Document 117-4 Filed 05/29/19 Page 108 of 645 PageID #: 3065

Application Serial No. 12/841,302 Attorney Docket No. 3324/106

storing data into the database by commanding a "Full details" button 88 as will be later described.
Case 1:13-cv-00920-LPS Document 117-4 Filed 05/29/19 Page 109 of 645 PageID #: 3066

Application Serial No. 12/841,302 Attorney Docket No. 3324/106

## **AMENDMENTS TO THE CLAIMS**

This listing of claims will replace all prior versions, and listings, of claims in the application:

#### **Listing of Claims:**

1. (Currently Amended) At least one non-transitory computer readable medium encoded with instructions which, when loaded on a computer, establish processes for contact information handling, implemented by a document editing program running in the computer, the processes comprising:

allowing a user to enter textual information into a document using the document editing program;

displaying the textual information in the document electronically using the document editing program;

allowing, in the document editing program, a user to select in the document at least a portion of the textual information while the textual information is displayed;

following user selection of textual information in the document, analyzing, by the document editing program, the selected textual information to determine if the selected textual information is regarded by the document editing program as contact information and what type or types of contact information the selected textual information is;

providing an input device configured by the document editing program to allow the user to initiate an operation, such operation being of a type depending at least in part on the type or types of contact information of the selected textual information, the operation comprising identifying at least part of the selected textual information to use as a search term in order to find second information, of a specific type or types, associated in an information source with the search term in an information source external to the document;

after identifying at least part of the selected information to use as a search term, and in consequence of receipt by the document editing program of an execute command from the input device, performing the operation, wherein the operation further comprises:

> causing an electronic search in the information source, by an information management program external to the document editing program, for the search term in order to find whether the search term is included in the information source; and performing an action having a type,

wherein the type of action depends at least in part on whether the search term is included in the information source, and if the search term is so included, and if the information source includes the second information, the action comprises causing insertion of at least part of the second information into the document.

2. (Original) At least one non-transitory computer readable medium according to claim **1,**  wherein the instructions further establish processes wherein:

when the information source does not include the search term, the action comprises causing indication to the user that the information source does not include the search term.

3. (Original) At least one non-transitory computer readable medium according to claim **1,**  wherein the instructions further establish processes wherein:

when (i) the information source includes the search term, (ii) the selected textual information includes a name, (iii) the information source further includes the second information, and (iv) the second information includes an address, the action further comprises causing insertion of at least part of the address into the document.

4. (Original) At least one non-transitory computer readable medium according to claim 3, wherein the instructions further establish processes wherein, when the second information includes a plurality of addresses, the operation further comprises allowing the user to choose one of the plurality of addresses to use for insertion into the document.

5. (Original) At least one non-transitory computer readable medium according to claim **1,**  wherein the instructions further establish processes wherein, when the selected textual information includes information that is not in the information source, the operation

Case 1:13-cv-00920-LPS Document 117-4 Filed 05/29/19 Page 111 of 645 PageID #: 3068

Application Serial No. 12/841,302 Attorney Docket No. 3324/106

further comprises:

allowing the user to cause storage of at least some of the selected textual information in the information source.

6. (Original) At least one non-transitory computer readable medium according to claim 5, wherein the instructions further establish processes wherein, when the selected textual information includes a name and an address and the information source does not include the name, allowing the user to cause storage comprises allowing the user to cause storage of at least part of the selected information in the information source as a new contact.

7. (Original) At least one non-transitory computer readable medium according to claim **1,**  wherein the instructions further establish processes wherein the information source is available over a network.

8. (Original) At least one non-transitory computer readable medium according to claim **1,**  wherein the instructions further establish processes wherein the information source includes an e-mail address and the operation includes causing an e-mail to be sent to the e-mail address.

9. (Original) At least one non-transitory computer readable medium according to claim **1,**  wherein the instructions further establish processes wherein, when the type or types of contact information includes a name, the operation includes causing display by the information management program of at least part of a contact information record in the information source corresponding to the name.

10. (Original) At least one non-transitory computer readable medium according to claim **1,** wherein the instructions further establish processes wherein the document editing program is a spreadsheet program.

**11.** (Original) At least one non-transitory computer readable medium according to claim **1,** wherein the instructions further establish processes wherein the type of operation includes updating the document with information from the information source.

12. (Currently Amended) A method, for contact information handling, implemented by running a document editing program in a computer, the method comprising:

allowing a user to enter textual information into a document using the document editing program;

displaying the textual information in the document electronically using the document editing program;

allowing, in the document editing program, a user to select in the document at least a portion of the textual information while the textual information is displayed;

following user selection of textual information in the document, analyzing, by the document editing program, the selected textual information to determine if the selected textual information is regarded by the document editing program as contact information and what type or types of contact information the selected textual information is;

providing an input device configured by the document editing program to allow the user to initiate an operation, such operation being of a type depending at least in part on the type or types of contact information of the selected textual information, the operation comprising identifying at least part of the selected textual information to use as a search term in order to find second information, of a specific type or types, associated in an information source with the search term in an information source external to the document;

after identifying at least part of the selected information to use as a search term, and in consequence of receipt by the document editing program of an execute command from the input device, performing the operation, wherein the operation further comprises:

causing an electronic search in the information source, by an information management program external to the document editing program, for the search term in order to find whether the search term is included in the information source; and performing an action having a type,

wherein the type of action depends at least in part on whether the search

> term is included in the information source, and if the search term is so included, and if the information source includes the second information, the action comprises causing insertion of at least part of the second information into the document.

13. (Original) A method according to claim 12, wherein:

when the information source does not include the search term, the action comprises causing indication to the user that the information source does not include the search term; and

when (i) the information source does include the search term, (ii) the selected textual information includes a name, (iii) the information source further includes the second information, and (iv) the second information includes an address, the action further comprises causing insertion of at least part of the address into the document.

14. (Original) A method according to claim 12, wherein, when the second information includes a plurality of addresses, the operation further comprises allowing the user to choose one of the plurality of addresses to use insertion into the document.

15. (Original) A method according to claim 12, wherein, when the selected textual information includes information that is not in the information source, and the operation further comprises:

allowing the user to cause storage of at least some of the selected textual information in the information source;

wherein, when the selected textual information includes a name and an address and the information source does not include the name, allowing the user to cause storage comprises allowing the user to cause storage of at least part of the selected information in the information source as a new contact.

16. (Original) A method according to claim 12, wherein the information source is available over a network.

17. (Original) A method according to claim 12, wherein the information source includes an e-mail address and the operation includes causing an e-mail to be sent to the e-mail address.

18. (Original) A method according to claim 12, wherein, when the type or types of contact information includes a name, the operation includes causing display by the information management program of at least part of a contact information record in the information source corresponding to the name.

19. (Original) A method according to claim 12, wherein the type of operation includes updating the document with information from the information source.

20. (Currently Amended) An apparatus for contact information handling, comprising: a processor; and

a memory storing instructions executable by the processor to perform processes that include:

allowing a user to enter textual information into a document using a document editing program;

displaying the textual information in the document electronically using the document editing program;

allowing, in the document editing program, a user to select in the document at least a portion of the textual information while the textual information is displayed;

following user selection of textual information in the document, analyzing, by the document editing program, the selected textual information to determine if the selected textual information is regarded by the document editing program as contact information and what type or types of contact information the selected textual information is;

providing an input device configured by the program to allow the user to initiate an operation, such operation being of a type depending at least in part on the type or types of contact information of the selected textual information, the operation comprising identifying at least part of the selected textual information

> to use as a search term in order to find second information, of a specific type or types, associated in an information source with the search term in an information source external to the document;

> after identifying at least part of the selected information to use as a search term, and in consequence of receipt by the document editing program of an execute command from the input device, performing the operation, wherein the operation further comprises:

causing an electronic search in the information source, by an information management program external to the document editing program, for the search term in order to find whether the search term is included in the information source; and performing an action having a type,

wherein the type of action depends at least in part on whether the search term is included in the information source, and if the search term is so included, and if the information source includes the second information, the action comprises causing insertion of at least part of the second information into the document.

Case 1:13-cv-00920-LPS Document 117-4 Filed 05/29/19 Page 116 of 645 PageID #: 3073

Application Serial No. 12/841,302 Attorney Docket No. 3324/106

#### **REMARKS**

The Applicant thanks Examiner Tran for his analysis of the pending claims and for his time during the examiner interview on December 13, 2010, in which the Miller reference was discussed with Bruce Sunstein and Jakub Michna, attorneys for the Applicant. The remarks below expand on the points discussed in the interview and, with the amendments made in the response, the claims now require expressly that the information source is external to the document, a concept that was previously implicit. Specifically, the original claims required "causing an electronic search in the information source, *by an information management program external to the document editing program."* Accordingly, the current amendment merely makes express an implicit requirement in the original claims.

Claims 1-20 are currently pending in the application. Claims 1, 12, and 20 have been amended. For the reasons set forth below, the rejection is traversed, and reconsideration and allowance of the claims are respectfully requested.

#### *Objections*

The Applicant files with this response a corrected and supplemental information disclosure statement (IDS), relisting the references that the Examiner did not consider in the previous IDS of July 22, 2010 and also providing additional **bolded** information in Section 3.

#### *Claims*

Independent claim 1 (a media claim), independent claim 12 (a corresponding method claim), and independent claim 20 ( a corresponding apparatus claim) are directed to contact information handling implemented by a document editing program running in a computer. The claims require "allowing ... a user to select in [a] document at least a

#### Case 1:13-cv-00920-LPS Document 117-4 Filed 05/29/19 Page 117 of 645 PageID #: 3074

Application Serial No. 12/841,302 Attorney Docket No. 3324/106

portion of the textual information while the textual information is displayed." The selected textual information is analyzed "to determine if the selected textual information is regarded by the document editing program as contact information and what type or types of contact information the selected textual information is."

The claims further require providing an input device ... to allow the user to initiate an operation. The operation comprises:

- 1. "identifying at least part of the selected textual information to use as a search term in order to find second information, of a specific type or types, associated with the search term in an information source external to the document"
- 2. "causing an electronic search in the information source ... for the search term in order to find whether the search term is included in the information source" and
- 3. "performing an action having a type," which, under appropriate conditions, includes:
- 4. "causing insertion of at least part of the second information into the document."

#### *Distinction of the Claimed Subject Matter from the Art of Record*

Claims 1, 3-4, 7-14, and 16-20 are rejected as anticipated by the Miller reference (U.S. 5,946, 647). Claims 2, 5-6, and 15 are rejected as obvious in view of the Miller reference and the Person reference ("Special Edition Using Microsoft Word 97"). These references, however, do not meet the limitations of the claims for at least the reasons provided below.

The Miller reference discloses a method for detecting data in a document and performing a particular action on the detected data. Miller, Abstract. For example, if a telephone number is recognized within the document, then a "mouse-down" operation is

## Application Serial No. 12/841,302 Case 1:13-cv-00920-LPS Document 117-4 Filed 05/29/19 Page 118 of 645 PageID #: 3075

Attorney Docket No. 3324/106

placed over the telephone number (Fig. 6, 7; 5:38-50). When a user clicks on the mousedown operation, a pop-up menu appears that enables the user to either dial the number or put the electronic number in a telephone book (Fig. 7; 5:38-50).

The Miller reference fails to disclose item 2 above, "causing an electronic search in the information source [ which is required to be external to the document, as per item 1 above] ... for the search term in order to find whether the search term is included in the information source," as required by the claims. The claims further require that the search is performed "in order to find second information, of a specific type or types, associated in [the] information source with the search term." In Miller, no search is performed at all in an information source external to the document. The office action argues that Miller's abstract discloses the search required by the claims. The abstract, however, does not disclose or suggest a search for a search term in order to find second information. To the contrary, Miller's abstract discloses an analyzer server that receives data and parses the data to detect structures within the data. No search in an information source external to the document is performed, as required by the claims.

Furthermore, since Miller does not perform a search in an information source external to the document, it also fails to disclose item 3, "performing an action having a type, wherein the type of action depends at least in part on whether the search term is included in the information source," as required by the claims.

Also, since there is no search for second information in an information source external to the document, the Miller reference fails to disclose item 4 above, "causing insertion of at least part of the *second information* into the document", as required by the claims. Insertion of information into a document is not disclosed by the Miller reference,

## Case 1:13-cv-00920-LPS Document 117-4 Filed 05/29/19 Page 119 of 645 PageID #: 3076

Application Serial No. 12/841,302 Attorney Docket No. 3324/106

let alone insertion of at least part of the *second information* into the document, as required by the claims. For at least these reasons, all of the present claims distinguish the Miller reference.

The Person reference does not make up for the deficiencies of the Miller reference. The Person reference describes a functionality in Microsoft Word 97 known as Mail Merge. Mail Merge allows a user to create multiple letters "by merging together a list of names and addresses with letters, envelopes, or address labels." Person, page 485. The method starts when the user selects a main document and inserts merge fields into the document for specifying the placement of merged information. The merge fields also specify a particular data field that is to replace them: "First\_ Name", "Last\_ Name", and "Company\_ Name." *See* Person, Fig. 17.30; Person, page 485. Next, the user selects a list of contacts that includes data fields for name and address information. Person, page 488. When the user selects the "merge" button, the name and address information from the list of contacts is retrieved and inserted into the main document according to the merge fields. Person, page 492, 507.

Person fails to disclose or suggest a search for a search term in order to find second information in an information source, as required by item 2 above, because the information to be inserted by mail merger is never searched for in the information source. Rather, the records specified by the user *(i.e., every* contact from the contact list) are retrieved and used for insertion into the main document. Furthermore, since the Person reference does not disclose performing a search for a search term, it also does not disclose item 3 above, "performing an action having a type, wherein the type of action depends at least in part on whether the search term is included in the information source."

Application Serial No. 12/841,302 Case 1:13-cv-00920-LPS Document 117-4 Filed 05/29/19 Page 120 of 645 PageID #: 3077

Attorney Docket No. 3324/106

For these reasons, among others, independent claims 1, 12, and 20 are patentable over the Miller and the Person references ( alone or in combination). The dependent claims are also allowable for similar reasons.

Applicant believes that all of the rejections have been addressed and a notice of allowance is respectfully solicited. If any fees are required, please charge deposit account number 19-4972. To further expedite prosecution, the Examiner may call Bruce Sunstein or Jakub Michna at 617-443-9292 if he has any further questions.

Date: December 14, 2010

Respectfully submitted,

/Bruce **D.** Sunstein, #27,234/

Bruce **D.** Sunstein Registration No. 27,234

/Jakub M. Michna, #61,033/

Jakub M. Michna Registration No. 61,033

Attorneys for Applicant

Sunstein Kann Murphy & Timbers **LLP**  125 Summer Street Boston, Massachusetts 02110-1618 Tel: (617) 443-9292 Fax: (617) 443-0004 03324/00106 1373510.1

Case 1:13-cv-00920-LPS Document 117-4 Filed 05/29/19 Page 121 of 645 PageID #: 3078

# Exhibit 6DD

Case 1:13-cv-00920-LPS Document 117-4 Filed 05/29/19 Page 122 of 645 PageID #: 3079

Trials @uspto.gov Paper No. 8 571-272-7822 Date Entered: June 11, 2014

## UNITED STATES PATENT AND TRADEMARK OFFICE \_\_\_\_\_\_\_\_\_\_\_\_\_

## BEFORE THE PATENT TRIAL AND APPEAL BOARD \_\_\_\_\_\_\_\_\_\_\_\_

APPLE INC., GOOGLE INC., and MOTOROLA MOBILITY LLC Petitioner

v.

ARENDI S.A.R.L. Patent Owner

\_\_\_\_\_\_\_\_\_\_\_\_

Case IPR2014-00208 Patent 7,917,843 B2

\_\_\_\_\_\_\_\_\_\_\_\_

Before HOWARD B. BLANKENSHIP, SALLY C. MEDLEY, and TREVOR M. JEFFERSON, *Administrative Patent Judges.*

BLANKENSHIP, *Administrative Patent Judge.*

DECISION Institution of *Inter Partes* Review *37 C.F.R. § 42.108*

## I. BACKGROUND

Apple Inc., Google Inc., and Motorola Mobility LLC (collectively "Petitioner") requests *inter partes* review of claims 1-44 of U.S. Patent No.

IPR2014-00208 Patent 7,917,843 B2 Case 1:13-cv-00920-LPS Document 117-4 Filed 05/29/19 Page 123 of 645 PageID #: 3080

7,917,843 B2 ("the '843 patent") (Ex. 1001) under 35 U.S.C. §§ 311-319. Paper 1 ("Pet."). Arendi S.A.R.L. ("Patent Owner") submitted a preliminary response under 37 C.F.R. § 42.107(b) on March 12, 2014. Paper 6 ("Prelim. Resp."). We have jurisdiction under 35 U.S.C. § 314.

For the reasons that follow, we institute an *inter partes* review of claims 1, 2, 8, 14-17, 20, 21, 23, 24, 30, 36-39, 42, and 43 of the '843 patent. We do not institute review of challenged claims 3-7, 9-13, 18, 19, 22, 25-29, 31-35, 40, 41, and 44.

### *The Challenged Patent*

The '843 patent relates to a computer program that receives information typed by a user into a document (as in a word processor) and searches an external source, such as a database, to determine if the typed information exists in the database. The computer program may add a userselectable button to the word processor that causes execution of another program to receive the typed information and to search the database. Ex. 1001, col. 3, ll. 35-54. Consequently, the user does not have to learn how to use and have access to the database. *Id*. at col. 1, ll. 43-49.

Figure 3 of the '843 patent is reproduced below.

Case 1:13-cv-00920-LPS Document 117-4 Filed 05/29/19 Page 124 of 645 PageID #: 3081

IPR2014-00208 Patent 7,917,843 B2

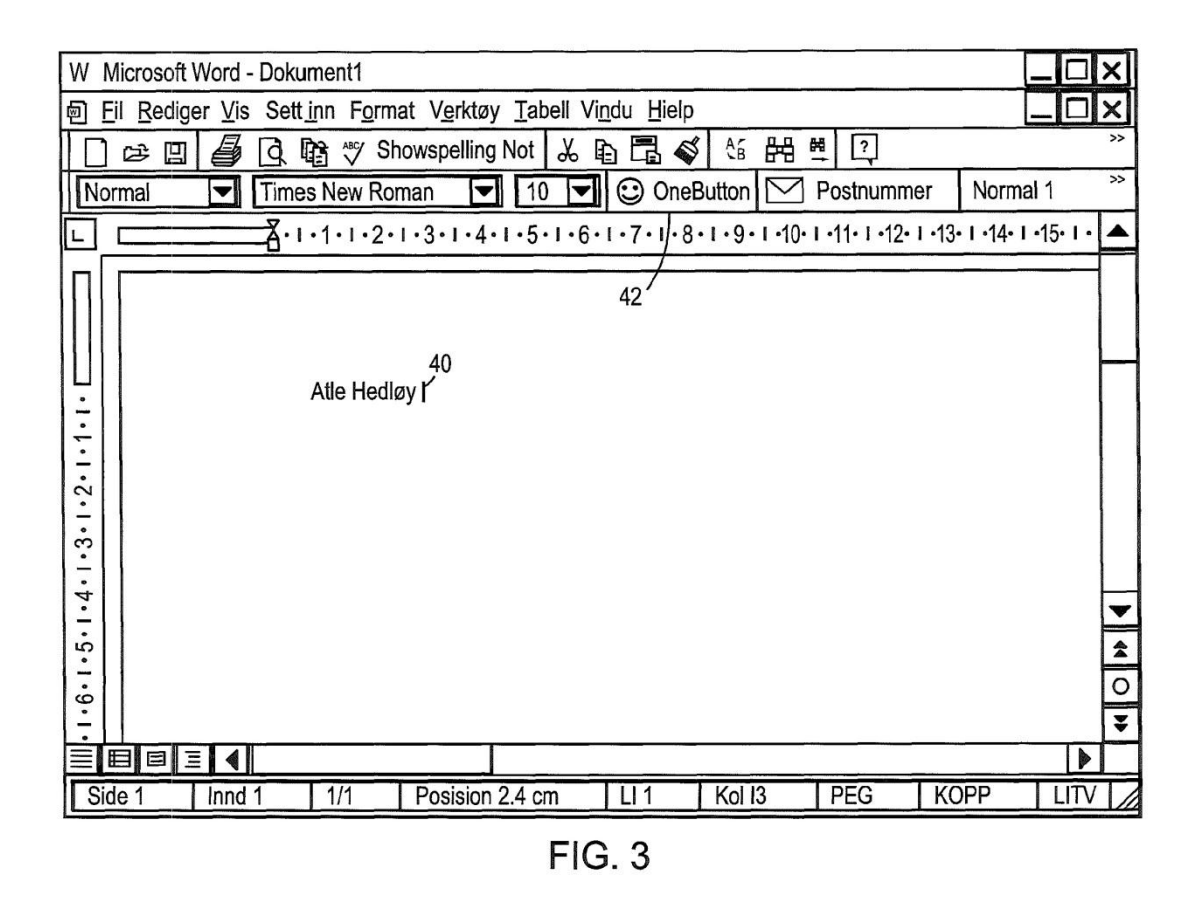

Figure 3 is said to be a screen shot that illustrates the inputting of a name to be searched and an address handling button within a word processor. *Id.* at col. 2, ll. 51-54. The user has typed the name of an existing contact 40. The user selects button 42, marked "OneButton." In response, the program of the invention retrieves existing contact 40 from the document and searches a database for the name of the existing contact. *Id*. at col. 7, ll. 30-37.

Figure 4 of the '843 patent is reproduced below.

Case 1:13-cv-00920-LPS Document 117-4 Filed 05/29/19 Page 125 of 645 PageID #: 3082

IPR2014-00208 Patent 7,917,843 B2

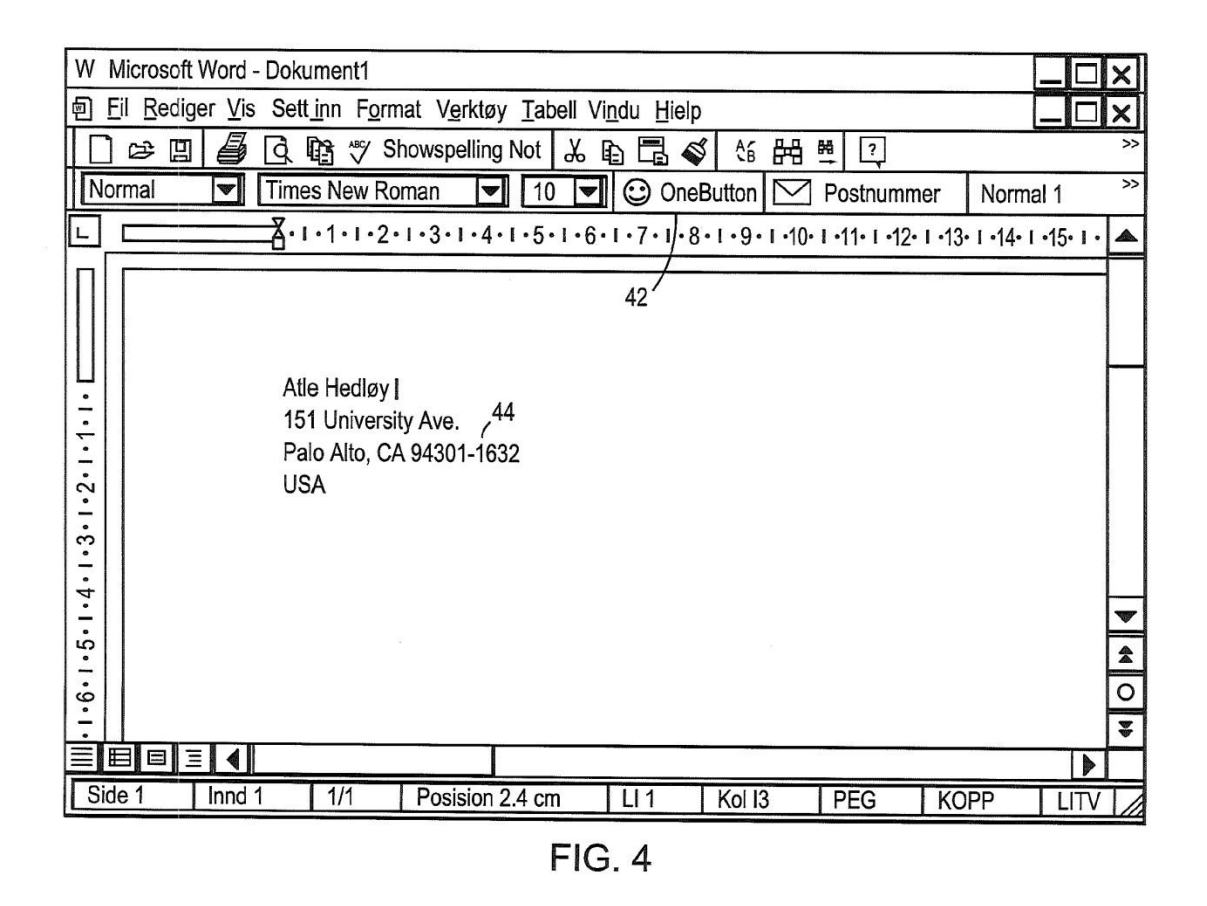

Figure 4 is said to be a screen shot illustrating a retrieved address in a word processor. *Id*. at col. 2, ll. 55-57. The user has typed a name and new address of existing contact 44. The user selects "OneButton" 42 and the program of the invention retrieves existing contact 44 from the document and searches a database for the name of the existing contact. *Id*. at col. 8, ll. 13-19.

## *Illustrative Claim*

1. A computer-implemented method for finding data related to the contents of a document using a first computer program running on a computer, the method comprising:

displaying the document electronically using the first computer program;

while the document is being displayed, analyzing, in a computer process, first information from the document to determine if the first information is at least one of a plurality of types of information that can be searched for in order to find second information related to the first information;

retrieving the first information;

providing an input device, configured by the first computer program, that allows a user to enter a user command to initiate an operation, the operation comprising (i) performing a search using at least part of the first information as a search term in order to find the second information, of a specific type or types, associated with the search term in an information source external to the document, wherein the specific type or types of second information is dependent at least in part on the type or types of the first information, and (ii) performing an action using at least part of the second information;

in consequence of receipt by the first computer program of the user command from the input device, causing a search for the search term in the information source, using a second computer program, in order to find second information related to the search term; and

if searching finds any second information related to the search term, performing the action using at least part of the second information, wherein the action is of a type depending at least in part on the type or types of the first information.

IPR2014-00208 Patent 7,917,843 B2 Case 1:13-cv-00920-LPS Document 117-4 Filed 05/29/19 Page 127 of 645 PageID #: 3084

#### *Related Proceedings*

According to the parties, the '843 patent is involved in the following lawsuits: *Arendi S.A.R.L. v. Apple Inc.*, No. 1:12-cv-01596-LPS (D. Del.); and *Arendi S.A.R.L. v. Motorola Mobility LLC*, No. 1:12-cv-01601-LPS (D. Del.); *Arendi S.A.R.L. v. Yahoo! Inc*., No. 1:13-cv-00920 (D. Del.); *Arendi S.A.R.L. v. Google Inc.*, No. 1:13-cv-00919 (D. Del.); *Arendi S.A.R.L. v. HTC Corp., et al*., No. 1:12-cv-01600 (D. Del.); A*rendi S.A.R.L. v. Sony Mobile Communications (USA) Inc.*, No. 1: 12-cv-01602 (D. Del.); *Arendi S.A.R.L. v. Nokia Corporation, et al.*, No. 1:12-2cv-01599 (D. Del.); *Arendi S.A.R.L. v. Blackberry Limited, et al.*, No. 1:12-cv-01597 (D. Del.); *Arendi S.A.R.L. v. LG Electronics Inc., et al*., No. 1:12-cv-015959 (D. Del.); and *Arendi S.A.R.L. v. Samsung Electronics Co. Ltd*., *et al*., No. 1:12--cv01598 (D. Del.). According to Patent Owner, patents related to the '843 patent are involved in the following *inter partes* reviews: IPR2014-00206, IPR2014- 00207, IPR2014-00203, and IPR2014-00214.

## *Prior Art*

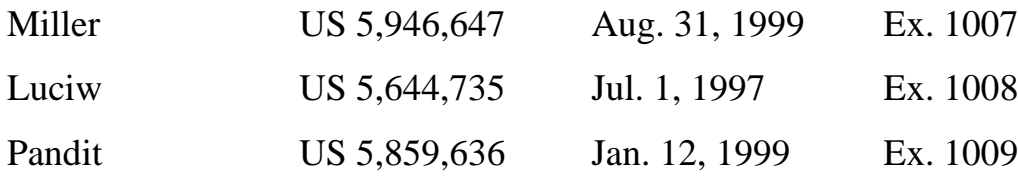

Miller et al., From Documents to Objects, An Overview of LiveDoc, 30(2) SIGCHI (April 1998) (Ex. 1010) ("LiveDoc").

Bonura et al., Drop Zones, An Extension to LiveDoc, 30(2) SIGCHI (April 1998) (Ex. 1010) ("Drop Zones").

IPR2014-00208 Patent 7,917,843 B2 Case 1:13-cv-00920-LPS Document 117-4 Filed 05/29/19 Page 128 of 645 PageID #: 3085

*Asserted Grounds of Unpatentability*

Petitioner asserts the following grounds of unpatentability under

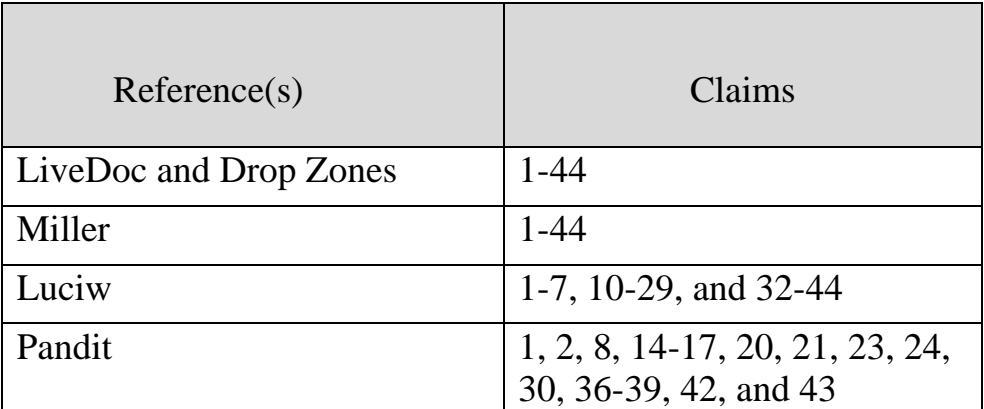

35 U.S.C. § 103(a) (Pet. 8):

## II. ANALYSIS

## *Claim Interpretation*

Consistent with the statute and the legislative history of the Leahy-Smith America Invents Act (AIA), the Board will construe the claims of an unexpired patent using the broadest reasonable interpretation. 37 C.F.R. § 42.100(b); Office Patent Trial Practice Guide, 77 Fed. Reg. 48,756, 48,766 (Aug. 14, 2012). The claim language should be read in light of the specification as it would be interpreted by one of ordinary skill in the art. *In re Am. Acad. of Sci. Tech. Ctr.*, 367 F.3d 1359, 1364 (Fed. Cir. 2004). The Office must apply the broadest reasonable meaning to the claim language, taking into account any definitions presented in the specification. *Id*. (citing *In re Bass*, 314 F.3d 575, 577 (Fed. Cir. 2002)). There is a "heavy presumption" that a claim term carries its ordinary and customary meaning. *CCS Fitness, Inc. v. Brunswick Corp*., 288 F.3d 1359, 1366 (Fed. Cir. 2002). The "ordinary and customary meaning" is that which the term would have to

IPR2014-00208 Patent 7,917,843 B2 Case 1:13-cv-00920-LPS Document 117-4 Filed 05/29/19 Page 129 of 645 PageID #: 3086

a person of ordinary skill in the art in question. *In re Translogic Tech., Inc*., 504 F.3d 1249, 1257 (Fed. Cir. 2007).

## *Providing An Input Device, Configured by the First Computer Program*

Each of the independent claims (1, 20, 23, and 42) contains the phrase "providing an input device, configured by the first computer program." The '843 patent indicates that an "input device" can be a touch screen button, a keyboard button, an icon, a menu choice, or a voice command device, suitable for calling an external program from a word processor. *See* Ex. 1001, col. 3, ll. 35-54. Petitioner submits that the '843 patent specification "gives no guidance" regarding how the input device is "configured by" the first computer program. Pet. 7. Indeed, it appears that no form of the word "configure" is used in the patent's description of the input device as it relates to a computer program. On the evidence before us, it appears that the phrase in question was added to the claims during prosecution, with no discussion as to how the input device may be "configured by" the first computer program, nor any indication as to how the phrase might be deemed to distinguish over the prior art. *See* Ex. 1003 at 9-19.

Patent Owner provides a general dictionary definition to indicate that "configure" means "to design, arrange, set up, or shape with a view to specific applications or uses." Prelim. Resp. 7 citing Ex. 2001 at 1. Based on this definition, Patent Owner submits that "providing an input device, configured by the first computer program" should be construed as "an input device, set up by the first computer program for use." Prelim. Resp. 7. Patent Owner also contends that the claims require "providing" the input

## IPR2014-00208 Patent 7,917,843 B2 Case 1:13-cv-00920-LPS Document 117-4 Filed 05/29/19 Page 130 of 645 PageID #: 3087

device, in addition to the device being "configured by" the computer program (*id*. at 7-8), but does not offer any interpretation for what "providing" of the input device might require.

Although claims 23 and 42 are drawn to "[a]t least one non-transitory computer readable medium," the "providing" of an input device is in the form of a method step in all the independent claims. The phrase in question does not specify that the first computer program "provides" an input device. We interpret "providing" an input device merely as requiring the presence of the device; that is, the input device is a structure that exists in steps that "allow[] a user to enter a user command to initiate an operation," as claimed.

For purposes of this decision, we adopt Patent Owner's construction that "an input device, configured by the first computer program" means that the input device is set up by the first computer program for use. We agree with Petitioner (Pet. 7) to the extent that the "input device" is an interface to receive a user command, such as a user-selectable area or icon on a computer screen.

## *Proposed Grounds of Unpatentability*

## *LiveDoc and Drop Zones*

Petitioner submits that LiveDoc and Drop Zones teach a computerimplemented method for finding data related to the contents of a document that includes displaying the document electronically using a first computer program. Pet. 12 (claim chart). The document shown in Figure 2 of Drop Zones (Ex. 1006 at  $7)^1$  is displayed by using a text entry application

 $\overline{a}$ 

<sup>&</sup>lt;sup>1</sup> Although the Petition cites to page numbers in the LiveDoc and Drop Zones references, we cite to corresponding pages in Exhibit 1006.

IPR2014-00208 Patent 7,917,843 B2 Case 1:13-cv-00920-LPS Document 117-4 Filed 05/29/19 Page 131 of 645 PageID #: 3088

program, *LiveSimpleText*, which the Petition maps to the claimed "first computer program." Pet. 12. For the limitation of "providing an input device, configured by the first computer program," Petitioner acknowledges that the "input device" in the reference (the highlighted area shown in Figure 2 of LiveDoc) is not configured by the text entry application program. The reference, instead, teaches that LiveDoc "knows" where the structures appear in the text passed to it, but LiveDoc "has no idea" where in the window those characters physically appear. That information is held by the application, not by LiveDoc. Hence, LiveDoc must ask the application for the information about the structures it has found "via a callback" to the application. Pet. 13-14; Ex. 1006 at 8. To make up for the admitted deficiency of the references, Petitioner alleges that "it would have been obvious for LiveDoc to contact the word processor via callback and inform it of the position of the detected structures within text, such that the word processor would then construct the highlights (input device) by mapping positions in text to positions in the visible window." Pet. 14. Petitioner refers, for support, to the Declaration of Dr. Daniel A. Menascé.

 Dr. Menascé testifies that the "approach" that is not described in LiveDoc would be "equivalent" and "would yield the same predictable result" to that described by the reference, apparently because it "would have been a predictable modification of LiveDoc that was well within ordinary skill, in order to perform a known function of standard word processing programs." Ex. 1002 ¶ 61. Neither Petitioner nor Declarant, however, points to anything in the record to demonstrate existence of the asserted "known function of standard word processing programs" at the time of invention of the claimed subject matter of the '843 patent. Expert testimony

that does not disclose the underlying facts or data on which the opinion is based is entitled to little or no weight. 37 C.F.R. § 42.65(a).

We are persuaded by Patent Owner that Petitioner's allegation that it would have been obvious to change the functionality of LiveDoc and the associated text entry application program in a way that is consistent with the claimed invention is, in effect, mere hindsight-driven argument. Prelim. Resp. 27 n.1.

Although the obviousness analysis should "take account of the inferences and creative steps that a person of ordinary skill in the art would employ," the Supreme Court emphasized that this evidentiary flexibility does not relax the requirement that, "[t]o facilitate review, this analysis should be made explicit." *Id*. [*KSR Int'l Co. v. Teleflex, Inc.,* 550 U.S. 398, 418 (2007)], 127 S.Ct. 1727 (citing [*In re*] *Kahn*, 441 F.3d [977,] 988 [(Fed. Cir. 2006)]) ("[R]ejections on obviousness grounds cannot be sustained by mere conclusory statements; instead, there must be some articulated reasoning with some rational underpinning to support the legal conclusion of obviousness.")).

*Perfect Web Tech., Inc. v. InfoUSA, Inc*., 587 F.3d 1324, 1330 (Fed. Cir. 2009). In short, Petitioner's allegations fail to "specify where each element of the claim is found . . . ." 37 C.F.R. § 42.104(b)(4).

Each of the independent claims (1, 20, 23, and 42) contains substantially similar limitations that are material to the deficiency with respect to what the "first computer program" requires. In view of the foregoing, we conclude that Petitioner has not demonstrated a reasonable likelihood that it would prevail with respect to any of claims 1-44 in a § 103(a) challenge over LiveDoc and Drop Zones.

## IPR2014-00208 Patent 7,917,843 B2 Case 1:13-cv-00920-LPS Document 117-4 Filed 05/29/19 Page 133 of 645 PageID #: 3090

### *Miller*

Petitioner submits that the "first computer program" of claim 1 is taught by Miller's word processor (application 167) that is depicted in Figure 1 of the reference. Pet. 25-26. The "detect structures" button 520 (Miller Fig. 5) is an input device that allows the user to enter a command for initiating program 165. *Id*. at 26.

Figure 5 of Miller shows window 510 that presents an exemplary document. The window includes button 520 for initiating program 165. Ex. 1007, col. 5, ll. 19-24. Application (word processor) 167 presents data on the output device to a user. *Id*. at col. 3, ll. 34-67. Although window 510 includes button 520 for initiating program 165, Petitioner does not allege that button 510 is provided by the word processor. Petitioner submits, instead, that a modification must be made to the "first computer program" in Miller to include the "input device." "It would have been obvious for the word processor program 167 to provide an interface, such as button 520, to receive a user command." Pet. 26. Petitioner cites to, as support, the declaration of Dr. Menascé.

Dr. Menascé testifies that it was well known to configure word processing programs to add graphical user interface (GUI) elements, such as additional menu options or buttons, to provide desired functionality. Ex. 1002 ¶ 71. Dr. Menascé refers to a paper and a book, each co-authored by Declarant, which are asserted to discuss tools relating to "Visual Basic code" for customized GUI elements. *Id*. Declarant does not, however, provide a copy of relevant sections of the paper and book as exhibits, nor indicate or explain how the disclosures (not provided) might have led one of ordinary

## IPR2014-00208 Patent 7,917,843 B2 Case 1:13-cv-00920-LPS Document 117-4 Filed 05/29/19 Page 134 of 645 PageID #: 3091

skill in the art to modify Miller consistent with the requirements of claim 1, to support the allegation of what "would have been obvious." We find Petitioner's evidentiary basis for the allegation to be lacking.

Each of the other independent claims (20, 23, and 42) contains substantially similar limitations that are material to the deficiency with respect to what the "first computer program" requires. In view of the foregoing, we conclude that Petitioner has not demonstrated a reasonable likelihood that it would prevail with respect to any of claims 1-44 in a § 103(a) challenge over Miller.

### *Luciw*

Claim 1 of the '843 patent recites "while the document is being displayed, analyzing, in a computer process, first information from the document to determine if the first information is at least one of a plurality of types of information that can be searched for in order to find second information related to the first information." For this limitation, Petitioner points to description in Luciw of entering information into a smart field. Pet. 37. Petitioner also refers to an "implicit assist" as taught by Luciw. *Id*. at 38.

Luciw describes entering information into a smart field (e.g., Fig. 4b; "Name" field 175 in window 170). Ex. 1008, col. 8, ll. 15-18. The reference also describes an "implicit assist" action that may be triggered by writing in the notepad outside of a smart field. *Id*. at col. 8, ll. 30-41.

As Patent Owner argues, however, by the act of using a smart field, the user informs the computing device what type of information the user is entering. No analysis to identify the type of information is performed or

## IPR2014-00208 Patent 7,917,843 B2 Case 1:13-cv-00920-LPS Document 117-4 Filed 05/29/19 Page 135 of 645 PageID #: 3092

needed. Prelim. Resp. 50. For example, as shown in Luciw's Figure 4b, information may be entered into "Name" field 175 or "Phone" field 177, thus identifying the type of information.

Further, as noted by Patent Owner (Prelim. Resp. 51-53), Petitioner has not shown that analyzing entered text is part of Luciw's "implicit assist" operation. Petitioner submits that "the device in Luciw analyzes a user's entry (first information from the document) to determine if implicit assistance is possible and the kind of implicit assist indicated (determine whether first information can be used to find second information)." Pet. 38 (referring to Ex. 1008, col. 10, ll. 15-20 and col. 8, ll. 7-13; Figs. 3 and 4a). However, determining if implicit assist is possible, and "the kind" of implicit assist indicated, has not been shown to be an analysis of the information to determine if it is a type of information that can be searched for in order to find second information related to the first information, in accordance with the requirements of the claim. As Patent Owner points out, Luciw does not teach analyzing the information to determine information type in the implicit assist operation. As shown in Luciw's Figure 3, "Implicit Assist" (step 104) if enacted, results in "Query Database" (step 106), with no intervening step of determining the type of information. Ex. 1008, Fig. 3.

Each of the other independent claims (20, 23, and 42) contains substantially similar limitations that are material to the deficiency with respect to what the "analyzing" requires. In view of the foregoing, we conclude that Petitioner has not demonstrated a reasonable likelihood that it would prevail with respect to any of claims 1-7, 10-29, and 32-44 in a § 103(a) challenge over Luciw.

IPR2014-00208 Patent 7,917,843 B2 Case 1:13-cv-00920-LPS Document 117-4 Filed 05/29/19 Page 136 of 645 PageID #: 3093

#### *Pandit*

Each of the independent claims of the '843 patent recites "performing a search . . . wherein the specific type or types of second information [found] is dependent at least in part on the type or types of the first information [used as a search term]." Prelim. Resp. 53. Petitioner submits (Pet. 50-51) that Pandit discloses performing a search in an information source external to the document, which is a further requirement of the claim. Petitioner does not seem to allege that the disclosed dictionary search relates to the first and second types of information dependency in the claim. Petitioner submits, however, that Pandit discloses adding an identified number to an address book. Pet. 51; Ex. 1009, col. 2, l. 56 - col. 3, l. 10; Figs. 1d and 1f.

Figure 1f of Pandit is reproduced below.

Case 1:13-cv-00920-LPS Document 117-4 Filed 05/29/19 Page 137 of 645 PageID #: 3094

IPR2014-00208 Patent 7,917,843 B2

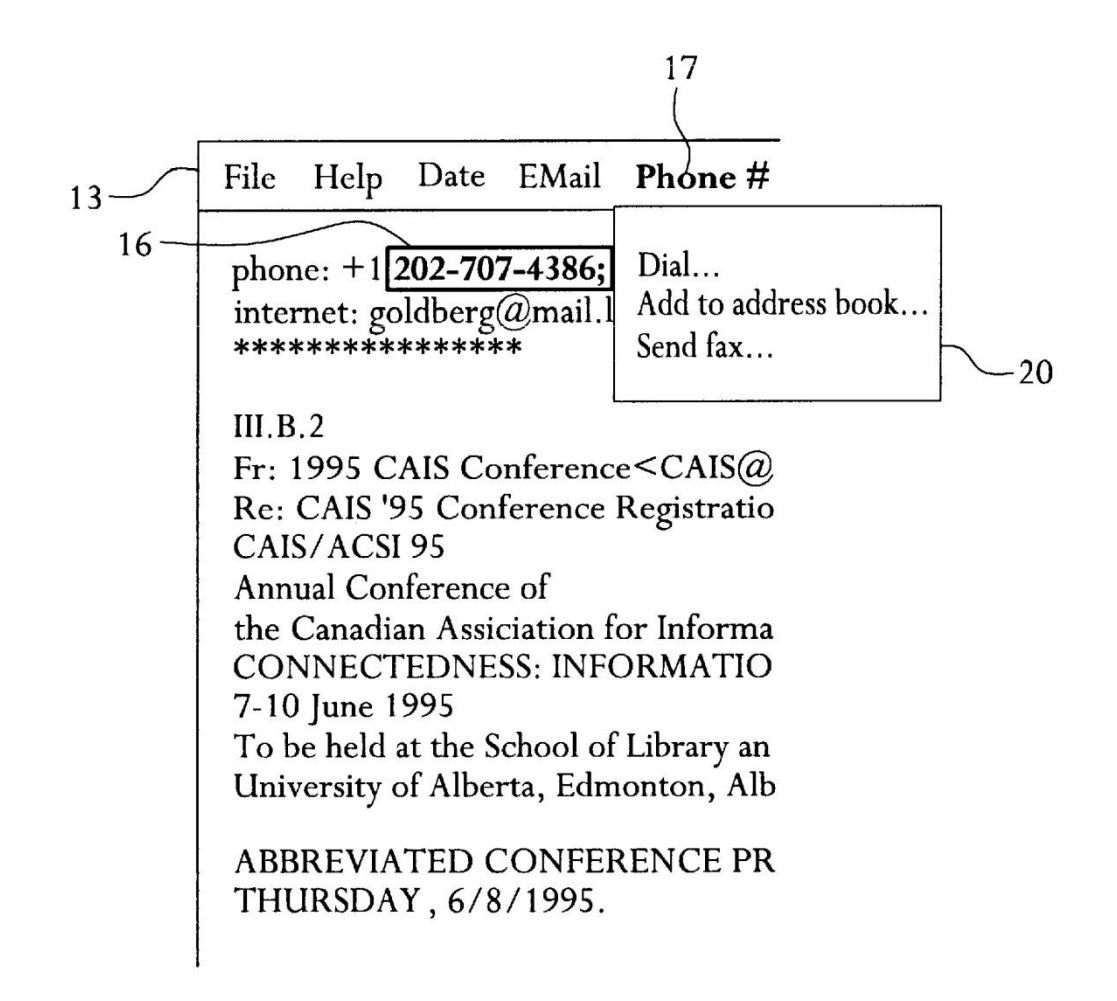

## $FIG.$  If

Figure 1f is said to show a graphical representation of text on a video monitor. Ex. 1009, col. 1, ll. 59-60. The Figure shows that text (telephone number 16) has been selected by the user and highlighted. Pull down menu 17 ("Phone #") in menu bar 13 has been selected, yielding pulled-down menu 20. Links in pulled-down menu 20 allow the user to, for example, select the link "Add to address book. . ." in order to call a program to add the

IPR2014-00208 Patent 7,917,843 B2 Case 1:13-cv-00920-LPS Document 117-4 Filed 05/29/19 Page 138 of 645 PageID #: 3095

selected text (telephone number 16) to the address book. *Id*. at col. 2, l. 1 – col. 3, l. 10.

In order to avoid multiple entries of the same address, Petitioner submits that it would have been obvious that the first step in adding to an address book is to search the address book to determine if an entry already exists with the entered information, and displaying any associated information that is located. Pet. 51. Petitioner refers to the declaration of Dr. Menascé. *Id*. Dr. Menascé concurs. Ex. 1002 ¶ 99.

Patent Owner argues that Petitioner's proposed search would fail to meet the requirements of the claim. The search for pre-existing entries would be a search for a duplicate telephone number. According to Patent Owner, a search for duplicate entries would be a search for "first information," not a search "in order to find the second information, of a specific type or types," as required by claim 1. Prelim. Resp. 58-59.

We find Patent Owner's argument to be unpersuasive. Pandit teaches that, from pulled down-menu 20 (Fig. 1f), programs that can be called may include a writeable computer database of telephone and telefax numbers. Ex. 1009, col. 3, ll. 1-3. Dynamically linked libraries may contain subroutines for implementing the invention with respect to telephone and telefax numbers. *Id*. at col. 4, ll. 20-31. It would be reasonable to presume, as a matter of common sense, that the subroutine would search for duplicate telephone numbers and, upon locating a duplicate entry, both the first information and associated (or second) information, such as the name and/or address associated with the telephone number, would be displayed to the user. A person having a bound paper address book would look first to determine if a potential new contact had been entered previously. A

IPR2014-00208 Patent 7,917,843 B2 Case 1:13-cv-00920-LPS Document 117-4 Filed 05/29/19 Page 139 of 645 PageID #: 3096

computerized search for duplicate entries would be a search "in order to find the second information, of a specific type or types," as claimed, in the same sense that the '843 patent's search is in order to find the second information. As shown, for example, in Figure 1 of the '843 patent, a name (first information) can be searched for in a database (12), and more than one possible contact or address (containing second information) may be found to match with the first information (18). The first and the second information are displayed to the user for user action (20). Searching a database for a telephone number in Pandit's system, and displaying results, would be no different in substance from searching a database for a name, and displaying results, in the disclosed example in the '843 patent. "What matters is the objective reach of the claim. If the claim extends to what is obvious, it is invalid under § 103." *KSR Int'l Co. v. Teleflex, Inc.,* 550 U.S. 398, 419 (2007).

We have reviewed Petitioner's evidence regarding the dependent claims as well and, based on this record, are persuaded that Petitioner has shown a reasonable likelihood that it would prevail in the § 103(a) challenge of claims 1, 2, 8, 14-17, 20, 21, 23, 24, 30, 36-39, 42, and 43 of the '843 patent over Pandit.

#### III. CONCLUSION

The Petition demonstrates a reasonable likelihood of prevailing on the obviousness ground of unpatentability based on Pandit.

The Board has not made a final determination on the patentability of any challenged claim.

IPR2014-00208 Patent 7,917,843 B2 Case 1:13-cv-00920-LPS Document 117-4 Filed 05/29/19 Page 140 of 645 PageID #: 3097

## IV. ORDER

In consideration of the foregoing, it is

ORDERED that an *inter partes* review is instituted as to '843 patent claims 1, 2, 8, 14-17, 20, 21, 23, 24, 30, 36-39, 42, and 43 on the obviousness ground based on Pandit;

FURTHER ORDERED that the Petition is denied as to all other grounds set forth in the Petition;

FURTHER ORDERED that pursuant to 35 U.S.C. § 314(a), *inter partes* review of the '843 patent is instituted with trial commencing on the entry date of this Order, and pursuant to 35 U.S.C. § 314(c) and 37 C.F.R. § 42.4, notice is given of the institution of the trial; and

FURTHER ORDERED that the trial is limited to the grounds identified immediately above and no other ground is authorized for the '843 patent claims.

Case 1:13-cv-00920-LPS Document 117-4 Filed 05/29/19 Page 141 of 645 PageID #: 3098

IPR2014-00208 Patent 7,917,843 B2

For Petitioner:

David L. Fehrman Mehran Arjomand Morrison & Foerster LLP dfehrman@mofo.com marjomand@mofo.com

Matthew A. Smith Zhuanjia Gu Turner Boyd LLP smith@turnerboyd.com gu@turnerboyd.com

For Patent Owner:

Robert M. Asher Bruce D. Sunstein Sunstein Kann Murphy & Timbers LLP rasher@sunsteinlaw.com bsunstein@sunsteinlaw.com

Case 1:13-cv-00920-LPS Document 117-4 Filed 05/29/19 Page 142 of 645 PageID #: 3099

# Exhibit 6EE

Case 1:13-cv-00920-LPS Document 117-4 Filed 05/29/19 Page 143 of 645 PageID #: 3100

Paper No. \_\_\_\_\_\_\_\_

## UNITED STATES PATENT AND TRADEMARK OFFICE \_\_\_\_\_\_\_\_\_\_\_\_\_\_\_

BEFORE THE PATENT TRIAL AND APPEAL BOARD \_\_\_\_\_\_\_\_\_\_\_\_\_

> GOOGLE INC. Petitioner v.

ARENDI S.A.R.L. alleged Patent Owner

U.S. Patent No. 7,921,356

## **PETITION FOR** *INTER PARTES* **REVIEW UNDER 35 U.S.C. §§ 311-319 AND 37 C.F.R. § 42.100** *ET. SEQ.*

\_\_\_\_\_\_\_\_\_\_\_\_\_\_\_\_\_\_\_\_\_\_\_\_\_\_\_\_\_\_\_\_\_\_\_\_\_\_\_\_\_\_\_\_\_\_\_\_\_\_\_\_\_\_\_\_\_\_\_\_

## **TABLE OF CONTENTS**

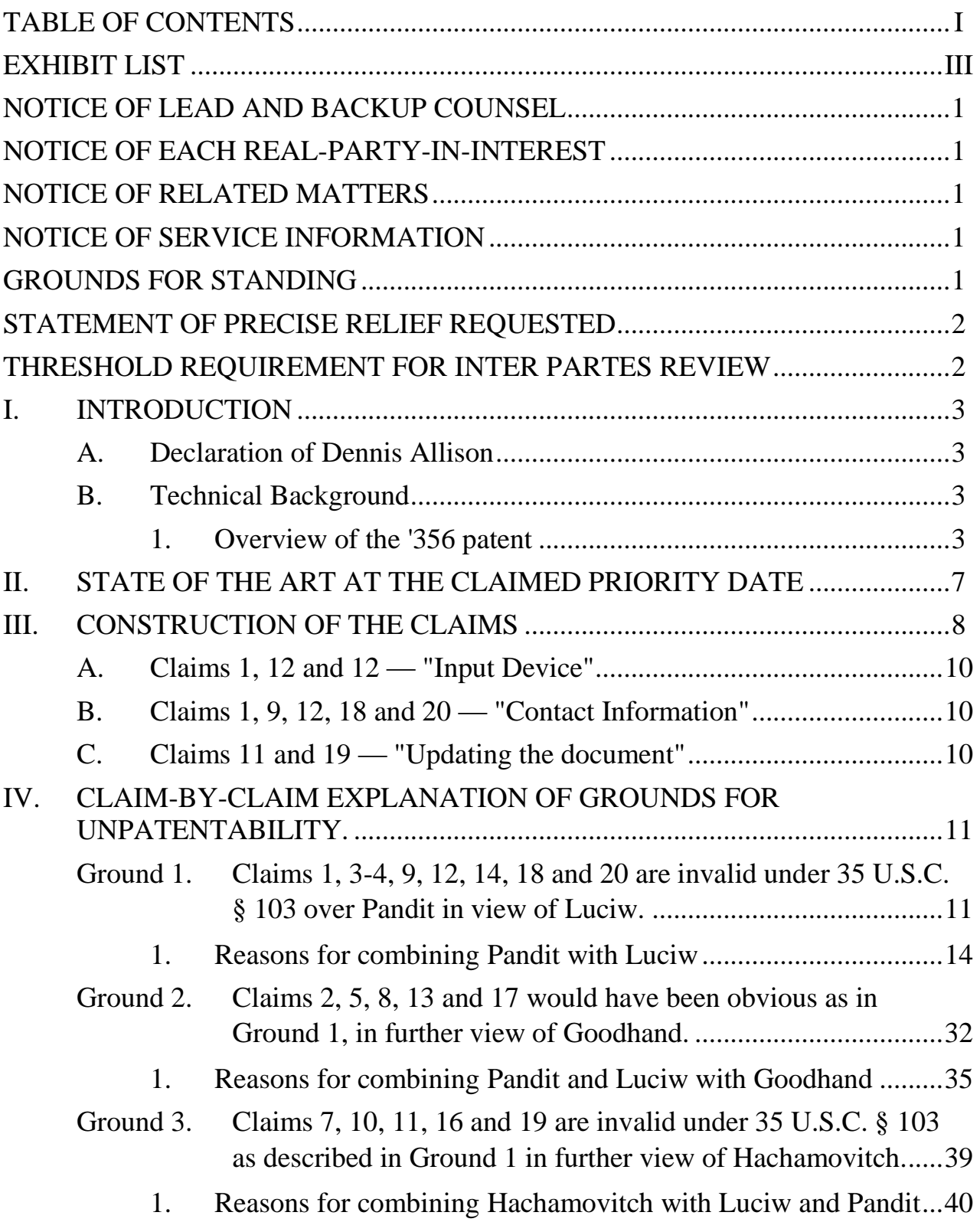
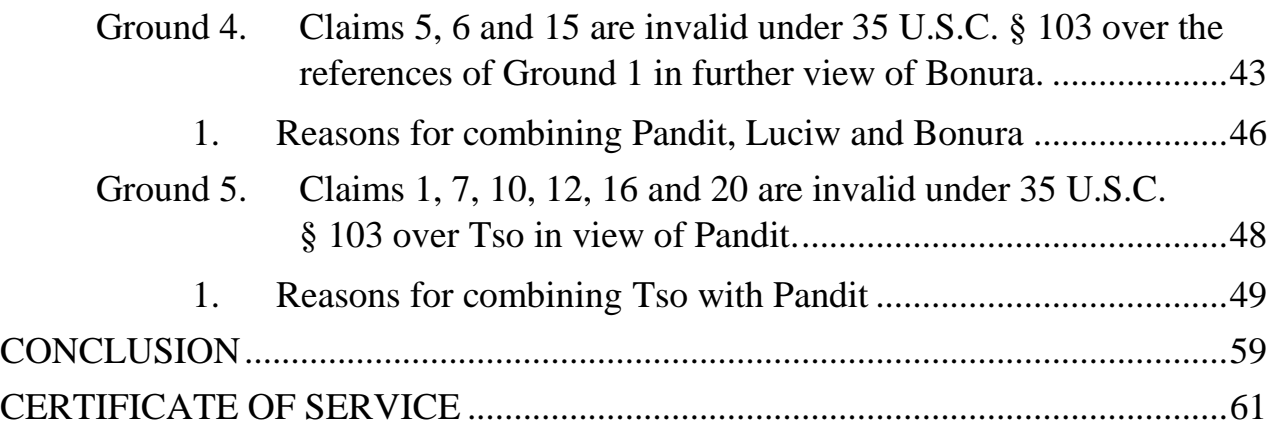

# **EXHIBIT LIST**

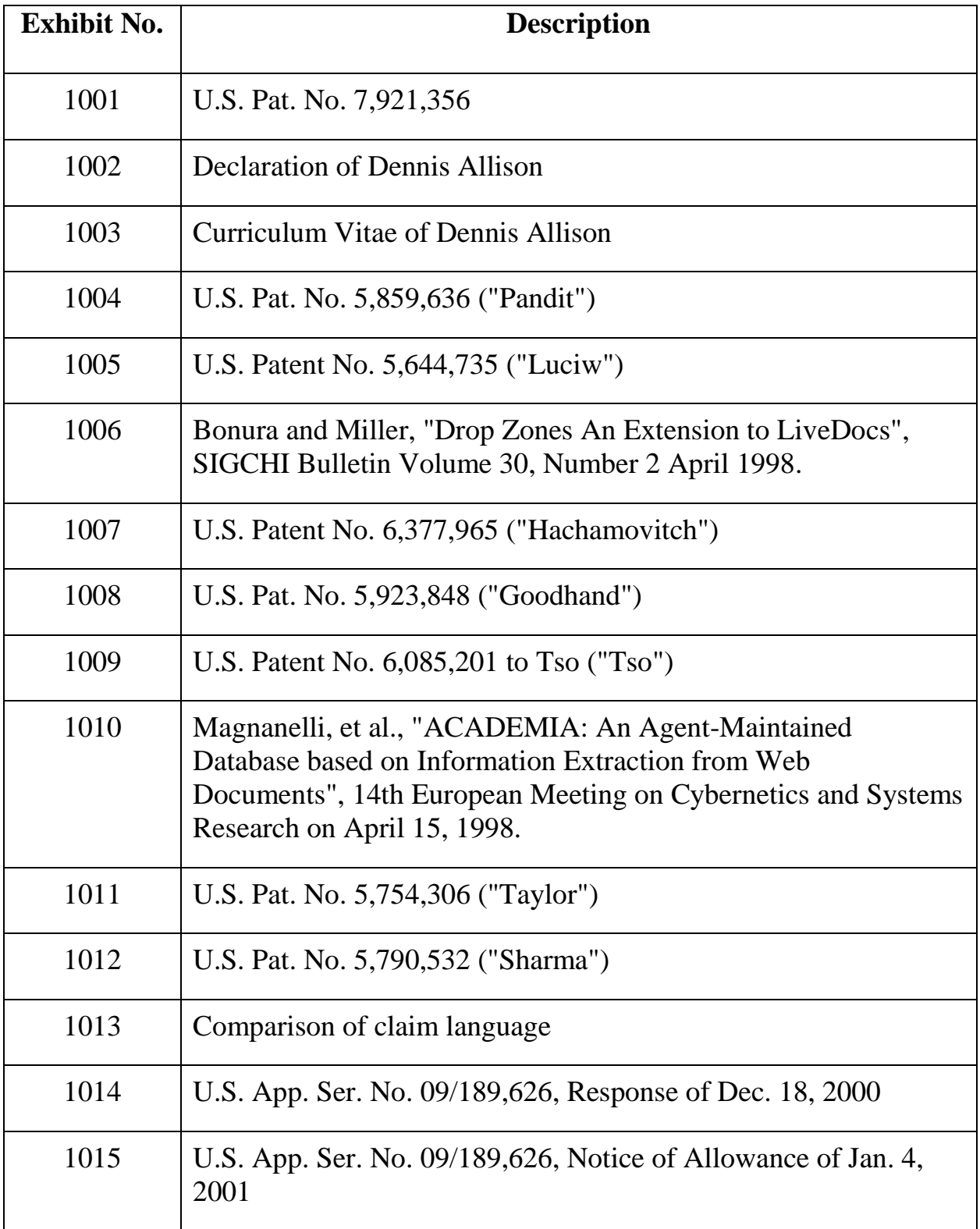

#### **NOTICE OF LEAD AND BACKUP COUNSEL**

#### **Counsel for Petitioner Google Inc.:**

**Lead Counsel:** Matthew A. Smith (Reg. No. 49,003); **Tel:** 650.265.6109

**Backup Counsel**: Zhuanjia Gu (Reg. No. 51,758); **Tel:** 650 529.4752

**Address:** Turner Boyd LLP, 702 Marshall St. Suite 640, Redwood City CA 94063. **FAX:** 650.521.5931.

#### **NOTICE OF EACH REAL-PARTY-IN-INTEREST**

The real-party-in-interest for this Petition is Google Inc.

#### **NOTICE OF RELATED MATTERS**

U.S. Patent no. 7,921,356 ("the '356 patent") at issue has been asserted in the U.S. District Court for the District of Delaware in the following cases: 1:13-cv-00919-LPS filed on May. 22, 2013 (currently pending) and 1:11-cv-00260-LPS filed on March 29, 2011 (closed as of Nov. 29, 2011).

## **NOTICE OF SERVICE INFORMATION**

Please address all correspondence to the lead counsel at the address shown above. Petitioner also consents to electronic service by email at the following addresses: smith@turnerboyd.com, docketing@turnerboyd.com,

gu@turnerboyd.com, kent@turnerboyd.com; turner@turnerboyd.com.

### **GROUNDS FOR STANDING**

Petitioner hereby **certifies** that the patent for which review is sought is available for *inter partes* review and that the Petitioner is not barred or estopped from

requesting an *inter partes* review challenging the patent claims on the grounds identified in the petition.

## **STATEMENT OF PRECISE RELIEF REQUESTED**

The Petitioner respectfully requests that claims 1-20 of U.S. Patent No. 7,921,356 ("the '356 patent") (Ex. 1001) be canceled based on the following grounds of unpatentability, explained in detail in the next section:

**Ground 1.** Claims 1, 3-4, 9, 12, 14, 18 and 20 are invalid under 35 U.S.C. § 103 over Pandit in view of Luciw.

**Ground 2.** Claims 2, 5, 8, 11, 13 and 17 would have been obvious as in Ground 1, in further view of Goodhand.

**Ground 3**. Claims 7, 10, 11, 16 and 19 are invalid under 35 U.S.C. § 103 as described in Ground 1, in further view of Hachamovitch.

**Ground 4.** Claims 5, 6 and 15 are invalid under 35 U.S.C. § 103 over the references of Ground 1 in further view of Bonura.

**Ground 5**. Claims 1, 7, 10, 12, 16 and 20 are invalid under 35 U.S.C. § 103 over Tso in view of Pandit.

## **THRESHOLD REQUIREMENT FOR** *INTER PARTES* **REVIEW**

This petition presents "a reasonable likelihood that the Petitioner would prevail with respect to at least one of the claims challenged in the petition." 35 USC § 314(a), as shown in the Grounds explained below.

#### **I. INTRODUCTION**

#### **A. Declaration of Dennis Allison**

The declaration of Dennis Allison is attached as Exhibit 1002.

#### **B. Technical Background**

#### **1. Overview of the '356 patent**

The disclosure of the '356 patent relates to the computerized handling of contact information. Contact information is information related to a person—e.g. a name, telephone number, postal address, email address, etc. Ex. 1002 at ¶43.

The '356 patent "handles" such contact information with a system that facilitates interaction between programs that use text documents (like word processors) and databases of contact information. Ex. 1002 at ¶¶43. Such databases can be called "contact databases" or "address books." Ex. 1002 at ¶43. These databases can contain information relating to people, such as their names, telephone numbers, email addresses, postal addresses, and notes. Ex. 1002 at ¶43-44*.*

The interaction between programs like word processors and contact databases can be illustrated with reference to Figures 3 and 4 of the '356 patent (Ex. 1001). These figures depict screens that a person might see when using a word processing program. Ex. 1002 at ¶43-44. The relevant portions of the figures are shown here:

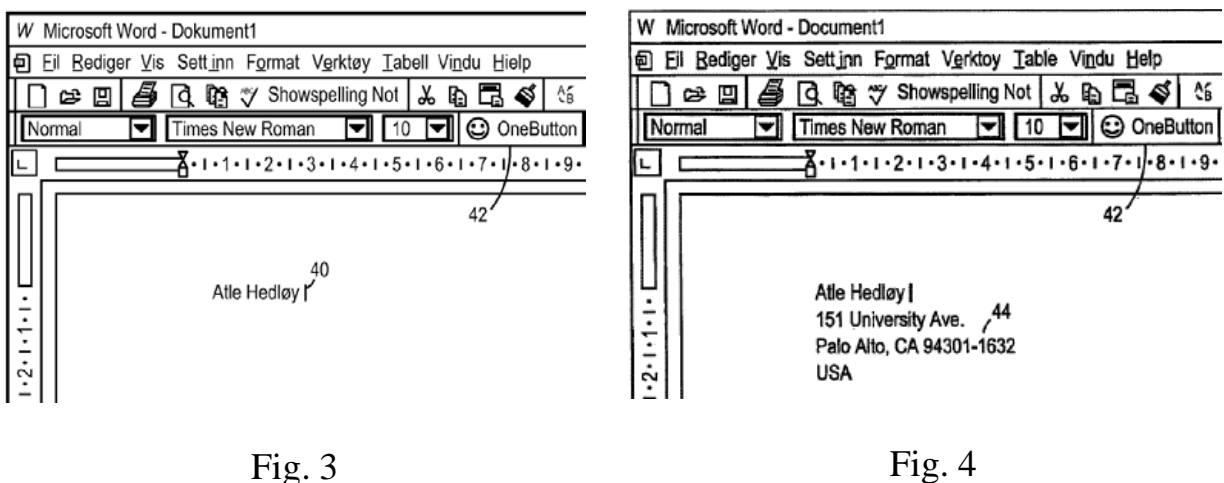

Figure 3 on the left shows a word processor window, in which a user has entered a name. The user selects the name (presumably using a standard mouse action to select command in the word processor). The selected name is processed by the '356 patent system after the user clicks the "OneButton" 42 in the upper right part of the window. Clicking the "OneButton" causes the system to "retrieve[] the name[] from the document" and "search[] a database for the name...." Ex. 1001 at 6:1-2. Assuming that the search finds an address associated with the name, the system then inserts the address into the word processing document, as depicted in Fig. 4 on the right. Ex. 1002 at ¶44.

The independent claims of the '356 patent include a similar process. Among other things, the independent claims recite that **(a)** the user must enter text into a document editing program to be displayed, and **(b)** select certain text. After **(c)** sending an execute command (e.g. pressing a key or clicking a button), the document editing program **(d)** analyzes the text for contact information. Any

contact information so located is used to **(e)** search a database to find second contact information, which is then **(f)** inserted into the document.

There is a family of related patents of which the '356 patent is a part. The '356 patent is somewhat different from other patents in this family, however, because its independent claims require step (b) above. The relevant limitation reads in full: "allowing, in the document editing program, the user to select in the document at least a portion of the textual information while the textual information is displayed." Ex. 1001 at cl. 1. (emphasis added). This selected textual information is then analyzed to determine whether it "is regarded by the document editing program as contact information." *Id*. Applied to the example shown in Fig. 3, above, this would mean allowing the user to select the text "Alte Hedloy." This selection would identify the text "Alte Hedloy" to the system as the information to analyze. Ex. 1002 at ¶45-47.

During the prosecution an application leading to a related patent (U.S. Pat. No. 6,323,853), however, the applicant distinguished claims over the prior art Pandit and Tso references (applied below). These references were distinguishable, according to the applicant, precisely because the references required the user to select the text on which to operate. In his response received Dec. 18, 2000, the applicant in fact stated:

#### "**Tso teach[es] a user selecting a text string to be processed by**

**clicking on the text string** using various selection means. In this respect, **the present invention does not require the user to select a text string**…." Ex. 1014 at 2-3 (emphasis added); Ex. 1002 at ¶46.

The Examiner ultimately allowed the claims over Tso, stating

"The closest prior art, Tso (U.S. patent 6,085,201) similarly teaches a context sensitive template engine which 'generates a context-sensitive text message corresponding to an input text string'. However, **in Tso**, **the text string to be processed is** determined by the current cursor position, as **specified by the user** [see col. 4, line 31 to col. 5, line 671, whereas **the present invention 'does not require the user to select the text string** to be processed since it functions automatically …." Ex. 1015 at 2 (emphasis added).

In the application leading to the '356 patent at issue here, however, the applicant reversed course, and expressly claimed allowing the user to select the text on which the system operates. Ex. 1002 at  $\P$ 46-47.

Not only is the '356 patent directed to an embodiment that was previously disclaimed, the '356 patent relates mainly to the end-result of contact information handling, that is, what the user of the computer system experiences as he or she uses the system. Exactly how these end-results are achieved is described only at the highest level. *See* Ex. 1002 at ¶50. For example, the '356 patent provides no source code or pseudo code. High-level flowcharts for some embodiments are included, Ex. 1001 at Figs. 1-2, but each of these is limited to a general description of the desired functionality, with no implementation detail. Ex. 1002 at ¶¶50-51.

In fact, the '356 patent relies on existing word processors and existing databases to implement its contact management method, assuming that the person of ordinary skill can fill in the detail. The methods of the '356 patent are implemented on standard, well-known operating systems and ordinary commodity computer hardware, all of which were readily available well before the filing of the application leading to the '356 patent. Ex. 1002 at ¶¶51-60.

#### **II. STATE OF THE ART AT THE CLAIMED PRIORITY DATE**

In the years leading up to earliest possible priority date (Sept. 3, 1998), numerous systems existed that used personal computers to manage personal contact information. These systems integrated sophisticated contact database technology available at the time (Ex. 1002 at ¶¶21-42) with applications like word processors as well as applications that performed communications (such as email applications). Ex. 1002 at ¶28-42.

For example, systems had been developed for analyzing text in a document to detect contact information, and assisting the user in taking appropriate actions based on the information discovered. U.S. Pat. No. 5,859,636 to **Pandit** (Ex. 1004) disclosed a system that allowed a user to select information in a document. Ex. 1002 at ¶28-29. The Pandit system would then analyze the selected information and allow the user to take a number of appropriate actions. As Pandit

states in the Abstract:

"Text of a predetermined class is recognized in a body of text. After recognition, operations relevant to the recognized text may be performed." Ex. 1004 at Abstract; Ex. 1002 at ¶28.

An example of this is shown in Fig. 1d of Pandit (Ex. 1004) (relevant portion at

right). Figure 1d shows that a user has selected an email address. The system recognizes that the selected text is an email address, and suggests two appropriate actions

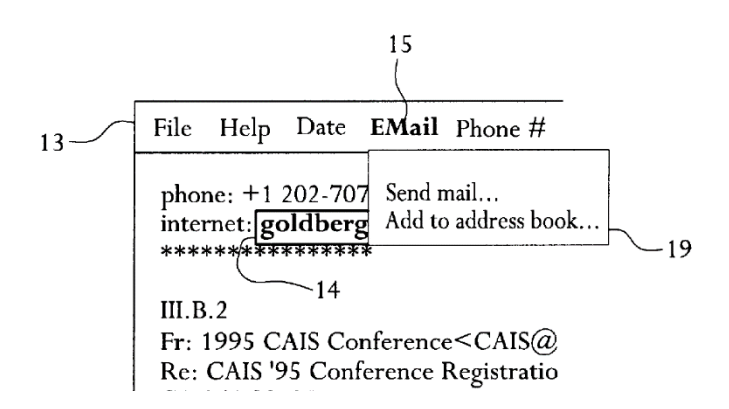

("Send mail" and "Add to address book") for the user to choose from. Ex. 1002 at ¶¶29, 73. Another example is found in U.S. Patent No. 5,644,735 to **Luciw** (Ex. 1005), which describes a system for detecting

structures in text and using a database to offer the

user options for handling the data so identified.

Figures 6a and 6b, which illustrate entering a name

and having the system provide a full name, are

shown at right. Ex. 1002 at ¶30, 97-98.

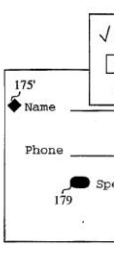

## **III. CONSTRUCTION OF THE CLAIMS**

A claim in *inter partes* review is given the "broadest reasonable construction in light of the specification." 37 C.F.R. § 42.100(b). As stated by the Federal Circuit in the case *In re ICON Health and Fitness, Inc.*:

"[T]he PTO must give claims their broadest reasonable construction consistent with the specification. Therefore, we look to the specification to see if it provides a definition for claim terms, but otherwise apply a broad interpretation."

496 F.3d 1374, 1379 (Fed. Cir. 2007). In particular, claims in *inter partes* review should not be limited by party *argument* (whether in this or a prior proceeding). To the extent that the Patent Owner desires a claim term to be interpreted more narrowly than its broadest reasonable interpretation in light of the specification, the Patent Owner must show that the *specification* provides an express definition for the relevant portions of the claims, or amend the claims. *SAP v. Versata*,

CBM2012-00001, Pat. App. LEXIS 3788, \*8 (PTAB June 11, 2013). As found by the *en banc* Federal Circuit:

"If, in reexamination, an examiner determines that particular claims are invalid and need amendment to be allowable, one would expect an examiner to require amendment rather than accept argument alone."

*Marine Polymer Tech., Inc. v. HemCon, Inc.*, 672 F.3d 1350, 1364 (Fed. Cir. 2012)(*en banc*). For the purposes of this proceeding, claim terms are presumed to

take on their broadest reasonable ordinary meaning. This meaning is explained in

certain instances in the following subsections. The Petitioners note that the standard of claim construction used in district courts differs from the standard applied before the USPTO. Any claim constructions in this Petition are directed to the USPTO standard, and are not necessarily the constructions that the Petitioners believe would be adopted in court. The Petitioners do not acquiesce or admit to the constructions reflected herein for any purpose outside of this proceeding.

#### **A. Claims 1, 12 and 12 — "Input Device"**

Claims 1, 12 and 20 recite an "input device." The specification notes that an input device can be either hardware or a GUI element on a screen. Ex. 1001 at 2:11-13; Ex. 1002 at ¶67.

#### **B. Claims 1, 9, 12, 18 and 20 — "Contact Information"**

The specification includes in the concept of "contact information" names and addresses, but also "other information, such as telephone numbers, fax numbers, email addresses, etc.," as well as "mailing lists." Ex. 1001 at 4:15-17. Therefore, the broadest reasonable interpretation of the term "contact information" is "information related to a person (including a legal person)." Ex. 1002 at ¶68.

## **C. Claims 11 and 19 — "Updating the document"**

Dependent claims 11 and 19 recite "updating the document with information from the information source." The disclosure of the '356 patent does not discuss "updating" the document. The broadest reasonable interpretation should include, however, replacing information in a document. Ex. 1002 at  $\P$ 69.

## **IV. CLAIM-BY-CLAIM EXPLANATION OF GROUNDS FOR UNPATENTABILITY.**

### **Ground 1. Claims 1, 3-4, 9, 12, 14, 18 and 20 are invalid under 35 U.S.C. § 103 over Pandit in view of Luciw.**

Claims 1, 3-4, 9, 12, 14, 18 and 20 are invalid under 35 U.S.C. § 103 over U.S. Patent No. 5,859,636 to Pandit ("Pandit") (Ex. 1004) in view of U.S. Patent No. 5,644,735 to Luciw ("Luciw") (Ex. 1005).

Pandit issued on January 12, 1999. The application leading to the Pandit patent was filed on Dec. 27, 1995. Pandit therefore qualifies as prior art under 35 U.S.C. § 102(e). Ex. 1002 at ¶70. Luciw is a U.S. patent that issued on July 1, 1997, and is thus prior art under 35 U.S.C. § 102(b). Ex. 1002 at ¶96. The level of ordinary skill in the art is provided in the Allison declaration. Ex. 1002 at ¶¶21-60. The Background and claim construction sections are incorporated in this Ground.

Pandit teaches a system that recognizes user-selected text and performs operations related to the selected text. Ex. 1004 at Abstract; Ex. 1002 at ¶71. The system recognizes accented (selected) text strings  $-$  i.e., text strings that have been "shad[ed], underlin[ed] or point[ed] to and click[ed] on . . . ." Ex. 1004 at 2:4-12. After recognizing the selected text strings, Pandit performs operations that depend on the type of information in the text, specifically including handling of contact information. Ex. 1004 at 2:51-3:10. These operations are initiated by clicking or

keystroke command. Ex. 1004 at 2:33-46; Ex. 1002 at ¶71.

For example, in Figures 1c and 1d (relevant portions shown below), when an email address is selected and recognized, the system allows the user to add it to the address book. Ex. 1004 at 2:51-3:10. Other operations that Pandit can initiate in response to the recognized selected text include "such programs as . . . general address book database . . . EMail sending or address storage." Ex. 1004 at 2:56-63. Ex. 1002 at ¶¶71-73.

File Help Date **EMail** Phone # phone:  $+1$  202-707-4386; fax  $+1$  202 internet: goldberg@mail.loc.gov  $III.B.2$ Fr: 1995 CAIS Conference<CAIS@

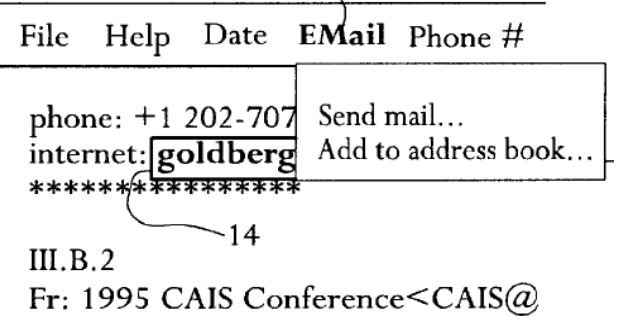

In addition to e-mail addresses, Pandit also teaches the recognition of names, street addresses, and phone numbers. Ex. 1004 at 2:31, 2:51-3:10; cl. 6-7; Ex. 1002 at ¶74. Pandit further teaches the implementation of the system by other applications via pluggable DLLs and Microsoft Component Object Model Servers. Ex. 1004 at Abstract; 3:37-39; 4:32-55. Applications such as a document editing program can, therefore, implement Pandit. Ex. 1004 at Fig. 3; Ex. 1002 at ¶75.

**Pandit** thus teaches analyzing a document to recognize certain types of contact information, and then allowing the user to take some action specific to that contact information. Pandit is described overall as a flexible and modular system. **Luciw**, in turn, teaches using contact information found in a document to search a database. The database search results in second contact information, which is then displayed and inserted into the document.

Specifically, Luciw starts by analyzing user-entered text. Ex. 1005 9:22-27; 8:9-43. After text is entered, the system searches an information source (database) to determine whether the text is recognized and whether assistance can be provided. Ex. 1005 at 8:10-3, 10:49-60, 11:30-7. If the entered text matches an entry in the database, the system inserts into and updates the document with data (second information) from the database. Ex. 1005 at 12:41-60. Ex. 1002 at ¶97.

A specific focus of Luciw, for example in Figs. 4-6 and 8b, is the handling of contact information. This includes providing a list of stored last names if a first name is entered, and providing a phone number (and optionally, calling that number) when a specific contact is identified. Figures 6a and 6b of Luciw, shown below, depict a specific example "assistance" by proposing last names of

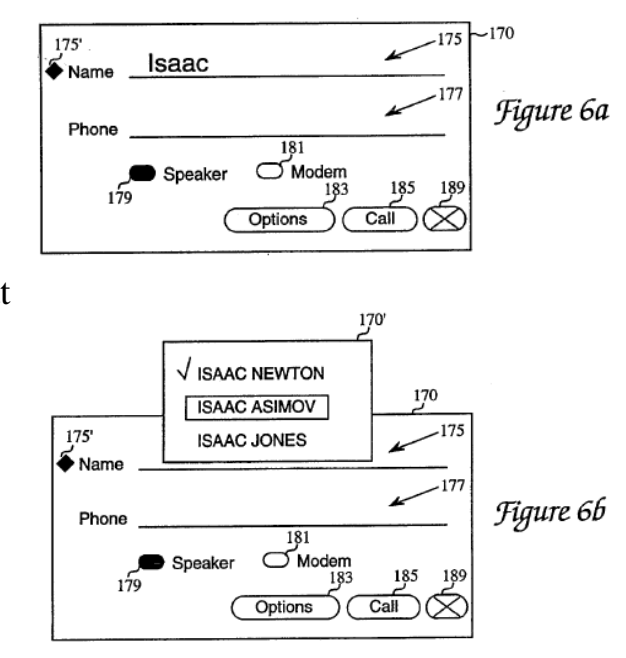

persons that the user could be referring to when typing a first name (Ex. 1002 at ¶98):

#### **1. Reasons for combining Pandit with Luciw**

It would have been obvious to combine Pandit with Luciw. Ex. 1002 at ¶¶190- 204. As noted above, Pandit discloses a system for analyzing user-selected information, including contact information, in free-form text areas such as word processing documents, and taking actions based on that information. The basic structure of the Pandit invention is the recognizing of certain selected text by "class," i.e., by analyzing the substance of the text and ascertaining what it means, and providing an input for further action. Pandit states (Ex. 1002 at ¶192):

"The invention selectively recognizes text and performs relevant operations based on the recognition.… [F]or example, a date 11 in text appearing on a video monitor is accented… for example by shading, underlining or pointing to and clicking on the text. The invention recognizes the accented text…, and provides a menu bar 13 in which the name of menu 12 corresponding to the class of text accented is highlighted or shown in bold type, thereby showing that the menu is enabled (step 23)." Ex. 1004 at 2:3-13 (referring to Figs. 1a and 2). Ex. 1002 at ¶191.

Pandit specifically discloses *recognizing, and acting upon*, contact information, such as email addresses and phone numbers. Ex. 1004 at 2:51-3:10 and Figs. 1a-1f; Ex. 1002 at ¶192. The actions offered for information recognized in the text, depend in turn on the content and nature of that text. For example, if an email address is recognized, "a user may click on the highlighted menu name Email… to

pull-down the menu." Ex. 1004 at 2:52-53. Furthermore, the menu can include "such programs as a writable Email or general address book **database** and an EMail template and transmitting program, preferably automatically addressed with the accented address recognized in the text, etc." Ex. 1004 at 2:53-62 (emphasis added); Ex. 1002 at ¶193. Pandit also makes other references to databases, indicating that using the recognized text to interact with a database is within the scope of its disclosure. Ex. 1004 at 2:40-41, 2:56-64, and 3:1-2; Ex. 1002 at ¶194.

Along with databases, Pandit discloses integrating with other programs as a means to provide functionality using the recognized text – for example, a scheduling program in response to dates (Ex. 1004 at 2:41), an email transmission program in response to email addresses (Ex. 1004 at 2:58), or a phone dialer in response to telephone or fax numbers (Ex. 1004 at 3:3-4). But Pandit emphasizes that "any program" related to the recognized text can be invoked to perform actions using it. Ex. 1004 at 3:8; *see also* Ex. 1004 at 2:61; Ex. 1002 at ¶¶195-196. Furthermore, Pandit discloses a modular, dynamic library approach to implementation, with the express goal of facilitating extensibility: "Other libraries may be added to, for example, operate on URLs, nouns, verbs, **names**[,] **street addresses**, etc." Ex. 1004 at 4:28-31 (emphasis added). *See also* Ex. 1004 at 4:32- 45 (disclosing additional details of its modular approach); Ex. 1002 at ¶197.

Like Pandit, Luciw discloses a system for providing computer-user assistance with tasks such as managing contact information, including in free-form text areas such as notes. Ex. 1002 at ¶198. Luciw focuses on providing a computer-based implicit or explicit "assistance" to a computer user based on what the user is doing with the computer, as for example indicated by the content of text he or she is entering. Ex. 1005 at 16:1-19; Ex. 1002 at ¶198-199.

Part of the Luciw solution is its database, known as a "frame" system. Ex. 1005 at 10:49-11:39. In this system, a "type frame" is provided to define a type of data record, such as a "<PERSON>," and individual instances of the "PERSON" data types are stored in their own respective frames. Ex. 1005 at 10:49-55. This is shown in the relevant portion of Fig. 5, below. Ex. 1002 at ¶200.

As the "<PERSON>" frame name indicates, Luciw specifically discloses storing contact information, such as the person's name,

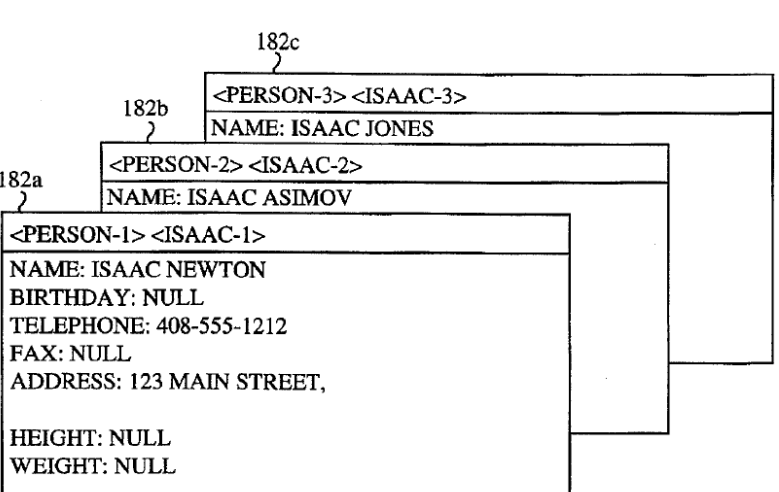

telephone number, fax number, and address. Ex 1005 at Fig. 5. Accordingly, one specific type of computerized "assistance" option offered by Luciw is to retrieve more detailed contact information in response to a user's entry of partial contact

information. Ex. 1005 at Figs. 6a-6c. In the Fig. 6 example, Luciw discloses recognizing a partial name, such as a first name (11:43-44), and using that partial name to query the contact information database (11:61-64). The retrieved information is then provided to the user who can select a portion for insertion into the document (12:3-6). Likewise, Luciw discloses obtaining a telephone number associated in the database with a selected person (12:43-52). Ex. 1002 at ¶199-202.

The "Frame" approach to contact databases and the user assistance module of Luciw are precisely the types of databases and information processing programs that Pandit was designed to integrate and cooperate with. Ex. 1002 at ¶203. Thus, adding Luciw's contact information search and retrieval option to the text recognition and task delegation system of Pandit represents an extension of Pandit in the manner in which Pandit was intended to be extended (by adding another sensible option associated with text recognized as having meaning, whether selected or typed into a "smart" field). Ex. 1002 at ¶203. For example, Pandit discloses that its system is flexible and modular (Ex. 1004 at 3:37-39 and 4:32-52), and "will benefit any application which displays text to a user, regardless of the origin of the text." Ex. 1004 at 1:42-43; *See also* Ex. 1004 at Abstract, 3:37-49, 4:32-55, Fig. 3, 5:17-21; Ex. 1002 at ¶204.

Furthermore, Pandit was a known system, and Luciw's approach to contact information database search, and use of the search results, represented a known

technique that could have been applied to Pandit's system, without any unpredictable results. Ex. 1002 at ¶205. At the level of the claims of the '356 patent, the relevant field is predictable. Ex. 1002 at ¶205. None of the '356 patent, Pandit nor Luciw report any unpredictable results. *KSR Int'l Co. v. Teleflex, Inc.,* 550 U.S. 398, 416-19 (2007); Ex. 1002 at ¶205.

The combination would have been well within the ordinary skill in the art in the relevant timeframe. Ex. 1002 at ¶206. In particular, the state of the art was far more advanced than the disclosure of the '356 patent would indicate. Ex. 1002 at ¶206. The '356 patent, in fact, relies on prior art for enabling its techniques, thereby assuming that a person of ordinary skill could have written the requisite code to implement its system. Ex. 1002, ¶¶21-60, 207; *In re Epstein*, 32 F.3d 1559, 1568 (Fed. Cir. 1994) (lack of enabling disclosure supports prior art knowledge of a technique).

Pandit and Luciw are analogous art, because both are in the same field and both would have been reasonably pertinent to the problems faced by Mr. Hedloy. Ex. 1002 at ¶208; *Wyers v. Master Lock Co.*, 616 F.3d 1231, 1237 (Fed. Cir. 2010) ("The Supreme Court's decision in KSR… directs us to construe the scope of analogous art broadly…."). An element-by-element mapping of the claims noted above is provided in the following claim charts:

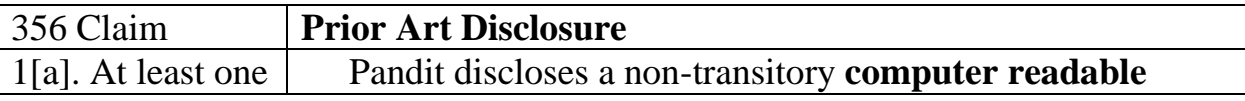

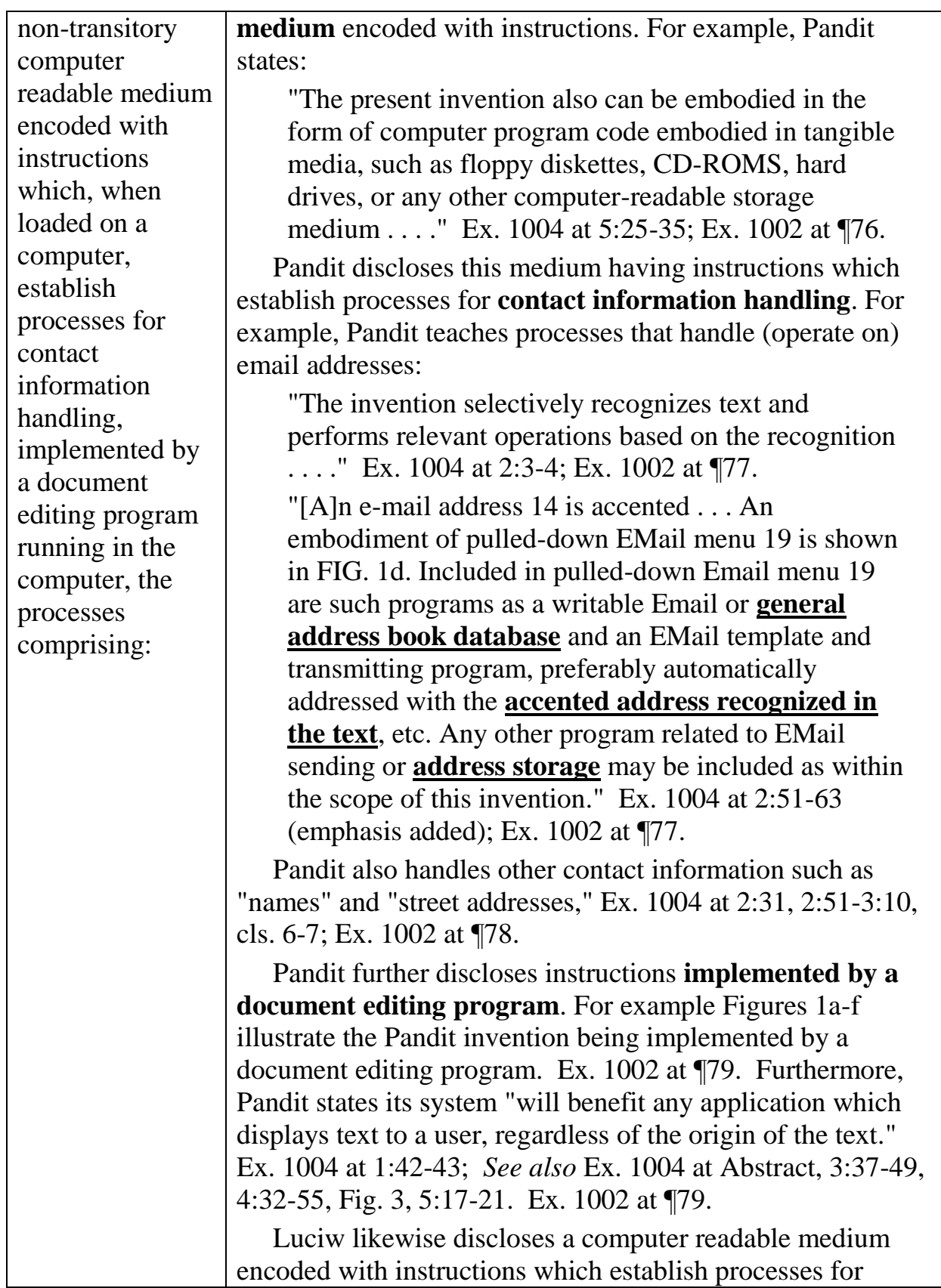

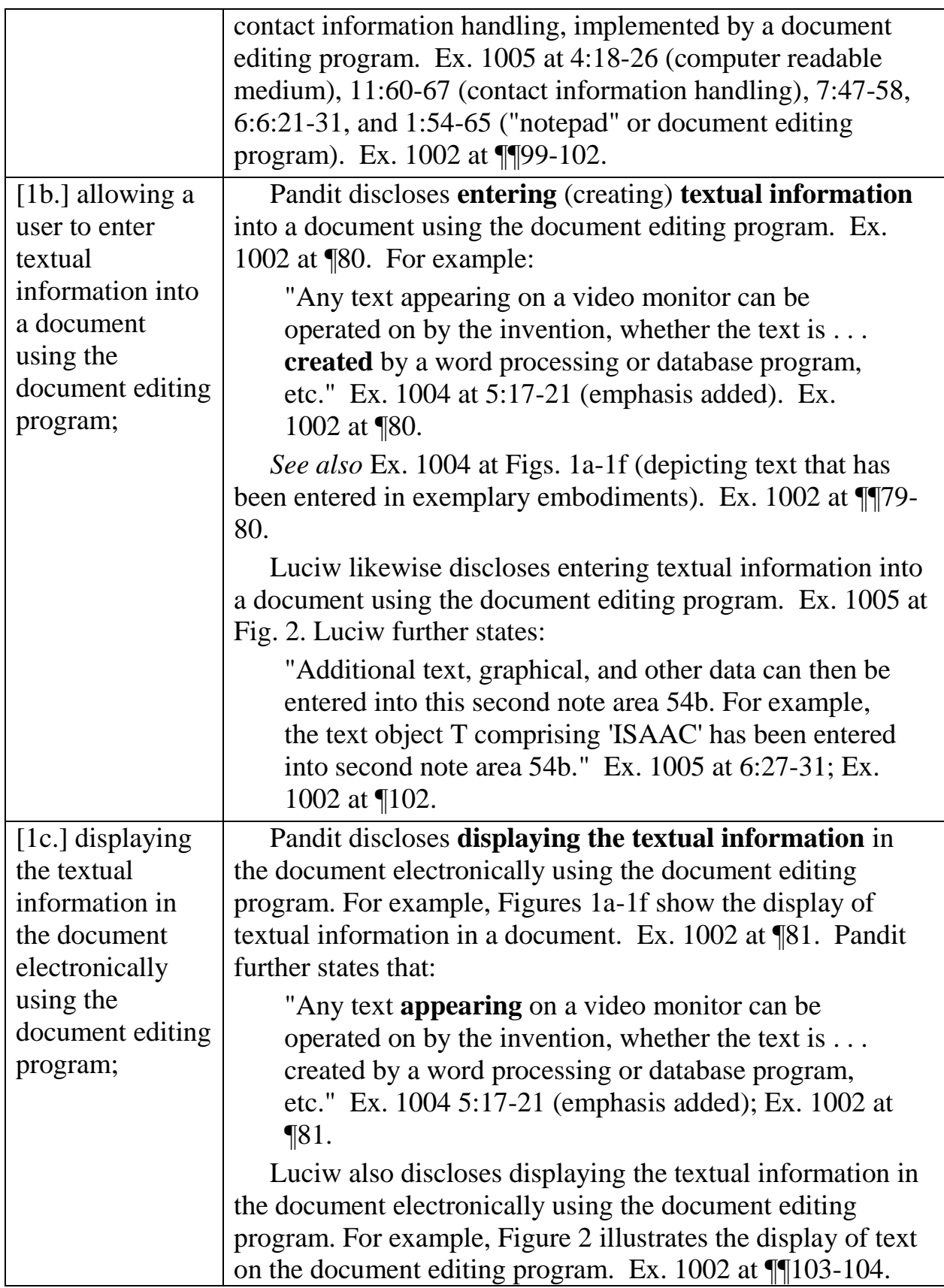

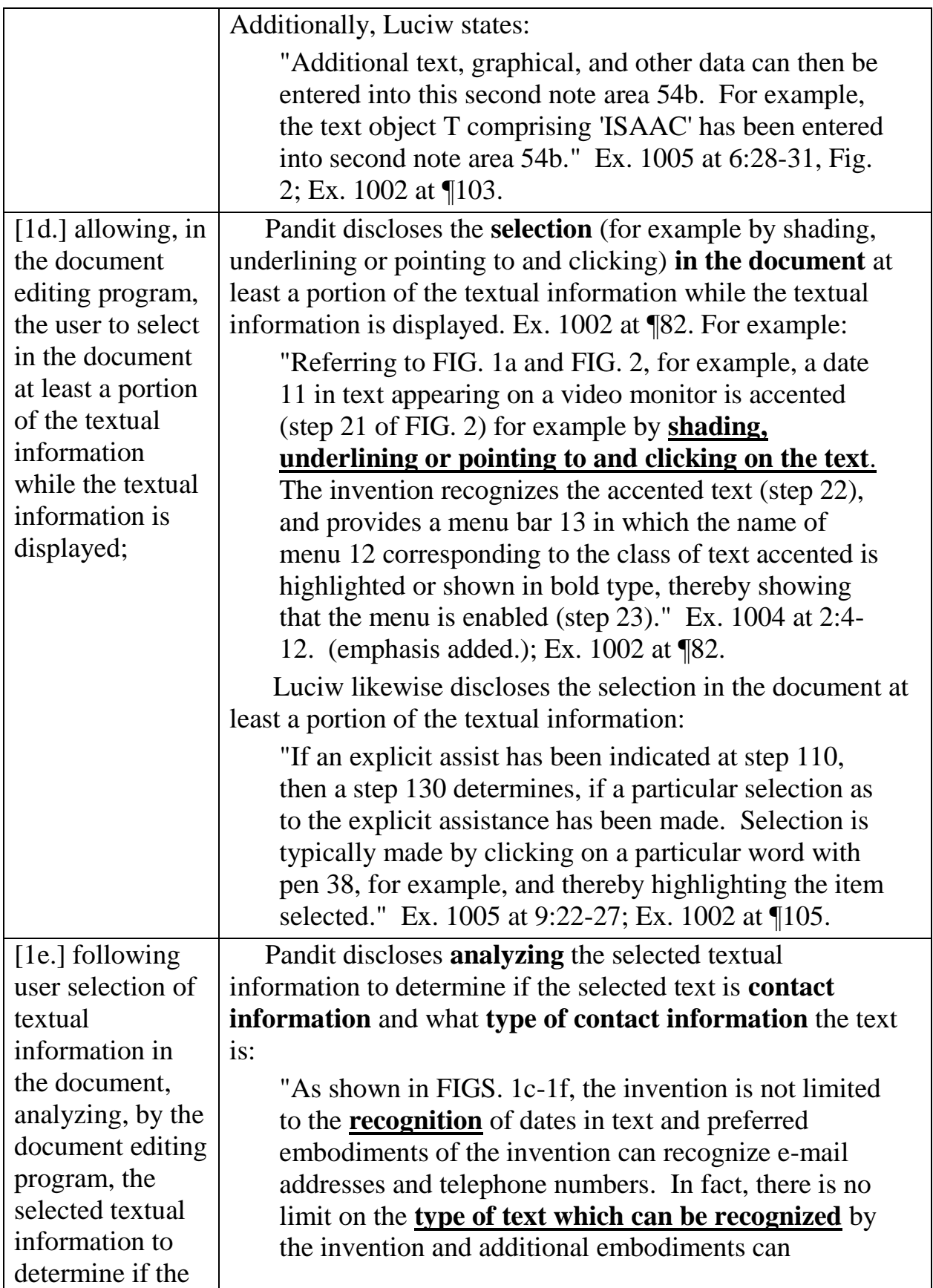

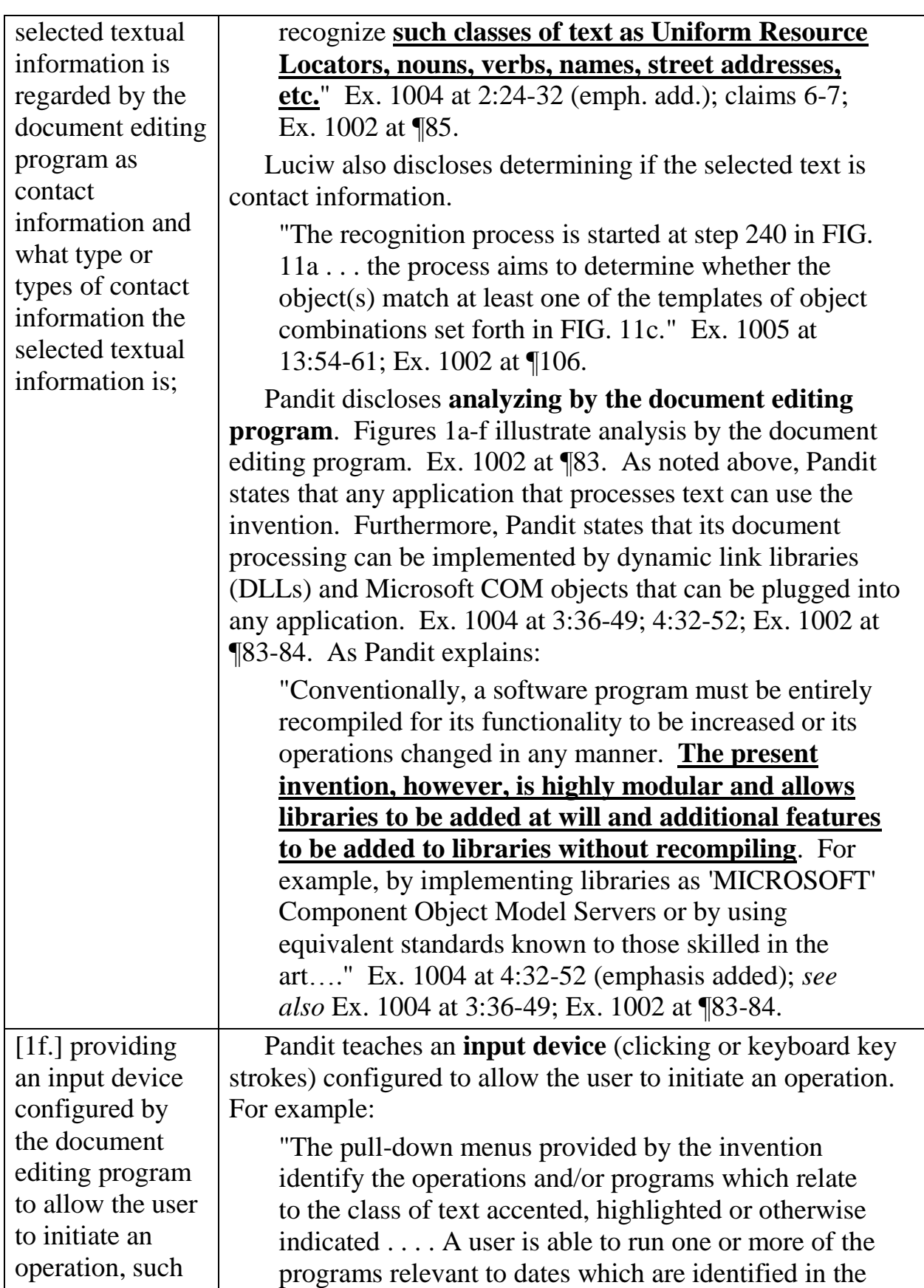

operation being of a type depending at least in part on the type or types of contact information of the selected textual information, the operation comprising identifying at least part of the selected textual information to use as a search term in order to find second information, of a specific type or types, associated with the search term in an information source external to the document; pulled-down menu in a known manner, such as by **clicking** on the name of the program as it appears in the pulled-down menu (step 25) or through the execution of **one or more keyboard key strokes**." Ex. 1004 at 2:33-46 (emphasis added); Ex. 1002 at ¶86. Pandit further discloses that the operation is **dependent at least in part on the type or types of contact information** of the selected text. Pandit summarizes a portion the method in claims 1 and 7 as: "(3) recognizing the selected text as belonging to the predetermined class if the format of the selected text matches the predetermined format; and (b) **performing an operation associated with the predetermined class using the recognized text as a parameter**. . . . 7. The method of claim 1, wherein the text is one of a date, name, telephone number, telefax number, e-mail address, and Uniform Resource Locator." Ex. 1004, cls. 1 and 7 (emph. add.); Ex. 1002 at ¶87. For example, when the contact information is an EMailtype, operations related to an email are initiated. When the contact information is a telephone-number-type, operations related to a phone number are initiated: "An embodiment of pulled-down EMail menu 19 is shown in FIG. 1d. Included in pulled-down Email menu 19 are such programs as a writable Email or general address book database and an EMail template and transmitting program, preferably automatically addressed with the accented address recognized in the text, etc. Any other program related to EMail sending or address storage may be included as within the scope of this invention. Referring now to FIG. 1e, a telephone number 16 is accented. The pull down menu named Phone #17 is highlighted and preferably identifies the executable operations and/or programs which are relevant to telephone and telefax numbers." Ex. 1004 at 2:56-67; Ex. 1002 at ¶88. Luciw likewise provides an input device that allows the

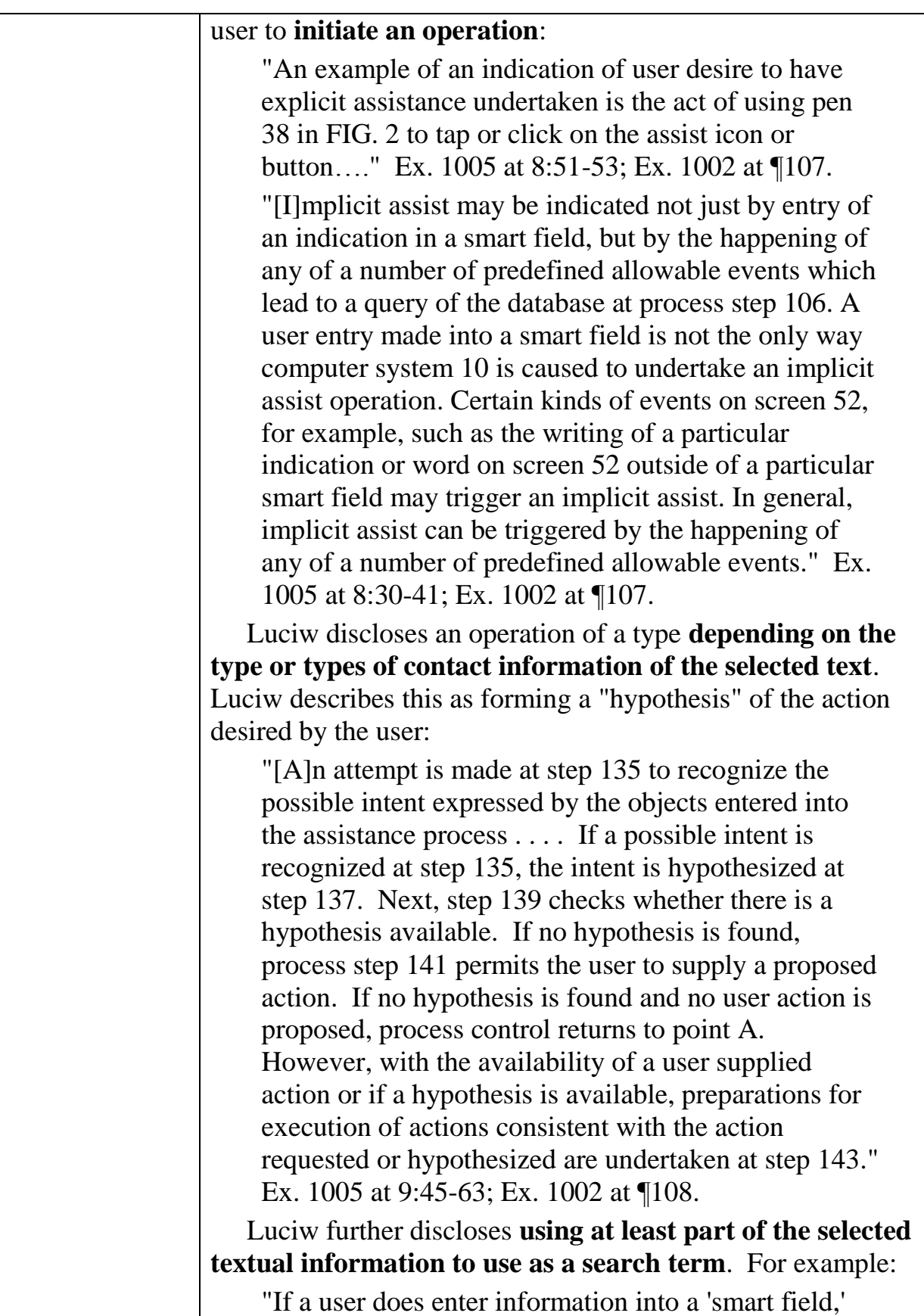

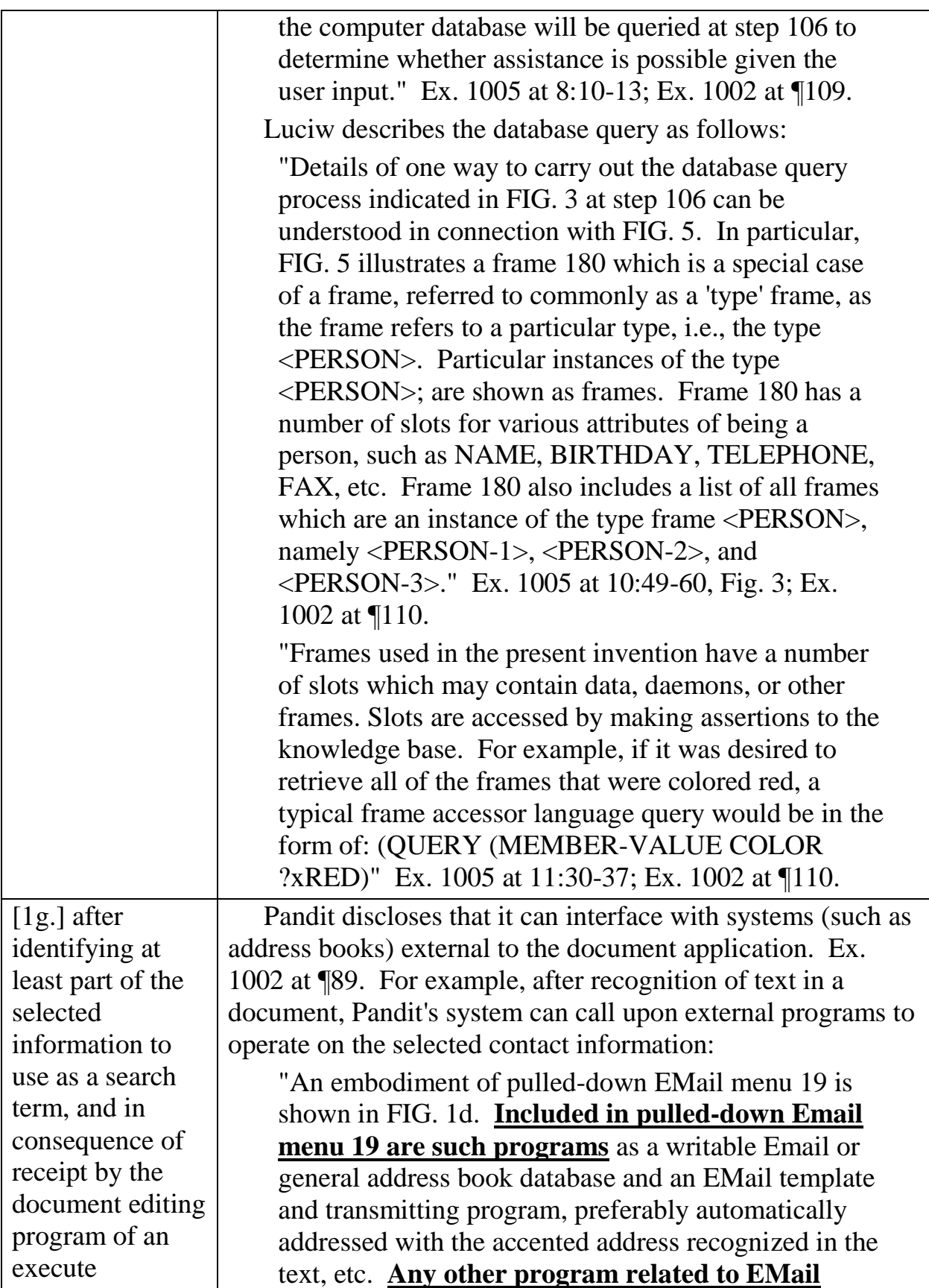

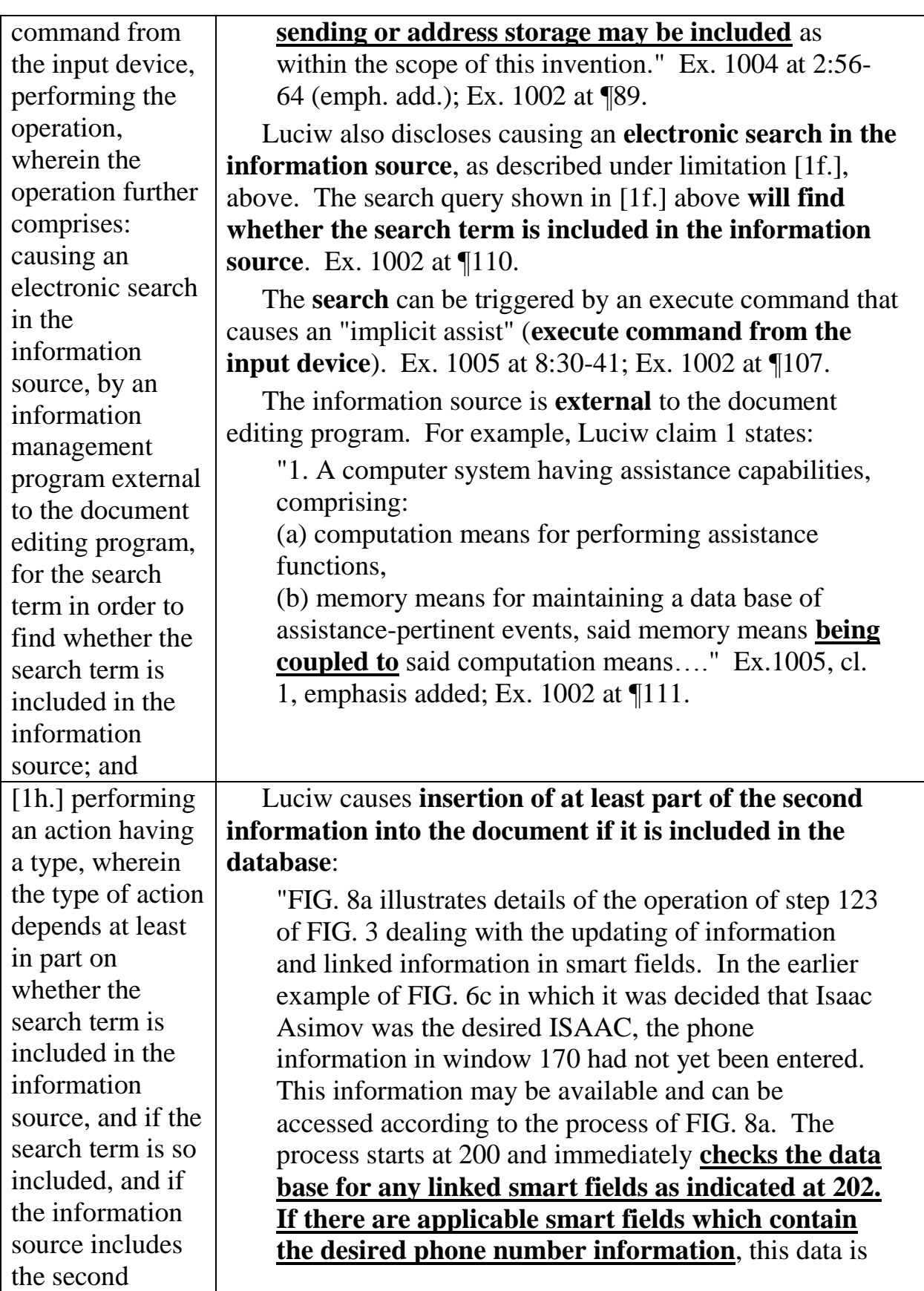

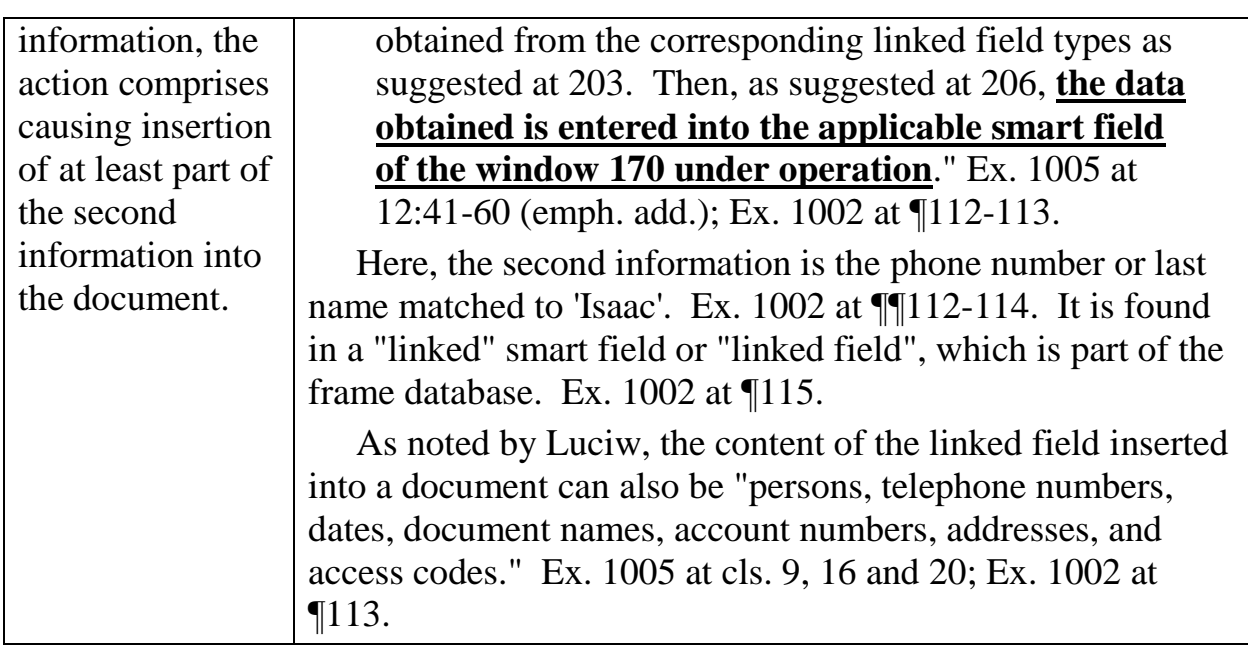

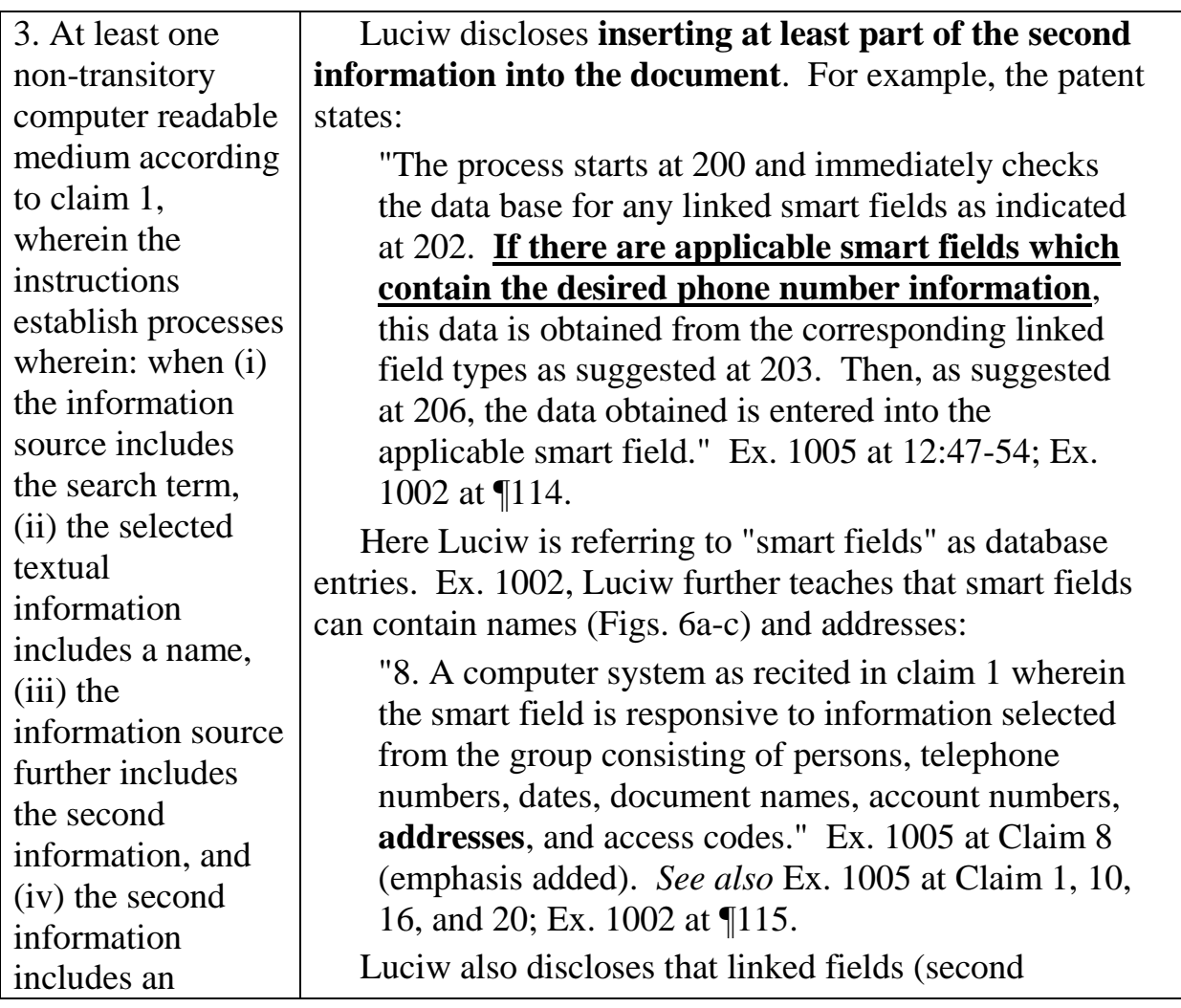

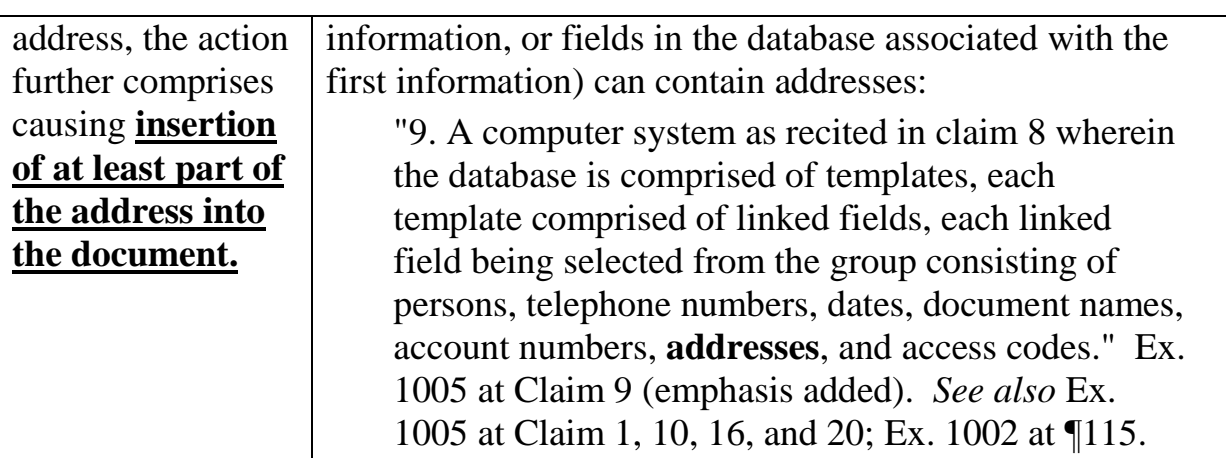

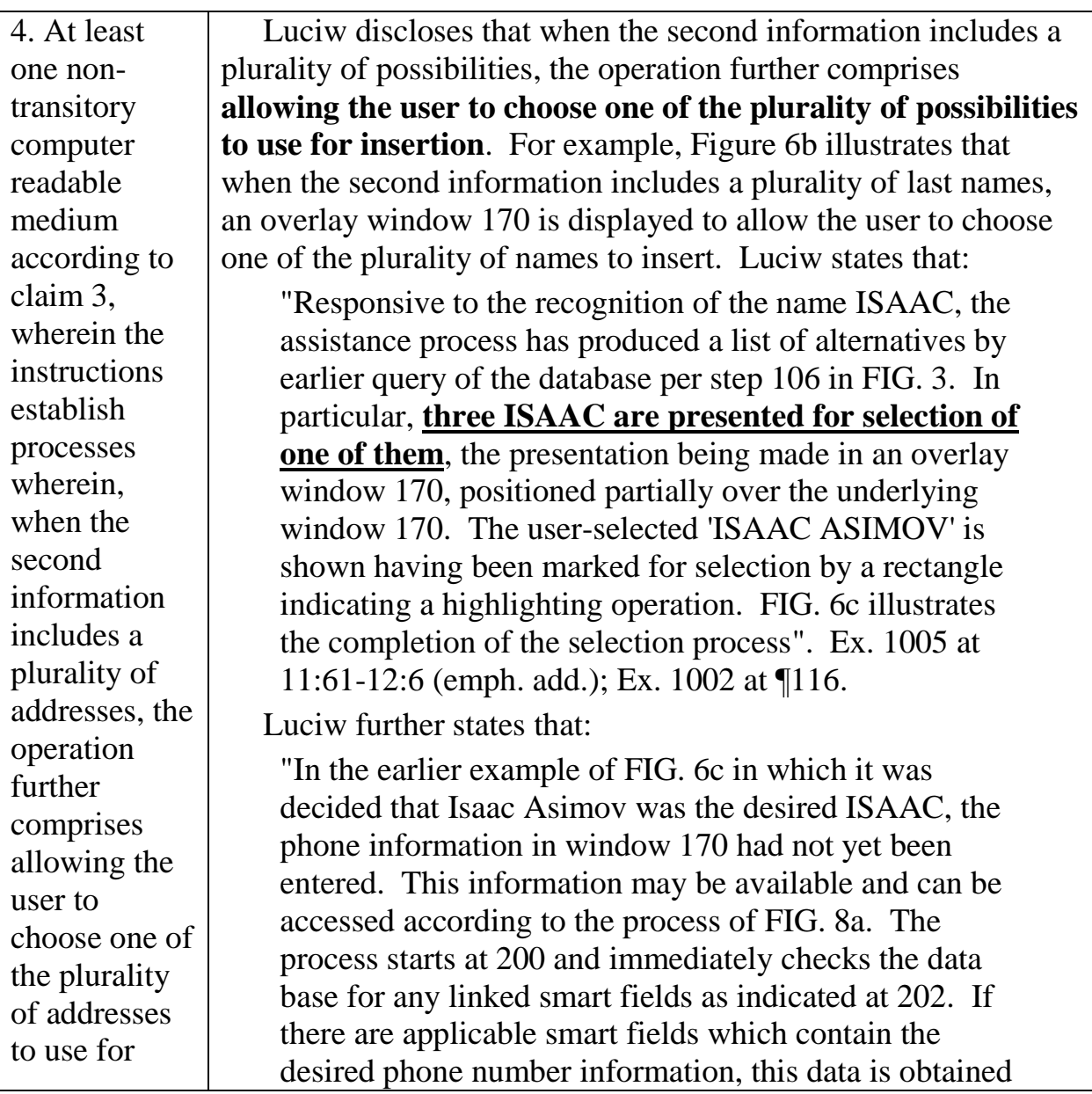

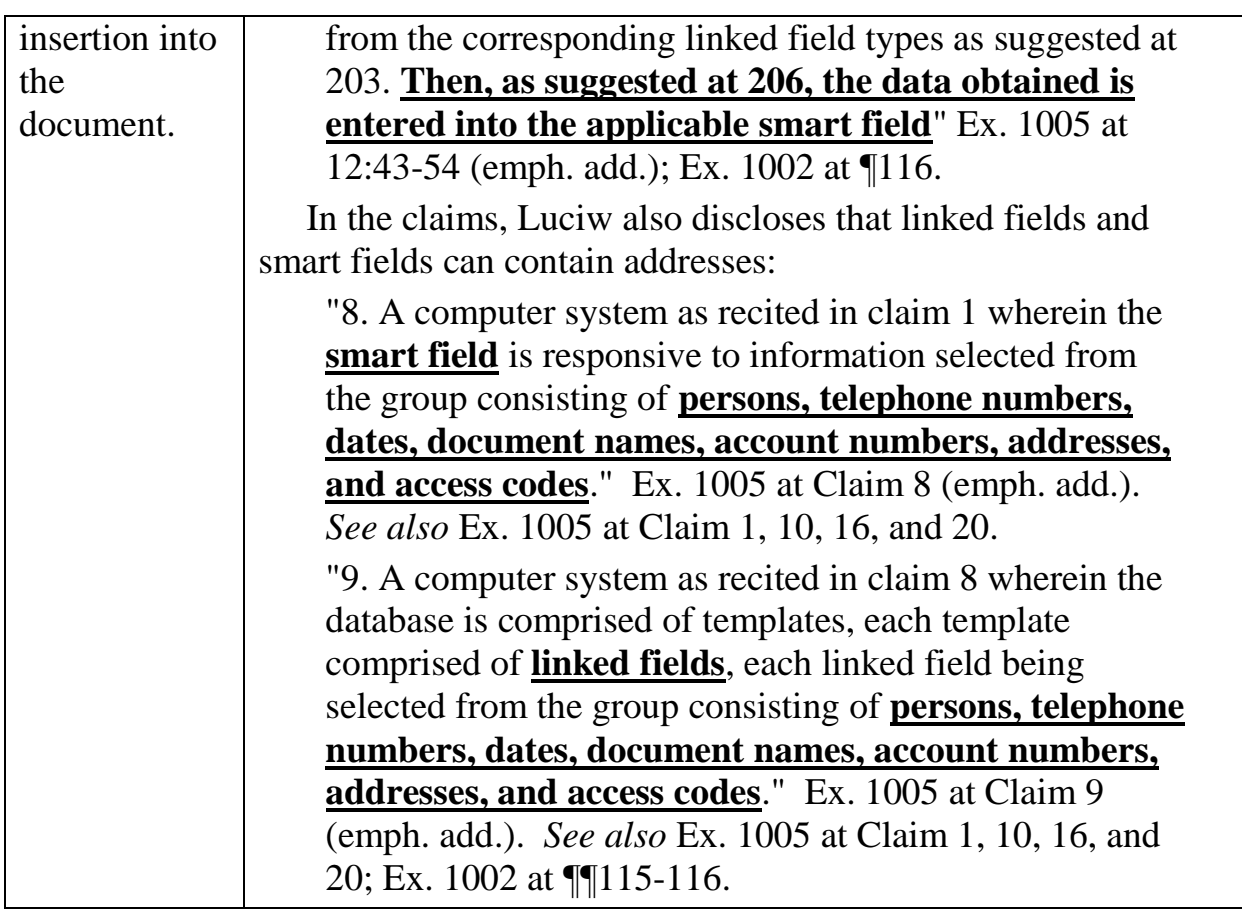

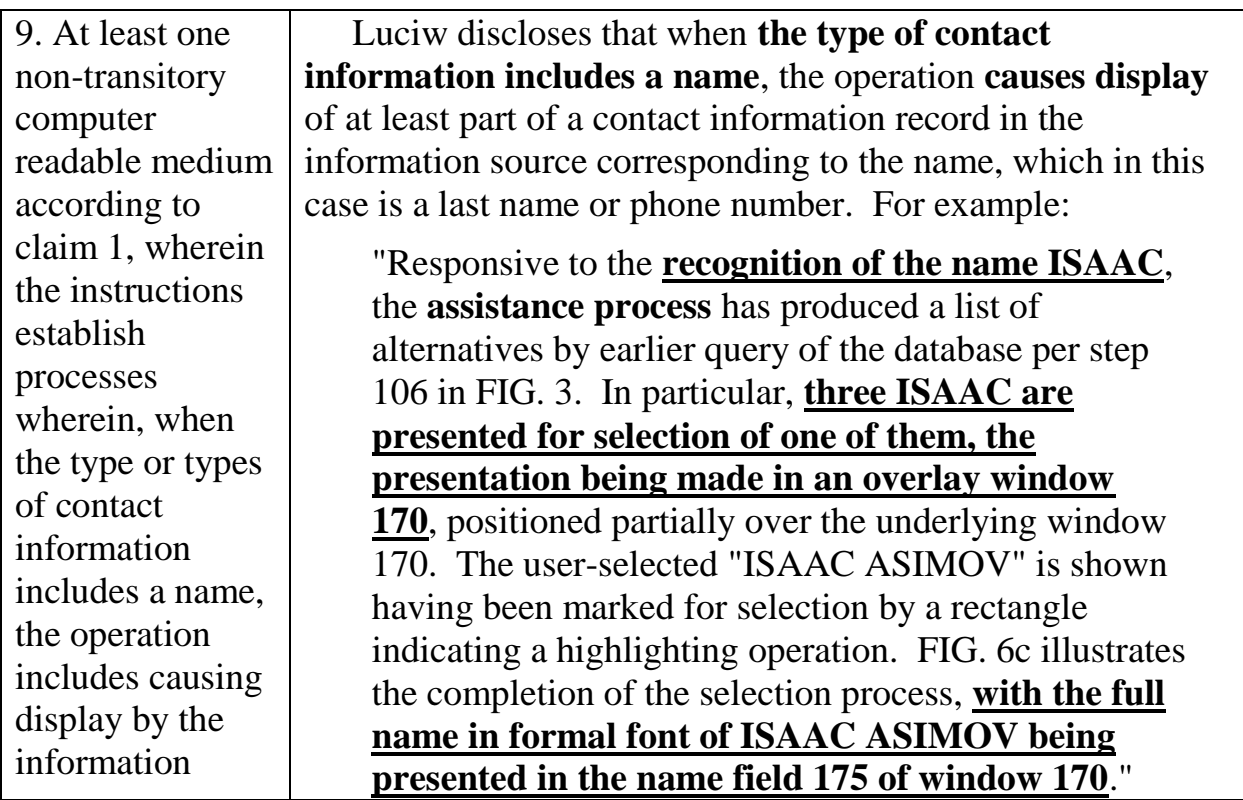

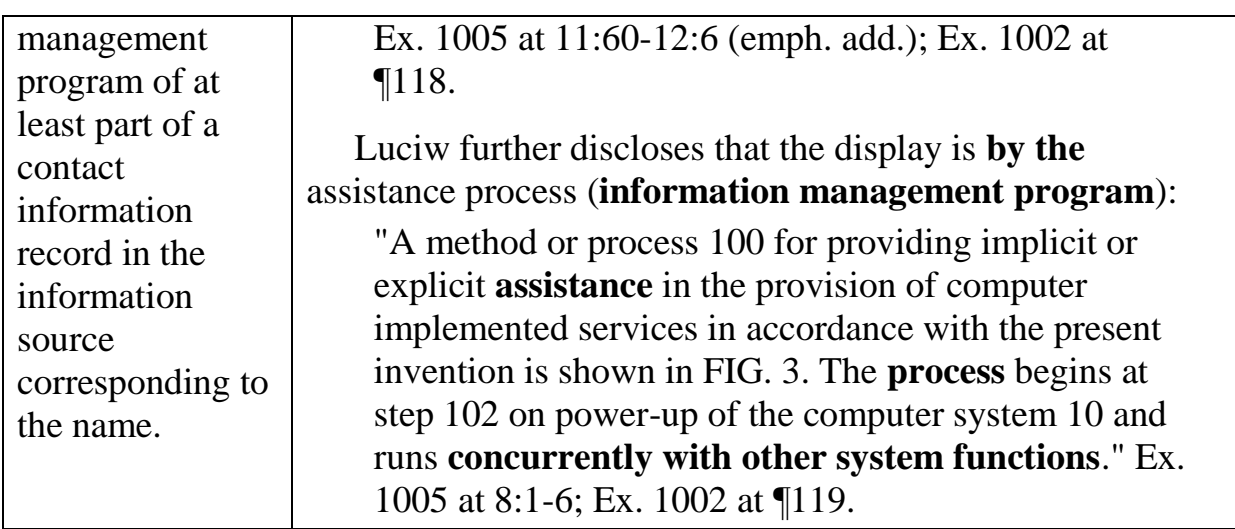

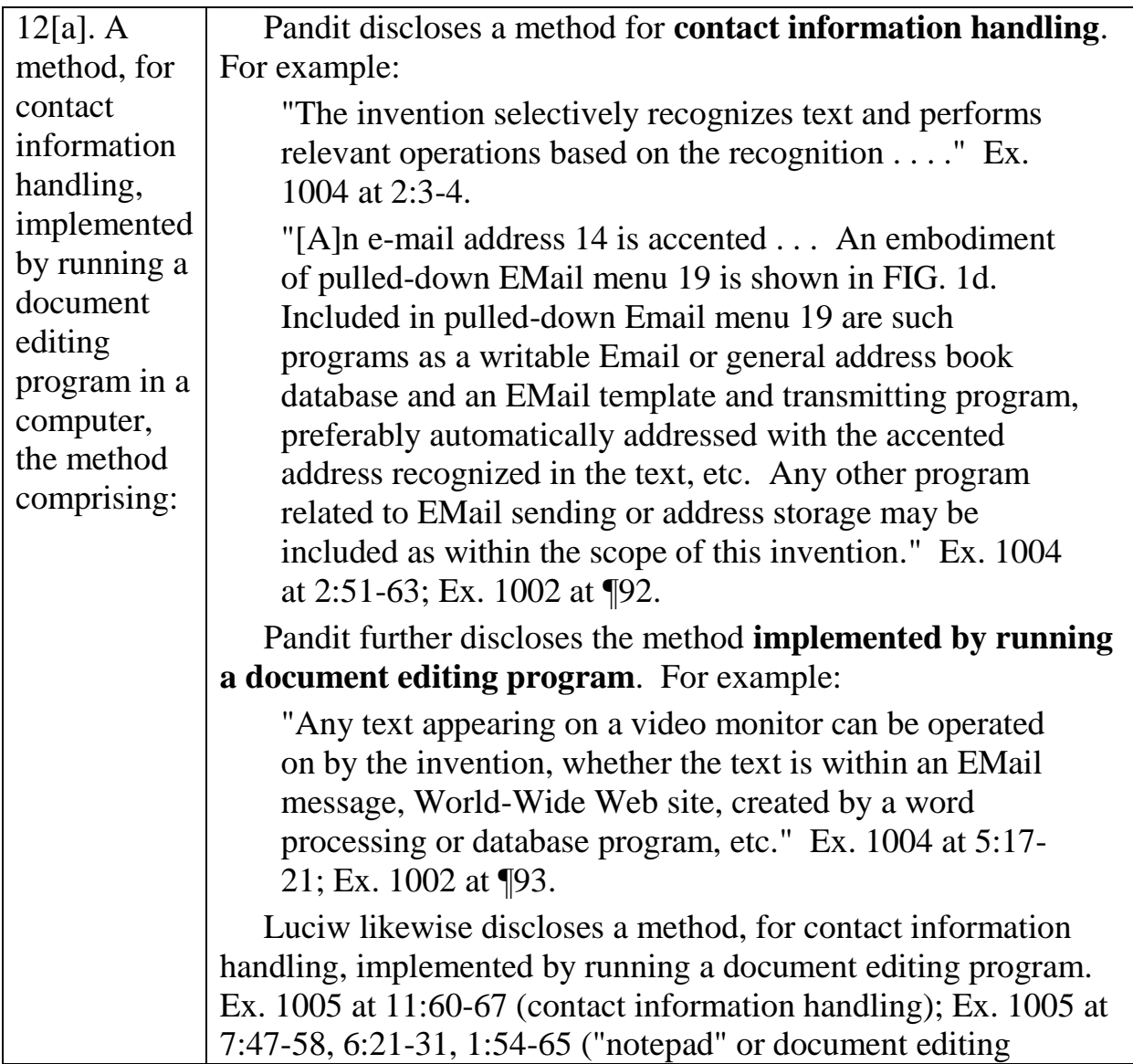

## program). See also Ex. 1002 at ¶¶120-122.

 As shown immediately above, both Pandit and Luciw disclose portions of the preamble for Claim 12; it would have been obvious to one of skill in the art in the relevant timeframe to combine Pandit and Luciw to obtain the entire preamble of Claim 12, as described *supra* immediately above the Claim 1 chart. *See also*  Ex. 1002 at ¶63 and ¶¶190-208. After the preamble, the elements of Claim 12 are substantially identical to those of Claim 1; Allison Decl., Ex. 1002 at ¶61-64. *See also* Ex. 1013 (comparing the claim language of Claims 1, 12, and 20). Therefore

Claim 12 is obvious as set forth in the chart for Claim 1, *supra*.

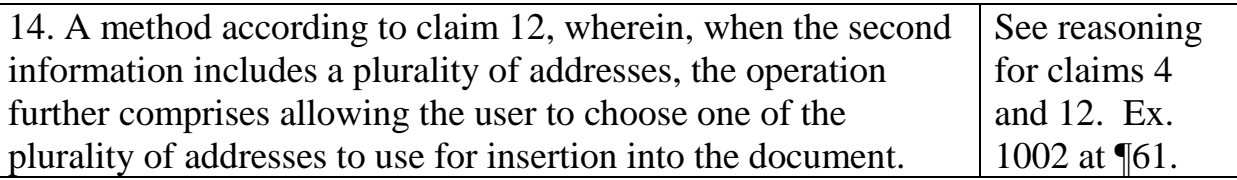

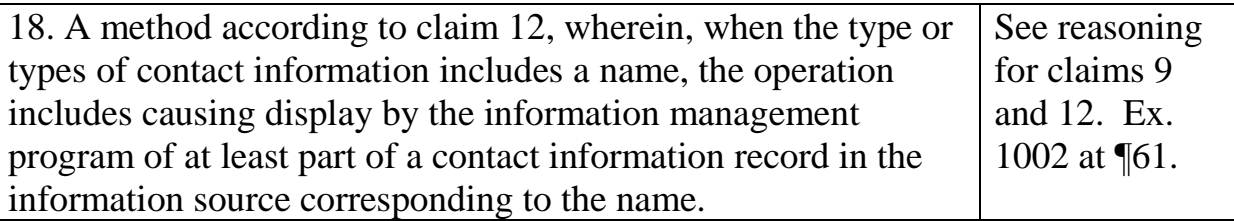

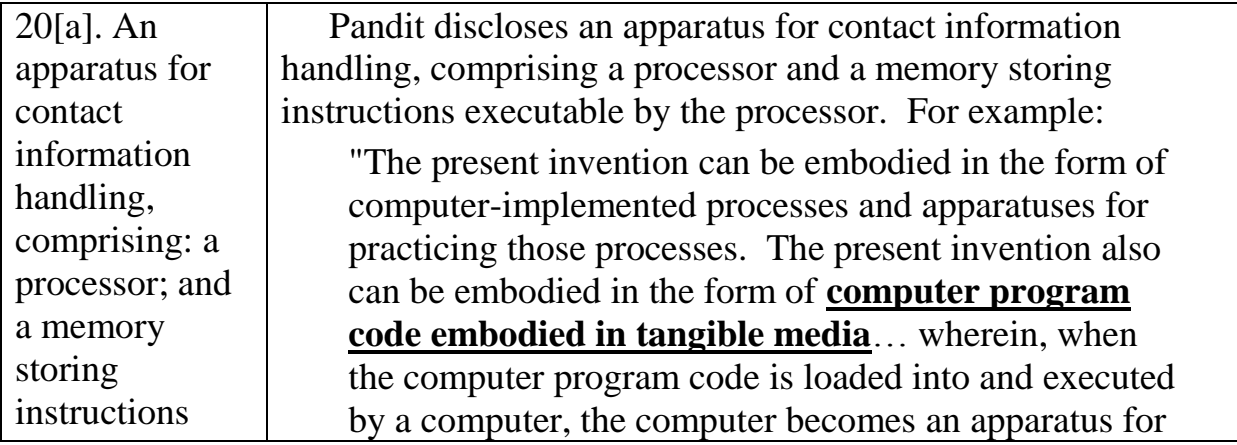

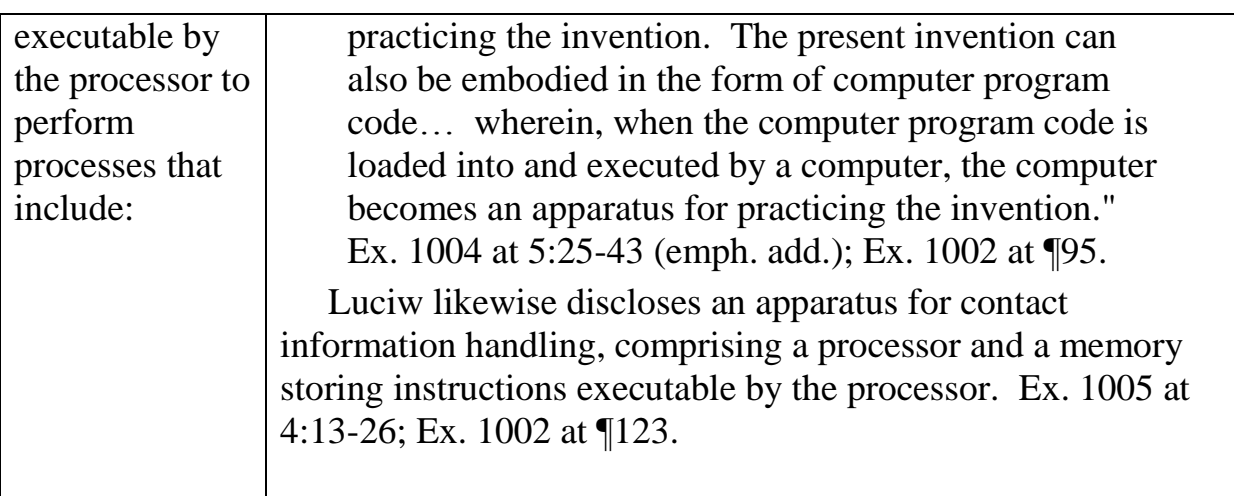

As shown immediately above, both Pandit and Luciw disclose portions of the preamble for Claim 20; it would have been obvious to one of skill in the art in the relevant timeframe to combine Pandit and Luciw to obtain the entire preamble of Claim 20, as described *supra* immediately above the Claim 1 chart. Ex. 1002 at ¶63, ¶¶190-208. After the preamble, the elements of Claim 20 are substantially identical to those of Claim 1; Allison Decl., Ex. 1002 at ¶61-64. *See also* Ex. 1013 (comparing the claim language of Claims 1, 12, and 20). Therefore Claim 20 is obvious as set forth in the chart for Claim 1, *supra*.

## **Ground 2. Claims 2, 5, 8, 13 and 17 would have been obvious as in Ground 1, in further view of Goodhand.**

Claims 2, 5, 8, 13 and 17 would have been obvious for the reasons given in

Ground 1, in further view of U.S. Pat. No. 5,923,848 ("Goodhand") (Ex. 1008).

Goodhand was filed on May 31, 1996 and issued on July 13, 1999, and is thus

prior art under 35 U.S.C. § 102(e).

As discussed above, Pandit discloses a system allowing a user to select text,

analyzing the text to recognize contact information, and allowing the user to perform a variety of further actions on the contact information. Also as discussed above, Luciw discloses having a user enter or select contact information, searching a database for related information, and then inserting the related information into a document or carrying out another action.

Goodhand teaches a similar system in the context of email addressing for email messages. Specifically, Goodhand teaches a "system and method for resolving names in an electronic messaging environment." Ex. 1008 at Title; Ex. 1002 at ¶125. Goodhand discloses a system that matches the text ("display name") entered

by the user to an entry in an information source (address book). Ex. 1008 at 16:40-53; Ex. 1002 at 1126, 129, 132-133. This relieves a user of having to memorize exact email addresses. The matching/searching process is referred to as "resolving." Ex. 1008 at 16:51-53; Ex. 1002 at  $\P$ 127. Resolving can be initiated in several ways; for example, text is resolved when the user clicks the send button or if the user selects a "check

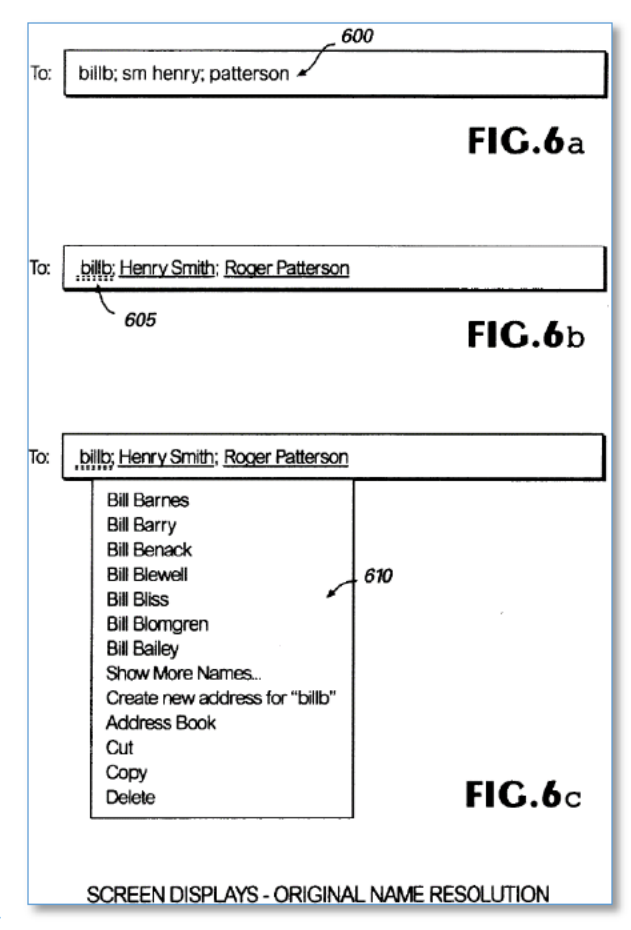

names" command. Ex. 1008 at 20:18-21; Ex. 1002 at ¶¶130-131.

After resolving, if a display name has a match in the information source (address book), the display name from the information source is inserted and displayed. Ex. 1008 at 17:37-41, Fig. 6a-b; Ex. 1002 at ¶¶134-135. However, if no unique match for the display name is found, an indication is made to the user by a squiggly line under the display name. Ex. 1008 at 17:41-52. When no unique match is found, the system further allows the user to add the display text into the address book as a new entry. Ex. 1008 at 18:2-7; Ex. 1002 at ¶¶136-137.

Figures 6a-6c of Goodhand (at right) show the process of address resolution. A user enters one or more names (here "billb," "sm henry" and "Patterson") in the "To:" field. When the user exits the field (or alternatively, clicks a specific button), the system recognizes "billb," "sm henry" and "Patterson" as unresolved addresses, and searches for them in an address book. Ex. 1008 at 17:22-30. The system tries to match each of "billb," "sm henry" and "Patterson" with specific address book entries. Ex. 1008 at 17:34-37; Ex. 1002 at ¶¶128-132.

If the search for any text string results in one unambiguous hit in the address book, the full name of the person located by the search will be inserted in the "To:" line (here: "sm henry" is replaced with "Henry Smith" and "Patterson" is replaced with "Roger Patterson" in Fig. 6b). Ex. 1008 at 17:37-40. If the search result is ambiguous (as was the case for "billb"), the user is given several options to resolve
the ambiguity and the option to add to address book. Ex. 1008 17:53-62, 18:2-7; Ex. 1002 at ¶134-140.

## **1. Reasons for combining Pandit and Luciw with Goodhand**  It would have been obvious to combine Goodhand with the references of Ground 1. The reasons for combining Pandit with Luciw explained in Ground 1 are applicable here, particularly with reference to Pandit's express disclosure that it is designed to be modular and extensible, and is appropriate for use with other text processing functions and in conjunction with any text processing application. Ex. 1002 at ¶¶209-211. Pandit further expressly discloses that it is usable with email. Ex. 1004 at 2:53-63; Ex. 1002 at ¶112. Goodhand is also directed to an electronic mail system (Ex. 1008, Abstract; Ex. 1002 at ¶¶211-212), and teaches that "[t]he present invention satisfies the above described needs by providing an **improved system and method for composing, processing, and organizing electronic mail message items**." Ex. 1008 at 4:45-53 (emphasis added); Ex. 1002 at ¶212. Pandit suggests using the Microsoft COM system for application extension (Ex. 1004 at 4:32-52) and Goodhand expressly recommends the use of the Microsoft Outlook program. Ex. 1008 at 8:37-45. Goodhand is also assigned to Microsoft Corporation, the maker of Microsoft Outlook and the COM system. *Ex parte Mettke*, Appeal 2008-0610, 2008 Pat. App. LEXIS 6761, \*43-\*44 (BPAI Sept. 30, 2008); Ex. 1002 at ¶214.

The combined system is also based on known systems and components that could have been combined by a person of skill in the art without unpredictable results. Ex. 1002 at ¶214; *KSR,* 550 U.S. 398, 416-19 (2007). The discussion of predictability under Ground 1 is applicable. Ex. 1002 at ¶205. Goodhand is analogous art because it is in the same field and would have been reasonably pertinent to the problems faced by Mr. Hedloy. Ex. 1002 at ¶215. The elements of the above-mentioned claims are mapped to the disclosure of the references in the claim charts below.

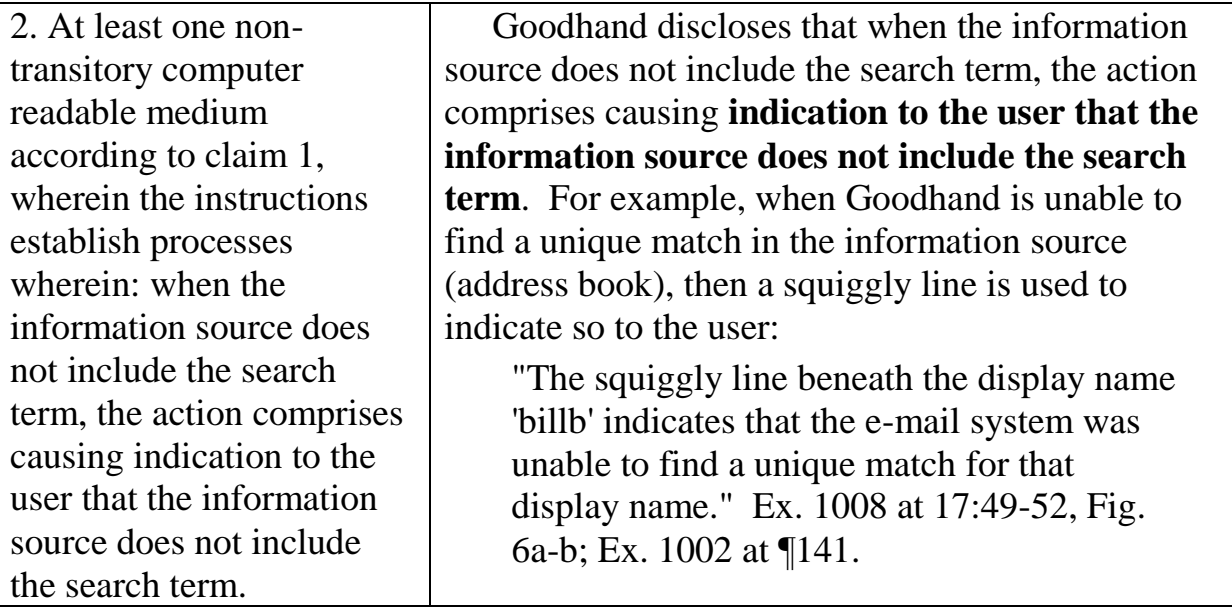

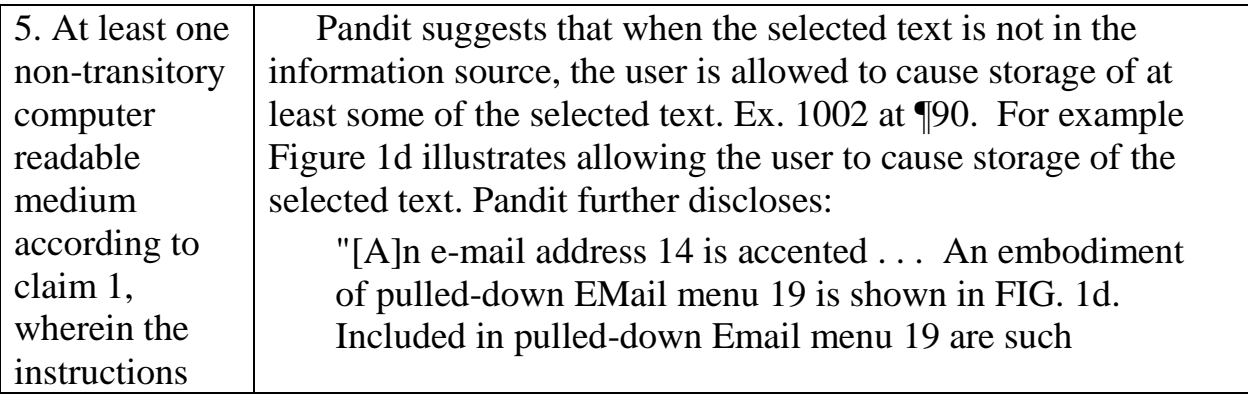

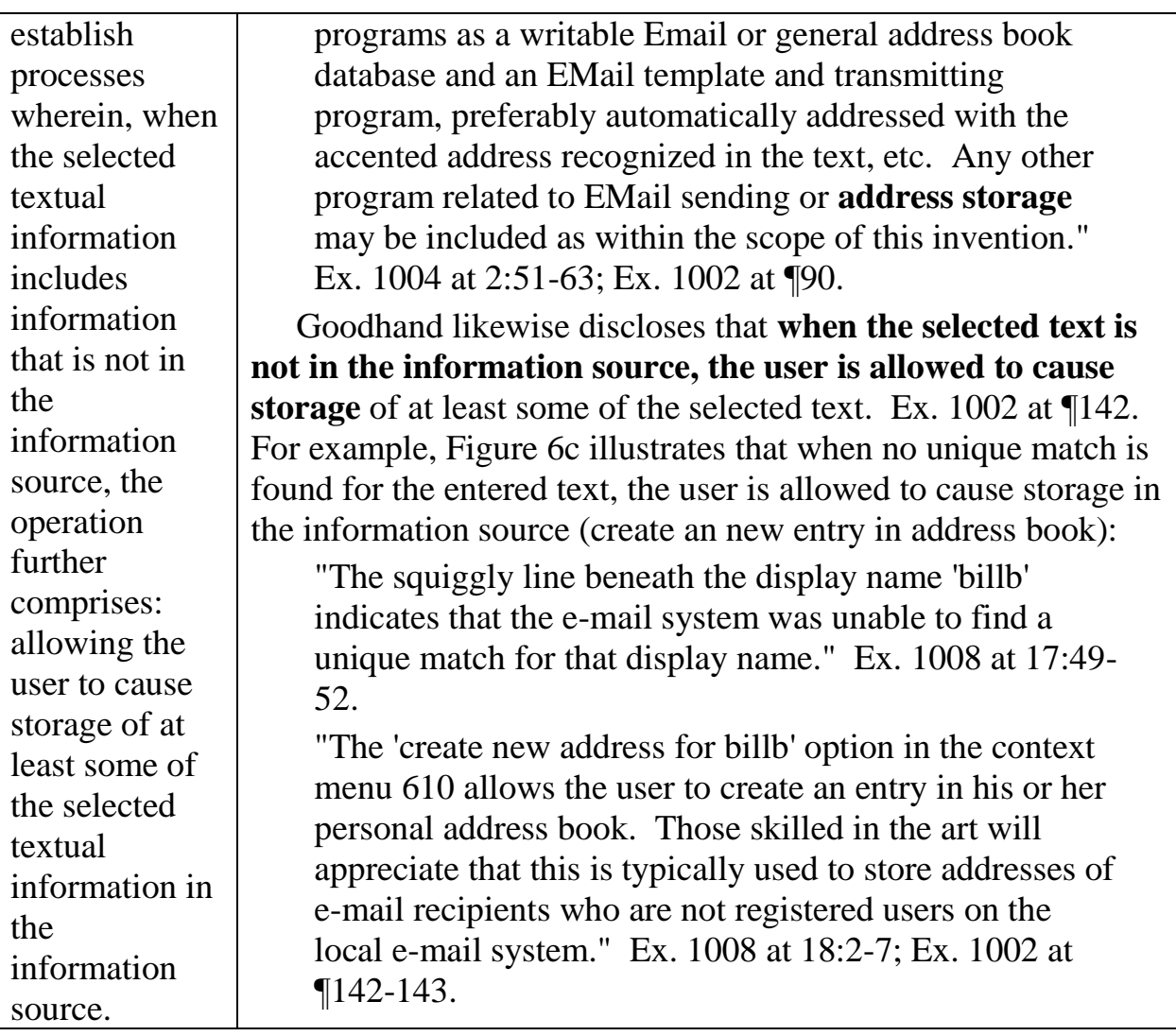

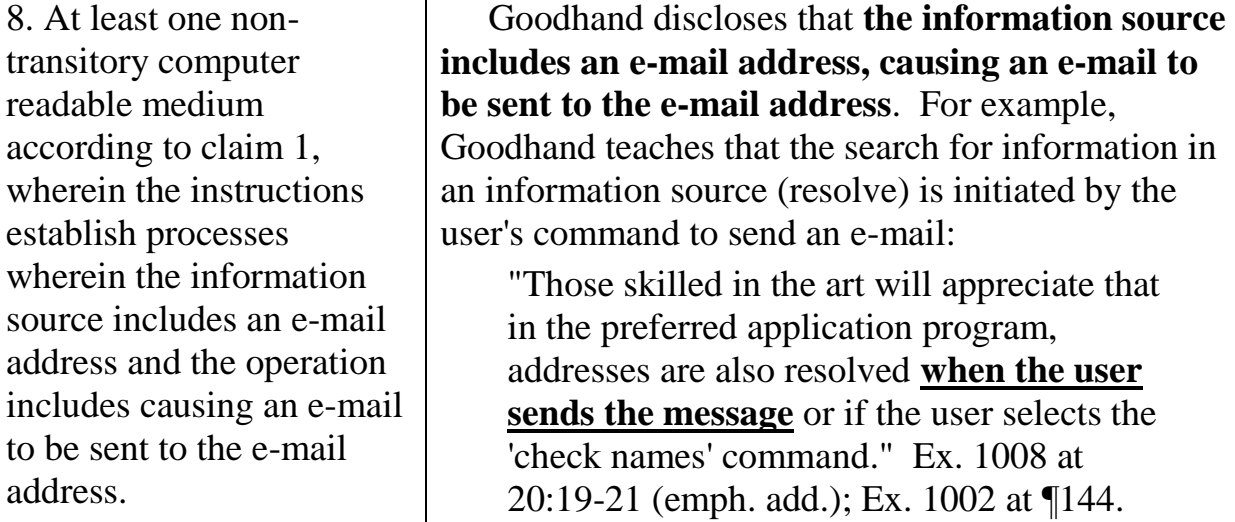

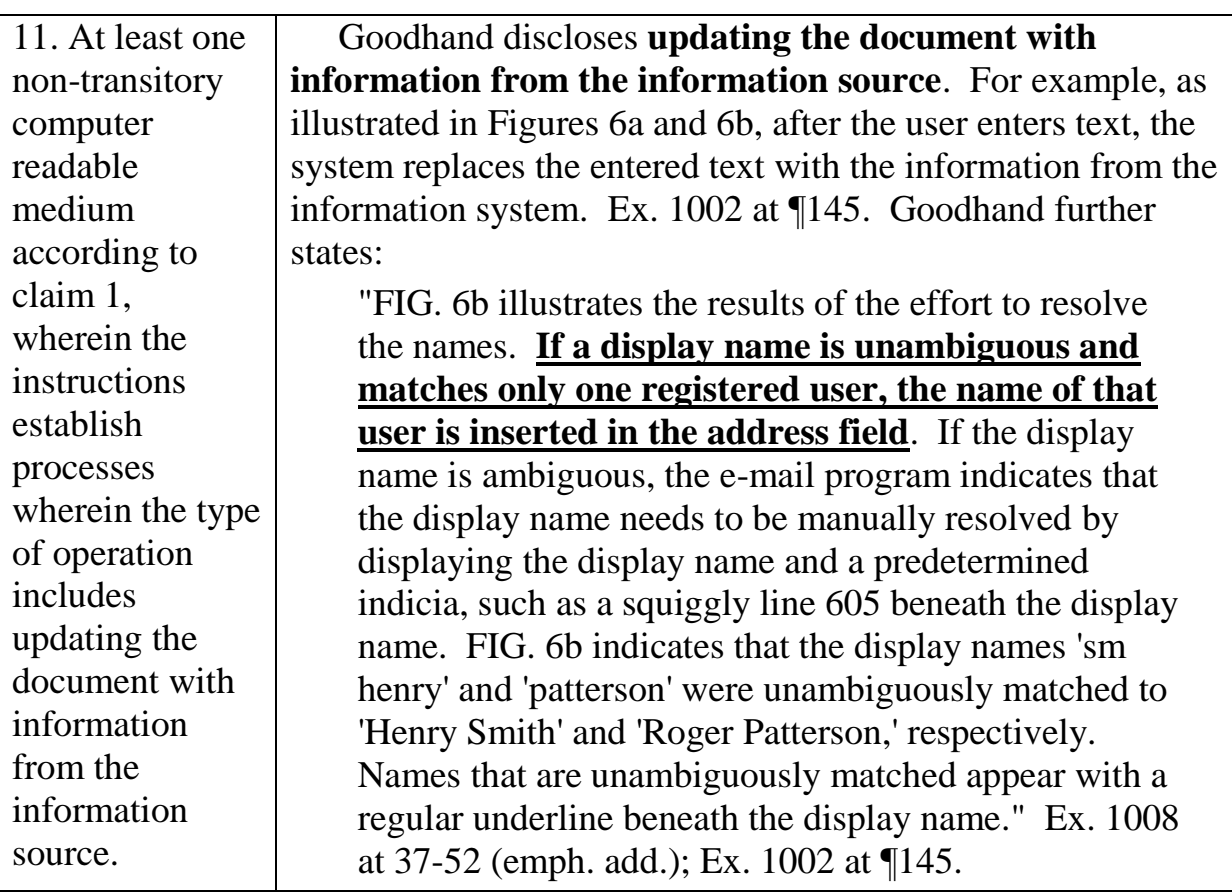

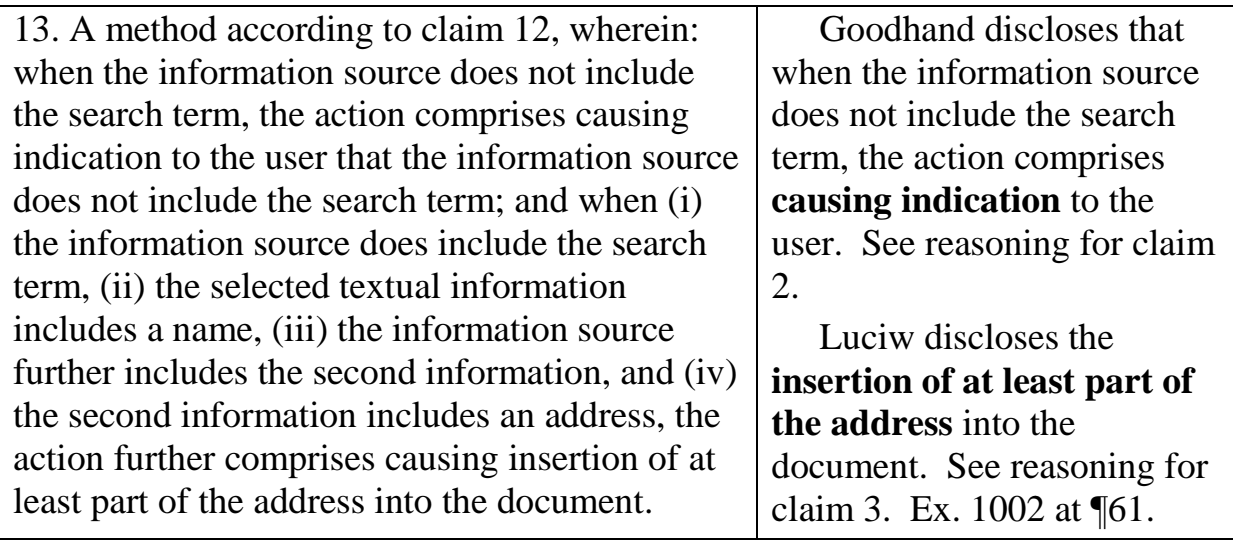

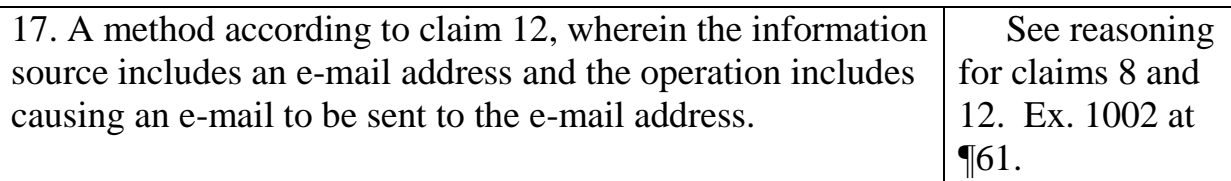

#### **Ground 3. Claims 7, 10, 11, 16 and 19 are invalid under 35 U.S.C. § 103 as described in Ground 1 in further view of Hachamovitch.**

Claims 7, 10, 11, 16 and 19 are invalid under 35 U.S.C. § 103 over Pandit and Luciw in further view of U.S. Patent No. 6,377,965 ("Hachamovitch") (Ex. 1007). Hachamovitch was filed on Nov. 7, 1997 and issued on Apr. 23, 2002, and is thus prior art under 35 U.S.C. § 102(e). The Background and claim construction sections are incorporated in this Ground.

Hachamovitch discloses an "automatic word completion system for partially entered data." Ex. 1007 at Title. The system recognizes text that has been entered by the user. Ex. 1007 at 4:55-60. The system matches the entered text with entries in an information source database (suggestion list). Ex. 1007 at 11:40-50. If a match is found, the data from the database is used to update and insert into the document. Ex. 1007 at 11:40-50; Ex. 1002 at ¶147.

An example is illustrated in Figs. 2A-3 (below). The user first partially enters text 204 into a document editing program. The system takes the partially entered text 204 and compares it with column 302 in Figure 3 for a match. Ex. 1007 at 11:36-50, Fig. 2A-3. If the partially entered text matches the "Name" in column 302, then the

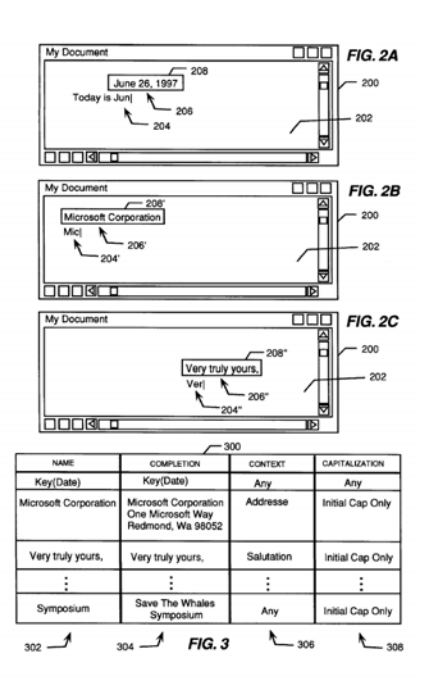

"Completion" data in column 304 associated with the "Name" 302 is displayed 208. Ex. 1007 at 11:36-50, Fig. 2A-3. The user can accept the displayed suggestion and insert the suggested text into the word editing document. Ex. 1007 at 11:36-50, Fig. 2A-3; Ex. 1002 at ¶148.

For example, as illustrated in Figure 3, when the user's partial text entry matches "Microsoft Corporation" in the "Name" 302 column, the program would automatically complete the text with Microsoft Corporation's address from the "Completion" 304 column. Ex. 1002 at ¶149.

#### **1. Reasons for combining Hachamovitch with Luciw and Pandit**

It would have been obvious to combine Hachamovitch with Pandit and Luciw. Like Pandit and Luciw, Hachamovitch teaches a system to assist the user with text processing. Hachamovitch states that it is desirable to assist the user of text documents in reducing the amount of time spent entering text:

"For many users, the most time consuming computer activity is the entry of large amounts of text into various data files, such as Word processing files and e-mail files. Regard less of the input method used, the speed at which the text can be entered into the computer is a major factor governing the user's efficiency. The designers of textintensive application programs have therefore developed text-input aids to assist users in entering text into the computer." Hachamovitch, Ex. 1007, at 1:26-32; Ex. 1002 at ¶¶216-217.

Hachamovitch's system allows a user to reduce keyboarding requirements by automatically predicting and inserting certain text. (Hachamovitch, Ex. 1007, Abstract). Like Pandit (Ex. 1004, 5:17-21), Hachamovitch teaches that it is useful with a wide variety of text processing applications:

"It will be appreciated that the principles of the invention are not limited **word processing and e-mail** application programs, but **could equivalently be applied to any computer-implemented system that involves a substantial amount of text entry**. For example, it is anticipated that the invention may be deployed in connection with future versions of Microsoft's **personal calendar applications programs, spread sheet programs, database programs, and so forth**." Ex. 1007 at 9:52-61 (emphasis added); Ex. 1002 at ¶218.

Hachamovitch teaches that its system is an improvement to dictionary systems such as spell-checkers. Ex. 1007 at 3:18-4:37. Pandit expressly states that its own system can be used with dictionary systems kinds of systems, which it calls "conventional." Ex. 1004 at 3:24-33 1:38-42. Ex. 1002 at ¶219. Like Pandit and Luciw, Hachamovitch teaches replacement functions for email addresses (Ex. 1007 at 7:42-47), as well as for addresses and names. Ex. 1007 at 10:64-11:3 and Fig. 3; Ex. 1002 at ¶220. Further like Pandit (Ex. 1004 at 3:37-39 and 4:32-52), Hachamovitch teaches that its system can be used with Microsoft applications (Ex. 1007 at 9:44-65). In fact, Hachamovitch is assigned to Microsoft. Ex. 1002 ¶¶219-221.

The combined system is also based on known systems and components that could have been combined by a person of skill in the art without unpredictable results. Ex. 1002 at ¶222; *KSR*, 550 U.S. 398, 416-19 (2007). The discussion of predictability under Ground 1 is applicable. Ex. 1002 at ¶205. Hachamovitch is analogous art, because it is in the same field and would have been reasonably pertinent to the problem faced by Mr. Hedloy. Ex. 1002 at 223. The claims noted above are taught by Hachamovitch as shown in the following claim charts and discussion.

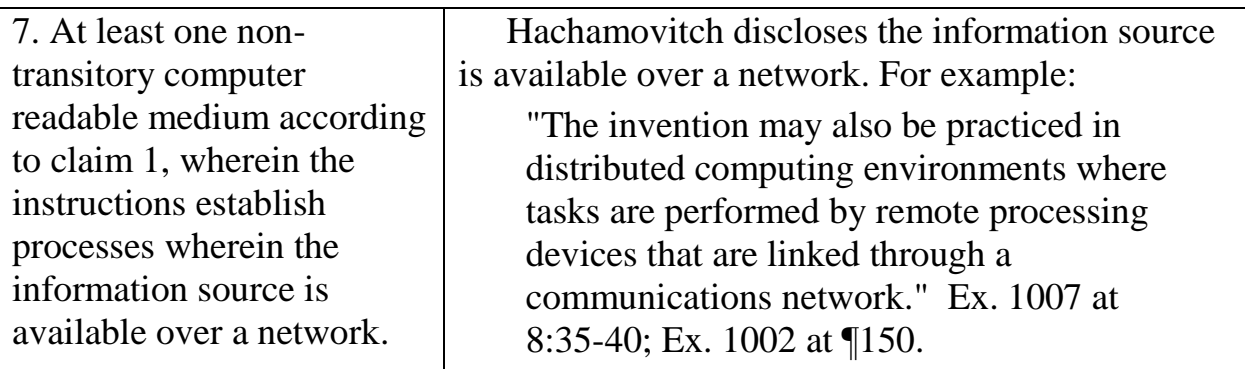

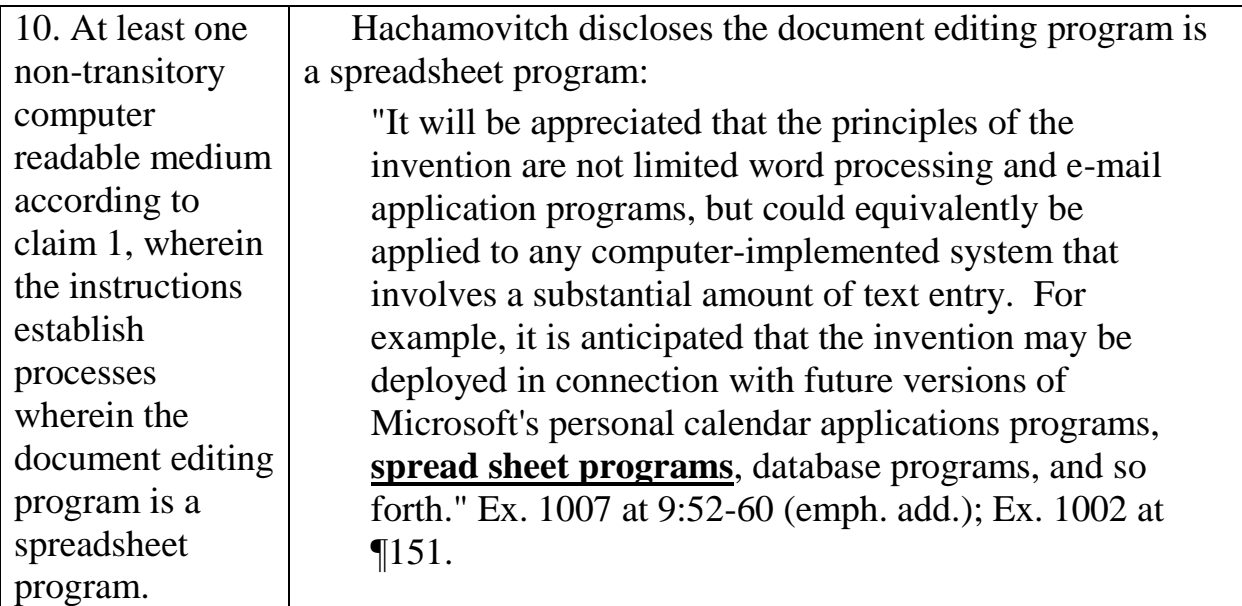

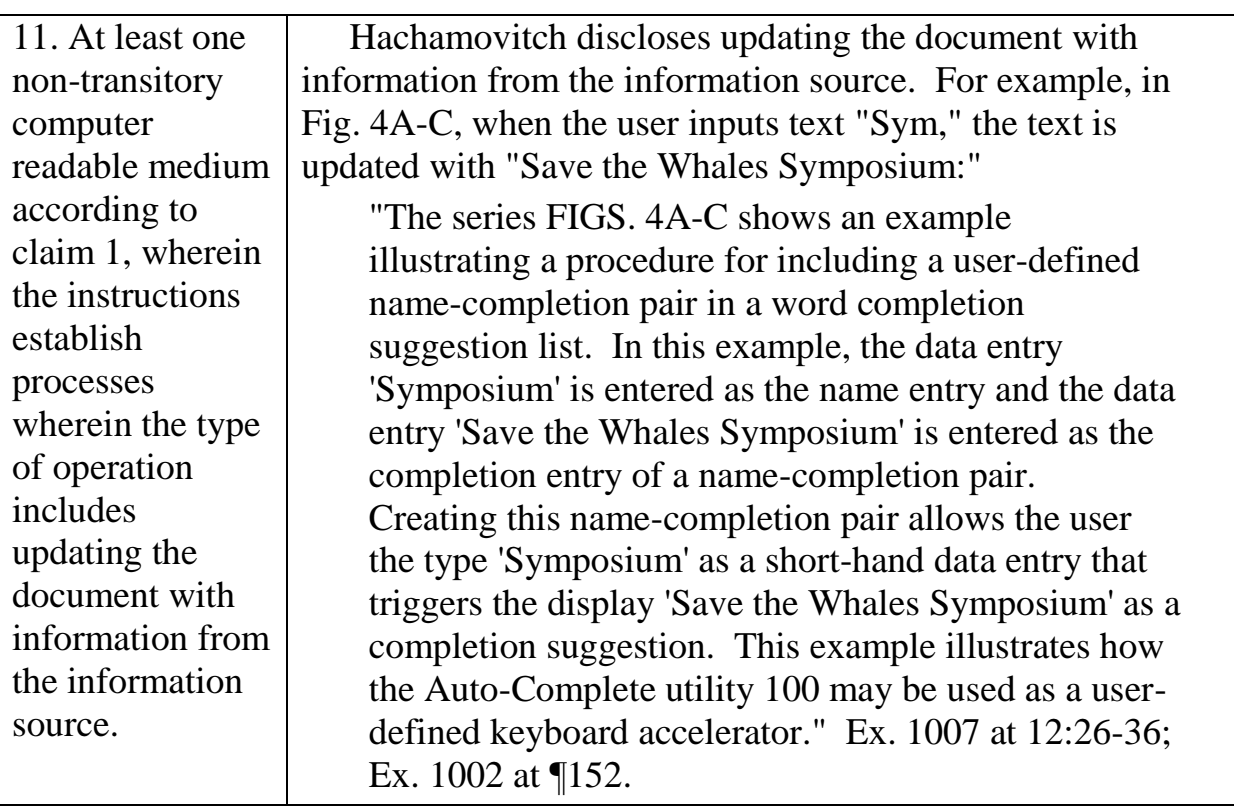

16. A method according to claim 12, wherein the information source is available over a network. See reasoning for claims 7 and 12. Ex. 1002 at ¶61.

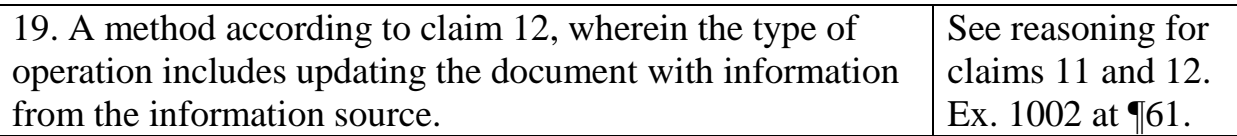

#### **Ground 4. Claims 5, 6 and 15 are invalid under 35 U.S.C. § 103 over the references of Ground 1 in further view of Bonura.**

Claims 5, 6 and 15 are invalid under 35 U.S.C. § 103 over Pandit and Luciw in

further view of Thomas Bonura and James R. Miller, "Drop Zones: An Extension

to LiveDoc," *SigCHI Bulletin*, vol. 30 no. 2, April 1998 ("Bonura") (Ex. 1006).

The Background and claim construction sections are incorporated in this Ground.

Bonura is an article published in the bulletin for the Association for Computing

Machinery's "Special Interest Group on Computer-Human Interaction"" also known as the *SigCHI Bulletin*, in April 1998. Bonura therefore qualifies as prior art under 35 U.S.C. § 102(a). Ex. 1002 at ¶¶153-155.

Like Pandit and Luciw, Bonura teaches a computer system for analyzing text in a document, and then allowing the user to take actions based on identified text. The process of identifying specific text in a document is based on the Macintosh LiveDoc system. Ex. 1002 at ¶156. As Bonura explains:

**"LiveDoc** [6] is an extension to the Macintosh user experience that **allows documents to reveal structured information in such a way that it can be readily identified and used** to achieve specific actions. Various kinds of recognizers, including context free grammars, are used to describe the structures to be found; these structures can be made up of either a single lexical term (either a variable structure like a phone number, or a collection of static strings, like company names) or multiple terms (for instance, a meeting can be defined as a combination of date, time, and venue structures). **Small pieces of code can then be associated with each structure to instruct applications to carry out specific user actions on the discovered structures**- **perhaps to tell a telephony application to 'Dial this phone number.'** These actions can then be offered to users by **visually highlighting the discovered structures** and **attaching popup menus** to the highlights." Ex. 1006, p. 59, left column (emphasis added); Ex. 1002 at ¶156.

Bonura discloses that the information identified in a document can be a name,

telephone number (*see* quote above), an email address (Ex. 1006 at Fig 1 and caption, Fig. 3), etc. Ex. 1002 at ¶157.

Bonura describes extending the LiveDoc system with "Drop Zones." Ex. 1006, p. 60, left column. Drop Zones allows a user to make context-based decisions on the identified information. For example, Bonura discloses that Drop Zones can interact with an address book (contact database). The address book can be searched by Drop Zones to convert an identified phone number into an email address in the address book. The email address, for example, can then be used to send an email. Ex. 1002 at  $\P$  158-159. This is shown in Fig. 2 of Bonura, reproduced here with red annotations:

In Fig. 2 (below), the name "Tom Bonura" (red box at top) has been identified by the system using text analysis. A user takes advantage of this analysis by initiating an email to Tom Bonura (red box at bottom:

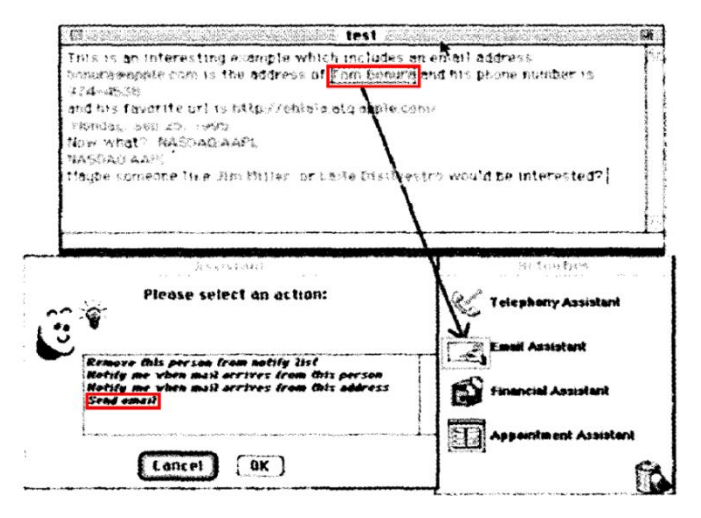

"Send email"). Behind the scenes, the Drop Zones system queries the address book, using the identified name, to come up with an email address stored in the address book. Ex. 1002 at ¶¶160-162.

Bonura discloses that virtually any action could be attached to the identified

text. Ex. 1002 at ¶161. For example, Bonura states that:

"[T]hinking about [a name and phone number] from the perspective of an address book **easily leads to the interpretation, 'Add this person to my address book**.'" Ex. 1006, p. 60 (left column) (emphasis added); Ex. 1002 at ¶161.

Bonura teaches certain natural actions to take. For example, when contact information has been found, Bonura notes that "thinking about this information from the perspective of an address book easily leads to the interpretation, 'Add this person to my address book.'" Ex. 1006 at 60; Ex. 1002 at ¶161.

#### **1. Reasons for combining Pandit, Luciw and Bonura**

**Claim 5** is dependent on claim 12, adding the limitation of: "allowing the user to cause storage of at least some of the selected textual information in the information source." **Claim 6** is dependent on claim 5, and further specifies "wherein, when the selected textual information includes a name and an address and the information source does not include the name, allowing the user to cause storage comprises allowing the user to cause storage of at least part of the selected information in the information source as a new contact." **Claim 15** is dependent on claim 12, and combines the limitations of claims 5 and 6. Ex. 1002 at ¶61.

Bonura in combination with Pandit and Luciw renders claims 5, 6 and 15 obvious. Ex. 1002 at ¶¶163, 224-229. Luciw and Pandit do not expressly disclose allowing a user, having identified a name and address together in a document, to

add a portion of the name and/or address to the address book (or other "information source"). However, claims 6 and 15 are essentially directed to the *content* of the information. Ex. 1002 at ¶¶224-225. From a content perspective, it was common sense that names and addresses were (and are) naturally used together (for example, in the U.S. Postal System). Ex. 1002 at ¶226. And each of Pandit, Luciw and Bonura handles multiple types of contact information, and places no restrictions on the content of the contact information. Pandit states, for example, that "there is no limit on the type of text which can be recognized by the invention and additional embodiments can recognize such classes of text as Uniform Resource Locators, nouns, verbs, **names, street addresses**, etc." Ex. 1004 at 2:27- 32 (emphasis added). *See also* Ex. 1005 at cl. 9 ("**persons**, telephone numbers, dates, document names, account numbers, addresses, and access type; codes." (emphasis added)) and Bonura, Ex. 1006 at p. 60 (discussing "address books" and "proper names, e-mail addresses phone number, URL, date and stock market ticker codes"). Ex. 1002 at ¶227.

Moreover, Bonura expressly suggests that when contact information is identified, "[t]hinking about [it] from the perspective of an address book **easily**  leads to the interpretation, **'Add this person to my address book**.'" Ex. 1006, p. 60 (left column) (emphasis added); Ex. 1002 at ¶228. The same interpretation would be present with any contact information identified in a document. This is an express teaching that the addition of identified contact information to the information source was obvious in the relevant timeframe. Ex. 1002 at ¶228.

It would further have been obvious to modify Luciw and Pandit to add part of an identified name and address to an information source containing contact information (e.g. Luciw's frame database) because this would have been the combination of known techniques for their known functions, without unpredictable results. *KSR,* 550 U.S. 398, 416-19 (2007); Ex. 1002 at ¶229.

Bonura is analogous art, because it is in the same field of endeavor as the '356 patent and would have been reasonably pertinent to the problems faced by Mr. Hedloy. Ex. 1002 at ¶230; *Wyers v. Master Lock Co.*, 616 F.3d 1231, 1237 (Fed. Cir. 2010).

#### **Ground 5. Claims 1, 7, 10, 12, 16 and 20 are invalid under 35 U.S.C. § 103 over Tso in view of Pandit.**

Claims 1, 7, 10, 12, 16 and 20 are invalid under 35 U.S.C. § 103 over U.S.

Patent No. 6,085,201 to Tso ("Tso")(Ex. 1009) in view of Pandit.

Tso issued on July 4, 2000. The application leading to the Tso patent was filed on June 28, 1996, and Tso is thus prior art under 35 U.S.C. § 102(e). The Background and claim construction sections are incorporated in this Ground.

Pandit describes a system for allowing a user to select text, analyzing the selected text to recognize a class of information such as an email address, a phone number or a street address. These classes of text can then be used to perform

operations. Pandit is described in detail under Ground 1.

Tso is a system for helping users write email messages. Ex. 1009 at Abstract. Tso's system allows a user to select text in an email document. After clicking or hitting "enter," the system parses the selected text to identify search terms, which are used to search a database. Ex. 1009 at 4:43-60; Ex. 1002 at ¶165. The database matches the search terms to email templates that differ depending on the content of the search terms. Ex. 1009 at 5:1-8 and 8:9-12; Ex. 1002 at ¶165. The email templates are text that can be inserted into the email document. Ex. 1009 at 6:66-7:6; Ex. 1002 at ¶165. Tso allows the user to add arbitrary templates to the system. Ex. 1009 at 7:14-25 and 8:5-14; Ex. 1002 at ¶166.

#### **1. Reasons for combining Tso with Pandit**

Tso and Pandit are fundamentally similar systems. Ex. 1002 at ¶231-232. Both patents teach systems that analyze text selected by a user. Ex. 1002 at ¶232. Both patents teach analyzing the selected text and doing something based on the content of the text selected. Ex. 1009 at 4:32-47. Ex. 1004 at 2:4-8. Ex. 1002 at ¶232. Both patents use DLL plugins to integrate with common text processing programs, noting that the kind of text-processing program is not of foremost importance. Ex. 1009 at 3:20-25; Ex. 1004 at 3:37-39 and 4:32-55; Ex. 1002 at ¶232. This means that the two systems are technically compatible from the outset. Ex. 1002 at ¶232.

Tso is a system for providing a context-aware email template for specific text

selected by a user. Ex. 1009, Abstract. Ex. 1002 at ¶233. Pandit is also based on text selected by a user, but contemplates taking a broader array of actions than Tso. Ex. 1004 at Abstract; cls. 1 and 6; 2:2-24. Ex. 1002 at ¶233. Pandit expressly suggests, however, that its system can be used to create an email templating system (like the one discussed in Tso):

"Included in pulled-down Email menu 19 are such programs as a Writable Email or general address book database and **an EMail template and transmitting program**, **preferably automatically addressed** with the accented address recognized in the text, etc. Any other program related to EMail sending or address storage may be included as within the scope of this invention." Ex. 1004 at 2:56-63, (emphasis added). Ex. 1002 at ¶233.

Pandit also notes that its system can be used with many kinds of text processing operations, including those operating in email programs:

"The invention preferably includes as default operations such programs as spell-checkers, grammar-checkers, a thesaurus, a dictionary, execution of an EMail program to transmit the text, programs to store the text and any other programs relating to Words in general." Ex. 1004 at 3:27-33. Ex. 1002 at ¶234.

It would thus have been obvious to use Pandit's recognition of certain types of contact information in Tso's system. Specifically, it would have been obvious to use Tso's system to identify contact information in the document, and to insert

related contact information. Ex. 1002 at ¶235. Tso's system seeks to reduce the number keystrokes a user must enter to compose an email. Ex. 1009 at 6:25-37. Ex. 1002 at ¶236. Tso already suggests using selected text to locate templates having specific location information, such as "in the cafeteria" (Ex. 1009 at 6:24) or "the thirdfloor conference room" (*Id*., 6:60-61). Ex. 1002 at ¶236. From there, it would not have been a great leap to selecting first contact information, and then inserting second contact information. This is, in fact, suggested by Pandit and Tso. Pandit discusses templates addressed to specific users (Ex. 1004 at 2:56-64) and Tso teaches "repetitively generat[ing] correspondence on the same subject." Ex. 1009 at 7:53-63; Ex. 1002 at ¶236. By providing templates with specific address information included, the purpose of Tso to reduce the number of keystrokes required to compose an email is served. Ex. 1009 at 6:25-37; Ex. 1002 at ¶237. Tso encourages the creation of new templates having arbitrary text content. Ex. 1009 at 7:14-25 and 8:5-14; Ex. 1002 at ¶237.

Furthermore, Tso was a known system, and Pandit's approach to identifying contact information and allowing the user to carry out operations thereon represented a known technique that could have been applied to Tso's system, without any unpredictable results. Ex. 1002 at ¶238. At the level of the claims of the '356 patent, the relevant field is predictable. *Id*. None of the '356 patent, Pandit nor Tso report any unpredictable results. *KSR Int'l Co. v. Teleflex, Inc.,* 550

U.S. 398, 416-19 (2007); Ex. 1002 at ¶238.

The combination would have been well within the ordinary skill in the art in the relevant timeframe. Ex. 1002 at ¶239. Both Tso and Pandit implement their systems in software DLLs that can be added. Tso notes that "[t]his type of software implementation is well known in the art of data processing, and thus is not described in detail herein." Ex. 1009 at 3:23-25. Ex. 1002 at ¶239. In particular, the state of the art was far more advanced than the disclosure of the '356 patent would indicate. Ex. 1002 at ¶239. The '356 patent, in fact, relies on prior art for enabling its techniques, thereby assuming that a person of ordinary skill could have written the requisite code to implement its system. *Id*.; *In re Epstein*, 32 F.3d 1559, 1568 (Fed. Cir. 1994) (lack of enabling disclosure supports prior art knowledge of a technique); Ex. 1002 at ¶239.

Tso and Pandit are analogous art, because both are in the same field and both would have been reasonably pertinent to the problems faced by Mr. Hedloy. Ex. 1002 at ¶240. *Wyers v. Master Lock Co.*, 616 F.3d 1231, 1237 (Fed. Cir. 2010).

An element-by-element mapping of the claims noted above is provided in the following claim charts:

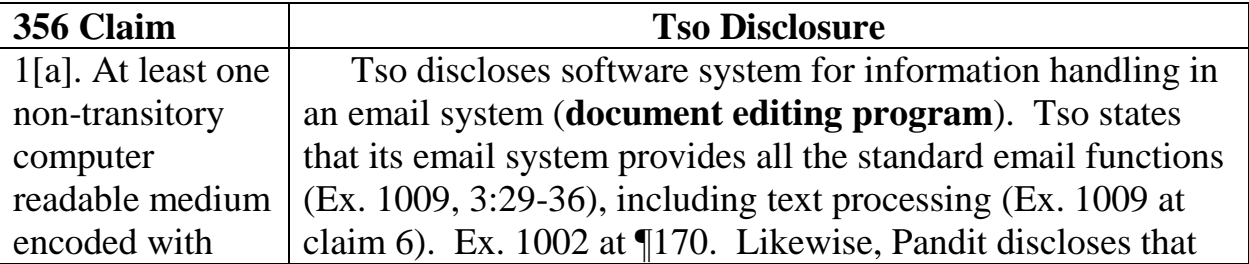

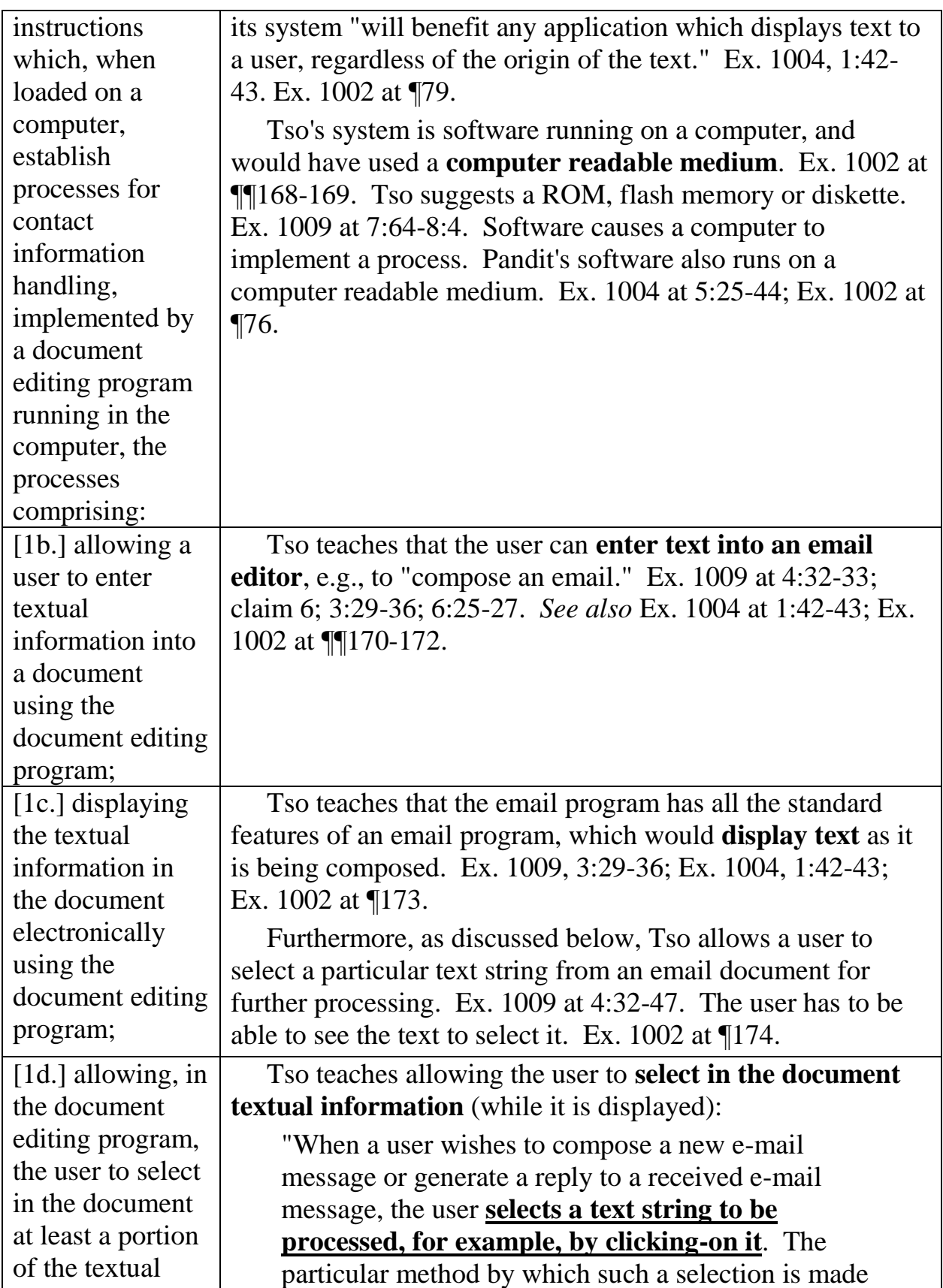

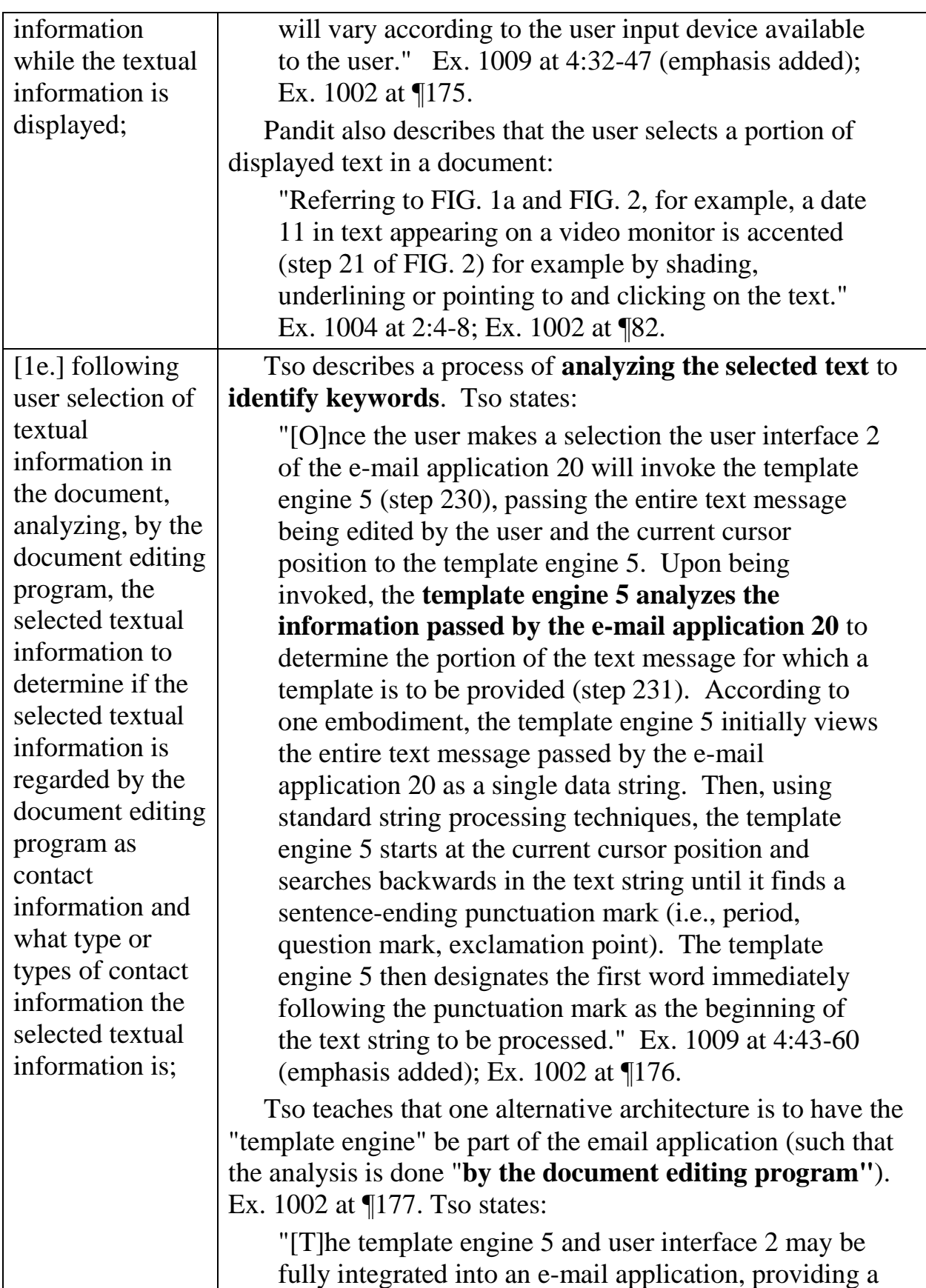

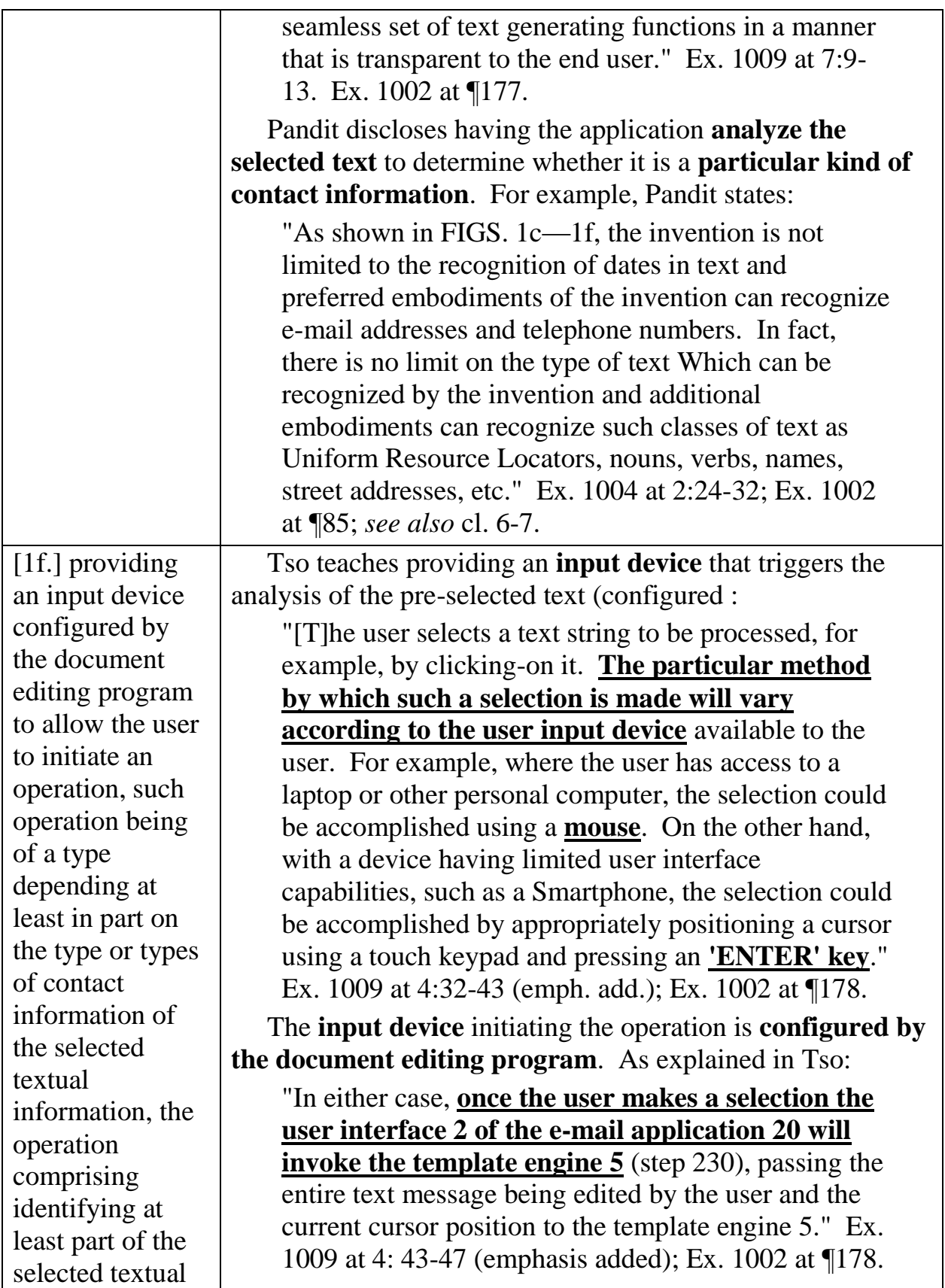

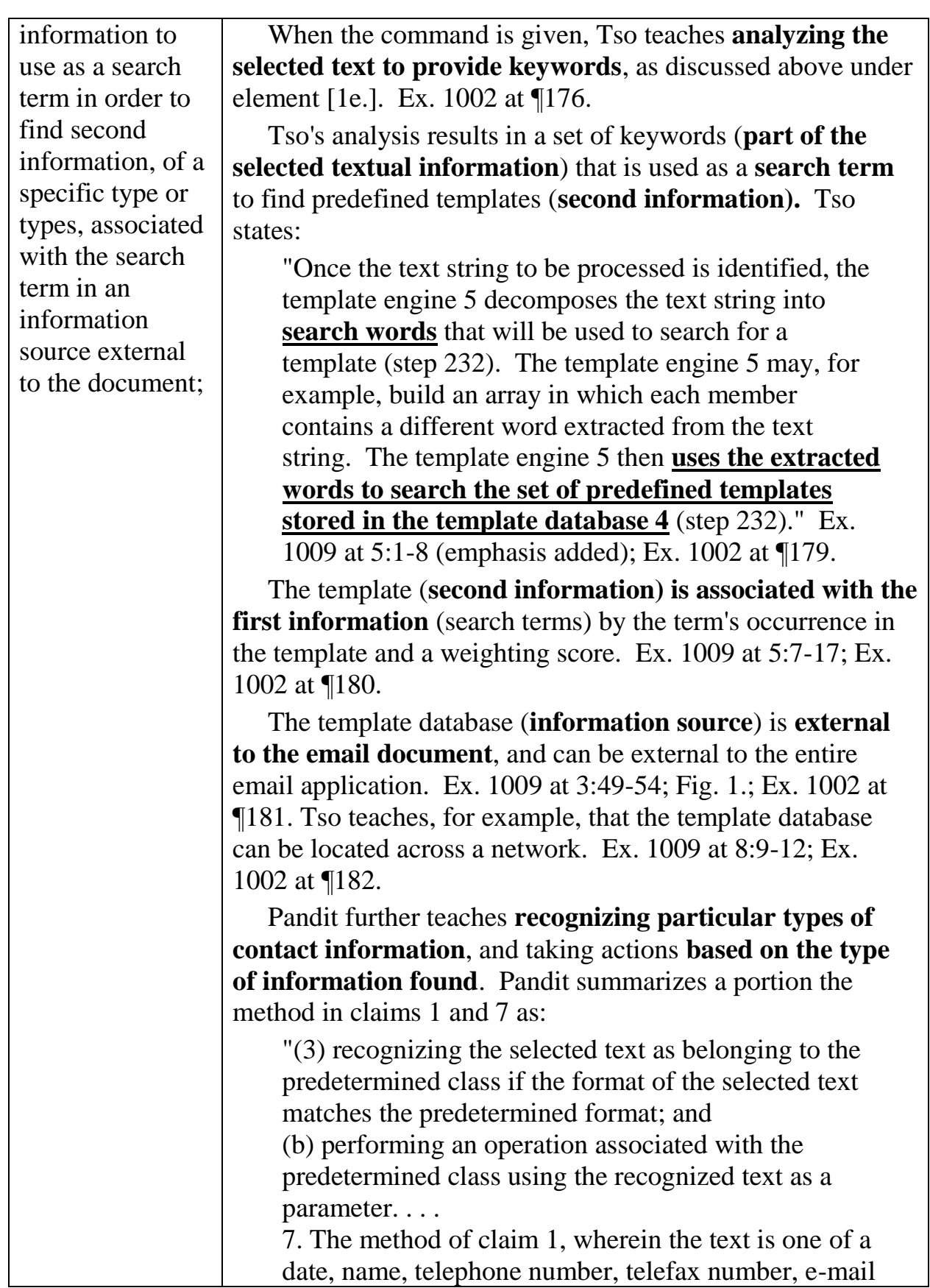

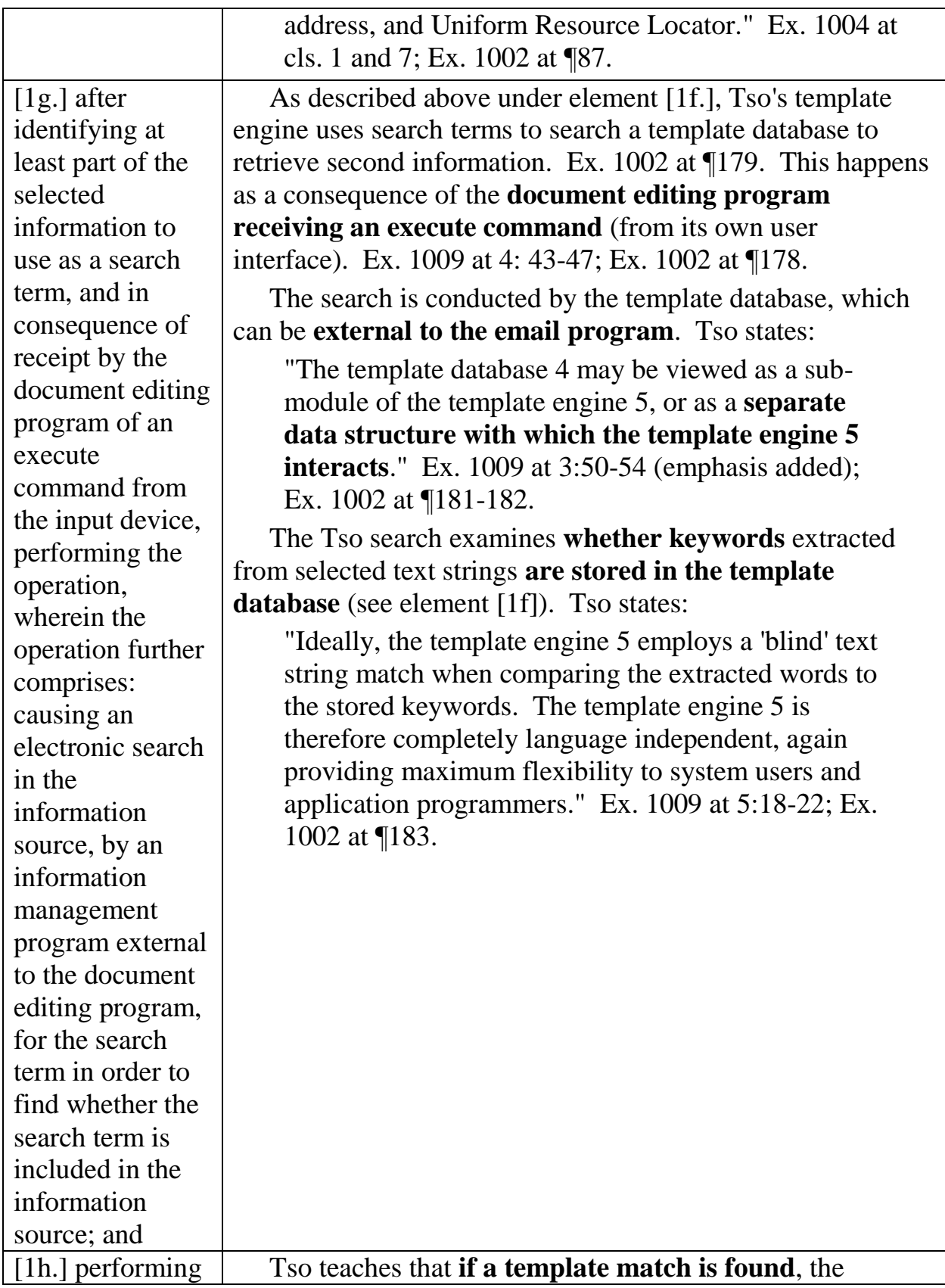

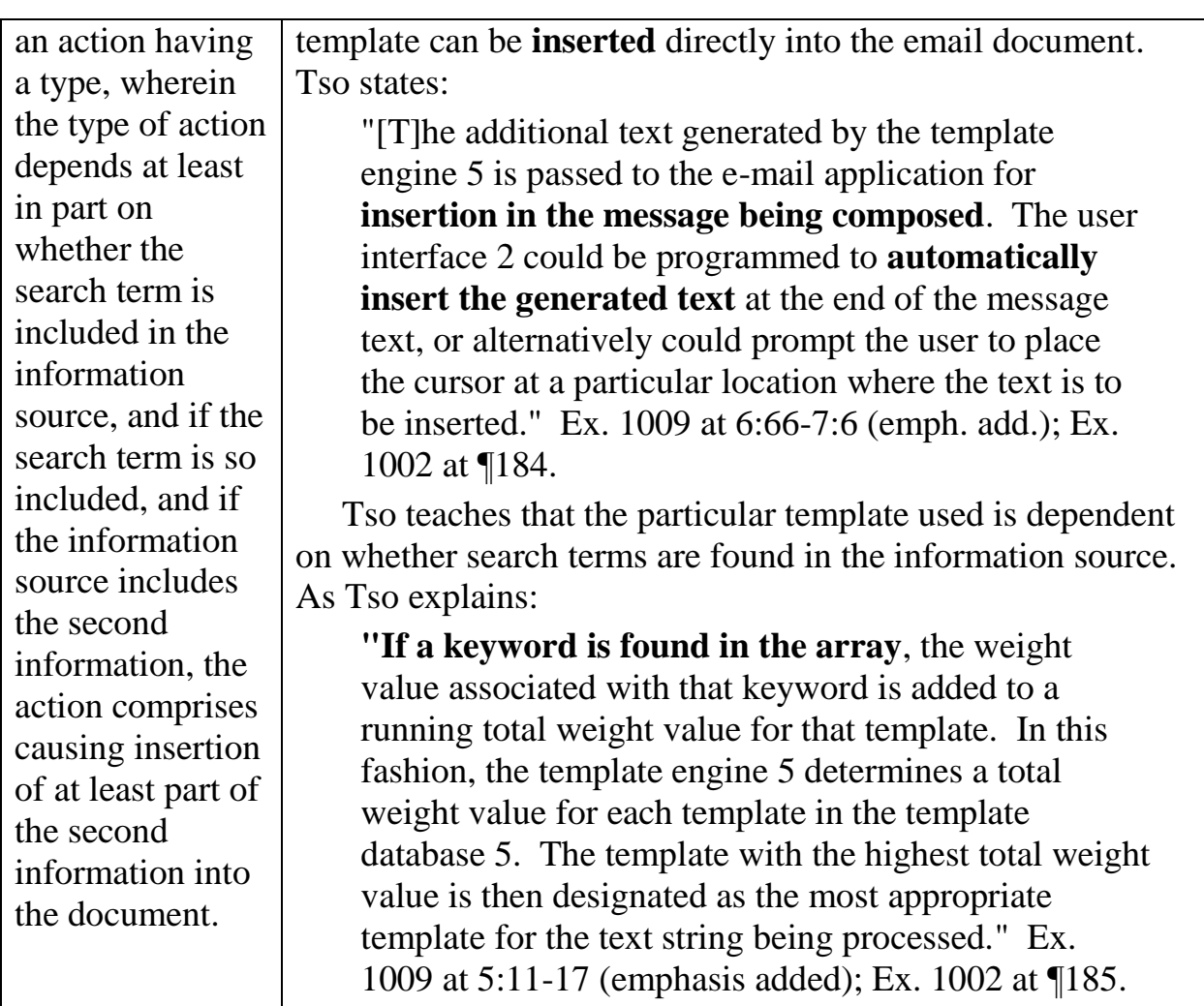

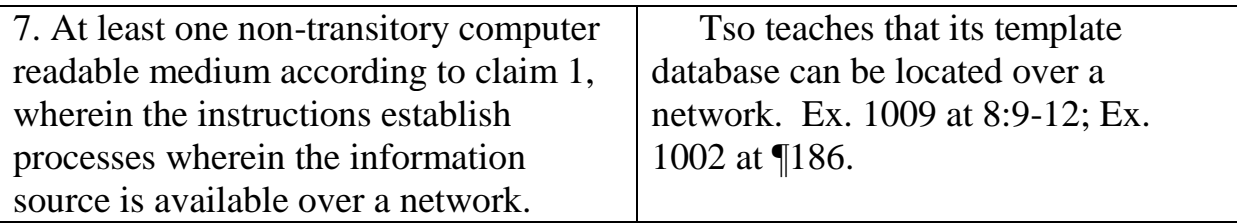

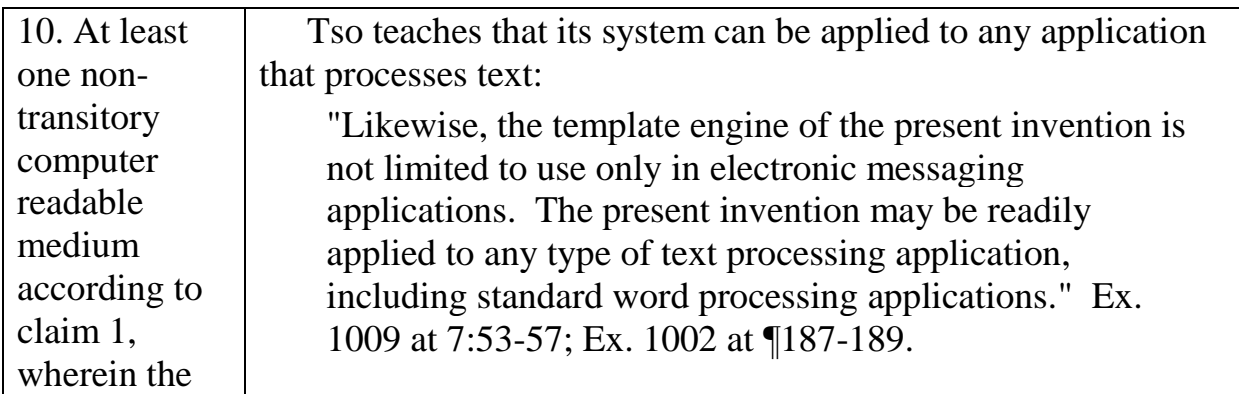

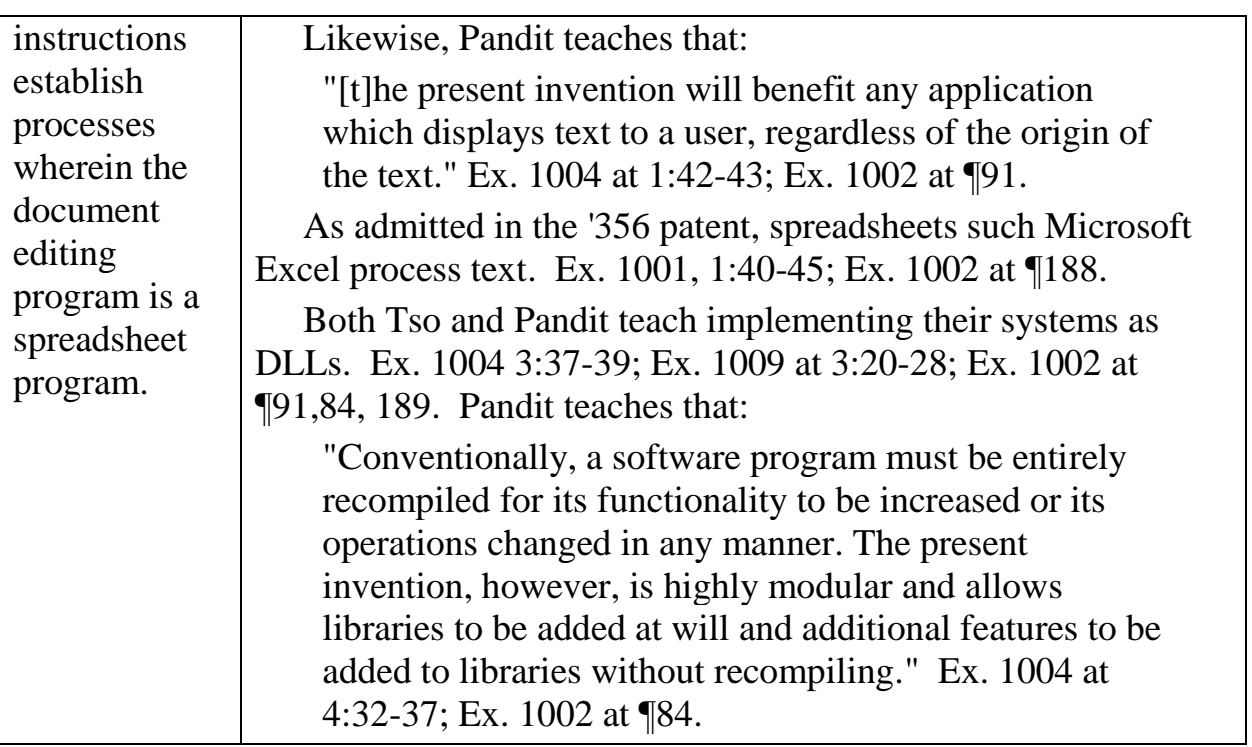

Claims 12 and 20 are identical to claim 1, except that they are directed to a method (claim 12) and apparatus (claim 20) instead of a computer-readable medium (claim 1). Similarly, claim 16 has the same content as claim 7, except that it depends from claim 12. Ex. 1002 at  $\P$  $[61-64$ . Claims 12, 16 and 20 are thus obvious for the same reasons as claim 1, because the computer-readable medium of claim 1 causes the method of claims 12 and 16 to be carried out in the apparatus of claim 20. Ex. 1002 at ¶¶61-64; *see also* Ex. 1013.

### **CONCLUSION**

For the foregoing reasons, the Petitioners respectfully request that Trial be instituted and that claims 1-20 be canceled.

Respectfully submitted,

Case 1:13-cv-00920-LPS Document 117-4 Filed 05/29/19 Page 206 of 645 PageID #: 3163

Dated: Feb. 20, 2014 By: /Matthew A. Smith Matthew A. Smith Registration No. 49,003 Counsel for Petitioner Google Inc.

#### **CERTIFICATE OF SERVICE**

The undersigned hereby certifies that a copy of the foregoing Petition for Inter Partes Review, together with all exhibits and documents, was served on February 20, 2014 by electronic mail (**by prior agreement with the Patent Owner**) to the attorneys of record at

#### SUNSTEIN KANN MURPHY & TIMBERS LLP 125 SUMMER STREET BOSTON MA 02110-1618

by transmitting the documents to the attorneys' email addresses at:

RAsher@sunsteinlaw.com, BSunstein@sunsteinlaw.com,

Jstickevers@sunsteinlaw.com, and Dwu@sunsteinlaw.com.

By: /Matthew A. Smith/ Matthew A. Smith Registration No. 49,003 Counsel for Petitioner

Case 1:13-cv-00920-LPS Document 117-4 Filed 05/29/19 Page 208 of 645 PageID #: 3165

# Exhibit 6FF

#### **Practitioner's Docket No. 3324/103** *PATENT*

#### **IN THE UNITED STATES PATENT AND TRADEMARK OFFICE**

In re application of: Atle Hedloy Application No.: 11/745,186 Group No.: 2166 Filed: May 7, 2007 Examiner: Pham, Khanh B. For: Method, System and Computer Readable Medium for Addressing Handling from an Operating System

#### **Mail Stop RCE Commissioner for Patents P.O. Box 1450 Alexandria, VA 22313-1450**

#### **REQUEST FOR CONTINUED EXAMINATION (RCE) (37 C.F.R.** § **1.114)**

**1.** Applicant hereby requests continued examination, in accordance with 37 C.F.R. § 1.114, for the above identified application.

#### **TIME REQUEST IS BEING MADE**

- **2.** This request is being submitted:
	- 1. Prior to abandonment of the application

11.

#### **ENCLOSURES**

**3.** Enclosed herewith is:

An amendment

#### **FEE FOR REQUEST (37 C.F.R.** § **1.17(e)).**

**4.** This application is on behalf of small entity ( and status is still as small entity).

Continued Prosecution Request Fee: 465.00

#### **FEE FOR CLAIMS**

**5.** The fee for claims  $(37 \text{ C.F.R. } § 1.16(b)-(d))$  has been calculated as shown below:

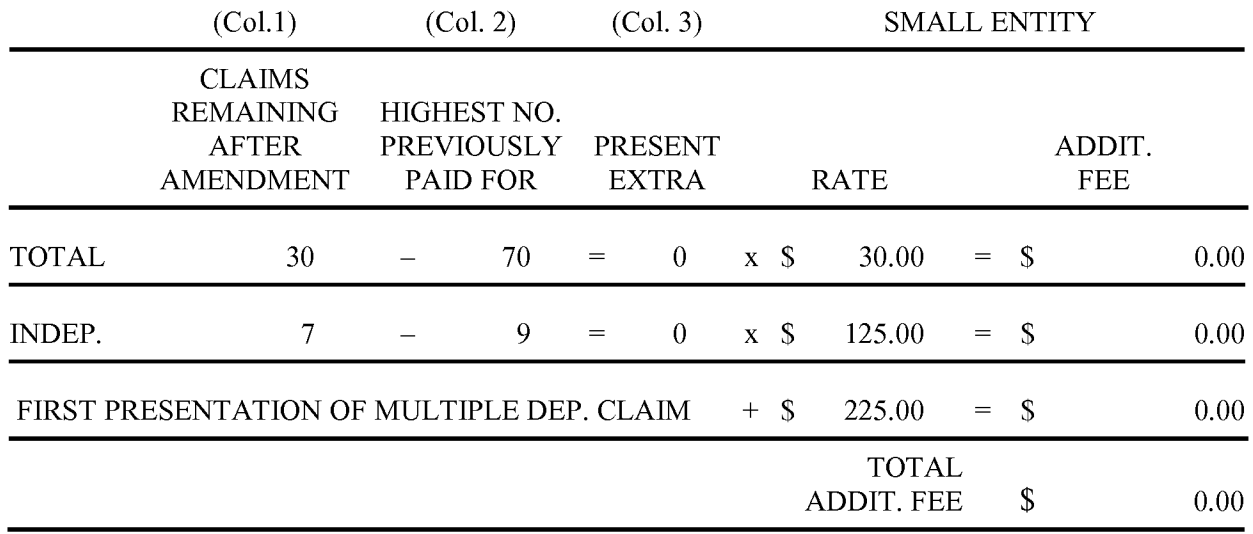

No additional fee for claims is required.

#### **EXTENSION OF TIME**

**6.** The proceedings herein are for a patent application, and the provisions of 37 C.F.R. § 1.136(a) apply.

Applicant petitions for an extension of time, the fees for which are set out in 37 C.F.R.  $\S 1.17(a)(1)$ - $(4)$ , for two months:

#### Fee: \$280.00

If an additional extension of time is required, please consider this a petition therefor.

An extension for one month(s) has already been secured, and the fee paid therefor of \$65.00 is deducted from the total fee due for the total months of extension now requested.

Extension fee due with this request: \$215.00

#### **TOTAL FEE(S) DUE**

**7.** The total fee(s) due is/are:

Continued Prosecution Fee (Section 1.17(e)) Fee(s) for additional claims (Section 1.16(b)-(d)) Extension of time fee (Section  $1.17(a)(1)-(4)$ ) \$465.00 \$0.00 \$215.00

Total Fee(s) Due: \$680.00 Case 1:13-cv-00920-LPS Document 117-4 Filed 05/29/19 Page 211 of 645 PageID #: 3168

#### **PAYMENT OF FEE(S) DUE**

**8.** Please pay the fee(s) for this continued examination application as follows:

Charge Account 19-4972 the sum of \$680.00.

Please charge any required additional fee(s) for  $\S 1.17(e)$ ,  $\S 1.16(b)-(d)$  and/or  $\S 1.17(a)(1)-(4)$  to Account 19-4972.

#### **INVENTORSHIP**

**9.** This application as amended names as inventors the same inventors as previously designated for the claims.

Date: November 3, 2011 /Bruce D. Sunstein, #27,234

Bruce D. Sunstein Registration No. 27,234 SUNSTEIN KANN MURPHY & TIMBERS LLP 125 Summer Street Boston, MA 02110-1618 us 617-443-9292 Customer No. 002101

Case 1:13-cv-00920-LPS Document 117-4 Filed 05/29/19 Page 212 of 645 PageID #: 3169

Application Serial No. 11/745,186 Attorney Docket No. 3324/103

#### IN THE UNITED STATES PATENT AND TRADEMARK OFFICE

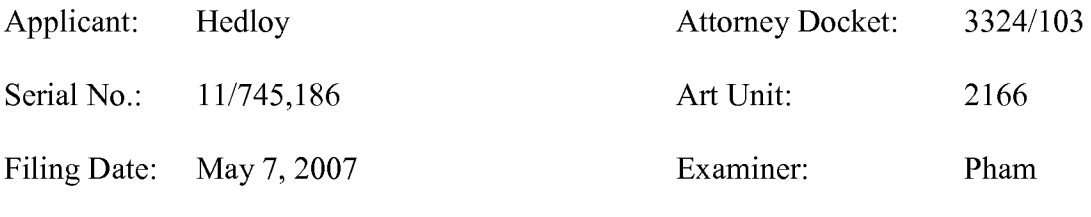

Invention: METHOD, SYSTEM AND COMPUTER READABLE MEDIUM FOR ADDRESSING HANDLING FROM AN OPERATING SYSTEM

#### **Third Supplement to Response H**

Dear Sir/Madam:

In response to the Final Office Action dated June 3, 2011, the Applicant submits the

following amendment and remarks.

**Amendments to the Claims** are reflected in the listing of claims which begin on page 2 of

this paper.

**Remarks** begin on page 21 of this paper.

Case 1:13-cv-00920-LPS Document 117-4 Filed 05/29/19 Page 213 of 645 PageID #: 3170

Application Serial No. 11/745,186 Attorney Docket No. 3324/103

#### **AMENDMENTS TO THE CLAIMS**

This listing of claims will replace all prior versions and listings of claims in the application, changes are marked with respect to Response G, filed April 22, 2011, which sets forth the last entered amendment.

What is claimed is:

Claims 1-118. (Cancelled).

119. (Currently Amended) A computer implemented method for information handling, the method comprising:

providing access to a contact database that can also be separately accessed and edited by a user and wherein the contact database includes at least three fields for storing contact information associated with each of one or more contacts, each of the at least three fields within the contact database being specific to a particular type of contact information selected from the group consisting of name, title, address, telephone number, and email address;

analyzing in a computer process textual information in a document electronically displayed configured to be stored for later retrieval to identify a portion of that information the document as first contact information, without user designation of a specific part of the electronically displayed textual information to be subject to the analyzing, wherein the first contact information is at least one of a name, a title, an address, a telephone number, and an email address;

after identifying the first contact information, performing at least one action from a set of potential actions, using the first contact information previously identified as a result of the analyzing, wherein the set of potential actions includes:

Application Serial No. 11/745,186 Attorney Docket No. 3324/103

> (i) initiating an electronic search in the contact database for the first contact information while it is electronically displayed in order to find whether the first contact information is included in the contact database; and

> when a contact in the contact database includes the first contact information, if second contact information in the contact database is associated with that contact, electronically displaying at least a portion of the second contact information, wherein the second contact information is at least one of a name, a title, an address,

a telephone number, and an email address; and

(ii) initiating electronic communication using the first contact information;

and

(iii) allowing the user to make a decision whether to store at least part of the first contact information in the contact database as a new contact or to update an existing contact in the contact database;

wherein the computer implemented method is configured to perform both each one of action (i),  $\theta$  action (ii), and action (iii) using the first contact information previously identified as a result of the analyzing; and providing for the user an input device configured so that a single execute command from the input device is sufficient to cause the performing.

120. (Cancelled)

Case 1:13-cv-00920-LPS Document 117-4 Filed 05/29/19 Page 215 of 645 PageID #: 3172

Application Serial No. 11/745,186 Attorney Docket No. 3324/103

121. (Previously Presented) A method according to claim 119, wherein the computer implemented method is embodied in a client and the client is selected from a group consisting of a computer, a cell phone, a palm top device, and a personal organizer.

122. (Previously Presented) A method according to claim 121, wherein the first contact information is a name, the second contact information is an address, and the client is a computer.

123. (Previously Presented) A method according to claim 121, wherein the first contact information is a telephone number.

124. (Previously Presented) A method according to claim 121, wherein the first contact information is a telephone number, the second contact information is a name, and the client is a cell phone.

Application Serial No. 11/745,186 Attorney Docket No. 3324/103

125. (Currently Amended) At least one non-transitory computer readable medium encoded with instructions which when loaded on at least one computer, establish processes for information handling, the processes comprising:

providing access to a contact database that can also be separately accessed and edited by a user and wherein the contact database includes at least three fields for storing contact information associated with each of one or more contacts, each of the at least three fields within the contact database being specific to a particular type of contact information selected from the group consisting of name, title, address, telephone number, and email address;

analyzing in a computer process textual information in a document electronically displayed configured to be stored for later retrieval to identify a portion of that information the document as first contact information, without user designation of a specific part of the electronically displayed textual information to be subject to the analyzing, wherein the first contact information is at least one of a name, a title, an address, a telephone number, and an email address;

after identifying the first contact information, performing at least one action from a set of potential actions, using the first contact information previously identified as a result of the analyzing, wherein the set of potential actions includes:
> (i) initiating an electronic search the contact database for the first contact information while it is electronically displayed in order to find whether the first contact information is included in the contact database; and

when a contact in the contact database includes the first contact information, if second contact information in the contact database is associated with that contact, electronically displaying at least a portion of the second contact information, wherein the second contact information is at least one of a name, a title, an address,

a telephone number, and an email address; and

(ii) initiating electronic communication using the first contact information;

and

(iii) allowing the user to make a decision whether to store at least part of the first contact information in the contact database as a new contact or to update an existing contact in the contact database;

wherein the computer implemented method is configured to perform both each one of action (i),  $\theta$  action (ii), and action (iii) using the first contact information previously identified as a result of the analyzing; and providing for the user an input device configured so that a single execute command from the input device is sufficient to cause the performing.

126. (Cancelled).

127. (Previously Presented) At least one non-transitory computer readable medium according to claim 125, wherein the at least one non-transitory computer readable medium

is embodied in a client and the client selected from a group consisting of a computer, a cell phone, a palm top device, and a personal organizer.

128. (Previously Presented) At least one non-transitory computer readable medium according to claim 127, wherein the first contact information is a name, the second contact information is an address, and the client is a computer.

129. (Previously Presented) At least one non-transitory computer readable medium according to claim 127, wherein the first contact information is a telephone number.

130. (Previously Presented) At least one non-transitory computer readable medium according to claim 127, wherein the first contact information is a telephone number, the second contact information is a name, and the client is a cell phone.

131. (Currently Amended) An apparatus for information handling, the apparatus comprising:

a processor; and

a memory storing instructions executable by the processor to perform processes that include:

providing access to a contact database that can also be separately accessed and edited by a user and wherein the contact database includes at least three fields for storing contact information associated with each of one or more contacts, each of the at least three fields within the contact database being specific to a particular type of contact information selected from the group consisting of name, title, address, telephone number, and email address;

analyzing in a computer process textual information in a document electronically displayed configured to be stored for later retrieval to identify a portion of that information the document as first contact information, without user designation of a specific part of the electronically displayed textual information to be subject to the analyzing, wherein the first contact information is at least one of a name, a title, an address, a telephone number, and an email address;

after identifying the first contact information, performing at least one action from a set of potential actions, using the first contact information previously identified as a result of the analyzing, wherein the set of potential actions includes:

> (i) initiating an electronic search in the contact database for the first contact information while it is electronically displayed in order to find whether the first contact information is included in the contact database; and

> when a contact in the contact database includes the first contact information, if second contact information in the contact database is associated with that contact, electronically displaying at least a portion of the second contact information, wherein the second contact information is at least one of a name, a title, an address, a telephone number, and an email address; and

(ii) initiating electronic communication using the first contact information; and

(iii) allowing the user to make a decision whether to store at least part of the first contact information in the contact database as a new contact or to update an existing contact in the contact database;

wherein the computer implemented method is configured to perform both each one of action (i), and action (ii), and action (iii) using the first contact information previously identified as a result of the analyzing; and

providing for the user an input device configured so that a single execute command from the input device is sufficient to cause the performing.

132. (Cancelled).

Case 1:13-cv-00920-LPS Document 117-4 Filed 05/29/19 Page 221 of 645 PageID #: 3178

Application Serial No. 11/745,186 Attorney Docket No. 3324/103

133. (Previously Presented) An apparatus according to claim 131, wherein the apparatus is selected from a group consisting of a computer, a cell phone, a palm top device, and a personal organizer.

134. (Previously Presented) An apparatus according to claim 133, wherein the first contact information is a name, the second contact information is an address, and the apparatus is a computer.

135. (Previously Presented) An apparatus according to claim 133, wherein the first contact information is a telephone number.

136. (Previously Presented) An apparatus according to claim 133, wherein the first contact information is a telephone number, the second contact information is a name, and the apparatus is a cell phone.

137. (Previously Presented) A computerized method for information handling, the method comprising:

displaying information in a document electronically using a computer program;

electronically analyzing the information to identify a portion of that information as contact information including at least one of a name without an address and a name with an address;

providing an input device configured to allow a user to use the input device to command the program to perform at least one of:

(i) inserting address information from an information source and associated with the name into the document, and

(ii) storing at least part of the contact information in the information source;

wherein the program is configured to perform both actions (i) and action (ii);

during the displaying, receiving an execute command from the input device, wherein accessing and manipulating the input device are the only user actions required to cause initiation and completion of the analyzing;

when the contact information is identified as including a name without an address, electronically searching for the name in the information source, in order to find whether the name is included in the information source; and

Application Serial No. 11/745,186 Case 1:13-cv-00920-LPS Document 117-4 Filed 05/29/19 Page 223 of 645 PageID #: 3180

Attorney Docket No. 3324/103

when the information source includes the name, if address information in the information source is associated with the name, causing insertion of the address information into the document; and

when the contact information is identified as including a name with an address, (a) electronically prompting the user with an option to save electronically in the information source at least some of the contact information, and (b) electronically searching for the name in the information source, in order to find whether the name is included in the information source; and

when the information source includes at least one contact with the name, prompting the user to make a decision whether to store the name and address as a new contact or to update one of the at least one contact.

138. (Previously Presented) At least one non-transitory computer readable medium encoded with instructions which when loaded on at least one computer, establish processes for information handling, comprising:

displaying information in a document electronically using a computer program;

electronically analyzing the information to identify a portion of that information as contact information including at least one of a name without an address and a name with an address;

providing an input device configured to allow a user to use the input device to command the program to perform at least one of:

(i) inserting address information from an information source and associated with the name into the document, and

(ii) storing at least part of the contact information in the information source;

wherein the program is configured to perform both action (i) and action (ii);

during the displaying, receiving an execute command from the input device, wherein accessing and manipulating the input device are the only user actions required to cause initiation and completion of the analyzing;

when the contact information is identified as including a name without an address, electronically searching for the name in the information source, in order to find whether the name is included in the information source; and

Application Serial No. 11/745,186 Case 1:13-cv-00920-LPS Document 117-4 Filed 05/29/19 Page 225 of 645 PageID #: 3182

Attorney Docket No. 3324/103

when the information source includes the name, if address information in the information source is associated with the name, causing insertion of the address information into the document; and

when the contact information is identified as including a name with an address, (a) electronically prompting the user with an option to save electronically in the information source at least some of the contact information, and (b) electronically searching for the name in the information source, in order to find whether the name is included in the information source; and

when the information source includes at least one contact with the name, prompting the user to make a decision whether to store the name and address as a new contact or to update one of the at least one contact.

139. (Previously Presented) A computerized method for information handling, the method comprising:

displaying information in a document electronically using a computer program;

electronically analyzing the information to identify a portion of that information as contact information including at least a name;

providing an input device configured to allow a user to use the input device to command the program to perform at least one action selected from the group consisting of:

(i) inserting address information from an information source and associated with the name into the document, and

(ii) storing at least part of the contact information in the information source;

wherein the program is configured to perform both action (i) and action (ii);

during the displaying, receiving an execute command from the input device, wherein accessing and manipulating the input device are the only user actions required to cause initiation and completion of the analyzing;

when the program performs action (i), electronically searching for the name in the information source, in order to find whether the name is included in the information source; and

when the information source includes the name, if address information in the information source is associated with the name, causing insertion of the address information into the document; and

Case 1:13-cv-00920-LPS Document 117-4 Filed 05/29/19 Page 227 of 645 PageID #: 3184

Application Serial No. 11/745,186 Attorney Docket No. 3324/103

when the program performs action (ii), electronically searching for the name in the information source, in order to find whether the name is included in the information source; and

when the information source includes at least one contact with the name, prompting the user to make a decision whether to store the name as a new contact or to update one of the at least one contact.

140. (Previously Presented) A computerized method for information handling according to claim 139, further comprising:

when the program performs action (i) and the information source includes more than one address associated with the name, prompting the user to choose one of the addresses to use for insertion into the document.

Case 1:13-cv-00920-LPS Document 117-4 Filed 05/29/19 Page 228 of 645 PageID #: 3185

Application Serial No. 11/745,186 Attorney Docket No. 3324/103

141. (Previously Presented) At least one non-transitory computer readable medium encoded with instructions which when loaded on at least one computer, establish processes for information handling, comprising:

displaying information in a document electronically using a computer program; electronically analyzing the information to identify a portion of that information as contact information including at least a name;

providing an input device configured to allow a user to use the input device to command the program to perform at least one action selected from the group consisting of:

(i) inserting address information from an information source and associated with the name into the document, and

(ii) storing at least part of the contact information in the information source;

wherein the program is configured to perform both action (i) and action (ii);

during the displaying, receiving an execute command from the input device, wherein accessing and manipulating the input device are the only user actions required to cause initiation and completion of the analyzing;

when the program performs action (i), electronically searching for the name in the information source, in order to find whether the name is included in the information source; and

when the information source includes the name, if address information in the information source is associated with the name, causing insertion of the address information into the document; and

Application Serial No. 11/745,186 Case 1:13-cv-00920-LPS Document 117-4 Filed 05/29/19 Page 229 of 645 PageID #: 3186

Attorney Docket No. 3324/103

when the program performs action (ii), electronically searching for the name in the information source, in order to find whether the name is included in the information source; and

when the information source includes at least one contact with the name, prompting the user to make a decision whether to store the name as a new contact or to update one of the at least one contact.

142. (Previously Presented) At least one non-transitory computer readable medium according to 141, wherein the instructions further establish processes wherein:

when the program performs action (i) and the information source includes more than one address associated with the name, prompting the user to choose one of the addresses to use for insertion into the document.

143. (Previously Presented) A method according to claim 119, wherein the input device is a menu and the single execute command includes the user's selection of a menu choice from the menu.

144. (Previously Presented) At least one non-transitory computer readable medium according to claim 125, wherein the input device is a menu and the single execute command includes the user's selection of a menu choice from the menu.

Case 1:13-cv-00920-LPS Document 117-4 Filed 05/29/19 Page 230 of 645 PageID #: 3187

Application Serial No. 11/745,186 Attorney Docket No. 3324/103

145. (Previously Presented) An apparatus according to claim 131, wherein the input device is a menu and the single execute command includes the user's selection of a menu choice from the menu.

146. (Previously Presented) A method according to claim 119, wherein the input device is a button within a window.

147. (Previously Presented) At least one non-transitory computer readable medium according to claim 125, wherein the input device is a button within a window.

148. (Previously Presented) An apparatus according to claim 131, wherein the input device is a button within a window.

149. (Previously Presented) A method according to claim 119, wherein when the first contact information is an e-mail address, initiating electronic communication using the first contact information comprises creating an e-mail using the e-mail address.

150. (Previously Presented) At least one non-transitory computer readable medium according to claim 125, wherein when the first contact information is an e-mail address, initiating electronic communication using the first contact information comprises creating an e-mail using the e-mail address.

Case 1:13-cv-00920-LPS Document 117-4 Filed 05/29/19 Page 231 of 645 PageID #: 3188

Application Serial No. 11/745,186 Attorney Docket No. 3324/103

151. (Previously Presented) An apparatus according to claim 131, wherein when the first

contact information is an e-mail address, initiating electronic communication using the first

contact information comprises creating an e-mail using the e-mail address.

152-154. (Cancelled)

Case 1:13-cv-00920-LPS Document 117-4 Filed 05/29/19 Page 232 of 645 PageID #: 3189

Application Serial No. 11/745,186 Attorney Docket No. 3324/103

#### **REMARKS**

#### **1. Amendments and Support**

Claims 119, 121-125, 127-131, and 133-151 are currently pending in the application. Claims 137-142 are allowed and claims 119, 121-125, 127-131, 133-136, and 143-151 are rejected. Claims 152-154 are cancelled and claims 119, 125, and 131 are amended. Claims 155-157, sought to be entered in the Supplement to Response H, filed August 16, 2011, were not entered and are not sought to be entered herein. No new matter has been added to the claims with these amendments.

Claims 119, 125, and 131 have been amended to require that the analyzing process (appearing, for example, in the second limitation of the claims 119 and 125) is of "textual information in a document electronically displayed configured to be stored for later retrieval". This limitation is similar to the limitation that would have been added by the second supplement to Response H filed September 9, 2011. The term "document" is well understood in the application and is used repeatedly in the application and always in the same sense. See, for example, p. 6, line 14; p. 8, line 5; p. 9, line 18; and p. 16, line 2. To further distinguish the Goodwin reference, the amendment herein requires "a document configured to be stored for later retrieval". Such a meaning for "document" is supported throughout the application. For example, it is clear that a document can be a Word<sup>™</sup> document. See, for example, p. 10, line 23-24; p. 11, lines 8-9; and p. 16, line 7. It is well known that a Word<sup> $TM$ </sup> document is configured to be stored for later retrieval. Also, Figs 3, 4, and 5, illustrating an embodiment of the invention, show a document in Microsoft Word<sup>™</sup> with its well-known user interface including icons for saving the

# Application Serial No. 11/745,186 Attorney Docket No. 3324/103 Case 1:13-cv-00920-LPS Document 117-4 Filed 05/29/19 Page 233 of 645 PageID #: 3190

document and for opening documents that have been saved. Thus, the additional wording surrounding the term "document" as used in the claim is well supported by the application.

Claims 119, 125, and 131 have been amended by clarifying that "initiating an electronic search in the contact database for the first contact information" occurs "while it is electronically displayed" whereas formerly the "displayed" requirement occurred in the limitation directed to the analyzing process. Support for this amendment occurs variously in the application, including, for example, Figs. 3 and 4, and the discussion of these figures from page 10, line 22 through page 11, line 3, where it can be seen that the name ( constituting the first contact information in the claim) is displayed while the program searches the database for that name in order to obtain the second contact information (which is shown inserted in Fig. 4). To similar effect, for example, see Figs. 14 and 15, and discussion on page 16, lines 1-11, where there is also referenced the logical flow diagrams of Figs. 1 and 2.

Claims 119, 125, and 131 have been amended to require "allowing the user to make a decision whether to store at least part of the first contact information in the contact database as a new contact or to update an existing contact in the contact database." This amendment was previously offered in Response H, filed July 22, 2011. Support for this amendment can be found in Figure 1, numerals 28, 30, 34, and 36; Fig. 9; and page 9, lines 4-12.

#### **2. Independent Claims 119, 125, and 131**

Claim 119 ( along with corresponding medium and apparatus claims 125 and 131 respectively) are directed to information handling. The claims require "providing access

#### Case 1:13-cv-00920-LPS Document 117-4 Filed 05/29/19 Page 234 of 645 PageID #: 3191

Application Serial No. 11/745,186 Attorney Docket No. 3324/103

to a contact database that can also be separately accessed and edited by a user." The claims further require "analyzing in a computer process textual information in a document configured to be stored for later retrieval to identify a portion of the textual information as first contact information". After the analyzing to identify first contact information, the claims require "performing at least one action from a set of potential actions, using the first contact information previously identified as a result of the analyzing." It is required that the method is configured to perform each one of action (i), action (ii), and action (iii) using the first contact information previously identified as a result of the analyzing, although this claim limitation does not require performing more than one of them.

The first potential action includes "(i) initiating an electronic search in a contact database for the first contact information while it is displayed in order to find whether the first contact information is included in the contact database" and "when a contact in the contact database includes the first contact information, if second contact information in the contact database is associated with that contact, electronically displaying at least a portion of the second contact information." The second potential action includes "(ii) initiating electronic communication using the first contact information." The third potential action includes "(iii) allowing the user to make a decision whether to store at least part of the first contact information in the contact database as a new contact or to update an existing contact in the contact database."

The claims also include "providing for the user an input device configured so that a single execute command from the input device is sufficient to cause the performing."

Case 1:13-cv-00920-LPS Document 117-4 Filed 05/29/19 Page 235 of 645 PageID #: 3192

Application Serial No. 11/745,186 Attorney Docket No. 3324/103

#### **3. Distinction of the Claimed Subject Matter from the Art of Record**

Independent claims 119, 125, 131 and their dependent claims are rejected as obvious by the Goodwin reference in view of the Miller reference. Alone or in combination, however, these references fail to meet the limitations of independent claims 119, 125, and 131.

#### **I. The Cited References Fail to Disclose or Suggest the Claim Requirement of Allowing the User To Make A Decision Whether To Store At Least Part of the First Contact Information in the Contact Database as a New Contact or To Update an Existing Contact in the Contact Database.**

The claims require "allowing the user to make a decision whether to store at least part of the first contact information in the contact database as a new contact or to update an existing contact in the contact database". The cited references lack any disclosure of a feature allowing the user to make a decision whether to store at least part of the first contact information in the contact database as a new contact or to update an existing contact in the contact database.

Goodwin utterly lacks any disclosure of such a feature. The Goodwin reference is directed to a user-initiated process for searching in an address book. In Goodwin, the user enters a contact information as a search string into a search screen and the search string is used to search an address book. We begin with the problem that Goodwin's user-entered search string fails to correspond to first contact information that results from analyzing displayed information in the claim. Even if such a requirement were satisfied, however, (which it is not) Goodwin teaches only about searching, and not about using the string from the search field to allow the user to make a decision whether to store at least a part thereof as a new contact or to update an existing contact.

Application Serial No. 11/745,186 Case 1:13-cv-00920-LPS Document 117-4 Filed 05/29/19 Page 236 of 645 PageID #: 3193

Attorney Docket No. 3324/103

Although the Miller reference describes an action by which a telephone number can be added to an electronic telephone book (Figs. 4 and 7) or an e-mail can be added to an e-mail address book (Fig. 4) or an address can be added to an address book (Fig. 4), the electronic telephone book, the e-mail address book, and the address book are distinct entities, whereas the claims require an integrated contact database. In particular, pursuant to the claims, the contact database "includes at least three fields for storing contact information associated with each of one or more contacts, each of the at least three fields within the contact database being specific to a particular type of contact information selected from the group consisting of name, title, address, telephone number, and e-mail address."

Furthermore, although Miller describes an action by which a telephone number can be added to an electronic telephone book or an e-mail can be added to an e-mail address book or an address can be added to an address book, there is no disclosure or suggestion in Miller of a feature allowing the user to *update* an *existing contact* in the contact database, as required by the claims. For at least these reasons, the claims are patentable over the combination.

#### **II. The rejection fails to address the claim limitation of searching in a contact database for first contact information identified by analyzing the document.**

The independent claims 119, 125, and 131, as amended herein, require "(i) initiating an electronic search in the contact database for the first contact information while it is displayed in order to find whether the first contact information is included in the contact database". Miller lacks a contact database as defined by the claims herein, and

# Case 1:13-cv-00920-LPS Document 117-4 Filed 05/29/19 Page 237 of 645 PageID #: 3194

Application Serial No. 11/745,186 Attorney Docket No. 3324/103

Miller fails to disclose or suggest searching in a contact database for first contact information.

Goodwin therefore is the only one of the two references cited in the rejection to be concerned with searching at all, and Goodwin fails to disclose or suggest the claim requirement of analyzing a document to identify first contact information. Goodwin furthermore fails to disclose or suggest "analyzing ... to identify a portion of the document" because the user types the search criteria into the search box, so there is no need for the Goodwin system to identify a portion of the document. In addition, and as recognized by Examiner Pham in in his Office Action dated 06/03/2011 on page 4, Goodwin fails to disclose or suggest that such analysis is done "without user designation of a specific part of the textual information to be subject to the analyzing" because again, in Goodwin the user designates the textual information to be searched by typing it into the search box. Because Goodwin fails to disclose or suggest these claim limitations, it most assuredly fails to disclose or suggest searching in a contact database for the first contact information thus identified.

Consequently, for these reasons among others, the rejection fails to meet the claim requirement of "(i) initiating an electronic search in the contact database for the first contact information while it is displayed in order to find whether the first contact information is included in the contact database".

#### **III. The Proposed Combination of the Goodwin Reference and the Miller Reference is Impossible.**

In rejecting the claims for obviousness, the office action admits that the Goodwin

reference does not disclose "analyzing ... without user designation", as required by the

claims. Final Office Action, page 4. The Goodwin reference discloses searching in an

address book for a search string that is entered into a "search screen" by the user.

Goodwin reference, col. 4, lines 52-58. In an attempt to get around this feature of

Goodwin, the office action relies on the Miller reference to meet the limitation of

"analyzing ... without user designation" in the claims.

The hallmark of the Goodwin reference is that *the user* points out information-of-

interest by entering a search string into a search screen to initiate a search query. Indeed,

the Goodwin reference explicitly states its objectives:

It is therefore an objective of the present invention to provide a user an efficient search method whereby he does not have to remember the exact information that he wants to search.

It is therefore yet another objective of the present invention to enable a user to input different parts of data that he remembers with respect to a person, company, telephone etc. and be able to retrieve an entry that provides him with all the entered data that relates to that entry.

It is yet another objective of the present invention to provide a search, in the case of a name search, which is not dependent on whether the first name or surname of a person to be searched is input, or whether some of the letters have been capitalized.

Goodwin, col. 3, lines 1-15.

These objectives pervasively underlie the Goodwin disclosure. The user must

enter data to trigger searching based on user-specified criteria. For example.:

Thus, the user can press folder "A" in order to retrieve all of those persons whose last name begins with an "A". This is fine and good, except in instances where the user may have forgotten the name of the individual, or can remember only certain aspects of the individual which may not even be related to his name. For example, the user may only remember that the person who he wants to find is someone who lives in "Mainville", or someone who works for a company "ABC". Or, for that matter, the only thing the user remembers is that the person's first name is "John". Given Case 1:13-cv-00920-LPS Document 117-4 Filed 05/29/19 Page 239 of 645 PageID #: 3196

Application Serial No. 11/745,186 Attorney Docket No. 3324/103

> the incomplete recollection, with the present invention, the user only needs to press the search button of the FIG. 6 screen to retrieve the search screen such as that shown in FIG. 7.

Goodwin, col. 4, lines 41-55. Thus, the system disclosed by the Goodwin reference allows the user to search for information-of-interest to him *(e.g.,* specific information that he can remember about an individual). In direct contrast, the Miller reference, which lacks a contact database altogether, is that the computer system points out the information-of-interest within a document. In particular, the focus of the Miller reference is to provide a user with potential actions for grammars that are detected within a document.

Thus, the proposed combination of Miller with Goodwin is impossible. In the Goodwin reference, the user enters a search string into a "search screen" and thereby designates what should be processed and searched in the contact database. Manual entry of the search string into a "search screen" is at the heart of Goodwin's objectives and technology. It is impossible to have the user enter information into a search screen without the user designating the information to be searched.

Simply saying the Miller reference does not require user designation for analyzing is insufficient to provide a rationale for combining it with Goodwin, because the office action is trying to use the claim itself to justify the combination used to reject the claim. This is improper hindsight. Indeed, the law requires that there must be a rationale found in the prior art for the combination. A conclusory statement cannot support a *prima facie*  case ofrejection. *KSR v. Teleflex,* 550 U.S. 398 (2007), requires an explicit analysis by the office action. "To facilitate review, this analysis should be made explicit. See *In re Kahn,* 441 F.3d 977, 988 (CA Fed. 2006) ('[R]ejections on obviousness grounds cannot

# Application Serial No. 11/745,186 Attorney Docket No. 3324/103 Case 1:13-cv-00920-LPS Document 117-4 Filed 05/29/19 Page 240 of 645 PageID #: 3197

be sustained by mere conclusory statements; instead, there must be some articulated reasoning with some rational underpinning to support the legal conclusion of obviousness')." 550 U.S. 398 at 418. *See also* MPEP 2142.

Goodwin's requirement of manual entry of the search string into a "search screen" to find contact information in a contact database is not further informed by Miller, because Miller in fact lacks a contact database altogether, let alone a search for contact information identified from the document. Therefore the Miller reference can teach nothing to a skilled artisan familiar with the Goodwin reference about accessing information in a contact database. In other words, the office action's combination of Miller with Goodwin is impossible and driven entirely by impermissible hindsight.

Because manual entry of the search string into a "search screen" taught by Goodwin is not further informed by Miller and because such manual entry is utterly inconsistent with the claim requirement of "analyzing ... without user designation", the rejection of the claims is improper and must be withdrawn.

#### **IV. There is No Basis for Combining the Distinct Approaches of the Goodwin and Miller References.**

Besides the impossibility of the combination of Miller with Goodwin, such a combination would have to modify the Goodwin reference's operating principles, and in fact would render it inoperable for its intended purpose. As described above in detail, the system disclosed by the Goodwin reference allows the user to search for information-ofinterest designated by the user *(namely,* specific information that he can remember about an individual). In direct contrast, the hallmark of the Miller reference is that the computer system points out the information-of-interest within a document. In particular, the focus of the Miller reference is to provide a user with potential actions for grammars that are detected within a document.

The office action simply ignores these distinct approaches. In fact, the rational itself impermissibly changes the operating principle of the Goodwin reference:

Thus, it would have been obvious to one of ordinary skill in the art at the time of the invention was made to combine Miller with Goodwin in order to provide an automated process for identifying contact information and therefore reduce burden on the user *by eliminating manual user input of contact information.* 

Final Office Action, page 4 ( emphasis added). Indeed, the entire purpose of the Goodwin reference is to search for information that the user manually inputs. This rational expressly modifies this operating principle by entirely eliminating it. *See* MPEP 2143.01 ("If the proposed modification or combination of the prior art would change the principle of operation of the prior art invention being modified, then the teachings of the references are not sufficient to render the claims *primafacie* obvious.") *(In re Gordon,* 733 F.2d 900 (Fed. Cir. 1984)). Furthermore, without a manual user input, the system taught by the

Case 1:13-cv-00920-LPS Document 117-4 Filed 05/29/19 Page 242 of 645 PageID #: 3199

Application Serial No. 11/745,186 Attorney Docket No. 3324/103

Goodwin reference would be rendered inoperable for its intended purpose because there would be no way for the user to input and search for information-of-interest. *See* MPEP 2143.01 ("If proposed modification would render the prior art invention being modified unsatisfactory for its intended purpose, then there is no suggestion or motivation to make the proposed modification."). In the Miller reference, the user cannot specify information-of-interest and thereafter search for that information-of-interest. Instead, in the Miller reference, only information that fits a grammar is identified- using criteria set by the system with no user say at all. This identification process has nothing to do with the user's interests. Even ifby chance the identified information was considered to be "information-of-interest" by the user, the Miller reference fails to disclose or suggest searching for that identified information.

As shown above, instead of explaining why and how the references could be combined in a logical way, the office action impermissibly reconstructs the elements and limitations of the claims based solely on "knowledge gleaned" from the Applicant's disclosure, particularly his teaching to combine an analysis process with a searching process. MPEP  $2145(X)(A)$ . For this additional reason, the claims are patentable over the Goodwin and Miller references.

For at least these reasons, independent claims 119, 125, and 131 are patentable over the Goodwin and Miller references, either alone or in combination. Dependent claims 121-124, 127-130, 133-136, and 143-151 are patentable for similar reasons.

Applicant believes that all of the rejections have been addressed and a notice of allowance is respectfully solicited. If any fees are required for consideration of this amendment, please charge account number 19-4972.

Case 1:13-cv-00920-LPS Document 117-4 Filed 05/29/19 Page 243 of 645 PageID #: 3200

Application Serial No. 11/745,186 Attorney Docket No. 3324/103

The examiner is invited to call the undersigned if anything remains to be done to

achieve allowance of the application.

Respectfully submitted,

/Bruce **D.** Sunstein, #27,234/

Bruce **D.** Sunstein Registration No. 27,234

Attorney for Applicant

SUNSTEIN KANN MURPHY & TIMBERS **LLP**  125 Summer Street Boston MA 02110-1618 Tel: 617 443 9292 Fax: 617 443 0004 03324/00103 1539203.1

Case 1:13-cv-00920-LPS Document 117-4 Filed 05/29/19 Page 244 of 645 PageID #: 3201

# Exhibit 6GG

## UNITED STATES PATENT AND TRADEMARK OFFICE

# BEFORE THE PATENT TRIAL AND APPEAL BOARD

Samsung Electronics Co., Ltd.,

 $\frac{1}{\sqrt{2}}$ 

Petitioner,

v.

Arendi S.A.R.L.,

Patent Owner.

Case No. IPR2014-00214

 $\overline{\phantom{a}}$  , where  $\overline{\phantom{a}}$  , where  $\overline{\phantom{a}}$ 

Patent No. 8,306,993

PATENT OWNER ARENDI S.A.R.L.'S PRELIMINARY RESPONSE

 $\frac{1}{2}$ 

UNDER 35 U.S.C. § 313 and 37 C.F.R. § 42.107

# **TABLE OF CONTENTS**

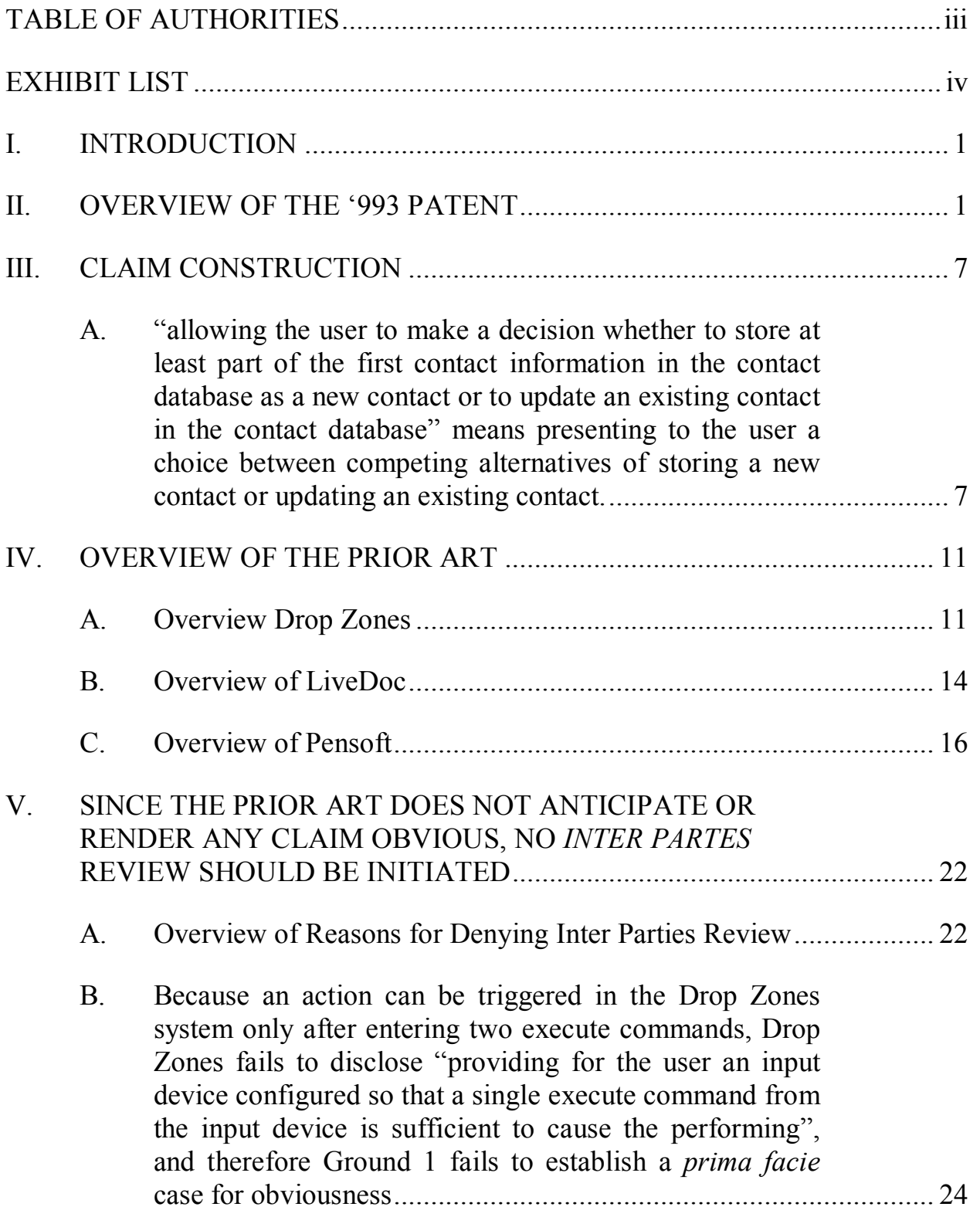

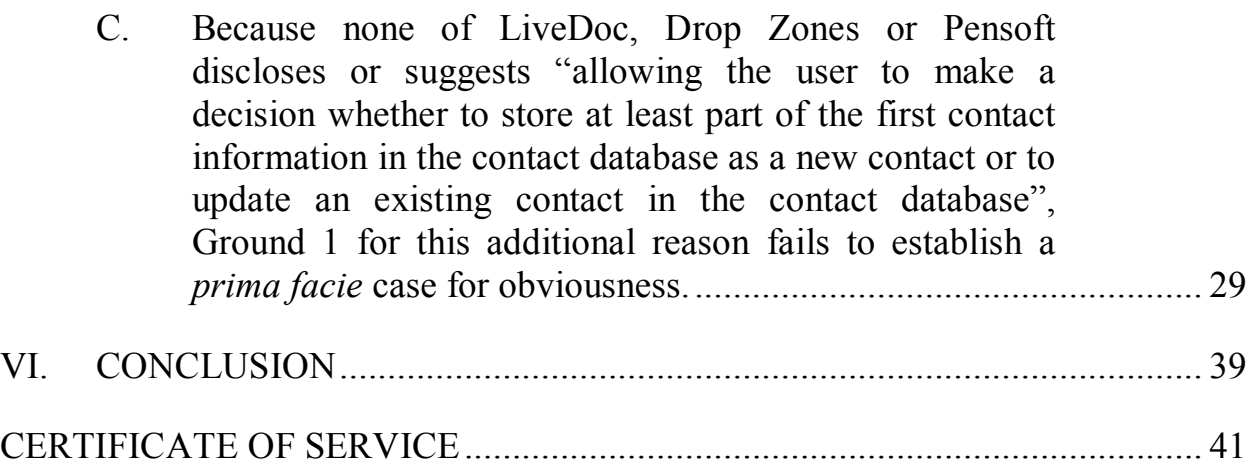

Case 1:13-cv-00920-LPS Document 117-4 Filed 05/29/19 Page 248 of 645 PageID #: 3205

# **TABLE OF AUTHORITIES**

# **Cases**

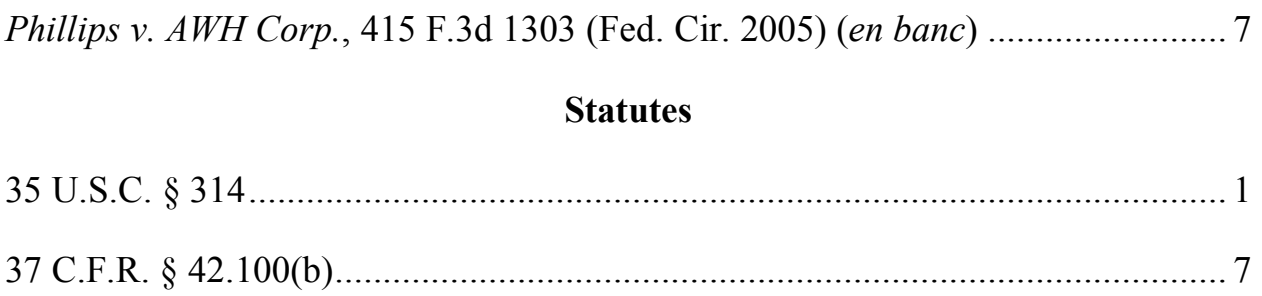

# **EXHIBIT LIST**

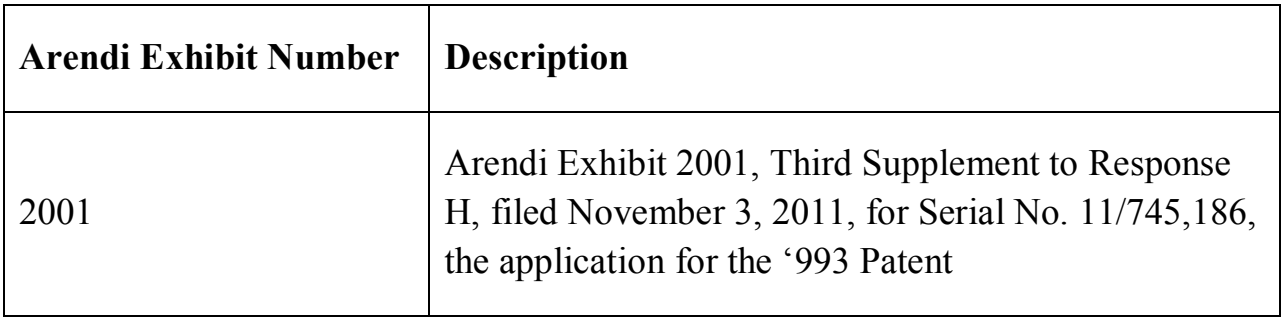

### **I. INTRODUCTION**

Patent Owner Arendi S.A.R.L. ("Arendi" or "Patent Owner") respectfully requests that the Board decline to initiate *inter partes* review of claims 1-24 of U.S. Patent No. 8,306,993 (the "'993 Patent") because Petitioner Samsung ("Petitioner"*)*] has failed to show that it has a reasonable likelihood of prevailing with respect to any of the challenged claims. 35 U.S.C. § 314.

Petitioner has submitted proposed grounds for challenge based on anticipation or obviousness. However, for each proposed ground, at least one claim element is missing from the relied-upon reference or combination of references. Thus, Petitioner has failed to meet its initial burden to show that each element was known in the prior art.

#### **II. OVERVIEW OF THE '993 PATENT**

The '993 Patent is directed, among other things, to computer-implemented processes for automating a user's interaction between a first application, such as a word processing application or spreadsheet application, on the one hand, and a second application, such as contact management application having a database, on the other hand. In the '993 Patent, Exhibit 1001, Figs. 1 and 2 are flow charts showing for these interactions a number of scenarios, which are described from col. 4, line 55 to col. 6, line 12. Further details of the interactions are provided in discussion thereafter of the other figures of the '993 Patent, and the discussion

includes references back to relevant portions of the flow charts in Figs. 1 and 2.

Fig. 1 is reproduced below.

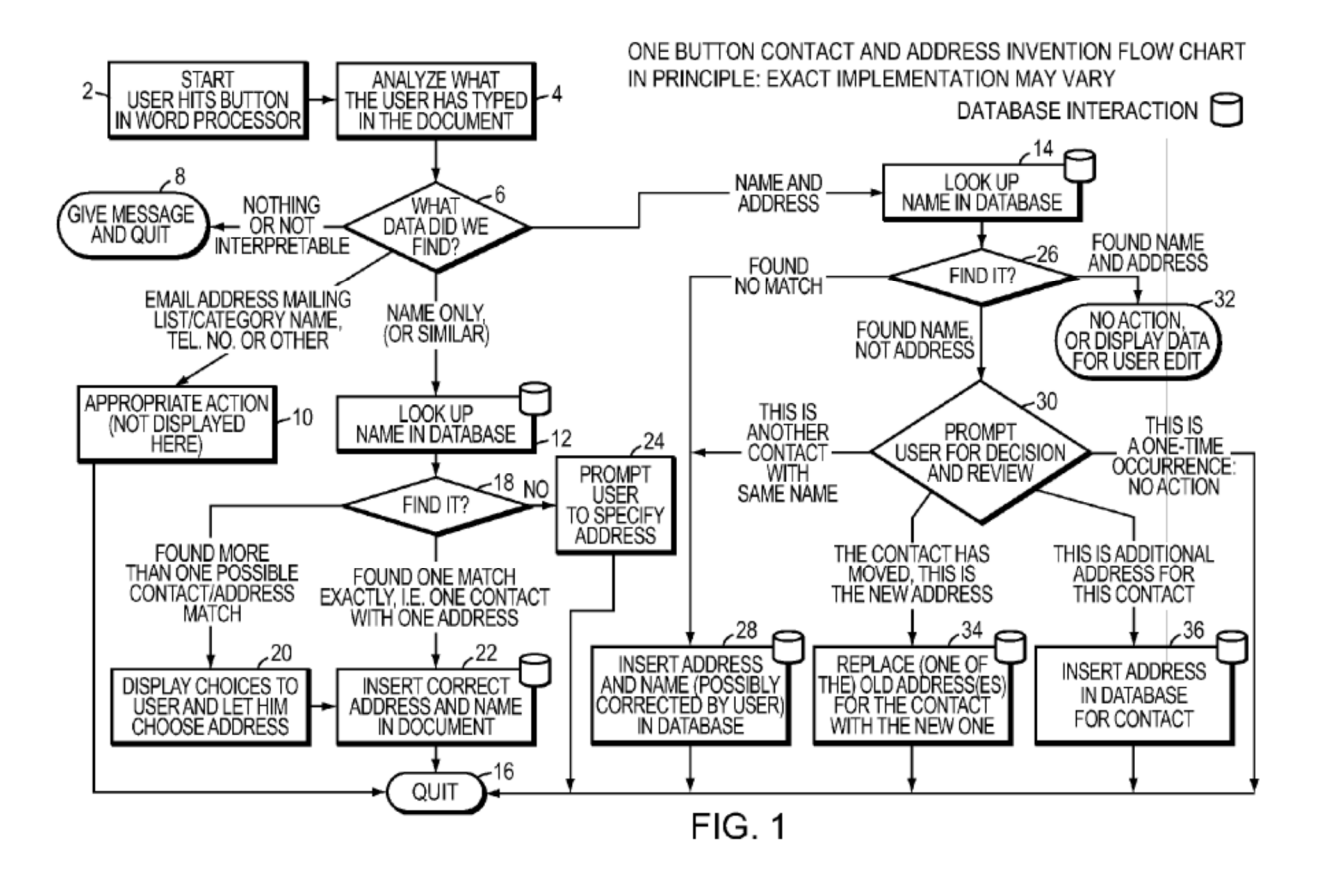

In various scenarios, text in a document in the first application is analyzed (in step 2 of Fig. 1) to identify contact information. Exhibit 1001, col. 4, line 55 to col. 5, line 2. The analysis takes place without user designation of a specific part of the document to be subject to the analyzing. *Id*.

Once contact information has been identified, a number of different scenarios can follow, depending on the circumstances. In one scenario, if the identified contact information includes a name, a search is initiated in the database associated with the second application for the name. *Id*., Fig. 1, steps 6, 12, and

14. If the contact information identified in the document included only a name, and if only a single entry is found in the database for the name and the entry includes a single address, then the address is inserted into the document. *Id*. Fig. 1, steps 6, 12, 18, and 22; Fig. 4; col. 6, lines 21-32. Fig. 4, which is reproduced below, shows the document displayed in Microsoft Word after the address has been inserted.

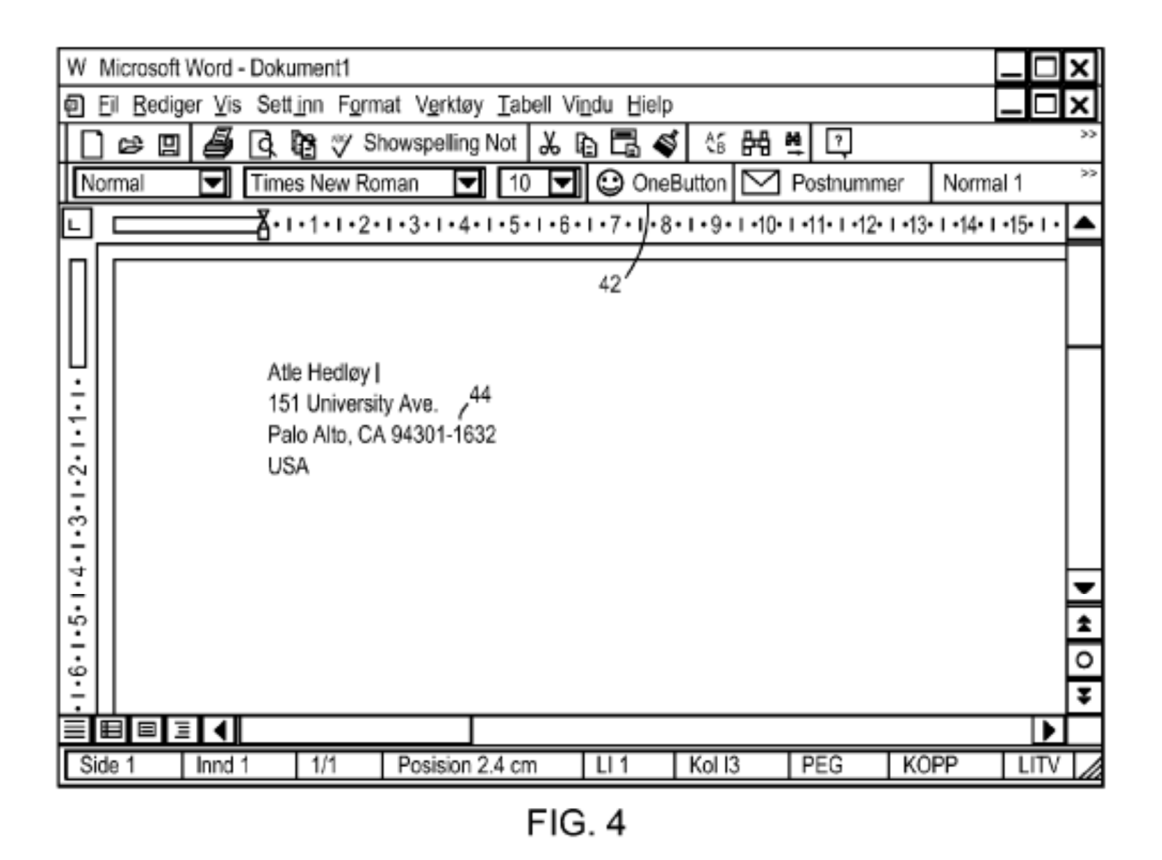

Shown in Fig. 4 is the One Button 42, which, when pressed, launches the processes just recited, including analyzing the document to identify contact information, the searching in the database, and inserting of the address. *Id*., Fig. 2, step 1; col. 4, lines 55-58; col. 6, lines 21-32.
On the other hand, if multiple addresses are found in searching the database for the identified name, these found addresses are displayed, and the user is presented with a choice of which of the addresses to insert. *Id.*, Fig. 1, steps 18, 20, and 22; Fig. 10; col. 7, line 55 to col. 8, line 33.

In another scenario, when the user clicks on the "One Button" while viewing a document that includes a name and an address, the document is analyzed as before (per Fig. 1, step 4) to identify the name and the address. Next, the database is searched for the identified name (per Fig. 1, step 14). If the name happens to be in the contact database but the address in the contact database for that name differs from the address typed by the user into the document (per Fig. 1, step 26), then the user is prompted to make a choice (per Fig. 1, step 30). The user is presented with a screen shown in Fig. 9, which is reproduced below.

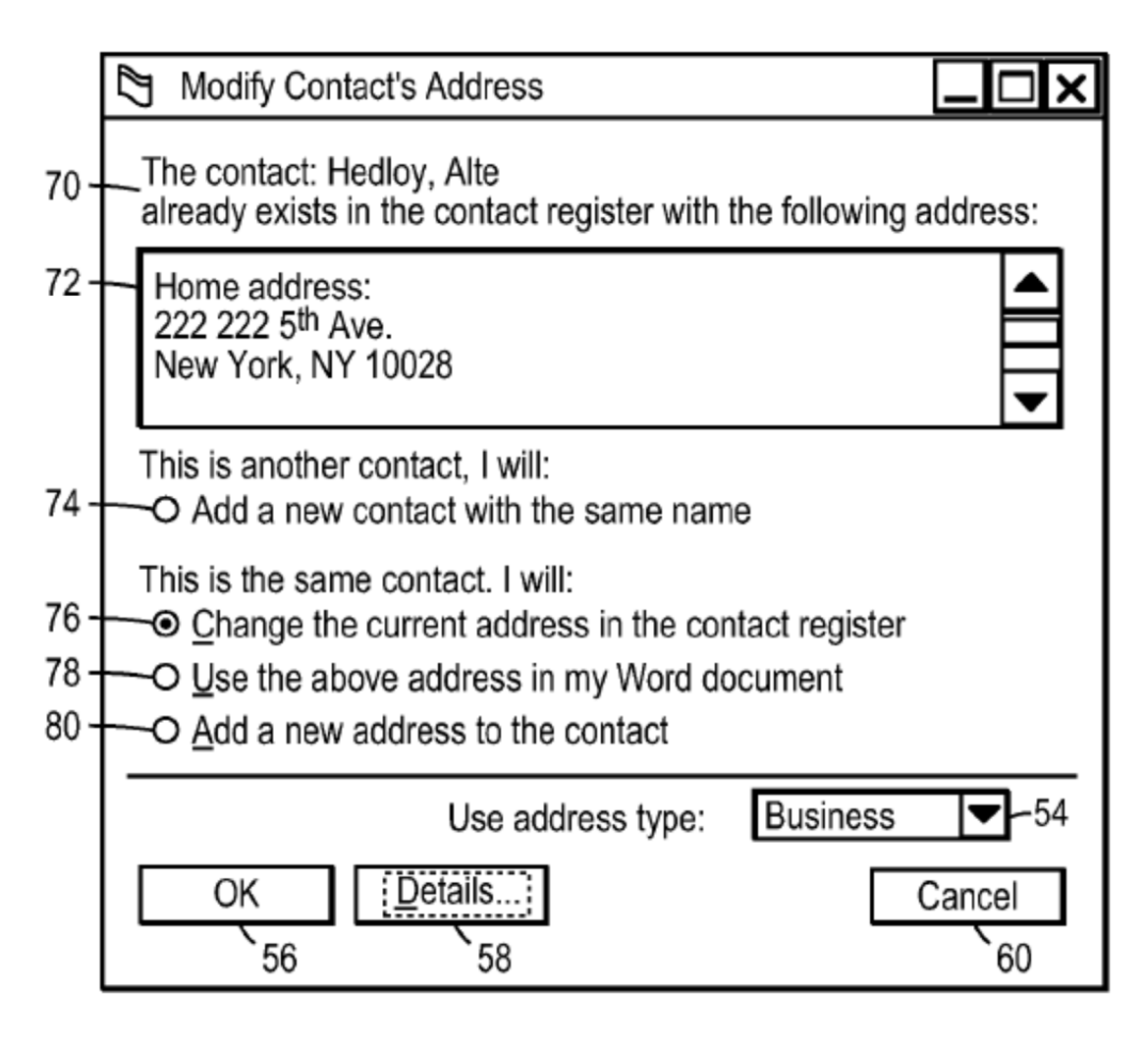

**FIG. 9** 

Fig. 9 represents a screen presented to the user in which the user is given a series of choices that can be made in this specific context. *Id*., Col. 7, lines 27-51. The screen reproduces the name that is both in the document and in the contact database, and it also displays the address that is in the contact database for that name. Below this information, the screen offers a total of four choices in two categories. As shown in Fig. 9 and explained in the '993 Patent, the user is enabled to select one of the four choices. *Id*. The first category is that "This is

another contact", and the choice under this category is to "Add a new contact with the same name". The second category is that "This is the same contact", and the user is given three other choices for the contact: (a) "Change the current address in the contact register"; (b) "Use the above address [reproduced from the contact database] in my Word document"; and (c) "Add a new address to the contact".

These same four choices are also illustrated in connection with item 30 of Fig. 1 of the '993 Patent, which shows logical flow followed in described embodiments of the invention. Item 30 is labeled "PROMPT USER FOR DECISION AND REVIEW", and there are four outcomes shown from this item: (1) "THIS ANOTHER CONTACT WITH THE SAME NAME"; (2) "THE CONTACT HAS MOVED, THIS IS THE NEW ADDRESS"; (3) "THIS IS A ONE-TIME OCCURRENCE: NO ACTION"; and (4) "THIS IS ADDITIONAL ADDRESS FOR THIS CONTACT". These choices are described in the '993 Patent, col. 5, lines 26-37.

It can be seen that the first of the four choices is to add a new contact, and two of the remaining choices are specific ways of updating an existing contact. (Another choice offered is to do neither of these and simply use the address in the Word document as typed.) Consequently, the screen of Fig. 9 presents to the user a choice, among other things, between competing alternatives of storing a new contact or updating an existing contact.

#### **III. CLAIM CONSTRUCTION**

In an *inter partes* review, the Patent Trial and Appeal Board gives patent claims their "broadest reasonable interpretation in light of the specification of the patent." 37 C.F.R. § 42.100(b); *Phillips v. AWH Corp.*, 415 F.3d 1303, 1316 (Fed. Cir. 2005) (*en banc*). The prosecution history is also relevant to identify the correct construction of claim terms. *Phillips v. AWH Corp.*, 415 F.3d at 1317. Extrinsic evidence may also be relevant to establish the meaning of terms, but such evidence is only relevant to the extent it is consistent with the specification and file history. *Id.*, 1319.

Patent Owner Arendi proposes construction of certain claim terms below pursuant to the broadest reasonable interpretation consistent with the specification standard. The proposed claim constructions are offered for the sole purpose of this proceeding and thus do not necessarily reflect appropriate claim constructions to be used in litigation and other proceedings wherein a different claim construction standard applies.

> **A. "allowing the user to make a decision whether to store at least part of the first contact information in the contact database as a new contact or to update an existing contact in the contact database" means presenting to the user a choice between competing alternatives of storing a new contact or updating an existing contact.**

This phrase appears as one of three potential actions, in independent claims 1, 9, and 17, referenced in the limitation:

after identifying the first contact information, performing at least one action from a set of potential actions, using the first contact information previously identified as a result of the analyzing, wherein the set of potential actions includes:

In other words, these claims require (among other things), after textual information in the document has been analyzed to identify first contact information, "(iii) allowing the user to make a decision whether to store at least part of the first contact information in the contact database as a new contact or to update an existing contact in the contact database".

A linguistic analysis of the phrase shows that the phrase requires allowing the user to make "a decision". The decision is "whether [1] to store at least part of the first contact information ... as a new contact or [2] to update an existing contact". The phrase therefore requires allowing the user to make a decision between competing alternatives of storing a new contact or updating an existing contact.

This limitation is supported in the '993 Patent by Fig. 9 and the discussion in the patent's description relating to Fig. 9. See '993 Patent, Exhibit 1001, Col. 7, lines 27-42, and the discussion of the '993 Patent in section II above. In particular, Fig. 9, shows a screen displayed to the user when the user clicks on the "One Button" after having typed into the document a name and an address, and the name happens to be in the contact database but the address in the contact database for

that name differs from the address typed by the user into the document. Figure 9 is reproduced below again for convenience.

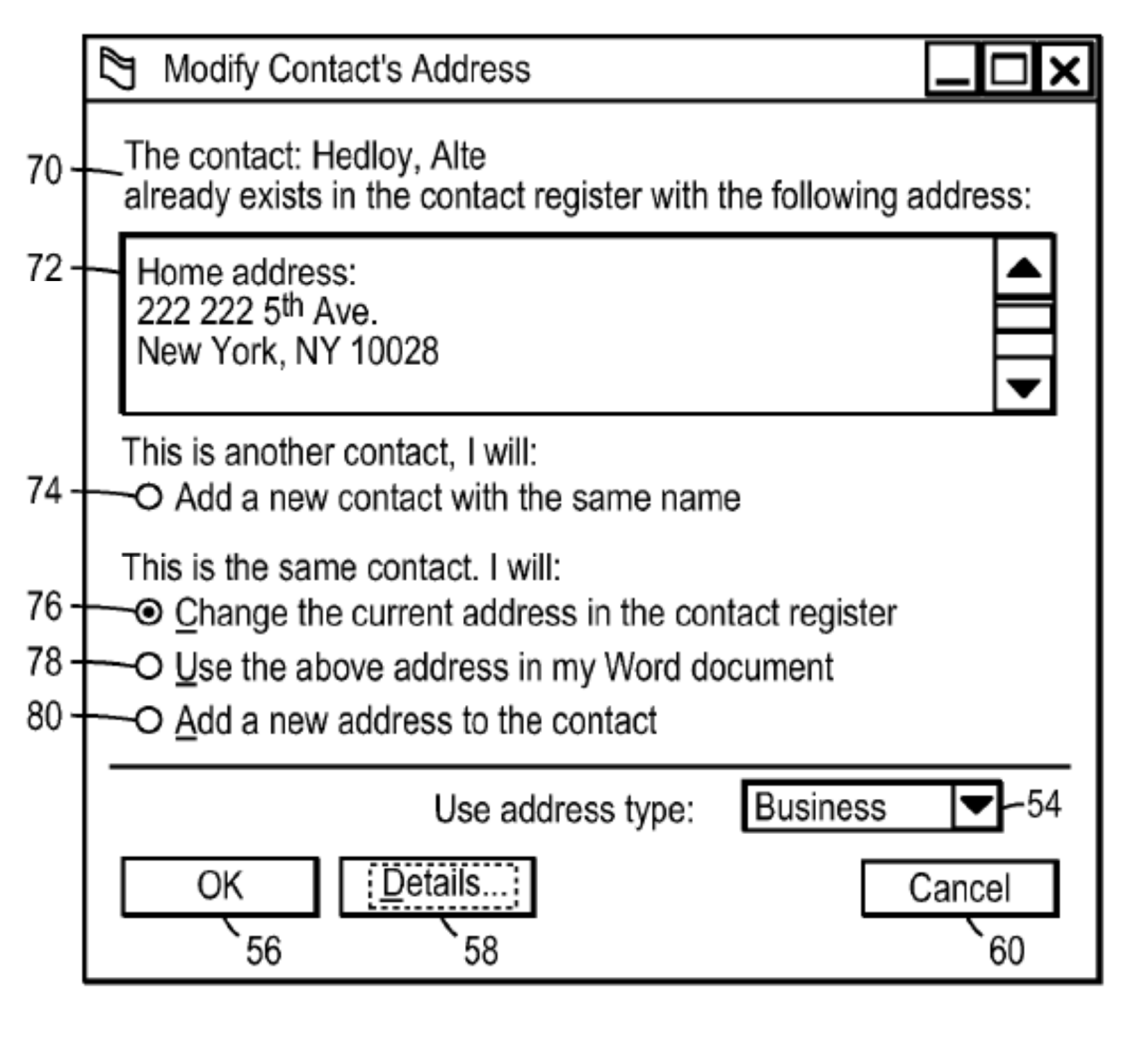

 $FIG. 9$ 

As discussed in detail in section II, this screen gives the user a choice, among other things, between (1) adding a new contact or (2) updating an existing contact. Thus Fig. 9 is consistent with the linguistic analysis above that the phrase therefore requires allowing the user to make a decision between competing alternatives, storing a new contact or updating an existing contact. (See also the

choices at item 30 of Fig. 1, discussed in section II, and described in the '993 Patent at col. 5, lines 26-37.) Specifically, since the '993 Patent is for a computerimplemented invention, the method, computer-readable medium, and apparatus of independent claims 1, 9, and 17 must have a computer process that includes presenting to the user a choice at least between competing alternatives of storing a new contact or updating an existing contact.

Moreover, when, in prosecution of the application for the '993 Patent, this phrase was inserted into the claim, Both Fig. 1 and Fig. 9, discussed above, were cited as support for the claim:

Claims 119, 125, and 131 have been amended to require "allowing the user to make a decision whether to store at least part of the first contact information in the contact database as a new contact or to update an existing contact in the contact database." This amendment was previously offered in Response H, filed July 22, 2011. Support for this amendment can be found in Figure 1, numerals 28, 30, 34, and 36; Fig. 9; and page 9, lines 4-12 [corresponding to col. 5, lines 26-37 of the '993 Patent.]

Arendi Exhibit 2001, Third Supplement to Response H, filed November 3, 2011, for Serial No. 11/745,186, page 22.

For these reasons, "allowing the user to make a decision whether to store at least part of the first contact information in the contact database as a new contact or to update an existing contact in the contact database" means presenting to the user

a choice between competing alternatives of storing a new contact or updating an existing contact.

# **IV. OVERVIEW OF THE PRIOR ART**

#### **A. Overview Drop Zones**

Drop Zones, Exhibit 1003, is entitled "Drop Zones / An Extension of LiveDoc". Specifically, "Drop Zone provides users with an interface for managing LiveDoc objects in the context of a set of typical user tasks." Exhibit 1003, 30 SIGCHI Bulletin No. 2 at 60. Drop Zones is thus an implementation that uses the functionality of LiveDoc. The authors of the Drop Zones article, Miller and Bonura, are the authors of the related article entitled "From documents to objects: An overview of LiveDoc" (hereinafter the "LiveDoc article", Exhibit 1005), appearing in the same issue of SIGCHI Bulletin as their Drop Zone article, 30 SIGCHI Bulletin No. 2, 53-58; LiveDoc is discussed in section IV(B) below.)

Operation of the Drop Zone system uses Live Doc windows, as shown in Figures 1 and 2 of Drop Zones. The caption for Figure 1 states that "Drop zone is shown in the window labeled 'Activities'. The window at the top called 'Test' is a LiveDoc window showing proper names, e-mail addresses phone number, URL, date and stock market ticker codes." Exhibit 1003, 30 SIGCHI Bulletin No. 2 at 60. These identified "structures" are shown in the LiveDoc window as highlighted. *Id.* Similarly in Figure 2 (reproduced below), which illustrates "A

user interaction with Drop Zones", the same LiveDoc window is displayed. *Id*. To

use Drop Zones, as discussed in connection with Figure 2, the user must select a

structure in a LiveDoc window. *Id*.

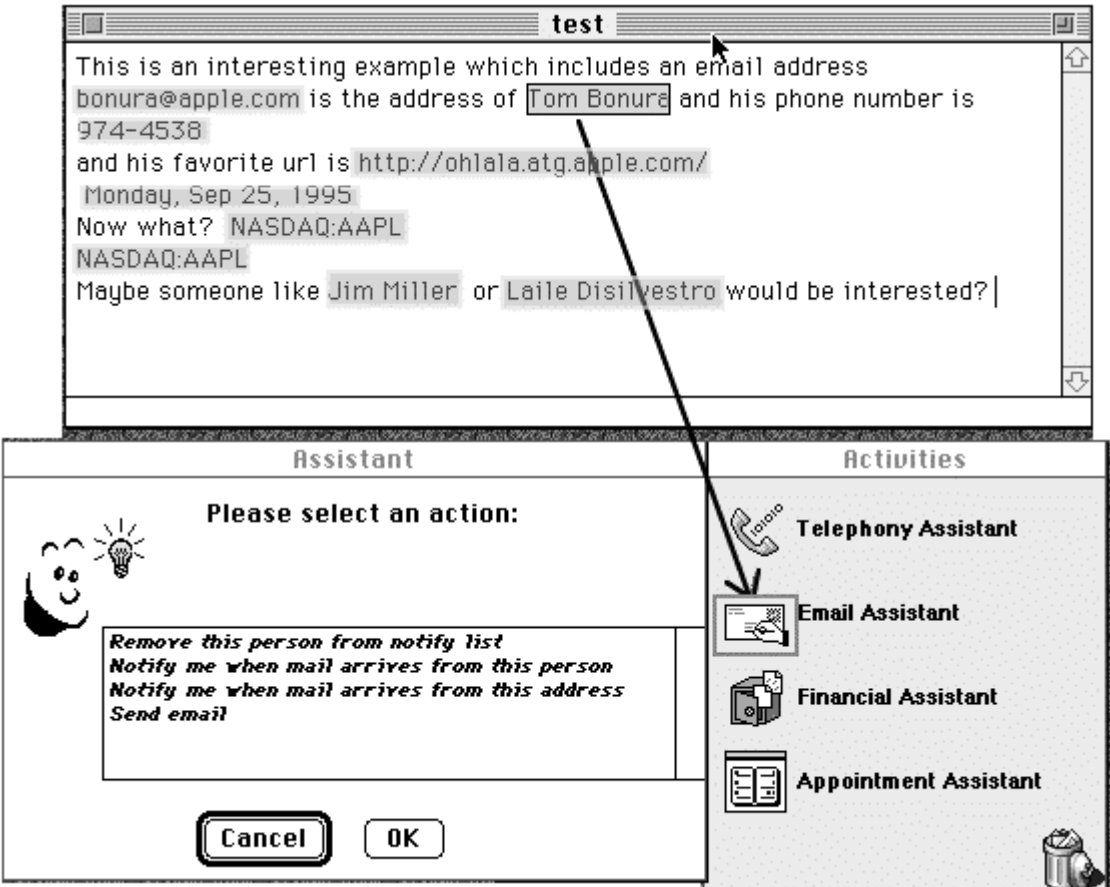

**Figure 2**: A user interaction with Drop Zones.

Specifically, to use the Drop Zone system, as described further below, the user must first enter "LiveDoc mode" by pressing and holding a function key in order to cause highlighting to be displayed over the document. Once "LiveDoc mode" has been entered, as shown in Fig. 2, the user uses the mouse to select an item of information that has been highlighted (here the name Tom Bonura) and

(while still holding down the mouse button), then drags the selected item to the window labeled "Activities" over a desired category (here "Email Assistant") and then drops the selected name on the category (by releasing the mouse button). Dropping the item causes a menu of actions to appear in the Assistant window (shown to the left of the Activities window in Figure 2), and from that menu, the mouse is used to select a desired action. *Id.,* Exhibit 1003, 30 SIGCHI Bulletin No. 2 at 60-61.

Although the Drop Zones article does not explain how the LiveDoc window is invoked to show the information highlighted in it, the Drop Zones article points to the LiveDoc article. Citing the LiveDoc article (which is reference [6] therein), the Drop Zones article begins with a description of LiveDoc, explaining that LiveDoc reveals structural information in a document, such as a phone number or company names or a meeting, and then allows the user to invoke an action with respect to a recognized structure. Exhibit 1003, 30 SIGCHI Bulletin No. 2 at 59. The Drop Zones article explains that Drop Zones "is a framework centered on representing the meaning of LiveDoc objects, composing those objects might into other higher-level objects, and enabling users to take action on those compositions." Exhibit 1003, 30 SIGCHI Bulletin No. 2 at 60.

As explained in Section IV(B) immediately below, because Drop Zones depends on the functionality of LiveDoc, when using Drop Zones, the structures identified by LiveDoc are not made visible to the user unless and until the user has entered an execute command by pressing and holding the function key. Only at that point can the Drop Zones interface be used to select an identified structure and to select an action for use with that structure.

## **B. Overview of LiveDoc**

As mentioned in the Drop Zones article discussed above in section  $IV(A)$ , to see highlighted structures in a LiveDoc window, the user needs to invoke "LiveDoc mode". The LiveDoc article explains that LiveDoc mode is invoked by pressing and holding the function key. Exhibit 1003, LiveDoc article, 30 SIGCHI Bulletin No. 2 at 56. By way of background, as shown by Figure 3 (reproduced below) in the LiveDoc article, the LiveDoc system operates outside of any application, such as a word processor. Exhibit 1005, LiveDoc article, 30 SIGCHI Bulletin No. 2 at 55-56.

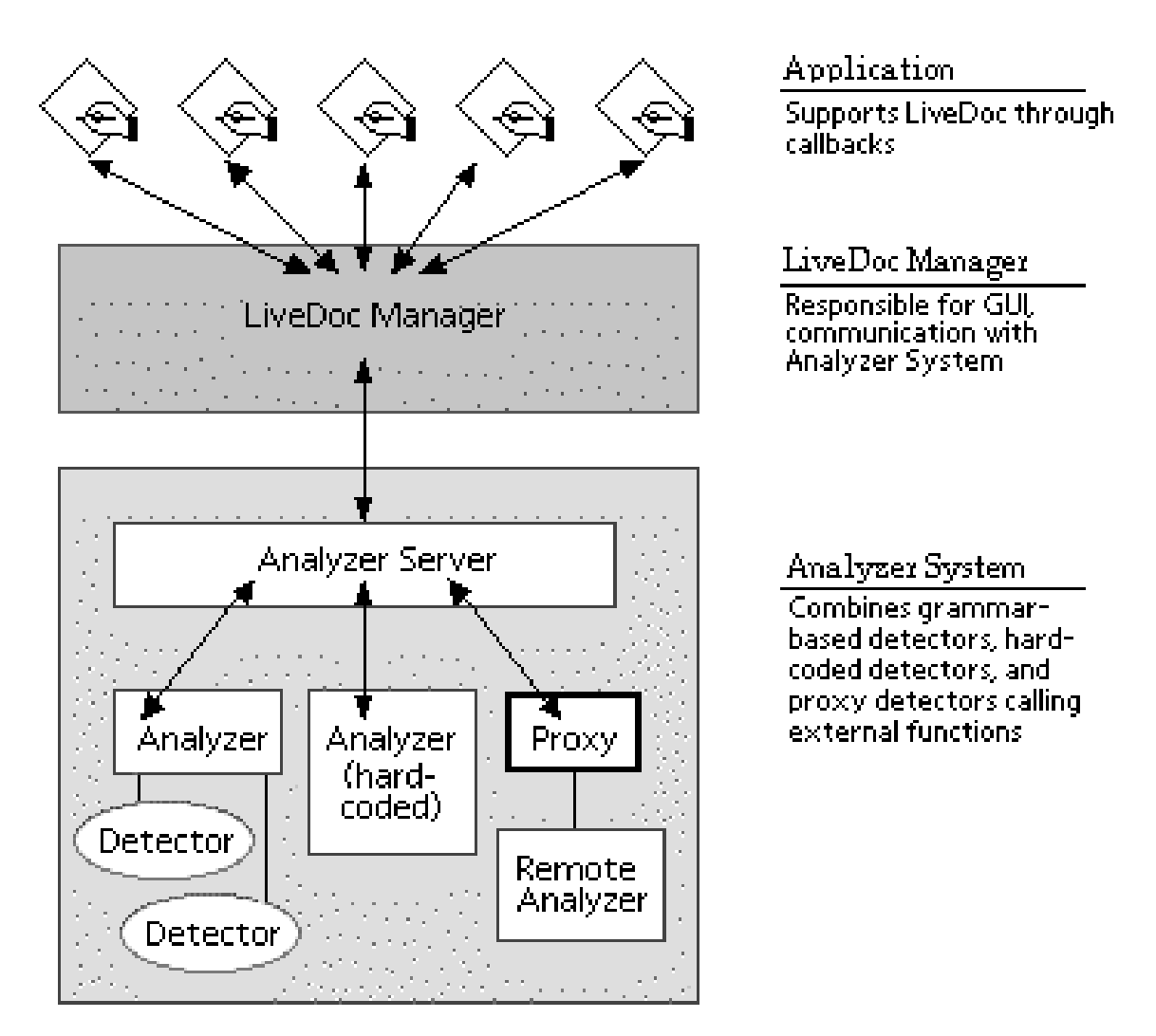

 **Figure 3**: The high-level LiveDoc architecture.

As can be seen from the labels in the right-hand column in Fig. 3, the Applications (such as word processing) are shown separately from the LiveDoc Manager and from the Analyzer server. The article explains that the LiveDoc Manager "acts as an intermediary between the application making use of LiveDoc and the various internals of LiveDoc itself." *Id*. Exhibit 1005, LiveDoc article, 30 SIGCHI Bulletin No. 2 at 55. Furthermore, "the Analyzer System is made up of a set of detectors that analyze the content of the document passed to LiveDoc, a set

of actions (typically, but not necessarily, implemented as AppleScripts) that carry out the various operations on the discovered structures, a table that specifies the mapping between detectors and actions, and an Analyzer Server that coordinates all these functions." *Id*. Since LiveDoc operates outside of the application, "LiveDoc must ask the application for the information about the structures it has found via a callback. Once this information is available, the highlights and their associated mouse-sensitive regions can be constructed." *Id*. Exhibit 1005, LiveDoc article, 30 SIGCHI Bulletin No. 2 at 56.

If one is viewing a document in a word processing program on a computer that is running LiveDoc, the structures identified by LiveDoc are not visible in the word processing program itself; instead one must first enter "LiveDoc mode" by pushing and holding the function key in order to see the structures: "The LiveDoc Manager also controls the events that occur when the user presses the function key to enter LiveDoc mode, and when the mouse button is pressed while over a LiveDoc item. The LiveDoc Manager updates the display to present the highlight information over the discovered structures when the function key is pressed, and to remove the highlights when the function key is released." *Id*.

#### **C. Overview of Pensoft**

The Pensoft reference is a user manual for software, for personal information management, called "Perspective": "Perspective can help you manage

your schedule, tasks, contacts, notes, and other important information. This chapter explains how to use the Handbook, the basic reference source for using Perspective." Pensoft, 1.

The Perspective software described in the Pensoft reference is designed for computers that run the PenPoint operating system. *Id*. (According to Diana Cohen, whose declaration is an exhibit of the Petitioner, "Perspective was meant to be used with pen-based computers that run PenPoint, an operating system created specifically by GO Corporation for pen-based computers such as ones based on AT&T's Hobbit microprocessor. One such computer was later marketed by AT&T under the name of the EO Personal Communicator." Cohen Declaration, Exhibit 1013, at 1.)

The Perspective software described in the Pensoft reference causes storage of contact information for individuals and companies so that the information can be seen as an Address Book. Pensoft, 9. Similarly the Perspective software causes storage of calendar information that can be seen as a Day Planner and as a Month Planner. Pensoft, 15-16. The Perspective software also supports To Do List and Notes views. Pensoft, 6, 14.

The term "document" has a unique meaning in the Pensoft reference, and that term is used to describe the template by which information is entered into the

Perspective system and by which it can be viewed; moreover, information about any "item" in the Perspective system can also be viewed using a "profile":

Each item has a profile. Profiles are forms which display all the details for an item. You can open the profile for any item displayed in any Perspective document.

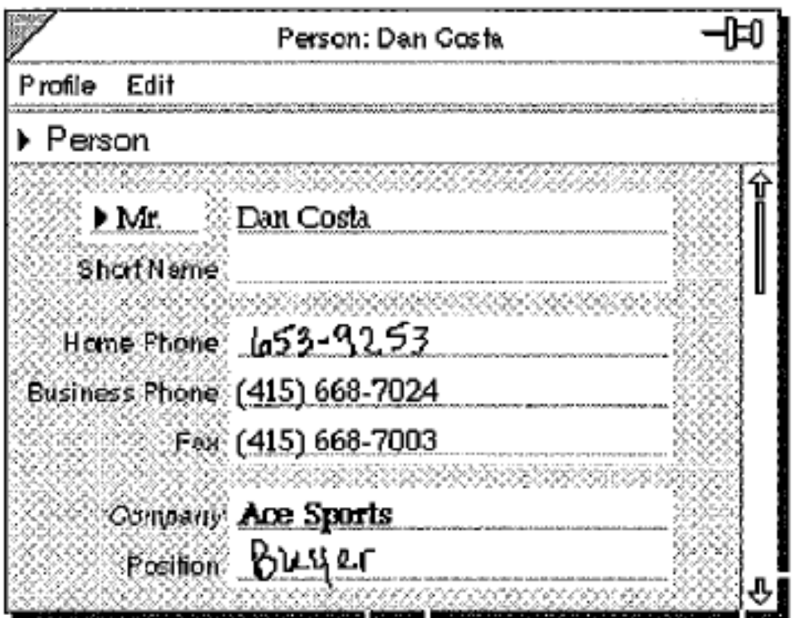

Every item entered into a Perspective document is stored in a *ProfileBook*. Each document is connected to a specific ProfileBook which serves as a central storage place for your information. This allows several documents to display the same items. For example, the Day Planner and the Month Planner can both show your appointments. The Address Book and the Company List both show companies.

Because documents share a single ProfileBook, details changed in one document are changed in all documents, so your information is

always consistent. For example, rescheduling an appointment in the Day Planner reschedules it in the Month Planner. Updating a company's address updates it in all Perspective documents.

Most people use a single ProfileBook, which contains all of their personal information. You may create additional ProfileBooks, each of which is a separate storage place for information. Pensoft recommends that you keep all of your information in one ProfileBook.

Pensoft, 9-10.

This passage confirms the point made at the beginning of this discussion of the Pensoft reference, that the Perspective software described in Pensoft is personal information management software that provides a database for that purpose. As a result, it is a property of the Perspective software that when a detail, stored in the database, that appears in one form is changed, then the detail is changed when viewed using any other form as well: "Because documents share a single ProfileBook, details changed in one document are changed in all documents, so your information is always consistent." *Id*.

This passage points out another characteristic of the Perspective software, namely, that the term "document" used in the Pensoft reference has a particular meaning. Specifically the term "document", as used in the Pensoft reference, is described on page 8:

Within Perspective[,] information is displayed in documents. A document is like a predesigned piece of paper with areas to hold a

particular kind of information. Each document gives you a different view of your information.

Documents are collected in a notebook. Perspective comes in its own notebook, the Perspective Notebook, with documents which have been set up for you. For more information on notebooks, see Using PenPoint.

The Perspective Notebook contains six standard documents:

- Day Planner,
- Month Planner,
- Address Book,
- To Do List,
- Topic Index, and
- Note Index

You can also choose documents from the Additional

Documents section of the Perspective Notebook. You can use any of the documents as they are, change them, create additional documents, or remove unneeded documents. For more information on the documents provided in the Perspective Notebook, see Chapter 2, "Your Perspective Notebook" on page 13.

Pensoft, 8.

The passages on pages 8 and on 9-10 quoted above show that the Perspective software has six standard "documents", including Day Planner, Month Planner, Address Book, To Do List, Topic Index, and Note Index. Information stored by Perspective is displayed in "documents". A document "is like a predesigned piece of paper with areas to hold a particular kind of information."

Each document provides "a different view of your information". Moreover, changing a detail in one of the documents causes a similar change in all of the other documents.

Because (i) the Perspective software causes "your information" to be stored and retrieved, (ii) Perspective's "documents" provide different views of such information, and (iii) Perspective's "document is like a predesigned piece of paper with areas to hold a particular kind of information", the Perspective software implements storage of personal information in a database, and each "document" is a template that provides a defined view of selected fields of the database. The content of a field of the database will change in a first "document" (*i.e.*, view) whenever the content is modified in any other "document" (*i.e.*, view). Consequently, the word "document" has a meaning different from a conventional document in which textual information can be stored for later retrieval. In Perspective, the textual information is not in the "document" but rather in fields of the database. A "document" of the Perspective software provides a view into the database, and any information placed into the "document" by a user is stored in the database and is subject to change whenever it is changed even via another "document". With the Perspective software, one cannot therefore save textual information in a "document" and expect that on retrieval of the same "document",

the same information will appear, because that information may have been changed via another "document".

When contact information is entered into the Perspective system, the user is required to tell the system precisely what type of information is being entered, in that there are specific fields by which name, business phone, address, must be entered: "When you enter information in different columns along the row, you are entering details for the item. For example, when you write in the Address Book, you enter each detail about the person, such as name, address, city, state, and business phone number in a different column." Pensoft, 27.

# **V. SINCE THE PRIOR ART DOES NOT ANTICIPATE OR RENDER ANY CLAIM OBVIOUS, NO** *INTER PARTES* **REVIEW SHOULD BE INITIATED**

## **A. Overview of Reasons for Denying Inter Parties Review**

Petitioner has failed to show that any prior art alone or in combination addresses all of the limitations of any of the independent claims. Each of the independent claims 1, 9, and 17 of the '993 Patent requires a computerimplemented method that is configured to perform each one of three potential actions involving a contact database. Each of the claims additionally requires performing at least one of these actions (and the ability to perform all three of them) after identifying first contact information in a document, furthermore

"providing for the user an input device configured so that a single execute command from the input device is sufficient to cause the performing".

Drop Zones, relied upon by the Petitioner for this purpose, fails to meet the requirement "that a single execute command from the input device is sufficient to cause the performing". Drop Zones instead requires two execute commands, a first execute command (pressing and holding the function key) to enter LiveDoc mode to show highlighting of identified contact information and a second execute command (a series of mouse manipulations terminating in the user's selection of an action) to select an item of contact information and an action to be performed.

Each of the independent claims 1, 9, and 17 of the '993 Patent additionally requires "allowing the user to make a decision whether to store at least part of the first contact information in the contact database as a new contact or to update an existing contact in the contact database". Pensoft, relied up by Petitioner for this limitation, fails to meet the claim limitation, because it fails to disclose or suggest presenting to the user a choice between competing alternatives of storing a new contact or updating an existing contact.

**B. Because an action can be triggered in the Drop Zones system only after entering two execute commands, Drop Zones fails to disclose "providing for the user an input device configured so that a single execute command from the input device is sufficient to cause the performing", and therefore Ground 1 fails to establish a** *prima facie* **case for obviousness** 

Independent claims 1, 9, 17 include the limitation of "providing for the user an input device configured so that a single execute command from the input device is sufficient to cause the performing". When the claims dependent on these independent claims are considered, then all of claims 1-24 include this limitation. The Drop Zones, Live Doc, and Pensoft references relied upon by the Petitioner in Ground 1fail to disclose or suggest this claim limitation.

The "performing" in the claim limitation is from this context: "after identifying the first contact information, performing at least one action from a set of potential actions, using the first contact information previously identified as a result of the analyzing." Each of the independent claims enumerates three potential actions, and requires that "the computer implemented method is configured to perform each one of action (i), action (ii), and action (iii)". The three actions are enumerated as follows:

(i) initiating an electronic search in the contact database for the first contact information while it is electronically displayed in order to find whether the first contact information is included in the contact database; and

when a contact in the contact database includes the first contact information, if second contact information in the contact database is associated with that contact, electronically displaying at least a portion of the second contact information, wherein the second contact information is at least one of a name, a title, an address, a telephone number, and an email address;

(ii) initiating electronic communication using the first contact information; and

(iii) allowing the user to make a decision whether to store at least part of the first contact information in the contact database as a new contact or to update an existing contact in the contact database;

This claim limitation therefore requires an input device configured so that a single execute command from the input device is sufficient to cause the performing of at least one of these three listed potential actions, and the method is configured to perform each one of the actions.

Petitioner relies on Drop Zones Exhibit 1003, as meeting this limitation. *Corrected Petition*, 34. Drop Zones, however, fails to meet this limitation, which, as we have stated, requires an input device configured so that a single execute command from the input device is sufficient to cause the performing of at least one of these three listed potential actions. For the required input device, the Petitioner relies on the E-mail Assistant in Drop Zones, whereby a user can drag and drop the identified contact information to invoke the functionality:

Drop Zones discloses that, after the user drops a recognized name on the E-mail Assistant, the user is presented with a number of actions, such as "send email", from which the user may choose. *See* Drop Zone[s], p. 61, col. 1,  $\P$ 1 and Fig. 2. As shown in Fig. 2 of Drop Zones, an "OK" button is provided, which under the BRI as explained in the specification of the '993 patent is an "input device." After the user clicks the "OK" button (single execute command from the input device), Drop Zones carries out the selected functionality such as, e.g., sending of the email message, without any further action involving the user. Drop Zones, Fig. 2 and p. 61, col. 1, ¶1. Similarly, dropping recognized name or button on the E-mail assistant initiates search in an address book application. Drop Zones, p. 61. Such an address book application is Pensoft, which allows the user to store and update contact information. Pensoft, p. 17.

## *Corrected Petition*, 30.

Assuming, as the Petitioner has asserted, that the "OK" button in the Assistant window, displayed following the user's dropping a recognized name in E-mail Assistant, is the input device, then although an execute command from that device is *necessary* to cause the performing, it is not *sufficient* to cause to cause the performing, because an additional execute command is necessary to cause the performing.

We begin with the fact that Drop Zones, Exhibit 1003, is an "extension of LiveDoc". (See Title of article: "Drop Zones / An Extension of LiveDoc" in

Exhibit 1003.) Specifically, "[a] Drop Zone provides users with an interface for managing LiveDoc objects in the context of a set of typical user tasks." Exhibit 1003, 30 SIGCHI Bulletin No. 2 at 60. Drop Zones is therefore not a replacement of LiveDoc, but rather an implementation, built on top of LiveDoc, that requires LiveDoc functionality. Thus in explaining Figure 1, the Drop Zones reference refers to LiveDoc functionalities: "The window named 'test' in Figure 1 belongs to a *LiveDoc-enabled* word processor, LiveSimpleText (see [6]), and shows a number of structures within the document in view having been recognized by the *analyzers*." *Id*. (emphasis added). A "LiveDoc-enabled" word processor manifestly requires the functionality of LiveDoc. Moreover, the Drop Zones article does not discuss "analyzers", because the analyzers are discussed in LiveDoc. The citation, in the quotation, to reference 6 is an article by Miller and Bonura (the same authors as of Drop Zones) entitled "From documents to objects: An overview of LiveDoc", appearing immediately before the Drop Zones article in the same issue of SIGCHI Bulletin as their Drop Zones article, 30 SIGCHI Bulletin No. 2, 53-58.

Operation of the Drop Zones system explicitly uses LiveDoc windows, as shown in Figure 1. The caption for Figure 1 states that "Drop zone is shown in the window labeled 'Activities'. The window at the top called 'Test' is a LiveDoc window showing proper names, e-mail addresses phone number, URL, date and

stock market ticker codes." Exhibit 1003, 30 SIGCHI Bulletin No. 2 at 60. Similarly in Figure 2, which illustrates "A user interaction with Drop Zones", the same LiveDoc window is displayed. *Id*. To use Drop Zones, as discussed in connection with Figure 2, the user must select one or more structures in a LiveDoc window. *Id*. and Drop Zones Figure 3.

In order to select a structure in a LiveDoc window, the user needs more than just the mouse, and must first and additionally press and hold the function key to enter "LiveDoc mode". LiveDoc article, Exhibit 1005, 30 SIGCHI Bulletin No. 2 at 56. As discussed in further detail in section IV(B) above, and shown by Figure 3 in the LiveDoc article, the LiveDoc system operates outside of any application, such as a word processor. LiveDoc article, 30 SIGCHI Bulletin No. 2 at 55-56. If one is viewing a document in a word processing program on a computer that is running LiveDoc, the structures identified by LiveDoc are not visible in the word processing program itself; instead one must first enter "LiveDoc mode" by pushing and holding the function key in order to see the structures: "The LiveDoc Manager updates the display to present the highlight information over the discovered structures when the function key is pressed, and to remove the highlights when the function key is released." LiveDoc article, Exhibit 1005, 30 SIGCHI Bulletin No. 2 at 56.

Because Drop Zones depends on the functionality of LiveDoc, the structures identified by LiveDoc are not made visible to the user unless and until the user has entered an execute command by pressing and holding the function key. Only at that point can the Drop Zone interface be used to select an identified structure and to select an action for use with that structure.

The claim limitation requires an input device configured so that a single execute command from the input device is *sufficient* to cause the performing of at least one of the three listed potential actions. The device identified by the Petitioner—the E-mail Assistant in Drop Zones —is not *sufficient* to cause the performing because it is also necessary beforehand to enter another execute command by pressing and holding the function key in order to render the identified structures visible.

For these reasons, Ground 1 fails to make a *prima facie* case for obviousness of claims 1-24.

> **C. Because none of LiveDoc, Drop Zones or Pensoft discloses or suggests "allowing the user to make a decision whether to store at least part of the first contact information in the contact database as a new contact or to update an existing contact in the contact database" , Ground 1 for this additional reason fails to establish a**  *prima facie* **case for obviousness.**

As discussed in the immediately preceding section, independent claims 1, 9, and 17 include the limitation "after identifying the first contact information, performing at least one action from a set of potential actions, using the first contact information previously identified as a result of the analyzing." Each of the independent claims enumerates three potential actions, and requires that "the computer implemented method is configured to perform each one of action (i), action (ii), and action (iii)". One of those actions is:

(iii) allowing the user to make a decision whether to store at least part of the first contact information in the contact database as a new contact or to update an existing contact in the contact database;

Ground 1 fails to identify anything in LiveDoc, Drop Zones or Pensoft that discloses or suggests this claim limitation. The Petitioner relies on Pensoft for this limitation. The Pensoft reference is a user manual for software, used for personal information management, called "Perspective": "Perspective can help you manage your schedule, tasks, contacts, notes, and other important information. This chapter explains how to use the Handbook, the basic reference source for using Perspective." Pensoft, 1.

Petitioner argues that "Pensoft discloses that the user of an information handling system may be given the option, when the user invokes a name, to (i) update information associated with that name if information associated with the name is already present in the database, or (ii) enter in contact information for that name as a new contact if the name is not present in the database." *Corrected Petition*, 48. To support this assertion, the Petitioner selects four passages from

Pensoft at pages 38, 9, 178, and 17 respectively. *Id.* We discuss each passage in turn.

On page 38, the passage quoted from Pensoft reads as follows: "If you have not previously entered a Dan, the Associate asks if you want to create a new profile for Dan." The context of this passage is that the user has entered "Meet Dan". The Pensoft reference explains that "When the **Associate** is **On**, you can determine whether or not you want the Associate to ask for help resolving linking questions. For example, if you have two or more people named Dan in Perspective, and write *Meet Dan* with **Let the Associate ask for Help** turned **On**, the Associate asks you which Dan you are meeting. If you have not previously entered a Dan, the Associate asks if you want to create a new profile for Dan. If **Let the Associate ask for Help** is turned **Off**, no Link is created in either case." Pensoft, 38 (emphasis in original).

Presumably, in the context of the claim limitation at issue, "Dan" constitutes "first contact information" in a "document". The claim limitation requires "allowing the user to make a decision whether to store *at least part of the first contact information* in the contact database as a new contact or to update an existing contact in the contact database" (emphasis added). In this claim limitation, the "first contact information" results from the limitation, previously recited in the independent claims 1, 9, and 17, of "analyzing in a computer process

textual information in a document configured to be stored for later retrieval *to identify a portion of the document as first contact information*" (emphasis added). The Petitioner's argument therefore requires that "Dan" corresponds to "first contact information" that has been identified by analyzing "textual information in a document configured to be stored for later retrieval".

The limitation at hand requires, with respect to the identified first contact information, "allowing the user to make a decision". The decision that is enabled is "whether [i] to store at least part of the first contact information in the contact database as a new contact or [ii] to update an existing contact in the contact database". In the quoted passage from Pensoft, "If you have not previously entered a Dan, the Associate asks if you want to create a new profile for Dan." *Id*. In the words of the claim limitation, with this capability the user can "store at least part of the first contact information in the contact database as a new contact." (Yet the Pensoft document does not tell us *how* the user is given this option. Pensoft, therefore does not tell us, for example, whether "a single execute command from the input device is sufficient to cause the performing"—indeed it fails to disclose an input device for this action at all—or whether the user must re-type the name of the contact into the address book, etc.)

But the claim limitation requires more. The claim limitation requires "allowing the user to make a decision" and the decision is "whether [1] to store at

least part of the first contact information in the contact database as a new contact or [2] to update an existing contact in the contact database". The passage on page 38 of Pensoft fails to meet the claim limitation, among other reasons, because Pensoft fails to disclose or suggest a mechanism for allowing the user make a decision between [1] and [2].

The next passage quoted by Petitioner is from page 9 of Pensoft: "Each item has a *profile*. Profiles are forms which display all the details for an item." (Original emphasis here restored.) Again, the Petitioner fail to address the requirements of the claim: the quoted passage, "Each item has a profile. Profiles are forms which display all the details for an item." Pensoft, p. 9, says nothing about allowing a user to make a decision as required by the claim. In fact, Pensoft page 9 does not mention anything about changing the database at all, nor does it mention any "first information", let alone "allowing the user to make a decision whether to store at least part of the first contact information in the contact database as a new contact or to update an existing contact in the contact database".

After Petitioner quotes from page 9 of Pensoft, the Petitioner then quotes from page 178: "You can add an instance detail in a profile you open in any Perspective document." *Corrected Petition*, 41. The Petitioner also refers to the figure on page 178 of Pensoft, pointing out that it is "instance detail for 'Dan Costa' profile in 'Address Book.'" *Id*. It is important to note, that in adding

"instance detail", the user must enter contact information according to the type of contact information is being entered. The referenced figure is reproduced below:

 $(4)$ Address Book Document Edit Options Actions Create C - All Person, All Company Items Neme **D** D Business Phone Fex Company Loma -121  $\frac{1}{2}$ Person: Dan Costa. ŧ Profile Edit **Rop** C Person 宴 Micha Dan Costa oanbralk Sports  $Mr$ ä Short Name Joel C lades Contents  $\dot{a}$ Home Phone 4151668.3034 **Business Phop** Evelyt kis then Wheels  $\overline{5}$ Insert Instance Detail **Day** p harp Skates Sarah Month Address Name Children 6 **Compan** Positio Type: <sup>@</sup> > Text lades Donna  $\tau$ Addres Patrici **LEGELCE'S** GA. Format: As Written Book  $\overline{5}$ Stat portz Shop Robin Insert Insert & Close  $\overline{u}$ Note  $\frac{3}{40}$  $DebC$ 10 D. (415) 668-7003 Ace Sports Dan Costa  $(415) 668 - 7024$ ¥ Glern Costello (303) 776-7722 (303) 776-7654 Sky Sport 12 13 ABCDEFGHIUKLMNOPORSTUWWXYZMkNoName

In the figure, it can be seen that, of the entries in the Address Book shown in the bottom window (in the next to last line), entry number 11 for Dan Costa has been highlighted. In the window above the Address Book appears a window for "Person: Don Costa". In the next line of the same window appears "Profile Edit" and below that "Person". This window is therefore being used to edit data for Dan Costa, and it can be seen that the window specifies separately fields for "Short name", "Home Phone", and "Business Phone", with other fields partly obscured for such things as "Address". In other words, for a user to change or add detail for a person in the Address Book, it is necessary to make the change or add the detail separately in each field to be changed or added. In the top window, entitled "Insert Instance Detail", the user is prompted to designate the Name of the detail, the Type, and the Format. See, also Chapter 3, page 27 (emphasis added), for entering contact data for a new person, "When you enter information in different columns along the row, you are entering details for the item. For example, when you write in the Address Book, you enter each detail about the person, such as name, address, city, state, and business phone number *in a different column*."

Thus, also here, on page 178 of Pensoft, the Petitioner fails utterly to link the Pensoft functionality to the requirements of the claim: all the Petitioner has shown is that in Pensoft the user can update the contents of the database. There is no mention of anything like the claim's "first information", this passage does not

mention anything about entering a new contact in the database, let alone "allowing the user to make a decision whether to store at least part of the first contact information in the contact database as a new contact or to update an existing contact in the contact database".

On page 17 of Pensoft appears the final quotation by Petitioner in seeking to show that Pensoft meets the claim limitation of "allowing the user to make a decision whether to store at least part of the first contact information in the contact database as a new contact or to update an existing contact in the contact database" . The quotation is as follows:

"Use the Address Book to:

• write and track names, phone numbers and addresses for everyone in one place,

• update information when it changes."

*Corrected Petition*, 41. The quoted passage shows unsurprisingly that the Perspective database can be used to keep contact information on a current basis. However, again, the Petitioner fails to show anything in Pensoft that meets the claim limitation of "allowing the user to make a decision whether to store at least part of the first contact information in the contact database as a new contact or to update an existing contact in the contact database." Nowhere in the quoted passage or page from Pensoft does Pensoft teach to update the database with any "first information" at all; nowhere else on the page or in the section or elsewhere in the Pensoft reference is disclosed that the user is allowed to make a decision as required by this claim limitation.

There is an additional reason why Pensoft fails to disclose this claim limitation. The context of the claim limitation follows a recited process of analyzing a document (which is "configured to be stored for later retrieval") to identify "first contact information". In this context, some, but not all, of the identified first contact information may match contact information that is in the database. It is at this point that the claim requires "allowing the user to make a decision whether to store at least part of the first contact information in the contact database as a new contact or to update an existing contact in the contact database".

By way of contrast, in Pensoft, it will be recalled that the Perspective software prompts the user to enter Dan into the database when, after "Meet Dan" is entered *as an appointment*, and the software determines that there is no entry for Dan in the Address Book. So in the claim limitation "allowing the user to make a decision whether to store *at least part of the first contact information* …", Pensoft has nothing corresponding to the first contact information because there is nothing in Pensoft corresponding to the claim limitation of "analyzing in a computer process textual information in a document configured to be stored for later retrieval *to identify a portion of the document as first contact information*", In fact, Pensoft has already been invoked by Petitioner as corresponding to the limitation of

"providing access to a contact database that can also be separately accessed and edited by a user …." *Corrected Petition*, at 30. Because Pensoft discloses nothing other than such a database and its user interface (see Pensoft, 9-10), it cannot be argued to cover processes occurring outside of the database and its user interface, such as "analyzing in a computer process textual information in a document configured to be stored for later retrieval *to identify a portion of the document as first contact information*" and "allowing the user to make a decision whether to store *at least part of the first contact information* …",

In other words, Pensoft has been invoked inconsistently by Petitioner, and even while being invoked inconsistently, still fails to disclose or suggest the limitation of "allowing the user to make a decision whether to store at least part of the first contact information in the contact database as a new contact or to update an existing contact in the contact database".

Finally, in attempting to demonstrate that the referenced prior art teaches this limitation, the Petitioner points to Drop Zones:

Drop Zones discloses that it can derive e-mail addresses based on a person's name or his/her phone number. This would require a search through the contact database, and a determination of whether the information sought is present in the database. See Drop Zones, p. 61, col. 1, ¶ 1; col. 2, ¶ 1

*Corrected Petition*, 33. However, as in the case with the Petitioner's references to Pensoft, Drop Zones does nothing like what is required by this claim limitation. These sections of Drop Zones (or any other part of the Drop Zones reference) fail to teach "allowing the user to make a decision whether to store at least part of the first contact information in the contact database as a new contact or to update an existing contact in the contact database": Nowhere in these paragraphs is contemplated storing any "first information" at all, nor allowing the user to make a decision as required by the claim.

In summary, then, the Petitioner has failed to demonstrate that LiveDoc, Drop Zones, and Pensoft teach the limitation of "allowing the user to make a decision whether to store at least part of the first contact information in the contact database as a new contact or to update an existing contact in the contact database," and thus, for at least this additional reason, Ground 1 fails to establish a *prima facie* case for obviousness.

## **VI. CONCLUSION**

For the foregoing reasons, Petitioner have failed to establish a reasonable likelihood of prevailing as to any claim of the '993 Patent, and *inter partes* review of claims 1-24 of U.S. Patent No. 8,306,993 should be denied.
Date: March 11, 2014 Respectfully submitted,

/Robert Asher, #30,445 /

 Robert Asher Registration No. 30,445 Bruce D. Sunstein Registration No. 27,234 Sunstein Kann Murphy & Timbers LLP 125 Summer Street Boston, MA 02110 Tel: (617) 443-9292 Fax: (617) 443-0004

Case 1:13-cv-00920-LPS Document 117-4 Filed 05/29/19 Page 290 of 645 PageID #: 3247

# **CERTIFICATE OF SERVICE**

It is certified that on March 11, 2014, copies of the Patent Owner Arendi

S.A. R.L.'s Preliminary Response Under 35 U.S.C. §313 and 37 C.F.R. §42.107

have been served on Petitioner as provided in 37 C.F.R. § 42.6(e) via electronic

mail transmission addressed to the persons at the following addresses:

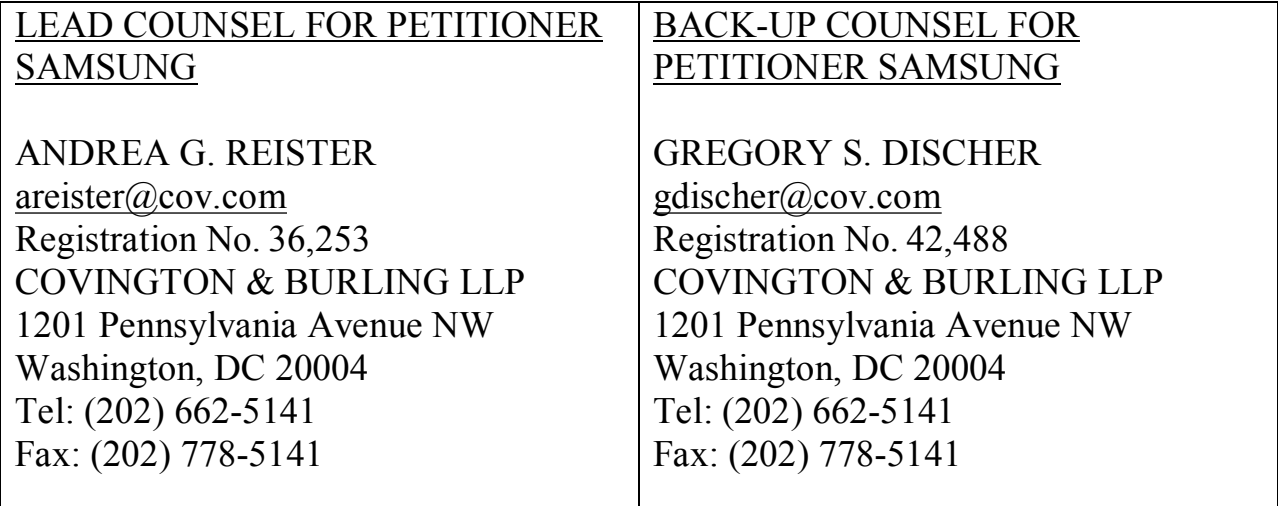

Date: March 11, 2014 /<u>Robert Asher, #30,445 /</u>

 Robert Asher Registration No. 30,445 Sunstein Kann Murphy & Timbers LLP 125 Summer Street Boston, MA 02110 Tel: (617) 443-9292 Fax: (617) 443-0004

Case 1:13-cv-00920-LPS Document 117-4 Filed 05/29/19 Page 291 of 645 PageID #: 3248

# Exhibit 6HH

#### IN THE UNITED STATES PATENT AND TRADEMARK OFFICE

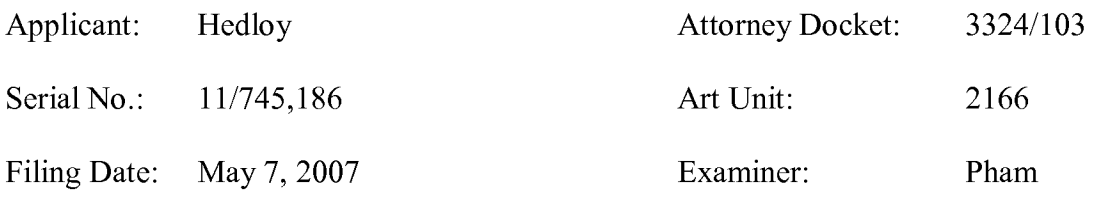

Invention: METHOD, SYSTEM AND COMPUTER READABLE MEDIUM FOR ADDRESSING HANDLING FROM AN OPERATING SYSTEM

**Mail Stop Amendment**  Commissioner for Patents P.O. Box 1450 Alexandria, VA 22313-1450

#### **Response D**

Dear Sir/Madam:

In response to the Office Action dated September 29, 2009, the Applicant submits the following amendment and remarks.

**Amendments to the Claims** are reflected in the listing of claims which begin on page 2 of

this paper.

**Remarks** begin on page 14 of this paper.

#### **AMENDMENTS TO THE CLAIMS:**

Claims 1-106. (Cancelled)

107. (New) A computer implemented method for information handling, comprising: displaying information electronically, using a computer program; electronically analyzing the information to identify a portion of that information as contact information and to determine what type of contact information the portion is, without user designation of a specific part of the electronically displayed information to be subject to the analyzing;

electronically searching in an information source for the contact information in order to find whether the contact information is included in the information source; and

when the information source includes the contact information, if second information in the information source is associated with the contact information, causing electronic display of at least a portion of the second information.

108. (New) A method according to claim 107, further comprising:

during the displaying, receiving an execute command from an input device that initiates at least one process of this method.

109. (New) A method according to claim 107, further comprising:

in a computer process, performing an action depending on the type of contact information the portion is.

110. (New) A method according to claim 110, wherein the portion is a name and the action includes insertion of an address into the displayed information.

111. (New) At least one non-transitory computer readable medium encoded with instructions which when loaded on at least one computer, establish processes for information handling, comprising:

displaying information electronically, using a computer program;

electronically analyzing the information to identify a portion of that information as contact information and to determine what type of contact information the portion is, without user designation of a specific part of the electronically displayed information to be subject to the analyzing;

electronically searching in an information source for the contact information in order to find whether the contact information is included in the information source; and

when the information source includes the contact information, if second information in the information source is associated with the contact information, causing electronic display of at least a portion of the second information.

112. (New) At least one non-transitory computer readable medium according to claim 111, wherein the instructions establish processes further comprising:

during the displaying, receiving an execute command from an input device that initiates at least one process for which instructions are stored in the computer readable medium.

113. (New) At least one non-transitory computer readable medium according to claim 111, wherein the instructions establish processes further comprising:

in a computer process, performing an action depending on the type of contact information the portion is.

114. (New) At least one non-transitory computer readable medium according to claim 113, wherein the portion is a name and the action includes insertion of an address into the displayed information.

115. (New). An apparatus for information handling, comprising:

a processor; and

a memory storing instructions executable by the processor to perform processes that include:

displaying information electronically, using a computer program; electronically analyzing the information to identify a portion of that information as contact information and to determine what type of contact information the portion is, without user designation of a specific part of the electronically displayed information to be subject to the analyzing;

electronically searching in an information source for the contact information in order to find whether the contact information is included in the information source; and

when the information source includes the contact information, if second information in the information source is associated with the contact information, causing electronic display of at least a portion of the second information.

116. (New) An apparatus according to claim 115, wherein the memory further stores instructions executable by the processor to perform processes that include:

during the displaying, receiving an execute command from an input device that initiates at least one process for which instructions are stored in the memory.

117. (New) An apparatus according to claim 115, wherein the memory further stores instructions executable by the processor to perform processes that include:

in a computer process, performing an action depending on the type of contact information the portion is.

118. (New) An apparatus according to claim 117, wherein the portion is a name and the action includes insertion of an address into the displayed information.

119. (New) A computer implemented method for information handling, comprising:

analyzing in a computer process information electronically displayed to identify a portion of that information as contact information, without user designation of a specific part of the electronically displayed information to be subject to the analyzing, wherein the contact information is at least one of a name, a title, an address, a telephone number, and an email address;

electronically searching in an information source for the contact information in order to find whether the contact information is included in that information source; and

when the information source includes the contact information, if second information in the information source is associated with that contact information, electronically displaying at least a portion of the second information, wherein the second information is at least one of a name, a title, an address, a telephone number, and an email address.

120. (New) A method according to claim 119, further comprising:

receiving an execute command from an input device that initiates at least one process of this method.

121. (New) A method according to claim 119, wherein the method is implemented in a client running a program, the client selected from a group consisting of a computer, a cell phone, a palm top device, and a personal organizer.

122. (New) A method according to claim 121, wherein the contact information is a name, the second information is an address, and the client is a computer.

123. (New) A method according to claim 121, wherein the contact information is a telephone number.

124. (New) A method according to claim 121, wherein the contact information is a telephone number, the second information is a name, and the client is a cell phone.

125. (New) At least one non-transitory computer readable medium encoded with instructions which when loaded on at least one computer, establish processes for information handling, comprising:

analyzing in a computer process information electronically displayed to identify a portion of that information as contact information, without user designation of a specific part of the electronically displayed information to be subject to the analyzing, wherein the contact information is at least one of a name, a title, an address, a telephone number, and an email address;

electronically searching in an information source for the contact information in order to find whether the contact information is included in that information source; and

when the information source includes the contact information, if second information in the information source is associated with that contact information, electronically displaying at least a portion of the second information, wherein the second information is at least one of a name, a title, an address, a telephone number, and an email address.

126. (New) At least one non-transitory computer readable medium according to claim 125, wherein the instructions establish processes further comprising:

receiving an execute command from an input device that initiates at least one process for which instructions are stored in the computer readable medium.

127. (New) At least one non-transitory computer readable medium according to claim 125, wherein the at least one non-transitory computer readable medium is embodied in a client running a program, the client selected from a group consisting of a computer, a cell phone, a palm top device, and a personal organizer.

128. (New) At least one non-transitory computer readable medium according to claim 127, wherein the contact information is a name, the second information is an address, and the client is a computer.

129. (New) At least one non-transitory computer readable medium according to claim 127, wherein the contact information is a telephone number.

130. (New) At least one non-transitory computer readable medium according to claim 127, wherein the contact information is a telephone number, the second information is a name, and the client is a cell phone.

131. (New). An apparatus for information handling, comprising:

a processor; and

a memory storing instructions executable by the processor to perform processes that include:

analyzing in a computer process information electronically displayed to identify a portion of that information as contact information, without user designation of a specific part of the electronically displayed information to be subject to the analyzing, wherein the contact information is at least one of a name, a title, an address, a telephone number, and an email address;

electronically searching in an information source for the contact information in order to find whether the contact information is included in that information source; and

when the information source includes the contact information, if second information in the information source is associated with that contact information, electronically displaying at least a portion of the second information, wherein the second information is at least one of a name, a title, an address, a telephone number, and an email address.

132. (New) An apparatus according to claim 131, wherein the memory further stores instructions executable by the processor to perform processes that include:

receiving an execute command from an input device that initiates at least one process for which instructions are stored in the computer readable medium.

133. (New) An apparatus according to claim 131, wherein the apparatus is selected from a group consisting of a computer, a cell phone, a palm top device, and a personal organizer.

134. (New) An apparatus according to claim 133, wherein the contact information is a name, the second information is an address, and the apparatus is a computer.

135. (New) An apparatus according to claim 133, wherein the contact information is a telephone number.

136. (New) An apparatus according to claim 133, wherein the contact information is a telephone number, the second information is a name, and the apparatus is a cell phone.

137. (New) A computerized method for information handling, the method comprising: displaying information in a document electronically using a computer program; electronically analyzing the information to identify a portion of that information as contact information including at least one of a name without an address and a name with an address;

providing an input device configured to allow the user to use the input device to command the system to perform at least one of:

i) inserting address information from an information source and associated with the name into the document, and

ii) storing at least part of the contact information in the information source;

during the displaying, receiving an execute command from the input device, wherein accessing and manipulating the input device are the only user actions required to cause initiation and completion of the analyzing; and

if the contact information is identified as including a name without an address, electronically searching for the name in the information source, in order to find whether the name is included in the information source; and

when the information source includes the name, if address information in the information source is associated with the name, causing insertion of the address information into the document;

if the contact information is identified as including a name with an address, i) electronically prompting the user with an option to save electronically in the information source at least some of the contract information, and ii) electronically searching for the name in the information source, in order to find whether the name is included in the information source; and

when the information source includes at least one contact with the name, prompting the user to make a decision whether to store the name and address as a new contact or to update one of the at least one contact.

138. (New) At least one non-transitory computer readable medium encoded with instructions which when loaded on at least one computer, establish processes for information handling, comprising:

displaying information in a document electronically using a computer program;

electronically analyzing the information to identify a portion of that information as contact information including at least one of a name without an address and a name with an address;

providing an input device configured to allow the user to use the input device to command the system to perform at least one of:

i) inserting address information from an information source and associated with the name into the document, and

ii) storing at least part of the contact information in the information source;

during the displaying, receiving an execute command from the input device, wherein accessing and manipulating the input device are the only user actions required to cause initiation and completion of the analyzing; and

if the contact information is identified as including a name without an address, electronically searching for the name in the information source, in order to find whether the name is included in the information source; and

when the information source includes the name, if address information in the information source is associated with the name, causing insertion of the address information into the document;

if the contact information is identified as including a name with an address, i) electronically prompting the user with an option to save electronically in the information source at least some of the contract information, and ii) electronically searching for the name in the information source, in order to find whether the name is included in the information source; and

when the information source includes at least one contact with the name, prompting the user to make a decision whether to store the name and address as a new contact or to update one of the at least one contact.

#### **REMARKS**

The Applicant thanks Examiner Pham for his analysis of the pending claims and for his time during the examiner interview. Original claims 1-106 have been cancelled, and new claims 107-138 have been introduced to simplify and streamline prosecution. No new matter has been added.

#### Interview Summary

The telephonic interview was held on March 25, 2010 between Examiners Pham and Applicant's representatives, Bruce Sunstein and Jakub Michna. During the interview, Examiner Pham and Applicant's representatives discussed claim language and the prior art. The new claims presented herewith are similar to the claims discussed during the interview.

Claim 107 ( drawn to a method) includes new limitations, including the requirement of analyzing information to identify a portion as contact information and to determine what type of contact information the portion is. The "identifying" and "determining" is not required to be done in two separate processes *(e.g.,* it can be done in a single computer process, as disclosed in the application at page 8, lines 3-12). The analyzing of claim 107 simply requires two characteristics—identifying a portion as contact information and determining what type of contact information the portion is.

Claims 111 (drawn to a computer readable medium) and 115 (drawn to an apparatus) have limitations that are generally similar to those of new claim 107.

Claim 119 requires "analyzing in a computer process information electronically displayed to identify a portion of that information as contact information." The contact information is "at least one of a name, a title, an address, a telephone number, and an

email address." Unlike claim 107, which generally requires identifying contact information, claim 119 requires at least one of the listed types of contact information-a name, a title, an address, a telephone number, and an email address. Support for these types of contact information can be found in, among other places, original claims 4, 33, and 34 and at page 8, lines 13-15 of the application, which explains that the program may identify a telephone number.

Claim 119 also requires, once the contact information is identified, electronically searching for the contact information in an information source. If second information in the information source is associated with that contact information, at least a portion of the second information is displayed. In this case, again, claim 119 requires a more specific limitation. While claim 107 causes display of *second information* associated with contact information, claim 119 requires display of "at least one of a name, a title, an address, a telephone number, and an email address." Support for these limitations can be found in, among other places, original claims 4, 33, and 34, and at page 6, line  $23 - \text{page 7}$ , line 2 of the application, which explains that the program may search for stored information-a name—associated with part of a name.

Claims 125 (drawn to a computer readable medium) and 131 (drawn to an apparatus) have limitations that are generally similar to those of new claim 119.

Claim 137 requires "analyzing the information in a computer process to identify a portion of that information as contact information." This claim is also more specific regarding contact information. It requires that the contact information includes "at least one of a name without an address and a name with an address." Although claim 137 does not include the "without user designation" limitation, the claim does require other more

specific limitations *(e.g.,* providing an input device). Claim 138 (drawn to a computer readable medium) has limitations that are generally similar to those of new claim 137.

The Applicant addresses the 35 U.S.C. § 112 and§ 102 rejections below. There were no claim rejections under 35 U.S.C. § 103.

#### **I. The Claims Presented Herein Satisfy Requirements of Written Description and Enablement.**

Claims 29-41, 44-52, 54, 56, and 58-106 were rejected under 35 U.S.C. § 112, first paragraph, as failing to comply with the written description and enablement requirements. Each of those claims is now canceled without prejudice, thereby rendering this rejection moot. Independent claims 107, 111, 115, 119, 125, and 131 include the recitation "without user designation of a specific part of the electronically displayed information to be subject to the analyzing." This limitation (as well as the original limitation, now cancelled) has support in, among other places, Example 1 of the application. *Application, page 10, line 22* - *Page 11, line 5.* In Example 1 ( and other examples), the user does not designate a specific part of the electronically displayed information to be subject to the analyzing. Instead, a computer process "analyses what the user has typed in the document" to determine the contact. The application describes various ways in which the computer process analyzes the document to determine the contact *(e.g.,* by looking for designators such as "Mr." or "Mrs."). *See application, page 8, lines 3 to 12.* 

The office action alleges that the "without user designation" limitation ( of the cancelled claims) does not have support because "every embodiment in the specification requires user action/designation to initiate the analyzing process." *See page 3 of the office action.* Nonetheless, user initiation of the analyzing process is different from user

designation of information.

Applicant notes that the phrase "without user designation of a specific part of the electronically displayed information to be subject to the analyzing" is not a disavowal of *any* user action at all, *i.e.,* not a disavowal of, for example, the need for the user to start the computer, initialize the application program, open or load the document, perform an action to initiate the analysis, such as clicking a button, opening and/or selecting a menu choice, etc., or select among various actions to be thereafter performed once the system or method has *first* identified the "contact information."

A key point is that the identification of the "information to be subject to the analyzing" is done by the computer process "without user designation" of the specific part to be analysed. Thus, as to claims 107-136 the computer performs the analysis to identify the contact information without the user *first* having to "help" the program specify the "contact information." Thus, to the extent that Applicant is disclaiming any "user intervention" in the process, it is disclaiming only the user specifically aiding the computer process in the identification of the "contact information" at the outset, not disclaiming any user operations *after* contact information has been *first* identified, nor user operations *before* the computer processes except user operations that perform all or part of an analysis to identify the "contact information".

#### **II. The Anticipation Rejections Fail Because Each Cited Prior Art Reference Fails to Meet All of the Claims Limitations.**

The office action rejects the broadest independent claims as anticipated by each one of the Ho, Hachamovitch, Miller, Land, and Miller references. As shown below, these cited references, alone and in combination, fail to account for all of the limitations of the claims.

- **a. The Ho Reference Identifies Concept Matching Words and Fails to Disclose or Suggest:** 
	- **i. Searching to Find Whether Contact Information is Included in the Information Source,**
	- **ii. Analyzing Information to Identify A Portion of the Information as Contact Information, and**
	- **iii. Analyzing Information to Determine What Type of Contact Information the Portion Is.**

There are at least three important respects in which the Ho reference fails to meet the requirements of claims presented herein. First, claims 107, 111, 115, 119, 125, and 131 require electronically analyzing information to identify a portion of that information as contact information. Once the contact information is identified, these claims require the contact information to be used in a search "in order *to find whether the contact information is included in an information source."* The Ho reference does not disclose, suggest, or teach searching for contact information in order to find whether the contact information is included in an information source. To the contrary, the system taught by Ho knows that an input word is included in an information source and has an associated graphic as soon as the input word is matched to a concept matching word.

The Ho reference is directed to adding conceptually relevant graphics to a presentation document. *Ho, Abstract.* Once the user initiates the process, the Ho reference teaches determining whether input words are among a list of"concept matching words." *Id.* If a word is in the list, then Ho's system retrieves an instance of graphics that is associated with the input word and its concept matching word. *Id.* Ho's system associates concept matching words with concepts and their associated graphics using the concept table depicted below.

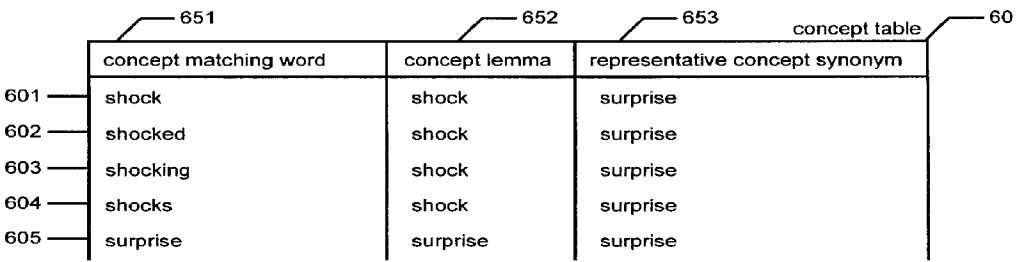

Each concept matching word is mapped to a concept lemma, and a representative concept synonym that has at least one associated graphic in a graphics library. As a consequence, in Ho, there is *always* a graphic associated with a concept matching word. Furthermore, if an input word is found in the concept matching word list, then it must exist in the concept table and have an associated graphic in the graphics library ( and, thus, there is no need to determine if it is included in an information source or if there are any associated graphics). Indeed, the Ho reference explains clearly that the system matches input words to concepts and graphics by comparing them to a list of concept matching words:

The method and system further utilizes a list of words, each representing a concept. The method and system first determines whether the input word is among the list of words that each represent a concept.

*Id.* Thus, the Ho reference does not disclose searching for "concept matching words" in order to find whether they are included in an information source because Ho's "concept matching words" are preset in the context table and have an associated graphic in the graphic library. Furthermore, the list of concept matching word is the only criterion for determining whether an input word matches a concept matching word.

Moreover, specific dependent claims herein distinguish further over Ho. For example, claims 124, 130, and 136 specify that the contact information is a telephone number and the second information is a name. Nothing in Ho teaches such a set of limitations. In contrast to the claims, Ho does not look for a telephone number. Instead, Ho looks for input words that are among a list of"concept matching words." The concept matching words have nothing to do with telephone numbers. Furthermore, Ho knows there is a corresponding graphic associated with each "concept matching word" and merely needs to retrieve the graphic(s) associated with the concept matching word. Thus, there is no need in Ho to first determine "whether" the input word is included in an information source because if the input word is in the list, then it *must* be included in the concept table and it *must* have an associated graphic in the graphics library.<sup>1</sup>

Second, and still further, unlike Ho, independent claims 107, 111, 115, 119, 125, 131, 137, and 138 require electronically analyzing information "to identify a portion of information as contact information." As noted above, Ho looks only for the presence of any concept matching words related to the content of a graphics library -- not "contact information." Independent claims 119, 125, and 131 are even more specific and require that the contact information is "at least one of a name, a title, an address, a telephone number, and an email address," while claim 137 and 138 requires that the contact information is "at least one of a name without an address and a name with an address." In contrast, Ho "blindly" determines whether any input words appear in list of concept matching words. The determination is "blind" because Ho's approach provides no insight into the nature of the input word. Even if contact information happened to be an input word, Ho does not disclose or suggest a mechanism for identifying it as such.

Thirdly, claims 107, 111, and 115 further require analyzing the information "to determine what type of contact information the portion is." Ho does not disclose, teach,

 $<sup>1</sup>$  Indeed, Ho does not even describe or contemplate an embodiment where a matched</sup> input word is not found in the concept table or does not have an associated graphicthere is no need because this situation does not happen, as described above.

or suggest determining the "type" of concept matching word. As explained above, in Ho's system, information either appears in the list of concept matching words or it does not. No further analysis or determination is taught. Accordingly, for at least these reasons, Ho fails to anticipate or suggest the claims.

# **b. The Hachamovitch and Miller References Are Auto-Completion Systems and Fail to Disclose or Suggest Features Required by the Claims.**

The Hachamovitch and Miller references are directed to auto-completion systems.

*Hachamovitch, Abstract; Miller, Abstract.* As the user types a data entry into a document, the systems search for possible entry completions corresponding to the partial data entry. *Id.* The systems then provide the user with possible entry completions for the partial data entry. *Id.* The user can select one of the possible entry completions and the systems will automatically complete his data entry. *Id.* 

# **i. The Hachamovitch and Miller References Fail to Disclose or Suggest Electronically Analyzing Information to Identify a Portion of that Information as Contact Information.**

Neither the Hachamovitch nor the Miller references discloses the process of analyzing displayed information to identify the data entry (or portions thereof) as *contact information,* as required by claims 107,111,115,119,125,131,137, and 138. Indeed, in these prior art references, as the user types, the typed entries are "blindly" used in a search for possible completions. The use of the typed entries is "blind" because it provides no insight into the nature of the entries. Even if contact information happened to be formed by the typed entries, the prior art does not disclose or suggest a mechanism for identifying it as such. Similarly, none of the other more specific requirements of claims 119, 125, and 131 ("wherein the contact information is at least one of a name, a title, an address, a telephone number, and an email address") and 137 and 138 ("contact

information including at least one of a name without an address and a name with an address") are met by Hachamovitch or Miller.

# **ii. The Hachamovitch and Miller References Fail to Disclose or Suggest Electronically Analyzing Information to Determine What Type of Contact information the Portion [ of information] is.**

Claims 107, 111, and 115 further require analyzing information "to determine what type of contact information the portion is." Similarly, as explained above, neither the Hachamovitch nor the Miller references discloses identifying a portion of information as contact information, let alone determining *what type* of contact information the portion is, as required by claims 107, 111, and 115.

# **iii. The Hachamovitch and Miller References Fail to Disclose or Suggest Receiving an Execute Command From an Input device That Initiates One Process of the Method**

Dependent claims 108, 112, 116, 120, 126, and 132 require receiving an execute command from an input device. The execute demand initiates at least one of the processes recited in their respective independent claims. Claims 108, 112, and 116 further require that the execute command is received "during the displaying" of information. Thus, according to the claims, the execute command does not initiate the process of displaying information, but instead initiates at least one of the processes of analyzing information, searching for contact information, or causing display of second information. The Hachamovitch and Miller references do not meet this limitation because they fail to receive an execute command that initiates one of these processes.

As explained above, Hachamovitch searches for possible entry completions as the user types the data entry. *Col. 10, lines 27-37.* Nonetheless, entry of textual information into a document is not an execute command, as required by the claims.

Miller operates somewhat differently from Hachamovitch. Miller searches and

displays possible entry completions when the user pauses typing for a pre-determined

duration. *Col. 12, lines 10-16.* A pause is also not an execute command. To the contrary,

a pause is the *absence* of an execute command.

In both the Hachamovitch and Miller references, the execute command is received

when the user selects one of the possible entry completions:

Suggested word completions, which may change as the user types a partial data entry, are displayed in a non-disruptive manner and *selected using traditional acceptance keystrokes, such as the "tab" key or the "enter" key.* 

*Hachamovitch, Abstract (emphasis added).* 

The user may accept a completion suggestion from the list by *touching a stylus to the display screen over the position of the desired completion suggestion,* or by using traditional selection and acceptance keystrokes, *such as the "arrow" keys to select a completion suggestion and the "enter"* key to accept the selected completion suggestion.

*Miller, Abstract (emphasis added).* However, this execute command does not meet the

limitations of the claims because it is received after the possible completions are displayed.

Therefore, the execute command does not initialize the other processes of Miller, which happen

*before* the possible completions are displayed *(e.g.,* analyzing partial entries, searching for

possible completions, or display of possible completions).

For at least the above reasons, the Hachamovitch and Miller references fails to anticipate

or suggest the claims.

#### **c. The Land Reference Obtains Images Based on User Designated Text and Fails to Disclose or Suggest Features Required by the Claims.**

The Land reference discloses "using indicated text to automatically query a search engine for a database and return images that are relevant to the indicated text." *Land, Abstract.* In Land, a user highlights a word to trigger a search following graphical

selection of an "Imagizer." *Land, col. 4, line 6 – col. 5, line 12.* Land also discloses

another embodiment in which a search is based on where the user places the cursor. In

either embodiment of Land, a search requires user designation of the search criteria.

# **i. The Land Reference Fails to Disclose or Suggest Electronically Analyzing Information Without User Designation of a Specific Part of the Electronically Displayed Information To Be Subject to the Analyzing**

As set out above, in each embodiment of Land, a user designates information to be searched. Accordingly, Land does not disclose or suggest electronically analyzing information without user designation of a specific part of the information to be analyzed, as required by each of claims 107, 111, 115, 119, 125, or 131.

# **ii. The Land Reference Fails to Disclose or Suggest Electronically Analyzing Information to Identify a Portion of that Information As Contact Information.**

Additionally, the Land reference does not meet the requirements of claim 107,

111, 115, 119, 125, 131, 137, or 138 because it does not disclose identifying the data entry (or portions thereof) as contact information, as required by those claims. Similarly, none of the other more specific requirements of claims 119, 125, and 131 ("wherein the contact information is at least one of a name, a title, an address, a telephone number, and an email address") and 137 and 138 ("contact information including at least one of a name without an address and a name with an address") are met by Land.

# **iii. The Land Reference Fails to Disclose or Suggest Electronically Analyzing Information to Determine What Type of Contact information the Portion [ of information] is.**

Claims 107, 111, and 115 further require analyzing information "to determine what type of contact information the portion is." Similarly, as explained above, the Land reference does not even disclose identifying a portion of information as contact

information, let alone determining *what type* of contact information the portion is, as required by claims 107, 111, and 115.

For at least the above reasons, Land fails to anticipate or suggest the claims.

#### **d. The Reiter Reference Applies Printing to a Parcel or Letter and Fails to Disclose or Suggest Features Required by the Claims.**

The Reiter reference is directed to a computer system that applies commercial advertisements to letters and parcels based on address information. *Reiter, Abstract.*  Reiter uses an optical character reader to read address information that is located on a letter or parcel. The address information is then used to search a database for commercial advertisements. If there is a match between the address and a commercial advertisement *(e.g.,* based on demographic information), the commercial advertisement is applied to the letter or parcel *(e.g.,* by printing). *Reiter, col. 6, lines 28-33.* 

# **i. The Reiter Reference Fails to Disclose or Suggest Displaying Information Electronically Using a Computer Program.**

Reiter's system does not meet the limitations of the independent claims because the information to be analyzed is not *electronically displayed.* In Reiter's system, the address information appears on letters or parcels. At no point in the Reiter process are these letters or parcels electronically displayed, as required by claims 119, 125, or 131, much less "using a computer program" as is, for example, additionally recited in independent claims 107, 111, 115, 137, and 138.

#### **ii. The Reiter Reference Fails to Disclose or Suggest Causing Electronic Display of at Least a Portion of the Second Information.**

As noted above, in Reiter, if there is a match between the address and a commercial advertisement *(e.g.,* based on demographic information), the commercial advertisement is physically applied to the letter or parcel *(e.g.,* by printing). Thus, the commercial advertisements are not caused to be electronically displayed as is required in independent claims 107, 111, or 115 ("causing *electronic display* of at least a portion of the second information") and independent claims 119, 125, or 131 *("electronically displaying* at least a portion of the second information").

# **iii. The Reiter Reference Fails to Disclose or Suggest Receiving an Execute Command From an Input device That Initiates One Process of the Method.**

As explained above with respect to the Miller and Hachamovitch references, dependent claims 108, 112, 116, 120, 126, and 132 require "receiving an execute command from an input device that initiates at least one process" recited in their respective independent claims. In other words, the claims require that the execute command initiate at least one of the processes of analyzing information, searching for contact information, or displaying ( or causing display) of second information. In Reiter, none of the disclosed processes of (1) analyzing the physical packages, (2) searching for commercial advertisements, or (3) applying advertisements to packages is "initiated" based on an "execute command" from an "input device." Therefore, Reiter does not meet the limitations of dependent claims 108, 112, 116, 120, 126, and 132.

For at least the above reasons, Reiter also fails to anticipate or suggest the claims.

In summary, each of independent claims 107, 111, 115, 119, 125, 131, 137, and 138 are allowable over the prior art for at least the reasons stated above. The dependent claims are also allowable at least for similar reasons and the additional reasons expressly stated.

Applicant believes that all of the rejections have been addressed and a notice of allowance is requested. A three month extension of time is required. Applicants respectfully petition for such an extension. Authorization is hereby given to charge the extension fee to deposit account number 19-4972. If additional fees are required, please charge deposit account number 19-4972. To further expedite prosecution, the Examiner may call Jakub Michna at 617-443-9292 if he has any further questions.

Respectfully submitted,

/Jakub M. Michna, #61,033/

Jakub M. Michna Attorney for Applicant Registration No. 61,033

SUNSTEIN KANN MURPHY & TIMBERS **LLP**  125 Summer Street Boston MA 02110-1618 Tel: 617 443 9292 Fax: 617 443 0004 03324/00103 1240927.1

Case 1:13-cv-00920-LPS Document 117-4 Filed 05/29/19 Page 319 of 645 PageID #: 3276

# Exhibit 6II

Case 1:13-cv-00920-LPS Document 117-4 Filed 05/29/19 Page 320 of 645 PageID #: 3277

Trials@uspto.gov Paper 31

571-272-7822 Entered: August 18, 2015

# UNITED STATES PATENT AND TRADEMARK OFFICE \_\_\_\_\_\_\_\_\_\_\_\_

BEFORE THE PATENT TRIAL AND APPEAL BOARD \_\_\_\_\_\_\_\_\_\_\_\_

GOOGLE INC., MOTOROLA MOBILITY LLC, and SAMSUNG ELECTRONICS CO., LTD., Petitioners,

v.

ARENDI S.A.R.L., Patent Owner.

\_\_\_\_\_\_\_\_\_\_\_\_

Case IPR2014-00452<sup>1</sup> Patent 6,323,853 B1

\_\_\_\_\_\_\_\_\_\_\_\_

Before MICHAEL R. ZECHER, NEIL T. POWELL, and KEVIN W. CHERRY, *Administrative Patent Judges.* 

POWELL, *Administrative Patent Judge.* 

-

FINAL WRITTEN DECISION *35 U.S.C. § 318(a) and 37 C.F.R. § 42.73*

<sup>&</sup>lt;sup>1</sup> Case IPR 2014-01518 has been joined with this proceeding.

IPR2014-00452 Patent 6,323,853 B1 Case 1:13-cv-00920-LPS Document 117-4 Filed 05/29/19 Page 321 of 645 PageID #: 3278

# I. INTRODUCTION

Petitioners Google Inc. ("Google") and Motorola Mobility LLC ("Motorola") filed a Petition requesting *inter partes* review of claims 1–79 of U.S. Patent No. 6,323,853 B1 ("the '853 patent"). IPR2014-00452, Paper 1 ("Pet."). On August 20, 2014, we instituted an *inter partes* review of claims 1–79 based on certain grounds presented in the Petition. IPR2014- 00452, Paper 10 ("Dec. to Inst."). On November 3, 2014, Patent Owner, Arendi S.A.R.L., filed its Patent Owner Response. IPR2014-00452, Paper 17 ("PO Resp."). On February 3, 2015, Google and Motorola filed a Reply. IPR2014-00452, Paper 23 ("Pet. Reply").

Samsung Electronics Co., Ltd. ("Samsung") filed a second Petition for *inter partes* review of claims 1–79 of the '853 patent. IPR2014-01518, Paper 1. The second Petition challenged claims 1–79 on the same grounds as those for which we instituted trial in IPR2014-00452. Concurrent with the second Petition, Samsung filed a motion to join IPR2014-01518 with IPR2014-00452. IPR2014-01518, Paper 3. On March 18, 2015, we instituted an *inter partes* review with respect to all challenges raised in the second Petition, joined IPR2014-01518 with IPR2014-00452, and terminated IPR2014-01518. IPR2014-01518, Paper 10; IPR2014-00452, Paper  $26.<sup>2</sup>$ 

An oral hearing was held on April 21, 2015. A transcript of the oral hearing is included in the record. Paper 30 ("Tr.").

-

 $2^2$  From this point forward, all references to "Petitioners" refer to Google, Motorola, and Samsung. Additionally, from this point forward, all references to papers and exhibits refer to the documents filed in IPR2014- 00452.

IPR2014-00452 Patent 6,323,853 B1 Case 1:13-cv-00920-LPS Document 117-4 Filed 05/29/19 Page 322 of 645 PageID #: 3279

We have jurisdiction under 35 U.S.C. § 6(b). This Final Written Decision is issued pursuant to 35 U.S.C. § 318(a) and 37 C.F.R. § 42.73. For the reasons that follow, we determine that Petitioners have shown, by a preponderance of the evidence, that claims 1–79 of the '853 patent are unpatentable.

# *A. Related Proceedings*

The '853 patent has been asserted in several district court cases in the U.S. District Court for the District of Delaware, including *Arendi S.A.R.L. v. Motorola Mobility LLC*, Case No. 1-12-cv-01601; *Arendi S.A.R.L. v. Google Inc.*, Case No. 1-13-cv-00919; and *Arendi S.A.R.L. v. Samsung Electronics Co. Ltd.*, Case No. 1-12-cv-01598. Pet. 1; *see* Paper 6, 2–3. Additionally, other patents related to the '853 patent have been the subject of petitions for *inter partes* review in other cases, including IPR2014-00203, IPR2014- 00206, IPR2014-00207, IPR2014-00208, IPR2014-00214, and IPR2014- 00450. Paper 6, 3.

# *B. The '853 Patent (Ex. 1001)*

The '853 patent discloses a method, system, and computer readable medium that provide a function of searching a database or file for information corresponding to text in a program, such as a word processor. Ex. 1001, Abstract. If the database or file includes the corresponding information searched for, the information is displayed and possibly inserted into the word processor. *Id.* The '853 patent discusses an example of this function in connection with Figures 3 and 4. *Id.* at col. 5, l. 60–col. 6, l. 2.

IPR2014-00452 Patent 6,323,853 B1 Case 1:13-cv-00920-LPS Document 117-4 Filed 05/29/19 Page 323 of 645 PageID #: 3280

Figure 3 is reproduced below.

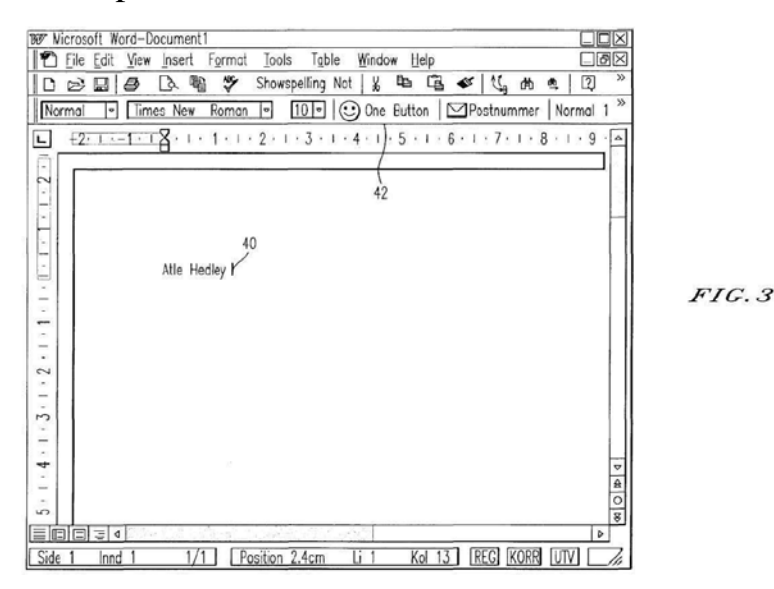

Figure 3 shows a word processor document in which a user has typed name 40. *Id.* at col. 5, ll. 60–62. When the user hits button 42, the program according to the '853 patent retrieves name 40 from the document and then searches for name 40 in a database. *Id.* at col. 5, ll. 62–65. As a result of this search, the program retrieves address 44, which is associated with name 40, and inserts address 44 in the document, as shown in Figure 4, reproduced below. *See id.* at col. 5, ll. 65–67.

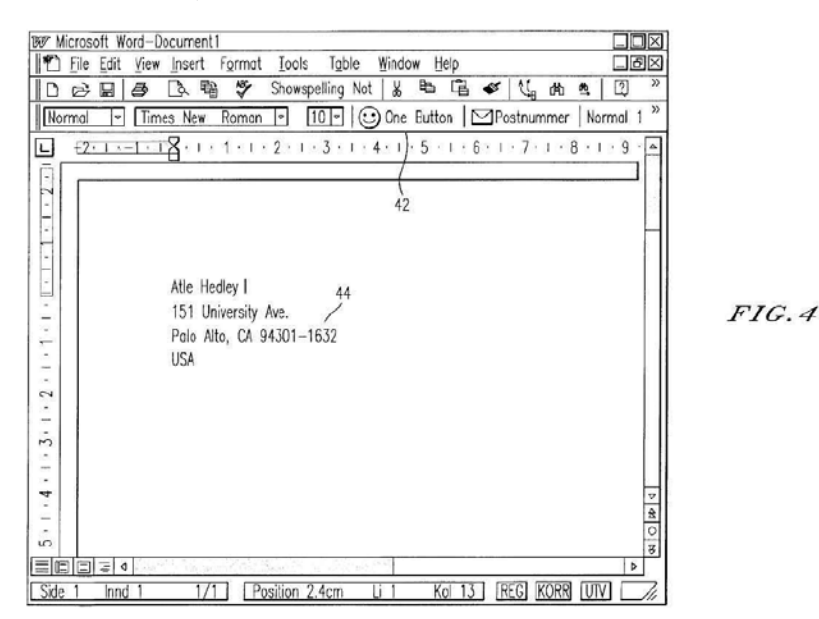

IPR2014-00452 Patent 6,323,853 B1 Case 1:13-cv-00920-LPS Document 117-4 Filed 05/29/19 Page 324 of 645 PageID #: 3281

Figure 4 shows the word processor document of Figure 3 with address 44 inserted. *See id.* The '853 patent discusses its process in greater detail in connection with Figure 1a, reproduced below. *Id.* at col. 4, l. 22–col. 5, l. 57.

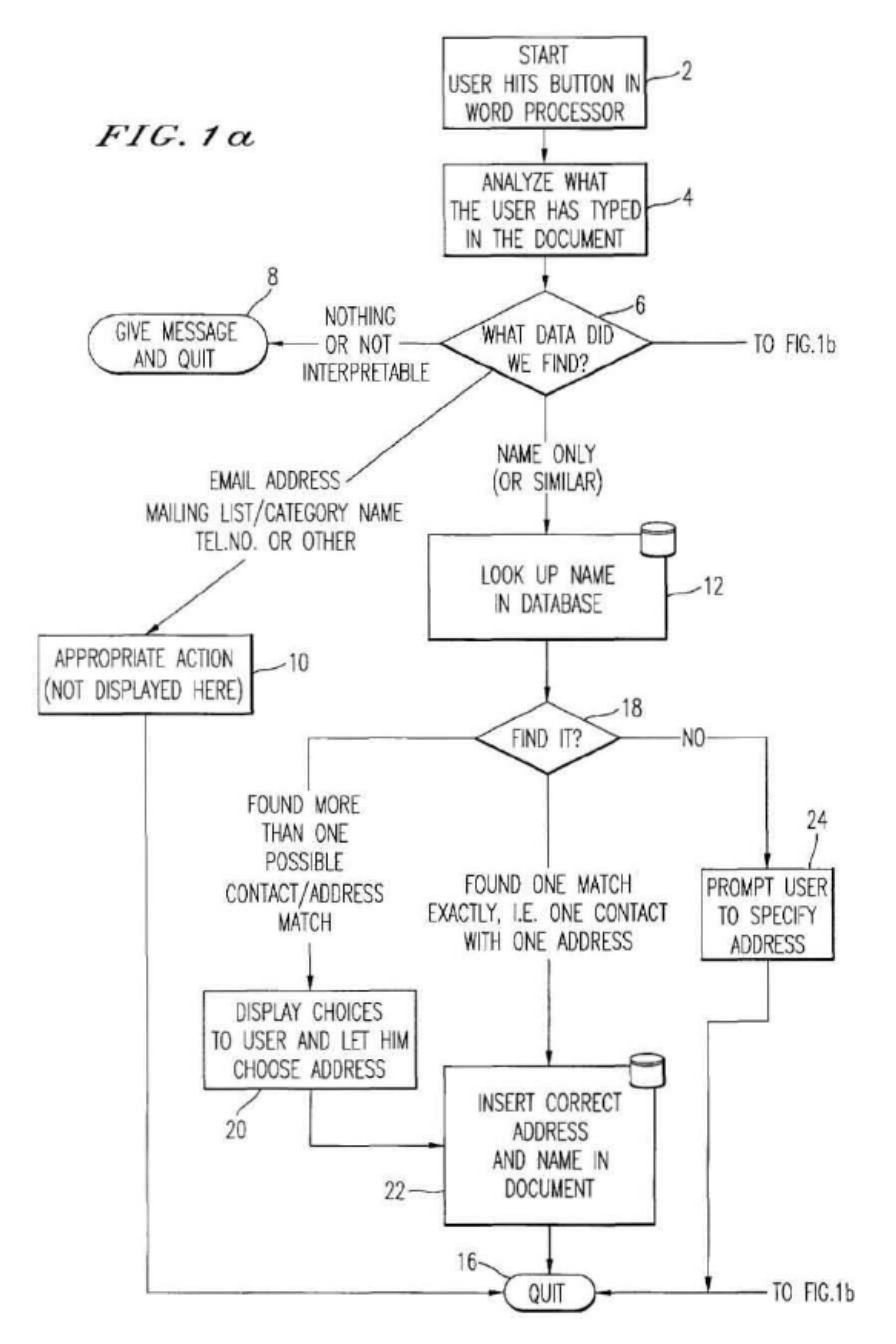

Figure 1a shows a flow chart illustrating a method according to the '853 patent. *Id.* at col. 2, ll. 38–40. At step 2, the user initiates the
IPR2014-00452 Patent 6,323,853 B1 Case 1:13-cv-00920-LPS Document 117-4 Filed 05/29/19 Page 325 of 645 PageID #: 3282

analyzing and searching processes by commanding a button, such as button 42 shown in Figures 3 and 4. *See id.* at col. 4, ll. 23–25; col. 5, ll. 62–65; col. 6, ll. 1–2. At step 4, "the program analyzes what the user has typed in the document." *Id.* at col. 4, ll. 24–25.

At step 6, the program determines what it found in the document. *Id.* at col. 4, 11. 25–26. If the program found nothing or uninterpretable information in the document, the program proceeds to step 8, in which the program provides an appropriate message for the user. *Id.* at col. 4, ll. 26– 29. If the program found "an e-mail address mailing list/category name telephone number or other information, at step 10 an appropriate action is performed by the program." *Id.* at col. 4, ll. 38–41.

If the program found only a name, initials, or the like, "the program looks up the name in the database at step 12," and determines at step 18 what it found. *Id.* at col. 4, ll. 39–44. If the program found that the name matches only one contact associated with only one address in the database, the program inserts the address and name in the document at step 22. *Id.* at col. 4, ll. 50–53. If the program found multiple possible addresses associated with the name in the database, the program presents the user with menu choices that allow the user to select the correct name and address for insertion in the document at step 22. *Id.* at col. 4, ll. 44–49.

At the end of the written description, the '853 patent discusses various ways in which its disclosure is not limited to the examples discussed in connection with Figures 1–16. For example, the '853 patent states:

> Although the present invention is defined in terms of a program retrieving information from a document before searching a database, the user may select the information in the document to be searched by the program in the database (e.g., by highlighting, selecting, italicizing,

IPR2014-00452 Patent 6,323,853 B1 Case 1:13-cv-00920-LPS Document 117-4 Filed 05/29/19 Page 326 of 645 PageID #: 3283

> underlining, etc.), as will be readily apparent to those skilled in the art.

*Id.* at col. 10, ll. 5–9.

*C. Illustrative Claim* 

Petitioners challenge claims 1–79 of the '853 patent. Claim 1 is the

only independent claim and reads as follows:

1. A computerized method for information handling within a document created using an application program, the document including first information provided therein, the method comprising:

providing a record retrieval program;

- providing an input device configured to enter an execute command which initiates a record retrieval from an information source using the record retrieval program;
- upon a single entry of the execute command by means of the input device:
- analyzing the document to determine if the first information is contained therein, and
- if the first information is contained in the document, searching, using the record retrieval program, the information source for second information associated with the first information; and
- when the information source includes second information associated with the first information, performing at least one of,
	- (a) displaying the second information,
	- (b) inserting the second information in the document, and

IPR2014-00452 Case 1:13-cv-00920-LPS Document 117-4 Filed 05/29/19 Page 327 of 645 PageID #: 3284

Patent 6,323,853 B1

(c) completing the first information in the document based on the second information.

Ex. 1001, col. 10, ll. 28–52.

*D. The Prior Art* 

-

The pending grounds of unpatentability in this *inter partes* review are

based on the following prior art:

U.S. Patent No. 5,923,848, issued July 13, 1999 ("Goodhand") (Ex. 1003).

Gordon Padwick et al.,<sup>3</sup> USING MICROSOFT OUTLOOK 97 (Que<sup>®</sup> Corporation<sup>4</sup> 1997<sup>5</sup>) ("Padwick") (Ex. 1004).

 $3$  Our citations to Padwick refer to the page numbers inserted at the bottom center of each page. The Petition cites to the page numbers that appear in either the upper left or upper right portion of most pages of Padwick. We do not cite to these page numbers because some pages do not include these page numbers.

<sup>&</sup>lt;sup>4</sup> The Petition identifies "Microsoft Press" as the source of Padwick. Pet. iii. Padwick, however, identifies "Que® Corporation" as the publisher.

Ex. 1004, 5. Petitioners do not identify any evidence that Microsoft Press is the source of Padwick. Indeed, Mr. Dennis R. Allison, Petitioners' declarant, testifies that Padwick was published by Que® Corporation. Ex. 1002 ¶ 198.

 $<sup>5</sup>$  Padwick identifies 1997 as its copyright date. Ex. 1004, 5. The Petition</sup> identifies 1996 as the date of Padwick. Pet iii. Mr. Allison testifies that "Padwick has a copyright date of 1997," but that he "can also see from the bibliographic information that Padwick has a Library of Congress control number having the first two digits '96', which indicates that it was deposited with the Library of Congress in 1996" and that "[e]xperts in this field would reasonably rely on this data to establish a publication date." Ex. 1002 ¶ 199. For purposes of this decision, we need not decide, as Patent Owner does not dispute, whether the evidence regarding the Library of Congress control number establishes a publication date earlier than the 1997 copyright date explicitly listed in Padwick.

IPR2014-00452 Case 1:13-cv-00920-LPS Document 117-4 Filed 05/29/19 Page 328 of 645 PageID #: 3285

Patent 6,323,853 B1

### *E. Instituted Grounds of Unpatentability*

We instituted an *inter partes* review involving the following grounds of unpatentability:

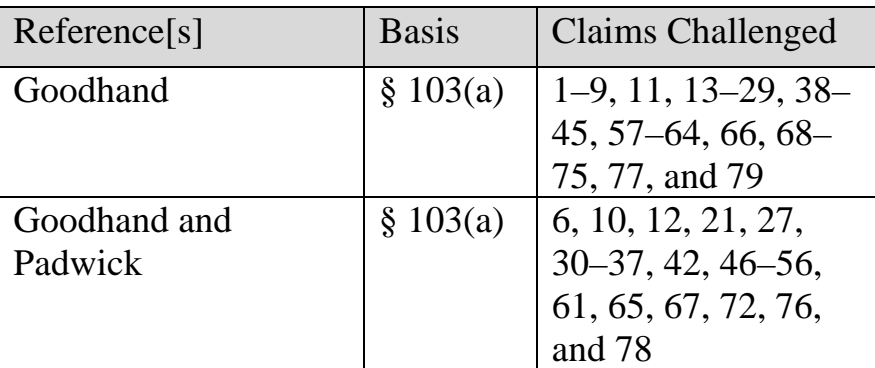

Petitioners support their challenges with a Declaration executed by Dennis R. Allison, on February 20, 2014 ("Allison Declaration") (Ex. 1002). Patent Owner relies on a Declaration executed by John V. Levy, Ph.D., on October 21, 2014 ("Levy Declaration") (Ex. 2008).

### II. ANALYSIS

### *A. Claim Interpretation*

-

"A claim in an unexpired patent shall be given its broadest reasonable construction in light of the specification of the patent in which it appears." 37 C.F.R. § 42.100(b); *see also In re Cuozzo Speed Techs., LLC*, No. 2014- 1301, 2015 WL 4097949, \*7–\*8 (Fed. Cir. July 8, 2015) (In considering the broadest reasonable interpretation standard for *inter partes* review proceedings, the United States Court of Appeals for the Federal Circuit determined that "Congress implicitly approved the broadest reasonable interpretation standard in enacting the AIA," and "the standard was properly adopted by PTO regulation."),<sup>6</sup> *reh'g en banc denied*, F.3d, 2015 WL

<sup>&</sup>lt;sup>6</sup> Patent Owner objects in its Response to our application of the broadest reasonable construction standard in *inter partes* review proceedings. PO

IPR2014-00452 Patent 6,323,853 B1 Case 1:13-cv-00920-LPS Document 117-4 Filed 05/29/19 Page 329 of 645 PageID #: 3286

4100060 (Fed. Cir. July 8, 2015). Under that standard, the claim language should be read in light of the specification as it would be interpreted by one of ordinary skill in the art. *In re Suitco Surface, Inc.*, 603 F.3d 1255, 1260 (Fed. Cir. 2010). Thus, we generally give claim terms their ordinary and customary meaning. *See In re Translogic Tech., Inc.*, 504 F.3d 1249, 1257 (Fed. Cir. 2007) ("The ordinary and customary meaning is the meaning that the term would have to a person of ordinary skill in the art in question.") (citation and internal quotation marks omitted).

Petitioners and Patent Owner proffer constructions for a number of terms. Pet. 11–14; PO Resp. 9–19, 36–45; Pet. Reply 7–14. In this decision, we construe only those claim terms in controversy, and we do so only to the extent necessary to resolve the controversy. *See Vivid Techs., Inc. v. Am. Sci. & Eng'g, Inc.*, 200 F.3d 795, 803 (Fed. Cir. 1999).

*1. "upon a single entry of the execute command by means of the input device: analyzing the document to determine if the first information is contained therein" (claim 1)* 

Patent Owner argues that this claim language requires a number of things. Patent Owner argues that in claim 1 the recited "analyzing" is a separate process from and a pre-condition to the "searching" process subsequently recited in the claim language—namely, "if the first information is contained in the document, searching, using the record retrieval program, the information source for second information associated with the first information." PO Resp. 12–13. Patent Owner also contends that claim 1 "require[s] distinguishing the presence of first information, from other text

Resp. 45–53. *Cuozzo*, which was decided after Patent Owner filed its Response, resolves this argument by affirming our use of the broadest reasonable construction standard in *inter partes* review proceedings involving unexpired patents.

-

IPR2014-00452 Patent 6,323,853 B1 Case 1:13-cv-00920-LPS Document 117-4 Filed 05/29/19 Page 330 of 645 PageID #: 3287

in the document, and this process is triggered by a single entry of the execute command." *Id*. at 11. Patent Owner further argues that, "[b]ecause the broadest reasonable construction cannot be inconsistent with the explicit basis for allowance of the application leading to issuance of the '853 Patent, claim 1 rules out user selection of contact information." *Id.* at 35.

Petitioners contest Patent Owner's claim construction arguments. Petitioners argue that the disputed claim language does not require distinguishing contact information from other text in the document.<sup>7</sup> Pet. Reply 7–9. Additionally, Petitioners argue that Patent Owner misconstrues the claim language related to the recited "single entry of the execute command." *Id.* at 10–12. Furthermore, Petitioners dispute Patent Owner's claim construction arguments based on the prosecution history of the '853 patent. *Id.* at 12–14.

> *a. Patent Owner's argument that the recited "analyzing" is separate from and a precondition to the "searching" recited in claim 1*

Patent Owner argues that claim 1 requires "(first) 'analyzing the document to determine if the first information is contained therein" and (second) 'if the first information is contained in the document,' then

-

 $7$  Some statements in Patent Owner's Response tend to imply that Patent Owner believes claim 1 requires distinguishing "contact information" from other information. *See, e.g.*, PO Resp. 6 ("The logical flow diagram of Fig. 1 therefore shows that a computer process corresponding to 'upon a single entry of the execute command by means of the input device:/ analyzing the document to determine if the first information is contained therein' in claim 1 of the '853 Patent distinguishes contact information from other text in the document."). At the oral hearing, Patent Owner confirmed that its argument in this regard is that the claims require distinguishing "first information" from other information, not that the claims require distinguishing "contact information" from other information. Tr. 37, l. 6–38, l. 1.

Case 1:13-cv-00920-LPS Document 117-4 Filed 05/29/19 Page 331 of 645 PageID #: 3288

IPR2014-00452 Patent 6,323,853 B1

'searching, using the record retrieval program, the information source for

second information associated with the first information.'" PO Resp. 12–13.

Patent Owner further argues that:

The analyzing process precedes the searching process, which is a separate process. A determination by the analyzing process that "the first information is contained in the document" is a pre-condition for the searching process. The Board adopted this construction in its Institution Decision (p. 13).

*Id.* at 13.

Consistent with Patent Owner's arguments, our Institution Decision expressed agreement with Patent Owner regarding this aspect of the meaning of claim 1, stating that:

> The plain language of the claim sets out "analyzing" and "searching" as separate actions, conditioning the execution of the searching action on a determination that the document contains the first information. The written description discloses a system consistent with the plain meaning of the claim language (*see, e.g.*, Ex. 1001, col. 4, l. 22–col. 5, l. 7), and there is no cited evidence that the proper construction of the claim differs from its plain meaning).

Dec. to Inst. 13. The record developed at trial provides no reason to modify this interpretation.

> *b. Patent Owner's argument that the claim language requires distinguishing first information from other text in the document*

In support of its assertion that claim 1 requires distinguishing first information from other text in the document, Patent Owner argues the following: 1) the "analyzing" step determines *if* the document contains the "first information"; and 2) the claims do not preclude the document from having other text from which the first information would have to be

IPR2014-00452 Patent 6,323,853 B1 Case 1:13-cv-00920-LPS Document 117-4 Filed 05/29/19 Page 332 of 645 PageID #: 3289

distinguished. PO Resp. 13–14. Patent Owner also argues that this interpretation is "consistent with the logical flow shown in Fig. 1 and as the logical flow is described in the '853 Patent." *Id*. at 14; *see id.*at 14–16.

Petitioners disagree. Pet. Reply 7–8. Petitioners argue that, "[b]ecause the word 'first' does not limit the word 'information' by type, the 'analyzing' step—which [Patent Owner] drafted—requires only a determination that some piece of information is present in the document." *Id.* at 8. Petitioners argue that the Specification of the '853 patent' contradicts Patent Owner's argument that the claim requires distinguishing the first information from other information. *Id*. Specifically, Petitioners note that Figures 3 and 14 and the corresponding disclosure in the '853 patent provide examples where the only information in a document is one instance of first information, specifically the name "Atle Hedley." *Id*.

We disagree with Patent Owner's argument that the claims require distinguishing first information from other text in the document. We first consider the plain language of the claim, which says nothing about any other text in the document, much less distinguishing the "first information" from any other text in the document. Turning to the other disclosures in the '853 patent, the example discussed in connection with Figure 3 discloses analyzing a document that does not contain any text other than the "first information," which, in that instance, is the name "Atle Hedley." *See* Ex. 1001, col. 5, ll. 60–67; Fig. 3. This example contradicts Patent Owner's argument that the disclosures in the Specification indicate the claims require distinguishing first information from other text in the document.

## IPR2014-00452 Patent 6,323,853 B1 Case 1:13-cv-00920-LPS Document 117-4 Filed 05/29/19 Page 333 of 645 PageID #: 3290

### *c. Patent Owner's argument that the analyzing process is triggered by a single entry of the execute command*

Because the claim language specifies that the "analyzing" process occurs "upon a single entry of the execute command," Patent Owner argues that claim 1 "rule[s] out action by the user, such as selection of text in the document to be analyzed, as a condition for the analyzing to take place." PO Resp. 17 (citing Ex. 2008 ¶ 25). Citing a dictionary, Patent Owner argues that "[t]he word 'upon' means 'on', and is 'used to say that someone or something is very close or has arrived.'" *Id.* (citing FREE MERRIAM-WEBSTER DICTIONARY, accessed on October 6, 2014 at http://www.merriamwebster.com/dictionary/upon). Patent Owner then argues that "[i]n this context, the meaning of 'upon' is clearly that the analyzing process occurs as a result of and proximate in time to entry of the execute command." *Id.* (citing Ex. 2008 ¶ 24). Emphasizing that the claim recites "upon a *single* entry" and arguing that "the execute command triggers the 'analyzing of the document to determine if the first information is contained therein,'" Patent Owner argues that the claims preclude any action other than the single entry of the execute command as a condition to execution of the "analyzing" process. *Id.* at 17–18 (citing Ex. 2008 ¶ 25).

Petitioners counter that the word "single" in the disputed claim language modifies "entry," arguing that "[t]he claim thus excludes the 'analyzing' happening only after two (or more) entries of the execute command." Pet. Reply 11. Noting that claim 1 uses the "comprising" transitional term, Petitioners argue that the claim does not restrict actions prior to entry of the execute command. *Id.* Petitioners further argue that "Dr. Levy has admitted [that]. . . even in the '853 patent there are a large number of user actions that must occur prior to the 'execute command' if

IPR2014-00452 Patent 6,323,853 B1 Case 1:13-cv-00920-LPS Document 117-4 Filed 05/29/19 Page 334 of 645 PageID #: 3291

one wants to trigger the 'analyzing' step." *Id.* at 11–12 (citing Ex. 1016, 75, l. 21–79, l. 18).

At the oral hearing, Patent Owner sought to rebut Petitioners' assertions and clarify its initial argument. Patent Owner asserted that Petitioners' assertion that "single" only excludes multiple entries of the execute command "challenges the imagination." Tr. 30, ll. 3–10. Patent Owner further asserted that Petitioners' argument is illogical in the context of other claim language. *Id.* at 30, ll. 3–23. Patent Owner referred to the recitation in claim 1 of "an execute command which initiates a record retrieval." *Id.* at 30, ll. 12–17. Given this claim language, Patent Owner argued that "[t]herefore, by definition, the first execute command has already initiated the record retrieval because that's what the claim says it does." *Id.* at 30, ll. 18–20. Based on this assertion, Patent Owner suggested that the claim term "single" would be redundant if it only excluded multiple entries of the execute command. *Id.* at 30, ll. 20–23.

In response, Petitioners asserted that Patent Owner's argument does not make sense in the context of "a specification that expressly includes user selection in a family of patents that otherwise expressly claims user selection." *Id.* at 46, ll. 18–23.

We agree with Patent Owner insofar as the disputed claim language requires that the recited "analyzing" ensues when "a single entry of the execute command" occurs. This follows from the plain meaning of the claim language, and no evidence to the contrary has been cited.

We do not agree, however, with Patent Owner's argument that claim 1 "rule[s] out action by the user, such as selection of text in the document to be analyzed, as a condition for the analyzing to take place." PO Resp. 17

IPR2014-00452 Patent 6,323,853 B1 Case 1:13-cv-00920-LPS Document 117-4 Filed 05/29/19 Page 335 of 645 PageID #: 3292

(citing Ex. 2008 ¶ 25). According to the plain meaning of "upon a single entry of the execute command . . . analyzing the document," the word "single" does modify entry, thereby excluding multiple entries of the execute command. Additionally, claim 1's use of the transitional term "comprising" indicates that the method may include other actions prior to the recited "single entry of the execute command." Furthermore, contrary to Patent Owner's assertion, the claim language "an execute command which initiates a record retrieval from an information source," by itself, does not convey clearly that the record retrieval necessarily occurs because of one entry of the execute command. Moreover, the portion of Dr. Levy's deposition testimony cited by Petitioners persuades us that the system disclosed by the '853 patent would require user actions prior to entering the execute command to trigger the analyzing process. *See* Ex. 1016, 75, l. 21–79, l. 18; Pet. Reply 11–12. Additionally, as noted by Petitioners, Patent Owner's argument is contradicted by the Specification's disclosure that:

> Although the present invention is defined in terms of a program retrieving information from a document before searching a database, the user may select the information in the document to be searched by the program in the database (e.g., by highlighting, selecting, italicizing, underlining, etc.), as will be readily apparent to those skilled in the art.

Ex. 1001, col. 10, ll. 5–10; Tr. 46, ll. 18–23.

#### *d. Patent Owner's prosecution history argument*

Patent Owner argues that "[t]he public record of the [United States Patent and Trademark Office ("PTO")] . . . shows that the limitations of 'upon a single entry of the execute command by means of the input device:/ analyzing the document to determine if the first information is contained therein' . . . rule out user selection of the first information." PO Resp. 39.

IPR2014-00452 Patent 6,323,853 B1 Case 1:13-cv-00920-LPS Document 117-4 Filed 05/29/19 Page 336 of 645 PageID #: 3293

Patent Owner contends that "the present case involves a clear disavowal of claim scope supported by reliance upon the PTO's amendment request and acceptance, and recognized by the courts." *Id.* at 44. Patent Owner notes that the U.S. District Court for the District of Rhode Island, in *Arendi U.S.A., Inc. v. Microsoft Corp.*, Case No. 02-343-T, found a clear disavowal of claim scope consistent with the claim construction arguments advanced by Patent Owner in this case. *Id.* at 39–40. In concert with this, Patent Owner argues that the Federal Circuit summarily affirmed the District Court in *Arendi U.S.A., Inc. v. Microsoft Corp.*, 168 F. App'x 939 (Fed. Cir. 2005). *Id.* at 40. Patent Owner argues that, in an *inter partes* proceeding at the PTO, it is proper to consider prosecution history when construing a claim. *Id.* at 43 (citing *Tempo Lighting, Inc. v. Tivoli, LLC, 742 F.3d 973 (Fed. Cir.* 2014)).

In response, Petitioners argue that we should not consider prosecution history when construing claims in an *inter partes* review. Pet. Reply 12–13 (citing *Marine Polymer Tech., Inc. v. HemCon, Inc.*, 672 F.3d 1350, 1364 (Fed. Cir. 2012) (en banc); *Tempo Lighting*, 742 F.3d at 978). Petitioners also dispute Patent Owner's assertion that the PTO requested amendment of the claims. *Id*. at 13–14.

Since Patent Owner filed its Response and Petitioners filed their Reply, the Federal Circuit has admonished that "[t]he PTO should also consult the patent's prosecution history in proceedings in which the patent has been brought back to the agency for a second review." *Microsoft Corp. v. Proxyconn, Inc.*, 789 F.3d 1292, 1298 (Fed. Cir. 2015). Accordingly, we consider the cited portions of the prosecution history and the parties' arguments about them.

IPR2014-00452 Patent 6,323,853 B1 Case 1:13-cv-00920-LPS Document 117-4 Filed 05/29/19 Page 337 of 645 PageID #: 3294

Patent Owner cites a number of documents from the prosecution history of U.S. Patent Application No. 09/189,626 ("the '626 application"), which issued as the '853 patent. Patent Owner cites an Office Action (Ex. 2001) in which the pending claims of the '626 application were rejected based on U.S. Patent No. 6,085,201 to Tso (Ex. 2003, "Tso"). PO Resp. 36. Patent Owner also cites a subsequent Interview Summary (Ex. 2002), Amendment (Ex. 2004), and Notice of Allowance (Ex. 2005). *Id.* at 37–39. We have considered all of these documents, as well as Patent Owner's arguments regarding them.

We find that the cited prosecution history does not demonstrate a clear disavowal of text selection. The Remarks section of the Amendment addresses a number of different subjects. *See* Ex. 2004, 2–4. The first four paragraphs of the Remarks section present background information, including a request for reconsideration, a summary of the status of the claims, a summary of the Office Action, and a summary of an interview between the applicant and examiner ("the examiner interview"). *Id.* at 2–3. The paragraph summarizing the examiner interview bridges pages 2 and 3. *Id.* This paragraph describes an exploratory discussion between the applicant and the examiner about distinguishing Tso, a discussion in which "[n]o agreement was reached." *Id.* at 3. In the following paragraph, the Amendment addresses the scope of the claims, explaining that:

> *Claim 8 has been amended to clarify that according to Applicants' invention*, upon a single entry of an execute command by means of an input device, a document is analyzed to determine if first information is contained therein, and if the first information is contained in the document, an information source is searched for second information associated with the first information using a record retrieval program.

IPR2014-00452 Patent 6,323,853 B1 Case 1:13-cv-00920-LPS Document 117-4 Filed 05/29/19 Page 338 of 645 PageID #: 3295

*Id.* (emphasis added). We find that this latter paragraph contains the only clear statement from the applicant regarding the scope of the claims, and, in our view, it says nothing about whether the claims preclude or encompass text selection. *See id.*

Additionally, we find unpersuasive Patent Owner's citation of the examiner's statements in the Notice of Allowance. *See* PO Resp. 38–39. "[I]t is the applicant, not the examiner, who must give up or disclaim subject matter that would otherwise fall within the scope of the claims." *Sorensen v. Int'l Trade Comm'n*, 427 F.3d 1375, 1379 (Fed. Cir. 2005) (citations omitted).

Furthermore, we find unpersuasive Patent Owner's observation that the Federal Circuit affirmed the decision of the District of Rhode Island. Although we recognize that the Federal Circuit's decision summarily affirmed the decision of the District Court of Rhode Island, the Federal Circuit's decision does not provide guidance as to whether there had been a clear disavowal of subject matter during the prosecution of the '626 application. *See Arendi*, 168 F. App'x 939; *see also* Fed. Cir. R. 36 (noting five possible circumstances for summary affirmance).

Because we find that the prosecution history does not contain a clear disavowal of text selection by a user, we do not adopt Patent Owner's suggestion that we construe the claims as precluding text selection by a user. *See Seachange Int'l., Inc. v. C-COR, Inc.* 413 F.3d 1361, 1373 (Fed. Cir. 2005) ("A disclaimer must be clear and unambiguous."). As the Federal Circuit notes, the prosecution history "often lacks the clarity of the specification and thus is less useful for claim construction purposes." *Phillips v. AWH Corp.*, 415 F.3d 1302,1317 (Fed. Cir. 2005) (en banc)

IPR2014-00452 Patent 6,323,853 B1 Case 1:13-cv-00920-LPS Document 117-4 Filed 05/29/19 Page 339 of 645 PageID #: 3296

(citations omitted). As noted above, the Specification of the '853 patent states that "the user may select the information in the document to be searched by the program in the database." Ex. 1001, col. 10, ll. 5–10.

*B. Obviousness of Claims 1–9, 11, 13–29, 38–45, 57–64, 66, 68–75, 77, and 79 Based on Goodhand* 

Petitioners assert that claims 1–9, 11, 13–29, 38–45, 57–64, 66, 68– 75, 77, and 79 are unpatentable under 35 U.S.C. § 103(a) over Goodhand. Pet. 14–37; Pet. Reply 1–15. Petitioners explain how Goodhand teaches or renders obvious each of the limitations of the challenged claims. Petitioners also rely on the Declaration of Mr. Allison. Ex. 1002. Patent Owner disagrees with Petitioners' assertions and relies on the Declaration of Dr. Levy. *See* PO Resp. 1–54; Ex. 2008.

#### *1. Goodhand (Ex. 1003)*

Goodhand discloses a system and method that handles e-mail. Ex. 1003, Abstract. Goodhand discloses that "the preferred application program is divided into several modules, including a calendar manager, a task list manager, a contact manager, a message manager (e-mail), and a notes manager." *Id.* at col. 8, ll. 46–49. Goodhand notes that either a standalone or a distributed computing environment could be used to implement its system and method. *Id.* at col. 8, ll. 55–58. Goodhand further notes that "the primary interaction between the preferred program and the operating system involves message related tasks," and that "[t]he preferred operating system incorporates the Messaging Application Programming Interface (MAPI)." *Id.* at col. 12, ll. 38–43. Goodhand discloses that MAPI provides a number of messaging functions, including access to address books. *Id.* at col. 12, ll. 40–49.

IPR2014-00452 Patent 6,323,853 B1 Case 1:13-cv-00920-LPS Document 117-4 Filed 05/29/19 Page 340 of 645 PageID #: 3297

When a user is composing a new e-mail message, Goodhand's system helps the user by resolving automatically recipient display names. *Id.* at col. 4, ll. 49–51. Goodhand explains that "'resolving' the names means attempting to match display names in the address field to specific user aliases that are included in a centralized address book or directory, which is typically stored on a remote server, such as a remote memory storage device 33." *Id.* at col. 17, ll. 25–29. Goodhand discusses an example of this process in connection with Figures 6a–6c. *Id.* at col. 17, ll. 6–9. Figure 6a is reproduced below.

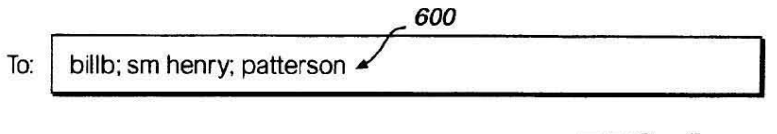

## $FIG. 6a$

Figure 6a shows an address field of an e-mail form in use to compose a message. *Id.* at col. 17, ll. 12–13. At the point shown in Figure 6a, a user has entered text into address field 600. *Id.* at col. 17, ll. 15–17. Goodhand discloses that, "[a]s soon as the user moves the cursor to another field on the e-mail form, the e-mail program module begins to resolve the recipient names in the background." *Id.* at col. 17, 11. 21–23. Goodhand also discloses that "[t]hose skilled in the art will appreciate that in the preferred application program, addresses are also resolved when the user sends the message or if the user selects the 'check names' command." *Id.* at col. 20, ll. 18–21. In the example shown in Figure 6a, to resolve the display names "billb," "sm henry," and "patterson," the system searches address book fields in an attempt to match each display name with the first name, last name, or alias of a registered user. *Id.* at col. 17, ll. 29–36.

IPR2014-00452 Patent 6,323,853 B1 Case 1:13-cv-00920-LPS Document 117-4 Filed 05/29/19 Page 341 of 645 PageID #: 3298

Goodhand discusses a subsequent stage of the process in connection with Figure 6b, reproduced below. *Id.* at col. 17, ll. 38–52.

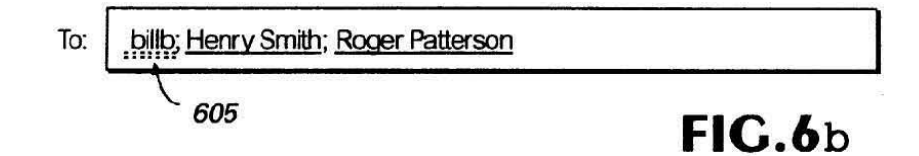

Figure 6b "illustrates the results of the effort to resolve the names." *Id.* at col. 17, ll. 38–39. If searching the address book identifies an unambiguous match for the display name of an intended recipient, the system inserts the full name of the intended recipient with a regular underline beneath it in the address field. *See id.* at col. 17, ll. 45–49, col. 19, ll. 26–52. In the example of Figure 6b, the system unambiguously matched the display names "sm henry" and "patterson" to "Henry Smith" and "Roger Patterson." *Id.* at col. 17, ll. 45–49. Accordingly, the system displays "Henry Smith" and "Roger Patterson" with a regular underline beneath each. *Id.*

Figure 6b further illustrates that squiggly line 605 appears underneath the display name "billb." *Id.* at col. 17, ll. 49–52; *see id.* at col. 19, ll. 52– 53. This indicates that the system could not find a unique match for that display name. *Id.* Goodhand discloses that its system includes features that help a user address such an unresolved display name. *Id.* at col. 17, l. 53– col. 18, l. 13.

#### *2. Discussion*

Petitioners contend that each limitation of claims 1–9, 11, 13–29, 38– 45, 57–64, 66, 68–75, 77, and 79 is taught expressly by, is inherent in, or is obvious over Goodhand. Pet. 14–37. Petitioners argue that the claim 1 recitations of "record retrieval program" and "initiates a record retrieval from an information source using the record retrieval program" are disclosed

IPR2014-00452 Patent 6,323,853 B1 Case 1:13-cv-00920-LPS Document 117-4 Filed 05/29/19 Page 342 of 645 PageID #: 3299

by or obvious over Goodhand. *Id.* at 16–20. Petitioners argue that, "to the extent that the Patent Owner argues that Goodhand does not teach a separate 'record retrieval program', it would have been obvious to provide one." *Id.* at 17. Petitioners cite a number of Goodhand's disclosures as teaching or rendering obvious a separate record retrieval program. *Id.* at 17–20. Petitioners also contend that the claim 1 limitation "analyzing the document to determine if the first information is contained therein" is disclosed inherently by or is obvious in view of Goodhand. *Id.* at 20–21.

We have reviewed the evidence and arguments presented in the Petition, Patent Owner's Response, and Petitioners' Reply. Based on that review, we determine that Petitioners have demonstrated, by a preponderance of the evidence, that all of the limitations of each of claims 1–9, 11, 13–29, 38–45, 57–64, 66, 68–75, 77, and 79 are taught by or rendered obvious in view of Goodhand, and that each of these claims, considered as a whole, would have been obvious over Goodhand. Pet. 3–37; PO Resp. 1–53; Pet. Reply 1–15.

The parties' dispute revolves around claim 1's recitation of, "upon a single entry of the execute command by means of the input device: analyzing the document to determine if the first information is contained therein." Petitioners point to Goodhand's disclosures related to address resolution associated with its address field 600 as teaching or rendering obvious this disputed claim language. Pet. 14–16, 20–21, 23–25; Pet. Reply 1–15. Patent Owner disagrees with Petitioner's contentions. PO Resp. 1–54.

IPR2014-00452 Patent 6,323,853 B1 Case 1:13-cv-00920-LPS Document 117-4 Filed 05/29/19 Page 343 of 645 PageID #: 3300

> *a. "upon a single entry of the execute command by means of the input device: analyzing the document to determine if the first information is contained therein"*

Regarding the "execute command" recited in claim 1, Petitioners assert that Goodhand discloses three alternative execute commands that one can use to initiate address resolution. Pet. 23 (citing Ex. 1002 ¶ 119). As teaching one execute command, Petitioners note that Goodhand discloses a user can trigger address resolution by using a mouse or keyboard to move a cursor to a different field. *Id.* (citing Ex. 1003, col. 10, ll. 45–49, col. 17, ll. 21–29; Ex. 1002 ¶ 119). Regarding their assertion of two alternate execute commands, Petitioners explain that "Goodhand also discloses that the **execute command** could be a 'send mail' or 'check names' command." *Id.* at 23–24 (citing Ex. 1003, col. 20, ll. 18–21, col. 16, ll. 54–56; Ex. 1002 ¶¶ 119–120). In support of this assertion, Petitioners cite, *inter alia*, Goodhand's disclosure that "[t]hose skilled in the art will appreciate that in the preferred application program, addresses are also resolved when the user sends the message or if the user selects the 'check names' command." *Id.* (quoting Ex. 1003, col. 20, ll. 18–21).

Regarding the claim language, "upon a single entry of the execute command by means of the input device: analyzing the document to determine if the first information is contained therein," Petitioners first assert that Goodhand discloses a single entry of the execute command in the form of: "(1) moving the cursor to another field, (2) sending the email, or (3) clicking a 'check names' button." Pet. 24 (citing Ex. 1003, col. 17, ll. 21– 29, col. 20, ll. 18–21, col. 16, ll. 54–56; Ex. 1002 ¶ 121). Petitioners elaborate that "Goodhand discloses that after the user enters the execute command, the computer **analyzes the document** to find display names or

IPR2014-00452 Patent 6,323,853 B1 Case 1:13-cv-00920-LPS Document 117-4 Filed 05/29/19 Page 344 of 645 PageID #: 3301

addresses **(first information)** (Ex. 1002 at ¶122), and determine[s] whether they need to be resolved." *Id.* (citing Ex. 1002 ¶ 122).

Petitioners assert that Goodhand's system does this in two ways. *Id.* First, Petitioners argue that Goodhand's system determines whether address field 600 contains more than one name. *Id.* (citing Ex. 1002 ¶ 122, Fig. 6a). Second, Petitioners contend that, Goodhand's system analyzes and identifies the display names, and it uses the display names later as search terms. *Id.* (citing Ex. 1002 ¶ 122). Petitioners argue that, "[i]n order to identify the names, the system must **determine that they are there**." *Id.* (citing Ex. 1002 ¶ 122). Petitioners elaborate that, "[i]n other words, the system has analyzed the user-entered text string to find smaller strings that can be used as a search term in a database search." *Id.* (citing Ex. 1002 ¶¶ 101, 122).

Patent Owner contends that Goodhand's system does not need to analyze the document to determine if first information is contained therein. PO Resp. 26. In support of this contention, Patent Owner argues that the Goodhand system already knows that text in address field 600 is contact information, so "it is not necessary for the Goodhand system to perform the analyzing as required by the claim, namely 'analyzing . . . to determine if the first information is contained therein.'" *Id.* Patent Owner further argues that Goodhand's system does the same thing with all text entered into address field 600, "namely 'attempting to match the display names in the address field to specific user aliases that are included in a centralized address book or directory.'" *Id.*

We are persuaded by Petitioners that a person of ordinary skill in the art would have understood from Goodhand that its system performs analysis to determine if address field 600 contains any information, and its system is

IPR2014-00452 Patent 6,323,853 B1 Case 1:13-cv-00920-LPS Document 117-4 Filed 05/29/19 Page 345 of 645 PageID #: 3302

capable of breaking down the information contained in address field 600 to isolate display names, which constitute first information. Mr. Allison provides credible, persuasive testimony supporting Petitioners' arguments. *See, e.g.*, Ex. 1002 ¶¶ 101–103, 122. Mr. Allison correctly asserts that Goodhand's system resolves individual display names and can search for each display name individually. *Id.* at  $\P$  103 (citing Ex. 1003, col. 19, ll. 40– 42); *see also* Ex. 1003, col. 17, ll. 33–36 ("Thus, in this example, the e-mail program will attempt to match 'billb,' 'sm henry," and 'patterson' with specific address book entries belonging to registered users."). Given this and Goodhand's disclosure that a user may enter multiple display names and other information (e.g., punctuation) (*see e.g.*, Ex. 1003, col. 17, ll. 12–20; Fig. 6a), we find credible and persuasive Mr. Allison's testimony that Goodhand's system "must first check to determine whether there is any text at all in the relevant address field," and "must then separate and identify display names that it will use in follow-on searches" (Ex. 1002 ¶ 122; *see*  Ex. 1016, 109, l. 22–110, l. 9).

Because we are persuaded that Goodhand's system must determine if any information is present, and the system is capable of separating display names from other information, we are not persuaded that Goodhand's system already knows address field 600 contains contact information and only contact information. As discussed in greater detail below in Section II.B.2.b.i, semicolons represent one example of text from which Goodhand's system must separate the display names that it uses to resolve e-mail addresses.

Additionally, we are persuaded that the aspects of Goodhand's processing cited by Petitioners constitute essentially the same textual

IPR2014-00452 Patent 6,323,853 B1 Case 1:13-cv-00920-LPS Document 117-4 Filed 05/29/19 Page 346 of 645 PageID #: 3303

analysis disclosed by the '853 patent. Regarding determining whether the document contains any text, Petitioners cite Figure 1 of the '853 patent as showing at steps 6 and 8 that, if the system finds in the document "nothing or not interpretable," it provides an error message. Pet. Reply 5. In concert with this, Petitioners cite Dr. Levy's testimony that the same thing would occur if a person clicks send without entering text in the address field in Microsoft Outlook 2010, which Dr. Levy equates with the disclosed system of Goodhand (Ex. 2008 ¶ 28). Pet. Reply 5. Regarding Goodhand identifying display names entered in address field 600, Petitioners argue that this analysis is essentially the same as the analysis shown in Figure 1 of the '853 patent between step 6 and step 12, where the system determines that it found a name or something similar. *See* Tr. 13, ll. 15–18, 10, l. 14–11, l. 2. We find these arguments persuasive.

Patent Owner counters that the '853 patent does not disclose that its system may find nothing in the document. Tr. 24, l. 21–25, l. 20. In support of this argument, Patent Owner cites the statement at column 4, lines 29–30 of the '853 patent that "[t]he program analyzes what the user has typed in the document at step 4." *Id.* at 24, l. 22–25, l. 2. Patent Owner argues that, because the '853 patent discloses that step 4 involves analyzing "what the user has typed," "it is clear" that the language "found nothing" in Figure 1a does not mean that the document contained no text. *Id.* at 25, ll. 18–20.

Contrary to Patent Owner's assertions, the '853 patent unequivocally says that, "[a]t step 6, the program decides what was found in the document and if the program *found nothing in the document* or what it found was uninterpretable the program goes to step 8 and outputs an appropriate message to the user." Ex. 1001, col. 4, ll. 25–29 (emphasis added). Given this

IPR2014-00452 Patent 6,323,853 B1 Case 1:13-cv-00920-LPS Document 117-4 Filed 05/29/19 Page 347 of 645 PageID #: 3304

statement, we read the disclosures regarding steps 4 and 6 as teaching that these steps determine what the user has typed in the document, which, in some instances, may be "nothing." Accordingly, contrary to Patent Owner's assertions, we read the '853 patent as disclosing that its system may analyze an empty document to determine if it contains information.

Patent Owner also asserts that in Goodhand "there is no determination *if* first information is present," arguing that "the Goodhand process starts only after the user has placed something in [address field 600]." PO Resp. 32. Dr. Levy likewise distinguishes Goodhand from the '853 patent on the basis that, "[i]n Goodhand, . . . a user enters address information into an Address (or "To:") field before the 'resolving' process begins." Ex. 2008 ¶ 126. Patent Owner and Dr. Levy base these assertions on Goodhand's disclosure of beginning the address-resolution process in response to a user moving the cursor out of the address field. PO Resp. 32 (citing Ex. 1003, col. 19, ll. 24–31); Ex. 2008 ¶ 126.

We find these assertions of Patent Owner and Dr. Levy unpersuasive. We first note that we do not agree with the assertion that a user moving the cursor out of address field 600 necessarily occurs only after the user has entered text in address field 600.

Additionally, Patent Owner's and Dr. Levy's assertions overlook Petitioners' correct assertion that Goodhand's system also starts its addressresolution process in response to triggers other than a user moving the cursor out of address field 600. Pet. 16, 23–24. Specifically, Goodhand discloses that its system starts the address-resolution process "when the user sends the message or if the user selects the 'check names' command." Ex. 1003, col. 20, ll. 18–21; *see* Pet. 23–24. Patent Owner and Dr. Levy provide no

IPR2014-00452 Patent 6,323,853 B1 Case 1:13-cv-00920-LPS Document 117-4 Filed 05/29/19 Page 348 of 645 PageID #: 3305

credible reason to believe that address field 600 necessarily contains display names when these other triggers occur. Indeed, as Petitioners note, in his deposition testimony, Dr. Levy testified that if a user clicks send without entering any text in the address field, he "would expect an error message that says there's no valid addressees," noting that he did not "think it would be meaningful to search for null text" and that, "[i]f it was going to do a search process, it certainly doesn't do it based on a null input field." Ex. 1016, 109, l. 22–110, l. 9.

In view of the foregoing, we are persuaded that, by determining if address field 600 contains any information and, if so, identifying any display names contained therein, Goodhand's system "analyz[es] the document to determine if the first information is contained therein."

Furthermore, even if Goodhand did not teach this limitation, we are persuaded by Petitioners' argument that it would have been obvious to a person of ordinary skill in the art in view of Goodhand's disclosure. Pet. 21. As Petitioners reason, analyzing the document to determine if address field 600 contains any text and, if so, identifying any display names therein, would have been obvious "because performing that analysis would allow the system to use the identified display names in the searches expressly taught by Goodhand." Pet. 21; *see* Ex. 1002 ¶ 122.

### *b. Patent Owner's argument that Goodhand's system does not distinguish between first information and other text in the document*

Patent Owner also argues that Goodhand's system does not distinguish between first information and other text in the document. PO Resp. 22–25. We find this argument unpersuasive. Patent Owner's argument that "the Goodhand system cannot distinguish between contact

IPR2014-00452 Patent 6,323,853 B1 Case 1:13-cv-00920-LPS Document 117-4 Filed 05/29/19 Page 349 of 645 PageID #: 3306

information and other text" (*id.* at 22) is unpersuasive because Patent Owner concedes that the claims do not require distinguishing contact information from other text (Tr. 37, l. 6–38, l. 1). Furthermore, we find unpersuasive Patent Owner's argument that Goodhand's system does not distinguish between first information and other text in the document because, as explained in Section II.A.1.b above, we are not persuaded that claim 1 requires distinguishing first information from other text in the document.

Furthermore, even if claim 1 did require distinguishing first information from other text in the document, Petitioners persuade us that Goodhand's system is capable of performing this function. In addition to display names, Goodhand shows address field 600 containing other text, specifically semicolons and spaces. Ex. 1003, Fig. 6a, col. 17, ll. 12–20; *see*  Pet. Reply 3. Goodhand also discloses that a user may enter "an Internet email address in the form of xxxxx@yyyyy.zzz." Ex. 1003, col. 20, ll. 12– 13; Pet. Reply 6. For at least the reasons discussed below, Petitioners persuade us that Goodhand teaches distinguishing between these different portions of text that may be entered in address field 600. Pet. Reply 6–7 (citing Ex. 1003, Figs. 6a–6c, col. 17, ll. 12–17). Moreover, as also discussed below, we are persuaded that, even if Goodhand's system did not distinguish between display names, semicolons, and fully formatted e-mail addresses, it would have been obvious in view of Goodhand to do so. *See, e.g.*, Pet. 21; *see* Ex. 1002 ¶ 122.

### *i. Distinguishing display names from semicolons and spaces*

We are persuaded that Goodhand's system distinguishes display names from the semicolons and spaces between the display names. Mr. Allison testifies that a person of ordinary skill in the art would have

IPR2014-00452 Patent 6,323,853 B1 Case 1:13-cv-00920-LPS Document 117-4 Filed 05/29/19 Page 350 of 645 PageID #: 3307

understood Goodhand as communicating that its system uses text processing of address field 600 to separate display names. Ex. 1002 ¶ 122. As Mr. Allison notes, Goodhand's system attempts to resolve individual display names and may search each display name individually. Ex. 1002 [103] (citing Ex. 1003, col. 19, ll. 24–55, col. 17, ll. 34–37; Figs. 6a–6c). For instance, as Petitioners note, Goodhand indicates that its system identifies the individual display names "billb," "sm henry," and "Patterson" shown in Figure 6a, disclosing that the "e-mail program will attempt to match 'billb,' 'sm henry,' and 'patterson' with specific address book entries belonging to registered users." Ex. 1003, col. 17, ll. 33–36; Pet. Reply 3.

Mr. Allison further testifies that it would have been apparent to a person of ordinary skill in the art that separating the individual display names in address field 600 "could have been done by taking advantage of the semicolon delimiter." Ex. 1002 ¶ 122. Consistent with this, Petitioners cite Goodhand's disclosure that a semicolon serves as a delimiter between display names. *See* Ex. 1003, col. 17, ll. 19–20; Pet. 4. We are persuaded that, in order to resolve individual display names, Goodhand's system analyzes the text in address field 600 to distinguish the individual display names from the semicolons and spaces between the display names. *See, e.g.*, Ex. 1002 ¶¶ 103, 122.

At the oral hearing, Patent Owner argued that the semicolons and spaces are part of "first information," as recited in claim 1. Tr. 43, ll. 17–23. Regarding this argument, we note claim 1 recites that the method includes "if the first information is contained in the document, searching, using the record retrieval program, the information source for second information associated with the first information." Ex. 1001, col. 10, ll. 40–44. Patent

IPR2014-00452 Patent 6,323,853 B1 Case 1:13-cv-00920-LPS Document 117-4 Filed 05/29/19 Page 351 of 645 PageID #: 3308

Owner does not identify any reason to believe that Goodhand's system searches, using a record retrieval program, an information source for second information associated with the semicolons and spaces entered in address field 600. Nor does Patent Owner identify any disclosure of the '853 patent that persuades us the semicolons and spaces in Goodhand's address field constitute "first information" according to claim 1. Accordingly, we do not find Patent Owner's argument in this regard persuasive.

Patent Owner also cites an experiment that Dr. Levy performed with Microsoft Outlook 2010 as evidence that Goodhand does not distinguish first information from other information. PO Resp. 23–25 (citing Ex. 2008 ¶¶ 28–29). Dr. Levy asserts that the operation of Microsoft Outlook 2010 is representative of how Goodhand's system would operate. Ex. 2008 ¶ 28. We agree with Petitioners that the experiment does not support Patent Owner's contention that the system does not analyze text in the address field to distinguish between display names and other information. Pet. Reply 1–5.

In his experiment, Dr. Levy typed into the address field of Outlook's email template the following "shopping list": "cheesecake; apple sauce; baloney." Ex. 2008 ¶ 28. Dr. Levy testified that, "[w]hen one graphically invokes the 'send' button on the e-mail template, a window containing an error message pops up, with the heading 'Check Names' and the message 'Microsoft Outlook does not recognize 'cheesecake'./ Select the address to use: / (No suggestions).'" *Id.*

Regarding this experiment, Petitioners argue that:

If [Patent Owner] were correct that no "analysis" is being performed, then Outlook would have displayed the message "Microsoft Outlook does not recognize 'cheesecake; apple sauce; baloney'". Instead, Outlook correctly identified the substring "cheesecake" as "first

IPR2014-00452 Patent 6,323,853 B1 Case 1:13-cv-00920-LPS Document 117-4 Filed 05/29/19 Page 352 of 645 PageID #: 3309

> information", *discarding* the trailing semicolon and space, as well as the remainder of the string.

Pet. Reply 3 (citing Ex. 2008 ¶ 28). Petitioners also note that, in his deposition testimony, Dr. Levy explained that Outlook knew what to search "[b]ecause in Outlook a semicolon is a known delimiter between addresses in that field." Ex. 1016, 108, ll. 11–15. For at least these reasons, we agree with Petitioners that Dr. Levy's experiment does not provide persuasive support for Patent Owner's position.

Additionally, Petitioners persuade us that analyzing text to distinguish display names from semicolons and spaces constitutes essentially the same textual analysis disclosed in the '853 patent. Petitioners cite column 4, lines 29–37 of the '853 patent as providing examples of how a program may analyze text. Pet. Reply 4. Petitioners assert that "[t]he very first example uses 'paragraph/line separations/**formatting**, etc.'" *Id.* (quoting Ex. 1001, col. 4, ll. 31–32) (emphasis added by Petitioners). Petitioners also note that, when discussing the same disclosure in related U.S. Patent No. 7,921,356, Dr. Levy testified that the disclosed approaches for analyzing text were not exhaustive, but that analysis of text could be performed by looking at punctuation. *Id.* (citing Ex. 1016, 96, l. 19–97, l. 7). This evidence persuades us that Goodhand's use of semicolons to identify individual display names constitutes essentially the same textual analysis disclosed in the '853 patent.

*ii. Distinguishing fully formatted e-mail addresses*  Additionally, we are persuaded that Goodhand's system distinguishes between fully formatted Internet e-mail addresses and other display names. In support of their assertion that Goodhand treats fully formatted email

IPR2014-00452 Case 1:13-cv-00920-LPS Document 117-4 Filed 05/29/19 Page 353 of 645 PageID #: 3310

Patent 6,323,853 B1

addresses differently than other information entered in address field 600,

Petitioners cite Goodhand's disclosure that:

When a user enters an Internet e-mail address in the form of  $xxxxx@yyyy.zzz$ , the user need not create a new name in his or her directory before the name can be resolved. The preferred e-mail system simply identifies such an address as an Internet address and resolves it without further user intervention.

Ex. 1003, col. 20, ll. 12–15. Additionally, Petitioners cite the following

portion of Dr. Levy's deposition. Pet. Reply 5–6.

# **Q· ·And what happens in Outlook when you enter a proper e-mail address?**

A Pretty much nothing until you send it. It would point -- it sends.

**Q· ·If you type in the "To" box a proper e-mail address, will it search the contact information database before sending it?** 

A That's a good question. *I actually haven't considered that.*· I think it's likely that Outlook checks its local database of contacts to see if it knows this user, but it's not necessary.

Ex. 1016, 109, ll. 4–14 (emphasis added). Petitioners contrast this testimony

with Dr. Levy's prior declaration testimony reproduced below. Pet. Reply 6.

[T]he Goodhand system subjects any and all text that is typed into the address field of the e-mail template to the same process, namely "attempting to match the display names in the address field to specific user aliases that are included in a centralized address book or directory".

Ex. 2008 ¶ 27. In view of this evidence, we are persuaded that Goodhand's system distinguishes fully formatted e-mail addresses from other display

names and other text, contrary to the assertions of Patent Owner and Dr. Levy that Goodhand's system treats all information in address field 600 the same.

Additionally, we are persuaded that this aspect of Goodhand's processing constitutes essentially the same textual analysis disclosed in the '853 patent. Petitioners note that, in Figure 1a of the '853 patent, the process proceeds to box 10 when the system determines that the document contains an e-mail address. Tr. 13, ll. 6–15, 19–21. Petitioners assert that this disclosure in the '853 patent of distinguishing an e-mail address from a name is like Goodhand's disclosure of distinguishing a fully formatted email address from display names. *Id.* at 22–24. We find this comparison persuasive.

Patent Owner argues that Goodhand does not treat fully formatted emails differently than other display names. Tr. 42, ll. 13–24. Asserting that "resolves is a term of art," Patent Owner argues that the portion of Goodhand discussing the treatment of fully formatted e-mail addresses "tells us . . . that e-mails, like anything else that is entered in the 'to' field, are subject to the resolve process. So e-mails are not, contrary to what Petitioner[s] say[], they are not a different case." *Id.* at 42, ll. 19–23. Dr. Levy's deposition testimony regarding the treatment of fully formatted emails conflicts with Patent Owner's argument. *Compare* Tr. 42, ll. 13–14 *with* Ex. 1016, 108, l. 21–109, l. 14. We are persuaded that Goodhand distinguishes between fully formatted e-mail addresses and other display names appearing in address field 600.

## IPR2014-00452 Patent 6,323,853 B1 Case 1:13-cv-00920-LPS Document 117-4 Filed 05/29/19 Page 355 of 645 PageID #: 3312

#### *c. Patent Owner's argument that Goodhand requires selection*

As noted above, Patent Owner argues that certain language in the claims and the prosecution history of the '853 patent support a claim construction precluding user selection of text prior to the "single entry of the execute command," as recited in claim 1. PO Resp. 16–19. In combination with this, Patent Owner asserts that Goodhand's disclosure of a user entering text in address field 600 constitutes user selection of text. *Id.* at 1, 19, 21, 24–25 (citing Ex. 2008 ¶ 29). We find this argument unpersuasive because, as explained above in Sections II.A.1.c and II.A.1.d, we find Patent Owner's claim construction arguments unpersuasive.

In any event, even if we agreed with Patent Owner's claim construction and we were to assume that the claimed "single entry of the execute command" precludes user selection of text, we are persuaded that Goodhand does not require user selection of text prior to executing this command. In support of their contention that Goodhand's disclosed process involves analysis to determine if first information is present, as opposed to user text selection, Petitioners compare Goodhand's disclosure to the '853 patent's discussion of exemplary analysis techniques. Pet. Reply 4, 10. For example, as discussed above in Section II.B.2.b.i, Petitioners equate Goodhand's use of semicolons to the '853 patent's disclosed analysis technique of using "paragraph/line separations/formatting, etc.," and Petitioners cite to Dr. Levy's deposition testimony that looking at punctuation constitutes a form of analysis. *Id.* at 4 (citing Ex. 1016, 96, l. 19–97, l. 7). Petitioners also point to the '853 patent's disclosure of using the term "Mr." to analyze text. *Id.* at 10 (citing Ex. 1001, col. 4, l. 34). Petitioners then argue that placement of text in address field 600 does not

## IPR2014-00452 Patent 6,323,853 B1 Case 1:13-cv-00920-LPS Document 117-4 Filed 05/29/19 Page 356 of 645 PageID #: 3313

constitute selection any more than placing text after the word "Mr." *Id.* These comparisons of Goodhand's disclosure to that of the '853 patent provide persuasive support for Petitioners' contentions that Goodhand's processing involves essentially the same textual analysis as disclosed in the '853 patent, and not user text selection, as argued by Patent Owner.

Patent Owner quotes Dr. Levy's testimony for the proposition that Goodhand's disclosure of entering text in address field 600 constitutes text selection. PO Resp. 24–25 (quoting Ex. 2008 ¶ 29). Dr. Levy asserts that Goodhand's system does not need to perform analysis to determine if first information is present in address field 600 because "user entry of text into the address field constitutes characterization of the text as name or alias information." Ex. 2008 ¶ 29. Dr. Levy elaborates that "the Goodhand system is not structured to distinguish between contact information and other textual content." *Id.* In concert with these assertions, Dr. Levy further asserts that entering text into address field 600 constitutes "selecting" the text because "[b]y entering text into the Address field, the user has designated that text as address information, just as if the user had selected particular text in a general-purpose field of a document to designate it as address information." *Id.*

For a number of reasons, we find Patent Owner's and Dr. Levy's assertions less persuasive than Petitioners'. For example, whereas Petitioners cite examples of textual "analysis" in the '853 patent to support their contention that Goodhand discloses textual analysis instead of selection, Patent Owner and Dr. Levy do not cite any specific examples of "selection" in the '853 patent to support their contention that Goodhand discloses selection instead of textual analysis. Patent Owner and Dr. Levy

IPR2014-00452 Patent 6,323,853 B1 Case 1:13-cv-00920-LPS Document 117-4 Filed 05/29/19 Page 357 of 645 PageID #: 3314

do not discuss the '853 patent's disclosure regarding text selection, which states that "the user may select the information in the document to be searched by the program in the database (e.g., by highlighting, selecting, italicizing, underlining, etc.)." Ex. 1001, col. 10, l. 8. The disclosed examples of "selecting" text—highlighting, selecting, italicizing, underlining—differ from typing new text in address field 600, and neither Patent Owner nor Dr. Levy addresses the disparity.

Additionally, in asserting that Goodhand's disclosed process involves user text selection, Patent Owner and Dr. Levy do not discuss the "selection" disclosed by Tso that was allegedly distinguished during prosecution. The disclosure in Tso states:

> When a user wishes to compose a new e-mail message or generate a reply to a received e-mail message, the user selects a text string to be processed, for example, *by clicking on it*. The particular method by which such a selection is made will vary according to the user input device available to the user. For example, where the user has access to a laptop or other personal computer, *the selection could be accomplished using a mouse*. On the other hand, with a device having limited user interface capabilities, such as a Smartphone, *the selection could be accomplished by appropriately positioning a cursor using a touch keypad and pressing an "ENTER" key*.

Ex. 2003, col. 4, ll. 31–42 (emphases added). Here again, these examples differ from typing new text in address field 600, and neither Patent Owner nor Dr. Levy addresses the disparity.

Furthermore, Dr. Levy confuses the issue in his testimony that, by typing text in address field 600, the user "designated" the text, "just as if the user had selected" it. *See* Ex. 2008 ¶ 29. This assertion suggests that Goodhand's disclosure constitutes "selection" because it is like selection.

## IPR2014-00452 Patent 6,323,853 B1 Case 1:13-cv-00920-LPS Document 117-4 Filed 05/29/19 Page 358 of 645 PageID #: 3315

The assertion that an act is *like* selection does not persuade us that it actually *is* selection.

Additionally, Dr. Levy's assertion that Goodhand requires text selection, which appears in paragraph 29 of his Declaration, rests on the results of his experiment with Microsoft Outlook 2010. *See* Ex. 2008 ¶¶ 28– 29. Dr. Levy asserts that, "[s]ince the Goodhand system in a preferred embodiment is implemented in Microsoft Outlook (Ex. 1003, col. 15, lines 38–40), and this functionality is preserved in Outlook 2010, one can employ Outlook 2010 to demonstrate the effect of the Goodhand system." Ex. 2008 ¶ 28. Dr. Levy does not cite adequate evidence to persuade us that operation of Microsoft Outlook 2010 is representative of the full scope of how Goodhand's system operates. Given this, and given that Dr. Levy's assertion that Goodhand requires user text selection rests on his experiment with Microsoft Outlook 2010, we find Dr. Levy's testimony unpersuasive.

Furthermore, as discussed above, Petitioners persuade us that Goodhand teaches or renders obvious performing analysis to determine if address field 600 contains any information and, if so, determining if address field 600 contains display names, as opposed to, e.g., semicolons and fully formatted e-mail addresses. This vitiates one of the principal bases of Dr. Levy's conclusion that Goodhand's process involves text selection—that "no analysis is required to 'determine if 'first information' is present.'" Ex. 2008 ¶ 29. Indeed, Patent Owner argues that if a user has selected information, no analysis is needed to determine if the document contains information. PO Resp. 18. By this reasoning, if a system analyzes a document to determine if it contains information, then the user must not have selected information. In light of Patent Owner's reasoning, we are

## IPR2014-00452 Patent 6,323,853 B1 Case 1:13-cv-00920-LPS Document 117-4 Filed 05/29/19 Page 359 of 645 PageID #: 3316

persuaded that Goodhand does not require text selection prior to the "single entry of the execute command."

Moreover, even if we assume that entering text in address field 600 did constitute selection of that text, we are not persuaded that Goodhand requires selection of text as a pre-condition to analyzing the document to determine if first information is contained therein. As explained above in Section II.B.2.a, we are persuaded that Goodhand teaches or renders obvious responding to movement of the cursor from address field 600, entry of a check names command, or entry of a send command by analyzing the document to determine if any text is contained in address field 600. As also explained in Section II.B.2.a, we are further persuaded that Goodhand does not require a user to enter text into address field 600 before moving the cursor from address field 600, entering a check names command, or entering a send command.

#### *d. Summary*

In summary, we determine that Petitioners have demonstrated, by a preponderance of the evidence, that claims 1–9, 11, 13–29, 38–45, 57–64, 66, 68–75, 77, and 79 are unpatentable because they would have been obvious over Goodhand.

*C. Obviousness of Claims 6, 10, 12, 21, 27, 30–37, 42, 46–56, 61, 65, 67, 72, 76, and 78 Based on Goodhand and Padwick* 

Petitioners assert that claims 6, 10, 12, 21, 27, 30–37, 42, 46–56, 61, 65, 67, 72, 76, and 78 are unpatentable under 35 U.S.C. § 103(a) as obvious over the combination of Goodhand and Padwick. Pet. 37–44. Petitioners provide reasons explaining why it would have been obvious to combine the teachings of Goodhand and Padwick, and Petitioners explain how the combination of Goodhand and Padwick allegedly teaches the subject matter

IPR2014-00452 Patent 6,323,853 B1 Case 1:13-cv-00920-LPS Document 117-4 Filed 05/29/19 Page 360 of 645 PageID #: 3317

of each of the challenged claims. *Id.* In doing so, Petitioners rely on the Declaration of Mr. Allison. Ex. 1002. With each of the challenged claims depending directly or indirectly from independent claim 1, Petitioners cite their challenge of independent claim 1 based on obviousness over Goodhand to address the limitations of claim 1. *See* Pet. 38 ("Goodhand is applied as in Ground 1, above."). Aside from the above-discussed arguments disputing Petitioners' treatment of the limitations of independent claim 1, Patent Owner does not address separately Petitioners' challenge of claims 6, 10, 12, 21, 27, 30–37, 42, 46–56, 61, 65, 67, 72, 76, and 78 as unpatentable under 35 U.S.C. § 103(a) over Goodhand and Padwick. We have reviewed the evidence and arguments presented, and we find Petitioners' assertions persuasive. We adopt Petitioners' proposed facts as our findings of fact with respect to the teachings of the prior art. We determine that Petitioners have demonstrated, by a preponderance of the evidence, that claims 6, 10, 12, 21, 27, 30–37, 42, 46–56, 61, 65, 67, 72, 76, and 78 are unpatentable because they would have been obvious over Goodhand and Padwick.

#### III. CONCLUSION

Petitioners have shown, by a preponderance of the evidence, that claims 1–9, 11, 13–29, 38–45, 57–64, 66, 68–75, 77, and 79 of the '853 patent would have been obvious over Goodhand.

Petitioners also have shown, by a preponderance of the evidence, that claims 6, 10, 12, 21, 27, 30–37, 42, 46–56, 61, 65, 67, 72, 76, and 78 would have been obvious over Goodhand and Padwick.
IPR2014-00452 Patent 6,323,853 B1 Case 1:13-cv-00920-LPS Document 117-4 Filed 05/29/19 Page 361 of 645 PageID #: 3318

### IV. ORDER

In consideration of the foregoing, it is

ORDERED that claims 1–79 of the '853 patent are determined to be *unpatentable*; and

FURTHER ORDERED that, because this is a Final Written Decision, parties to the proceeding seeking judicial review of the decision must comply with the notice and service requirements of 37 C.F.R. § 90.2.

Case 1:13-cv-00920-LPS Document 117-4 Filed 05/29/19 Page 362 of 645 PageID #: 3319

IPR2014-00452 Patent 6,323,853 B1

### PETITIONER:

Matthew A. Smith Zhuanjia Gu TURNER BOYD LLP smith@turnerboyd.com gu@turnerboyd.com

#### PATENT OWNER:

Robert M. Asher Bruce D. Sunstein SUNSTEIN KANN MURPHY & TIMBERS LLP rasher@sunsteinlaw.com bsunstein@sunsteinlaw.com

Case 1:13-cv-00920-LPS Document 117-4 Filed 05/29/19 Page 363 of 645 PageID #: 3320

## Exhibit 6JJ

*)* 

 $\vert$ 

I **APR 1 5 2!)03** 

'

1.13-cv-00920-LPS **Document 117-4** Filed 05/29/19 Page 364 of 645 PageID #: 3321

) ) ) ) ) ) )

PATENTS 103176-000lCI

#### **IN THE UNITED STATES PATENT AND TRADEMARK OFFICE**

In Re The Application of: Atle Hedloy

Serial No.: 09/923,134

Filed: August 6, 2001

For: METHOD, SYSTEM AND COMPUTER READABLE ME-DIUM FOR ADDRESSING ) HANDLING FROM A COM-PUTER PROGRAM

Examiner: Crescelle dela Torre

Art Unit: 2174

Cesari and McKenna, LLP 88 Black Falcon Avenue Boston, MA 02210 April 15, 2003<br>
RECEIVED<br>
EL714808145US

"Express Mail" Mailing-Label Number:

APR 1 8 2003

Honorable Assistant Commissioner for Patents Washington, D.C. 20231

Technology Center 2400

Sir:

In the claims:

#### **AMENDMENT**

This Amendment is filed in response to the Office Action mailed October 15, 2002.

All objections and rejections are respectfully traversed.

 $\overset{0\text{M0}}{\underset{1}{\bigvee}}$   $\overset{1}{\underset{2}{\bigvee}}$ 3

4

In the claims:  $\frac{1}{2}$  is the claims: 2. (Twice Amended) The method of claim  $1,$  wherein the user selection further comprises activating a device selected from a group consisting of a touch screen, a keyboard button, a screen button, an icon, a menu, a voice command device or other standard user interface device.

 $2f/0$   $(0, 0)$ <br> $4f/0$   $(0, 0)$ 

Se  $\frac{1}{2}$ :13-cv-00920-LPS<br>
Pocument 117-4 Filed 05/29/19 Page 365 of 645 PageID #<br>
PATENTS<br>
103176-0001C1 103176-000lCl

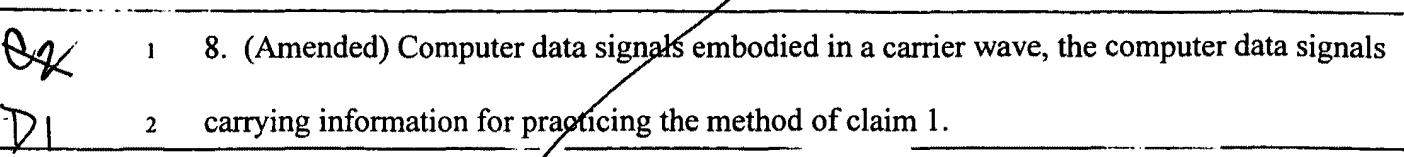

#### **REMARKS**

This Amendment is filed in response to the Office Action mailed October 15, 2002.

All rejections and objections are respectfully traversed.

At paragraph 1 of the Office Action, the Examiner helpfully reminded the Applicant that a claim for foreign priority has not yet been made in this application. Applicant respectfully requests priority to September 3, 1998 based upon the papers filed in the parent application, United States Application No. 09/189,626 now United States Patent No. 6,323,853.

The Examiner rejected claims 1-18 under 35 U.S.C. §112, first paragraph because the Examiner felt that it was not clear where the step of "automatically marking the first information to alert the user that the first information can be utilized in a second application program" is described in the specification. Applicant respectfully traverses this rejection. The specification states, at page 7, line 16 to page 8, line 3:

In Figure 1, after the user has inserted the address in the word processor, the user commands the button at step 2 and the program analyzes what the user has typed in the document at step 4. AT step 6, the program decides what was found in the document and if the program found nothing in the document or what it found was un-interpretable the program goes to step 8 and outputs an appropriate message to the user and then quits at step 16. The program analyzes what the user has typed in the document at step 4, for example, by analyzing (i) paragraph/line separations/formatting, etc.; (ii) street, avenue, drive, lane, boulevard, city, state, zip code, country designators and abbreviations, etc.; (iii) Mr., Mrs., Sir, Madam, Jr., Sr. designators and abbreviations, etc.; (iv) Inc., Ltd., P.C., L.L.C, designators and abbreviations, etc.; and (v) a database of common male/female names, etc.

Thus, the specification contains the requisite support for these claim elements.

 $\leq$   $\searrow$ 

### 103176-0001C1

The Examiner rejected claim 8 under 35 U.S.C. § 101 as being directed to nonstatutory subject matter. Claim 8 has been amended to better point out that it is claiming computer data signals embodied in a carrier wave and not electromagnetic signals per se.

At paragraph 10 of the Office Action, the Examiner rejected claims 1-18 under 35 U.S.C. §103(a) as being obvious in light of Tso (United States Patent Number 6,085,201) in view of Pandit (United States Patent Number 5,859,636). Applicant respectfully traverses this rejection. Pandit does teach marked information, including marked information with highlighted text in column 2, lines 5-6. However, Pandit accents or highlights the text by "shading, underlining or pointing to and clicking on the text." Column 2, lines 7-8. As noted above, the applicants claimed invention automatically marks the text without user intervention. The highlighting of text as disclosed by Pandit requires the user to manually highlight or select the text. Thus, Pandit does not teach the claimed elements.

Applicant requests that the Examiner contact the undersigned by telephone in order to advance the prosecution of this application.

Please charge any additional fee occasioned by this paper to our Deposit Account No. 03-1237.

Respectfully submitted,

Duane H. Dreger Reg. No. 48,836 CESARJ AND MCKENNA, LLP 88 Black Falcon Avenue Boston, MA 02210-2414 (617) 951-2500

 $\frac{2}{3}$ ase 1:13-cv-00920-LPS<br>
PATENTS<br>
PATENTS 103176-0001C1

#### **MARK-UP PAGES FOR THE APRIL 15, 2003, AMENDMENT TO U.S. PATENT APPLICATION SER. NO. 09/923,134** .

#### *The replacement for claim 2 resulted from the following changes:*

2. (Twice Amended) The method of claim 1, wherein the user selection further comprises  $\mathbf{I}$ 

2 [an activation] activating a device selected from a group consisting of a touch screen, a key-

3 board button, a screen button, an icon, a menu, a voice command device or other standard

4 user interface device.

 $\ddot{a}$ 

ę.

#### *The replacement for claim 8 resulted from the following changes:*

8. (Amended) [Electromagnetic signals propagating over a computer network, the electro- $\mathbf{1}$ 

2 magnetic] Computer data signals embodied in a carrier wave, the computer data signals car-

3 rying information for practicing the method of claim **1.** 

Case 1:13-cv-00920-LPS Document 117-4 Filed 05/29/19 Page 368 of 645 PageID #: 3325

# Exhibit 6KK

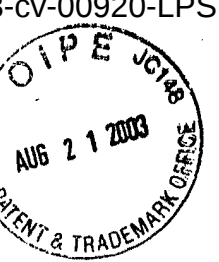

In Re The Application of:

13-cv-00920-LPS Document 117-4 Filed 05/29/19 Pa

369 of 645 PageID #: 3326

PATENTS 103176-000lCl

' **IN THE UNITED STATES PATENT AND TRADEMARK OFFICE** 

)

)

27-14<br>00-1<sup>0-10</sup>

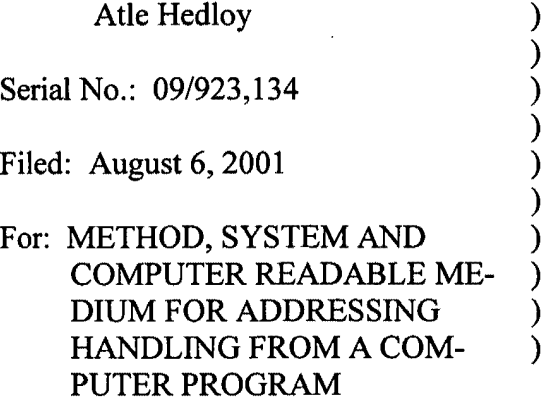

Examiner: Luu, Sy D

**RECEIVED** 

AUG 2 6 2003

Art Unit: 2174

Technology Center 2100

Cesari and McKenna, LLP 88 Black Falcon Avenue Boston, MA 02210 August 21, 2003

"Express Mail" Mailing-Label Number:

EV336752739US

Commissioner for Patents P.O. Box 1450 Alexandria, VA 22313-1450

Sir:

#### **REQUEST FOR CONTINUED EXAMINATION UNDER 35 C.F.R. §1.114**

This is a Request for Continued Examination under 35 C.F.R. §1.114. In re-

sponse to the Office action dated June 27, 2003, please enter the following amendments:

 $\boldsymbol{\iota}$ 

PATENTS 103176-000lCl

#### IN **THE CLAIMS:**

1. (Currently Amended): A method for information handling within a document created using a first application program comprising the steps of:

entering a first information in the first application program;

automatically marking without user intervention the first information to alert the user that the first information can be utilized in a second application program; and responding to a user selection by inserting a second information into the document, the second information associated with the first information from a second application program.

2. (Previously Presented): The method of claim 1, wherein the user selection further comprises an activation a device selected from a group consisting of a touch screen, a keyboard button, a screen button,  $a\phi$  icon, a menu, a voice command device or other standard user interface device.

3. (Original): The method of claim 1, wherein the step of inserting the second information into the document further comprises the steps of:

initializing the second application program;

searching, using the second application program, for the second information associated with the first information; and

retrieving the second information.

4. (Original) The method of claim 3, wherein when the second application program includes second information as sociated with the first information, performing the further step of displaying the second information.

5. (Original): The method of claim 4, further comprising the step of: completing at least one of the first and second information in the document.

6. (Original): The method of claim  $1/$  wherein the first information comprises a name.

7. (Original): A computer readable/medium, including program instructions, for performing the method of claim 1.

8. (Previously Presented): Electromagnetic signals propagating over a computer network, the electromagnetic signals carrying information for practicing the method of claim 1.

9. (Previously Presented): A computer readable medium, including program instructions, for performing the method of daim 2.

10. (Previously Presented): A computer readable medium, including program instructions, for performing the method of claim  $3$ .

11. (Previously Presented):  $\vec{A}$  computer readable medium, including program instructions, for performing the method of claim 4.

12. (Previously Presented):  $A$  computer readable medium, including program instructions, for performing the method of claim  $5$ .

13. (Previously Presented) A computer readable medium, including program instructions, for performing the method of claim 6.

14. (Currently Amended): A method for information handling within a document created by a first application program comprising the steps of:

entering a first information in the first application program;

 $\frac{1}{\sqrt{2}}$ 

 $\frac{1}{q}$ 

PATENTS 103176-000lCl

automatically marking without user intervention the first information to alert the user that the first information can be utilized in a second application program; and

responding to a user selection by performing an operation related to a second information, the second information associated with the first information from the second application program.

15. (Previously Presented): The method of claim 14, wherein the first information is a name, and the operation performed is selected from a group consisting of an electronic mail, a telex, a facsimile or a/letter addressed to the name indicated by the first information.

16. (Previously Presented). The method of claim 14, wherein the operation performed is entering additional data into a database.

17. (Previously Presented): The method of claim 16, wherein the additional data is entered by a user.

18. (Previously Presented): The method of claim 16, wherein the additional data is located within the doc

. Case 1:13-cv-00920-LPS

PATENTS 103176-0001C1

#### **REMARKS**

This Request For Continued Examination Under 35 C.F.R. §1.114 is filed along with this Amendment in response to the Final Office Action dated June 27, 2003.

The Examiner rejected claims 1-18 under 35 U.S.C. §103(a) as being unpatentable over Tso (U.S. Patent No. 6,085,201) in view of Pandit (U.S. Patent No. 5,859,636). The Examiner disagreed with Applicant's argument that the claimed invention marked the text without user intervention, whereas Pandit's marking of the text requires the user to manually highlight or select the text. By this Amendment, Applicant has amended claims 1 and 14 to better claim the invention by adding the phrase "without user intervention" to the claim language per the Examiner's suggestion.

Applicant believes that all claims are now in a condition for allowance and respectfully requests the issuance of a Notice of Allowance

Please charge any additional fee occasioned by this paper to our Deposit Account No. 03-1237.

Respectfully submitted,

Duane H. Dreger Reg. No. 48,836 CESARI AND MCKENNA, LLP 88 Black Falcon Avenue Boston, MA 02210-2414 (617) 951-2500

Case 1:13-cv-00920-LPS Document 117-4 Filed 05/29/19 Page 374 of 645 PageID #: 3331

## Exhibit 6LL

Case 1:13-cv-00920-LPS Document 117-4 Filed 05/29/19 Page 375 of 645 PageID #: 3332

PATENTS 103176-000lCl

#### **IN THE UNITED STATES PATENT AND TRADEMARK OFFICE**

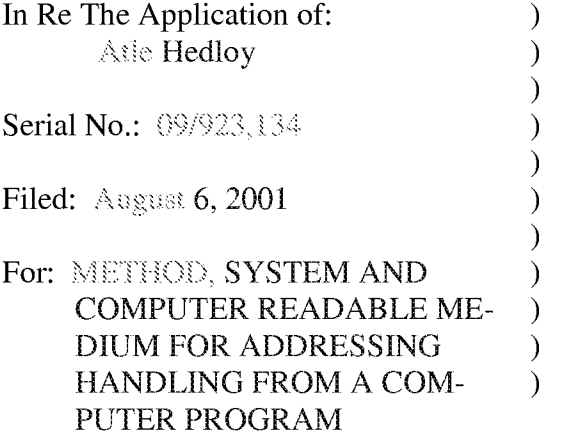

Examiner: Luu, Sy D

Art Unit: 2174

Cesari and McKenna, LLP 88 Black Falcon Avenue Boston, MA 02210 April 18, 2007

#### **CERTIFICATE OF TRANSMISSION**

I hereby certify that the following paper is being facsimile transmitted to the Patent and Trademark Office at (703) 308-7124 on April 18, 2007.

> \_\_\_ ./Cristina Corvo/ \_\_ \_ Cristina Corvo

Commissioner for Patents P.O. Box 1450 Alexandria, VA 22313-1450

Sir:

#### **AMENDMENT**

In response to the Office action dated October 18, 2006, please enter the follow-

ing amendments:

Case 1:13-cv-00920-LPS Document 117-4 Filed 05/29/19 Page 376 of 645 PageID #: 3333

PATENTS 103176-0001C1

#### **IN THE CLAIMS:**

- 1. (CANCELLED)  $\bar{1}$
- 2. (CANCELLED)  $\,1\,$
- 3. (CANCELLED):  $\bar{1}$
- 4. (CANCELLED)  $\,1$
- 5. (CANCELLED)  $\mathbf 1$
- 6. (CANCELLED)  $\bar{1}$
- 7. (CANCELLED)  $\mathbf{1}$
- 8. (CANCELLED)  $\,1$
- 9. (CANCELLED)  $\bar{1}$
- 10. (CANCELLED)  $\mathbf{1}$

Case 1:13-cv-00920-LPS Document 117-4 Filed 05/29/19 Page 377 of 645 PageID #: 3334

PATENTS 103176-0001C1

- **11.** (CANCELLED)  $\,1$
- 12. (CANCELLED)  $\,1$
- 13. (CANCELLED)  $\mathbf 1$
- 14. (CANCELLED)  $\mathbf 1$
- 15. (CANCELLED)  $\,1$
- 16. (CANCELLED)  $\,1$
- 17. (CANCELLED)  $\,1$
- 18. (CANCELLED)  $\,1$
- 19. (CANCELLED)  $\,1$
- 20. (CANCELLED)  $\,1$
- 21. (CANCELLED)  $\,1$

Case 1:13-cv-00920-LPS Document 117-4 Filed 05/29/19 Page 378 of 645 PageID #: 3335

PATENTS 103176-0001C1

- 22. (CANCELLED)  $\mathbf{1}$
- 23. (CANCELLED)  $\bar{1}$
- 24. (CANCELLED)  $\,1$
- 25. (CANCELLED)  $\,1$
- 26. (CANCELLED)  $\,1$
- 27. (CANCELLED)  $\,1$
- 28. (CANCELLED)  $\,1$
- 29. (CANCELLED)  $\,1$
- 30. (CANCELLED)  $\,1$
- 31. (CANCELLED)  $\,1$
- 32. (CANCELLED)  $\,1$

#### 33. (CANCELLED)  $\mathbf 1$

#### 34. (CANCELLED)  $\,1\,$

35. (PREVIOUSLY PRESENTED): A method for information handling within a document  $\mathbf{1}$ <sup>2</sup>created using a first application program comprising the steps of:

<sup>3</sup>entering a first information in the first application program;

<sup>4</sup>marking without user intervention the first information to alert the user that the first *s* information can be utilized in a second application program; and

<sup>6</sup>responding to a user selection by inserting a second information into the document,

7 the second information associated with the first information from a second application pro-

s gram.

36. (PREVIOUSLY PRESENTED): The method of claim 35 wherein the user selection fur- $\mathbf{1}$ 

2 ther comprises an activation of a device selected from a group consisting of a touch screen, a

<sup>3</sup>keyboard button, a screen button, an icon, a menu, and a voice command device.

37. (PREVIOUSLY PRESENTED): The method of claim 35, wherein the step of inserting  $\mathbf 1$ 2 the second information into the document further comprises the steps of:

- <sup>3</sup>initializing the second application program;
- 4 searching, using the second application program, for the second information associ-
- 5 ated with the first information; and

<sup>6</sup>retrieving the second information.

38. (PREVIOUSLY PRESENTED): The method of claim 37, wherein when the second ap- $\mathbf{1}$ 

2 plication program includes second information associated with the first information, per-

3 forming the further step of displaying the second information.

39. (PREVIOUSLY PRESENTED): The method of claim 38, further comprising the step of  $\mathbf 1$ <sup>2</sup>completing at least one of the first and second information in the document.

40. (PREVIOUSLY PRESENTED): The method of claim 35, wherein the first information  $\mathbf{1}$ 2 comprises a name.

41. (PREVIOUSLY PRESENTED): A computer readable medium, including program in- $\mathbf{1}$ 

<sup>2</sup>structions related to information handling within a document created using a first application 3 program and for performing the steps of:

<sup>4</sup>entering a first information in the first application program;

*s* marking without user intervention the first information to alert the user that the first <sup>6</sup>information can be utilized in a second application program; and

<sup>7</sup>responding to a user selection by inserting a second information into the document, s the second information associated with the first information from a second application pro-9 gram.

42. (PREVIOUSLY PRESENTED): The computer readable medium of claim 41, wherein  $\,1\,$ 2 the user selection further comprises an activation of a device selected from a group consist-3 ing of a touch screen, a keyboard button, a screen button, an icon, a menu, and a voice com-<sup>4</sup>mand device.

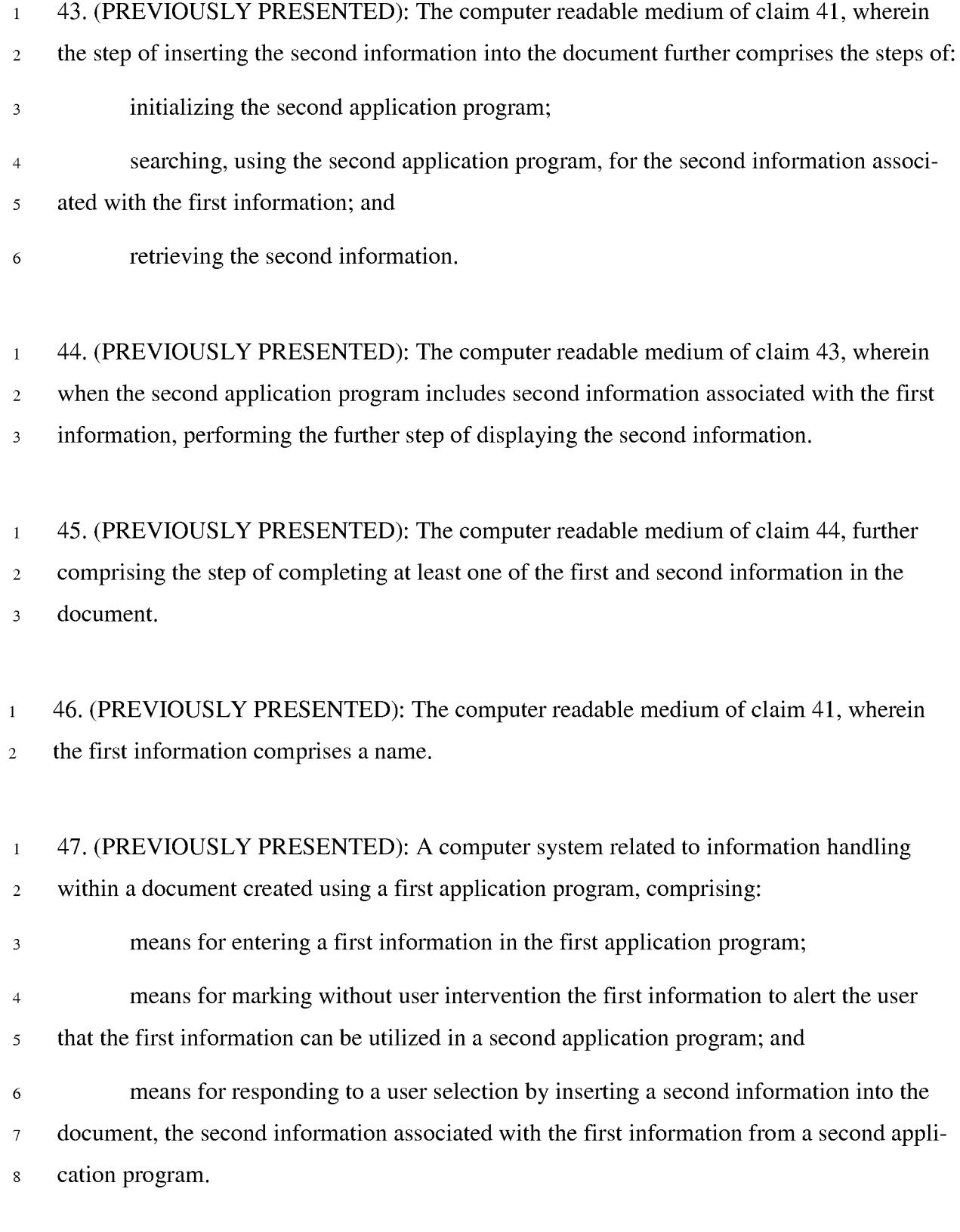

Case 1:13-cv-00920-LPS Document 117-4 Filed 05/29/19 Page 382 of 645 PageID #: 3339

#### PATENTS 103176-0001C1

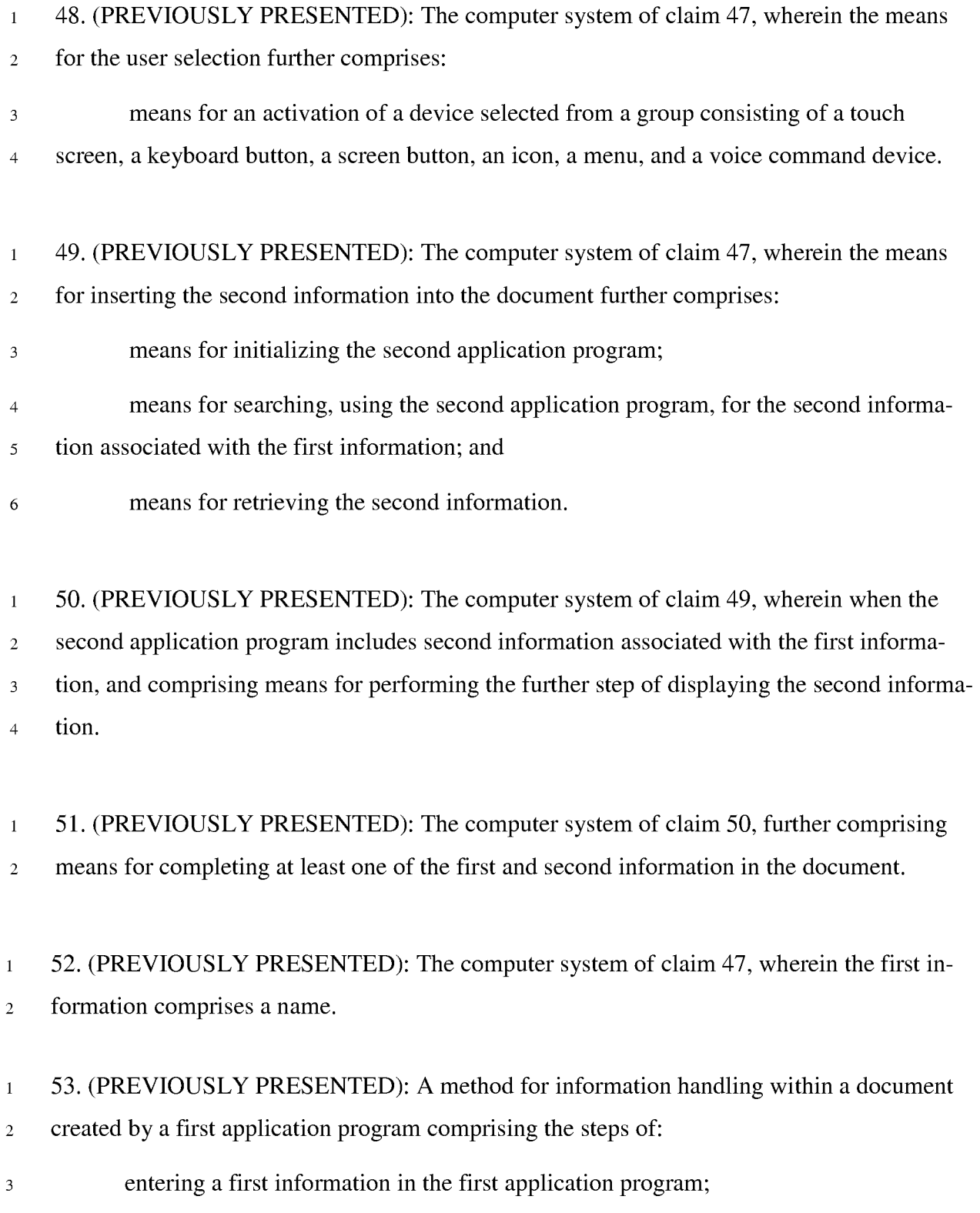

Case 1:13-cv-00920-LPS Document 117-4 Filed 05/29/19 Page 383 of 645 PageID #: 3340

#### PATENTS 103176-0001C1

- <sup>4</sup>marking without user intervention the first information to alert the user that the first *s* information can be utilized in a second application program; and
- 6 responding to a user selection by performing an operation related to a second infor-
- 7 mation, the second information associated with the first information from the second applica-

s tion program.

54. (PREVIOUSLY PRESENTED): The method of claim 53 wherein the operation com- $\mathbf 1$ 

<sup>2</sup>prises displaying the second information.

55. (PREVIOUSLY PRESENTED): The method of claim 53, wherein the first information is  $\mathbf{1}$ 

<sup>2</sup>a name, and the operation performed is selected from a group consisting of an electronic

<sup>3</sup>mail, a telex, a facsimile or a letter addressed to the name indicated by the first information.

- 56. (PREVIOUSLY PRESENTED): The method of claim 53, wherein the operation per- $\,1$
- <sup>2</sup>formed is entering additional data into a database.
- 57. (PREVIOUSLY PRESENTED): The method of claim 56, wherein the additional data is  $\mathbf{1}$ 2 entered by a user.

58. (PREVIOUSLY PRESENTED): The method of claim 56, wherein the additional data is  $\,1$ <sup>2</sup>located within the document.

59. (PREVIOUSLY PRESENTED): A computer readable medium, including program in- $\mathbf 1$ 

<sup>2</sup>structions related to information handling within a document created by a first application

3 program and for performing the steps of:

<sup>4</sup>entering a first information in the first application program;

*s* marking without user intervention the first information to alert the user that the first <sup>6</sup>information can be utilized in a second application program; and

7 responding to a user selection by performing an operation related to a second infors mation, the second information associated with the first information from the second applica-9 tion program.

60. (PREVIOUSLY PRESENTED): The computer readable medium of claim 59 wherein  $\,1$ 2 the operation comprises displaying the second information.

61. (PREVIOUSLY PRESENTED): The computer readable medium of claim 59, wherein  $\mathbf{1}$ 2 the first information is a name, and the operation performed is selected from a group consist-<sup>3</sup>ing of an electronic mail, a telex, a facsimile or a letter addressed to the name indicated by 4 the first information.

62. (PREVIOUSLY PRESENTED): The computer readable medium of claim 59, wherein  $\,1\,$ 2 the operation performed is entering additional data into a database.

63. (PREVIOUSLY PRESENTED): The computer readable medium of claim 62, wherein  $\,1\,$  $2$  the additional data is entered by a user.

64. (PREVIOUSLY PRESENTED): The computer readable medium of claim 62, wherein  $\,1$  $2$  the additional data is located within the document.

65. (PREVIOUSLY PRESENTED): A computer system related to information handling  $\,1\,$ 

<sup>2</sup>within a document created by a first application program, comprising:

<sup>3</sup>means for entering a first information in the first application program;

<sup>4</sup>means for marking without user intervention the first information to alert the user that *s* the first information can be utilized in a second application program; and

6 means for responding to a user selection by performing an operation related to a sec-7 ond information, the second information associated with the first information from the secs ond application program.

66. (PREVIOUSLY PRESENTED): The computer system of claim 65 wherein the operation  $\,1\,$ <sup>2</sup>comprises displaying the second information.

67. (PREVIOUSLY PRESENTED): The computer system of claim 65, wherein the first in- $\mathbf 1$ <sup>2</sup>formation is a name, and the operation performed is selected from a group consisting of an 3 electronic mail, a telex, a facsimile or a letter addressed to the name indicated by the first in-4 formation.

68. (PREVIOUSLY PRESENTED): The computer system of claim 65, wherein the operation  $\,1$ 2 performed is entering additional data into a database.

69. (PREVIOUSLY PRESENTED): The computer system of claim 68, wherein the addi- $\,1$ 2 tional data is entered by a user.

70. (CURRENTLY AMENDED): A method for information handling within a document  $\mathbf 1$ 2 operated on by a first application program, the document containing first information that can 3 be utilized in a second application program entered by a user, the method comprising the 4 steps of:

*s* identifying without user intervention or designation the first information that can **be**  6 utilized in a second application program; and

<sup>7</sup>responding to a user selection by inserting a second information into the document, s the second information associated with the first information from a second application pro-9 gram.

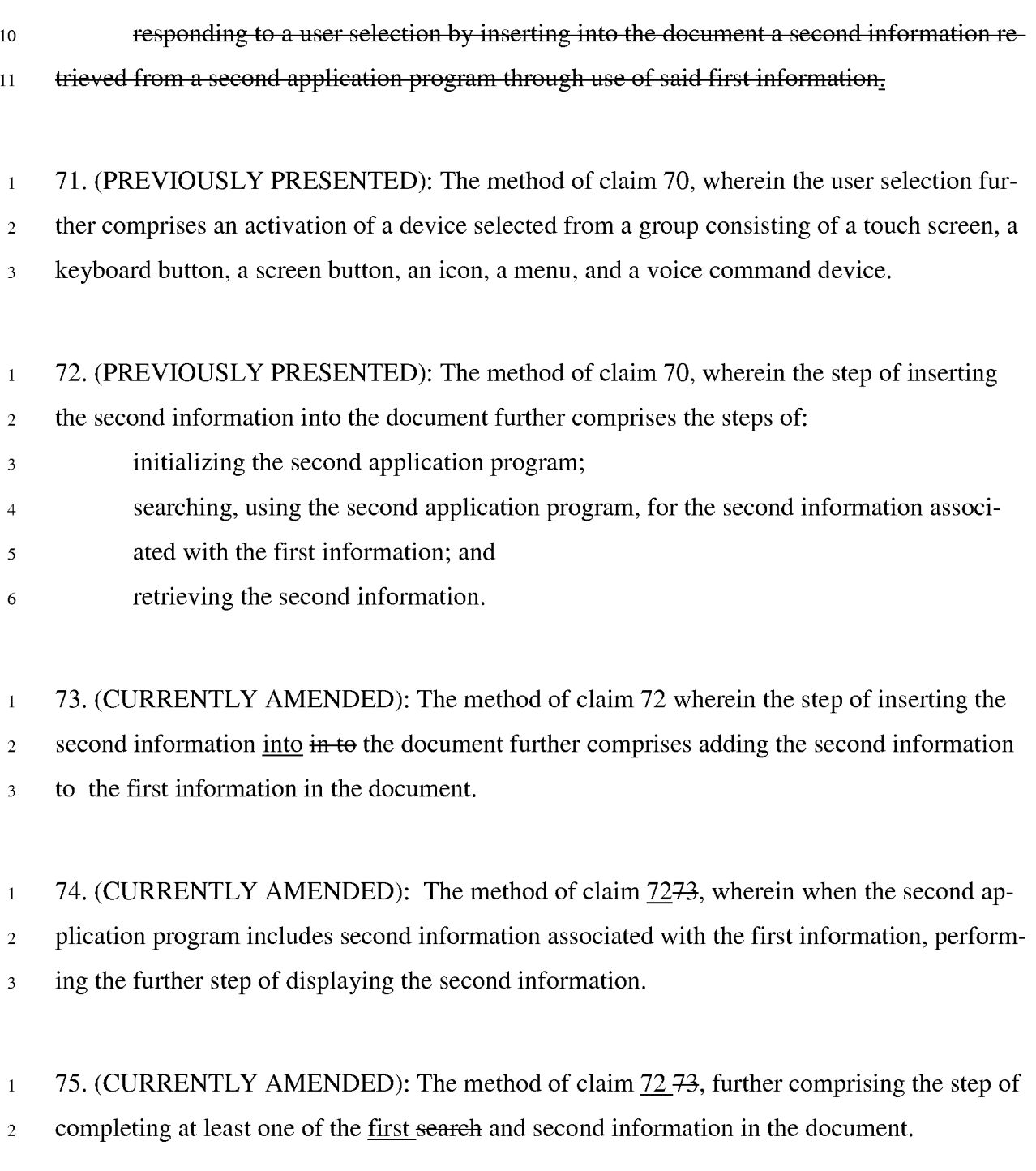

76. (CURRENTLY AMENDED): The method of claim 70, wherein the first search informa- $\,1$ 2 tion comprises a name.

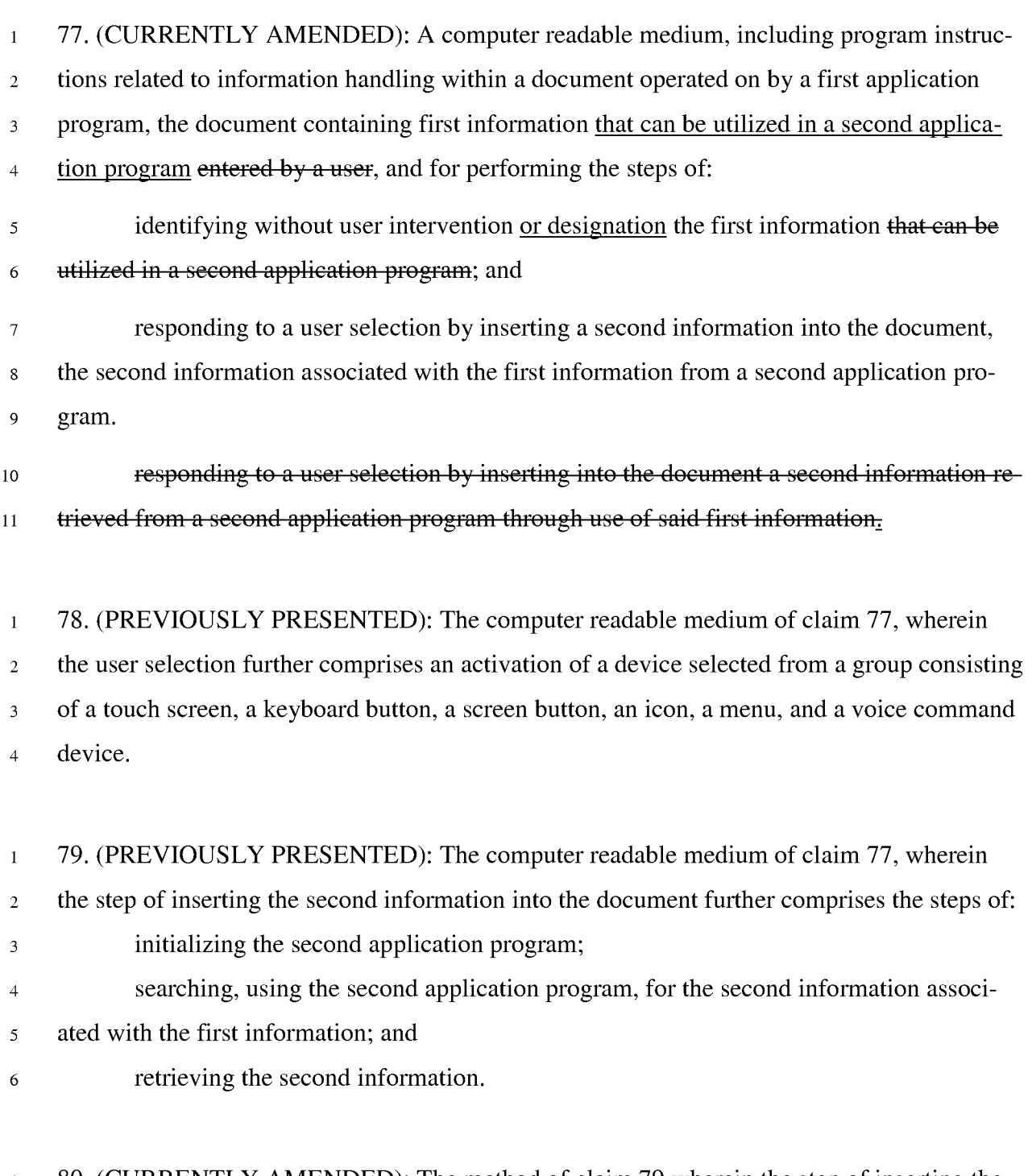

80. (CURRENTLY AMENDED): The method of claim 79 wherein the step of inserting the  $\mathbf{1}$ 2 second information into in to the document further comprises adding the second information 3 to the first information in the document.

81. (PREVIOUSLY PRESENTED): The computer readable medium of claim 80, wherein  $\mathbf{1}$ <sup>2</sup>when the second application program includes second information associated with the first <sup>3</sup>information, performing the further step of displaying the second information.

82. (PREVIOUSLY PRESENTED): The computer readable medium of claim 80, further  $\,1\,$ <sup>2</sup>comprising the step of completing at least one of the search and second information in the <sup>3</sup>document.

83. (PREVIOUSLY PRESENTED): The computer readable medium of claim 77, wherein  $\mathbf 1$ 2 the search information comprises a name.

84. (CURRENTLY AMENDED): A computer system related to information handling within  $\,1$ 2 a document operated on by a first application program, the document containing first infor-

3 mation that can be utilized in a second application program entered by a user, comprising:

<sup>4</sup>means for identifying without user intervention or designation the first information *s* that can be utilized in a second application program; and

<sup>6</sup>means for responding to a user selection by inserting a second information into the 7 document, the second information associated with the first information from a second applis cation program.

9 **means for responding to a user selection by inserting into the document a second in-**10 formation retrieved from a second application program through use of said first information.

85. (PREVIOUSLY PRESENTED): The computer system of claim 84, wherein the means  $\mathbf 1$ <sup>2</sup>for user selection further comprises means for an activation of a device selected from a group 3 consisting of a touch screen, a keyboard button, a screen button, an icon, a menu, and a voice <sup>4</sup>command device.

86. (PREVIOUSLY PRESENTED): The computer system of claim 84, wherein the means

 $\,1\,$ 

PATENTS 103176-0001C1

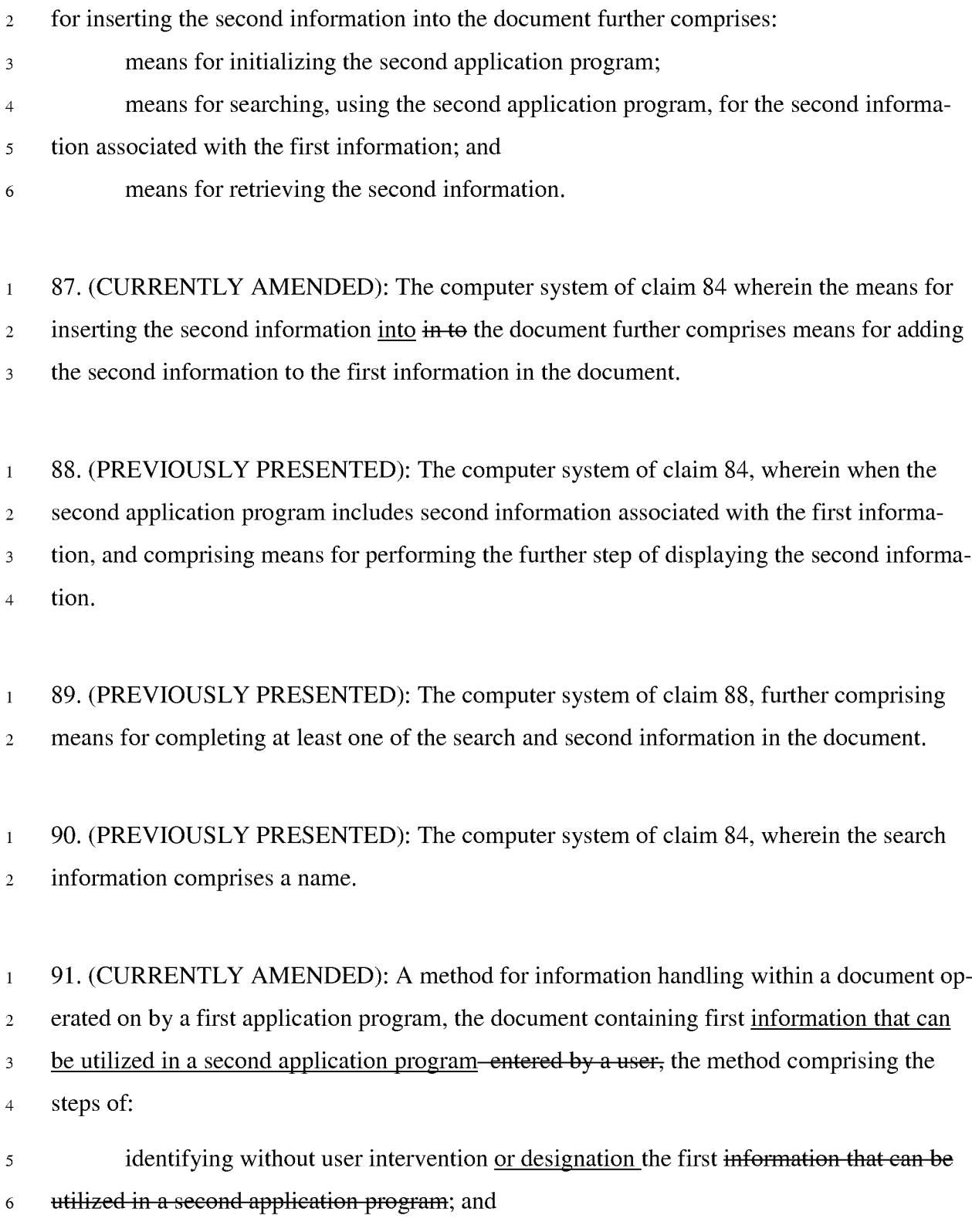

7 responding to a user selection by performing an operation related to a second ins formation, the second information associated with the first information from the second ap-<sup>9</sup>plication program.

92. (PREVIOUSLY PRESENTED): The method of claim 91 wherein the operation com- $\mathbf{1}$ <sup>2</sup>prises displaying the second information.

93. (PREVIOUSLY PRESENTED): The method of claim 91, wherein the search information  $\mathbf 1$ 2 is a name, and the operation performed is selected from a group consisting of generating an <sup>3</sup>electronic mail, a telex, a facsimile or a letter addressed to the name indicated by the search 4 information.

94. (PREVIOUSLY PRESENTED): The method of claim 91, wherein the operation per- $\mathbf{1}$ <sup>2</sup>formed is entering additional data into a database

95. (PREVIOUSLY PRESENTED): The method of claim 94, wherein the additional data is  $\,1$ 2 entered by a user.

96. (PREVIOUSLY PRESENTED): The method of claim 94, wherein the additional data is  $\mathbf 1$ <sup>2</sup>located within the document.

97. (CURRENTLY AMENDED): A computer readable medium, including program instruc- $\,1\,$ 

2 tions related to information handling within a document operated on by a first application

3 program, the document containing first information that can be utilized in a second applica-

4 tion program entered by a user, and for performing the steps of:

*s* identifying without user intervention or designation the first information that can be 6 utilized in a second application program; and

7 responding to a user selection by performing an operation related to a second infors mation, the second information associated with the first information from the second applica-9 tion program.

98. (PREVIOUSLY PRESENTED): The computer readable medium of claim 97 wherein  $\,1\,$ 2 the operation comprises displaying the second information.

99. (PREVIOUSLY PRESENTED): The computer readable media of claim 97, wherein the  $\mathbf{1}$ <sup>2</sup>first information is a name, and the operation performed is selected from a group consisting 3 of generating an electronic mail, a telex, a facsimile or a letter addressed to the name indi-<sup>4</sup>cated by the first information.

100. (PREVIOUSLY PRESENTED): The computer readable media of claim 97, wherein the  $\mathbf{1}$ <sup>2</sup>operation performed is entering additional data into a database

101. (PREVIOUSLY PRESENTED): The computer readable media of claim 100, wherein  $\,1$  $2$  the additional data is entered by a user.

102. (PREVIOUSLY PRESENTED): The computer readable media of claim 100, wherein  $\mathbf 1$ 2 the additional data is located within the document.

103. (CURRENTLY AMENDED): A computer system related to information handling  $\,1\,$ 

2 within a document operated on by a first application program, the document containing first

3 information that can be utilized in a second application program entered by a user, compris-

 $4$  ing:

*s* means for identifying without user intervention or designation the first information 6 that can be utilized in a second application program; and

7 means for responding to a user selection by performing an operation related to a secs ond information, the second information associated with the first information from the sec-<sup>9</sup>ond application program.

104. (PREVIOUSLY PRESENTED): The computer system of claim 103 wherein the opera- $\mathbf 1$ 2 tion comprises displaying the second information.

105. (PREVIOUSLY PRESENTED): The computer system of claim 103, wherein the first  $\mathbf 1$ 2 information is a name, and the operation performed is selected from a group consisting of <sup>3</sup>generating an electronic mail, a telex, a facsimile or a letter addressed to the name indicated <sup>4</sup>by the first information.

 $\mathbf{1}$ 106. (PREVIOUSLY PRESENTED): The computer system of claim 103, wherein the opera-2 tion performed is entering additional data into a database

107. (PREVIOUSLY PRESENTED): The computer system of claim 106, wherein the addi- $\,1$ 2 tional data is entered by a user.

108. (PREVIOUSLY PRESENTED): The computer system of claim 106, wherein the addi- $\mathbf{1}$ 2 tional data is located within the document.

109. (NEW) The method of claim 91 wherein the user selection comprises an activation of a  $\mathbf{1}$ <sup>2</sup>menu.

110. (NEW) The method of claim 91 wherein at least part of the identifying occurs after the  $\mathbf 1$ 2 user selection.

**111.** (NEW) The method of claim 91 wherein the identifying occurs after the user selection.  $\mathbf 1$ 

Case 1:13-cv-00920-LPS Document 117-4 Filed 05/29/19 Page 393 of 645 PageID #: 3350

#### PATENTS 103176-0001C1

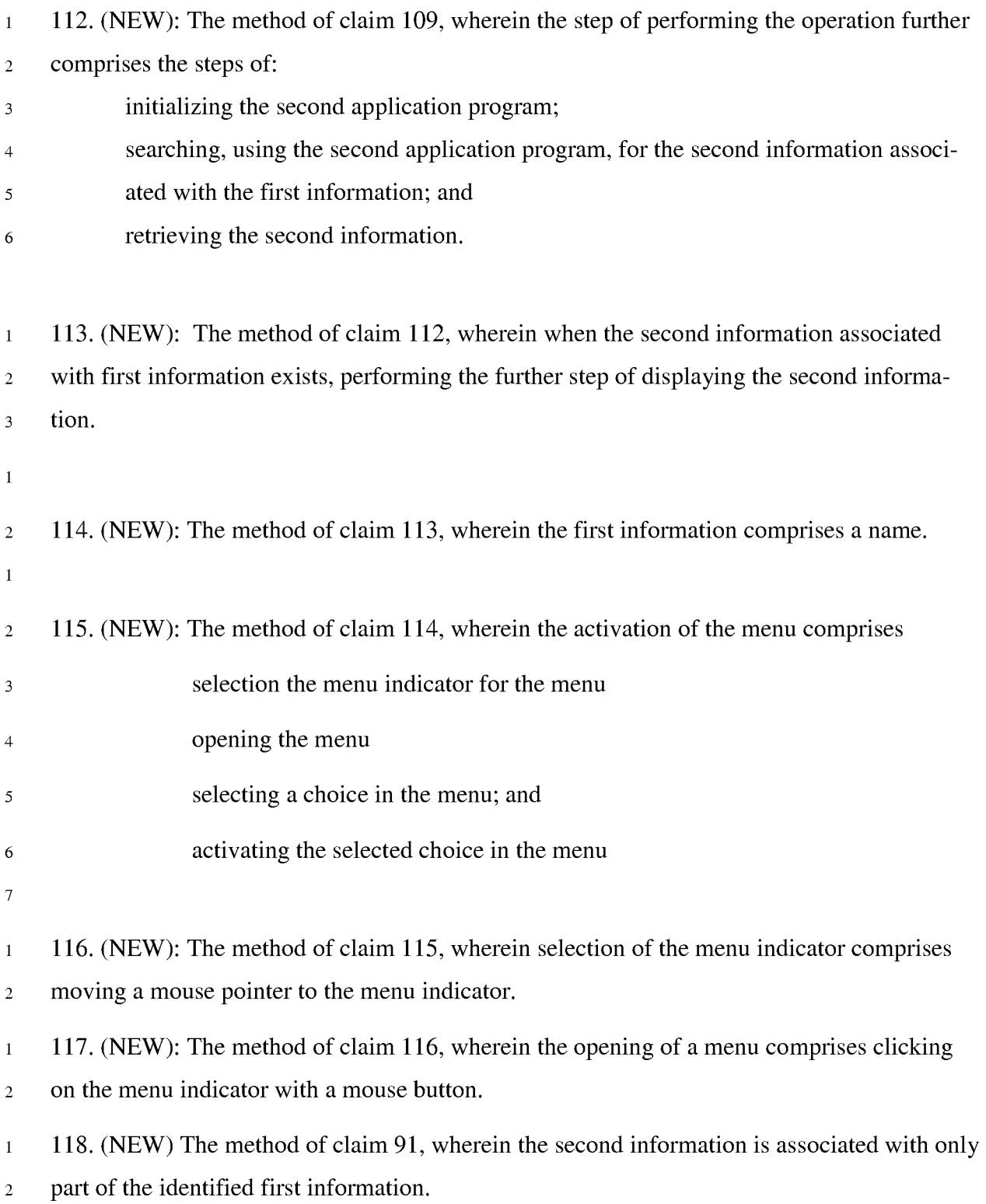

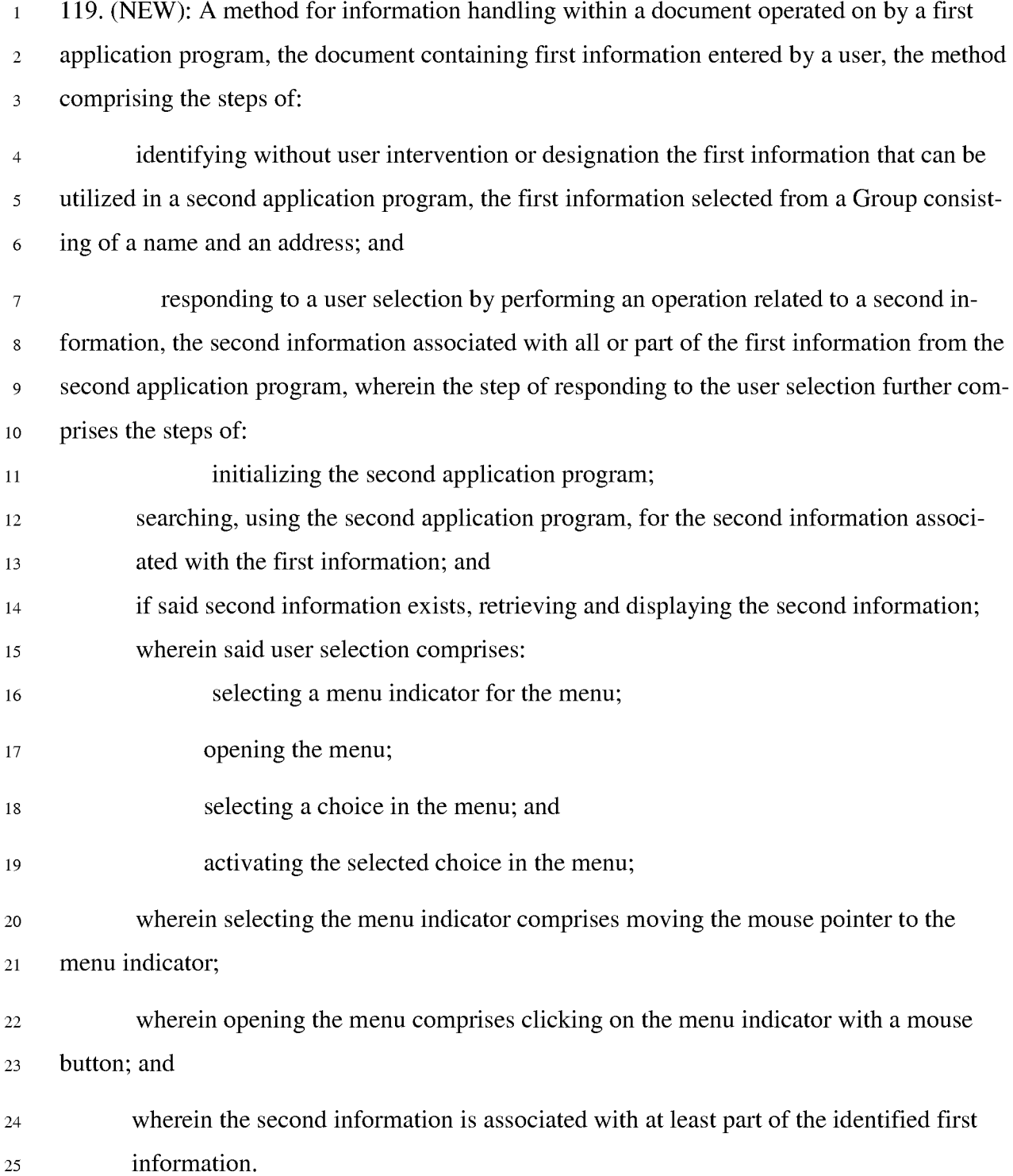

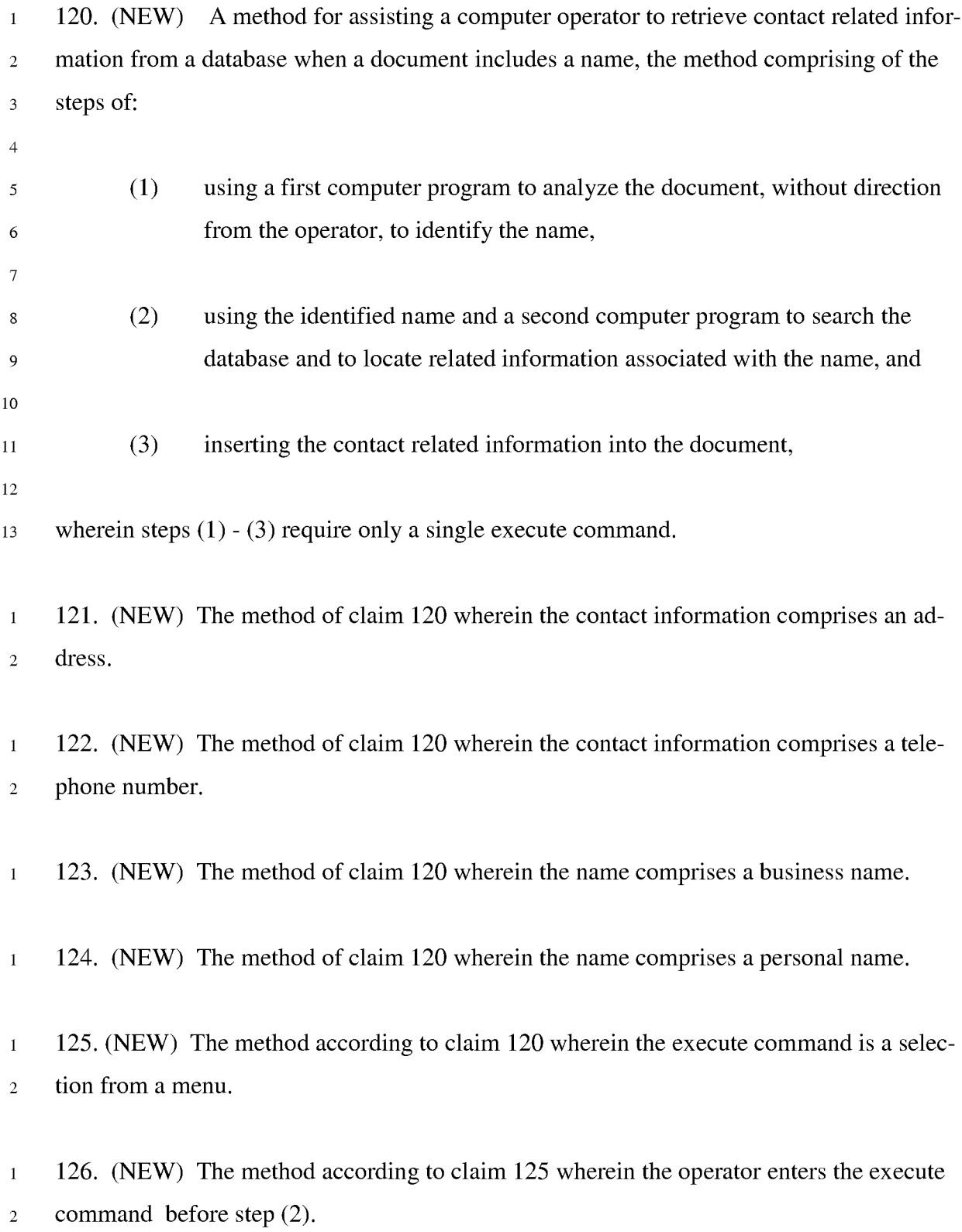

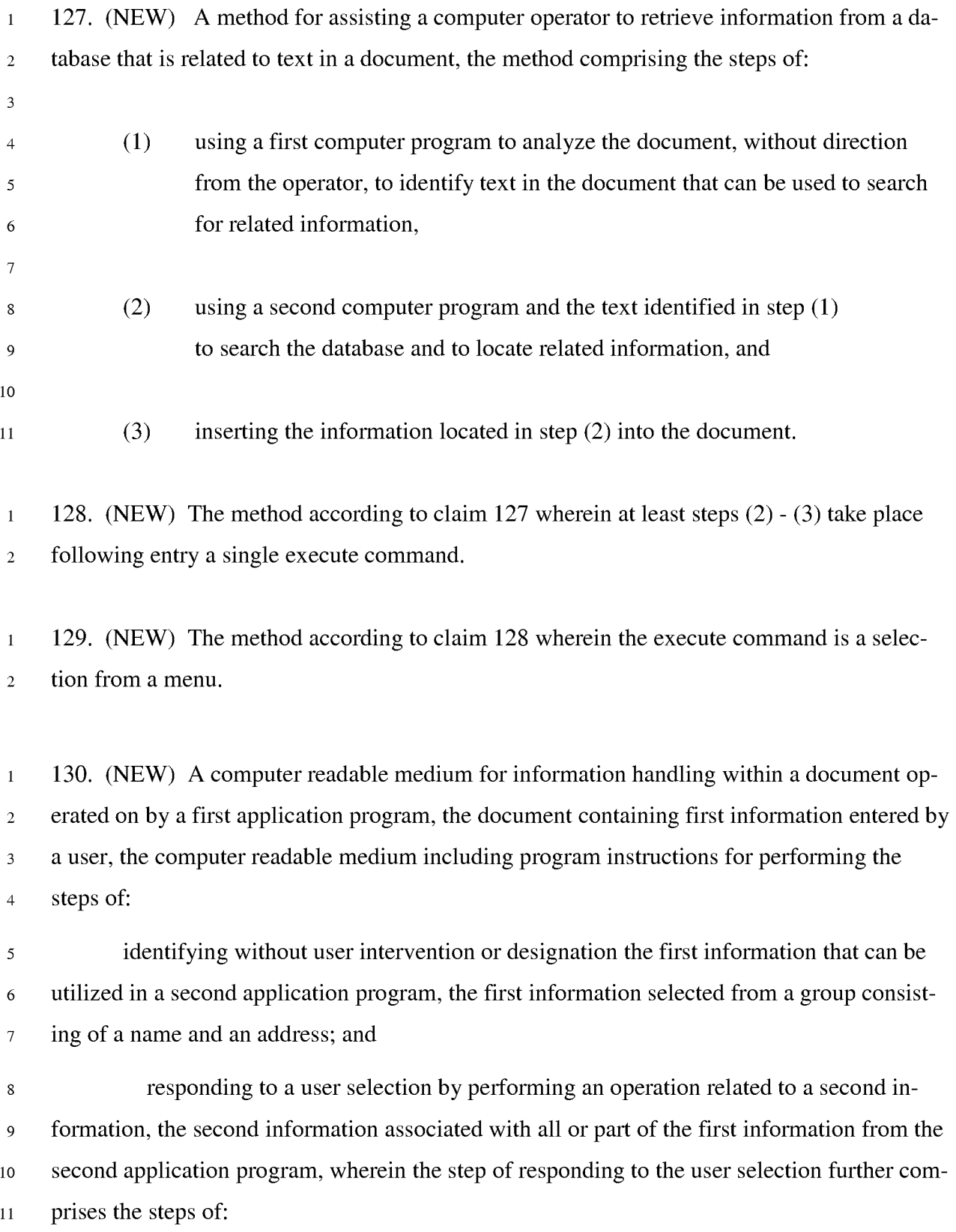
Case 1:13-cv-00920-LPS Document 117-4 Filed 05/29/19 Page 397 of 645 PageID #: 3354

## PATENTS 103176-0001C1

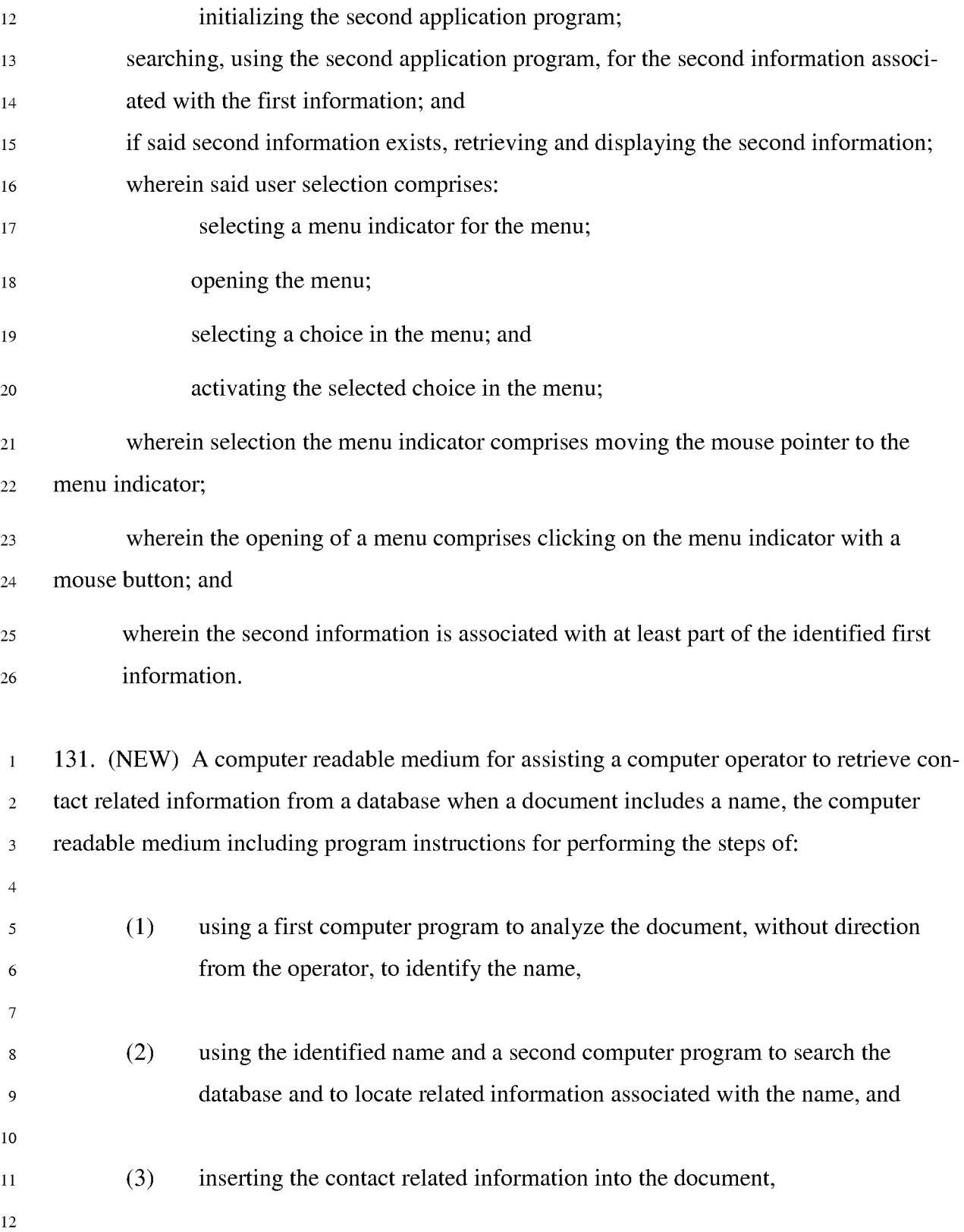

Case 1:13-cv-00920-LPS Document 117-4 Filed 05/29/19 Page 398 of 645 PageID #: 3355

## PATENTS 103176-0001C1

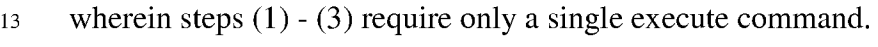

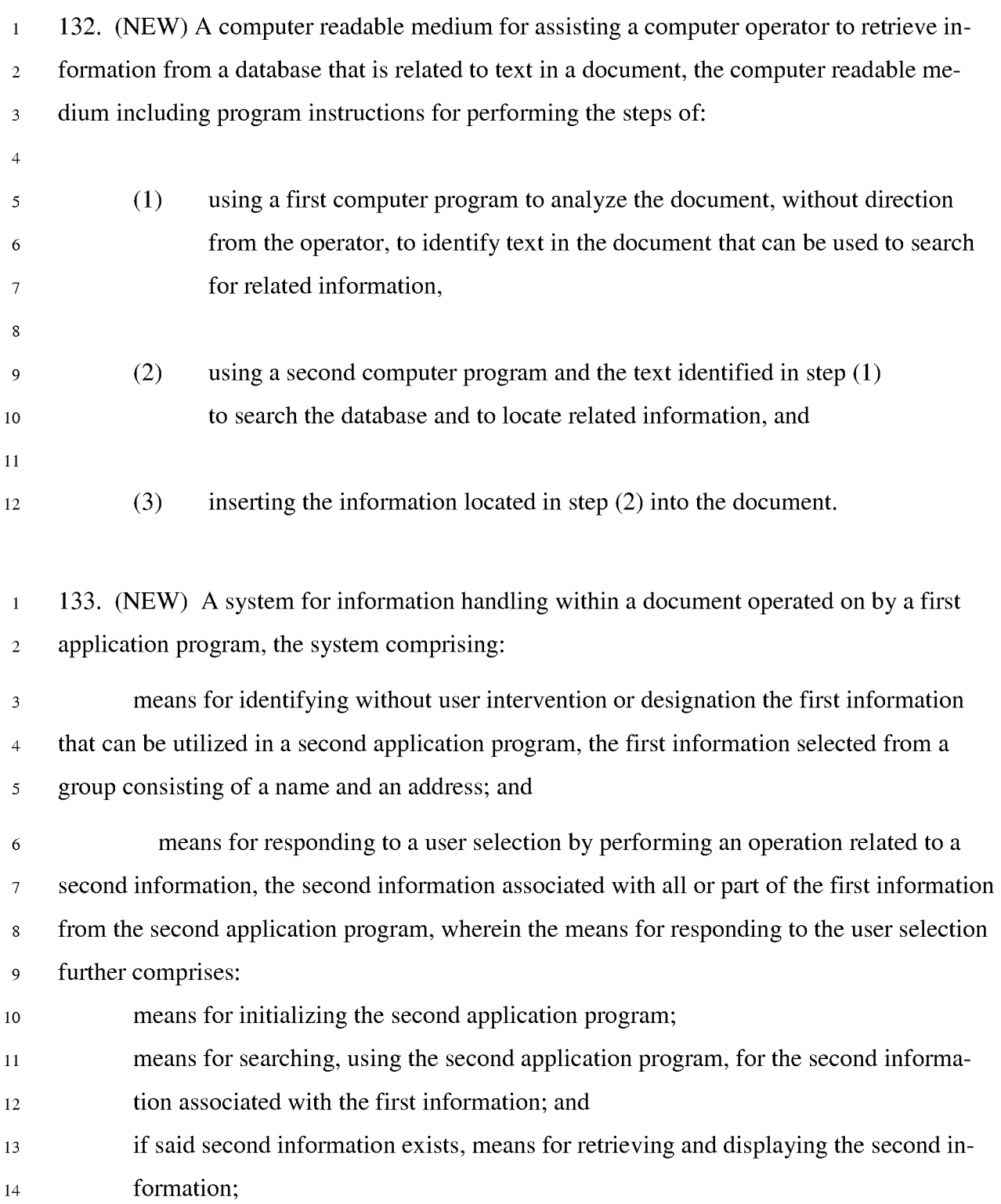

Case 1:13-cv-00920-LPS Document 117-4 Filed 05/29/19 Page 399 of 645 PageID #: 3356

## PATENTS 103176-0001C1

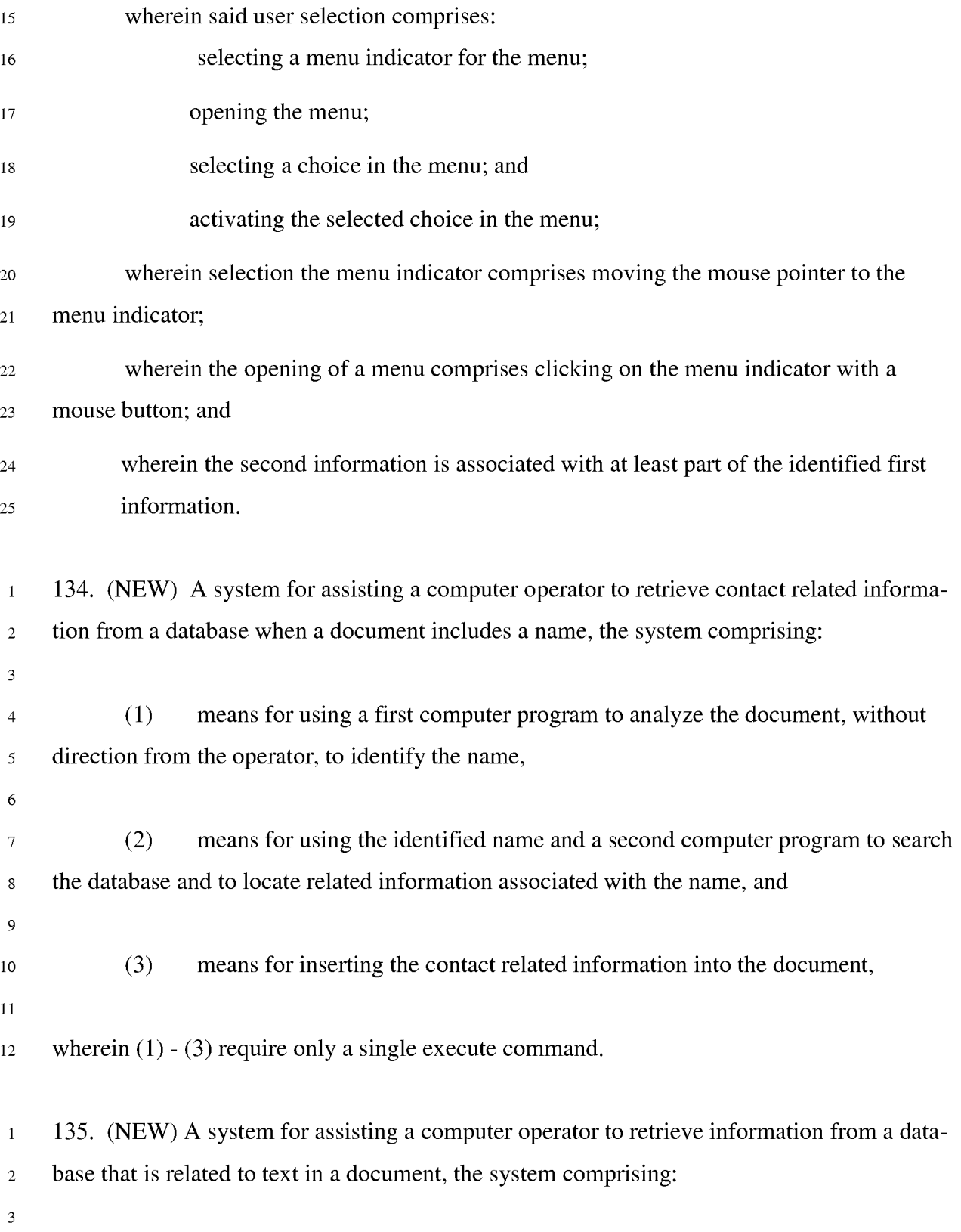

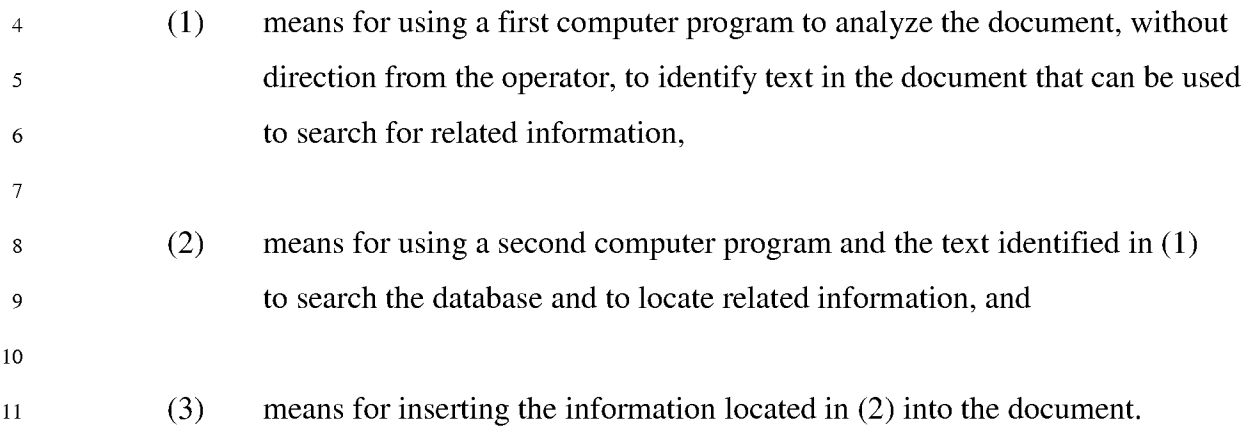

Case 1:13-cv-00920-LPS Document 117-4 Filed 05/29/19 Page 401 of 645 PageID #: 3358

PATENTS 103176-0001C1

#### **REMARKS**

This Amendment is in response to the Office Action mailed October 18, 2006. All objections and rejections are respectfully traversed.

Claims 35-135 are currently pending.

Claims 73, 80 and 87 have been amended to correct typographical errors. Claims 70, 74-77, 84, 91, 97 and 103 have been amended to better claim the invention.

Claims 109-135 have been added to better claim the invention.

At paragraph 9 of the Office Action, the Examiner allowed claims 35-69.

At paragraphs 4 and 5 of the Office Action, the Examiner noted several typographic errors. Applicant thanks that Examiner for pointing out the typographical errors. Appropriate correction has been made via this Amendment.

Applicant thanks the Examiner for the in person interview held on January 18, 2007 with the undersigned attorney and Mr. Atle Hedloy. At the interview, claims 35 and 70 were discussed in light of the Tso reference and specification. By way of this amendment, Applicant believes that the issues raised during the interview have been resolved.

At paragraph 7 of the Office Action, the Examiner rejected claims 70-75, 77-82, 84-89, 91-92, 94-98, 100-104 and 106-108 under 35 U.S.C. §102(b) as being anticipated by Tso (U.S. Patent No. 6,085,201). Applicant respectfully traverses this rejection.

Illustrative claim 70 as amended includes the element of "identifying without user intervention *or designation* the first information." This is in distinction to the Tso reference where the user must designate text before the analysis of the text. For example in Tso, column 4, lines 32-45, states that a user designates a "text string to be processed, for example, by clicking on it." Alternately, the designation "could be accomplished by appropriately positioning a cursor using a touch keypad and pressing an 'ENTER' key." Thus, Tso requires that the user designate the first information prior to initiation of the analysis. However, Applicant's claimed invention identifies the first information without such user designation.

At paragraph 8 of the Office Action, the Examiner rejected claims 76, 83, 90, 93, 99 and 105 under 35 U.S .C. § 103(a) as being unpatentable over Tso in view of Pandit (U.S. Patent No. 5,859,636). Applicant respectfully traverses this rejection. Applicant believes that these claims are allowable at least because they depend from allowable base claims.

In a litigation involving U.S. Patent No. 6,323,853, which issued from U.S. Patent Application Serial No. 09/189,626 (a parent of the pending application), the court construed the claims as requiring that "the analysis and search take place without any need for the user to, first, select any text in the document by accenting it, highlighting it, or otherwise selecting it." The court reached this construction because it concluded that "text selection was clearly disavowed by Arendi during prosecution of the patent." In support of this conclusion, the court cited the examiner's rejections based on *Pandit* and

*Tso,* Arendi's claim amendments and explanations as to how those amendments distinguished these references, and the examiner's statements of his reasons for allowance.

The court's construction was unfortunately overbroad and, we believe, based on too broad a reading of the prosecution history. We wish to avoid such a misinterpretation here. In particular, we distinguish the present invention from Tso, as well as Tso in view of Pandit, by pointing out that in the present invention, the existence of the "first information", on the basis of which a second information may be retrieved, is marked and/or identified without the user first having to identify the first information. In the words of the claims, the marking (identification) of the first information is done without user intervention, i.e., without the user first having to specify the "first information".

Furthermore, Applicant notes that the phrase "without user intervention or designation" is not a disavowal of *any* user action at all, i.e. not a disavowal of, for example, the need for the user to start the computer, initialize the application program, open or load the document, or perform an action to initiate the identification, such as clicking a button, opening and/or selecting a menu choice, etc. or select among various actions to be thereafter performed once the system or method has marked(identified) the "first information". The key point is that the marking(identification) of "first information" in a document is done by the program or system that implements the method of the invention without the user *first* having to specify the "first information". Thus, to the extent that applicant is disclaiming any "user intervention" in the process, it is disclaiming only the user's spe-

cifically marking(identifying) the "first information" at the outset, not disclaiming any user operations on that information *after* it has been marked(identified).

The Examiner has asked applicant to explain the support in the specification for the term "marking" as used in claim 35 and claims dependent thereon. Applicant has previously identified support for the term "marking" in the Amendment filed on April 15, 2003 in response to the Office Action dated October 15, 2002. In the broadest sense, to "mark" is to pick out or designate something or someone as special in some way. Thus, the verb to mark, as defined by the American Heritage Dictionary (accessed via www.dictionary.com on February 26, 2007), means, inter alia:

- a. To single out or indicate by or as if by a mark: *marked the spot where the treasure was buried; a career marked for glory.*
- b. To distinguish or characterize: *the exuberance that marks her writings: marked the occasion with celebrations.*
- c. To rnake conspicuous; *a concert marking the composer's 60th birthday,*
- d. To give attention to; notice: Mark her expression of discontent. Mark my *words: they are asking for trouble.*
- e. To take note of in writing; write down: *marked the appointment on my calendar.*

In the present case, the program marks the "first information" in any of a variety of ways. Thus, it automatically (i.e., without user intervention) identifies (i.e., singles out) certain text found in a document (e.g., a name) that may serve as the "first information" for searching in a database to find corresponding ("second") information. See p. 2, paragraph 35 of the application:

The program analyzes what the user has typed in the document at step 4, for example, by analyzing (i) paragraph/line separations/formatting, etc.; (ii) street, avenue, drive, lane, boulevard, city, state, zip code, country designators and abbreviations, etc.; (iii) Mr., Mrs., Sir, Madam, Jr., Sr. designators and abbreviations, etc.; (iv) Inc., Ltd., P.C., L.L.C, designators and abbreviations, etc.; and (v) a database of common male/female names, etc.

Further, it may display the text (the "first information") to the user: see, for instance,

Example 4, page 4, paragraph 53 in which the system, in response to having identified the

name and address of a contact in a document, searches a database and displays any al-

ready-existing name and address for the contact:

The user commands the button 42, for example, marked "OneButton," and the program according to the present invention retrieves the existing contact 44 from the document, searches a database for the same name of the existing contact 44 and generates a screen as shown in, for example, Fig. 9. This screen includes a message 70 informing the user that the contact already exists in the database with an existing address, a message 72 including the existing address, add new contact with same name selection 74, change existing address selection 76, use existing address in document selection 78, add the new address contact selection 80, the address type selection 54, such as home, business, etc., and the **"OK,"** "Details," and "Cancel" buttons 56, 58 and 60 respectively.

The user may then use the retrieved data or add to it or take other action. See also figures 6, 9, 10, **11** and 12, and examples 2, 5, 6 (paragraphs 45-48, 55-58, and 59-62 respectively).

Furthermore, in paragraph 35 of the published application, "At step 6, the program decides what was found in the document and if the program found nothing in the document or what it found was un-interpretable the program goes to step 8 and outputs an Case 1:13-cv-00920-LPS Document 117-4 Filed 05/29/19 Page 406 of 645 PageID #: 3363

## PATENTS 103176-0001C1

appropriate message to the user and then quits at step 16." Thus, also if no first information is found, the claimed invention alerts the user.

Applicant believes that all claims are in condition for allowance and respectfully requests the issuance of a Notice of Allowance.

Please charge any additional fee occasioned by this paper to our Deposit Account No. 03-1237.

Respectfully submitted,

 $\angle$ Duane H. Dreger/ $\angle$ Duane H. Dreger Reg. No. 48,836 CESARI AND MCKENNA, LLP 88 Black Falcon Avenue Boston, MA 02210-2414 (617) 951-2500

Case 1:13-cv-00920-LPS Document 117-4 Filed 05/29/19 Page 407 of 645 PageID #: 3364

# Exhibit 6MM

Case 1:13-cv-00920-LPS Document 117-4 Filed 05/29/19 Page 408 of 645 PageID #: 3365

PATENTS 103176-000lCl

## **IN THE UNITED STATES PATENT AND TRADEMARK OFFICE**

In Re The Application of: Atle Hedloy

Serial No.: 09/923,134

Filed: August 6, 2001

For: METHOD, SYSTEM AND COMPUTER READABLE MEDIUM FOR ADDRESSING HANDLING FROM A COMPUTER PROGRAM

Examiner: Sy D. Luu

Art Unit: 2174

Confirmation No.: 9141

Cesari and McKenna, LLP 88 Black Falcon Avenue Boston, MA 02210 January 24, 2008

## **CERTIFICATE OF EFS WEB TRANSMISSION**

I hereby certify that the following paper(s) is/are being electronically transmitted to the Patent and Trademark Office by EFS-Web on November 28, 2007

> /Elaine Cruz/ Elaine Cruz

## **AMENDMENT**

In response to the Office Action dated November 9, 2007, please enter the

following amendments:

PATENTS 103176-000lCl Case 1:13-cv-00920-LPS Document 117-4 Filed 05/29/19 Page 409 of 645 PageID #: 3366

## **IN THE CLAIMS:**

- **1 1.** (CANCELLED)
- 2. (CANCELLED)
- 3. (CANCELLED)
- 4. (CANCELLED)
- 5. (CANCELLED)
- 6. (CANCELLED)
- 7. (CANCELLED)
- 8. (CANCELLED)
- 9. (CANCELLED)
- 10. (CANCELLED)
- **1 11.** (CANCELLED)

**PATENTS** 103176-000lCl Case 1:13-cv-00920-LPS Document 117-4 Filed 05/29/19 Page 410 of 645 PageID #: 3367

- 12. (CANCELLED)
- 13. (CANCELLED)
- 14. (CANCELLED)
- 15. (CANCELLED)
- 16. (CANCELLED)
- 17. (CANCELLED)
- 18. (CANCELLED)
- 19. (CANCELLED)
- 20. (CANCELLED)
- 21. (CANCELLED)
- 22. (CANCELLED)

PATENTS 103176-000lCl Case 1:13-cv-00920-LPS Document 117-4 Filed 05/29/19 Page 411 of 645 PageID #: 3368

- 23. (CANCELLED)
- 24. (CANCELLED)
- 25. (CANCELLED)
- 26. (CANCELLED)
- 27. (CANCELLED)
- 28. (CANCELLED)
- 29. (CANCELLED)
- 30. (CANCELLED)
- 31. (CANCELLED)
- 32. (CANCELLED)
- 33. (CANCELLED)
- 34. (CANCELLED)

# PATENTS 103176-000lCl Case 1:13-cv-00920-LPS Document 117-4 Filed 05/29/19 Page 412 of 645 PageID #: 3369

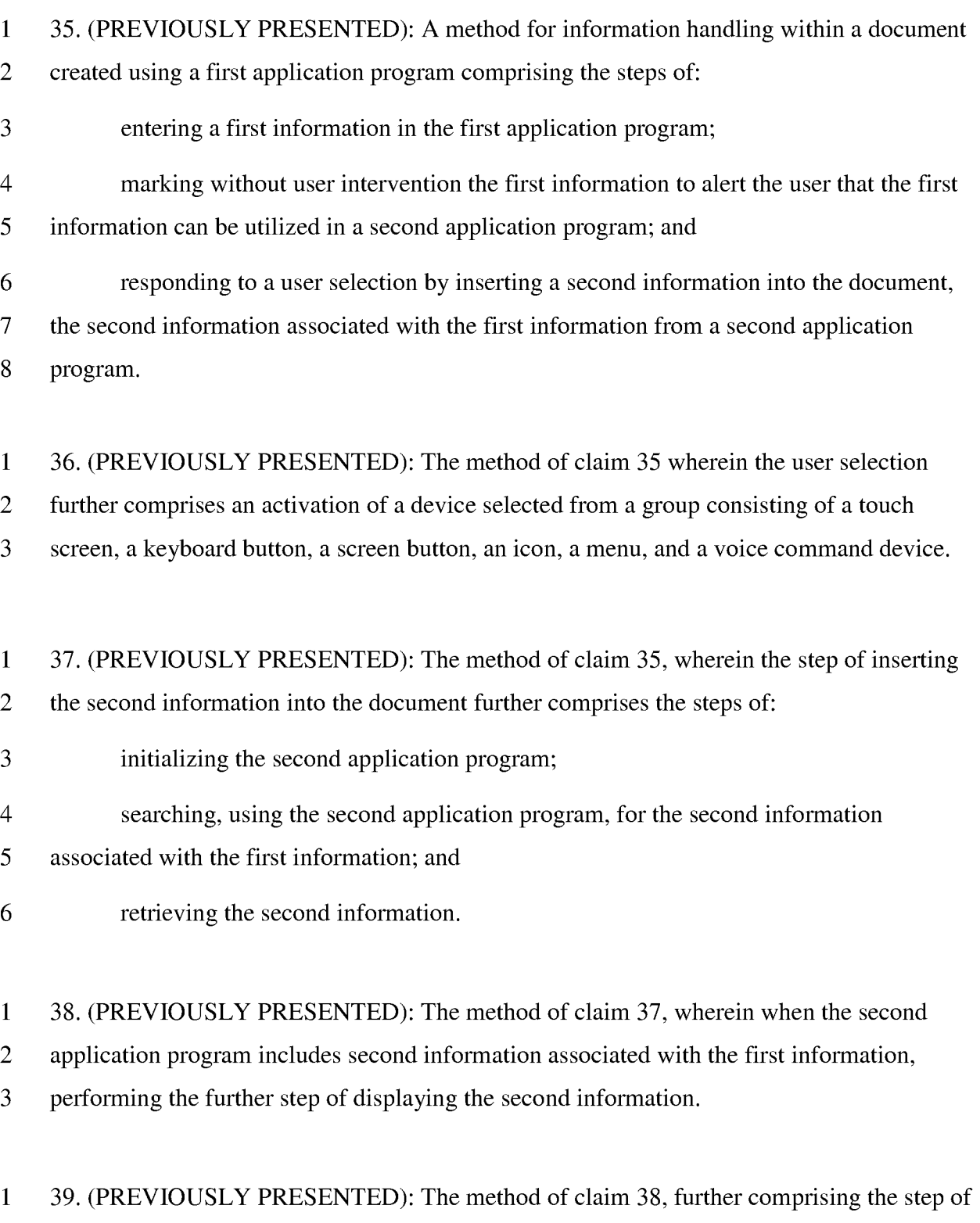

2 completing at least one of the first and second information in the document.

# PATENTS 103176-000lCl Case 1:13-cv-00920-LPS Document 117-4 Filed 05/29/19 Page 413 of 645 PageID #: 3370

**1** 40. (PREVIOUSLY PRESENTED): The method of claim 35, wherein the first information 2 comprises a name.

**1** 41. (PREVIOUSLY PRESENTED): A computer readable medium, including program 2 instructions related to information handling within a document created using a first 3 application program and for performing the steps of: 4 entering a first information in the first application program;

5 marking without user intervention the first information to alert the user that the first 6 information can be utilized in a second application program; and

7 responding to a user selection by inserting a second information into the document,

8 the second information associated with the first information from a second application

9 program.

**1** 42. (PREVIOUSLY PRESENTED): The computer readable medium of claim 41, wherein

2 the user selection further comprises an activation of a device selected from a group

3 consisting of a touch screen, a keyboard button, a screen button, an icon, a menu, and a voice

4 command device.

**1** 43. (PREVIOUSLY PRESENTED): The computer readable medium of claim 41, wherein

2 the step of inserting the second information into the document further comprises the steps of:

- 3 initializing the second application program;
- 4 searching, using the second application program, for the second information
- 5 associated with the first information; and
- 6 retrieving the second information.

## PATENTS 103176-000lCl Case 1:13-cv-00920-LPS Document 117-4 Filed 05/29/19 Page 414 of 645 PageID #: 3371

**1** 44. (PREVIOUSLY PRESENTED): The computer readable medium of claim 43, wherein

- 2 when the second application program includes second information associated with the first
- 3 information, performing the further step of displaying the second information.

**1** 45. (PREVIOUSLY PRESENTED): The computer readable medium of claim 44, further

2 comprising the step of completing at least one of the first and second information in the

3 document.

**1** 46. (PREVIOUSLY PRESENTED): The computer readable medium of claim 41, wherein

- 2 the first information comprises a name.
- **1** 47. (PREVIOUSLY PRESENTED): A computer system related to information handling
- 2 within a document created using a first application program, comprising:
- 3 means for entering a first information in the first application program;
- 4 means for marking without user intervention the first information to alert the user 5 that the first information can be utilized in a second application program; and
- 6 means for responding to a user selection by inserting a second information into the
- 7 document, the second information associated with the first information from a second
- 8 application program.

**1** 48. (PREVIOUSLY PRESENTED): The computer system of claim 47, wherein the means

- 2 for the user selection further comprises:
- 3 means for an activation of a device selected from a group consisting of a touch 4 screen, a keyboard button, a screen button, an icon, a menu, and a voice command device.

**1** 49. (PREVIOUSLY PRESENTED): The computer system of claim 47, wherein the means 2 for inserting the second information into the document further comprises:

3 means for initializing the second application program;

PATENTS 103176-000lCl Case 1:13-cv-00920-LPS Document 117-4 Filed 05/29/19 Page 415 of 645 PageID #: 3372

4 means for searching, using the second application program, for the second

5 information associated with the first information; and

6 means for retrieving the second information.

**1** 50. (PREVIOUSLY PRESENTED): The computer system of claim 49, wherein when the

2 second application program includes second information associated with the first

3 information, and comprising means for performing the further step of displaying the second

4 information.

**1** 51. (PREVIOUSLY PRESENTED): The computer system of claim 50, further comprising

2 means for completing at least one of the first and second information in the document.

**1** 52. (PREVIOUSLY PRESENTED): The computer system of claim 47, wherein the first 2 information comprises a name.

**1** 53. (PREVIOUSLY PRESENTED): A method for information handling within a document 2 created by a first application program comprising the steps of:

3 entering a first information in the first application program;

4 marking without user intervention the first information to alert the user that the first

5 information can be utilized in a second application program; and

6 responding to a user selection by performing an operation related to a second 7 information, the second information associated with the first information from the second 8 application program.

**1** 54. (PREVIOUSLY PRESENTED): The method of claim 53 wherein the operation 2 comprises displaying the second information.

## PATENTS 103176-000lCl Case 1:13-cv-00920-LPS Document 117-4 Filed 05/29/19 Page 416 of 645 PageID #: 3373

**1** 55. (PREVIOUSLY PRESENTED): The method of claim 53, wherein the first information is

- 2 a name, and the operation performed is selected from a group consisting of an electronic
- 3 mail, a telex, a facsimile or a letter addressed to the name indicated by the first information.

**1** 56. (PREVIOUSLY PRESENTED): The method of claim 53, wherein the operation

2 performed is entering additional data into a database.

**1** 57. (PREVIOUSLY PRESENTED): The method of claim 56, wherein the additional data is 2 entered by a user.

**1** 58. (PREVIOUSLY PRESENTED): The method of claim 56, wherein the additional data is 2 located within the document.

**1** 59. (PREVIOUSLY PRESENTED): A computer readable medium, including program

2 instructions related to information handling within a document created by a first application

3 program and for performing the steps of:

4 entering a first information in the first application program;

5 marking without user intervention the first information to alert the user that the first 6 information can be utilized in a second application program; and

7 responding to a user selection by performing an operation related to a second 8 information, the second information associated with the first information from the second

9 application program.

**1** 60. (PREVIOUSLY PRESENTED): The computer readable medium of claim 59 wherein 2 the operation comprises displaying the second information.

# PATENTS 103176-000lCl Case 1:13-cv-00920-LPS Document 117-4 Filed 05/29/19 Page 417 of 645 PageID #: 3374

**1** 61. (PREVIOUSLY PRESENTED): The computer readable medium of claim 59, wherein

- 2 the first information is a name, and the operation performed is selected from a group
- 3 consisting of an electronic mail, a telex, a facsimile or a letter addressed to the name
- 4 indicated by the first information.

**1** 62. (PREVIOUSLY PRESENTED): The computer readable medium of claim 59, wherein

2 the operation performed is entering additional data into a database.

**1** 63. (PREVIOUSLY PRESENTED): The computer readable medium of claim 62, wherein

2 the additional data is entered by a user.

**1** 64. (PREVIOUSLY PRESENTED): The computer readable medium of claim 62, wherein

2 the additional data is located within the document.

**1** 65. (PREVIOUSLY PRESENTED): A computer system related to information handling

2 within a document created by a first application program, comprising:

3 means for entering a first information in the first application program;

4 means for marking without user intervention the first information to alert the user that 5 the first information can be utilized in a second application program; and

6 means for responding to a user selection by performing an operation related to a

7 second information, the second information associated with the first information from the

8 second application program.

**1** 66. (PREVIOUSLY PRESENTED): The computer system of claim 65 wherein the operation 2 comprises displaying the second information.

# PATENTS 103176-000lCl Case 1:13-cv-00920-LPS Document 117-4 Filed 05/29/19 Page 418 of 645 PageID #: 3375

**1** 67. (PREVIOUSLY PRESENTED): The computer system of claim 65, wherein the first

- 2 information is a name, and the operation performed is selected from a group consisting of an
- 3 electronic mail, a telex, a facsimile or a letter addressed to the name indicated by the first
- 4 information.

**1** 68. (PREVIOUSLY PRESENTED): The computer system of claim 65, wherein the operation

2 performed is entering additional data into a database.

**1** 69. (PREVIOUSLY PRESENTED): The computer system of claim 68, wherein the

2 additional data is entered by a user.

**1** 70. (PREVIOUSLY PRESENTED): A method for information handling within a document

2 operated on by a first application program, the document containing first information that can

3 be utilized in a second application program, the method comprising the steps of:

4 identifying without user intervention or designation the first information; and

5 responding to a user selection by inserting a second information into the document,

6 the second information associated with the first information from a second application

7 program.

**1** 71. (PREVIOUSLY PRESENTED): The method of claim 70, wherein the user selection

2 further comprises an activation of a device selected from a group consisting of a touch

3 screen, a keyboard button, a screen button, an icon, a menu, and a voice command device.

**1** 72. (PREVIOUSLY PRESENTED): The method of claim 70, wherein the step of inserting 2 the second information into the document further comprises the steps of:

- 3 initializing the second application program;
- 4 searching, using the second application program, for the second information
- 5 associated with the first information; and

PATENTS 103176-000lCl Case 1:13-cv-00920-LPS Document 117-4 Filed 05/29/19 Page 419 of 645 PageID #: 3376

## 6 retrieving the second information.

**1** 73. (PREVIOUSLY PRESENTED): The method of claim 72 wherein the step of inserting

2 the second information into the document further comprises adding the second information to

3 the first information in the document.

**1** 74. (PREVIOUSLY PRESENTED): The method of claim 72, wherein when the second

2 application program includes second information associated with the first information,

3 performing the further step of displaying the second information.

**1** 75. (PREVIOUSLY PRESENTED): The method of claim 72, further comprising the step of 2 completing at least one of the first and second information in the document.

**1** 76. (PREVIOUSLY PRESENTED): The method of claim 70, wherein the first information 2 comprises a name.

**1** 77. (PREVIOUSLY PRESENTED): A computer readable medium, including program 2 instructions related to information handling within a document operated on by a first 3 application program, the document containing first information that can be utilized in a 4 second application program, and for performing the steps of:

5 identifying without user intervention or designation the first information; and 6 responding to a user selection by inserting a second information into the document, 7 the second information associated with the first information from a second application 8 program.

**1** 78. (PREVIOUSLY PRESENTED): The computer readable medium of claim 77, wherein 2 the user selection further comprises an activation of a device selected from a group consisting 3 of a touch screen, a keyboard button, a screen button, an icon, a menu, and a voice command 4 device.

# PATENTS 103176-000lCl Case 1:13-cv-00920-LPS Document 117-4 Filed 05/29/19 Page 420 of 645 PageID #: 3377

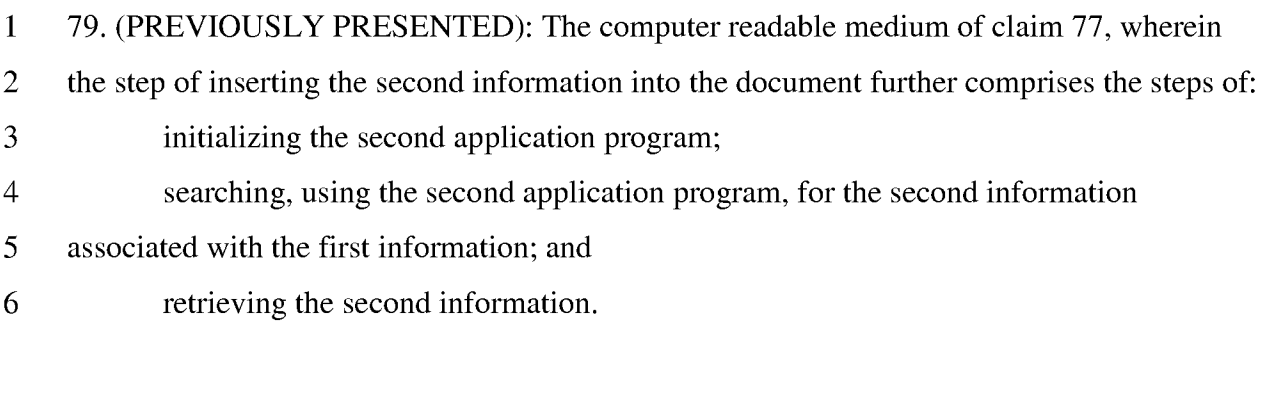

**1** 80. (PREVIOUSLY PRESENTED): The method of claim 79 wherein the step of inserting

2 the second information into the document further comprises adding the second information to

3 the first information in the document.

**1** 81. (PREVIOUSLY PRESENTED): The computer readable medium of claim 80, wherein

2 when the second application program includes second information associated with the first

3 information, performing the further step of displaying the second information.

**1** 82. (PREVIOUSLY PRESENTED): The computer readable medium of claim 80, further 2 comprising the step of completing at least one of the search and second information in the 3 document.

**1** 83. (PREVIOUSLY PRESENTED): The computer readable medium of claim 77, wherein 2 the search information comprises a name.

**1** 84. (PREVIOUSLY PRESENTED): A computer system related to information handling

2 within a document operated on by a first application program, the document containing first

3 information that can be utilized in a second application program, comprising:

4 means for identifying without user intervention or designation the first information; 5 and

# PATENTS 103176-000lCl Case 1:13-cv-00920-LPS Document 117-4 Filed 05/29/19 Page 421 of 645 PageID #: 3378

6 means for responding to a user selection by inserting a second information into the 7 document, the second information associated with the first information from a second 8 application program.

9 85. (PREVIOUSLY PRESENTED): The computer system of claim 84, wherein the means 10 for user selection further comprises means for an activation of a device selected from a group **11** consisting of a touch screen, a keyboard button, a screen button, an icon, a menu, and a voice 12 command device.

**1** 86. (PREVIOUSLY PRESENTED): The computer system of claim 84, wherein the means 2 for inserting the second information into the document further comprises: 3 means for initializing the second application program; 4 means for searching, using the second application program, for the second 5 information associated with the first information; and

6 means for retrieving the second information.

**1** 87. (PREVIOUSLY PRESENTED): The computer system of claim 84 wherein the means for

2 inserting the second information into the document further comprises means for adding the

3 second information to the first information in the document.

**1** 88. (PREVIOUSLY PRESENTED): The computer system of claim 84, wherein when the

2 second application program includes second information associated with the first

3 information, and comprising means for performing the further step of displaying the second

4 information.

**1** 89. (PREVIOUSLY PRESENTED): The computer system of claim 88, further comprising

2 means for completing at least one of the search and second information in the document.

# PATENTS 103176-000lCl Case 1:13-cv-00920-LPS Document 117-4 Filed 05/29/19 Page 422 of 645 PageID #: 3379

**1** 90. (PREVIOUSLY PRESENTED): The computer system of claim 84, wherein the search 2 information comprises a name.

**1** 91. (CURRENTLY AMENDED): A method for information handling within a document 2 operated on by a first application program, the document containing first information that can 3 be utilized in a second application program the method comprising the steps of: 4 identifying without user intervention or designation the first information; and 5 responding to a user selection by performing an operation related to a second 6 information, the second information associated with the first information from the second 7 application program.

**1** 92. (PREVIOUSLY PRESENTED): The method of claim 91 wherein the operation 2 comprises displaying the second information.

**1** 93. (PREVIOUSLY PRESENTED): The method of claim 91, wherein the search information 2 is a name, and the operation performed is selected from a group consisting of generating an 3 electronic mail, a telex, a facsimile or a letter addressed to the name indicated by the search 4 information.

**1** 94. (PREVIOUSLY PRESENTED): The method of claim 91, wherein the operation

2 performed is entering additional data into a database

**1** 95. (PREVIOUSLY PRESENTED): The method of claim 94, wherein the additional data is 2 entered by a user.

**1** 96. (PREVIOUSLY PRESENTED): The method of claim 94, wherein the additional data is 2 located within the document.

## PATENTS 103176-000lCl Case 1:13-cv-00920-LPS Document 117-4 Filed 05/29/19 Page 423 of 645 PageID #: 3380

**1** 97. (PREVIOUSLY PRESENTED): A computer readable medium, including program 2 instructions related to information handling within a document operated on by a first 3 application program, the document containing first information that can be utilized in a 4 second application program, and for performing the steps of: 5 identifying without user intervention or designation the first information; and 6 responding to a user selection by performing an operation related to a second 7 information, the second information associated with the first information from the second

8 application program.

**1** 98. (PREVIOUSLY PRESENTED): The computer readable medium of claim 97 wherein 2 the operation comprises displaying the second information.

**1** 99. (PREVIOUSLY PRESENTED): The computer readable media of claim 97, wherein the 2 first information is a name, and the operation performed is selected from a group consisting 3 of generating an electronic mail, a telex, a facsimile or a letter addressed to the name 4 indicated by the first information.

**1** 100. (PREVIOUSLY PRESENTED): The computer readable media of claim 97, wherein the 2 operation performed is entering additional data into a database

1 101. (PREVIOUSLY PRESENTED): The computer readable media of claim 100, wherein 2 the additional data is entered by a user.

**1** 102. (PREVIOUSLY PRESENTED): The computer readable media of claim 100, wherein 2 the additional data is located within the document.

## PATENTS 103176-000lCl Case 1:13-cv-00920-LPS Document 117-4 Filed 05/29/19 Page 424 of 645 PageID #: 3381

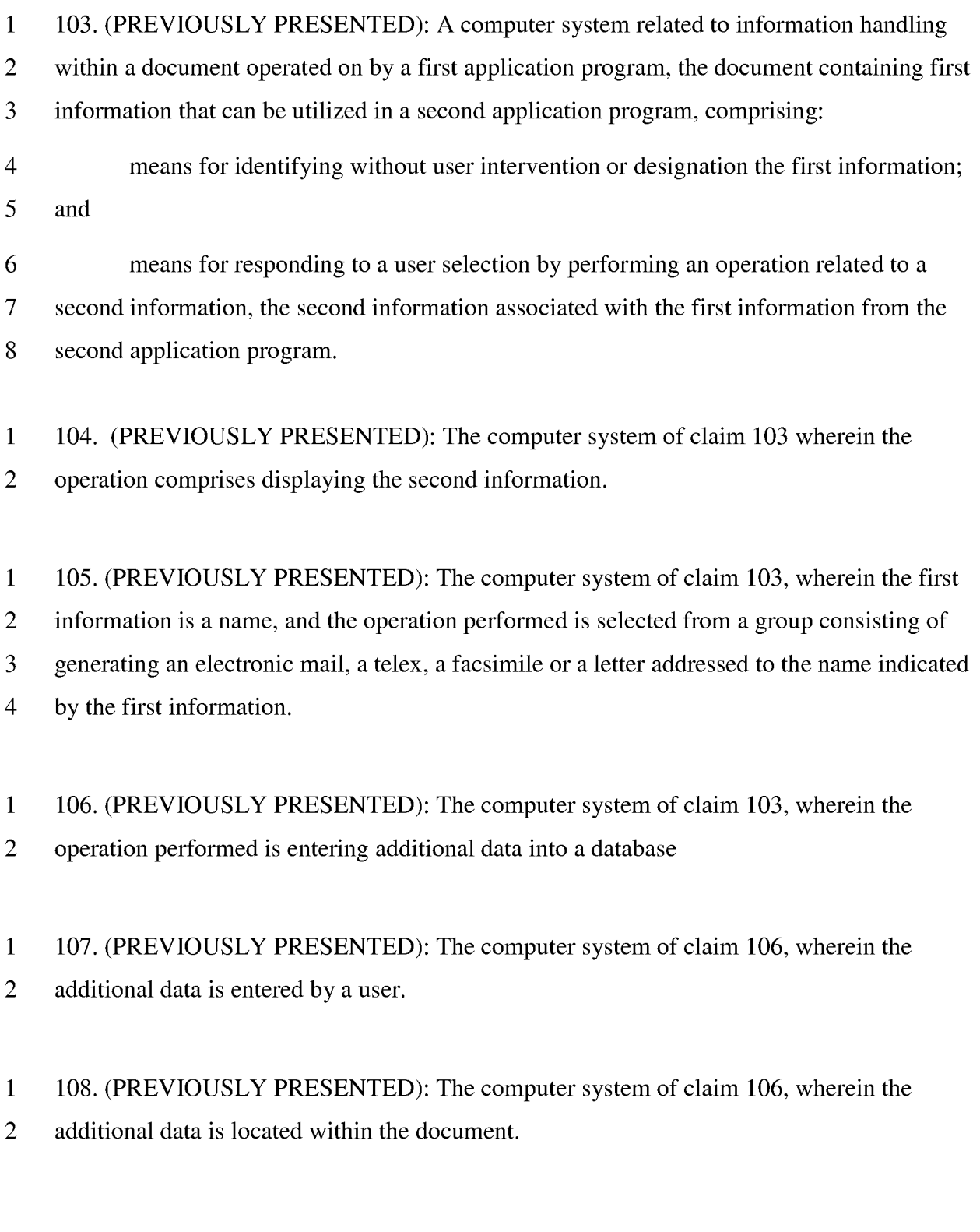

**1** 109. (PREVIOUSLY PRESENTED) The method of claim 91 wherein the user selection 2 comprises an activation of a menu.

PATENTS 103176-000lCl Case 1:13-cv-00920-LPS Document 117-4 Filed 05/29/19 Page 425 of 645 PageID #: 3382

1 110. (PREVIOUSLY PRESENTED) The method of claim 91 wherein at least part of the 2 identifying occurs after the user selection.

**1 111.** (PREVIOUSLY PRESENTED) The method of claim 91 wherein the identifying

2 occurs after the user selection.

1 112. (PREVIOUSLY PRESENTED): The method of claim 109, wherein the step of

2 performing the operation further comprises the steps of:

- 3 initializing the second application program;
- 4 searching, using the second application program, for the second information
- 5 associated with the first information; and
- 6 retrieving the second information.

**1** 113. (PREVIOUSLY PRESENTED): The method of claim 112, wherein when the second

- 2 information associated with first information exists, performing the further step of displaying 3 the second information.
- **1**

2 114. (PREVIOUSLY PRESENTED): The method of claim 113, wherein the first information 3 comprises a name.

**1** 

2 115. (CURRENTLY AMENDED): The method of claim 114, wherein the activation of the

- 3 menu comprises
- 4 selection selecting the menu indicator for the menu
- 5 opening the menu
- 6 selecting a choice in the menu; and
- 7 activating the selected choice in the menu

# PATENTS 103176-000lCl Case 1:13-cv-00920-LPS Document 117-4 Filed 05/29/19 Page 426 of 645 PageID #: 3383

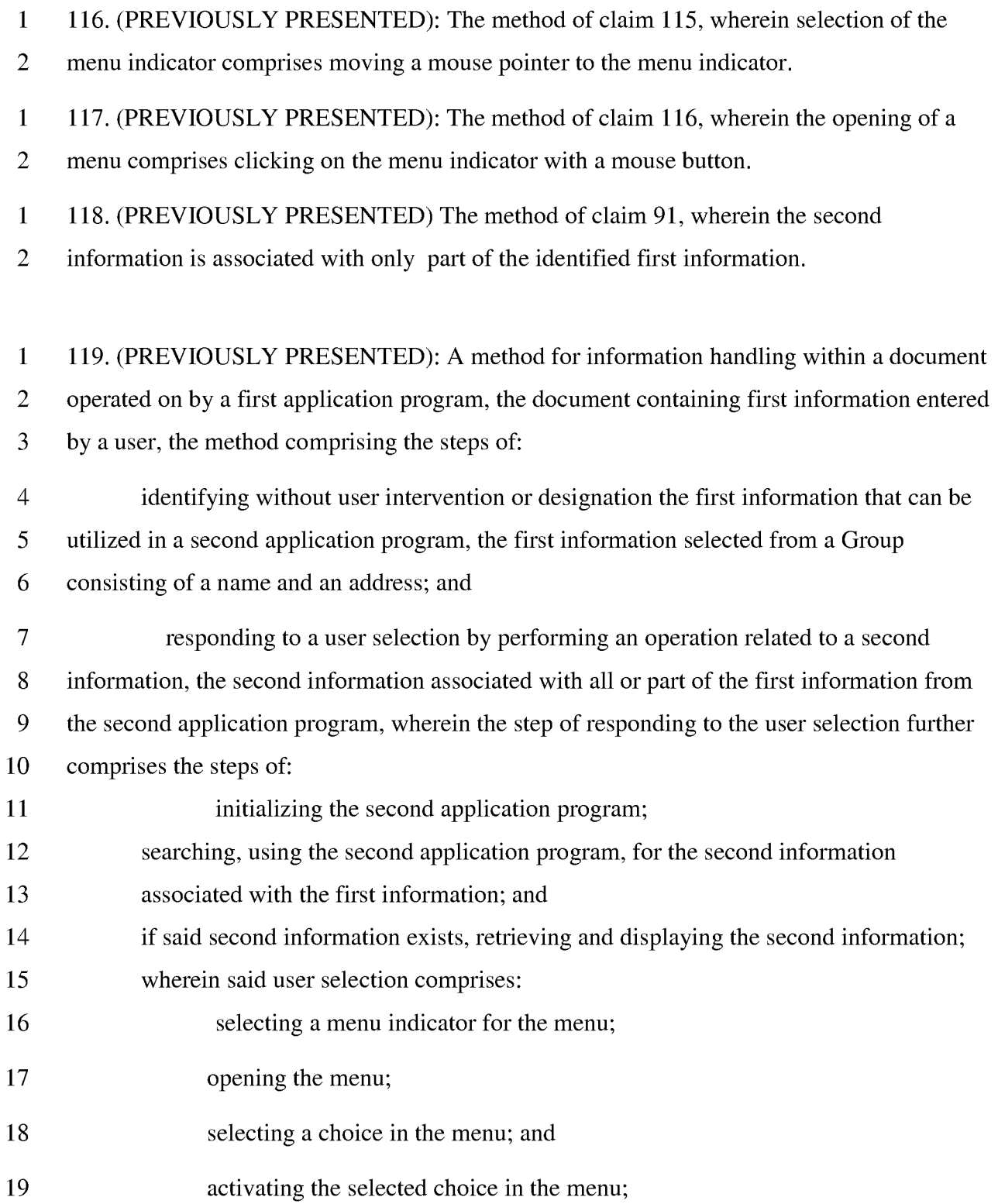

# PATENTS 103176-000lCl 20 wherein selecting the menu indicator comprises moving the mouse pointer to the 21 menu indicator; Case 1:13-cv-00920-LPS Document 117-4 Filed 05/29/19 Page 427 of 645 PageID #: 3384

22 wherein opening the menu comprises clicking on the menu indicator with a mouse 23 button;and

24 wherein the second information is associated with at least part of the identified first 25 information.

**1** 120. (PREVIOUSLY PRESENTED) A method for assisting a computer operator to 2 retrieve contact related information from a database when a document includes a name, the 3 method comprising of the steps of: 4

- 5 6 **(1)**  using a first computer program to analyze the document, without direction from the operator, to identify the name,
- 8 9 (2) using the identified name and a second computer program to search the database and to locate related information associated with the name, and
- 11 (3) inserting the contact related information into the document,
- 13 wherein steps **(1)**  (3) require only a single execute command.

1 121. (PREVIOUSLY PRESENTED) The method of claim 120 wherein the contact

2 information comprises an address.

7

10

12

**1** 122. (PREVIOUSLY PRESENTED) The method of claim 120 wherein the contact 2 information comprises a telephone number.

**1** 123. (PREVIOUSLY PRESENTED) The method of claim 120 wherein the name comprises 2 a business name.

# PATENTS 103176-000lCl Case 1:13-cv-00920-LPS Document 117-4 Filed 05/29/19 Page 428 of 645 PageID #: 3385

**1** 124. (PREVIOUSLY PRESENTED) The method of claim 120 wherein the name comprises 2 a personal name.

**1** 125. (PREVIOUSLY PRESENTED) The method according to claim 120 wherein the 2 execute command is a selection from a menu.

**1** 126. (PREVIOUSLY PRESENTED) The method according to claim 125 wherein the 2 operator enters the execute command before step (2).

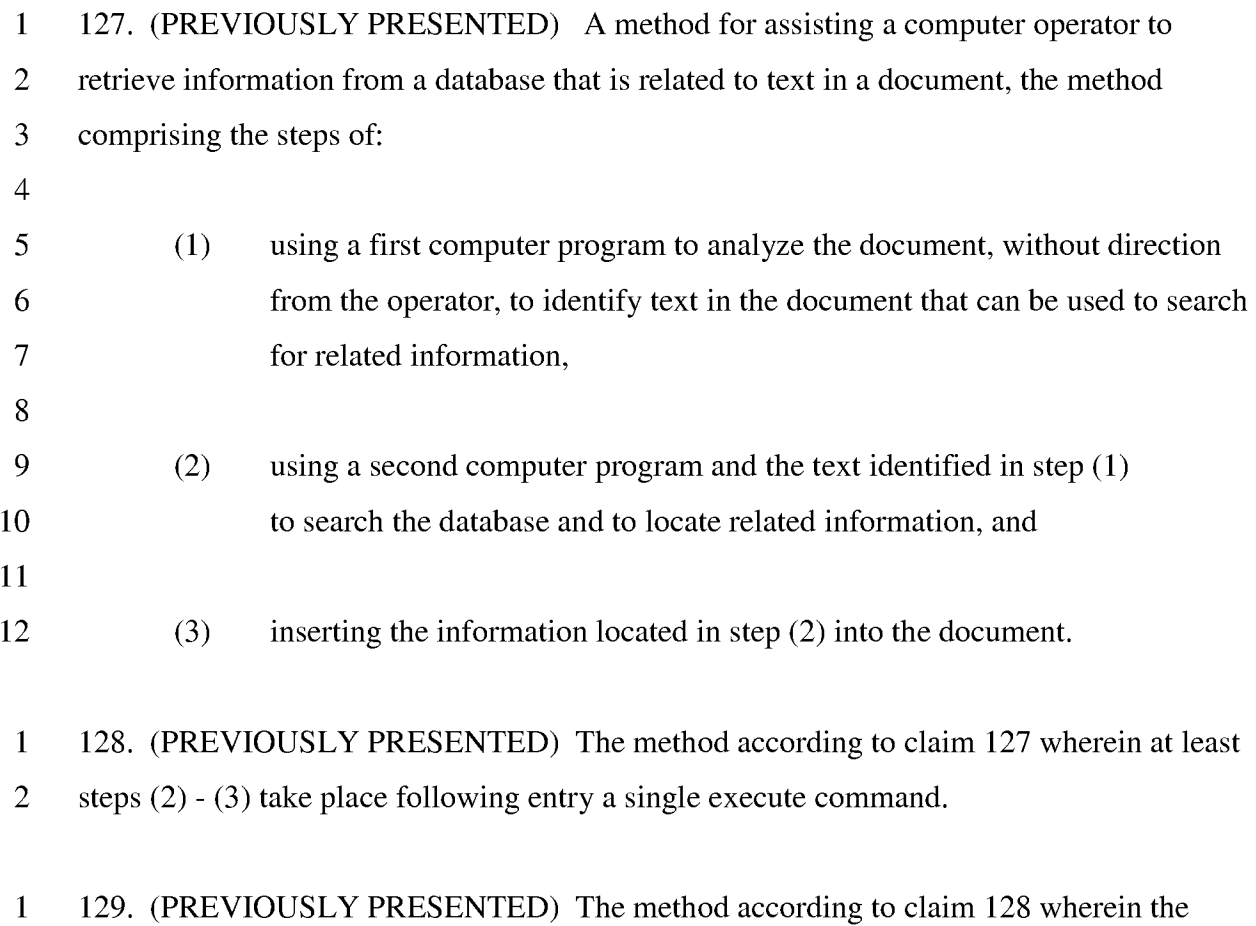

2 execute command is a selection from a menu.

PATENTS 103176-000lCl **1** 130. (PREVIOUSLY PRESENTED) A computer readable medium for information Case 1:13-cv-00920-LPS Document 117-4 Filed 05/29/19 Page 429 of 645 PageID #: 3386

2 handling within a document operated on by a first application program, the document

3 containing first information entered by a user, the computer readable medium including

4 program instructions for performing the steps of:

- 5 identifying without user intervention or designation the first information that can be 6 utilized in a second application program, the first information selected from a group
- 7 consisting of a name and an address; and
- 8 responding to a user selection by performing an operation related to a second 9 information, the second information associated with all or part of the first information from
- 10 the second application program, wherein the step of responding to the user selection further
- **11** comprises the steps of:

12 initializing the second application program;

- 13 searching, using the second application program, for the second information
- 14 associated with the first information; and
- 15 if said second information exists, retrieving and displaying the second information;
- 16 wherein said user selection comprises:
- 17 selecting a menu indicator for the menu;
- 18 opening the menu;
- 19 selecting a choice in the menu; and
- 20 activating the selected choice in the menu;
- 21 wherein selection the menu indicator comprises moving the mouse pointer to the
- 22 menu indicator;
- 23 wherein the opening of a menu comprises clicking on the menu indicator with a 24 mouse button; and
- 25 wherein the second information is associated with at least part of the identified first 26 information.

**1** 131. (PREVIOUSLY PRESENTED) A computer readable medium for assisting a computer 2 operator to retrieve contact related information from a database when a document includes a

# PATENTS 103176-000lCl Case 1:13-cv-00920-LPS Document 117-4 Filed 05/29/19 Page 430 of 645 PageID #: 3387

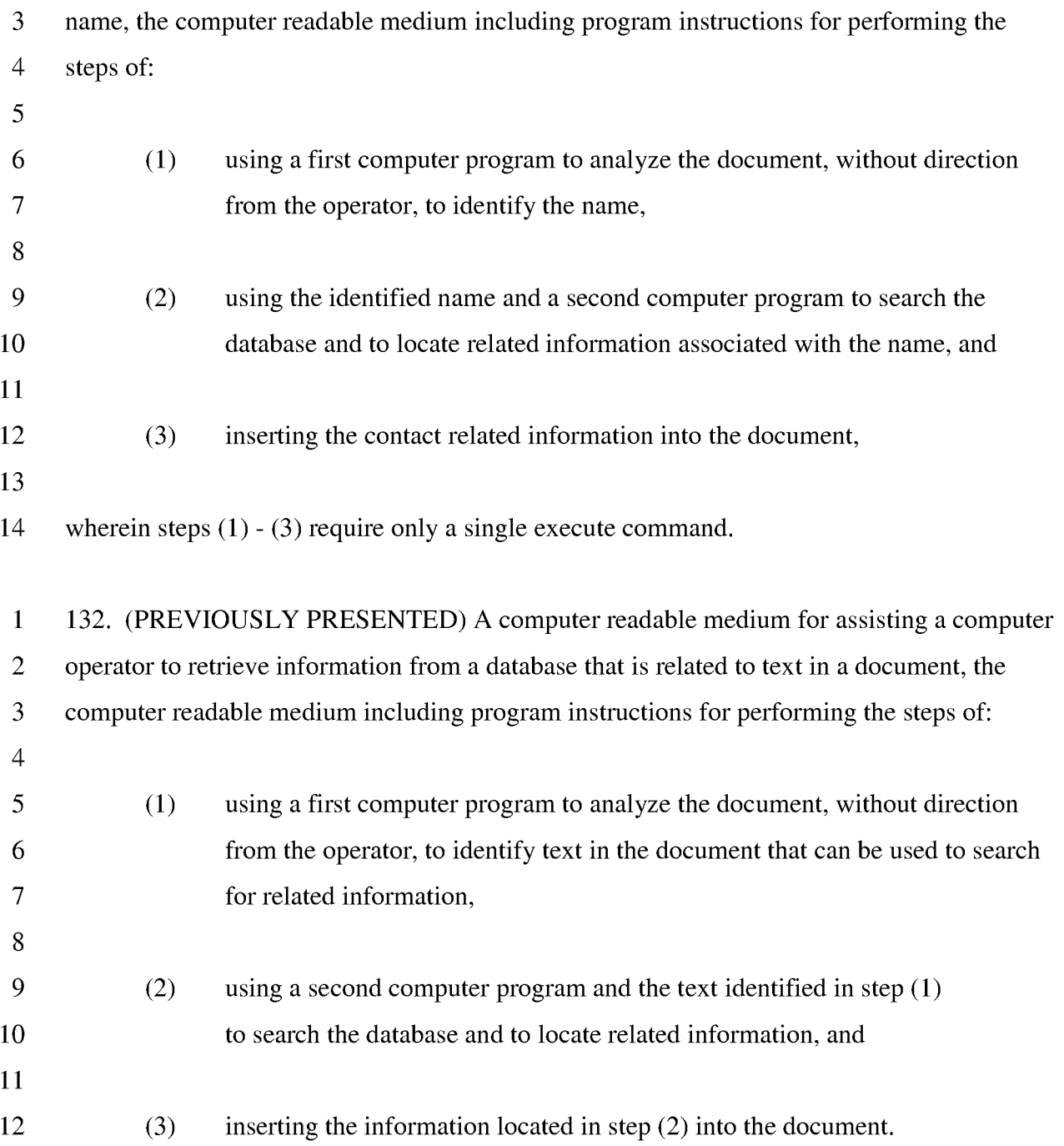

## PATENTS 103176-000lCl Case 1:13-cv-00920-LPS Document 117-4 Filed 05/29/19 Page 431 of 645 PageID #: 3388

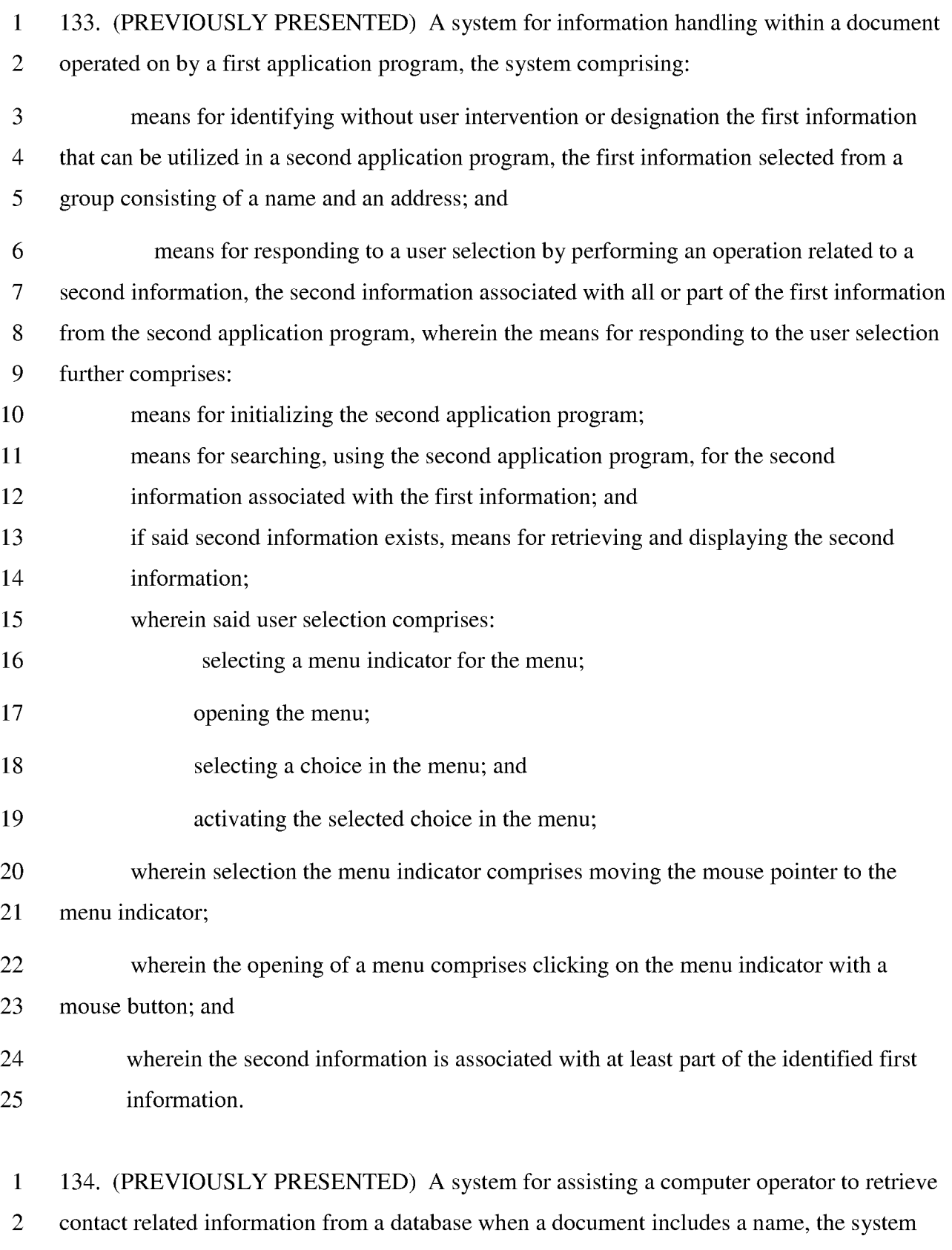

3 comprising:

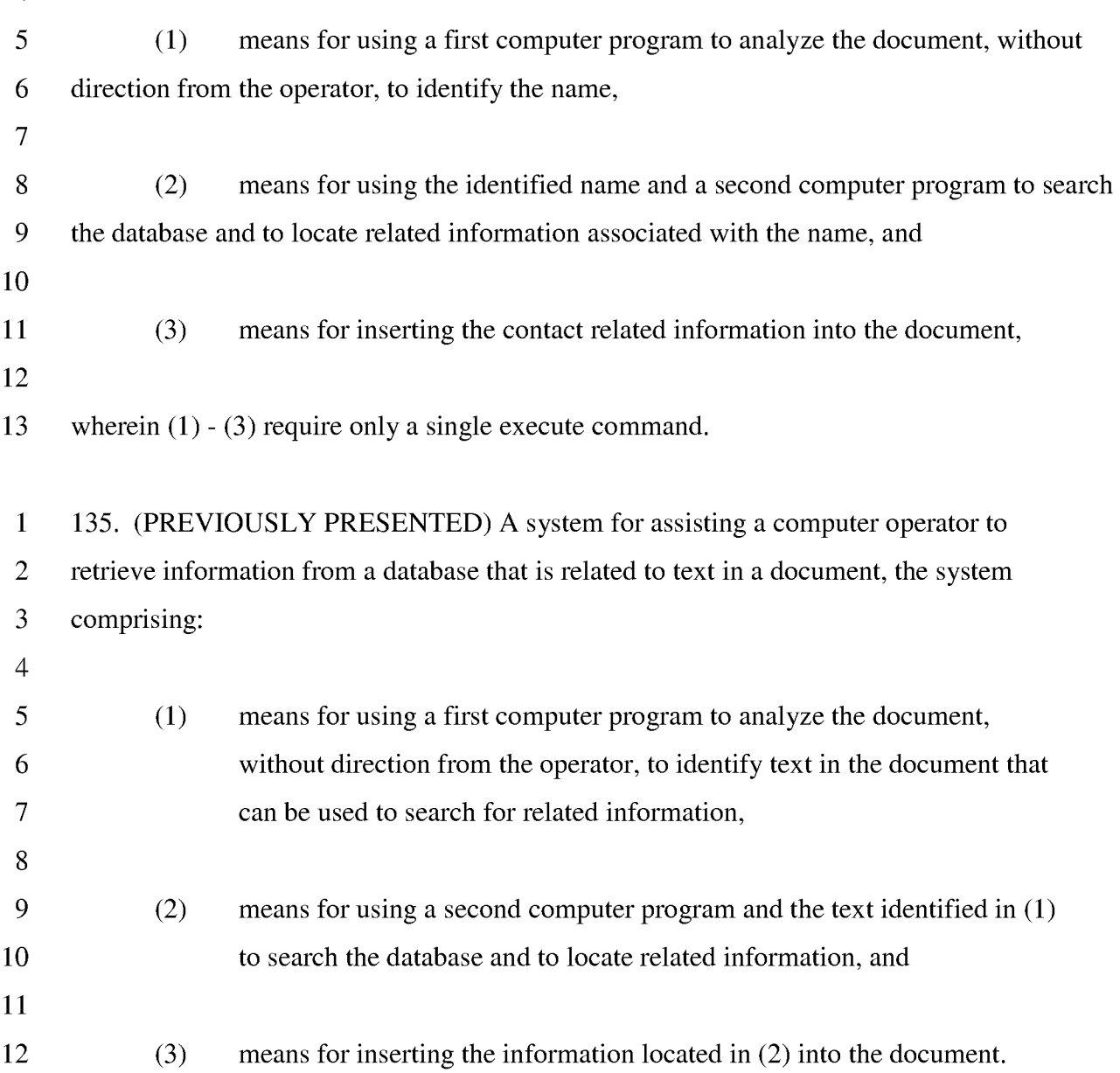
PATENTS 103176-000lCl Case 1:13-cv-00920-LPS Document 117-4 Filed 05/29/19 Page 433 of 645 PageID #: 3390

#### **REMARKS**

This Amendment is filed in response to the Non-Final Office Action dated

November 9, 2007. All rejections and objections are respectfully traversed.

Claims 35-135 are currently pending.

Claims 91 and **115** have been amended to correct typographical errors.

#### **Claim Objections**

On page 2 of the Office Action, the Examiner objected to claims 91 and **115** due to informalities. By way of this Amendment, Applicant has corrected these informalities. Applicant thanks the Examiner for pointing out these informalities.

#### **Rejections Under 35 U.S.C. §103**

At paragraph 4 of the Office Action, the Examiner rejected claims 35-135 under 35 U.S.C. §103(a) as being unpatentable over AddressMate for Windows Version 2.0 ("AddressMate") software product box in view of U.S. Patent No. 5,859,636 ("Pandit"). Applicant respectfully traverses this rejection.

#### **User Manual For AddressMate and AddressMate Plus**

Applicant notes that User Manual For AddressMate and AddressMate Plus ("User Manual") describes the operation of the AddressMate software product in more detail than the AddressMate software product box. During the trial of *Arendi v. Microsoft,*  which involved U.S. Patent No. 6,323,853, (the parent of the present application), David

26

Case 1:13-cv-00920-LPS Document 117-4 Filed 05/29/19 Page 434 of 645 PageID #: 3391

**PATENTS 103176-000lCl** 

**Block, the creator of the AddressMate software product, testified that the User Manual** 

**pertains to AddressMate 2.0.** In **particular Mr. Block testified as follows:** 

A. YES. WE HAD TWO PRODUCTS ON THE MARKET AT THE SAME TIME. WE HAD ADDRESSMATE VERSION 2.1 SOMETHING-OR-OTHER, AND WE HAD ANOTHER PIECE OF SOFTWARE THAT WE SOLD AT ADDRESSMATE PLUS, WHICH WAS ACTUALLY THE SAME EXACT CODE BASE EXCEPT WE CHANGED THE DLL IN THE 2.0 VERSION OF THE DLL THAT SAID IF YOU WANT TO DO ADDRESS CORRECTION -- I'M SORRY. IN THE ADDRESSMATE 2.0, THERE WAS A DLL THAT SAID IF YOU WANT TO DO ADDRESS CORRECTION, YOU COULD UPGRADE TO ADDRESSMATE PLUS. ADDRESSMATE PLUS ALWAYS CAME WITH THE CD.

**(Trial Transcript of September 21, 2004 on page 95)** 

**The trial transcript has been cited to, and considered by, the Examiner in an Information Disclosure Statement filed on January 3, 2005 and initialed by the Examiner on October 23, 2007. Furthermore, a copy of the User Manual has previously been cited to, and considered by, the Examiner in an Information Disclosure Statement filed on February 10, 2004 and initialed by the Examiner on May 14, 2004.** 

**Mr. Block makes clear that he is the creator of the program, and the responsible for its marketing, see page 77 of the trial transcript of Sept 21, 2004.** 

Q. NOW, YOU MENTIONED THE ADDRESSMATE SOFTWARE

COMPANY. WHAT WAS YOUR POSITION THERE?

A. AS I SAID, I STARTED THE COMPANY, I WAS THE PRESIDENT, I WAS ALSO THE DEVELOPER, THE DESIGNER, THE PROGRAMMER, THE CHIEF MARKETING PERSON, THE SHIPPING

Case 1:13-cv-00920-LPS Document 117-4 Filed 05/29/19 Page 435 of 645 PageID #: 3392

**PATENTS 103176-000lCl** 

CLERK AND EVERYTHING IN BETWEEN.

**Also, Mr. Block testified on page 111 that:** 

- Q. AND WHAT IS THAT MANUAL?
- A. IT IS THE USER MANUAL THAT WAS SHIPPED WITH BOTH ADDRESSMATE AND ADDRESSMATE PLUS, SO THE USER WOULD KNOW WHAT THEY COULD DO WITH THE PRODUCT AND HOW IT WORKED.
- Q. AND HOW DO YOU KNOW THAT?
- A. I WROTE THE ORIGINAL VERSION.

**The User Manual came in the box with AddressMate and AddressMate Plus (AddressMate Plus was also called AddressMate 3.0). AddressMate Plus, with its box and the manual was part of what was called Exhibit X-15 at the trial.** 

**On this, Mr. Block stated in the same trial transcript on page 111:** 

- Q. ... ON WHAT'S BEEN MARKED AS EXHIBIT X-15, YOU NOTED THAT THERE IS A USER MANUAL; IS THAT RIGHT?
- A. THAT'S CORRECT.
- Q. AND WHAT IS THAT MANUAL?
- A. IT IS THE USER MANUAL THAT WAS SHIPPED WITH BOTH ADDRESSMATE AND ADDRESSMATE PLUS, SO THE USER WOULD KNOW WHAT THEY COULD DO WITH THE PRODUCT AND HOW IT WORKED.

**And further, Mr. Block further stated on page 127:** 

Q. I WOULD LIKE TO SHOW YOU WHAT'S BEEN MARKED AS EXHIBIT X-15, AND THAT'S THE SOFTWARE BOX. MR. BLOCK, DO YOU RECOGNIZE WHAT'S BEEN HANDED

PATENTS 103176-000lCl TO YOU, WHICH HAS BEEN MARKED AS EXHIBIT X-15? A. I DO. Q. AND WHAT IS IT? A. THIS IS A COPY OF THE BOX WITH -- APPARENT CONTENTS IN IT OF ADDRESSMATE PLUS, WHICH WAS ALSO KNOWN AS ADDRESSMATE VERSION 3.0 Case 1:13-cv-00920-LPS Document 117-4 Filed 05/29/19 Page 436 of 645 PageID #: 3393

As noted above, that the only difference between AddressMate 2.0 (to which the box pertains) and AddressMate 2.1 and AddressMate 3.0 was related to address correction. Moreover, the quote above makes clear that AddressMate 3.0 is simply another name for AddressMate Plus. Therefore the User Manual for AddressMate and AddressMate Plus describes the functionally of the software in all respects with respect to address correction, which was handled in AddressMate Plus. This means that the User Manual describes all functionality of AddressMate 2.0 plus the added functionality that appeared in AddressMate Plus.

#### **Argument in Response to Rejection**

The User Manual provides a more accurate instruction as to the actual operation of the AddressMate software product.

Illustrative claim 35 includes the element of:

marking without user intervention the first information to alert the user that the first information can be utilized in a second application program

Illustrative claim 70 includes the elements of: identifying without user intervention or designation the first information; and

# PATENTS 103176-000lCl Case 1:13-cv-00920-LPS Document 117-4 Filed 05/29/19 Page 437 of 645 PageID #: 3394

responding to a user selection by inserting a second information into the document, the second information associated with the first information from a second application program.

As described in the User Manual on page 6-44, to retrieve an address, the user must:

"1. Type part of the address you want to retrieve ... 2. Using the mouse, drag through the address information you typed to select it. (If no text is selected, the text to the left of the cursor will be used for the search.) ... 3. Choose the *Amate/Retreive*  command."

Thus, the AddressMate program requires that the user select the text to be searched, either by highlighting the text (i.e., dragging through the address using the mouse) or by placing the cursor to the right of the desired text. In this way, the AddressMate program is similar to the Tso reference which the Examiner has indicated the claims are allowable over. For example in Tso, column 4, lines 32-45, states that a user designates a "text string to be processed, for example, by clicking on it." Alternately, the designation "could be accomplished by appropriately positioning a cursor using a touch keypad and pressing an 'ENTER' key." Thus, similar to the Pandit and Tso references, a user must manually intervene in the AddressMate program to designate the desired first information.

# PATENTS Case 1:13-cv-00920-LPS Document 117-4 Filed 05/29/19 Page 438 of 645 PageID #: 3395

# 103176-000lCl

The Examiner indicates that by combining the AddressMate and Pandit references, the claimed invention is rendered obvious under 35 U.S.C. §103. Applicant respectfully traverses this rejection. In Pandit, the user must specifically highlight or select the text (first information) before it is "recognized as belonging to a predetermined class and performing an operation relevant to the recognized text" See, col. 1, lines 51- 53. Pandit reference uses the words accent, highlight or indicate to describe the user intervention required. See, e.g., Fig. 2, step 21. For example, in col. 2, lines 8-9, Pandit states that "[t]he invention recognizes the accented text." Additionally, in col. 2, lines 32-35, Pandit further states that "[t]he pull-down menus provided by the invention identify the operations and/or programs which relate to the class of text accented, highlighted or otherwise indicated." Thus, Pandit teaches a system where the user must select text prior to the system processing the "a selected text", e.g. col. 5, line 56).

Neither the AddressMate program nor Pandit teach the element of "marking without user intervention " or "identifying without user intervention or designation the first information" either alone or in combination. The combination of AddressMate and Pandit is similar to the combination of Tso and Pandit previously argued in this application.

Furthermore, the description of the AddressMate program contained within the AddressMate reference is a marketing reference that does not sufficiently enable one skilled in the art to implement the invention.

Similar claim elements appear in the other independent claims of this application. These claims should be allowable for the same reason as stated above in reference to claims 35 and 70.

All dependent claims are believed to be allowable at least because they depend from an allowable base claim.

#### **Conclusion**

All claims are believed to be in condition for allowance.

31

# PATENTS Case 1:13-cv-00920-LPS Document 117-4 Filed 05/29/19 Page 439 of 645 PageID #: 3396

## 103176-000lCl

Please charge any additional fee occasioned by this paper to our Deposit Account

No. 03-1237.

Respectfully submitted,

/Duane **H.** Dreger/ Duane **H.** Dreger Reg. No. 48,836 CESARI AND MCKENNA, **LLP**  88 BLACK FALCON A VENUE BOSTON, MA 02210 Telephone: (617) 951-2500 Facsimile: (617) 951-3927

Case 1:13-cv-00920-LPS Document 117-4 Filed 05/29/19 Page 440 of 645 PageID #: 3397

# Exhibit 6NN

Case 1:13-cv-00920-LPS Document 117-4 Filed 05/29/19 Page 441 of 645 PageID #: 3398

Patent No. 7,496,854 Petition For *Inter Partes* Review

## **UNITED STATES PATENT AND TRADEMARK OFFICE**  \_\_\_\_\_\_\_\_\_\_\_\_\_\_\_

## **BEFORE THE PATENT TRIAL AND APPEAL BOARD**  \_\_\_\_\_\_\_\_\_\_\_\_\_

Apple Inc., Google Inc., and Motorola Mobility LLC **Petitioners** 

v.

Arendi S.A.R.L. Patent Owner

Patent No. 7,496,854 Issue Date: February 24, 2009 Title: METHOD, SYSTEM AND COMPUTER READABLE MEDIUM FOR ADDRESSING HANDLING FROM A COMPUTER PROGRAM

\_\_\_\_\_\_\_\_\_\_\_\_\_\_\_

*Inter Partes* Review No. \_\_\_\_\_\_

## **PETITION FOR** *INTER PARTES* **REVIEW**

\_\_\_\_\_\_\_\_\_\_\_\_\_\_\_\_\_\_\_\_\_\_\_\_\_\_\_\_\_\_\_\_\_\_\_\_\_\_\_\_\_\_\_\_\_\_\_\_\_\_\_\_\_\_\_\_\_\_\_\_

**UNDER 35 U.S.C. §§ 311-319 AND 37 C.F.R. § 42.100** *et seq.*

# **TABLE OF CONTENTS**

# **Page**

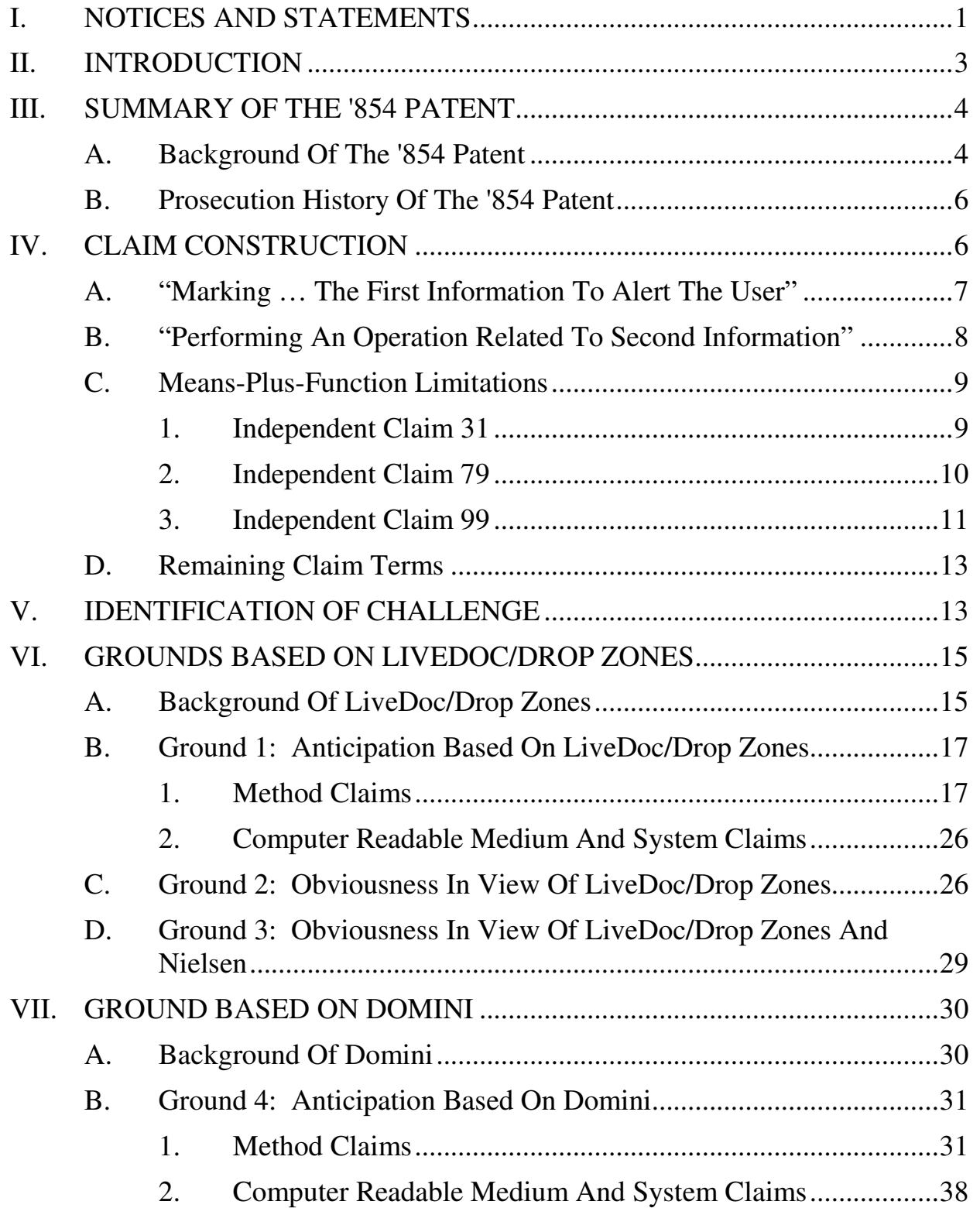

Case 1:13-cv-00920-LPS Document 117-4 Filed 05/29/19 Page 443 of 645 PageID #: 3400

# **TABLE OF CONTENTS**

(continued)

# **Page**

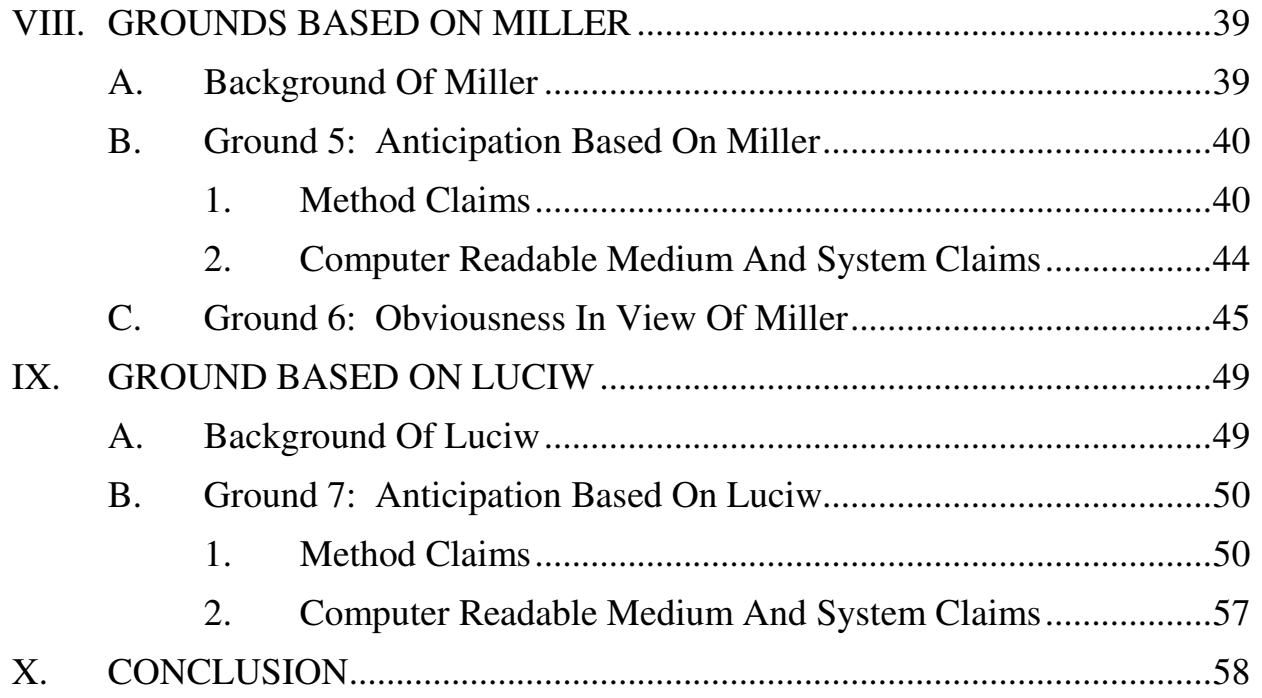

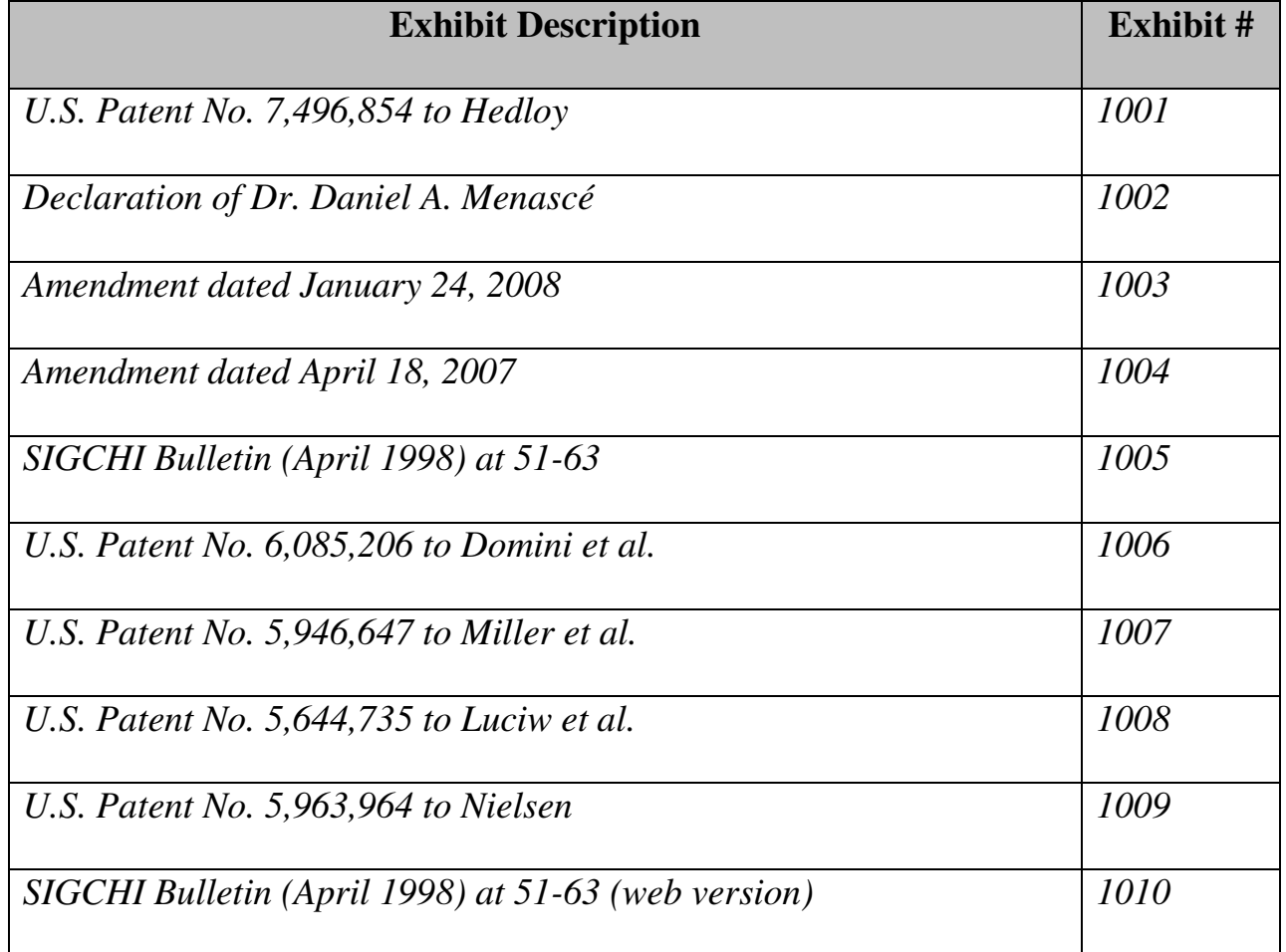

# **Exhibit List for** *Inter Partes* **Review of U.S. Patent No. 7,496,854**

Petitioners Apple Inc., Google Inc., and Motorola Mobility LLC (collectively, "Petitioners") respectfully petition for *inter partes* review of claims 19-35, 57-85, 96, and 99 of U.S. Patent No. 7,496,854 ("the '854 patent" (Ex. 1001)) in accordance with 35 U.S.C. §§ 311-319 and 37 C.F.R. § 42.100 *et seq*.

#### **I. NOTICES AND STATEMENTS**

Pursuant to 37 C.F.R. § 42.8(b)(1), Apple Inc. ("Apple") is the real party-ininterest for Petitioner Apple. Google Inc. ("Google") is the real party-in-interest for Petitioner Google. Motorola Mobility LLC ("Motorola Mobility") is the real party-in-interest for Petitioner Motorola Mobility.

Pursuant to 37 C.F.R. § 42.8(b)(2), Petitioners identify the following related matters. On November 29, 2012, the Patent Owner filed suit against Apple and Motorola Mobility, among others, in the U.S. District Court for the District of Delaware alleging infringement of several patents, including the '854 patent. *See Arendi S.A.R.L. v. Apple Inc.*, No. 1:12-cv-01596-LPS (D. Del.); *Arendi S.A.R.L. v. Motorola Mobility LLC*, Case No. 1:12-cv-01601-LPS (D. Del.). The Complaint was served on Motorola Mobility on November 30, 2012 and on Apple on December 3, 2012. Thus, this Petition has been filed within one year of Apple and Google (which owns Motorola Mobility) being served a complaint alleging infringement of the '854 patent. 35 U.S.C. § 315(b); 37 C.F.R. § 42.101(b).

Pursuant to 37 C.F.R. § 42.8(b)(3), Apple identifies the following counsel

(and a power of attorney accompanies this Petition).

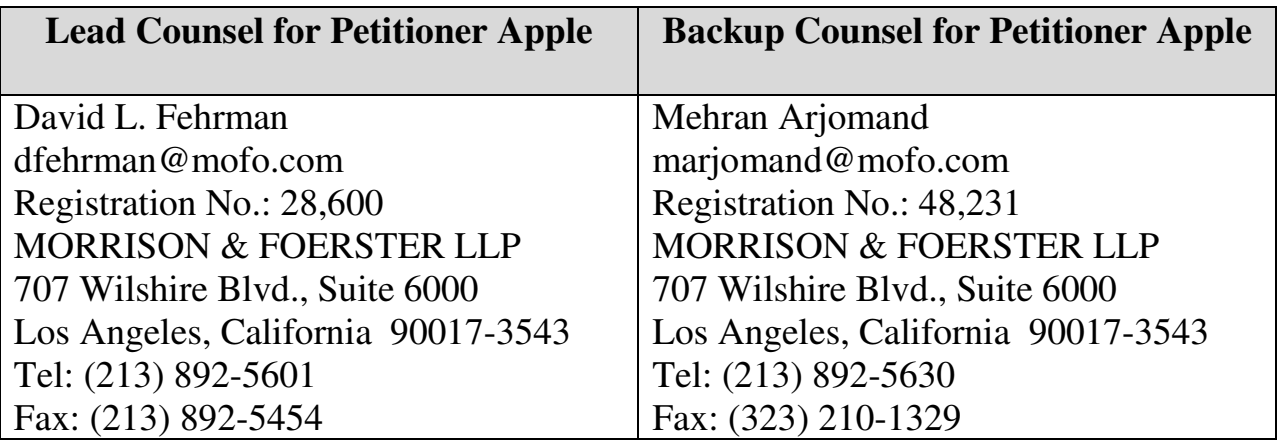

Google and Motorola Mobility identify the following counsel (and a power

of attorney accompanies this Petition).

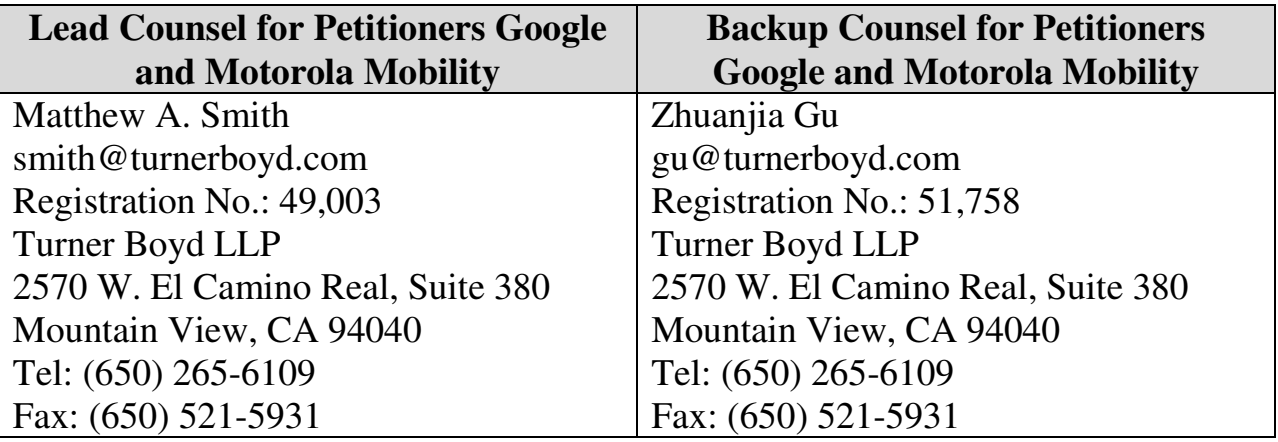

Pursuant to 37 C.F.R. § 42.8(b)(4), service information for lead and back-up

counsel is provided above.

Pursuant to 37 C.F.R. § 42.104(a), Petitioners certify that the '854 patent is

available for *inter partes* review and that Petitioners are not barred or estopped

from requesting an *inter partes* review challenging the patent claims on the grounds identified in this Petition.

## **II. INTRODUCTION**

The '854 patent is directed to a method, system, and computer readable medium for name and address handling from a computer program. For example, a user can type a name and address in a document being created with a word processing program. Through the use of a button, the document is searched and the name and address are detected. The detected information is then used with respect to a second application program, such as a database. For example, the user can add the name and address to an address book as a new entry, or edit or add additional address information associated with the name if the name is already in the address book. If the user types only a name into the document and the database has the name and a corresponding address, the user can insert the address for the name into the document being created by the word processing program.

The claims of the '854 patent may be divided into two groups: (1) claims directed to performing an operation, such as updating a database with an address; and (2) claims directed to inserting information into the document, such as an address. This Petition addresses the first set of claims (*i.e.*, claims 19-35, 57-85, 96, and 99). A related petition, filed concurrently, addresses the second set of

3

claims (*i.e.*, claims 1-18, 36-56, 86-95, 97, 98, 100, and 101). Two other petitions, also filed concurrently, address related U.S. Patent Nos. 7,917,843 and 8,306,993.

Petitioners present herein references (including several originating from Apple) that anticipate or render obvious the challenged claims of this Petition. The references make clear that the purported invention of the challenged claims was well known before the '854 patent. Section III of this Petition summarizes the '854 patent and relevant aspects of its prosecution history. Sections V-IX set forth the detailed grounds for invalidity of the challenged claims. This showing is accompanied by the Declaration of Dr. Daniel A. Menascé ("Menascé Decl.," Ex. 1002.) Accordingly, Petitioners respectfully request a Decision to institute *inter partes* review.

#### **III. SUMMARY OF THE '854 PATENT**

#### **A. Background Of The '854 Patent**

The '854 patent is directed to name and address handling within a document created by a computer program, such as a word processing program. (1:19-27.) One aspect relates to inserting information from a database into a document. This is described in connection with the left side of the flow charts of Figs. 1 and 2 and Examples 1, 5 and 7. Another aspect relates to adding data from a document into a database. This is described in connection with the right side of Figs. 1 and 2 and Examples 2-4 and 6. Dr. Menascé's Declaration (Ex. 1002) includes highlighted copies of Fig. 1 corresponding to various examples.

Example 2 relates to adding a new contact to a database. Fig. 5 (below) illustrates a document into which a name and address 46 have been entered. (6:10- 13.) The user presses a "OneButton" button 42. (6:13-17; Fig. 1 at 2.) A program then analyzes what the user has typed into the document to detect certain types of information. (4:25-39; Fig. 1 at 4.) There is no disclosure as to how this analysis is accomplished.

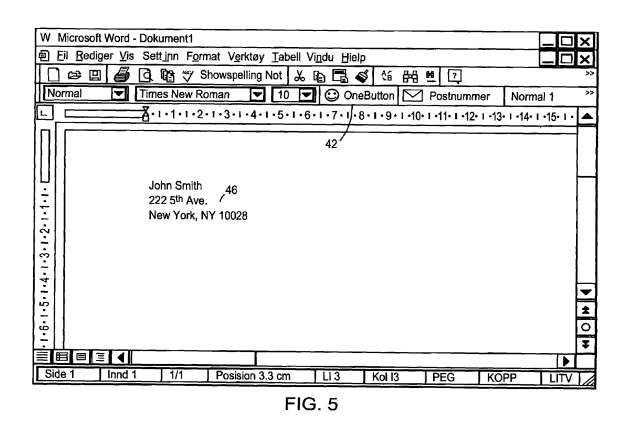

Upon detection, the name and address are searched in a database. (6:13-17; Fig. 1 at 14.) If the name and address in the document are not found, the user is prompted to, for example, enter the name and address into a database as shown in Fig. 6 and set forth in exemplary claims 22 and 24. (6:17-23.) The user can also edit the name and address, *e.g.*, as discussed in connection with Fig. 7 and exemplary claim 23. (6:28-35.)

## **B. Prosecution History Of The '854 Patent**

Throughout the prosecution of the '854 patent, Applicant argued that the distinguishable feature over the applied art was marking information or identifying information, such as a name and address in a document, "without user intervention." For example, in an Amendment dated January 24, 2008, at 31 (Ex. 1003), Applicant asserted:

Thus, Pandit teaches a system where the user must select text prior to the system processing the "a selected text", e.g. col. 5, line 56). Neither the AddressMate program nor Pandit teach the element of "marking without user intervention" or "identifying without user intervention or designation the first information" either alone or in combination.

As set forth below, such marking or identifying information without user intervention was well-known in the art.

## **IV. CLAIM CONSTRUCTION**

Petitioners provide constructions of several terms and the means-plusfunction limitations. *See* 37 C.F.R. § 42.104(b)(3). Petitioners note that a claim is given the "broadest reasonable construction in light of the specification" in *inter partes* review. *See* 37 C.F.R. § 42.100(b). Furthermore, a number of claims contain means-plus-function limitations under 35 U.S.C. § 112, ¶ 6 (pre-AIA).

#### **A. "Marking … The First Information To Alert The User"**

The recitation "marking … the first information to alert the user" appears in numerous independent claims. (*See* Claims 19, 25, 31.) However, neither the term "marking" nor the full recitation appears in the specification. The '854 patent is a continuation of application No. 09/189,626 filed on November 10, 1998, and the "marking" recitation was not added until the application that matured into the '854 patent was filed years later in August 6, 2001. Therefore, the specification gives no guidance as to the meaning of this recitation. Accordingly, the plain meaning of the recitation is that the first information is detected without user intervention and has some form of marking or highlighting applied to it to draw the user's attention to it. (Menascé Decl. ¶¶ 49-50.)

During prosecution, Applicant attempted to provide an expansive reading of "marking" in order to demonstrate support for the recitation, and asserted that the program "marks the 'first information' in any of a variety of ways" and "may display the text (the 'first information') to the user." (Amendment dated April 18, 2007 (Ex. 1004), at 30-31.) The portions of the specification identified relate to generating another screen, *e.g.*, Fig. 9, and not to any direct marking of the first information itself (which is already displayed in the document) to provide the recited alerting function. Therefore, because the only possible disclosure of marking to alert in the specification is provision of a separate dialog box, for this proceeding the marking to alert recitation should be construed to encompass both direct marking (*e.g.,* highlighting or a pop-up at the information being marked) and display of the information in a separate dialog box.

#### **B. "Performing An Operation Related To Second Information"**

The term "performing an operation related to second information" appears in numerous claims. (*See* Claims 19, 25, 31, 57, 73, 79, 85, 96, 99.) The broadest reasonable construction of this term encompasses operations relating to either already-existing information or the entry of new information, whether it is second information itself or other information related to second information. Such scope is consistent with other claims and the various examples contained in the specification. For example, dependent claim 22 recites the operation as entering additional data into a database. In dependent claim 23, this additional data is entered by a user, which, for example could be done by the user adding second information – that is not currently in the database – into the database as described in connection with Fig. 7 and 6:28-33 and numerous other examples. In contrast, in dependent claim 24, the additional data is located within the document. This can correspond, for example, to Fig. 6, where the data from the document already exists and is directly added to the database. Therefore, the operation in claim 19 should be construed to encompass both preexisting data and newly entered data added to the database.

## **C. Means-Plus-Function Limitations**

For means-plus-function limitations, 37 C.F.R. § 42.104(b)(3) requires the petition to identify the structure corresponding to each claimed function. However, a structure that is not actually disclosed in the specification cannot be corresponding structure. *Biomedino, LLC v. Waters Techs. Corp.*, 490 F.3d 946, 948, 952 (Fed. Cir. 2007).

In IPR2013-00152, the Patent Trial and Appeal Board denied institution of an *inter partes* review because, among other reasons, the means-plus-function limitations were not amenable to construction. Specifically, the Board analyzed the specification and concluded that there was no corresponding structure disclosed in the specification to perform the recited function of various limitations. (Decision (Paper 8 dated August 19, 2013), at 12, 13, 20.) It is submitted that the same situation exists with respect to the claims in this Petition having means-plusfunction limitations, *i.e.*, claims 31-35, 79-84, and 99, which are only a subset of the total claims at issue in this Petition.

## **1. Independent Claim 31**

Claim 31 includes three limitations, which are all means-plus-function limitations, with the recited functions underlined below.

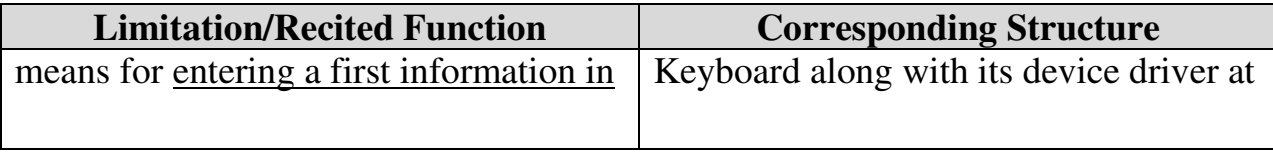

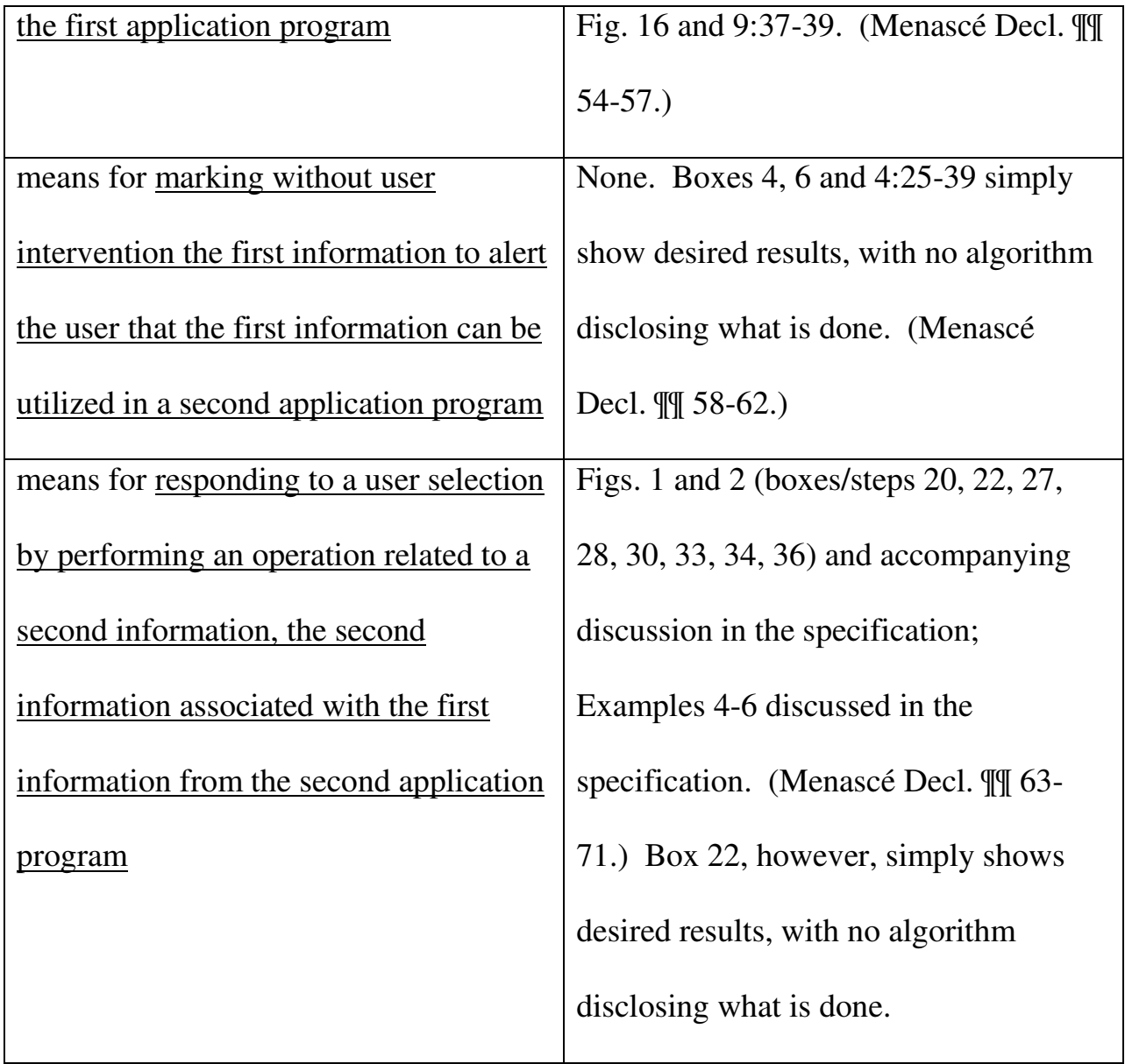

# **2. Independent Claim 79**

Independent claim 79 includes two means-plus-function limitations, with the recited functions underlined below.

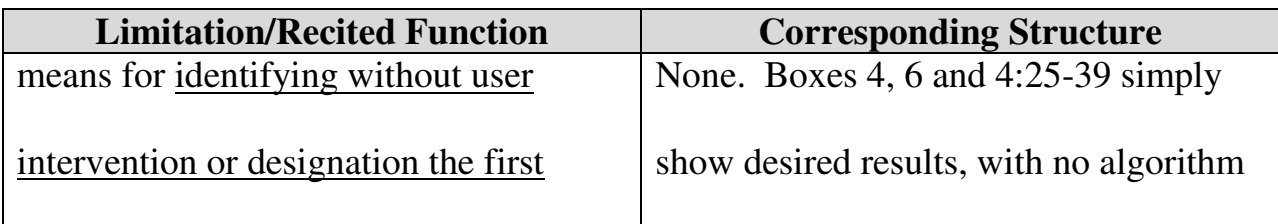

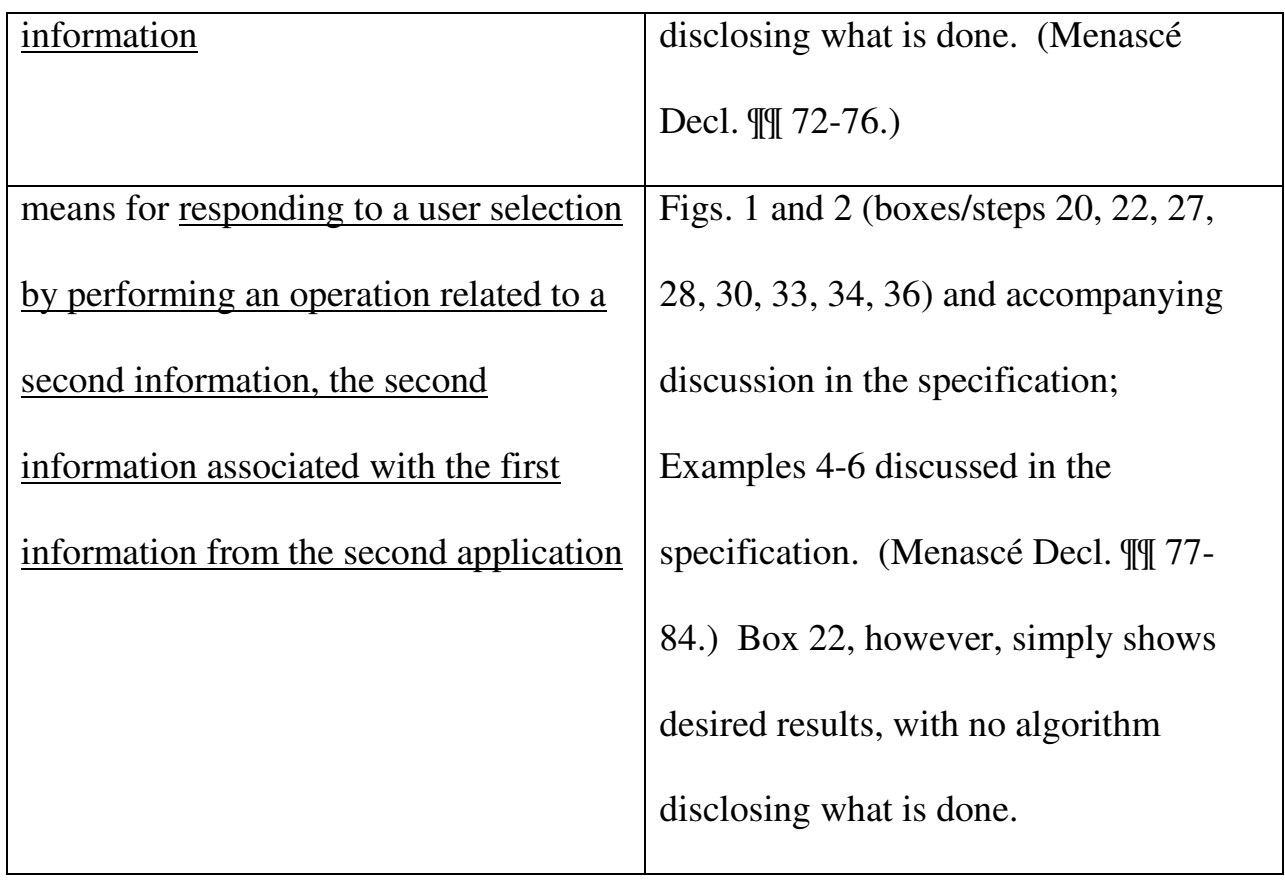

# **3. Independent Claim 99**

Independent claim 99 includes five means-plus-function limitations, with the recited functions underlined below.

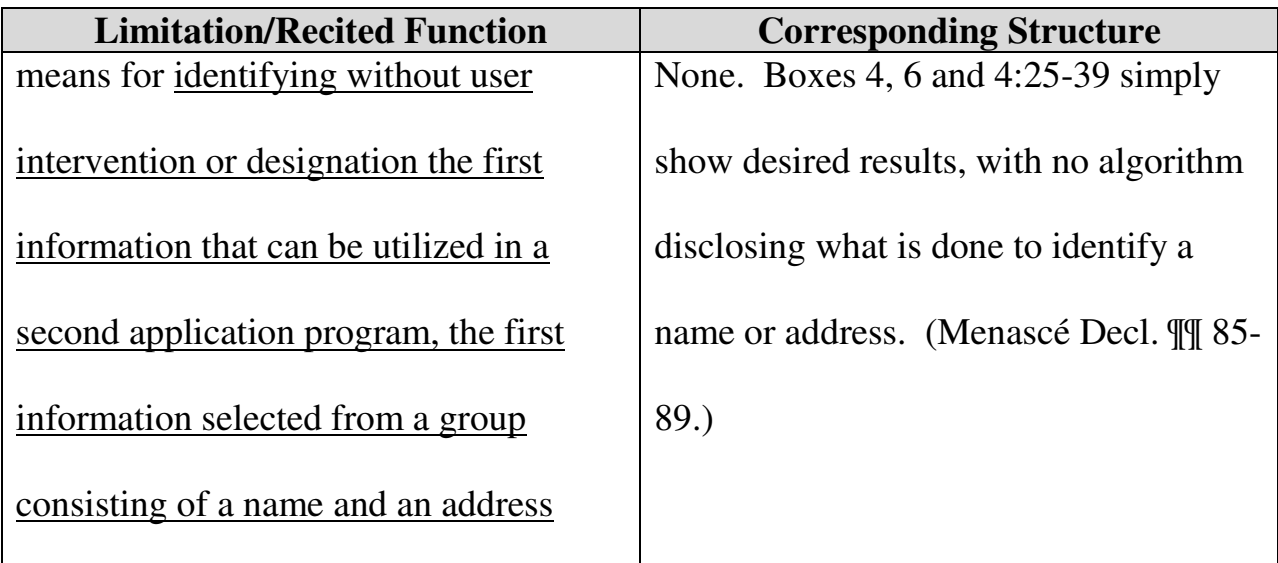

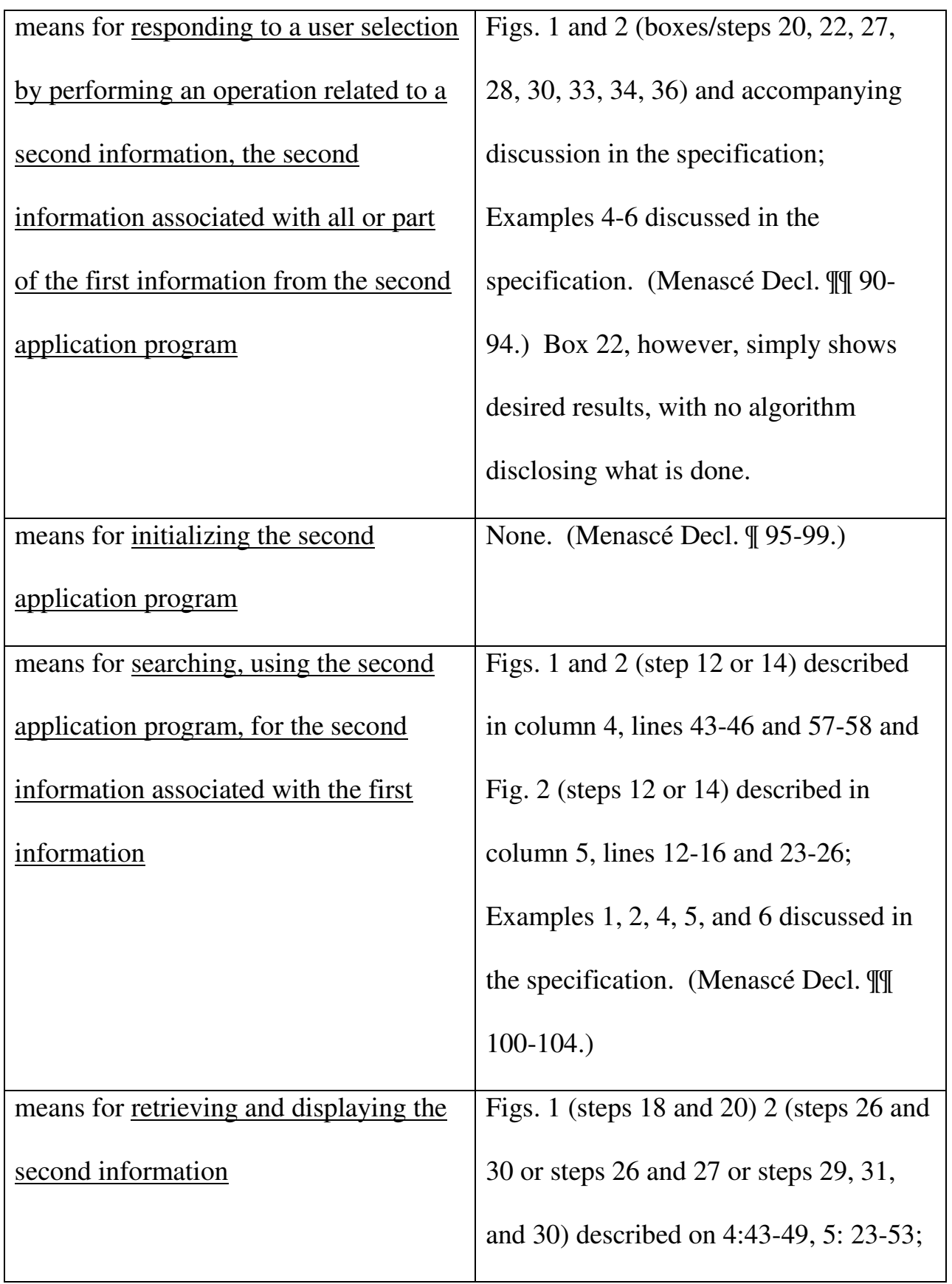

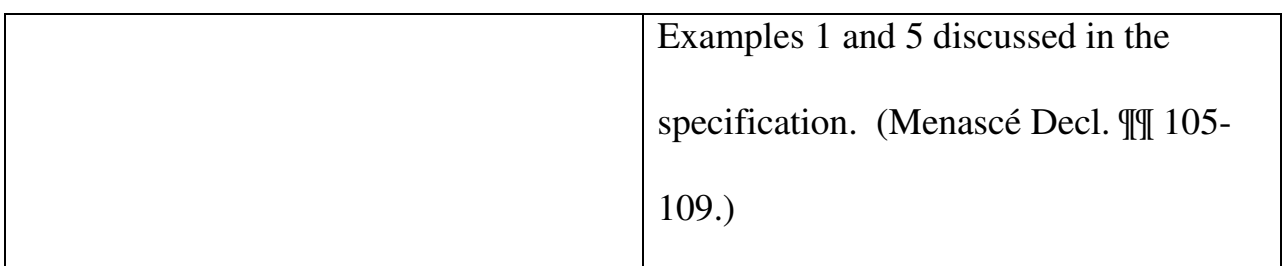

## **D. Remaining Claim Terms**

Petitioners submit that the remaining claim terms should be accorded their

ordinary and customary meaning as understood by one of ordinary skill in the art.

## **V. IDENTIFICATION OF CHALLENGE**

Pursuant to 37 C.F.R. § 42.104(b), Petitioners respectfully request the cancellation of claims 19-35, 57-85, 96, and 99 of the '854 patent based on the following references.

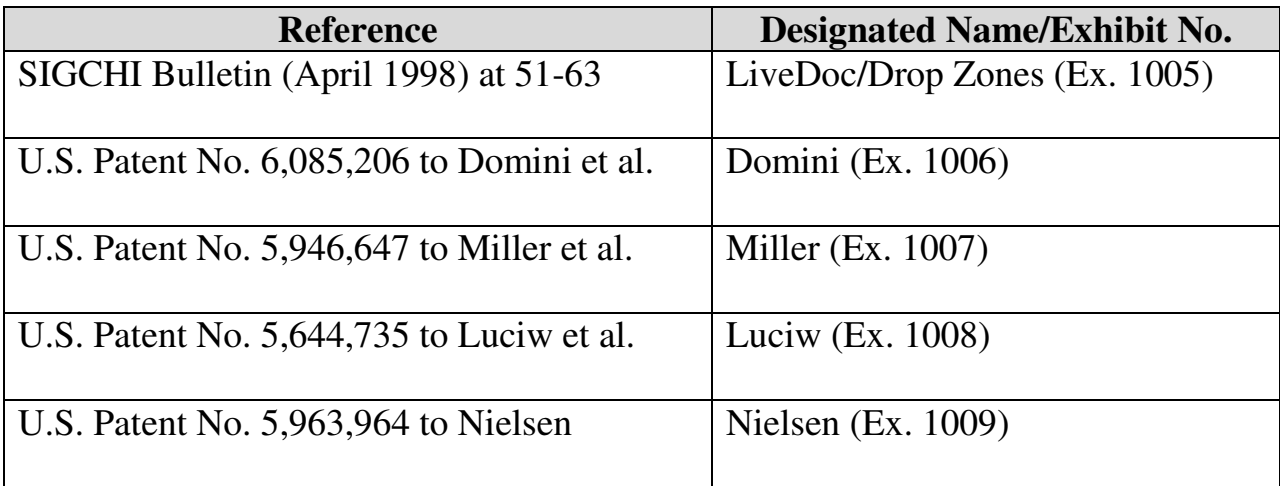

The statutory grounds for the challenge of each claim are set forth below.

All the statutory citations are pre-AIA.

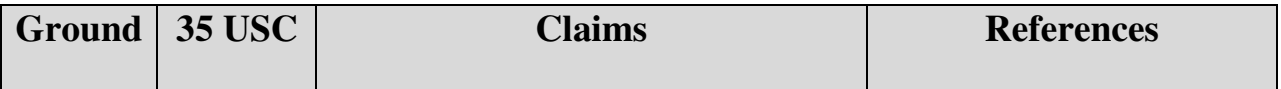

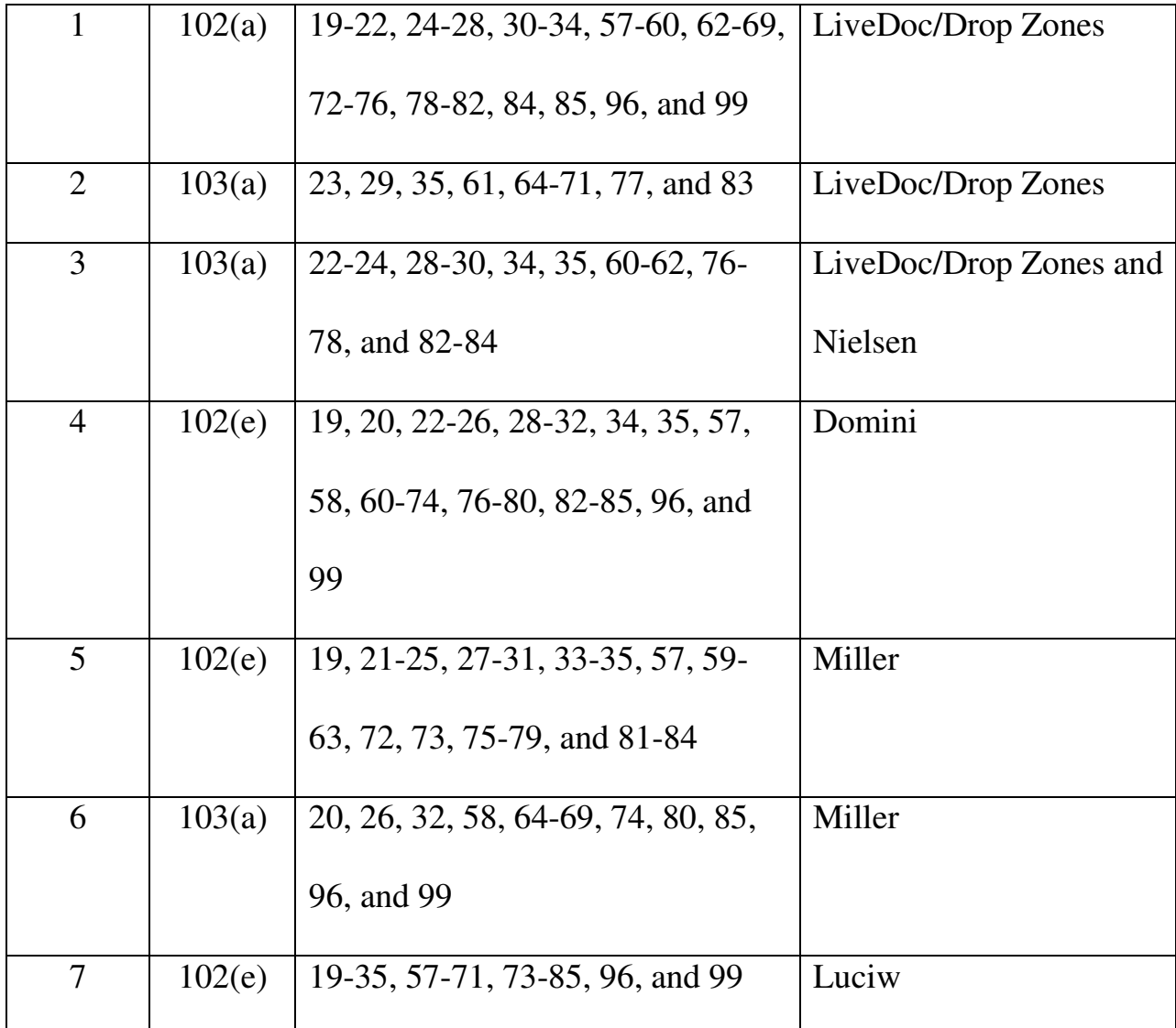

Below is a discussion of why the challenged claims of the '854 patent are unpatentable under the statutory grounds raised, including claim charts specifying where each element of a challenged claim is met by the prior art. 37 C.F.R. § 42.104(b)(4). The showing in these sections establishes a reasonable likelihood of prevailing as to each ground of invalidity with respect to the challenged claims as to that ground. This showing is accompanied by the Declaration of Dr. Daniel A. Menascé (Ex. 1002), as noted above.

#### **VI. GROUNDS BASED ON LIVEDOC/DROP ZONES**

#### **A. Background Of LiveDoc/Drop Zones**

The April 1998 issue of SIGCHI Bulletin was dedicated to Apple's Advanced Technology Group. The Bulletin included an introduction section and two articles, by James Miller and Thomas Bonura, describing an Apple technology that allowed documents to reveal structures for identification and action. The articles are entitled "From Documents to Object: An Overview of LiveDoc" and "Drop Zones: An Extension of LiveDoc" and are sequential in the SIGCHI Bulletin from pages 53-63 (collectively, "LiveDoc/Drop Zones"). LiveDoc/Drop Zones thus qualifies as prior art under § 102(a) based on the earliest alleged U.S. filing date of the '854 patent.

LiveDoc/Drop Zones discloses creating a document and entering information into the document using a text entry application program, such as shown in Fig. 2 of LiveDoc below.<sup>1</sup> (LiveDoc, 53-55.)

 $\ddot{\phantom{a}}$ 

 $1$  Fig. 2 is from a website posting (Ex. 1010) of LiveDoc and is identical in content to the LiveDoc publication accompanying this Petition.

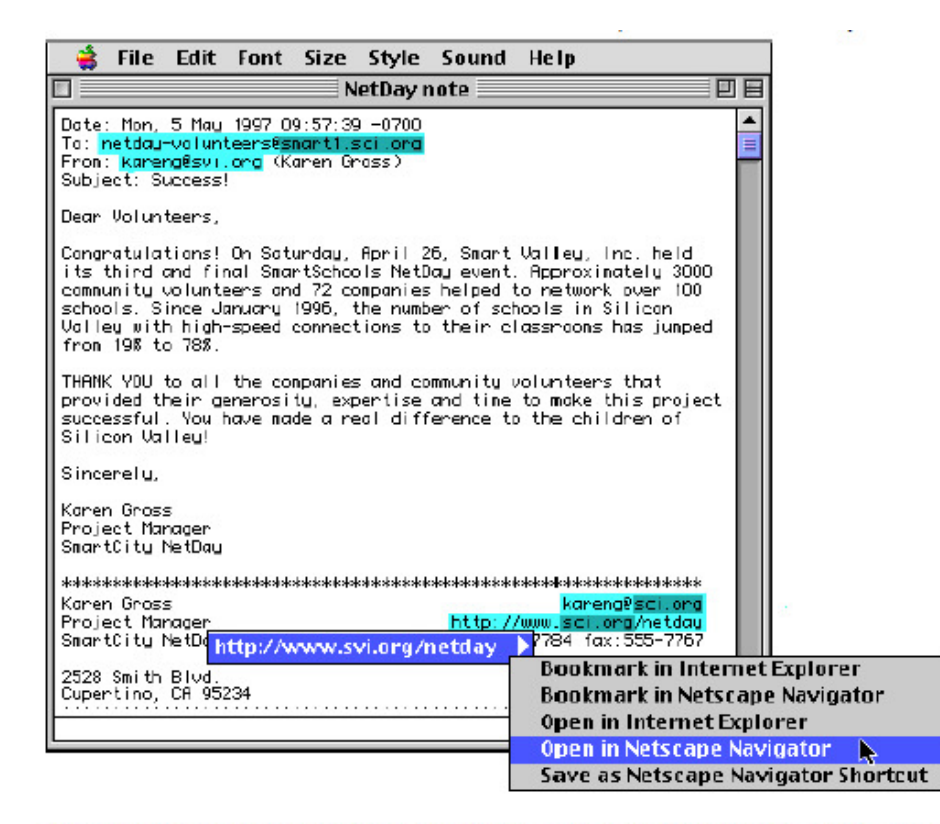

Figure 2: A sample interaction with LiveDoc. Note the highlighting of the discovered structures, the menu of actions available or the selected structure, and the nested highlighting of nested structures.

 Without user intervention, LiveDoc's "structure detection" process runs in the background and highlights information in the document that can be used to perform a related action. (LiveDoc at 54-55.) Selecting a highlighted structure displays a menu of actions that can be performed. (*Id.*) For example, in Fig. 2 above, the user can view the webpage of the URL identified in the document in Netscape Navigator. (LiveDoc at 54, 57-58.) Drop Zones is an interface to LiveDoc that allows, for example, e-mail actions or adding to an address book based on an identified name in a document. (Drop Zones at 60-61.)

## **B. Ground 1: Anticipation Based On LiveDoc/Drop Zones**

# **1. Method Claims**

Method claims 19-22, 24, 57-60, 62-69, 72 and 85 are anticipated by

LiveDoc/Drop Zones as set forth below.

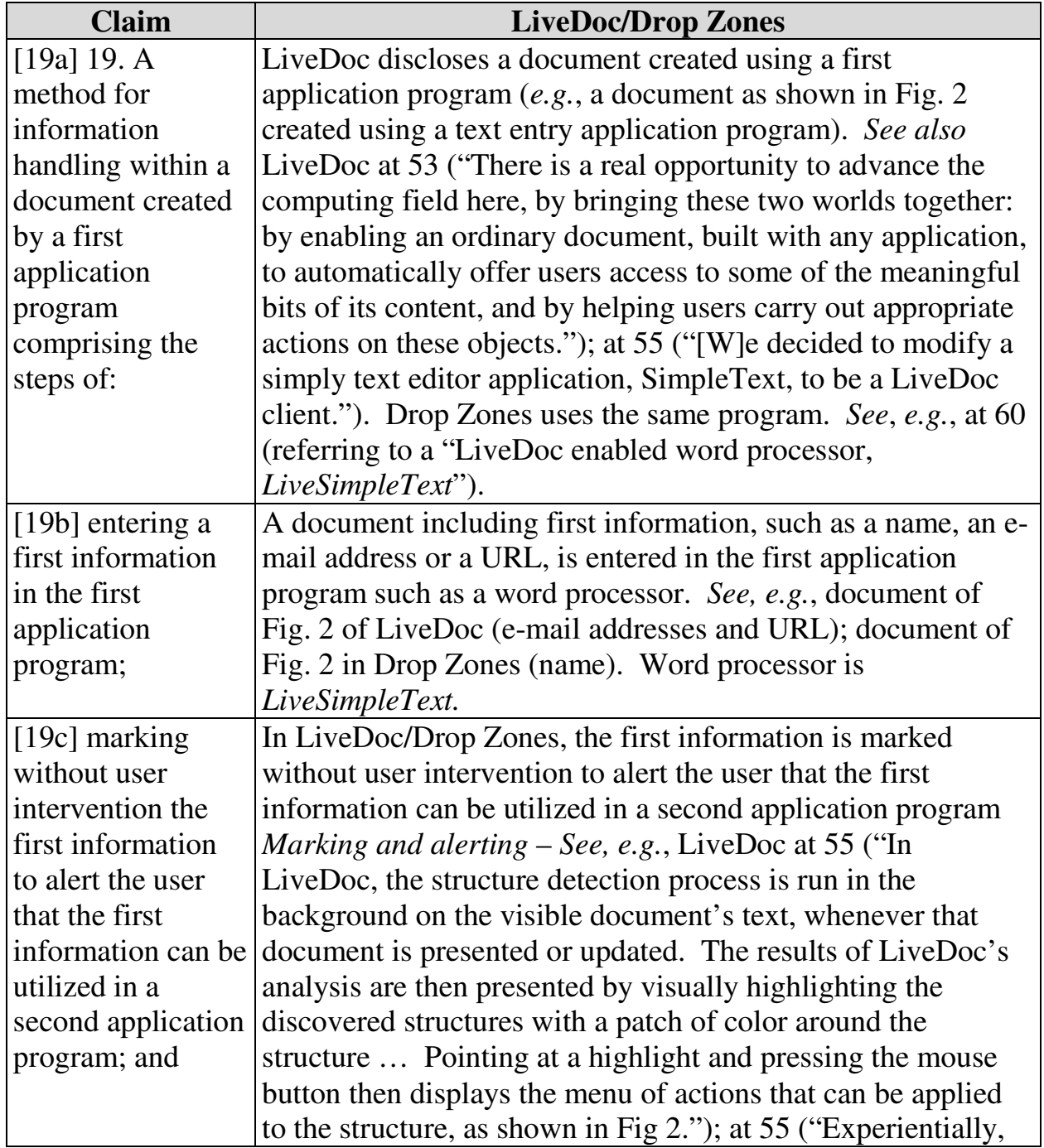

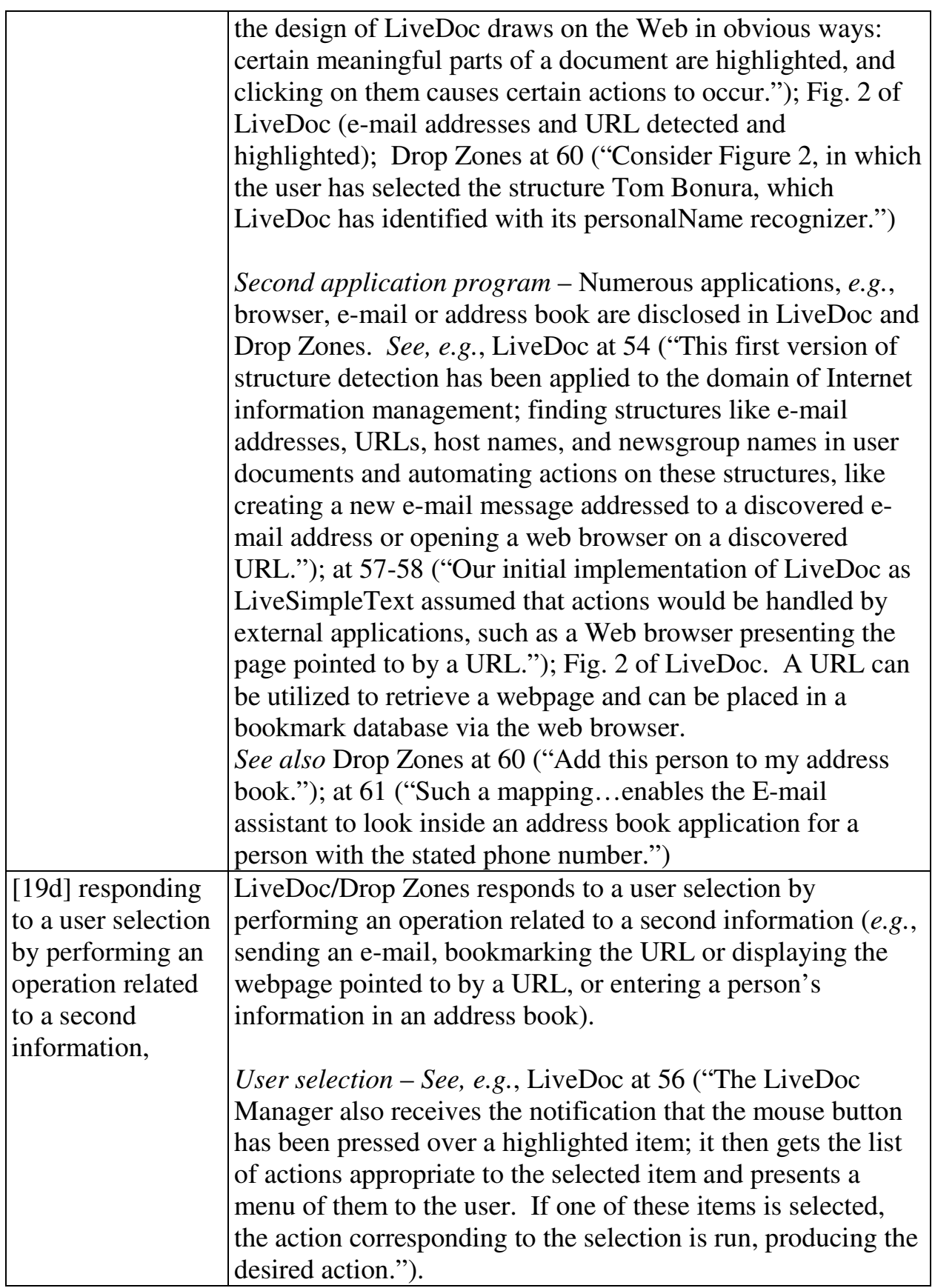

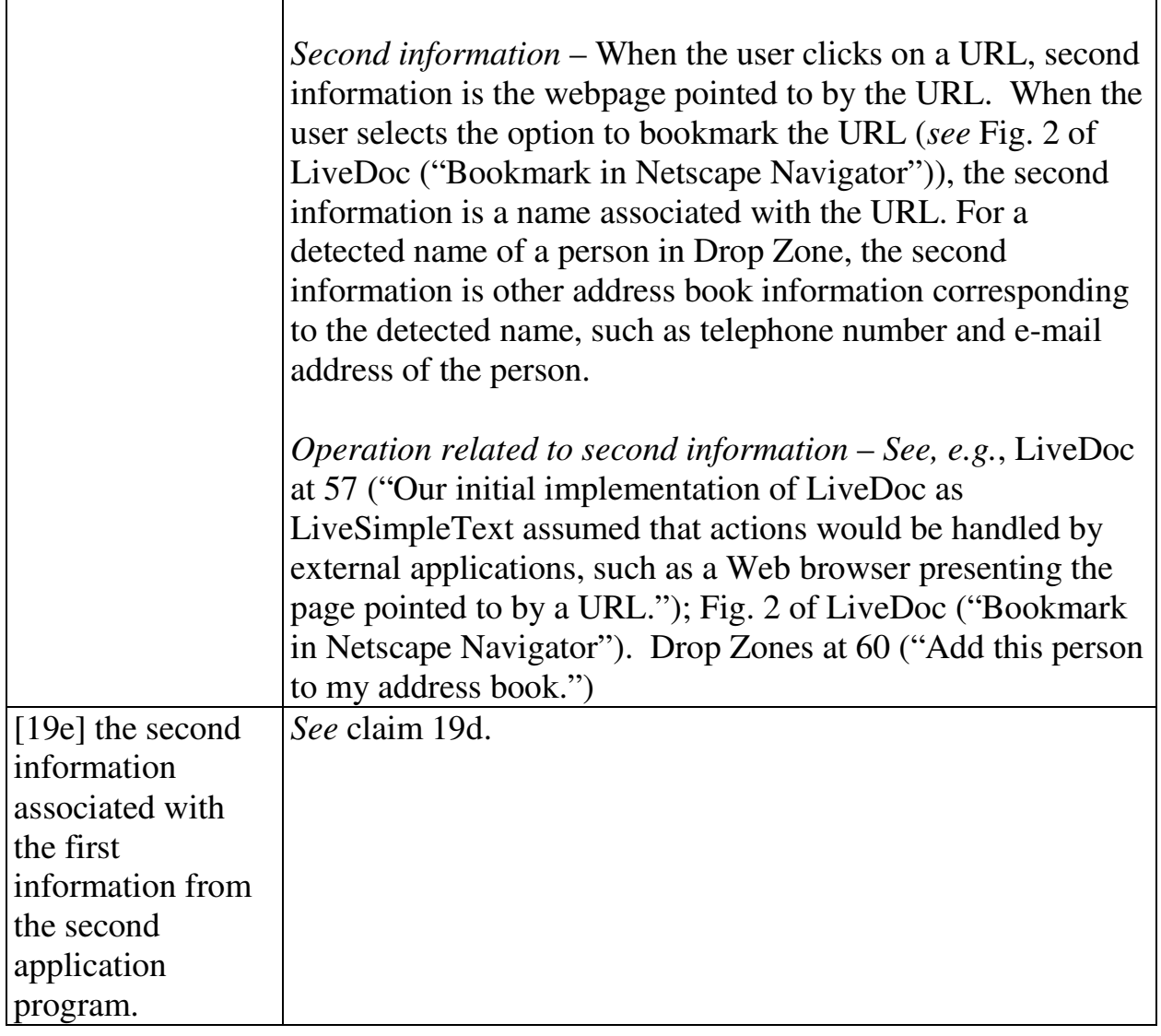

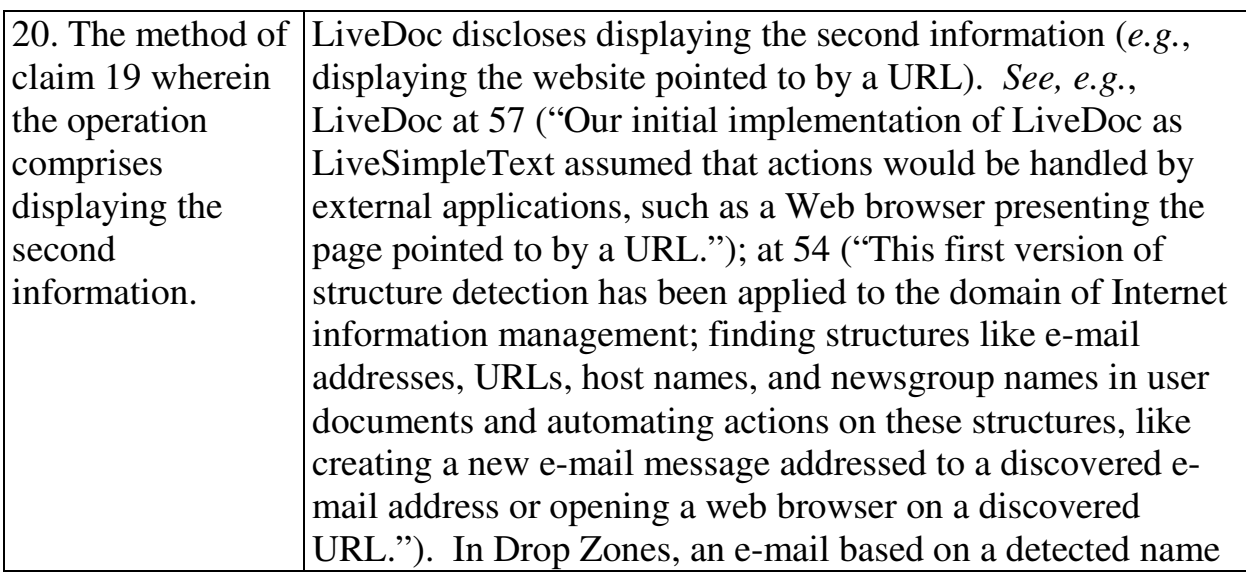

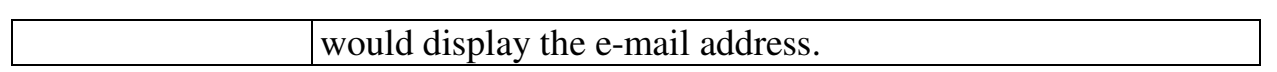

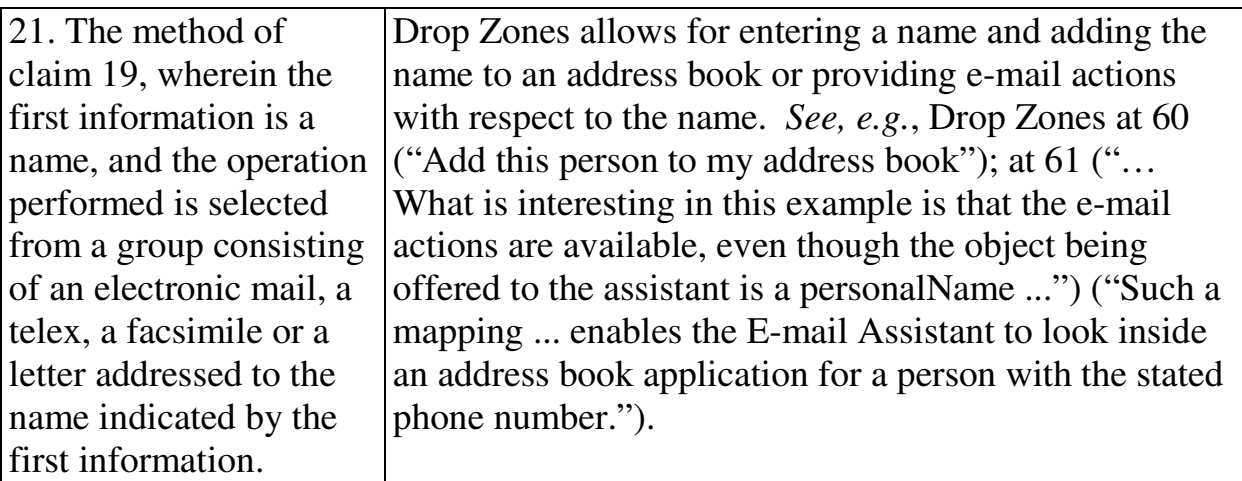

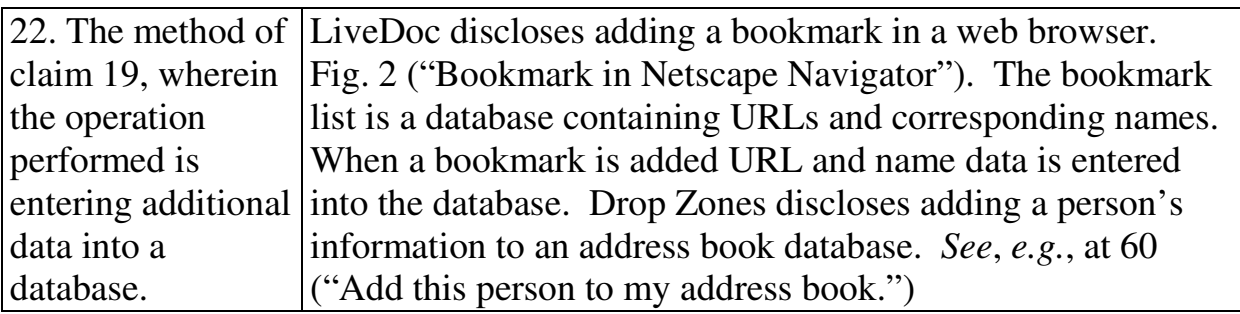

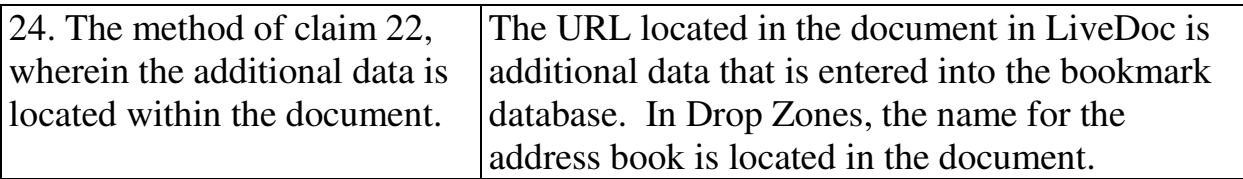

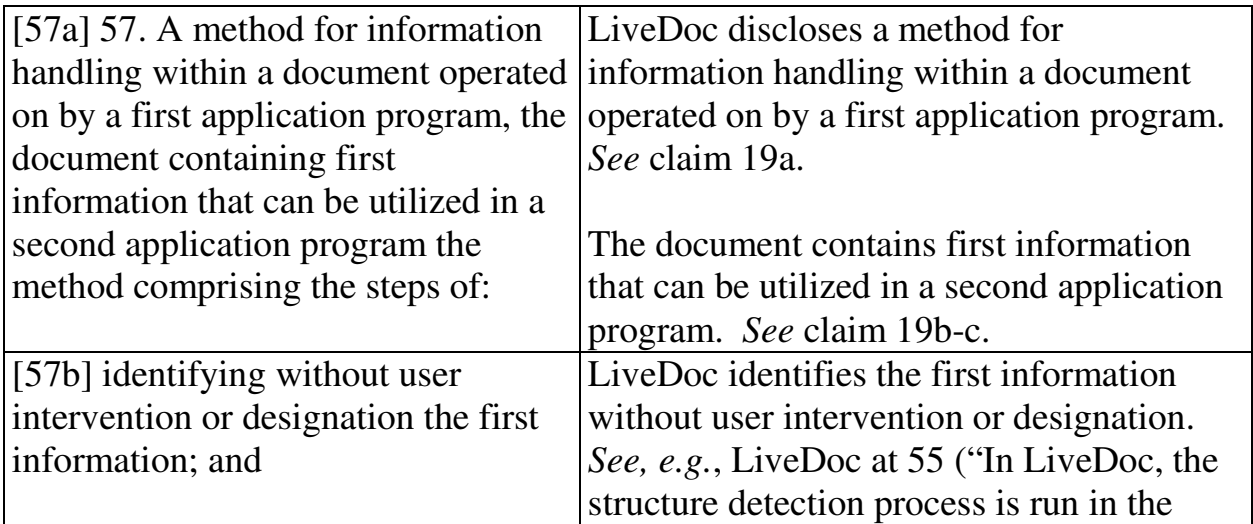

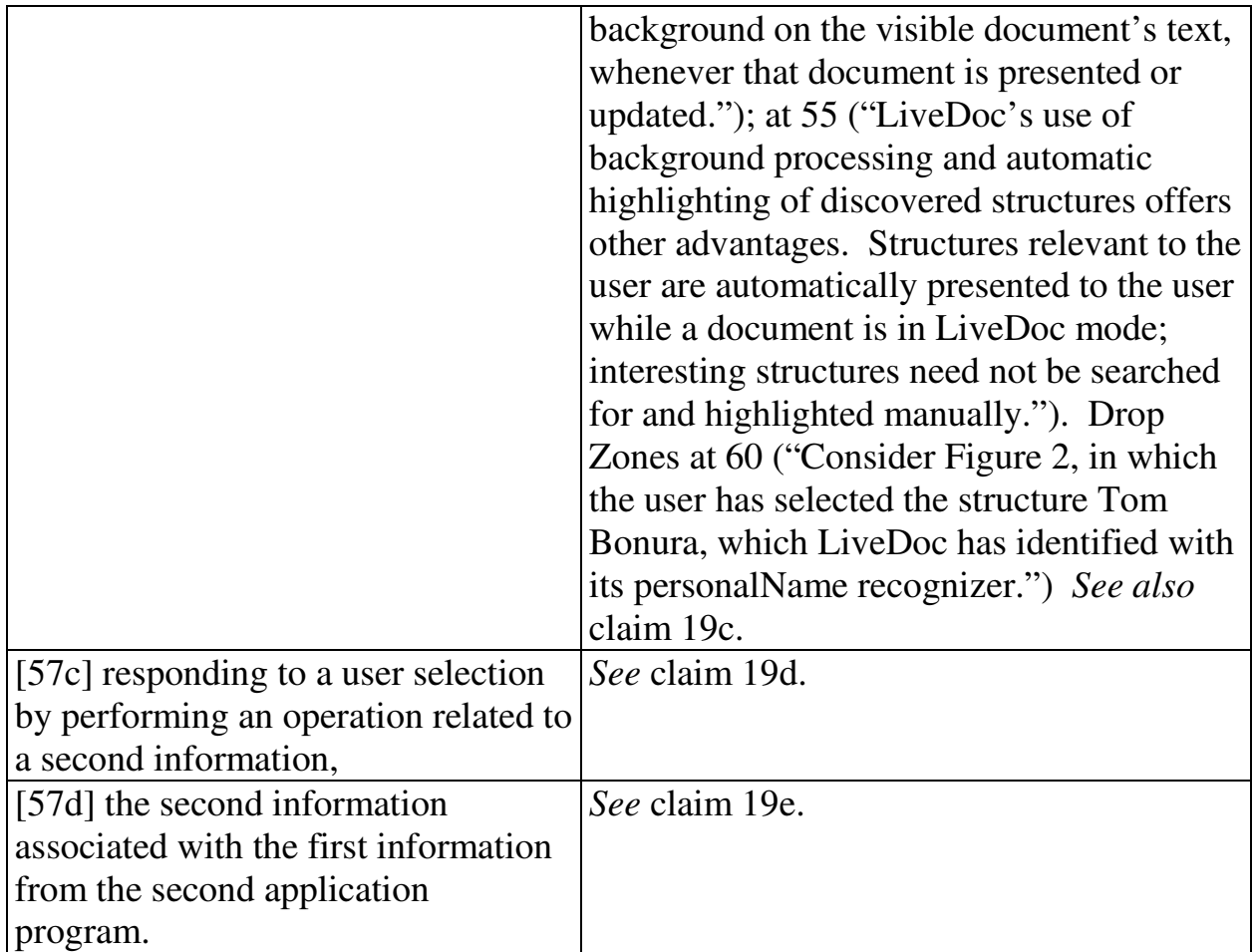

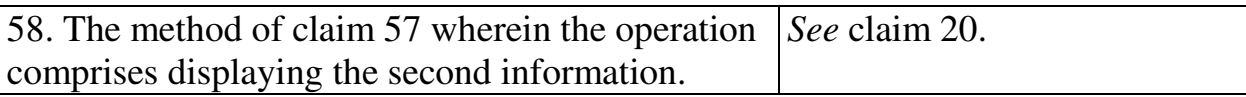

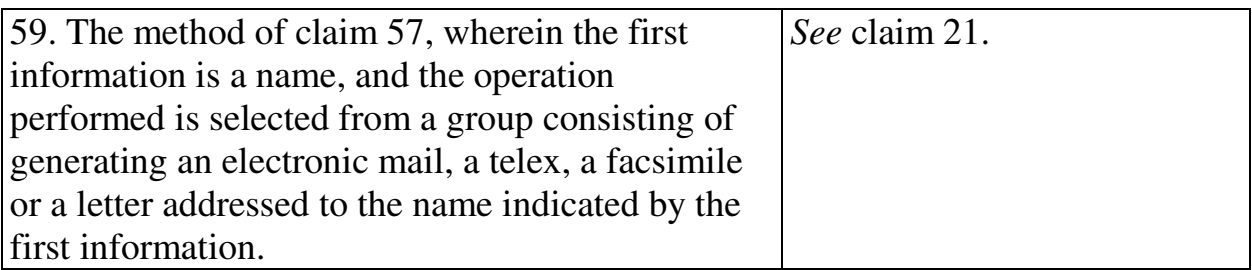

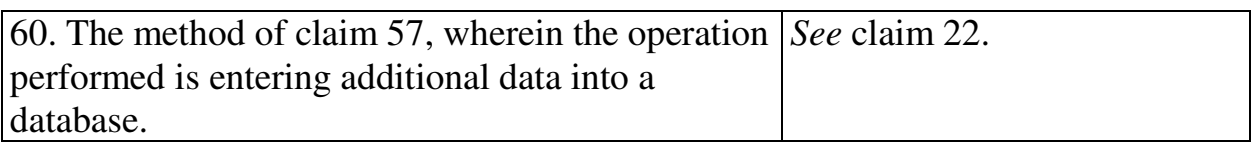

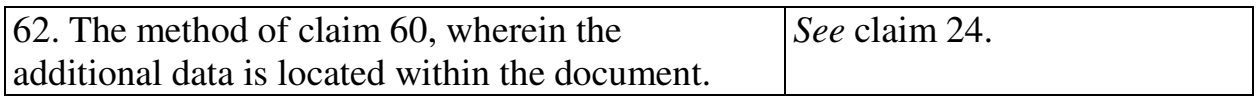

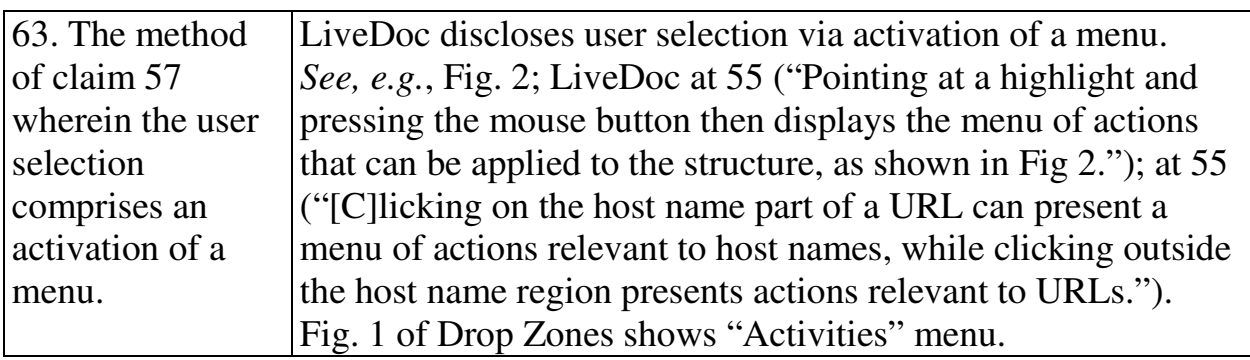

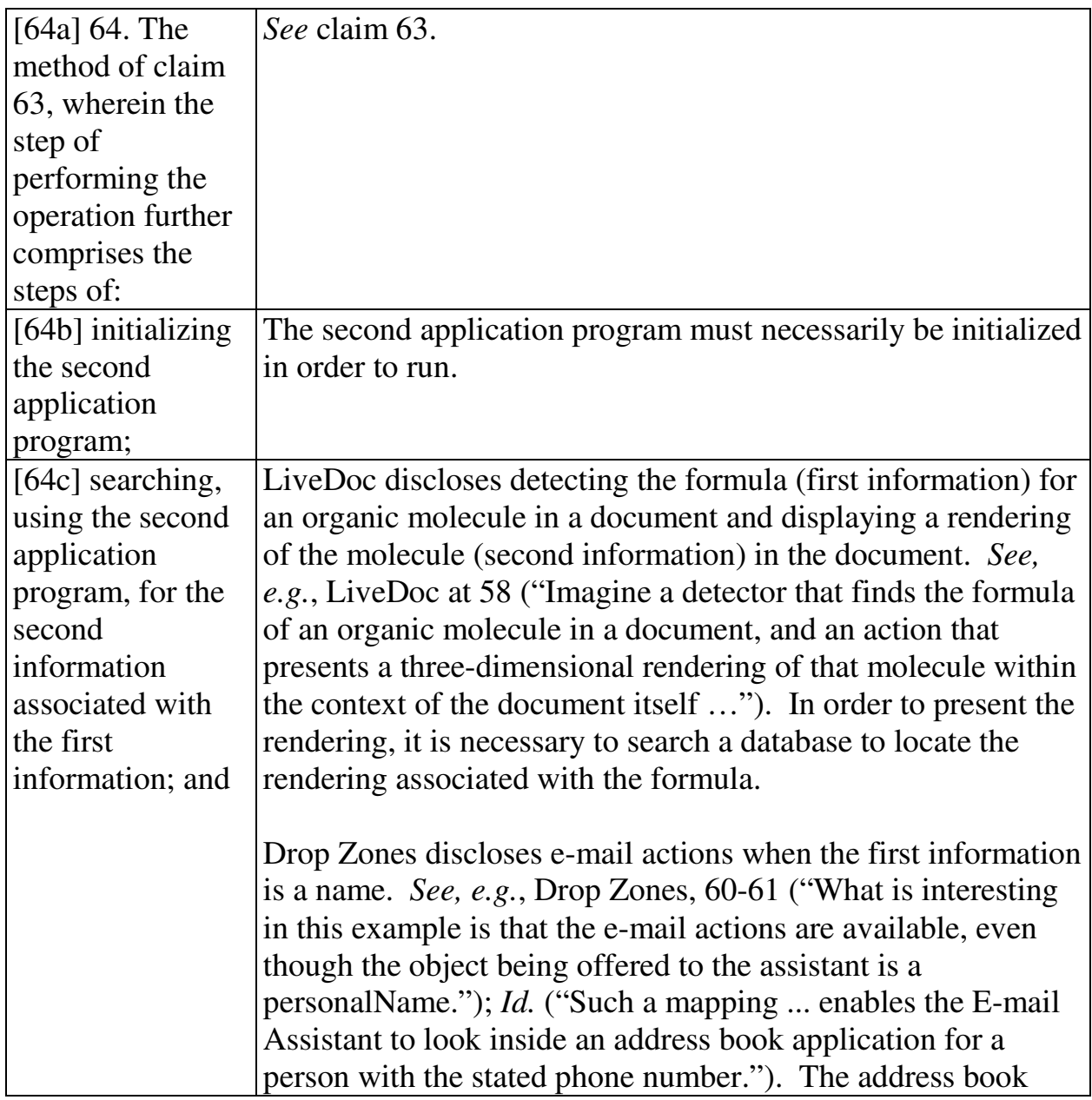

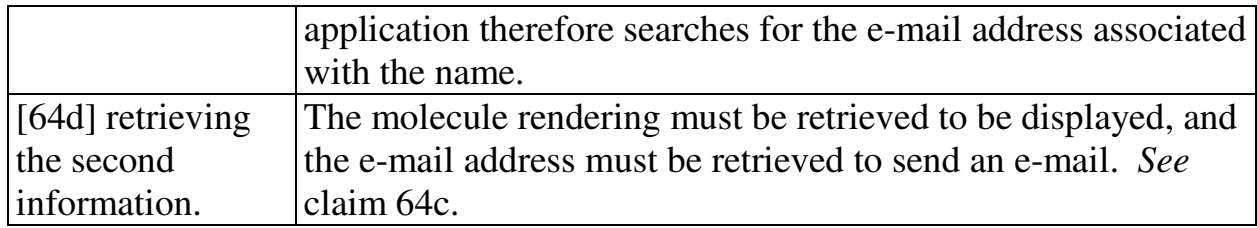

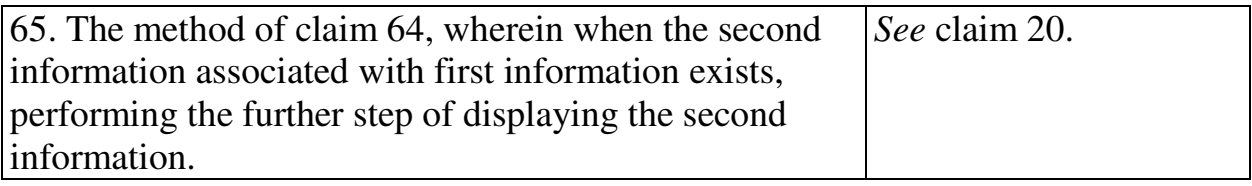

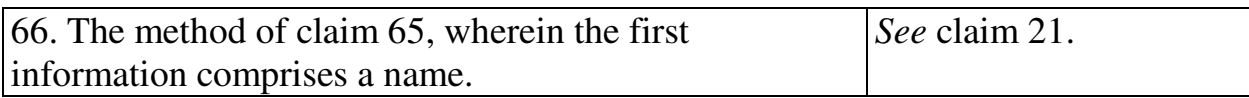

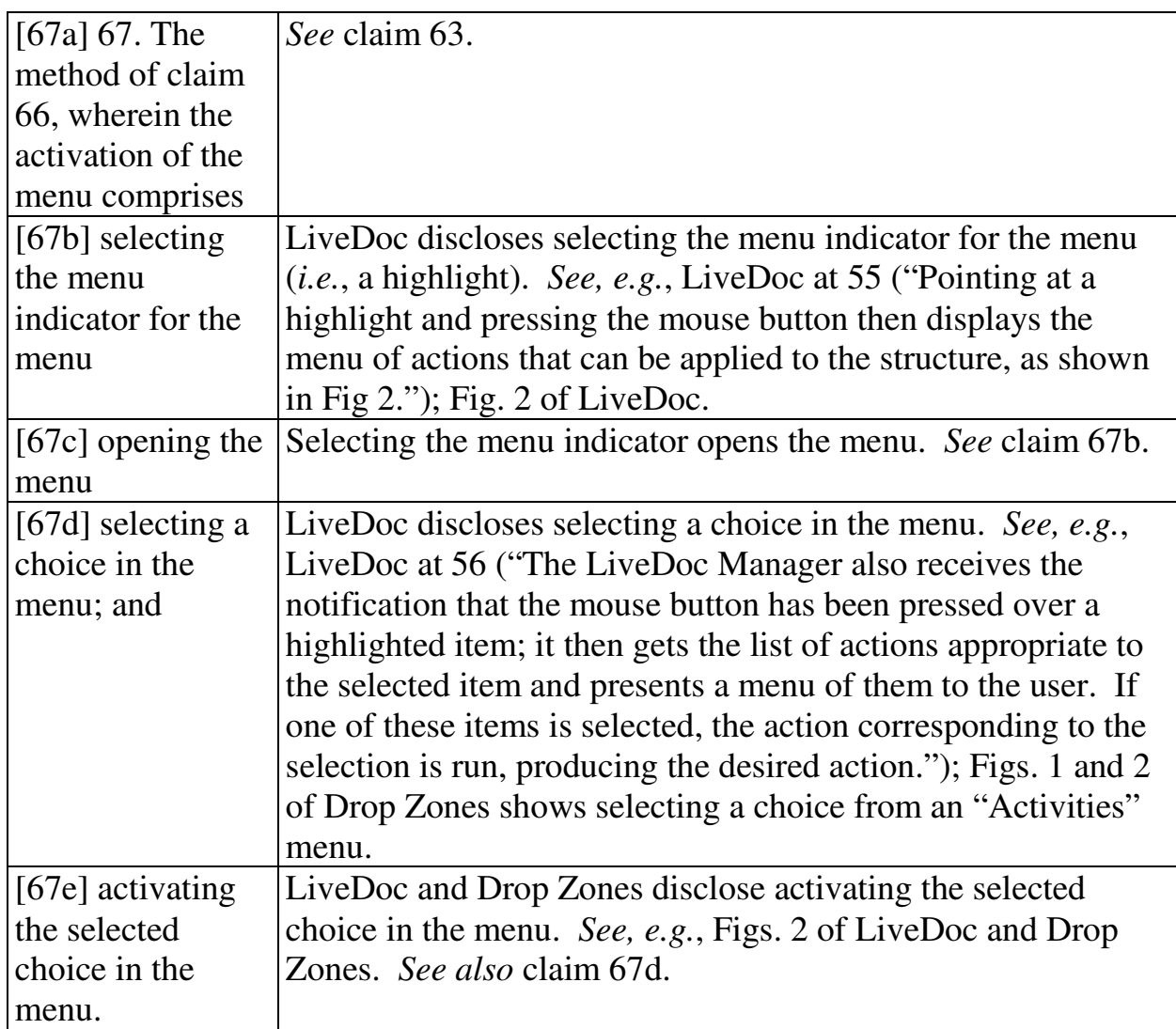

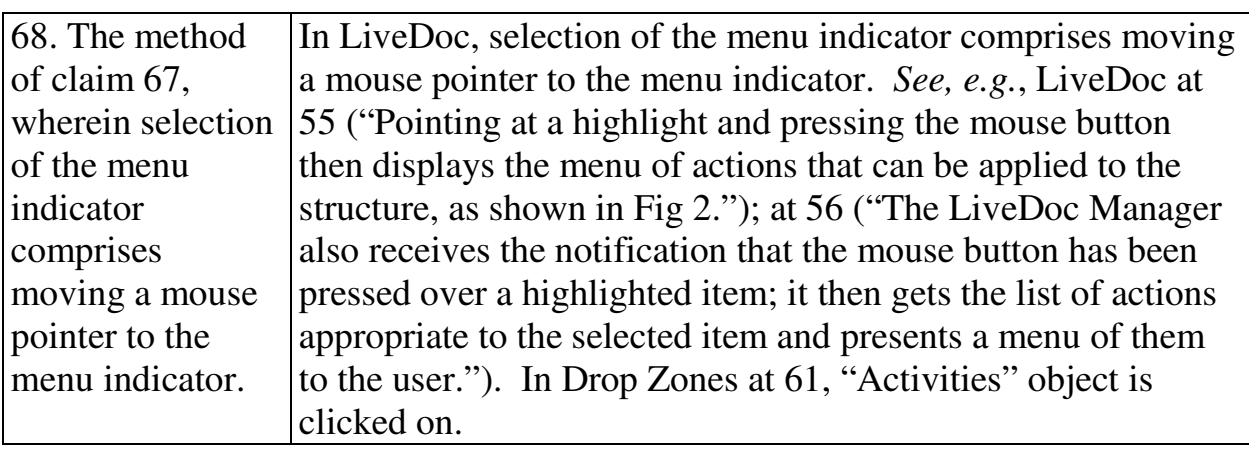

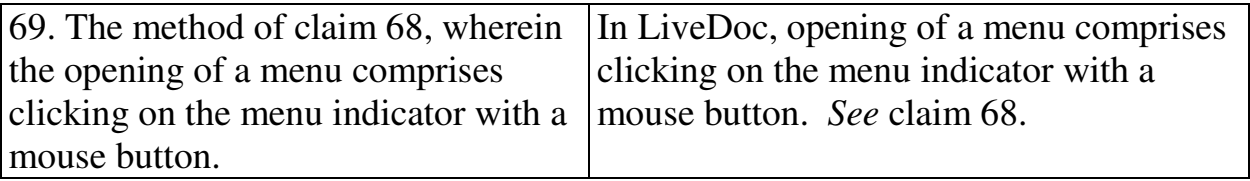

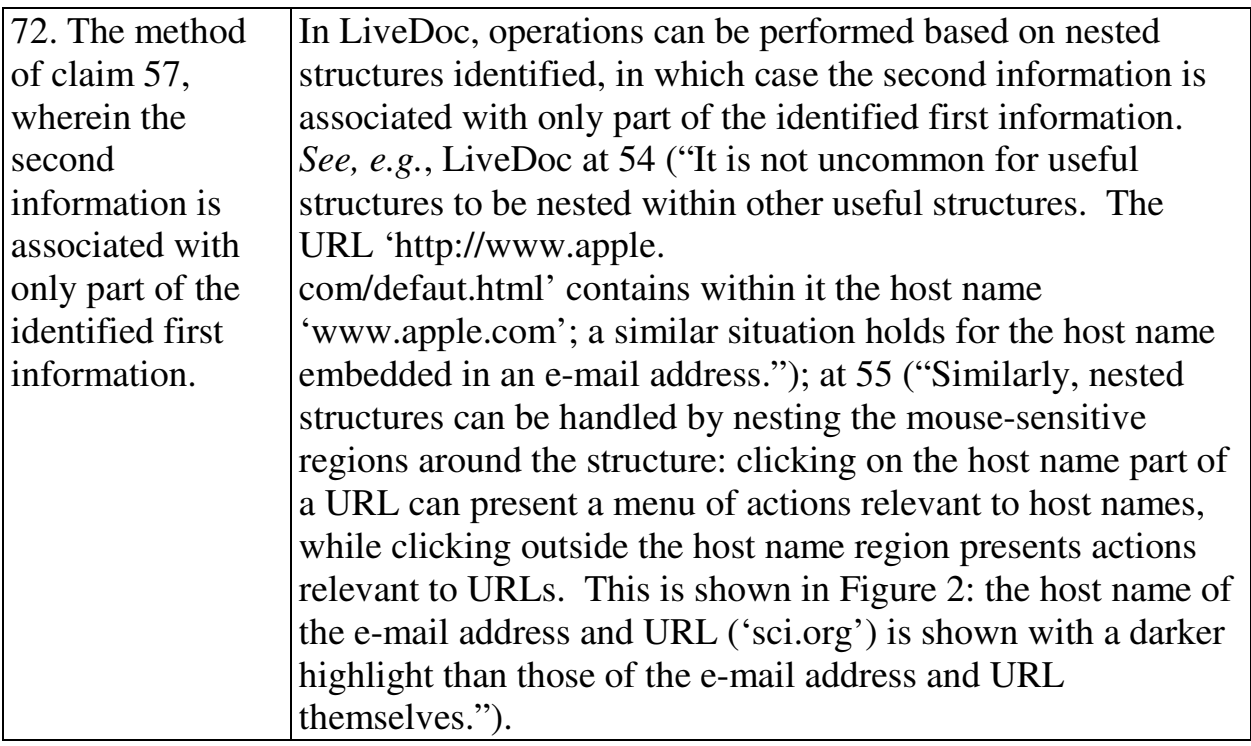

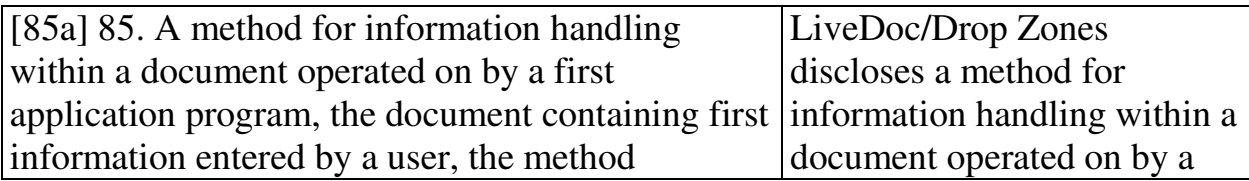
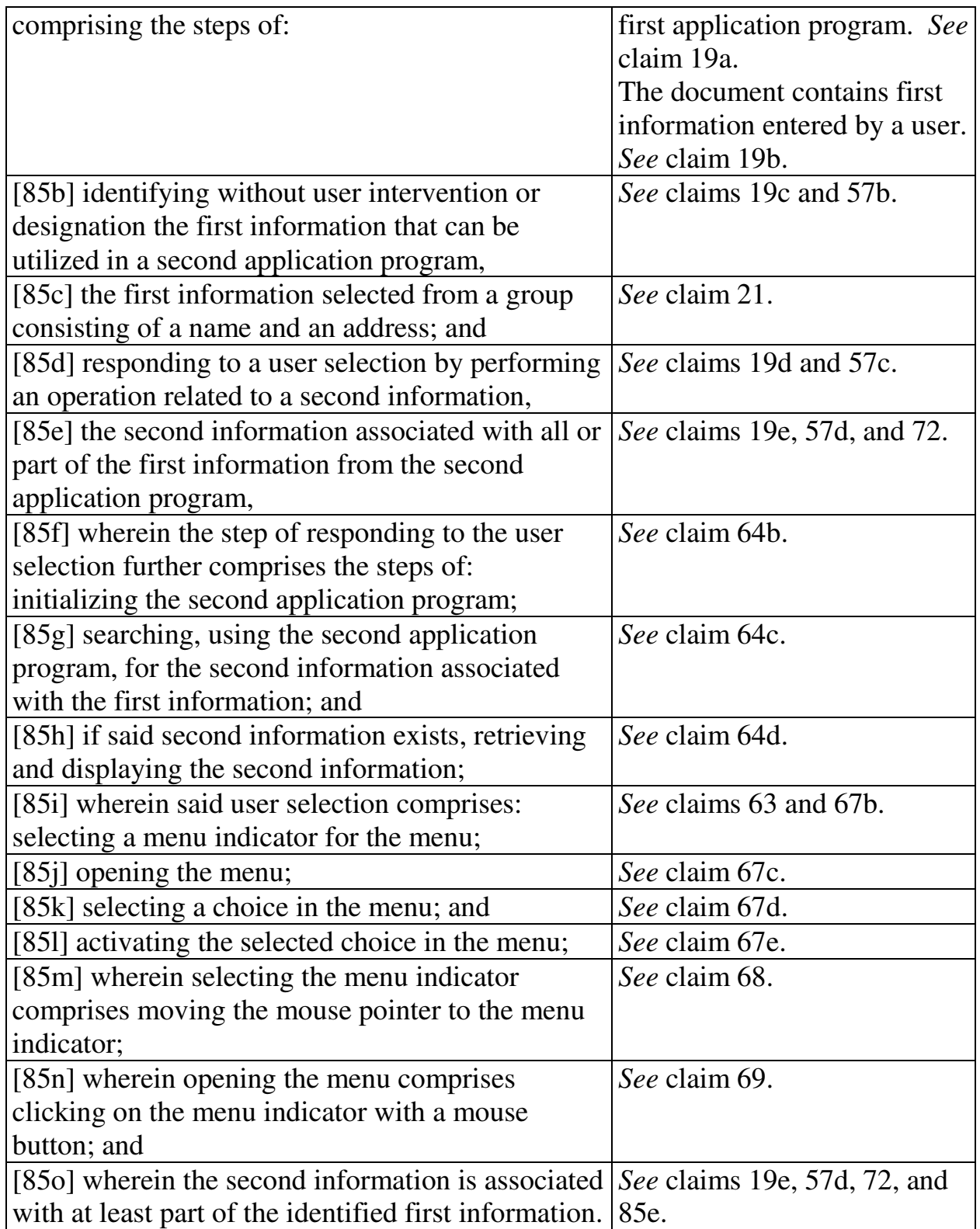

#### **2. Computer Readable Medium And System Claims**

Computer readable medium claims 25-28, 30, 73-76, 78, and 96 are anticipated by LiveDoc/Drop Zones. These claims correspond to method claims 19-22, 24, 57-60, 62, and 85. LiveDoc/Drop Zones discloses the steps in the body of the computer readable medium claims (as set forth above with respect to the corresponding method claims) and further discloses a computer readable medium including program instructions (*see, e.g.*, LiveDoc at 57 (referring to processors); Fig. 2 (illustrating a screen from an Apple computer)).

System claims 31-34, 79-82, 84, and 99, which include means-plus-function limitations, are also anticipated by LiveDoc/Drop Zones. These claims correspond to method claims 19-22, 57-60, 62, and 85. LiveDoc/Drop Zones discloses the functions of the means-plus-function limitations (as set forth above with respect to the corresponding method claims). LiveDoc/Drop Zones discloses a processor (*see, e.g.*, LiveDoc at 57) programmed to perform these functions, and the programmed processor is the same or equivalent structure as that disclosed in the '854 patent (if any structure is disclosed at all).

#### **C. Ground 2: Obviousness In View Of LiveDoc/Drop Zones**

Claims 23, 29, 35, 61, 64-71, 77, and 83 are obvious in view of LiveDoc/Drop Zones. (Menascé Decl. ¶ 117.) Exemplary claims 23 and 61 depend from claims 22 and 60, which recite entering additional data into a

26

database. Claims 23 and 61 further recite "wherein the additional data is entered by a user." As discussed in Ground 1, claims 22 and 60 are anticipated by LiveDoc. LiveDoc discloses adding a bookmark ("additional data") in a web browser based on a URL in a document. (*See, e.g.*, Fig. 2 of LiveDoc.) It was well known that the names of bookmarks can be edited based on a user's personal preference for the names of bookmarks. (Menascé Decl. ¶ 117.) Thus it would have been obvious to one of ordinary skill in the art to have edited the bookmark based on the URL in the document, based on his or her personal preference for the name of the bookmark. It would also have been obvious to one of ordinary skill in the art that the user would enter additional information into an address book when a detected name is added to the address book as disclosed in Drop Zones. (*Id*.)

Computer readable medium claims 29 and 77 are obvious in view of LiveDoc/Drop Zones. (Menascé Decl. ¶ 117.) These claims correspond to method claims 23 and 61. LiveDoc/Drop Zones discloses or renders obvious the steps in the body of the computer readable medium claims (as set forth above with respect to the corresponding method claims) and further discloses a computer readable medium including program instructions (*see, e.g.*, LiveDoc at 57; Fig. 2).

System claims 35 and 83, which include means-plus-function limitations, are also obvious in view of LiveDoc/Drop Zones. (Menascé Decl. ¶ 117.) These claims correspond to method claims 23 and 61. LiveDoc/Drop Zones discloses the

27

functions of the means-plus-function limitations (as set forth above with respect to the corresponding method claims). LiveDoc/Drop Zones discloses a processor (*see, e.g.*, LiveDoc at 57) programmed to perform these functions, and the programmed processor is the same or equivalent structure as that disclosed in the '854 patent (if any structure is disclosed at all).

Claim 64 and its dependent claims 65-69 recite initializing the second application program and searching using the second application program for the second information. These steps would have been obvious in view of LiveDoc and Drop Zones. (Menascé Decl. ¶ 118.) For example, Drop Zones at 60-61 discloses detecting a name that is then utilized by an e-mail application to obtain an e-mail address. As a matter of common sense, it would have been obvious for the e-mail application to be initialized in order to run and to search the address book for the email address. (*Id* .)

Claims 70 and 71 are directed to the identifying (or at least part of the identifying) occurring after the user selection. These claims are obvious in view of LiveDoc/Drop Zones. (Menascé Decl. ¶ 119.) In LiveDoc, the detection process runs in the background, but structures are not highlighted until a function key is held down. It would have been obvious that the detection process could also be run in response to holding the function key. (*See, e.g.*, LiveDoc at 55 ("Holding down a function key places the document in 'LiveDoc Mode' and presents the

highlighted structures."); Menascé Decl. ¶ 119.) Although such implementation would be slower than running the process in the background and thus not as desirable, it would still have been obvious from a technical perspective, as the authors were aware of such implementation but chose to implement the more desirable one. (*See, e.g.*, LiveDoc at 56 ("LiveDoc works quietly in the background and displays the results of its analysis on demand, rather than performing the analysis on demand.")) (Menascé Decl. ¶ 119.)

### **D. Ground 3: Obviousness In View Of LiveDoc/Drop Zones And Nielsen**

Claims 22-24, 28-30, 34, 35, 60-62, 76-78, and 82-84 are additionally obvious in view of LiveDoc/Drop Zones and Nielsen. Nielsen was filed on April 5, 1996 and thus qualifies as prior art under § 102(e) based on the earliest alleged U.S. filing date of the '854 patent. Nielsen discloses creating bookmarks in Netscape Navigator that include URLs and a corresponding user-entered name for the bookmark. (Fig. 12 at 1210; 2:9-31.)

Claims 22, 28, 34, 60, 76, and 82 and their dependent claims all recite that the operation being performed is entering additional data into a database. As discussed above in Ground 1, LiveDoc discloses adding a bookmark in a web browser. The bookmark list is a database containing URLs and corresponding names, which was well-known according to Nielsen. Thus, creating a bookmark, as disclosed in LiveDoc, enters the bookmark data into the database. This would have simply been a combination of prior art elements according to known methods to yield predictable results. (Menascé Decl. ¶ 121.)

Moreover, as to claims 23, 29, 35, 61, 77 and 83, Nielsen explicitly discloses that the name of the bookmark added to the database can be changed. (Fig. 12; 2:27-29 ("Edit control button 1204 allows a user to add a new header name to a name field 1210.").)

#### **VII. GROUND BASED ON DOMINI**

#### **A. Background Of Domini**

Domini was filed on June 20, 1996 and thus qualifies as prior art under § 102(e) based on the earliest alleged U.S. filing date of the '854 patent. Domini discloses identifying and correcting spelling errors in a document created by a word processing program. (Abstract; 4:65-5:11.) The user selects the "spelling" and grammar" command to initialize the spell check program. (16:13-16.) Without user intervention, the spell check program identifies misspelled words and presents them in red, bold typeface. (17:27-33; 4:12-16.) The spell check program also displays a list of suggested corrections, as shown in Fig. 3 below. (1:42-44; 12:1-5.) When the user selects the "Change" button 340, the suggested correction selected by the user is inserted into the document. (12:61-64.)

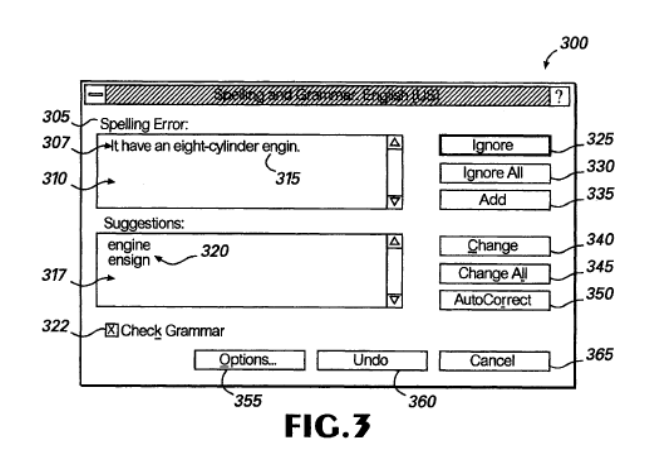

# **B. Ground 4: Anticipation Based On Domini**

## **1. Method Claims**

Method claims 19, 20, 22-24, 57, 58, 60-72, and 85 are anticipated by

Domini as set forth below.

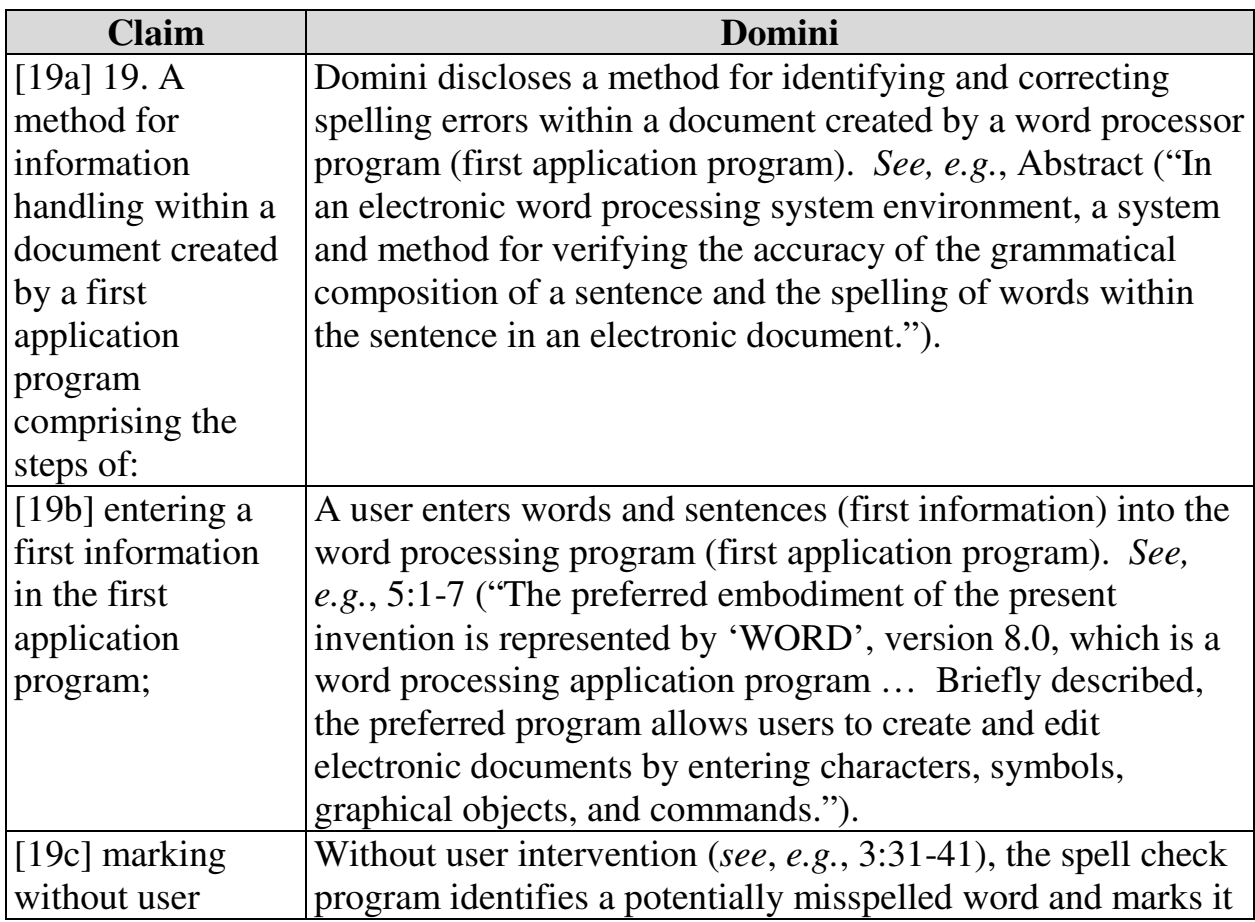

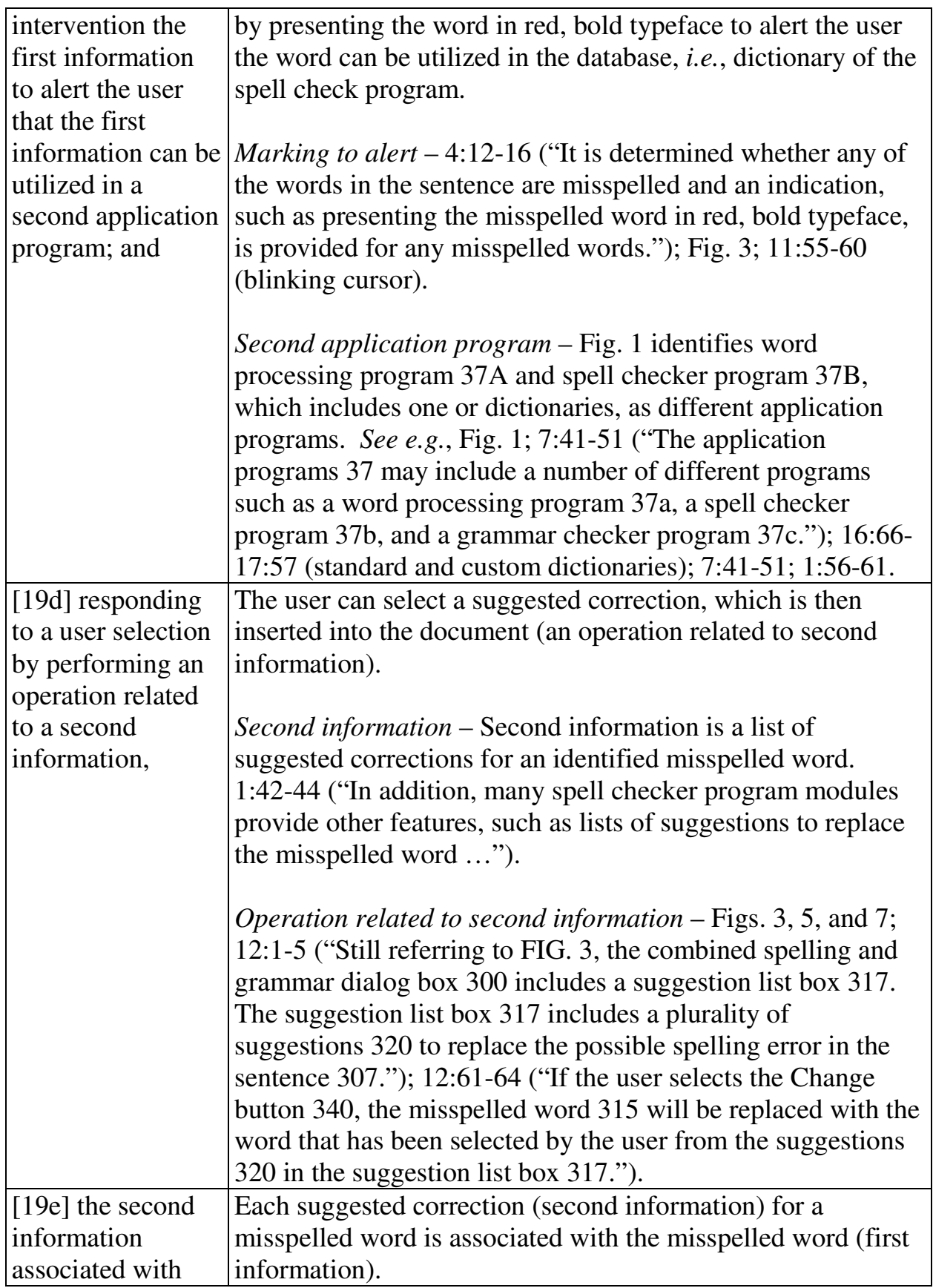

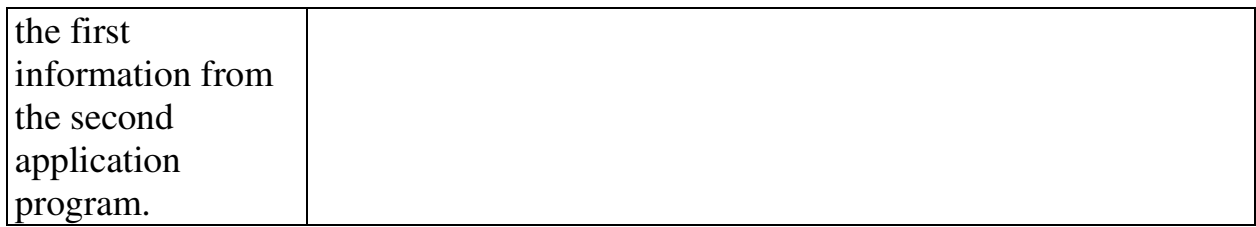

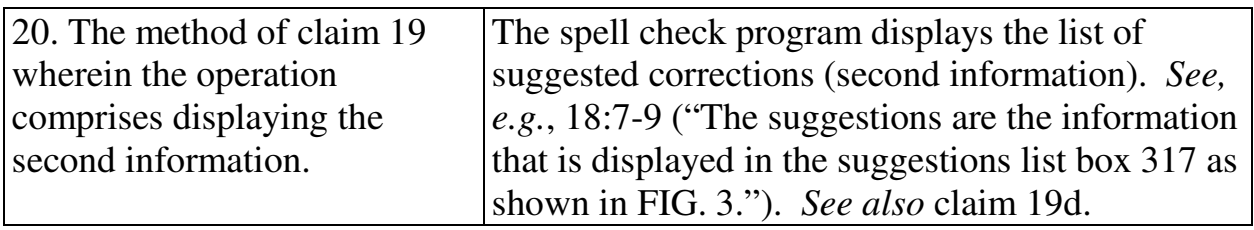

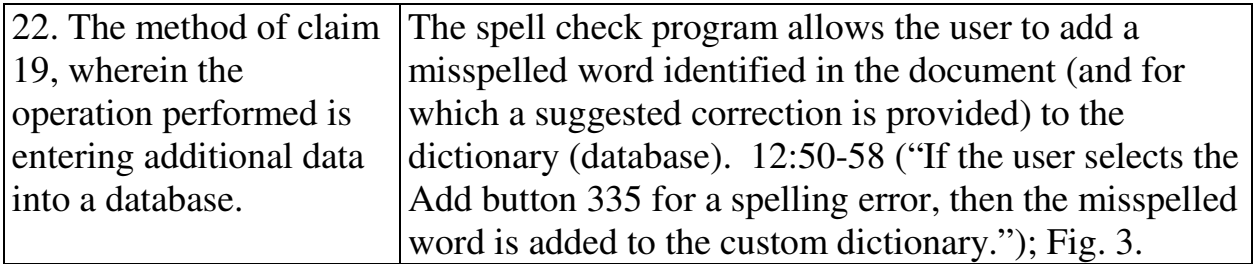

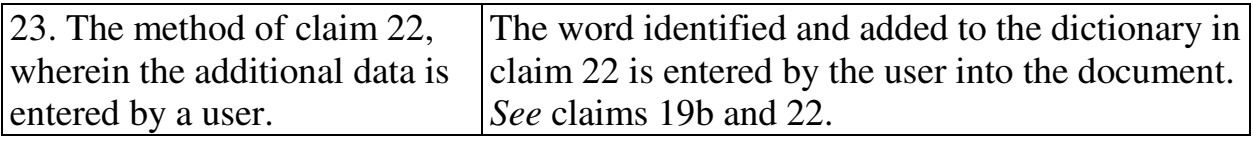

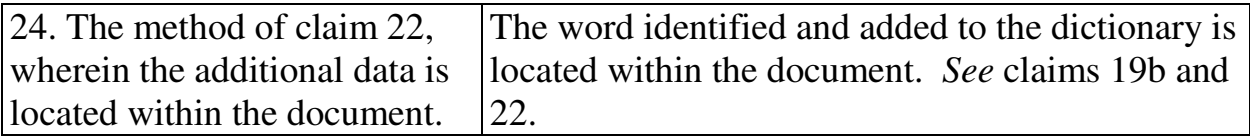

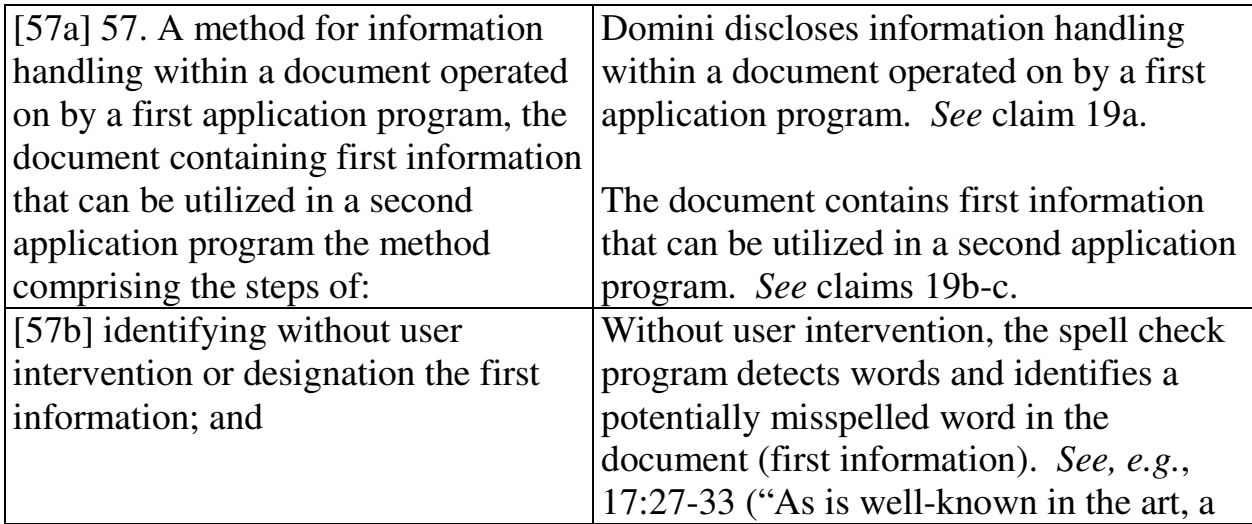

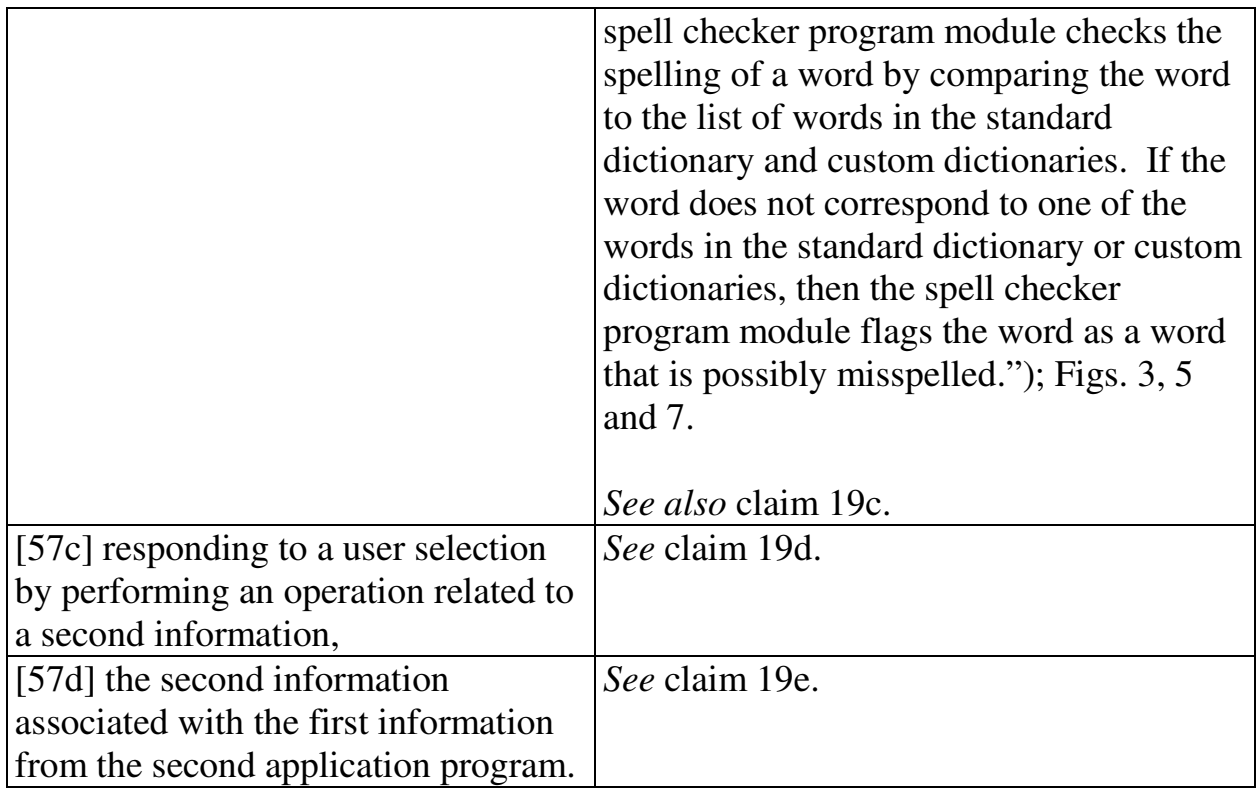

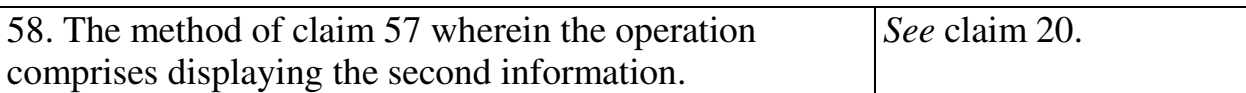

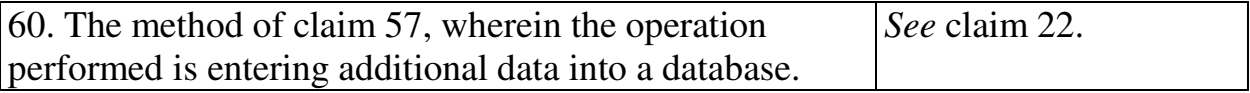

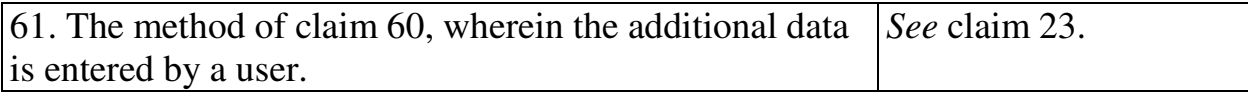

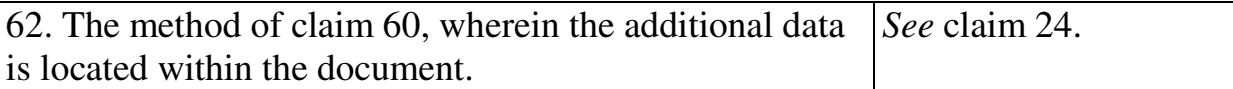

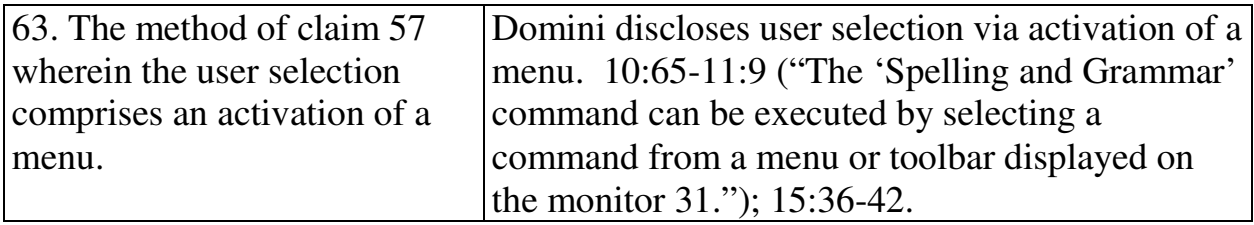

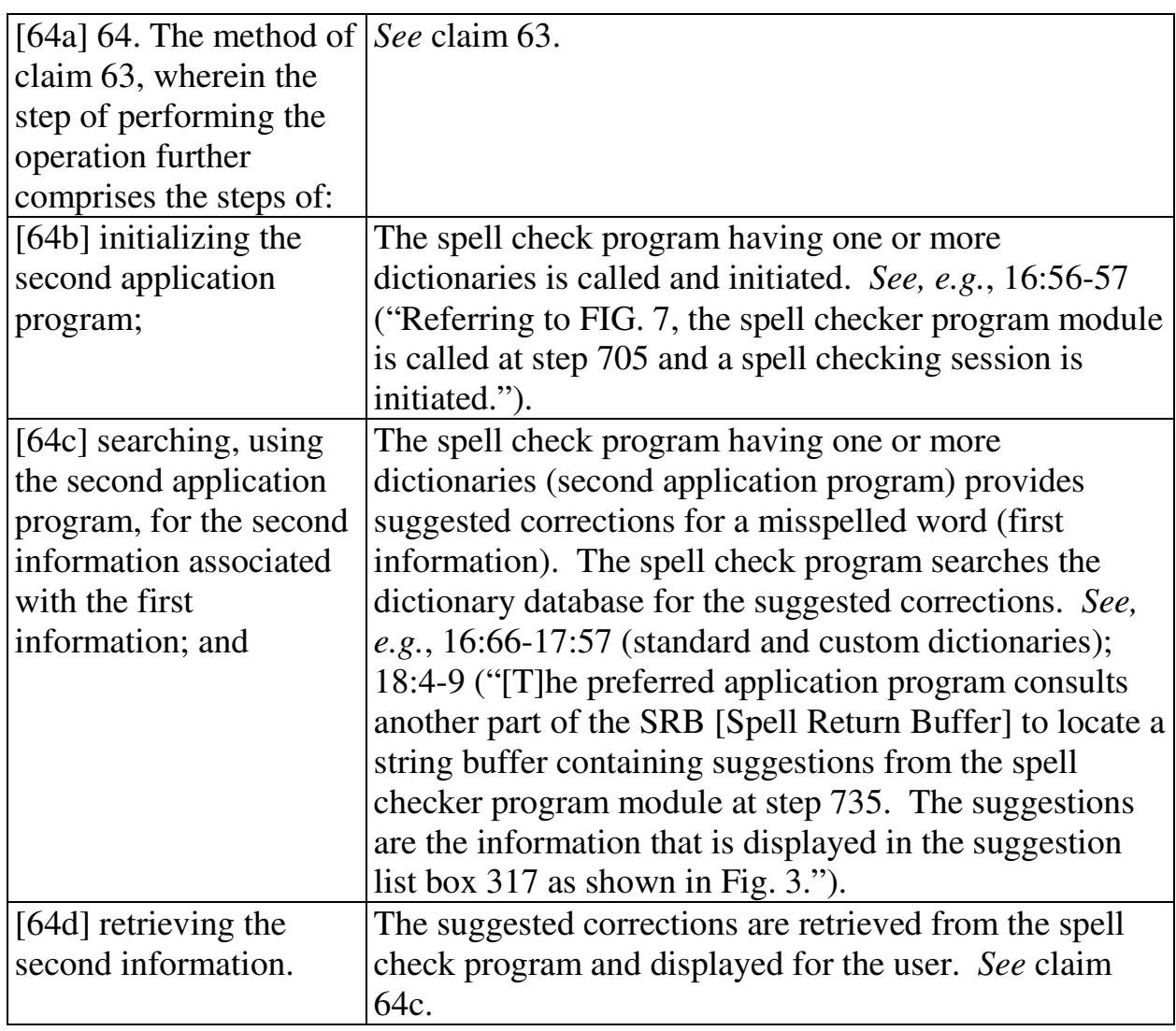

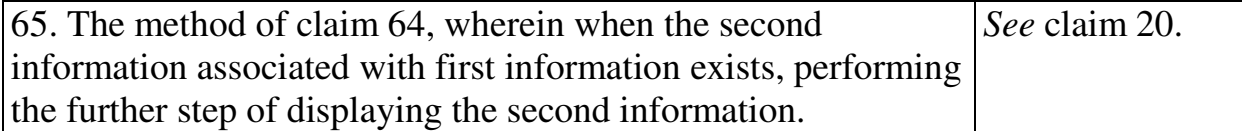

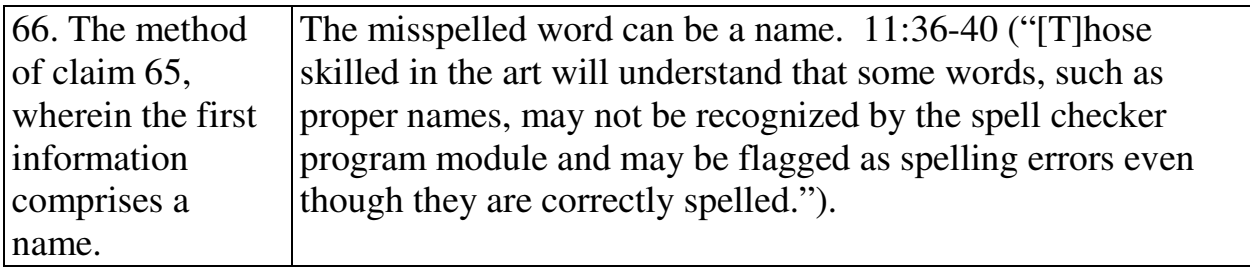

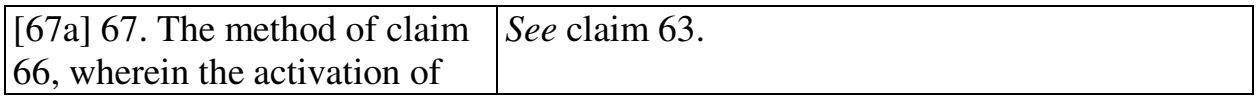

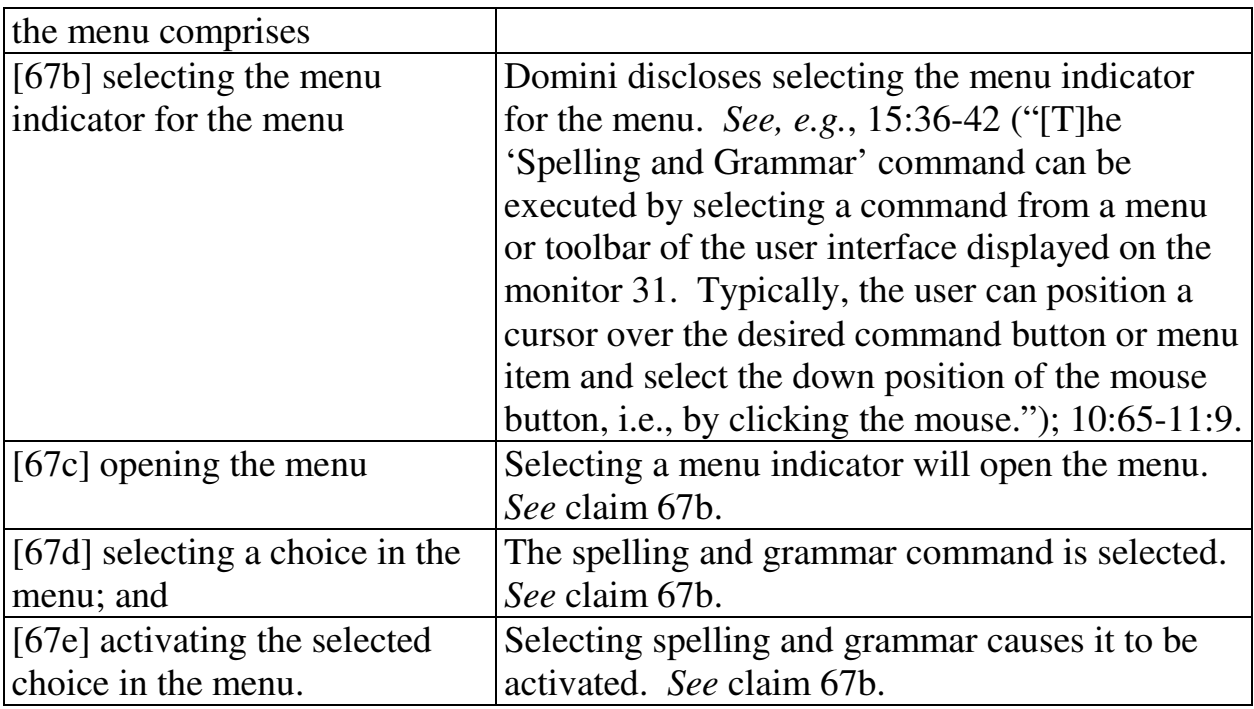

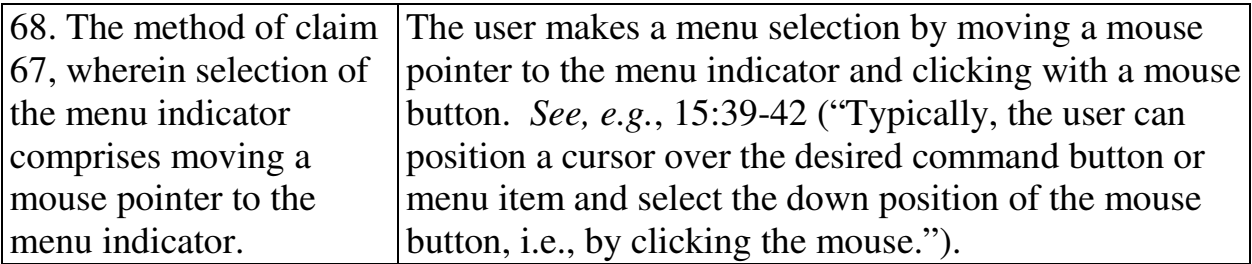

69. The method of claim 68, wherein the opening of a menu comprises clicking on the menu indicator with a mouse button. *See* claim 68.

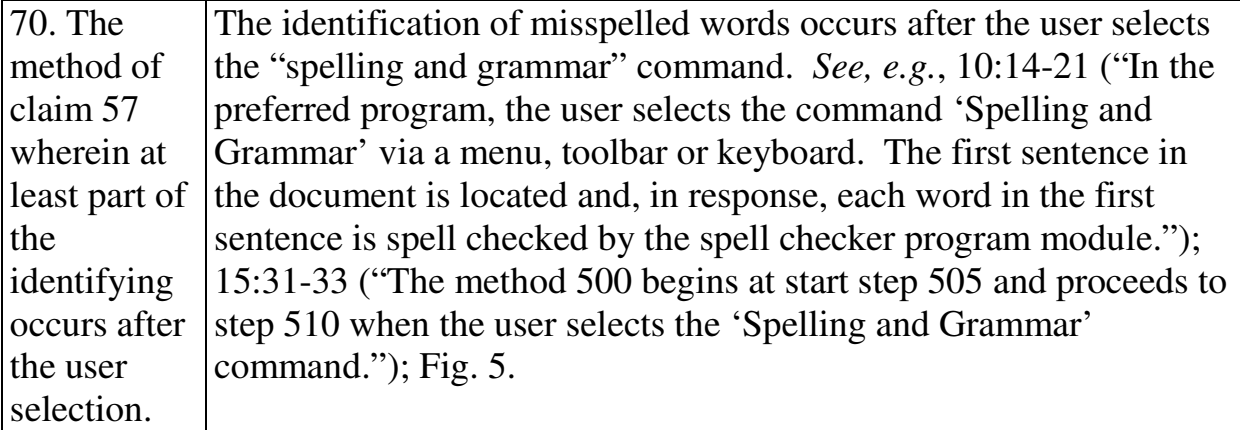

71. The method of claim 57 wherein the identifying occurs *See* claim 70.

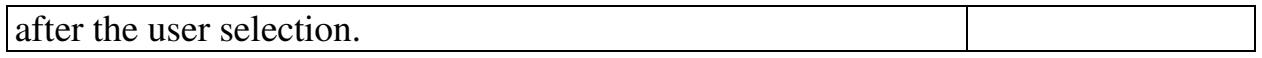

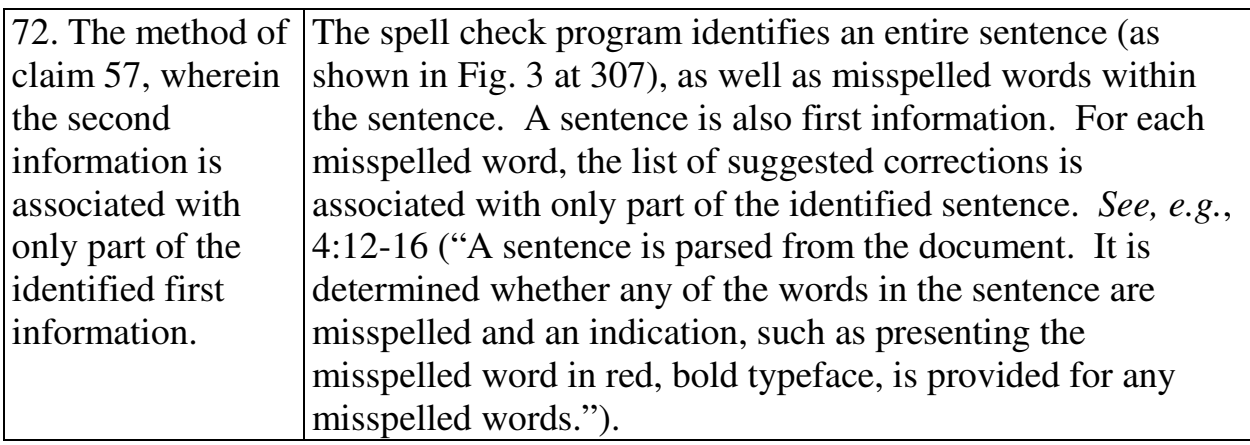

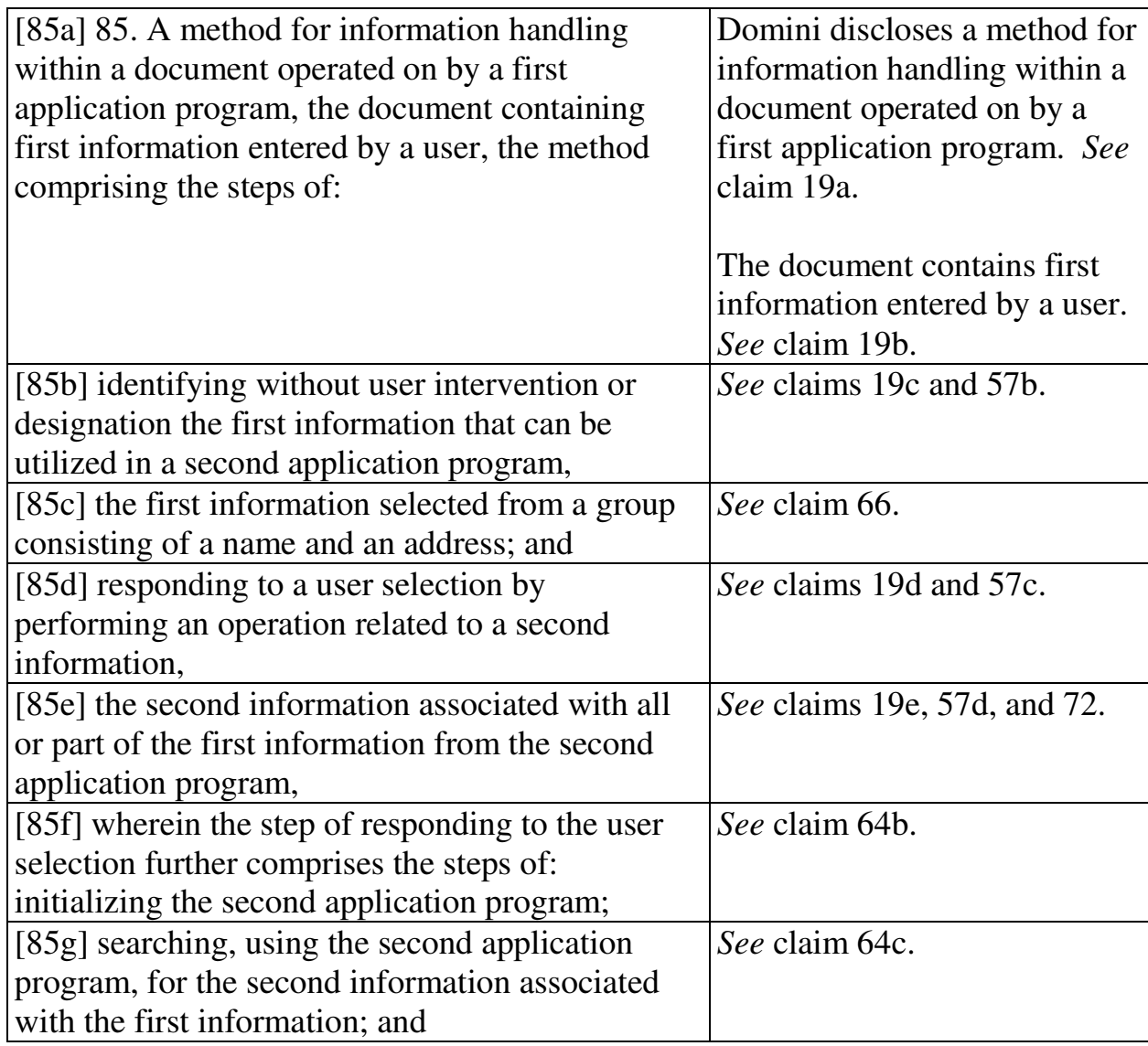

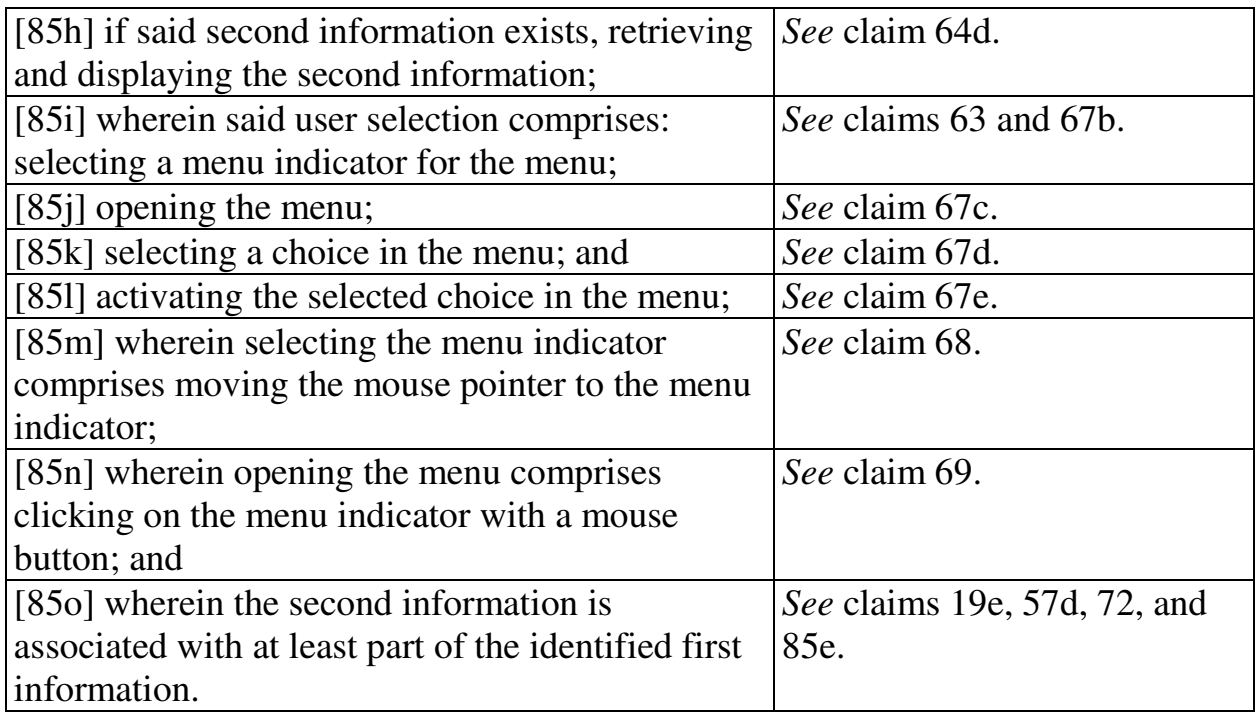

## **2. Computer Readable Medium And System Claims**

Computer readable medium claims 25, 26, 28-30, 73, 74, 76-78, and 96 are anticipated by Domini. These claims correspond to method claims 19, 20, 22-24, 57, 58, 60-62, and 85. Domini discloses the steps in the body of the computer readable medium claims (as set forth above with respect to the corresponding method claims) and further discloses a computer readable medium including program instructions (*see, e.g.*, Fig. 1 at 15).

System claims 31, 32, 34, 35, 79, 80, 82-84, and 99, which include meansplus-function limitations, are also anticipated by Domini. These claims correspond to method claims 19, 20, 22, 23, 57, 58, 60-62, and 85. Domini discloses the functions of the means-plus-function limitations (as set forth above with respect to the corresponding method claims). Domini discloses a processor (*see, e.g.*, Fig. 1

at 14) programmed to perform these functions, and the programmed processor is the same or equivalent structure as that disclosed in the '854 patent (if any structure is disclosed at all).

#### **VIII. GROUNDS BASED ON MILLER**

### **A. Background Of Miller**

Miller was filed on February 1, 1996 and thus qualifies as prior art under § 102(e) based on the earliest alleged U.S. filing date of the '854 patent. Miller is assigned to Apple. Miller discloses inputting information in a document of an application program, such as shown in Fig. 5 below. (5:19-21; 3:36-38.)

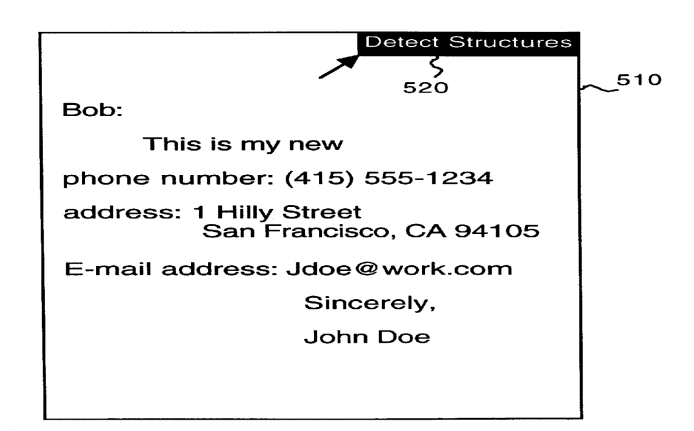

**FIG. 5** 

A user then presses a "Detect Structures" button 520. (5:22-24.) Without user intervention, Miller identifies the structures in the document such as the address. (Fig. 6; 5:25-37.) The user can put the identified address in an address book as shown in Fig. 4 at 410 (second block), along with additional information associated with the address, such as a name.

# **B. Ground 5: Anticipation Based On Miller**

# **1. Method Claims**

Method claims 19, 21-24, 57, 59-63, and 72 are anticipated by Miller as set

forth below.

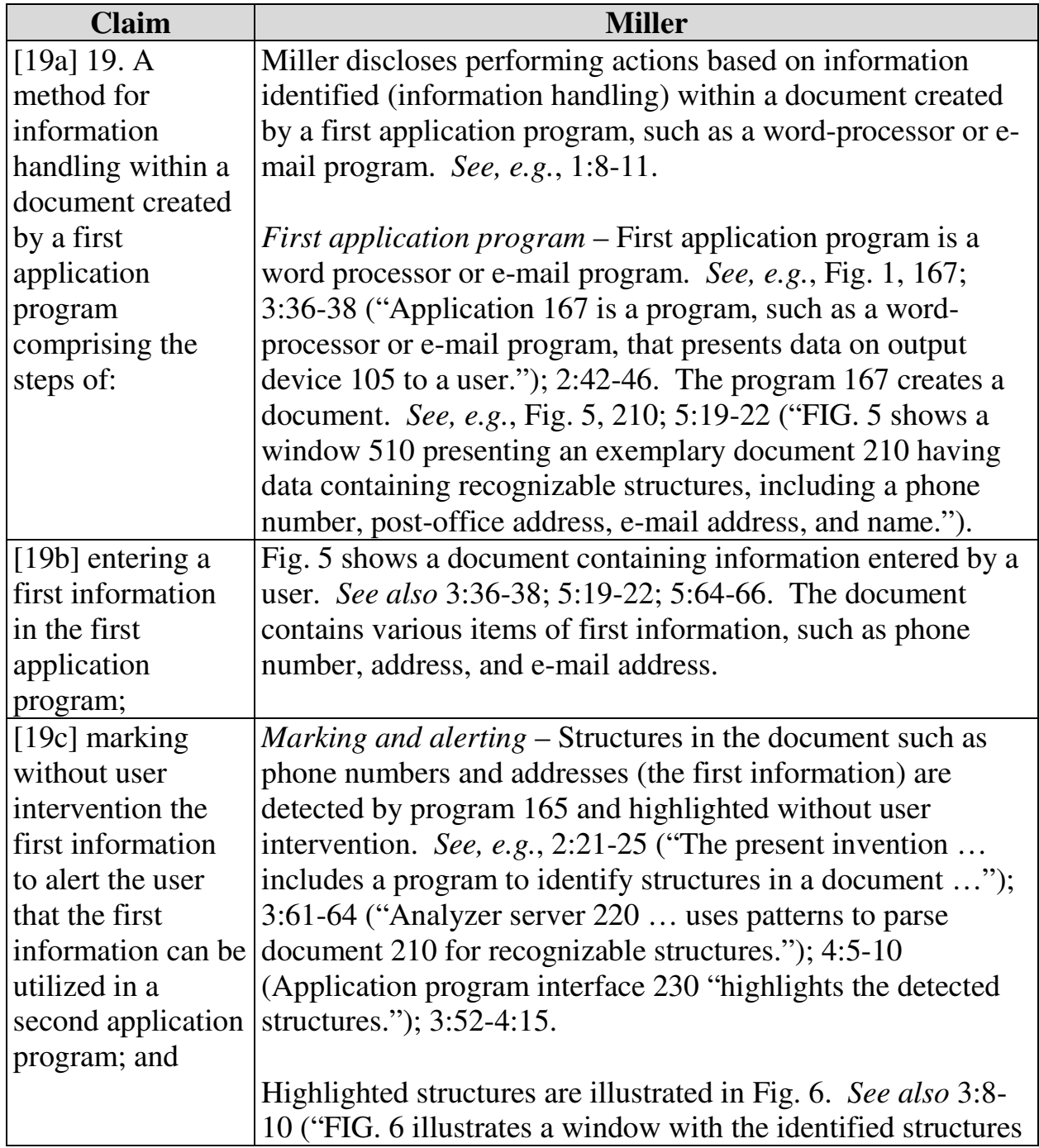

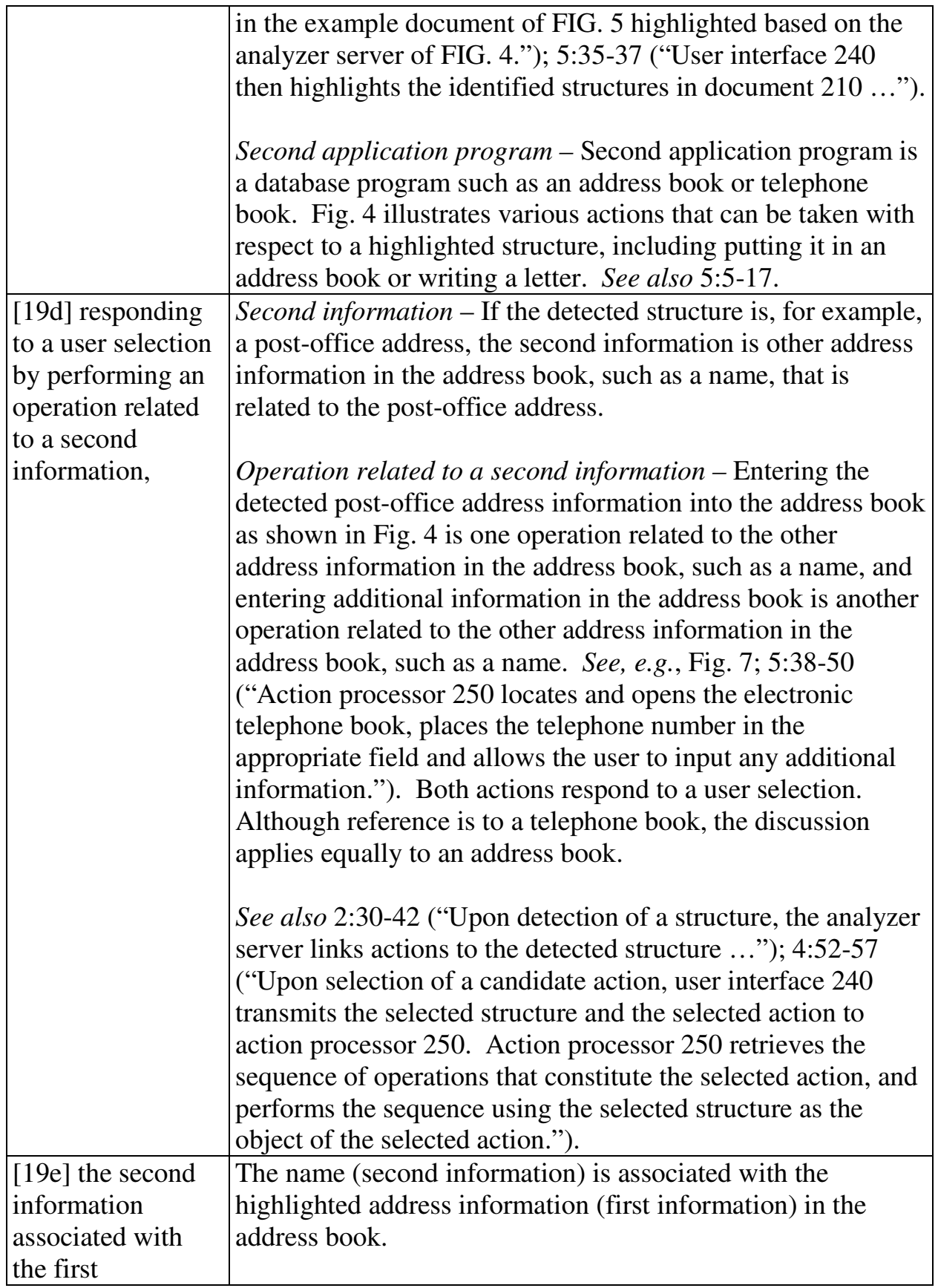

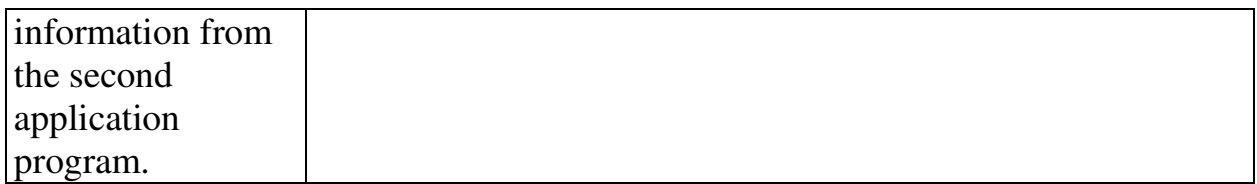

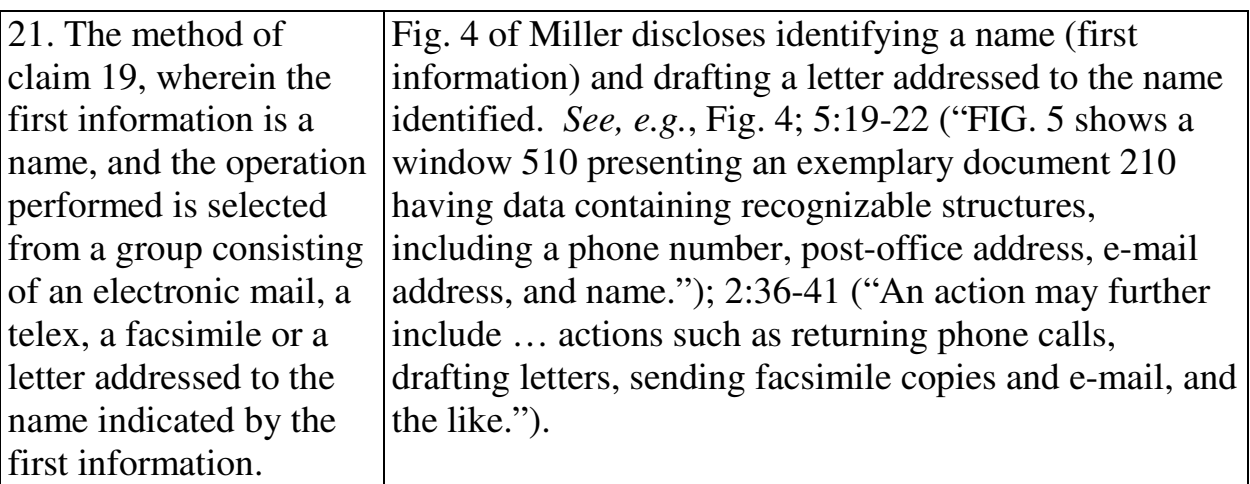

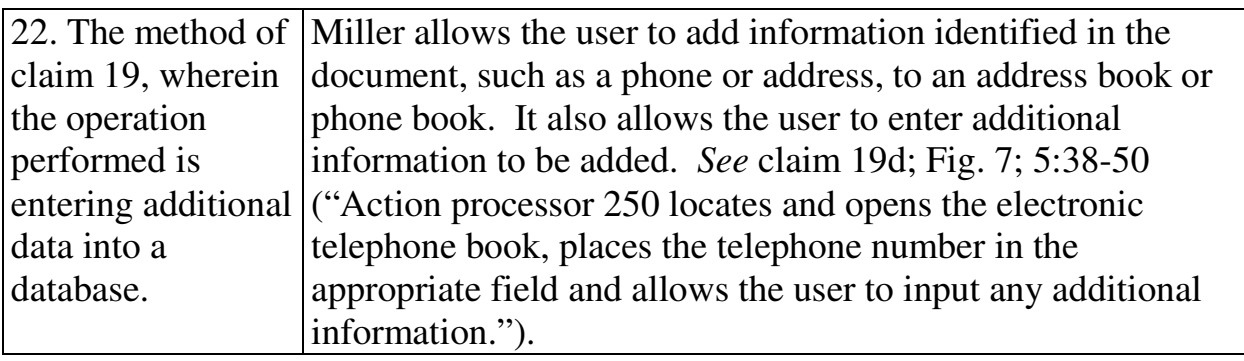

23. The method of claim 22, wherein the additional data is entered by a user. *See* claim 22.

24. The method of claim 22, wherein the additional data is located within the document. *See* claim 22.

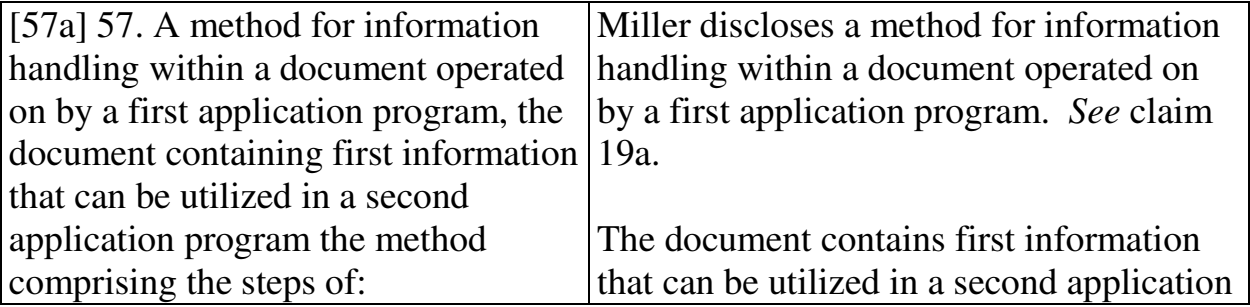

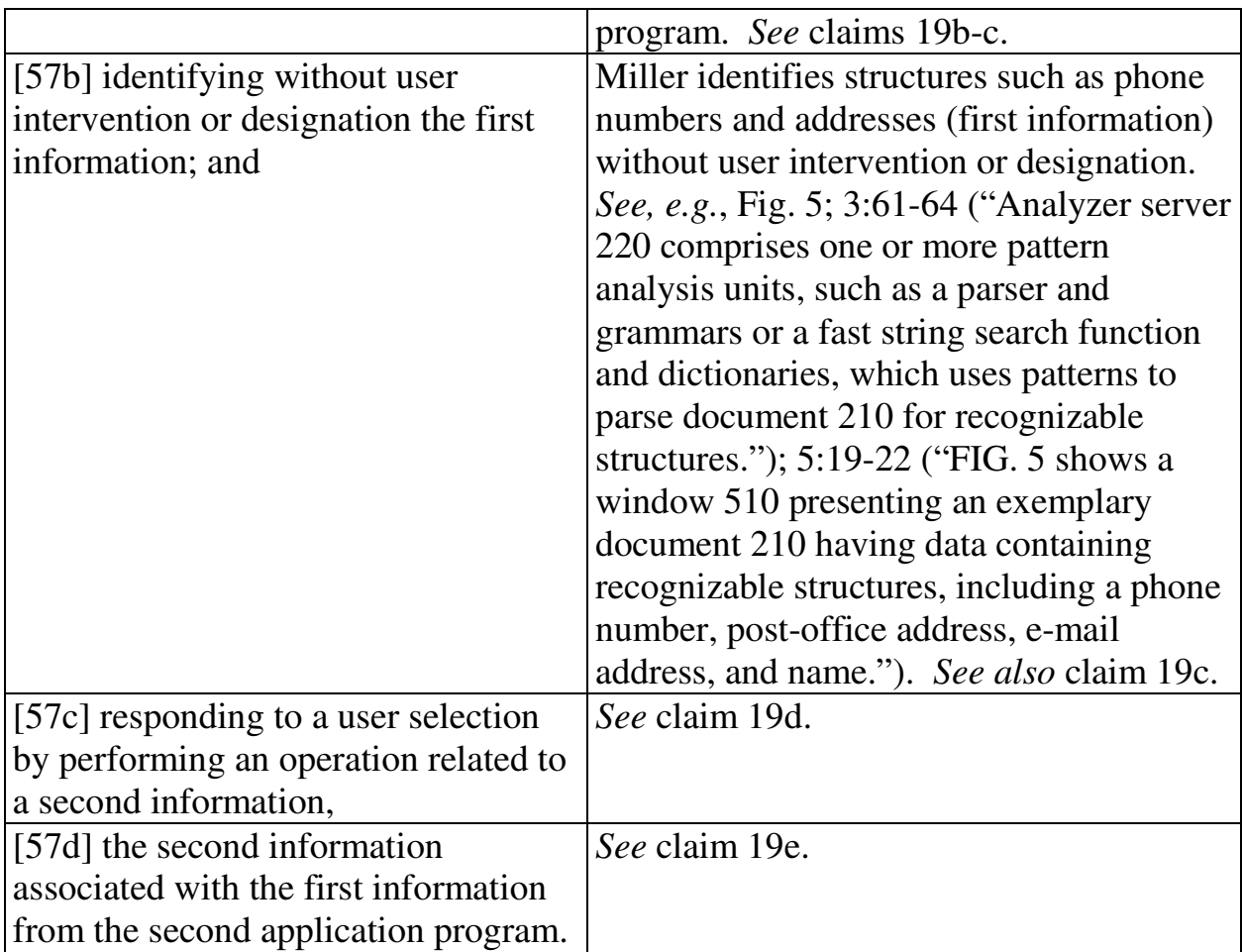

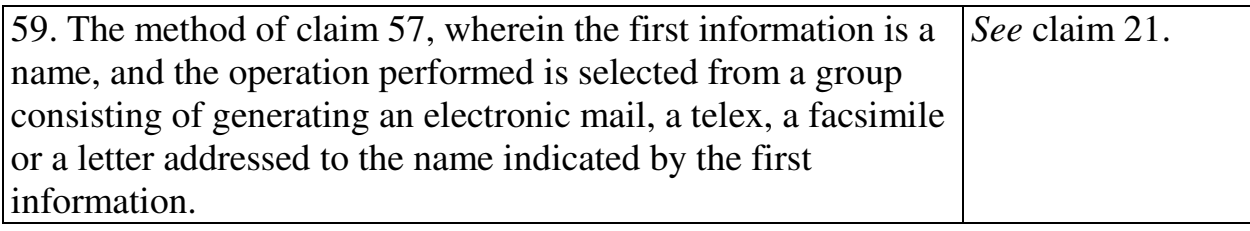

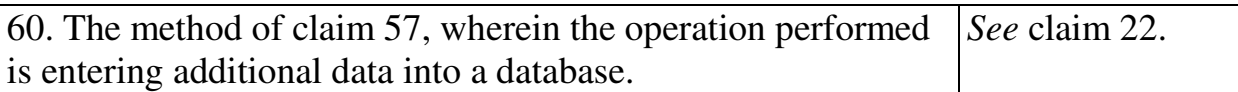

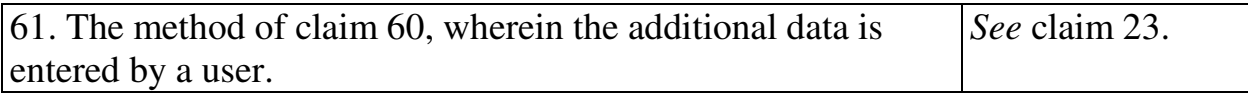

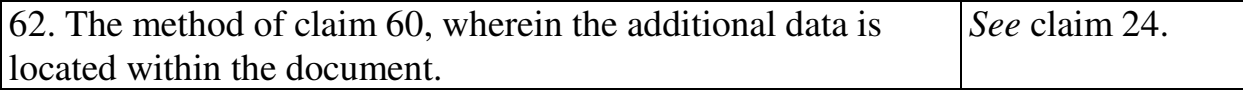

63. The method of Miller discloses user selection via activation of a menu. *See,* 

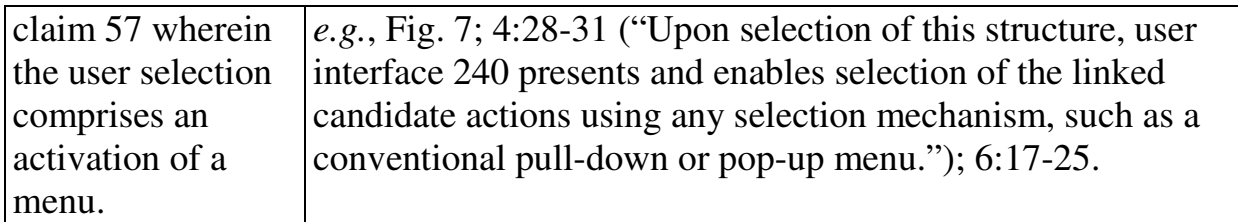

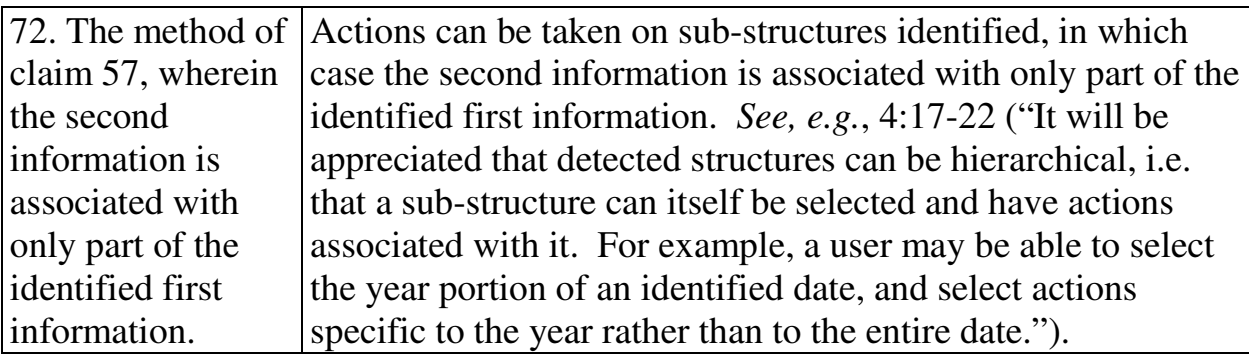

## **2. Computer Readable Medium And System Claims**

Computer readable medium claims 25, 27-30, 73, and 75-78 are anticipated by Miller. These claims correspond to method claims 19, 21-24, 57, and 59-62. Miller discloses the steps in the body of the computer readable medium claims (as set forth above with respect to the corresponding method claims) and further discloses a computer readable medium including program instructions (*see, e.g.*, Fig. 1 at 170).

System claims 31, 33-35, 79, and 81-84, which include means-plus-function limitations, are also anticipated by Miller. These claims correspond to method claims 19, 21-23, 57, and 59-62. Miller discloses the functions of the means-plusfunction limitations (as set forth above with respect to the corresponding method claims). Miller discloses a processor (*see, e.g.*, Fig. 1 at 120) programmed to perform these functions, and the programmed processor is the same or equivalent structure as that disclosed in the '854 patent (if any structure is disclosed at all).

## **C. Ground 6: Obviousness In View Of Miller**

Claims 20, 26, 32, 58, 64-69, 74, 80, 85, 96, and 99 are obvious in view of Miller as set forth below. (Menascé Decl.  $\P$  130.) With respect to claims 20 and 58, it would have been obvious to a person of ordinary skill in the art that, in drafting a letter, the name and address would be displayed. (*Id*. ¶ 130.) With respect to claims  $64(c)$  (and its dependent claims  $65-69$ ) and  $85(g)$ , it would have been obvious to a person of skill in the art that drafting the letter would include searching in the address book for an address associated with the identified name (or vice-versa) and inserting it into the letter. (*Id*. ¶ 130.) These would have been simply matters of common sense. *See*, *e.g.*, *Randall Mfg. v. Rea*, <sub></sub> F. 3d. *\_* (Fed. Cir. 2013) (requiring consideration of common sense in an obviousness inquiry). (Menascé Decl. ¶ 131.)

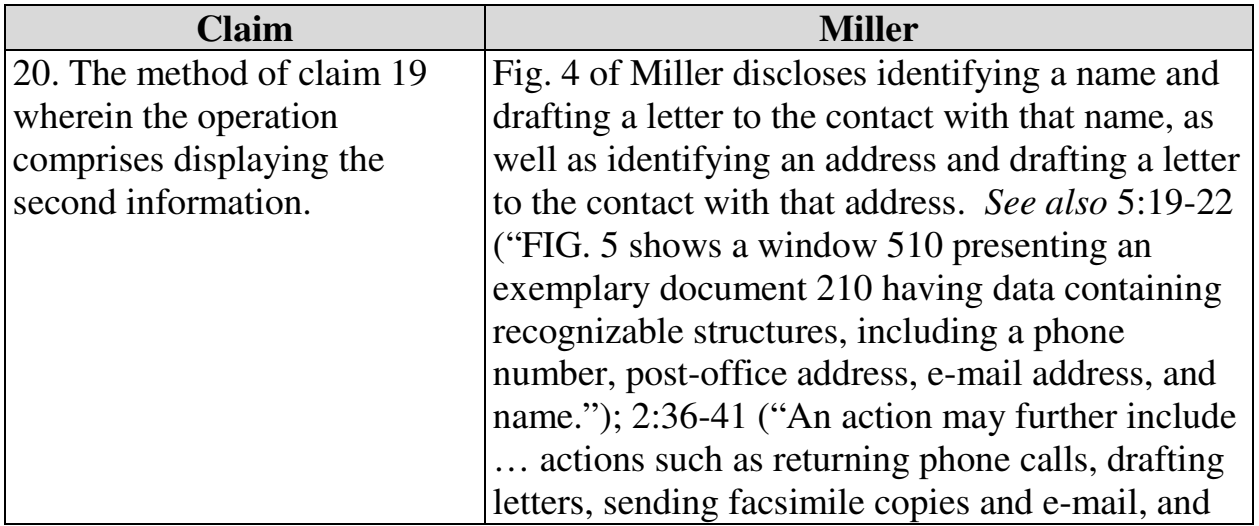

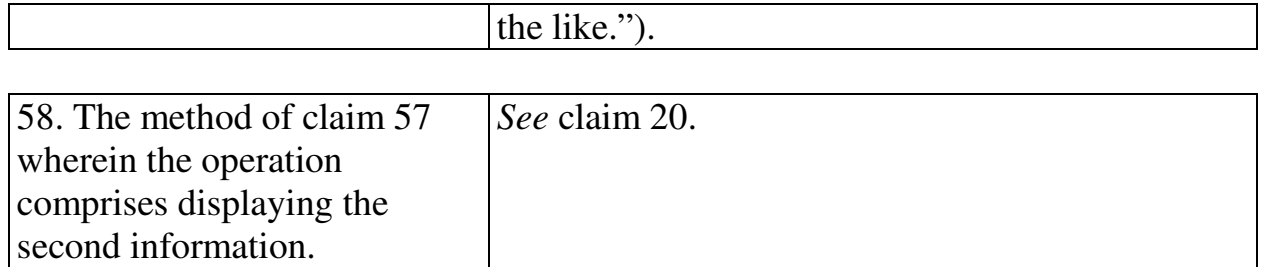

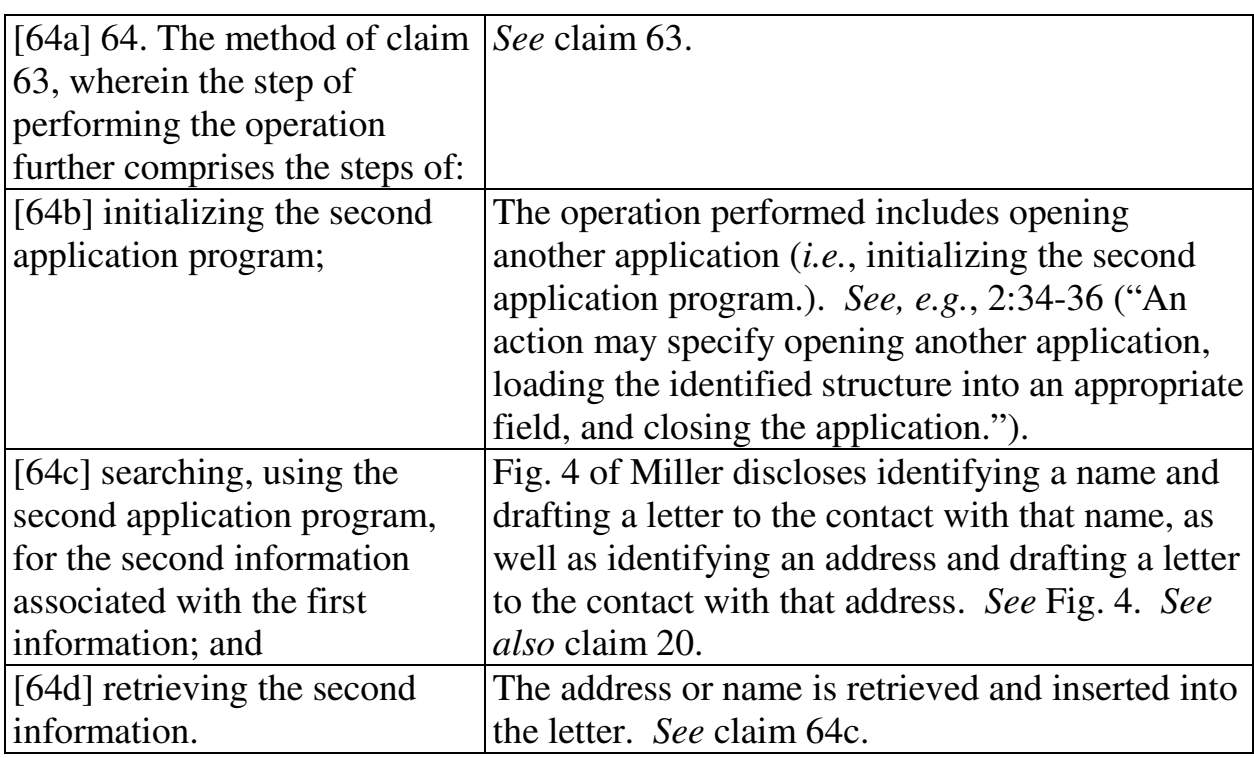

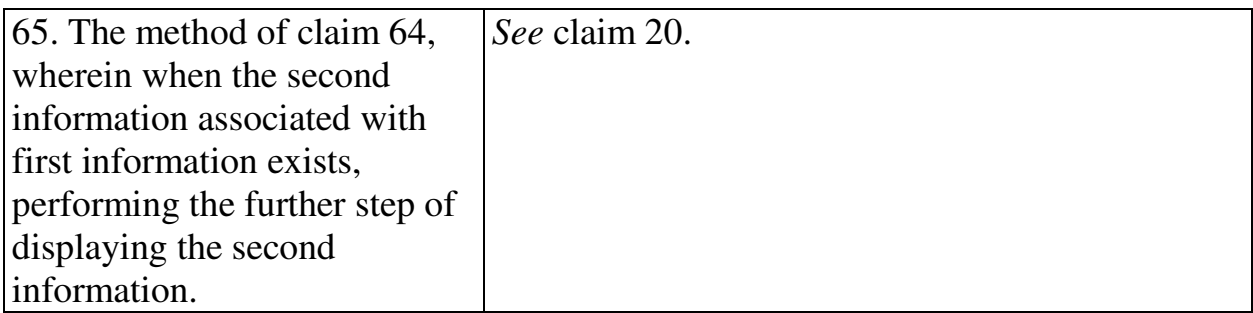

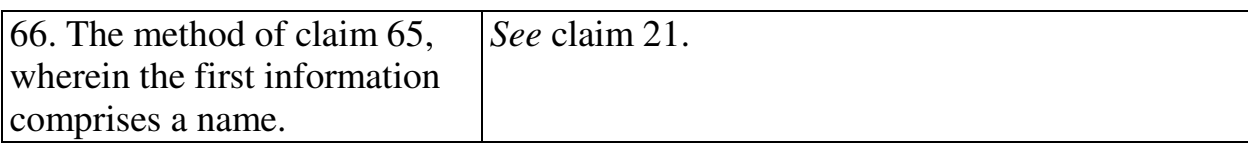

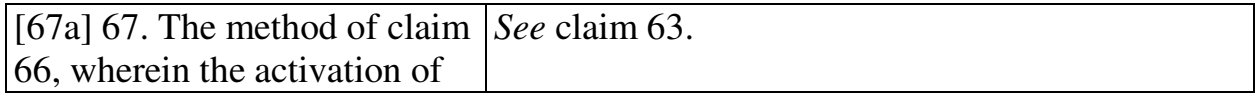

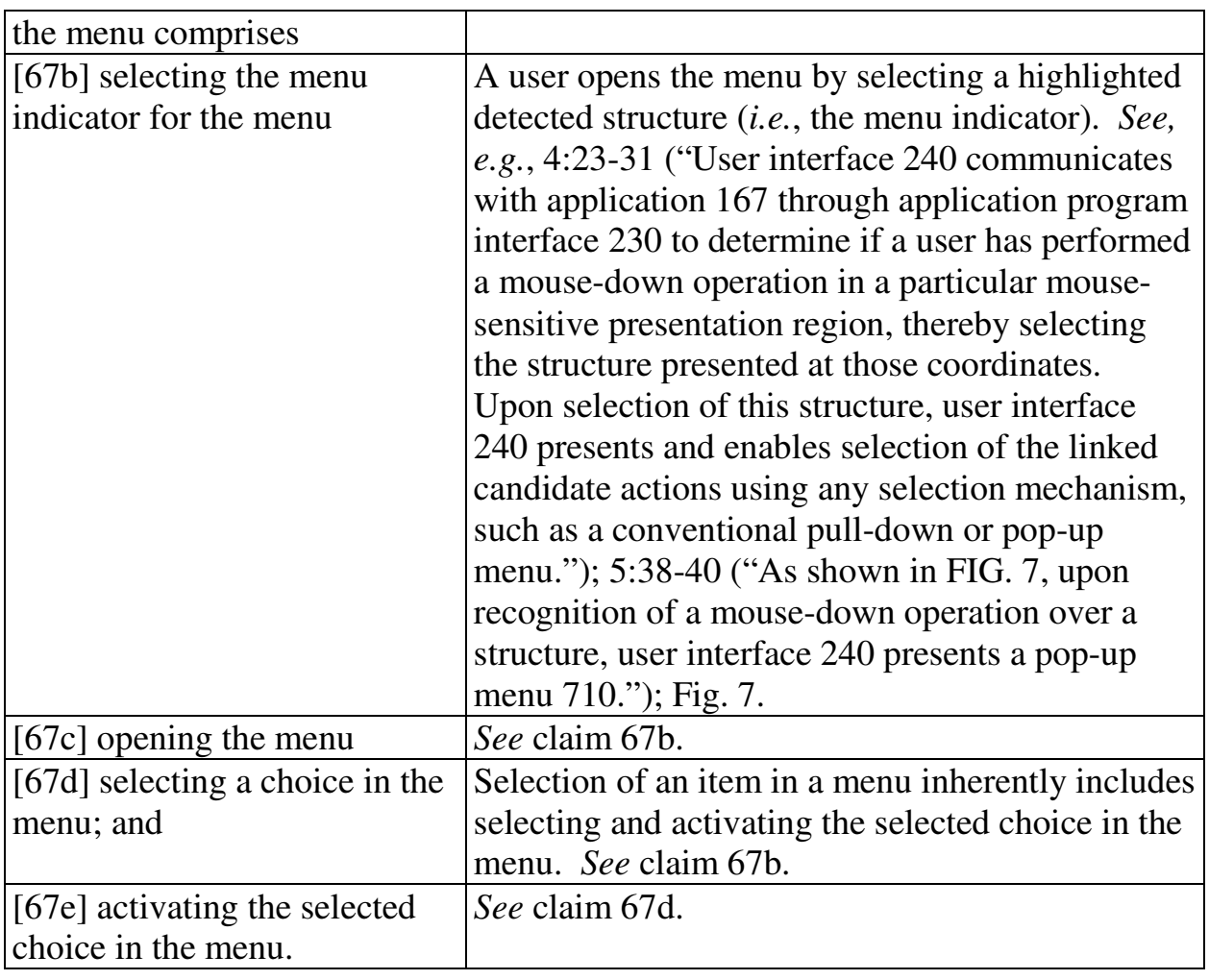

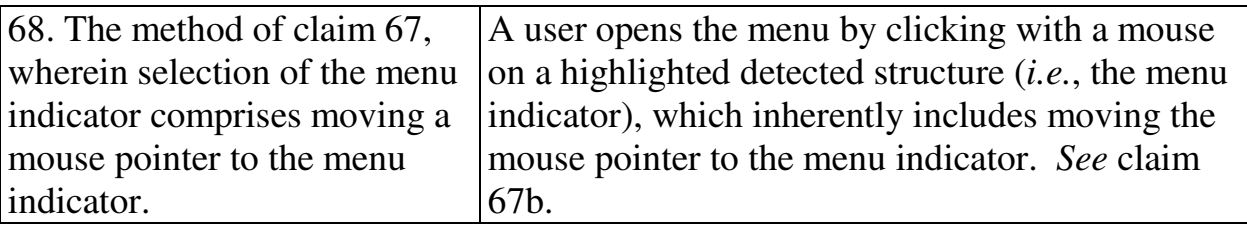

69. The method of claim 68, wherein the opening of a menu comprises clicking on the menu indicator with a mouse button. *See* claim 68.

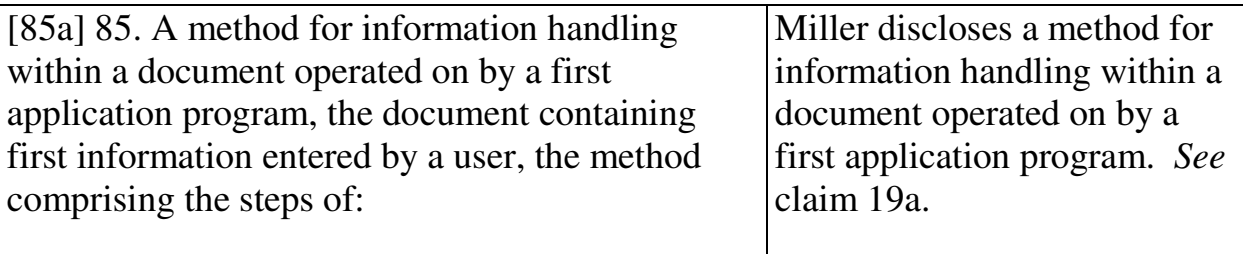

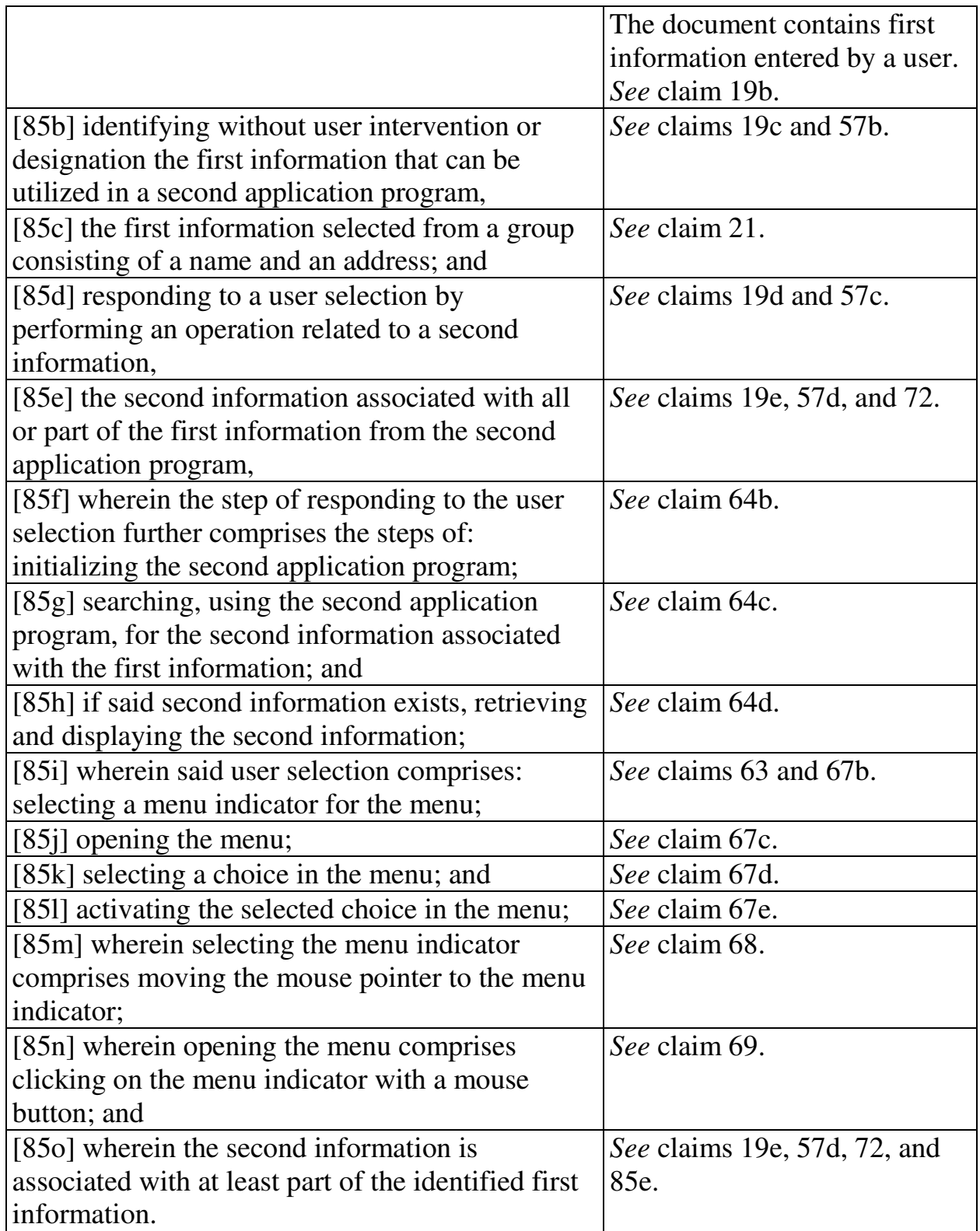

Computer readable medium claims 26, 74, and 96 are obvious in view of Miller. (Menascé Decl. ¶ 130.) These claims correspond to method claims 20, 58, and 85. Miller discloses or renders obvious the steps in the body of the computer readable medium claims (as set forth above with respect to the corresponding method claims) and further discloses a computer readable medium including program instructions (*see, e.g.*, Fig. 1 at 170). (*Id*.)

System claims 32, 80, and 99, which include means-plus-function limitations, are also obvious in view of Miller. (*Id*.) These claims correspond to method claims 20, 58, and 85. Miller discloses the functions of the means-plusfunction limitations (as set forth above with respect to the corresponding method claims). Miller discloses a processor (*see, e.g.*, Fig. 1 at 120) programmed to perform these functions, and the programmed processor is the same or equivalent structure as that disclosed in the '854 patent (if any structure is disclosed at all).

#### **IX. GROUND BASED ON LUCIW**

#### **A. Background Of Luciw**

Luciw was filed on April 19, 1995 and thus qualifies as prior art under § 102(e) based on the earliest alleged U.S. filing date of the '854 patent. Luciw relates to Apple's pen-based, handheld Newton device developed in the 1990s. It discloses providing user assistance based on information entered into a document, such as a note area created by a notepad application.  $(2.19-22, 6.24-59)$  When

49

the user handwrites certain information, such as a name, it is automatically recognized and converted to formal font, as shown by "Isaac" in Fig. 2 below. (3:8-10; 10:10-21; 11:43-45.)

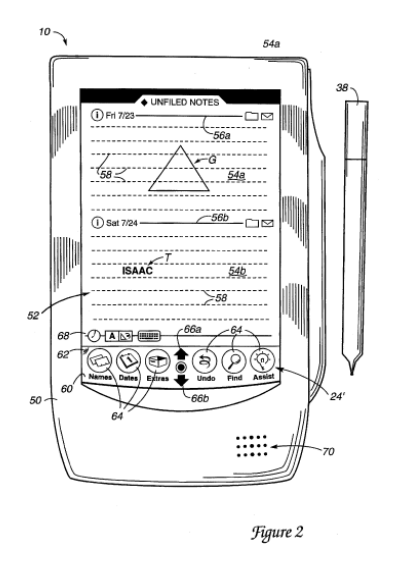

Luciw then presents for user selection a list of persons with the name identified; when the user makes a selection, information associated with the person, such as the person's full name, is inserted into the document. (11:60-12:6.)

## **B. Ground 7: Anticipation Based On Luciw**

## **1. Method Claims**

Method claims 19-24, 57-71, and 85 are anticipated by Luciw as set forth below.

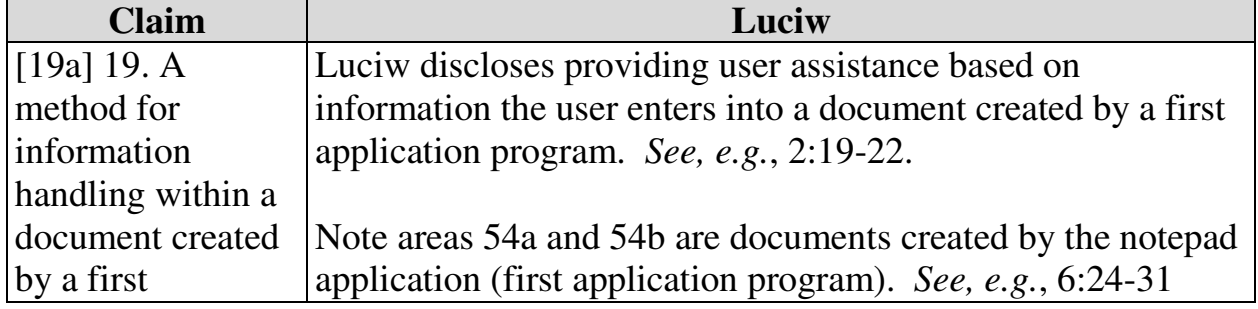

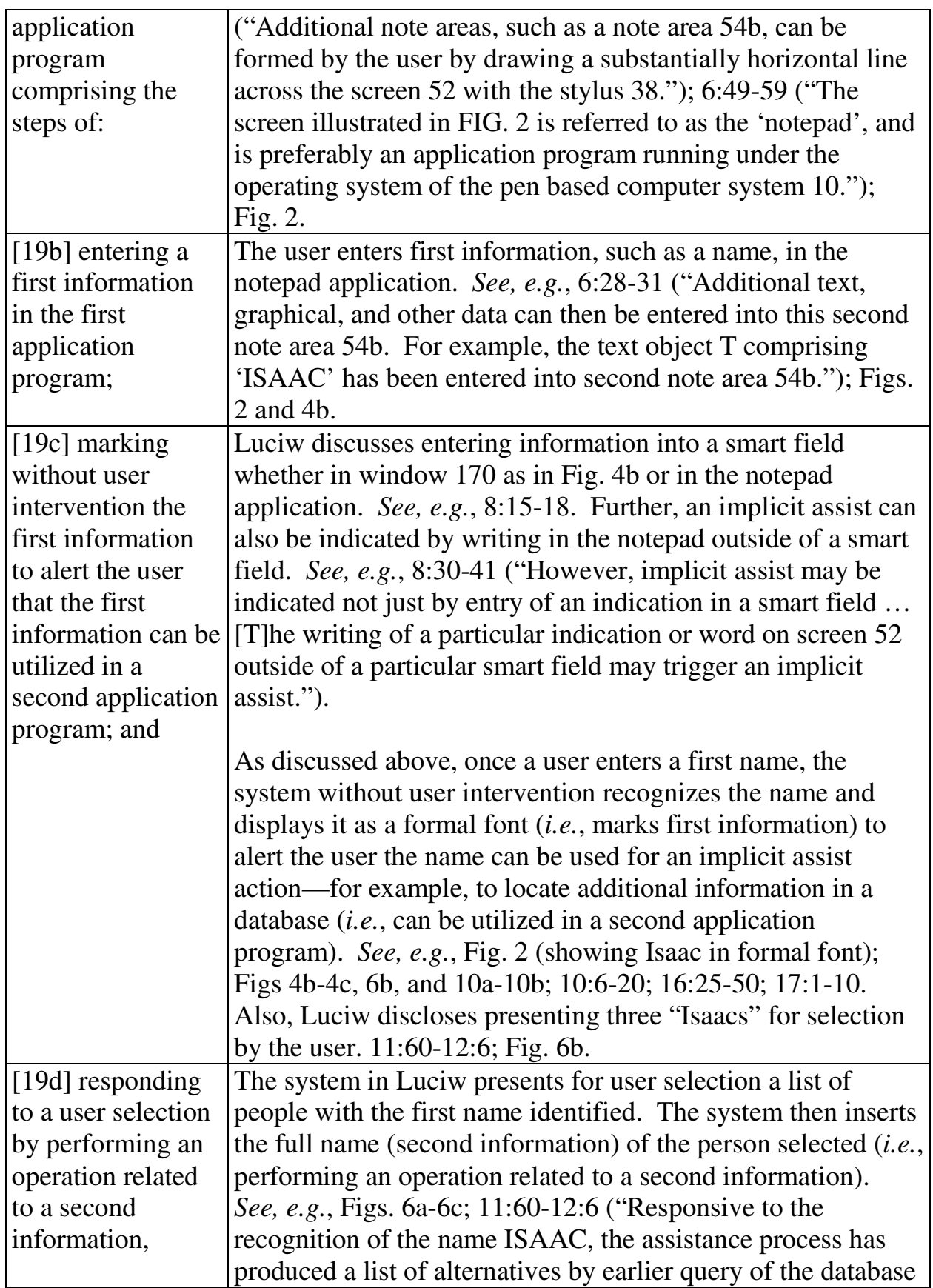

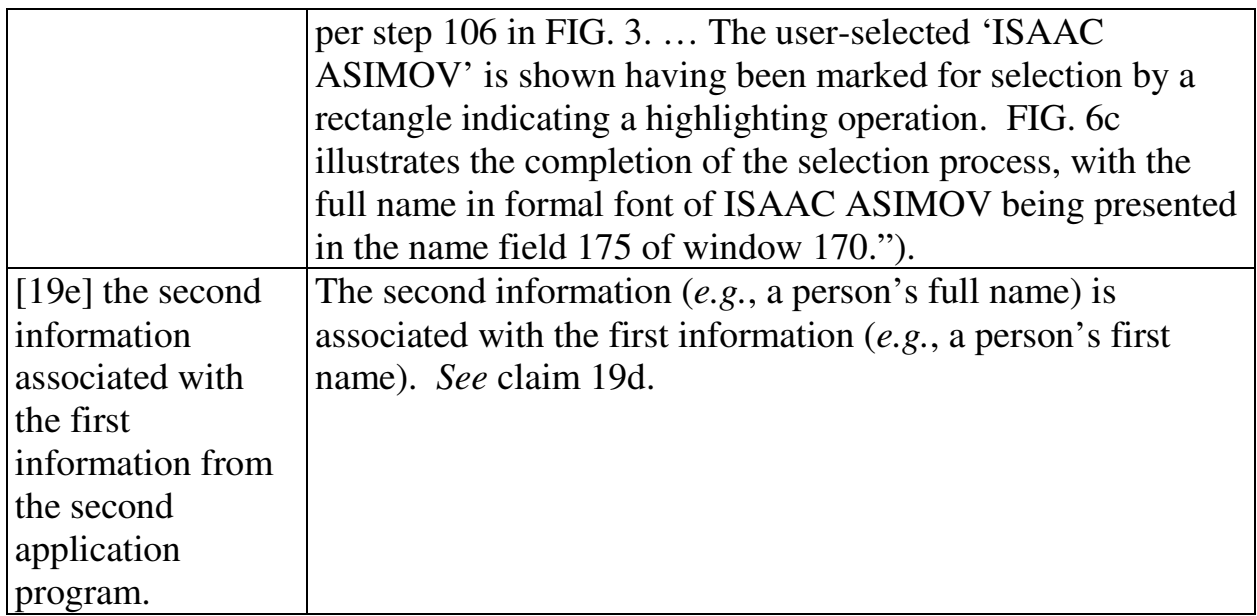

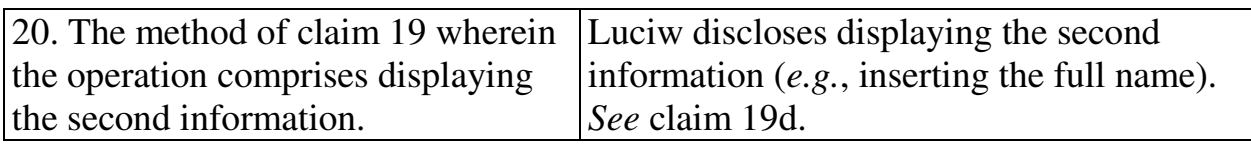

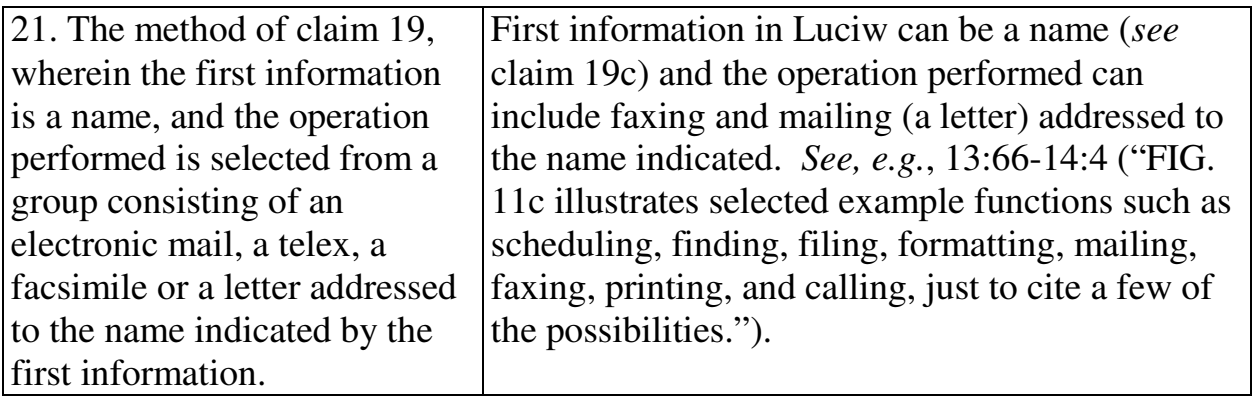

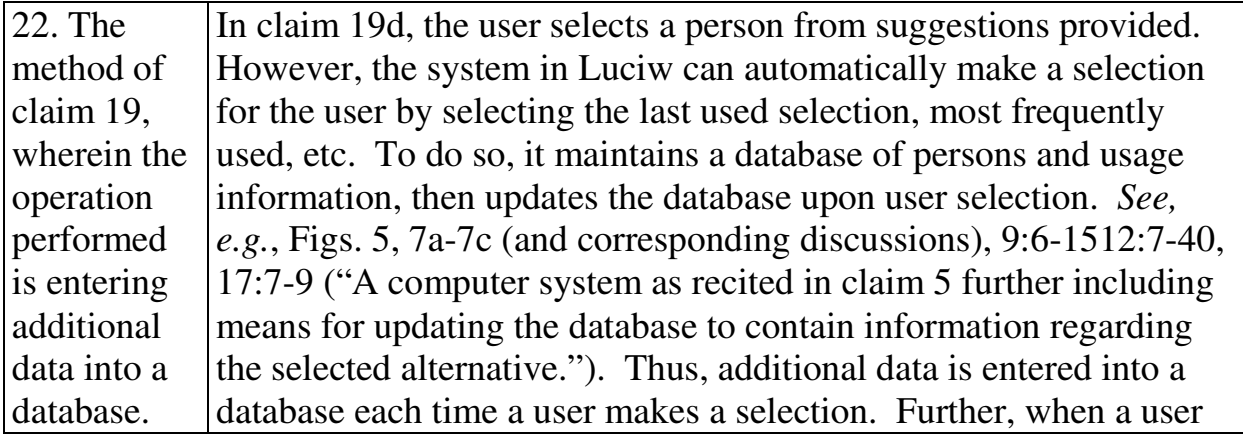

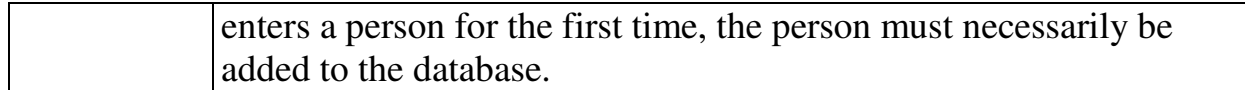

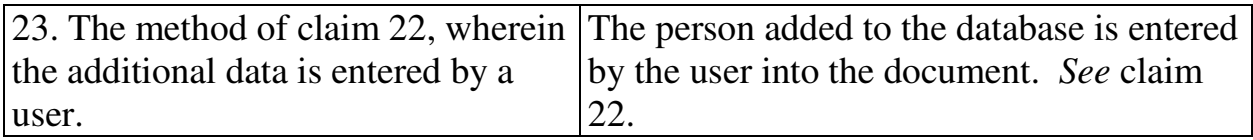

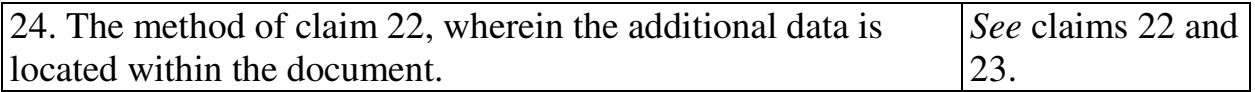

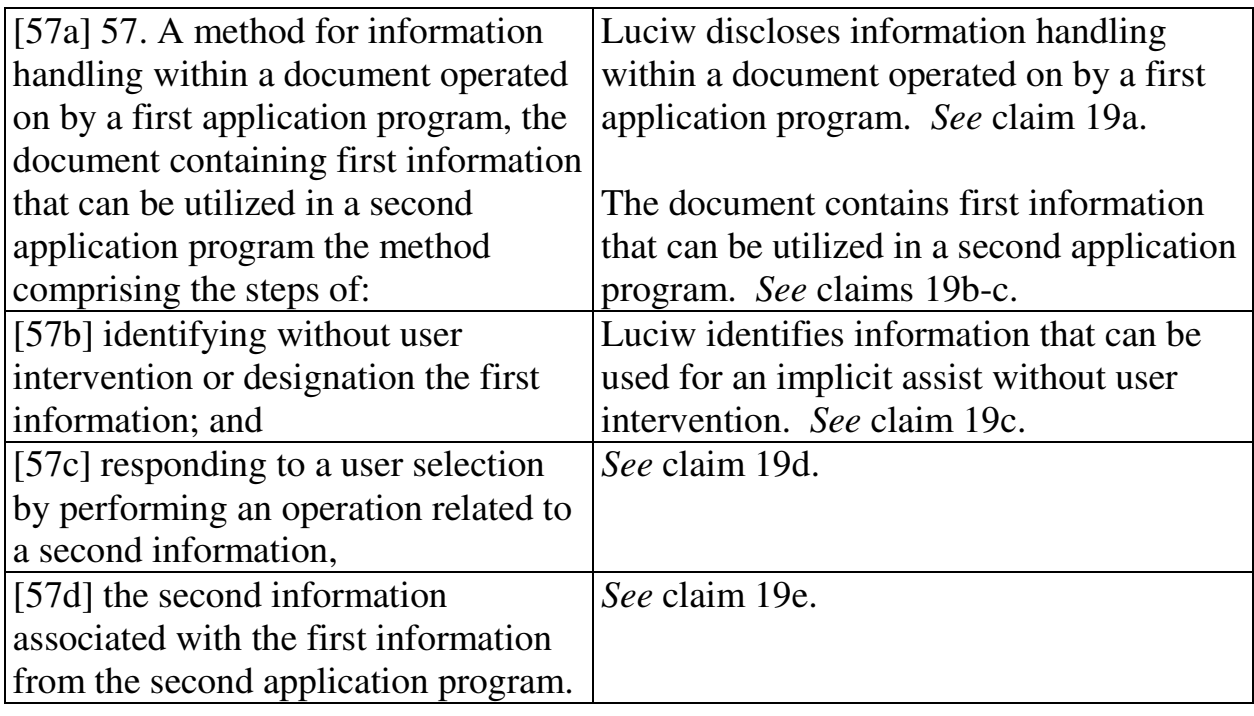

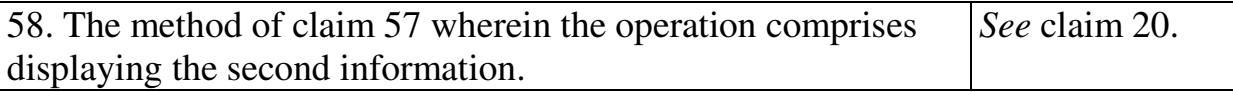

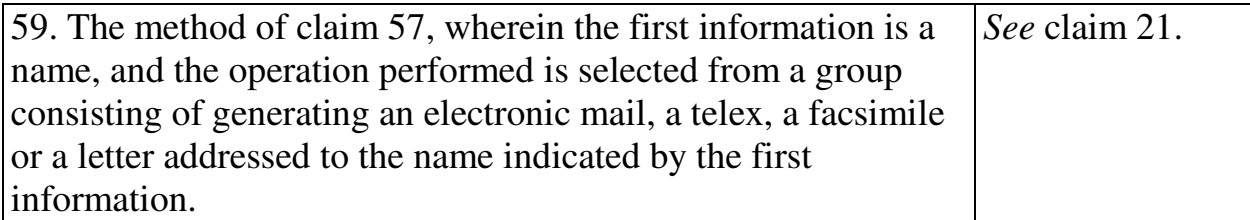

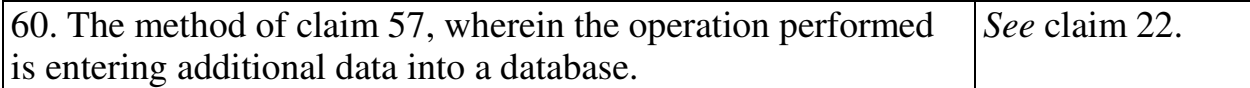

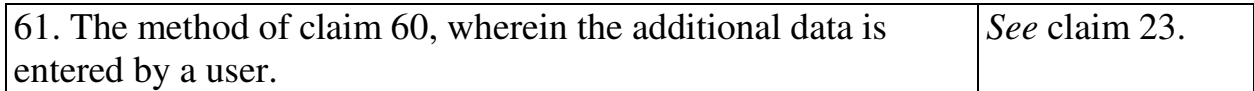

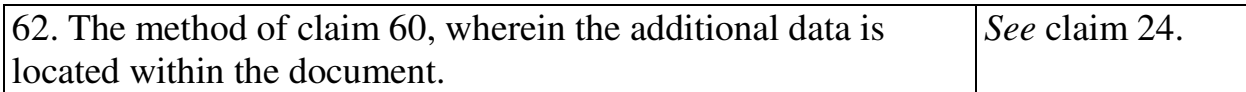

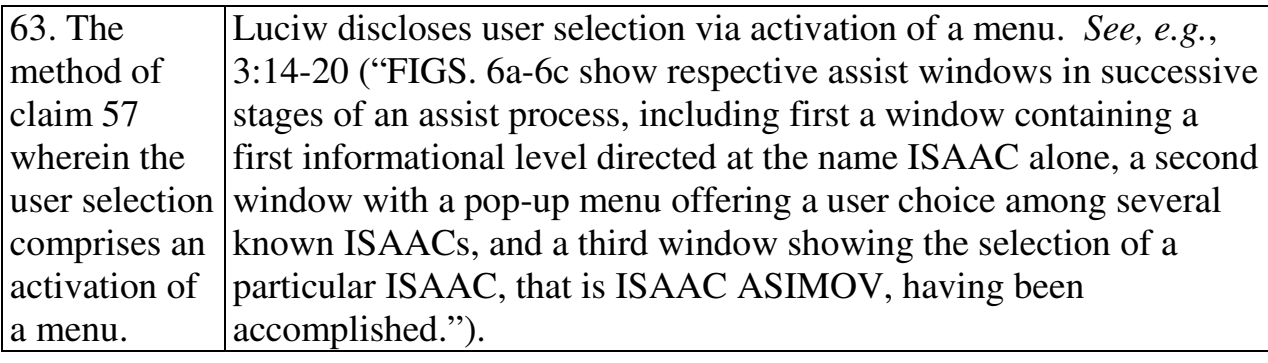

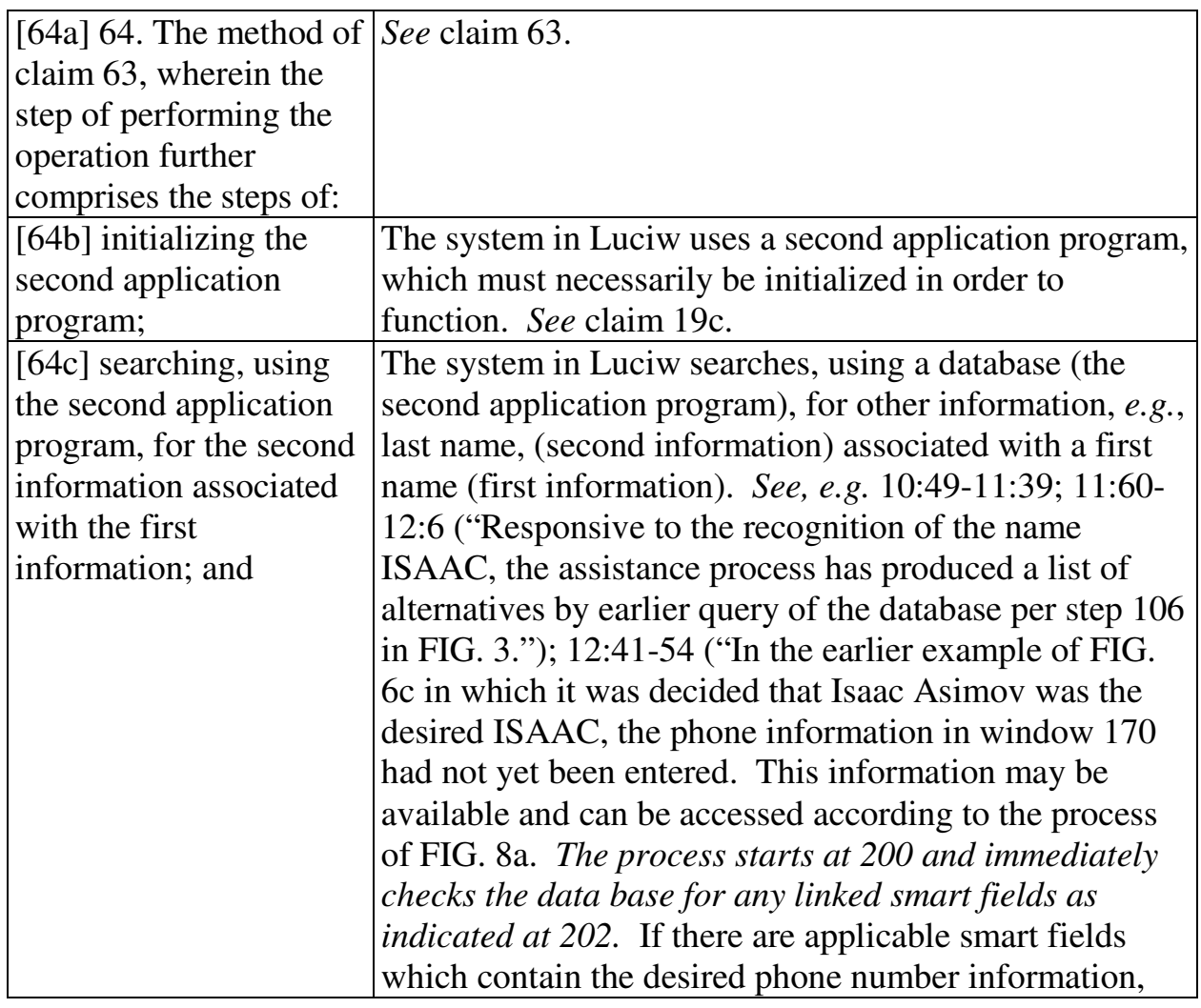

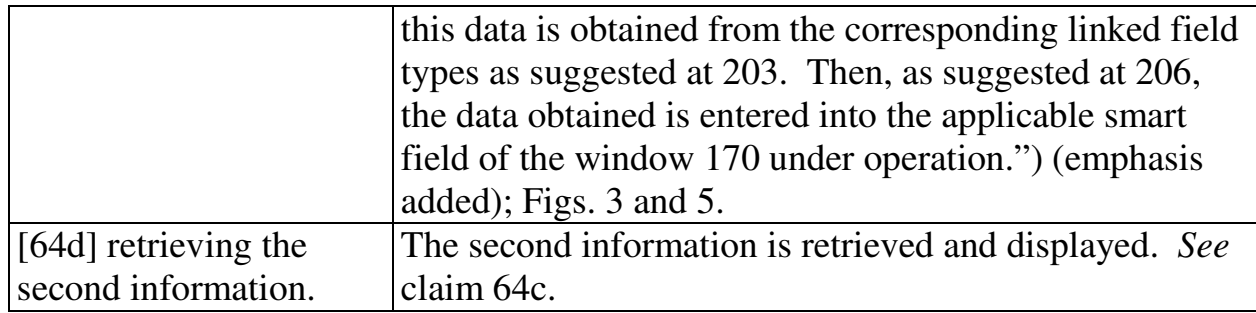

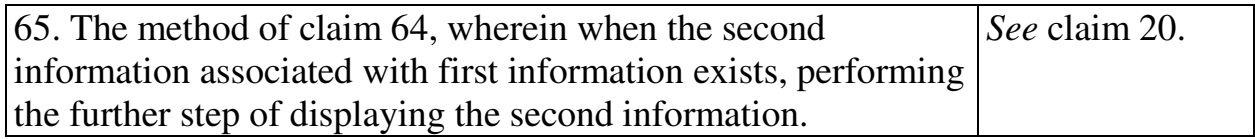

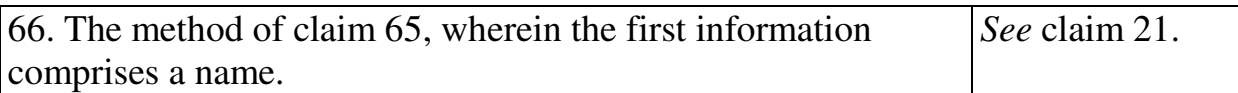

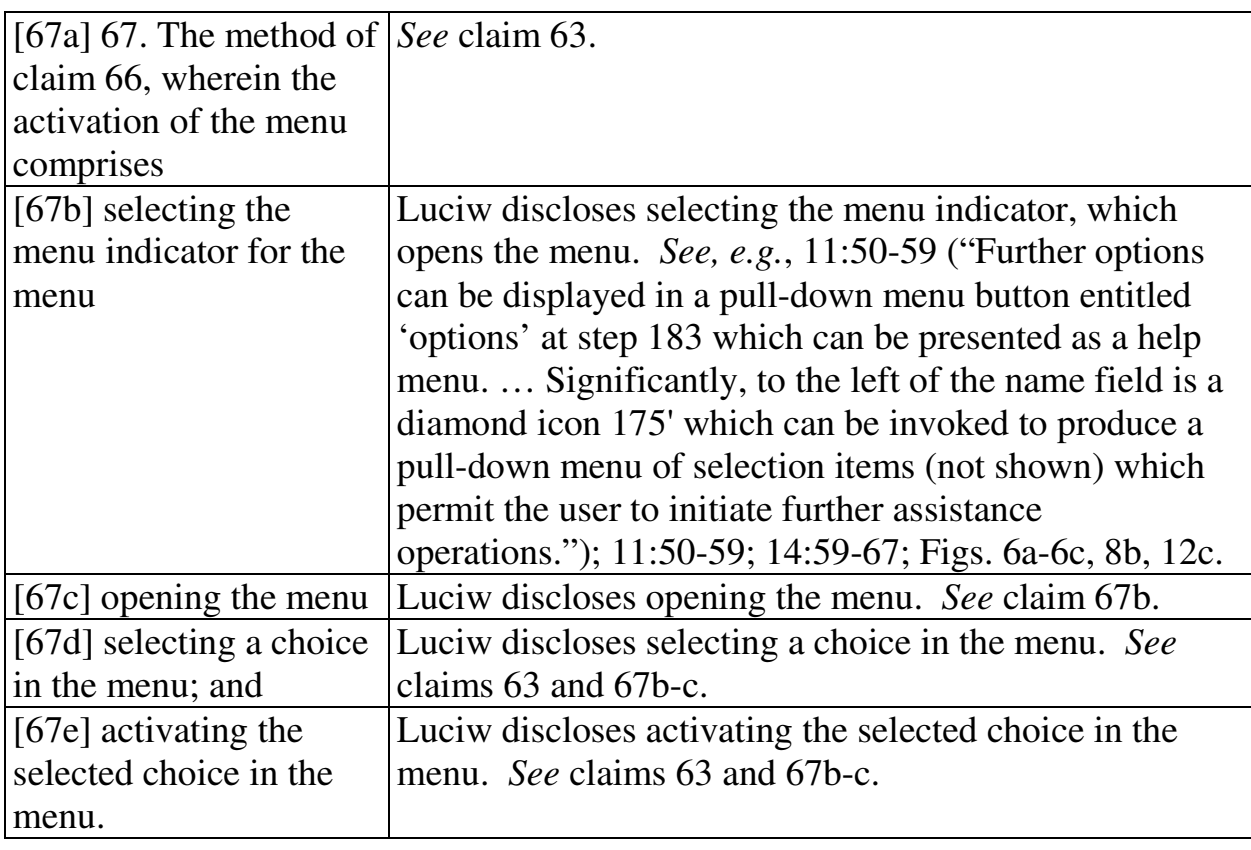

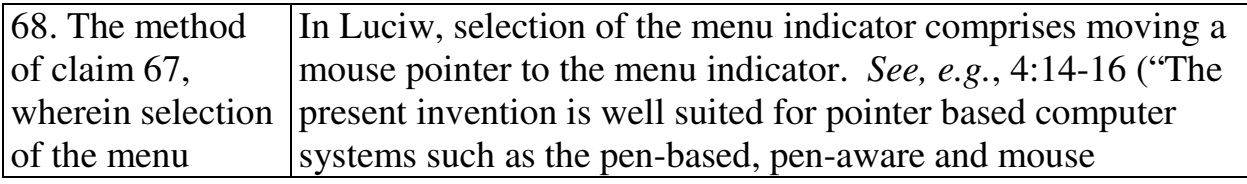

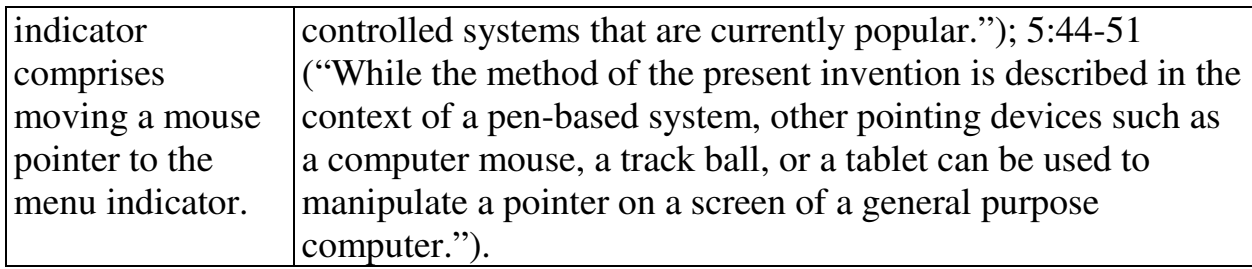

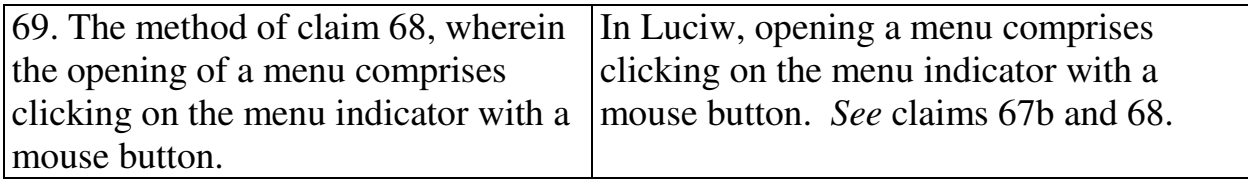

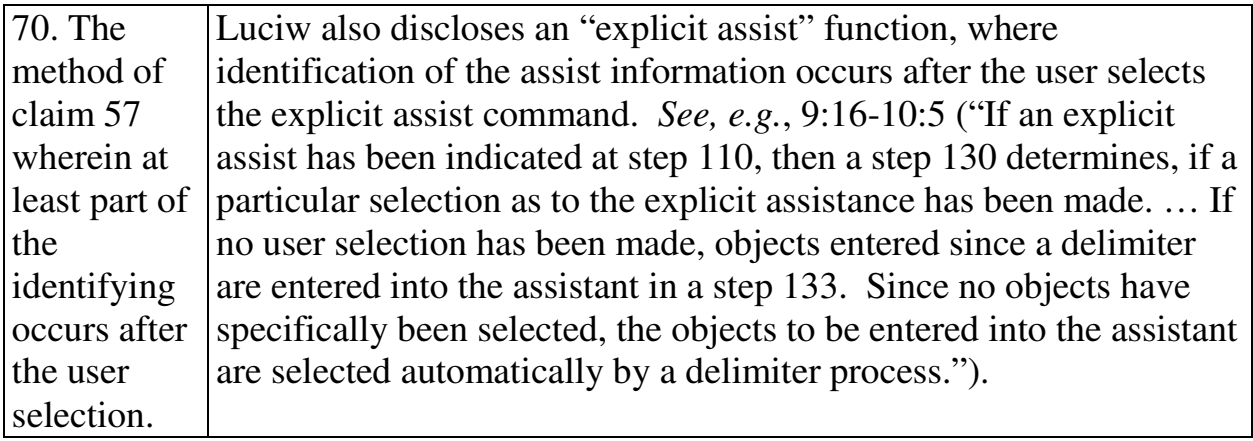

71. The method of claim 57 wherein the identifying occurs after the user selection. *See* claim 70.

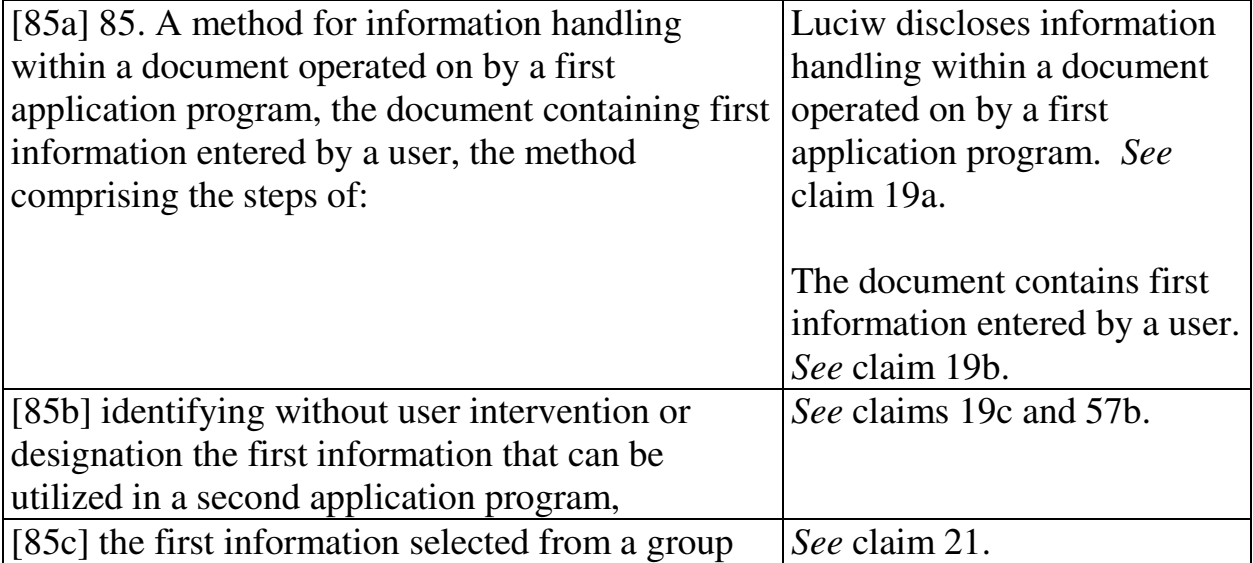

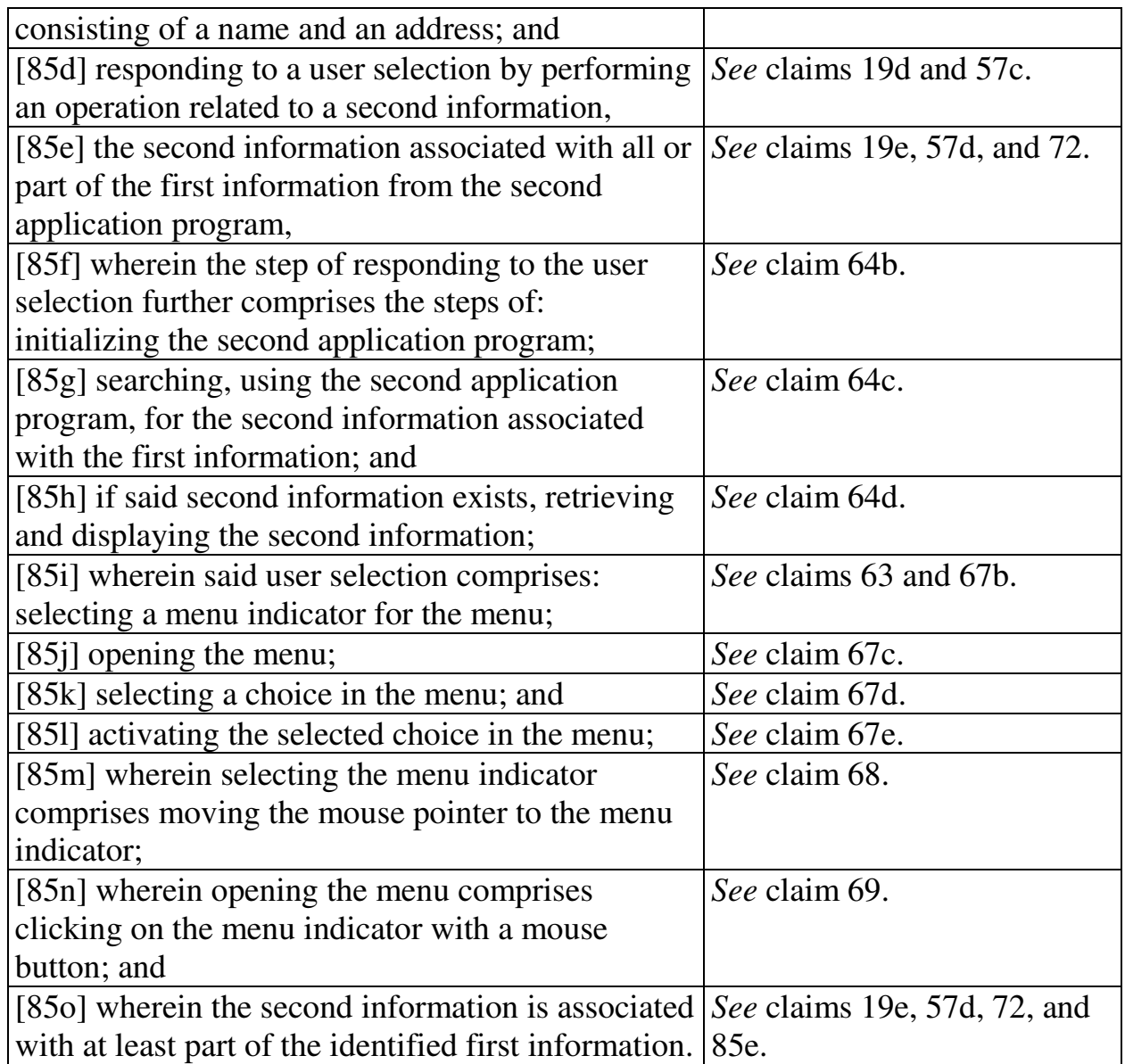

# **2. Computer Readable Medium And System Claims**

Computer readable medium claims 25-30, 73-78, and 96 are anticipated by Luciw. These claims correspond to method claims 19-24, 57-62, and 85. Luciw discloses the steps in the body of the computer readable medium claims (as set forth above with respect to the corresponding method claims) and further discloses a computer readable medium including program instructions (*see, e.g.*, Fig. 1 at 22).

System claims 31-35, 79-84, and 99, which include means-plus-function limitations, are also anticipated by Luciw. These claims correspond to method claims 19-23, 57-62, and 85. Luciw discloses the functions of the means-plusfunction limitations (as set forth above with respect to the corresponding method claims). Luciw discloses a processor (*see, e.g.*, Fig. 1 at 12) programmed to perform these functions, and the programmed processor is same or equivalent structure as that disclosed in the '854 patent (if any structure is disclosed at all).

### **X. CONCLUSION**

For the reasons detailed above, there is a reasonable likelihood that Petitioner will prevail as to each of claims 19-35, 57-85, 96, and 99 of the '854 patent. Accordingly, *inter partes* review of claims 19-35, 57-85, 96, and 99 of the '854 patent is respectfully requested.

The USPTO is authorized to charge any required fees, including the fee as

set forth in 37 C.F.R. § 42.15(a) and any excess claim fees, to Deposit Account

### No. **03-1952** referencing Docket No. **106842805100**.

Dated: December 2, 2013 Respectfully submitted,

By /David L. Fehrman/ David L. Fehrman Registration No.: 28,600 MORRISON & FOERSTER LLP 707 Wilshire Blvd., Suite 6000 Los Angeles, California 90017-3543 (213) 892-5601

By /Mehran Arjomand/ Mehran Arjomand Registration No.: 48,231 MORRISON & FOERSTER LLP 707 Wilshire Blvd., Suite 6000 Los Angeles, California 90017-3543 (213) 892-5630

### **Certificate of Service (37 C.F.R. § 42.6(e)(4))**

I hereby certify that the attached Petition for *Inter Partes* Review and supporting materials were served as of the below date by FedEx, which is a means at least as fast and reliable as U.S. Express Mail, on the Patent Owner at the correspondence address indicated for U.S. Patent No. 7,496,854 (*i.e.*, Sunstein Kann Murphy & Timbers LLP, 125 Summer Street, Boston, MA 02110-1618).

Dated: December 2, 2013 /Mehran Arjomand/

Mehran Arjomand MORRISON & FOERSTER LLP 707 Wilshire Blvd, Suite 6000 Los Angeles, CA 90017-3543
Case 1:13-cv-00920-LPS Document 117-4 Filed 05/29/19 Page 505 of 645 PageID #: 3462

# Exhibit 6OO

Case 1:13-cv-00920-LPS Document 117-4 Filed 05/29/19 Page 506 of 645 PageID #: 3463

Patent No. 7,496,854 Petition For *Inter Partes* Review

### **UNITED STATES PATENT AND TRADEMARK OFFICE**  \_\_\_\_\_\_\_\_\_\_\_\_\_\_\_

## **BEFORE THE PATENT TRIAL AND APPEAL BOARD**  \_\_\_\_\_\_\_\_\_\_\_\_\_

Apple Inc., Google Inc. and Motorola Mobility LLC **Petitioners** 

v.

Arendi S.A.R.L. Patent Owner

Patent No. 7,496,854 Issue Date: February 24, 2009 Title: METHOD, SYSTEM AND COMPUTER READABLE MEDIUM FOR ADDRESSING HANDLING FROM A COMPUTER PROGRAM

\_\_\_\_\_\_\_\_\_\_\_\_\_\_\_

*Inter Partes* Review No. \_\_\_\_\_\_

#### **PETITION FOR** *INTER PARTES* **REVIEW**

\_\_\_\_\_\_\_\_\_\_\_\_\_\_\_\_\_\_\_\_\_\_\_\_\_\_\_\_\_\_\_\_\_\_\_\_\_\_\_\_\_\_\_\_\_\_\_\_\_\_\_\_\_\_\_\_\_\_\_\_

**UNDER 35 U.S.C. §§ 311-319 AND 37 C.F.R. § 42.100** *et seq.*

# **TABLE OF CONTENTS**

## **Page**

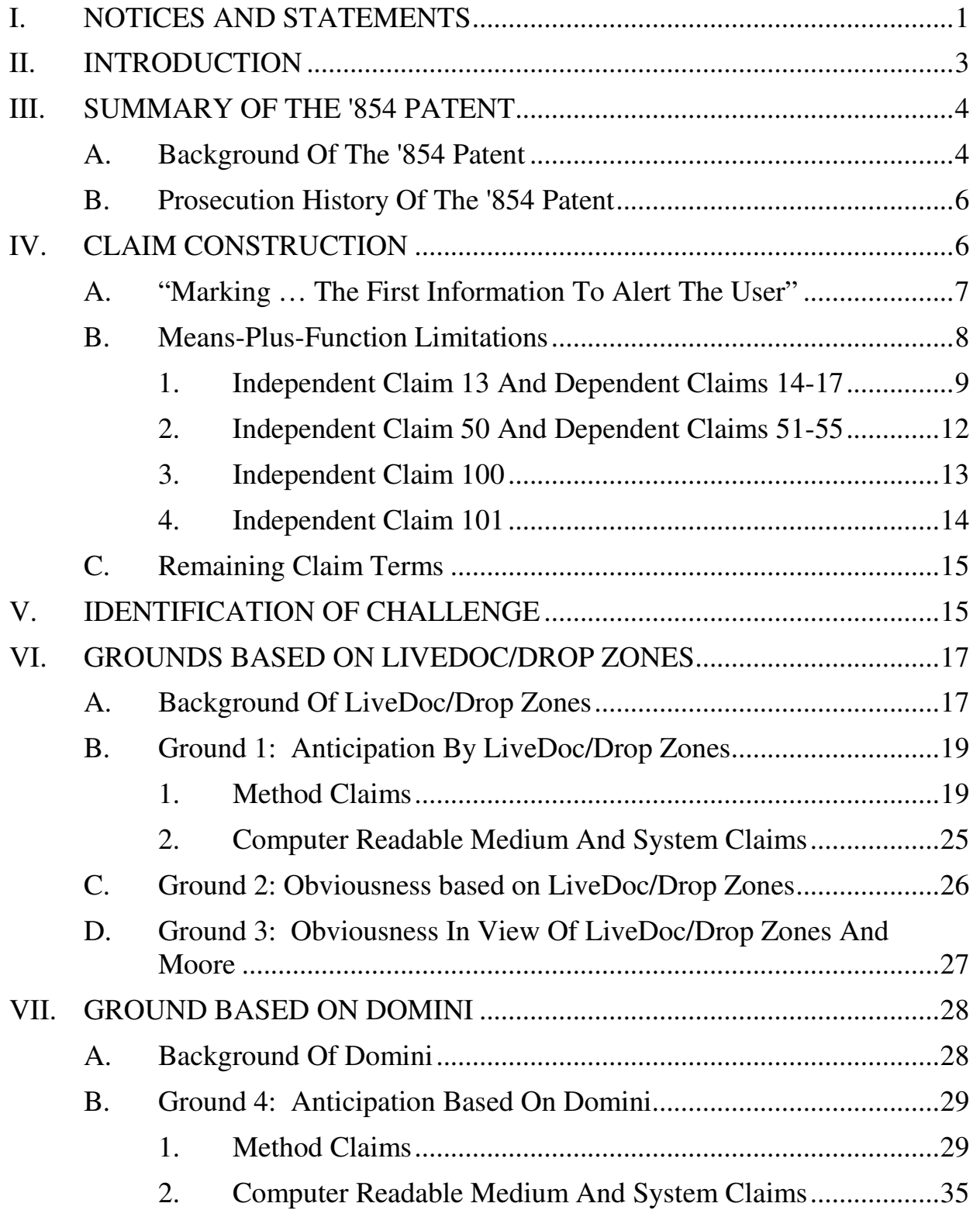

Case 1:13-cv-00920-LPS Document 117-4 Filed 05/29/19 Page 508 of 645 PageID #: 3465

## **TABLE OF CONTENTS**

(continued)

## **Page**

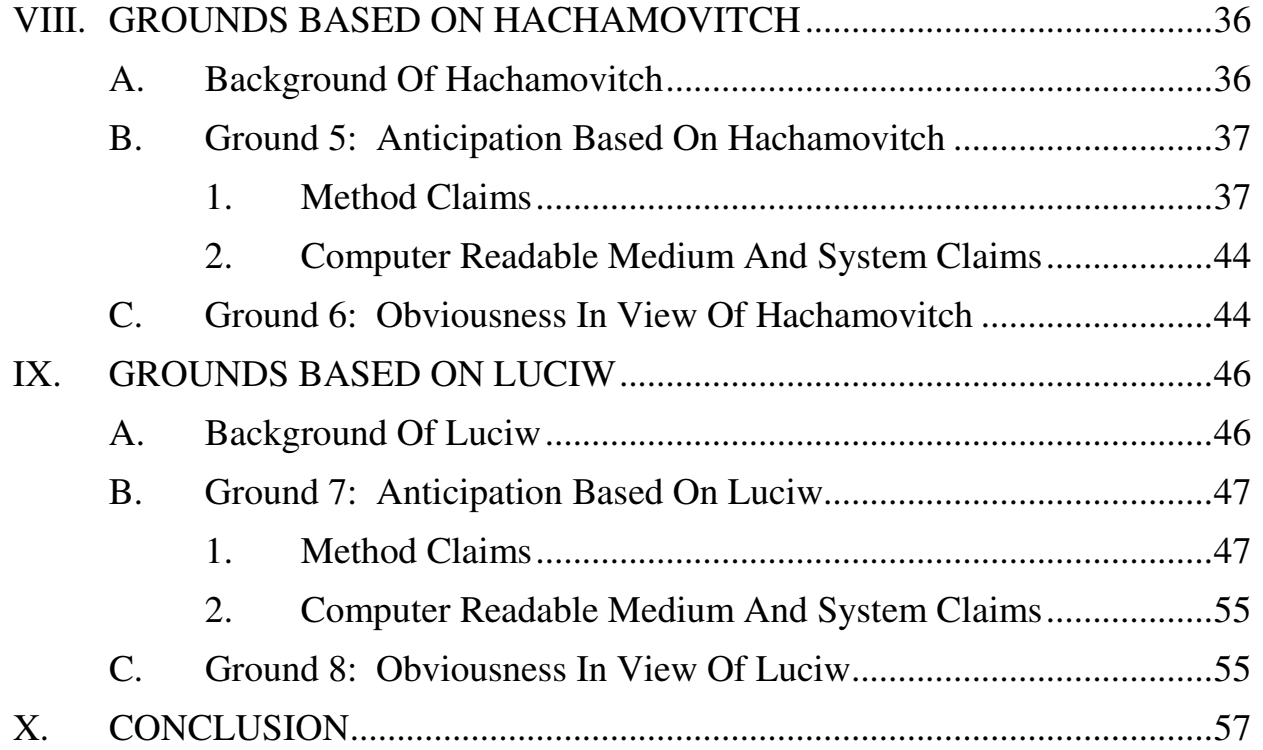

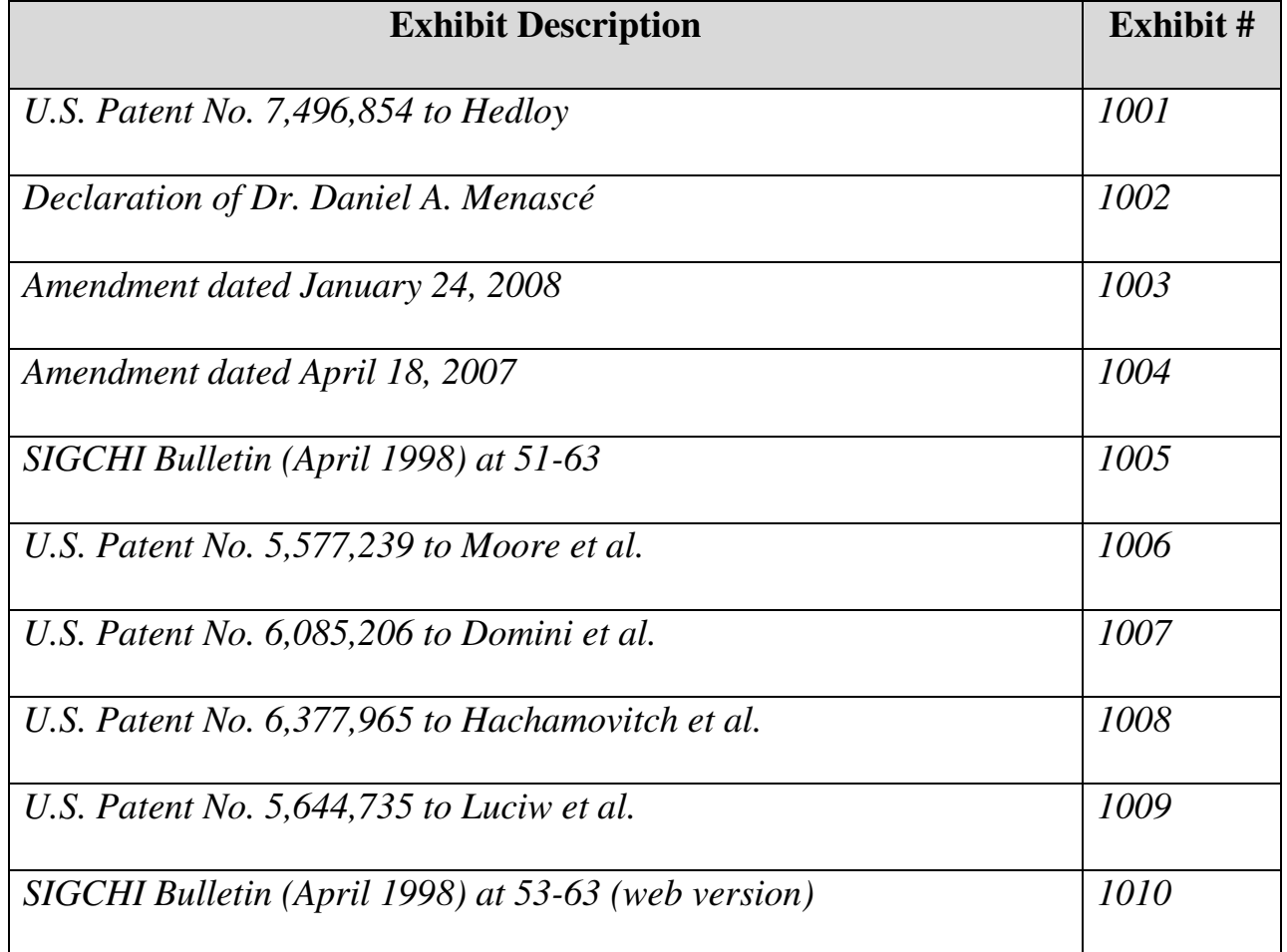

# **Exhibit List for** *Inter Partes* **Review of U.S. Patent No. 7,496,854**

Petitioners Apple Inc., Google Inc., and Motorola Mobility LLC (collectively, "Petitioners") respectfully petition for *inter partes* review of claims 1-18, 36-56, 86-95, 97, 98, 100, and 101 of U.S. Patent No. 7,496,854 ("the '854 patent" (Ex. 1001)) in accordance with 35 U.S.C. §§ 311-319 and 37 C.F.R. § 42.100 *et seq*.

#### **I. NOTICES AND STATEMENTS**

Pursuant to 37 C.F.R. § 42.8(b)(1), Apple Inc. ("Apple") is the real party-ininterest for Petitioner Apple. Google Inc. ("Google") is the real party-in-interest for Petitioner Google. Motorola Mobility LLC ("Motorola Mobility") is the real party-in-interest for Petitioner Motorola Mobility.

Pursuant to 37 C.F.R. § 42.8(b)(2), Petitioners identify the following related matters. On November 29, 2012, the Patent Owner filed suit against Apple and Motorola Mobility, among others, in the U.S. District Court for the District of Delaware alleging infringement of several patents, including the '854 patent. *See Arendi S.A.R.L. v. Apple Inc.*, No. 1:12-cv-01596-LPS (D. Del.); *Arendi S.A.R.L. v. Motorola Mobility LLC*, Case No. 1:12-cv-01601-LPS (D. Del.). The Complaint was served on Motorola Mobility on November 30, 2012 and on Apple on December 3, 2012. Thus, this Petition has been filed within one year of Apple and Google (which owns Motorola Mobility) being served a complaint alleging infringement of the '854 patent. 35 U.S.C. § 315(b); 37 C.F.R. § 42.101(b).

Pursuant to 37 C.F.R. § 42.8(b)(3), Apple identifies the following counsel

(and a power of attorney accompanies this Petition).

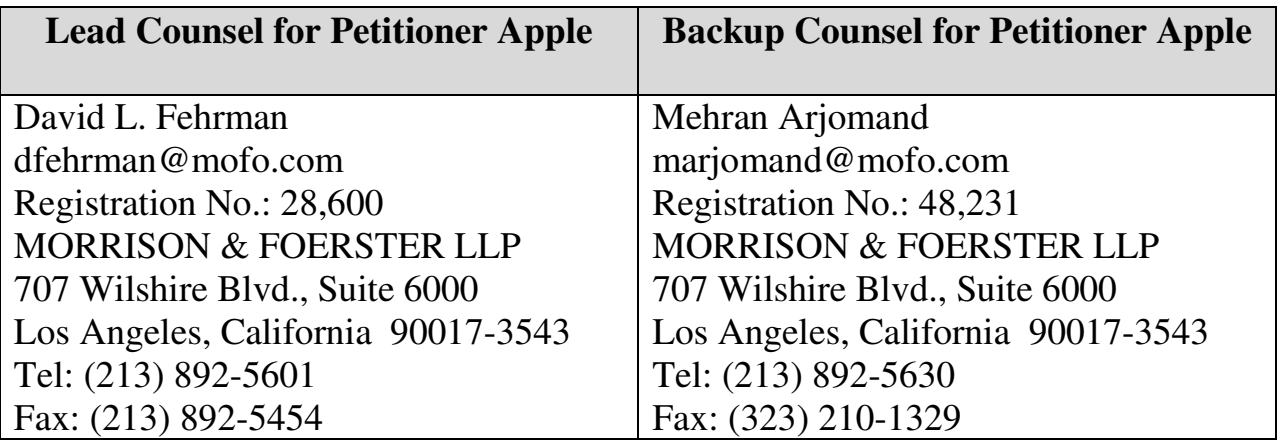

Google and Motorola Mobility identify the following counsel (and a power

of attorney accompanies this Petition).

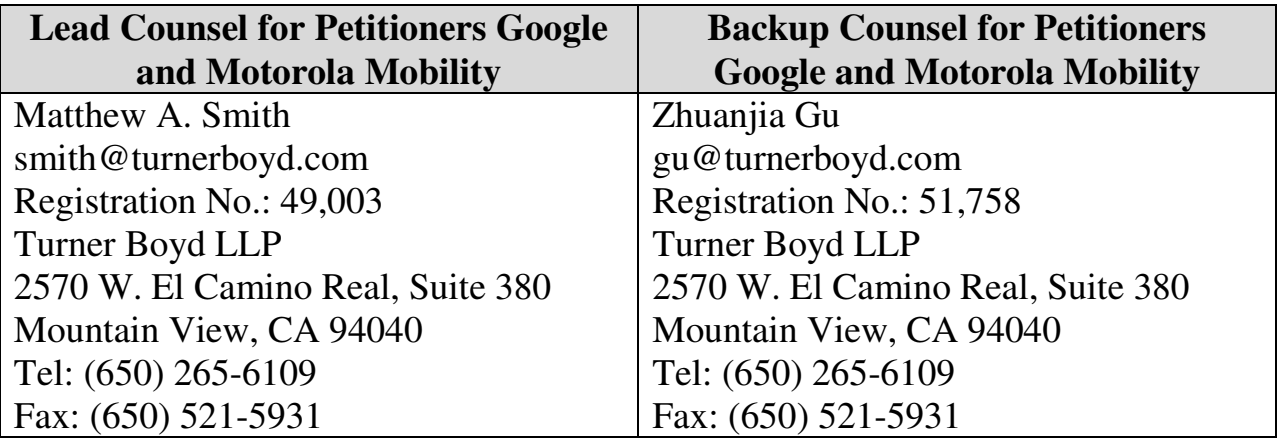

Pursuant to 37 C.F.R. § 42.8(b)(4), service information for lead and back-up

counsel is provided above.

Pursuant to 37 C.F.R. § 42.104(a), Petitioners certify that the '854 patent is

available for *inter partes* review and that Petitioners are not barred or estopped

from requesting an *inter partes* review challenging the patent claims on the grounds identified in this Petition.

#### **II. INTRODUCTION**

The '854 patent is directed to a method, system, and computer readable medium for name and address handling from a computer program. For example, a user can type a name and address in a document being created with a word processing program. Through the use of a button, the document is searched and the name and address are detected. The detected information is then used with respect to a second application program, such as a database. For example, the user can add the name and address to an address book as a new entry, or edit or add additional address information associated with the name if the name is already in the address book. If the user types only a name into the document and the database has the name and a corresponding address, the user can insert the address for the name into the document being created by the word processing program.

The claims of the '854 patent may be divided into two groups: (1) claims directed to performing an operation, such as updating a database with an address; and (2) claims directed to inserting information into the document, such as an address. This Petition addresses the second set of claims (*i.e.*, claims 1-18, 36-56, 86-95, 97, 98, 100, and 101). A related petition, filed concurrently, addresses the first set of claims (*i.e.*, claims 19-35, 57-85, 96, and 99). Two other petitions, also filed concurrently, address related U.S. Patents Nos. 7,917,843 and 8,306,993.

Petitioners present herein references (including several originating from Apple) that anticipate or render obvious the challenged claims of this Petition. The references make clear that the purported invention of the challenged claims was well known before the '854 patent. Section III of this Petition summarizes the '854 patent and relevant aspects of its prosecution history. Sections V-IX set forth the detailed grounds for invalidity of the challenged claims. This showing is accompanied by the Declaration of Dr. Daniel A. Menascé ("Menascé Decl.," Ex. 1002.) Accordingly, Petitioners respectfully request a Decision to institute *inter partes* review.

#### **III. SUMMARY OF THE '854 PATENT**

#### **A. Background Of The '854 Patent**

The '854 patent is directed to name and address handling within a document created by a computer program, such as a word processing program. (1:19-27.) One aspect relates to inserting information from a database into a document. This is described in connection with the left side of the flow charts of Figs. 1 and 2 and Examples 1, 5 and 7. Another aspect relates to adding data from a document into a database. This is described in connection with the right side of Figs. 1 and 2 and Examples 2-4 and 6. Dr. Menascé's Declaration (Ex. 1002) includes highlighted copies of Fig. 1 corresponding to various examples.

Example 1 relates to inserting an address into the document. Fig. 3 (below) illustrates a document into which a name 40 has been entered. (5:63-65.) The user presses a "OneButton" button 42. (6:13-17; Fig. 1 at 2.) A program then analyzes what the user has typed into the document to detect certain types of information. (4:25-39; Fig. 1 at 4.) There is no disclosure as to how this analysis is accomplished.

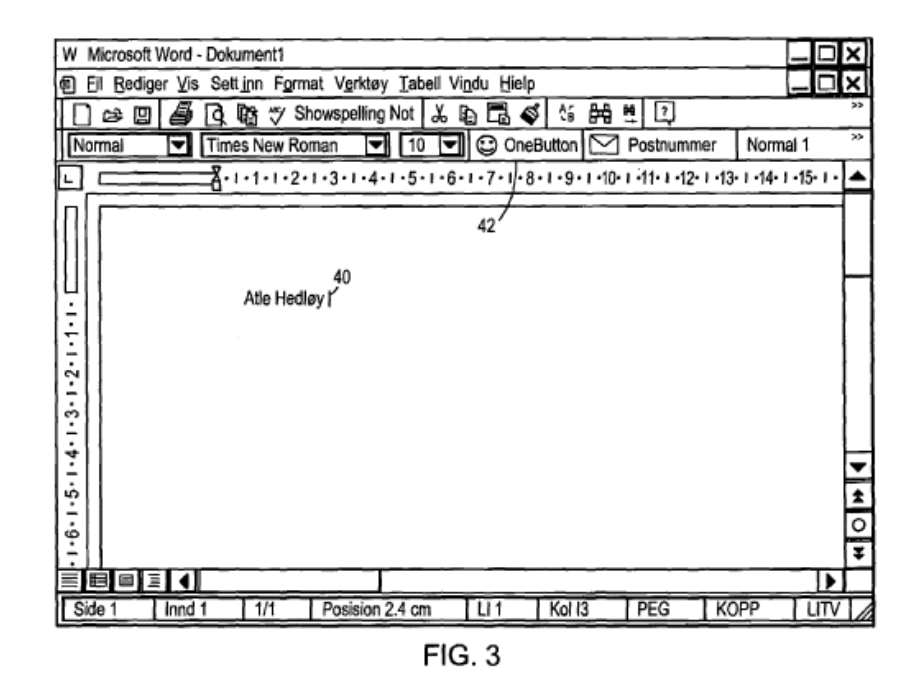

Upon detection, the name is searched in a database. (5:65-6:3; Fig. 1 at 12.) If the search returns one matching contact with only one address, the address is inserted into the document, as shown in Fig. 4. (5:65-6:3; Fig. 1 at 22.) If multiple

matching contacts are found, the user is prompted to select an address for insertion into the document. (7:33-49; Fig. 10; Fig. 1 at 20 and 22.)

#### **B. Prosecution History Of The '854 Patent**

Throughout the prosecution of the '854 patent, Applicant argued that the distinguishable feature over the applied art was marking information or identifying information, such as a name and address in a document, "without user intervention." For example, in an Amendment dated January 24, 2008, at 31 (Ex. 1003), Applicant asserted:

Thus, Pandit teaches a system where the user must select text prior to the system processing the "a selected text", e.g. col. 5, line 56). Neither the AddressMate program nor Pandit teach the element of "marking without user intervention" or "identifying without user intervention or designation the first information" either alone or in combination.

As set forth below, such marking or identifying information without user intervention was well-known in the art.

#### **IV. CLAIM CONSTRUCTION**

Petitioners provide constructions of a term and the means-plus-function limitations. *See* 37 C.F.R. § 42.104(b)(3). Petitioners note that a claim is given the "broadest reasonable construction in light of the specification" in *inter partes*  review. *See* 37 C.F.R. § 42.100(b). Furthermore, a number of claims contain means-plus-function limitations under 35 U.S.C. § 112, ¶ 6 (pre-AIA).

#### **A. "Marking … The First Information To Alert The User"**

The recitation "marking … the first information to alert the user" appears in numerous independent claims. (*See* Claims 1, 7, 13.) However, neither the term "marking" nor the full recitation appears in the specification. The '854 patent is a continuation of application No. 09/189,626 filed on November 10, 1998, and the "marking" recitation was not added until the application that matured into the '854 patent was filed years later in August 6, 2001. Therefore, the specification gives no guidance as to the meaning of this recitation. Accordingly, the plain meaning of the recitation is that the first information is detected without user intervention and has some form of marking or highlighting applied to it to draw the user's attention to it. (Menascé Decl. ¶ 49.)

During prosecution, Applicant attempted to provide an expansive reading of "marking" in order to demonstrate support for the recitation, and asserted that the program "marks the 'first information' in any of a variety of ways" and "may display the text (the 'first information') to the user." (Amendment dated April 18, 2007 (Ex. 1004), at 30-31.) The portions of the specification identified relate to generating another screen, *e.g.*, Fig. 9, and not to any direct marking of the first information itself (which is already displayed in the document) to provide the recited alerting function. Therefore, because the only possible disclosure of marking to alert in the specification is provision of a separate dialog box, for this proceeding the marking to alert recitation should be construed to encompass both direct marking (*e.g.,* highlighting or a pop-up at the information being marked) and display of the information in a separate dialog box.

#### **B. Means-Plus-Function Limitations**

For means-plus-function limitations, 37 C.F.R. § 42.104(b)(3) requires the petition to identify the structure corresponding to each claimed function. However, a structure that is not actually disclosed in the specification *cannot* be corresponding structure. *Biomedino, LLC v. Waters Techs. Corp.*, 490 F.3d 946, 948, 952 (Fed. Cir. 2007).

In IPR2013-00152, the Patent Trial and Appeal Board denied institution of an *inter partes* review because, among other reasons, the means-plus-function limitations were not amenable to construction. Specifically, the Board analyzed the specification and concluded that there was no corresponding structure disclosed in the specification to perform the recited function of various limitations. (Decision (Paper 8 dated August 19, 2013), at 12, 13, 20.) It is submitted that the same situation exists with respect to the claims in this Petition having means-plusfunction limitations, *i.e.*, claims 13-18, 50-56, 100, and 101, which are only a subset of the total claims at issue in this Petition.

## **1. Independent Claim 13 And Dependent Claims 14-17**

Claim 13 includes three limitations, which are all means-plus-function elements, with the recited functions underlined below.

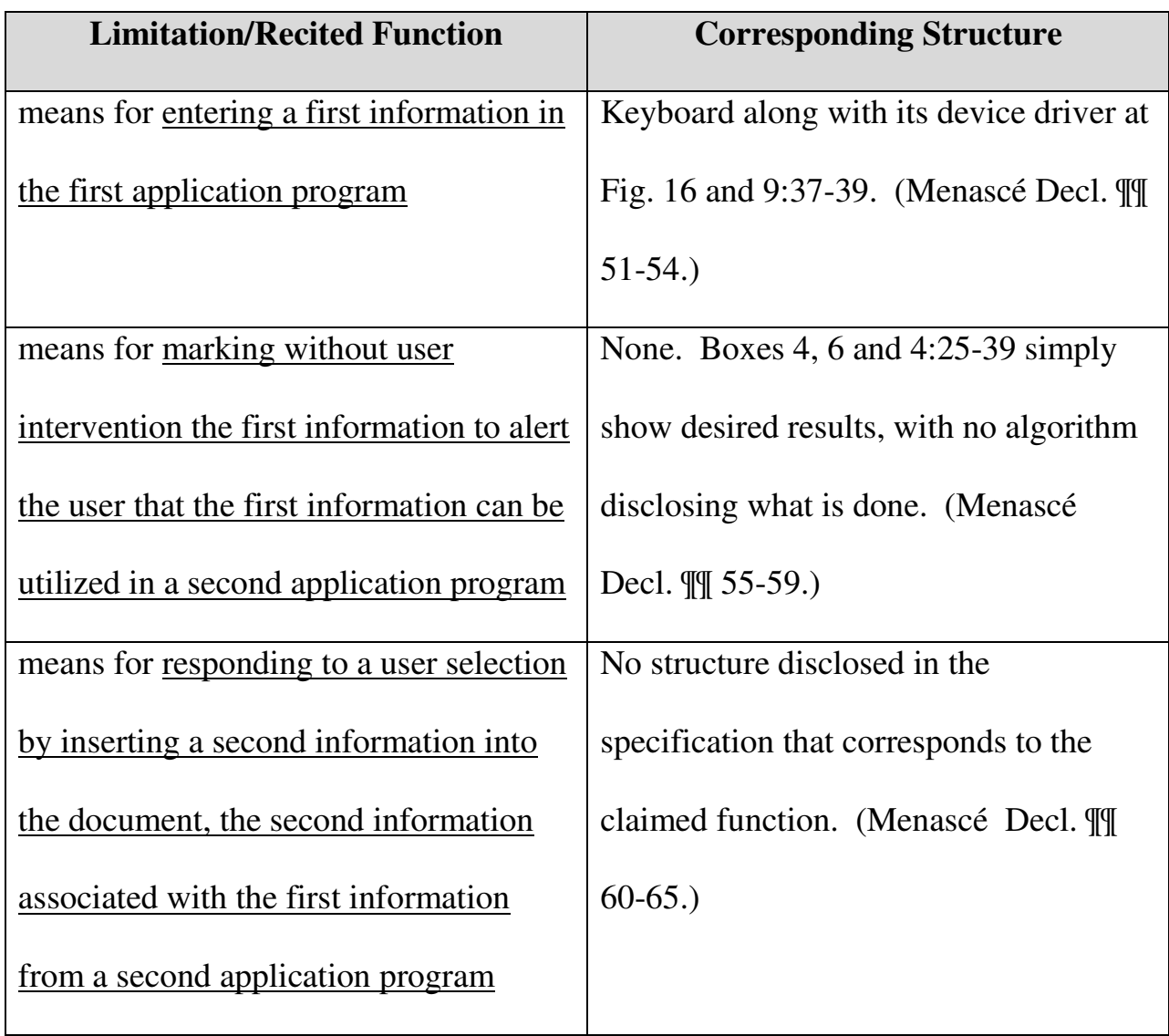

Dependent claim 14 includes an additional means plus function limitation, with the recited functions underlined below.

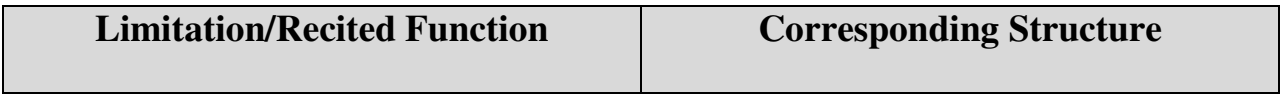

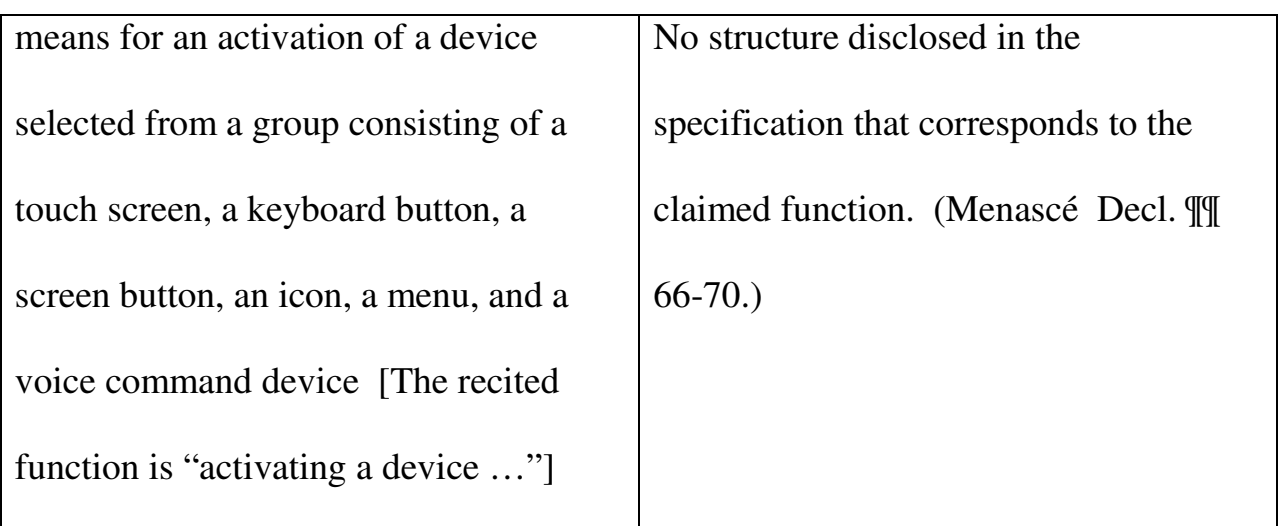

Dependent claim 15 includes three additional means plus function limitations, with the recited functions underlined below.

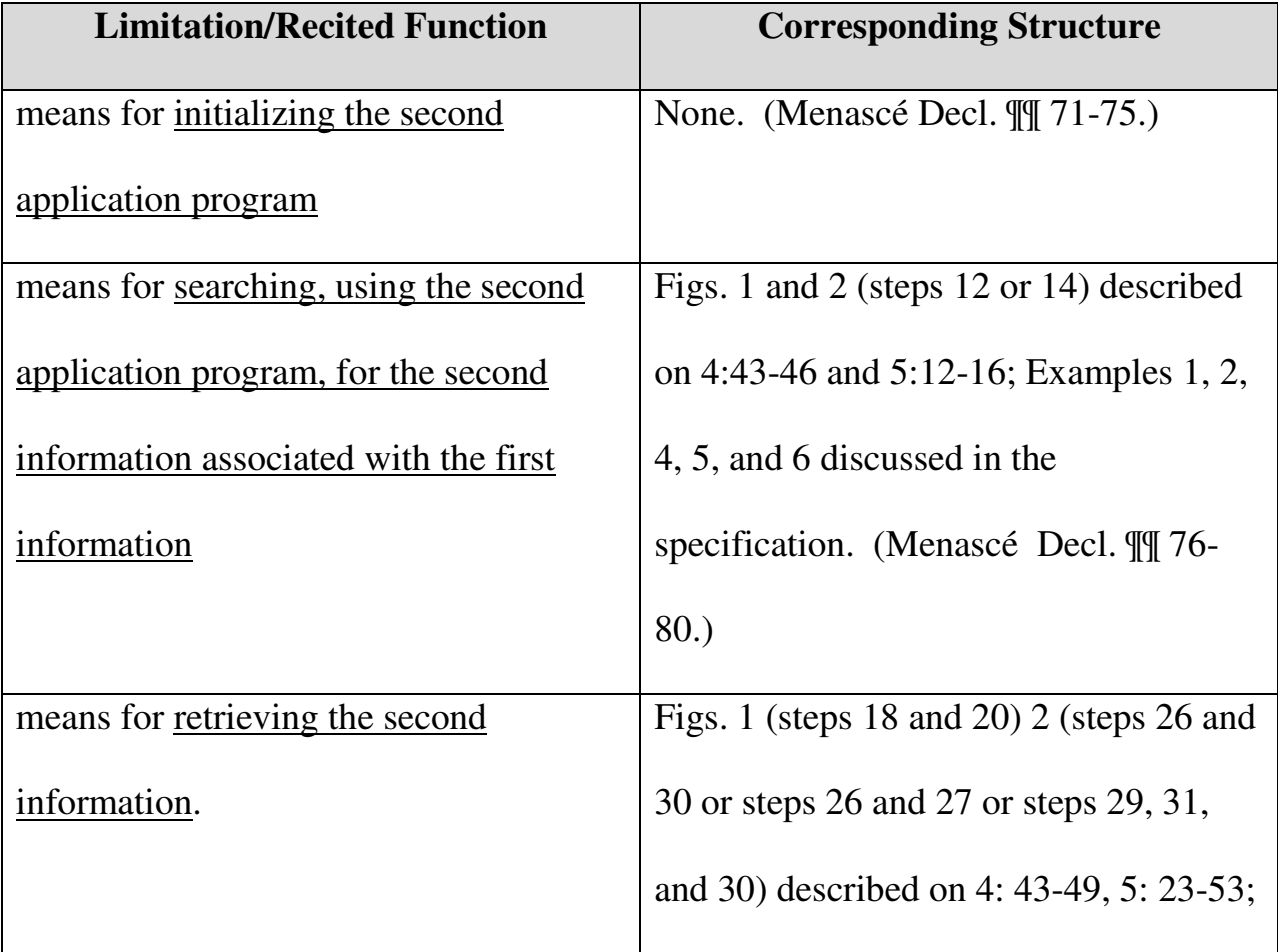

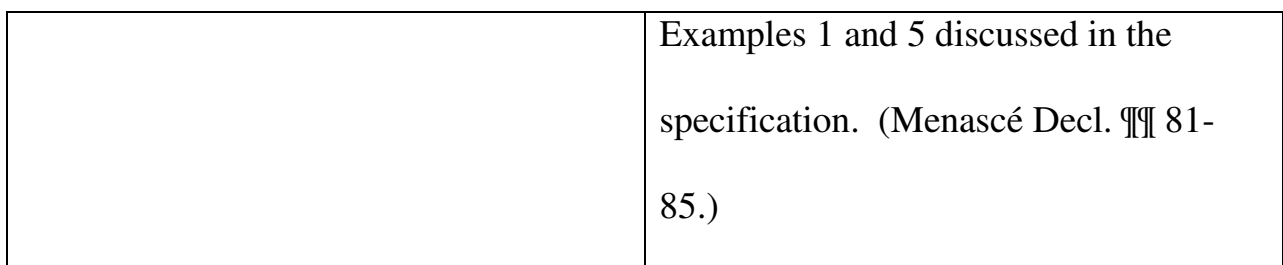

Dependent claim 16 includes an additional means plus function limitation,

with the recited functions underlined below.

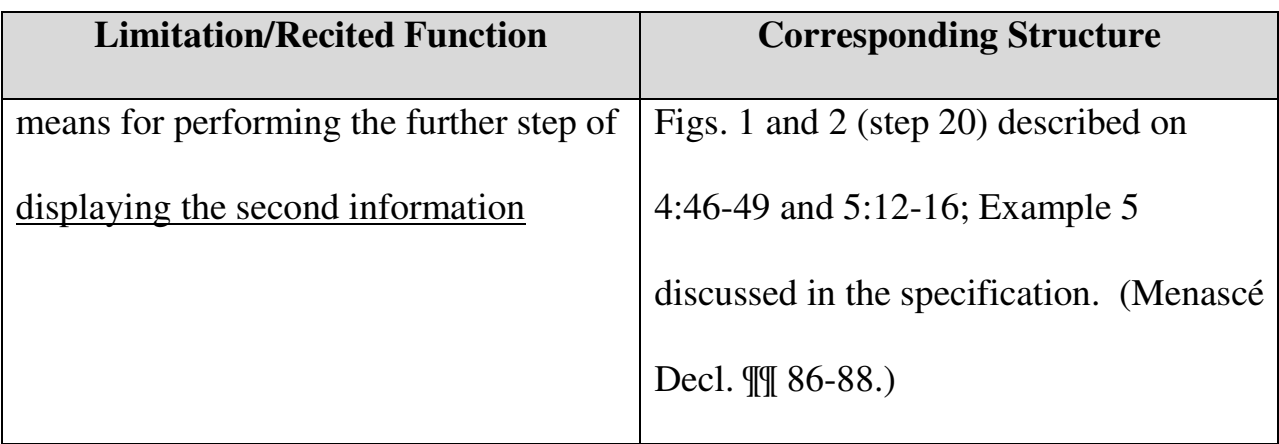

Dependent claim 17 includes an additional means plus function limitation,

with the recited functions underlined below.

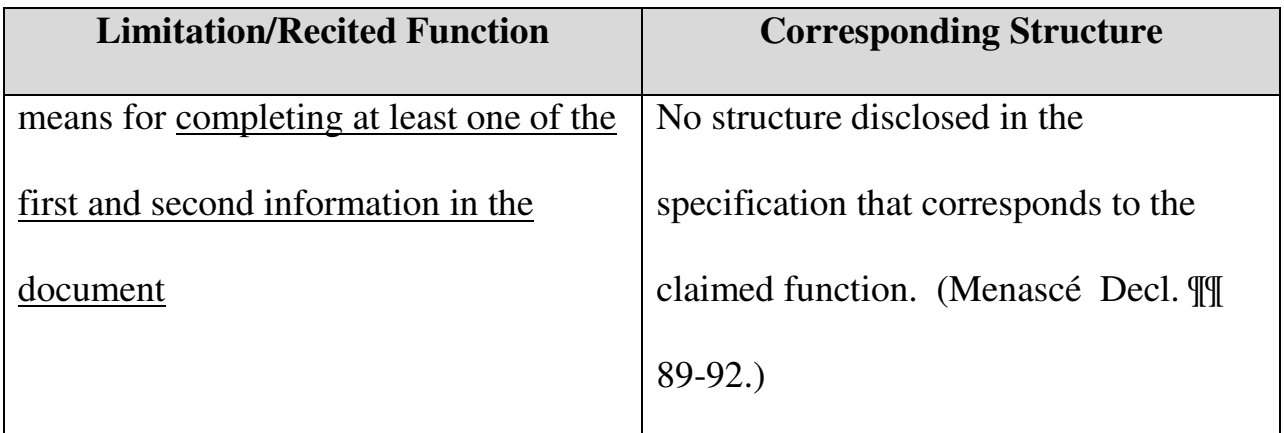

## **2. Independent Claim 50 And Dependent Claims 51-55**

Claim 50 includes two means-plus-function limitations, with the recited functions underlined below.

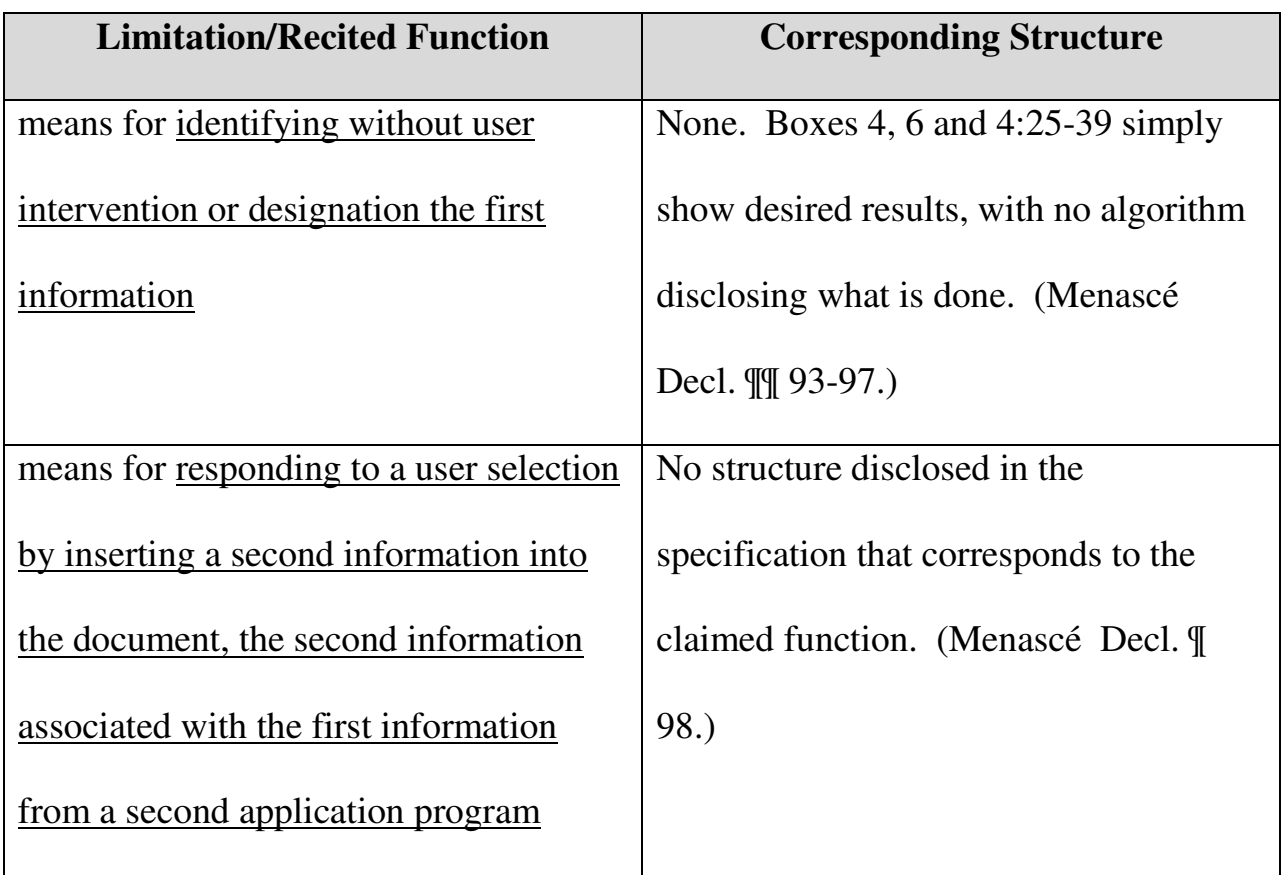

The analysis for claim 51 is the same as dependent claim 14. The analysis for claim 52 is the same as dependent claim 15.

Claim 53 includes an additional means-plus-function limitation, with the recited functions underlined below.

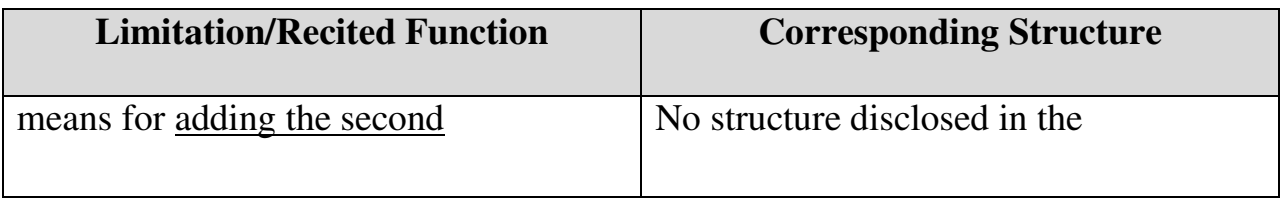

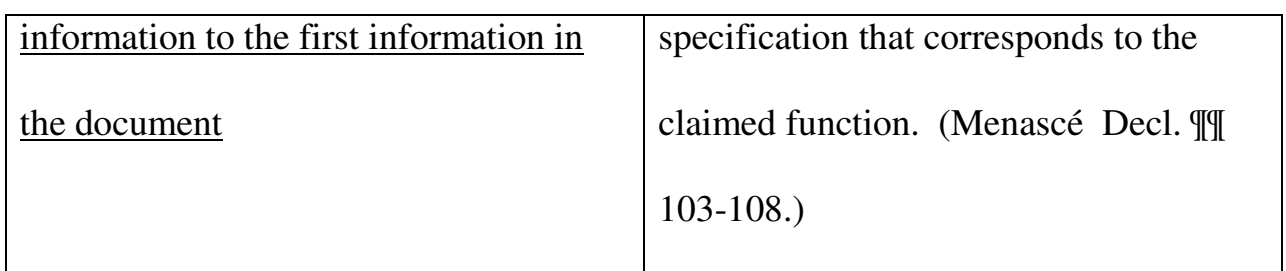

The analysis for claim 54 is the same as dependent claim 16. (Menascé

Decl.  $\parallel$  110.) The analysis for claim 55 is the same as dependent claim 17.

(Menascé Decl. ¶ 112.)

## **3. Independent Claim 100**

Independent claim 100 includes three means-plus-function limitations, with the recited functions underlined below.

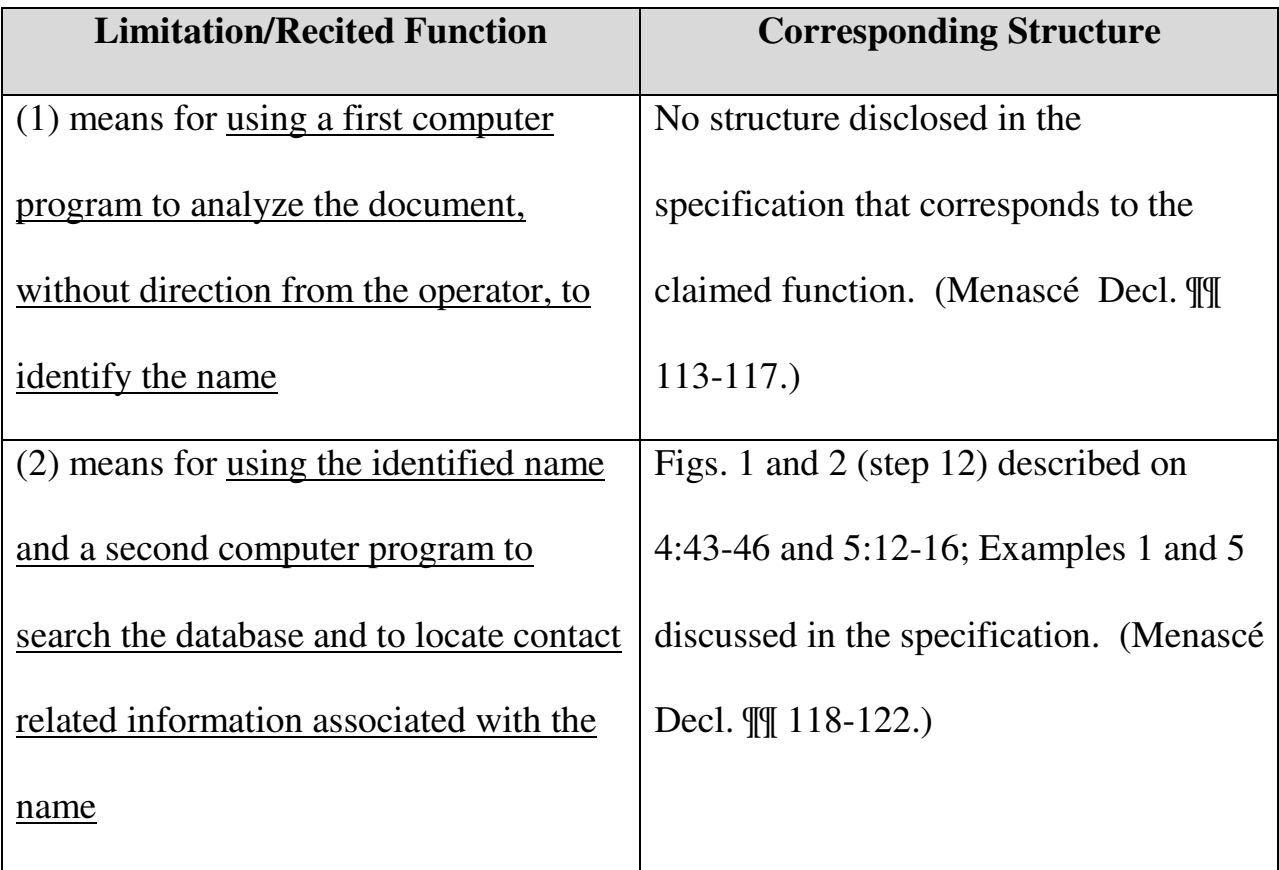

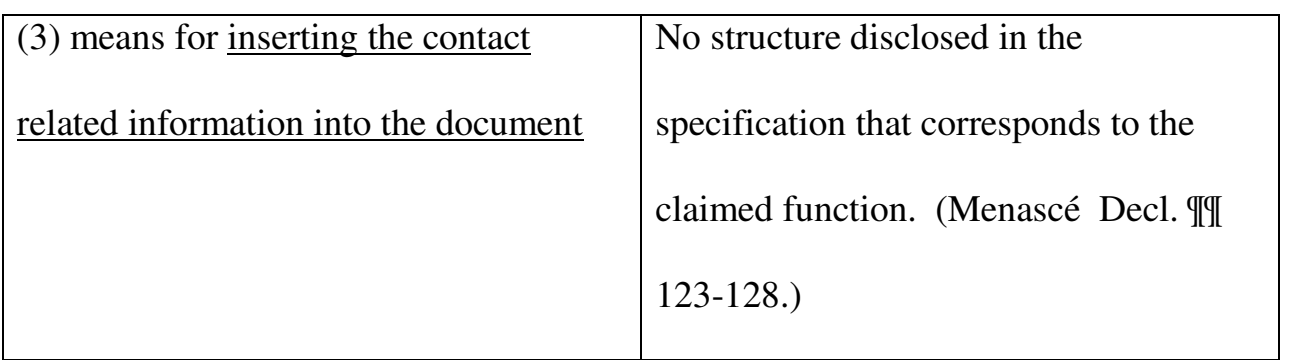

## **4. Independent Claim 101**

Independent claim 101 includes five means-plus-function limitations, with the recited functions underlined below.

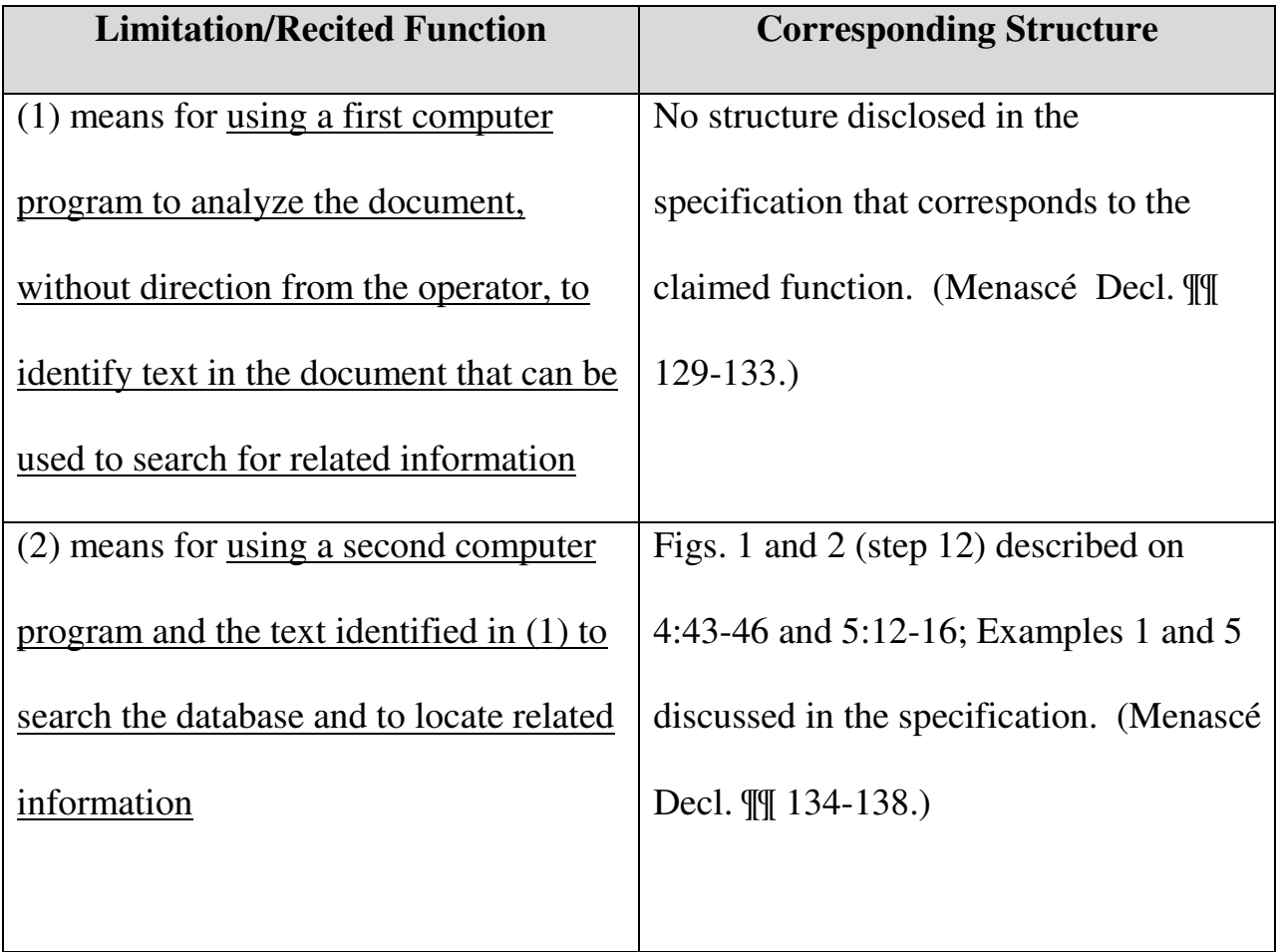

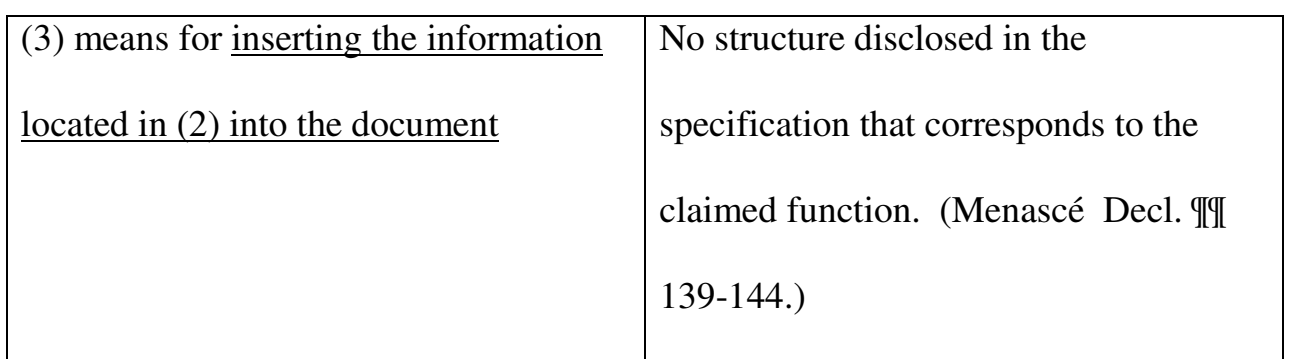

## **C. Remaining Claim Terms**

Petitioners submit that the remaining claim terms should be accorded their ordinary and customary meaning as understood by one of ordinary skill in the art.

## **V. IDENTIFICATION OF CHALLENGE**

Pursuant to 37 C.F.R. § 42.104(b), Petitioners respectfully request the cancellation of claims 1-18, 36-56, 86-95, 97, 98, 100, and 101 of the '854 patent based on the following references.

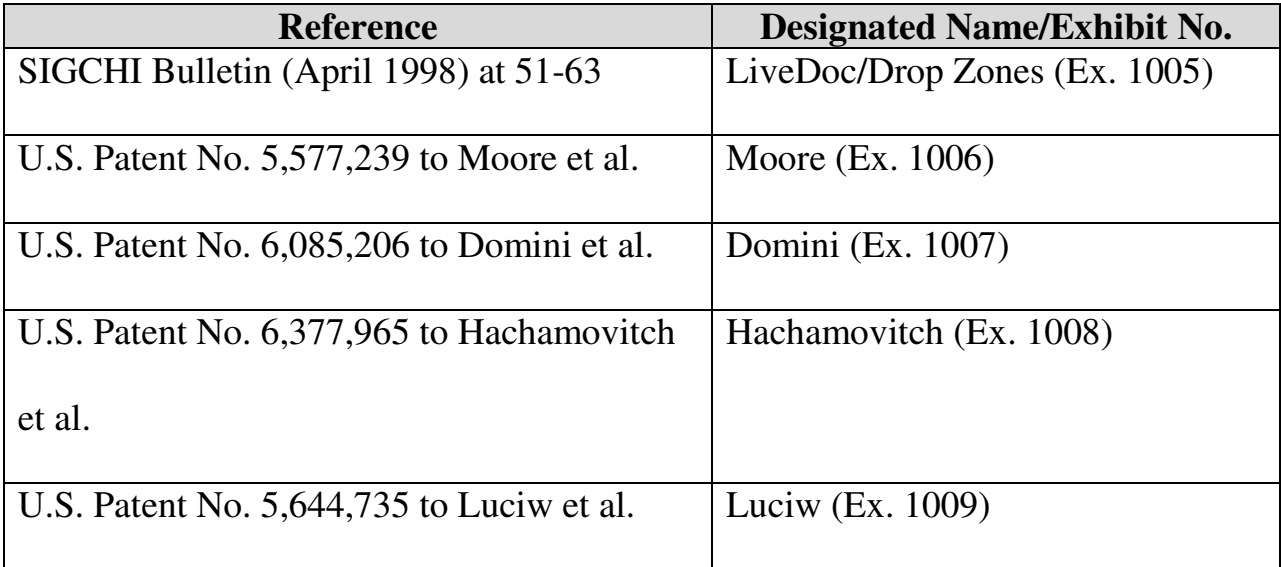

The statutory grounds for the challenge of each claim are set forth below.

All the statutory citations are pre-AIA.

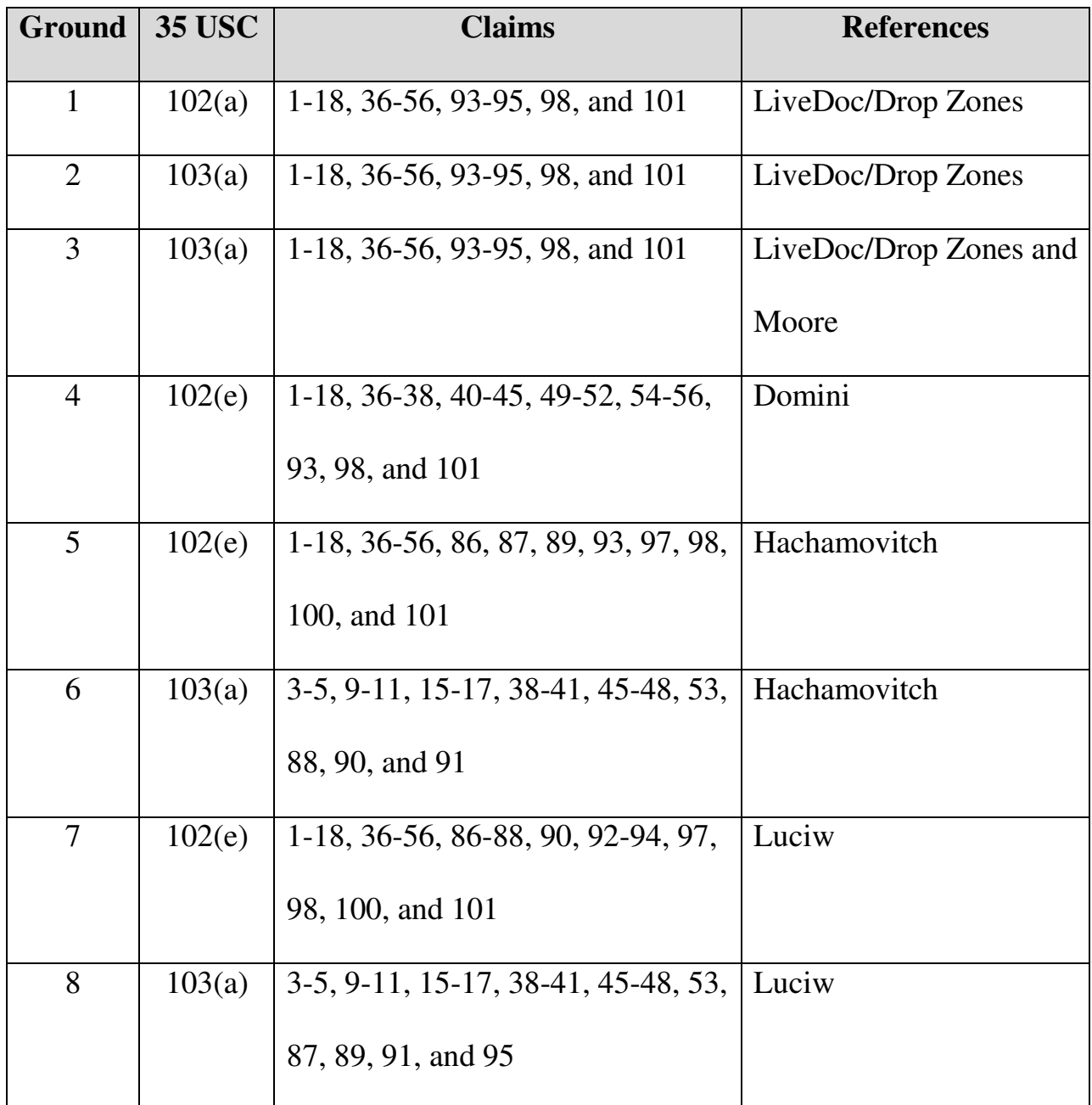

Below is a discussion of why the challenged claims of the '854 patent are unpatentable under the statutory grounds raised, including claim charts specifying where each element of a challenged claim is met by the prior art. 37 C.F.R. § 42.104(b)(4). The showing in these sections establishes a reasonable likelihood of prevailing as to each ground of invalidity with respect to the challenged claims

as to that ground. This showing is accompanied by the Declaration of Dr. Daniel A. Menascé (Ex. 1002), as noted above.

#### **VI. GROUNDS BASED ON LIVEDOC/DROP ZONES**

#### **A. Background Of LiveDoc/Drop Zones**

The April 1998 issue of SIGCHI Bulletin was dedicated to Apple's Advanced Technology Group. The Bulletin included an introduction section and two articles, by James Miller and Thomas Bonura, describing an Apple technology that allowed documents to reveal structures for identification and action. The articles are entitled "From Documents to Object: An Overview of LiveDoc" and "Drop Zones: An Extension of LiveDoc" and are sequential in the SIGCHI Bulletin from pages 53-63 (collectively, "LiveDoc/Drop Zones"). LiveDoc/Drop Zones thus qualifies as prior art under § 102(a) based on the earliest alleged U.S. filing date of the '854 patent.

LiveDoc/Drop Zones discloses creating a document and entering information into the document using a text entry application program, such as shown in Fig. 2 of LiveDoc below.<sup>1</sup> (LiveDoc at 53-55.)

 $\ddot{\phantom{a}}$ 

 $1$  Fig. 2 is from a website posting (Ex. 1010) of LiveDoc and is identical in content to the LiveDoc publication accompanying this Petition.

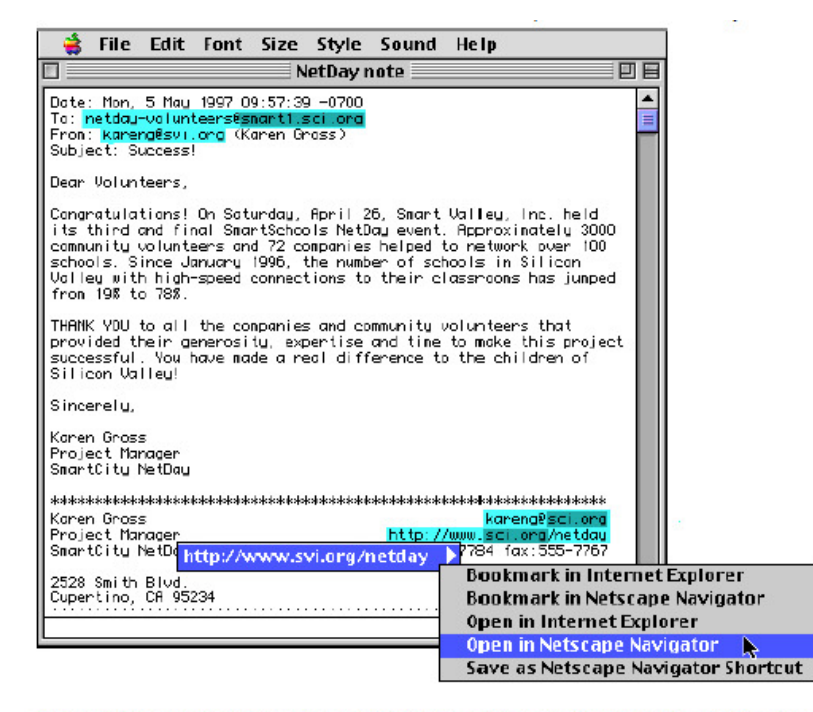

Figure 2: A sample interaction with LiveDoc. Note the highlighting of the discovered structures, the menu of actions available or the selected structure, and the nested highlighting of nested structures.

 Without user intervention, LiveDoc's "structure detection" process runs in the background and highlights information in the document that can be used to perform a related action. (LiveDoc at 54-55.) Selecting a highlighted structure displays a menu of actions that can be performed. (*Id.*) As just one example, LiveDoc can identify a molecular formula in a document and provide an action that presents a three-dimensional rendering of the molecule in the document itself. (LiveDoc at 57-58.) This would be achieved through searching a database containing the three-dimensional rendering based on the molecular formula identified in the document.

# **B. Ground 1: Anticipation By LiveDoc/Drop Zones**

## **1. Method Claims**

Method claims 1-6, 36-42, and 93-95 are anticipated by LiveDoc/Drop

Zones as set forth below.

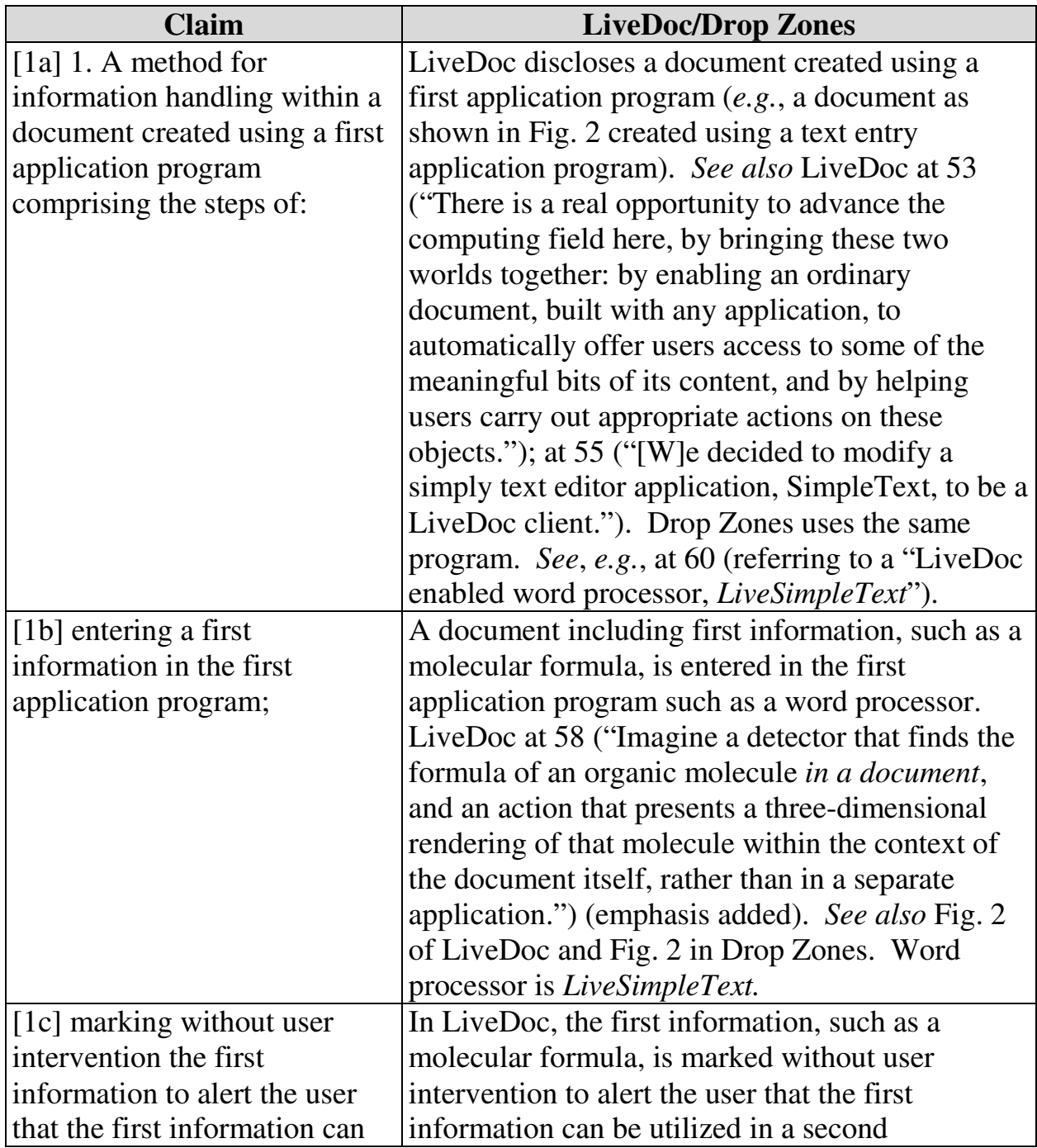

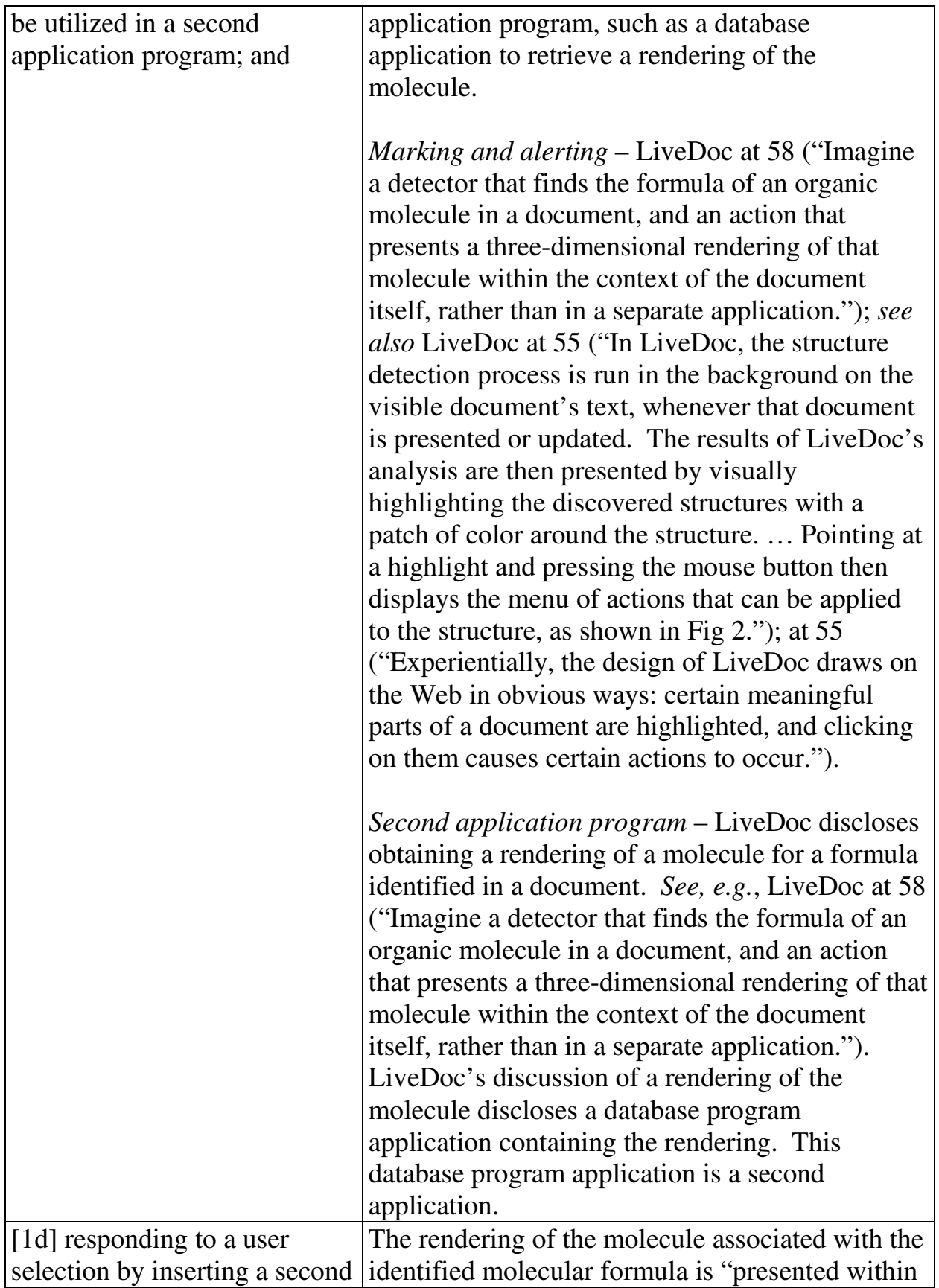

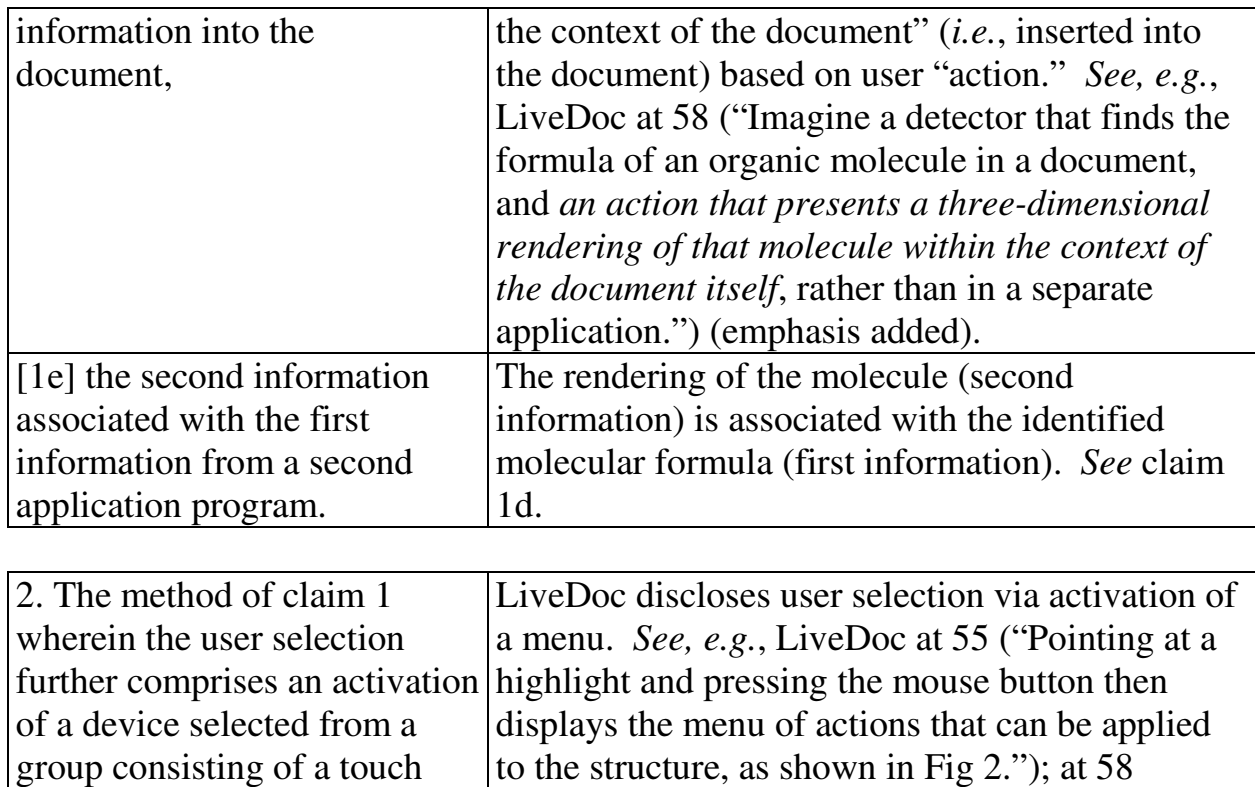

("Imagine a detector that finds the formula of an organic molecule in a document, and *an action* that presents a three-dimensional rendering of that

molecule within the context of the document itself, rather than in a separate application.")

screen, a keyboard button, a screen button, an icon, a

menu, and a voice command

device.

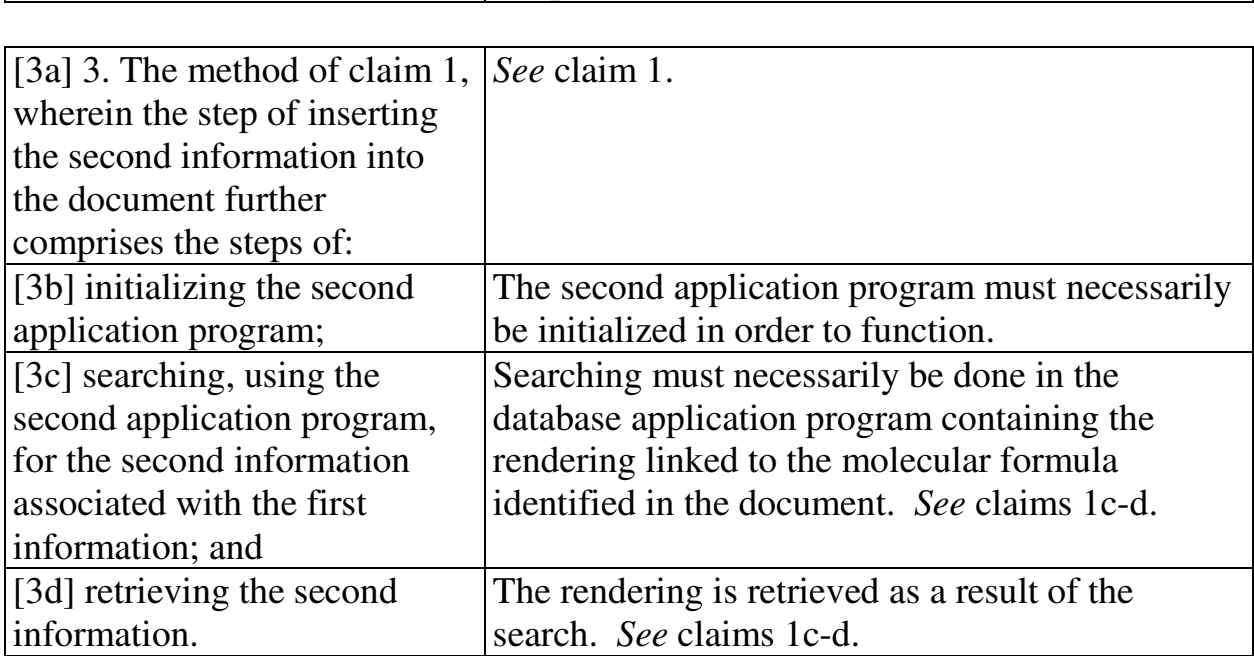

(emphasis added).

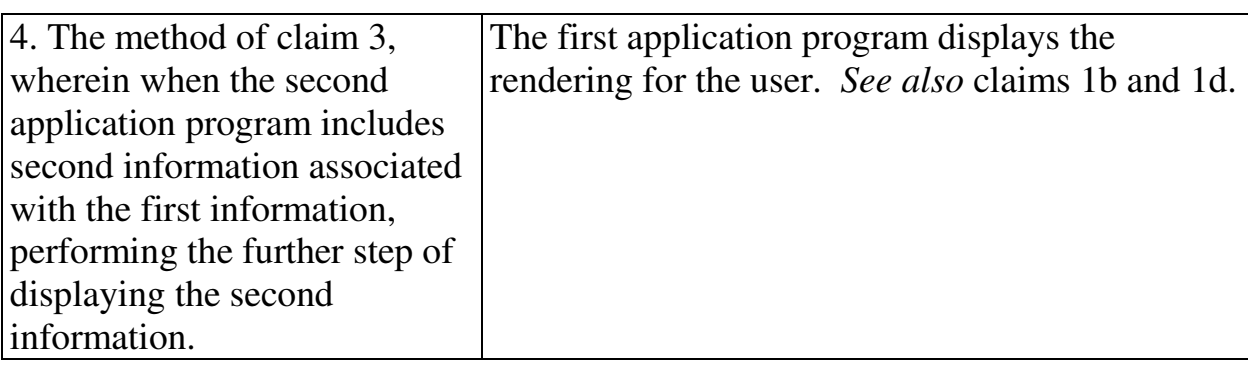

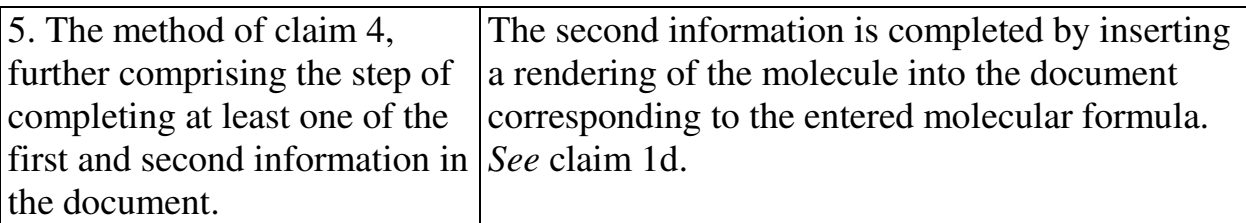

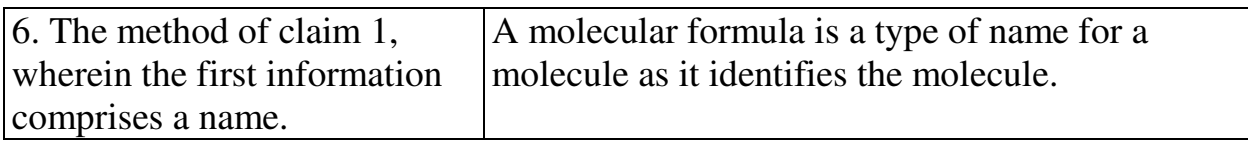

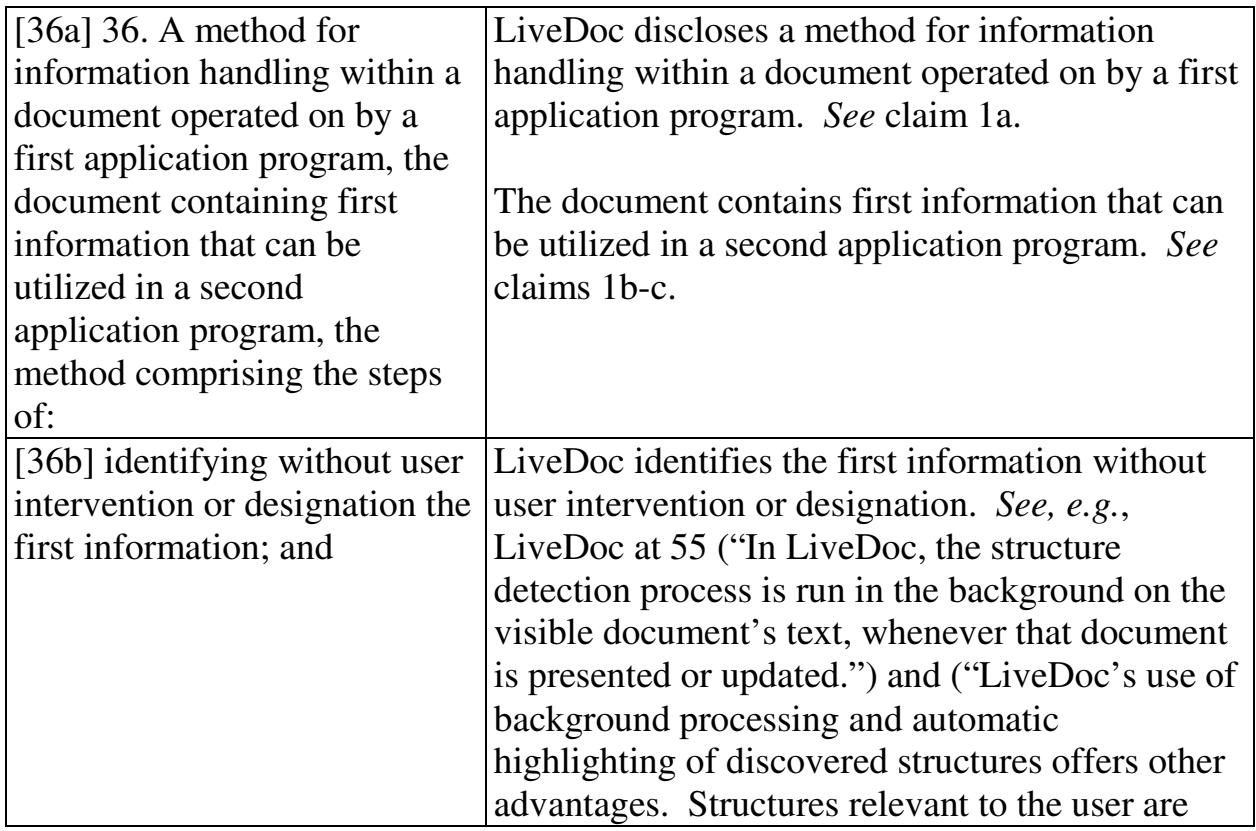

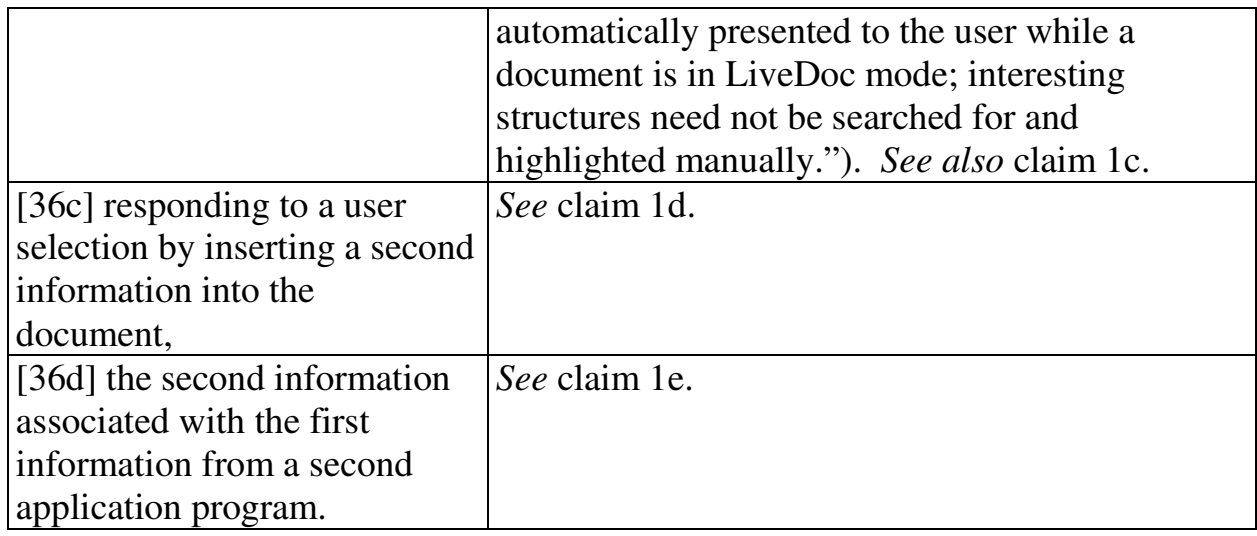

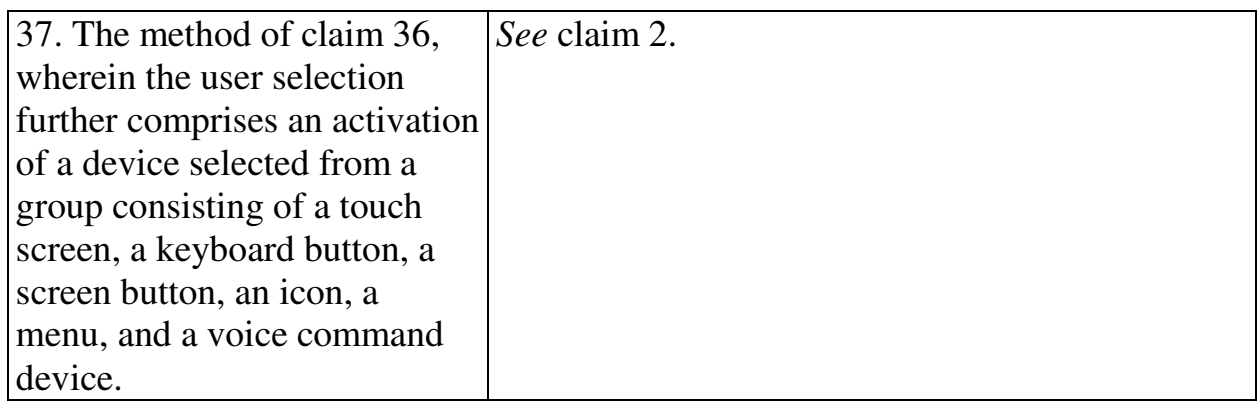

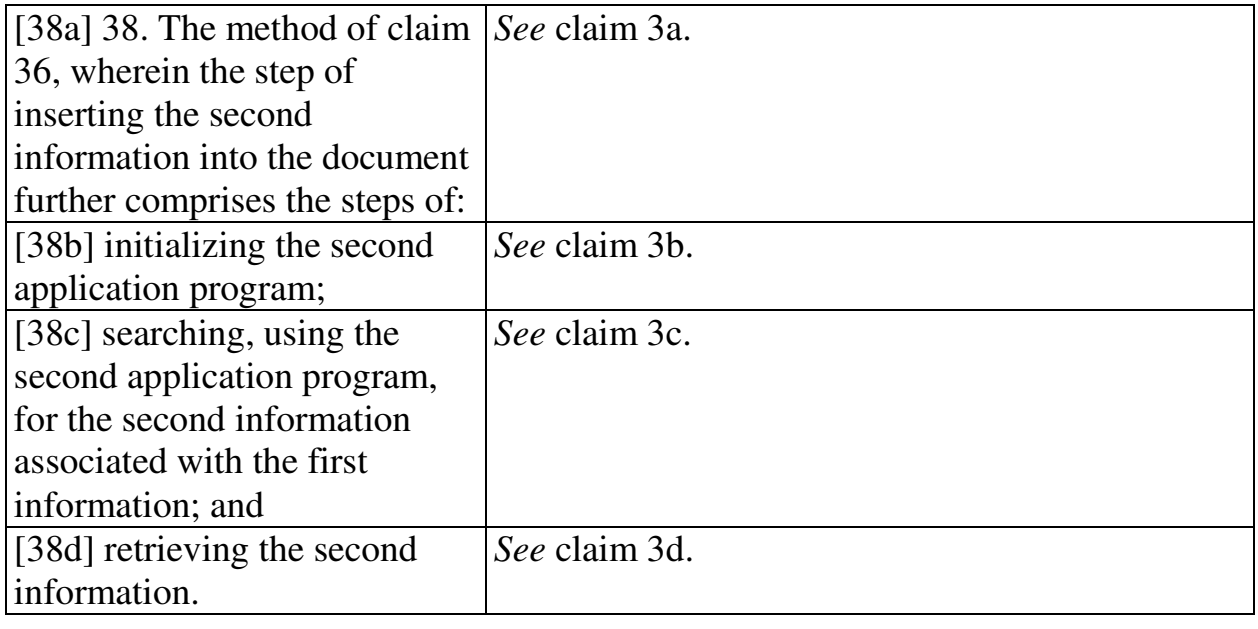

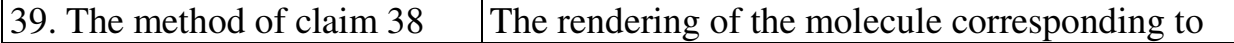

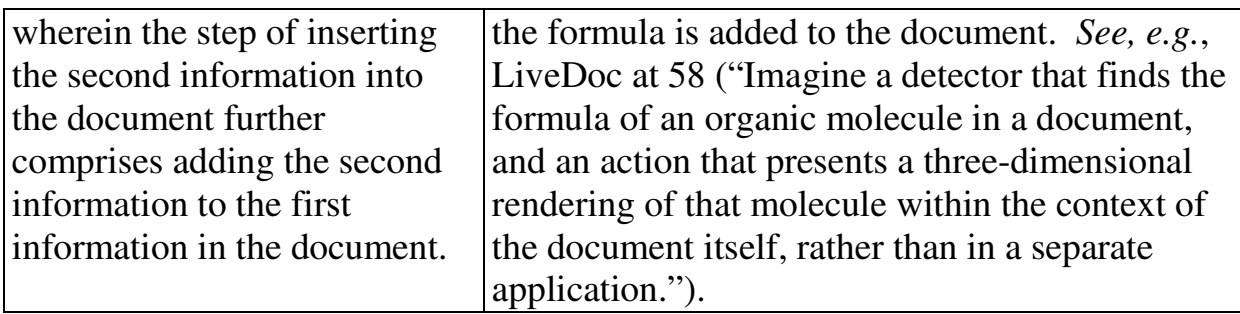

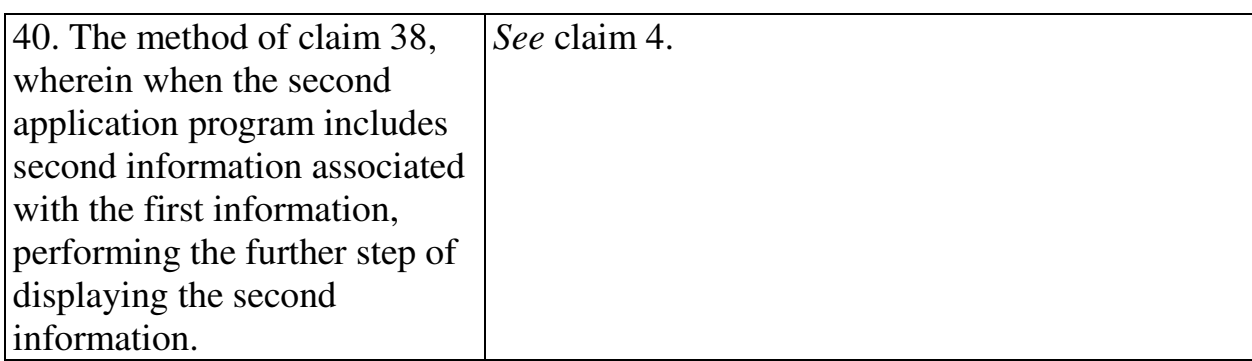

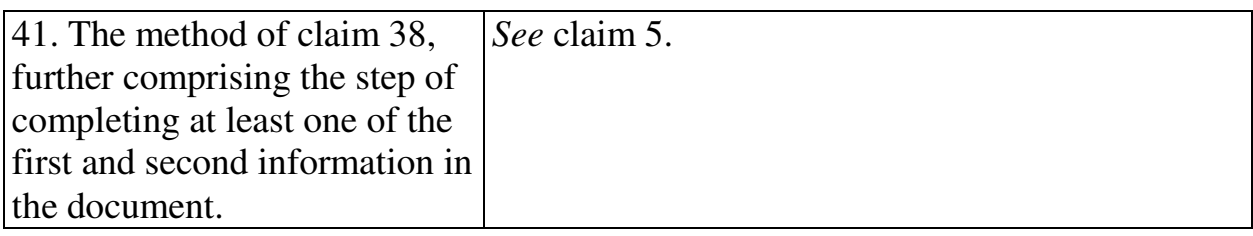

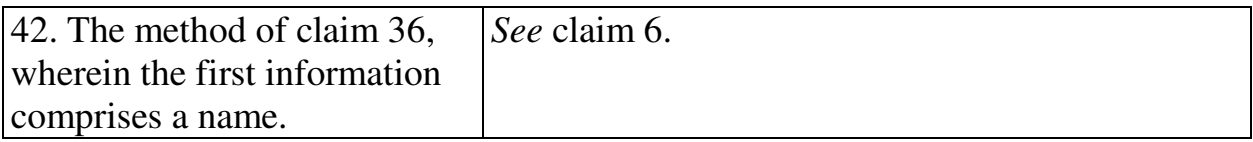

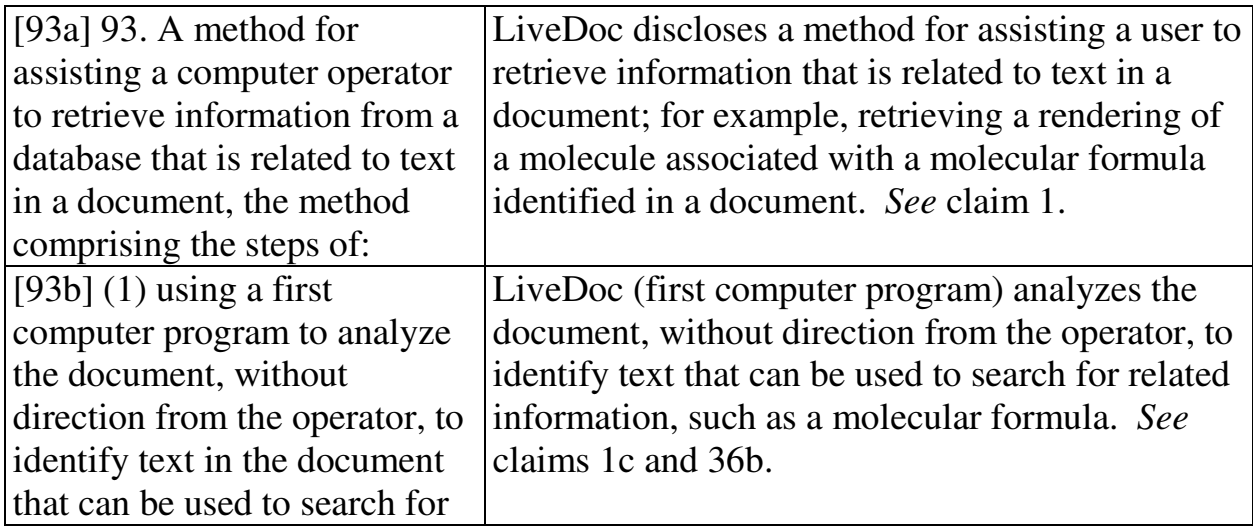

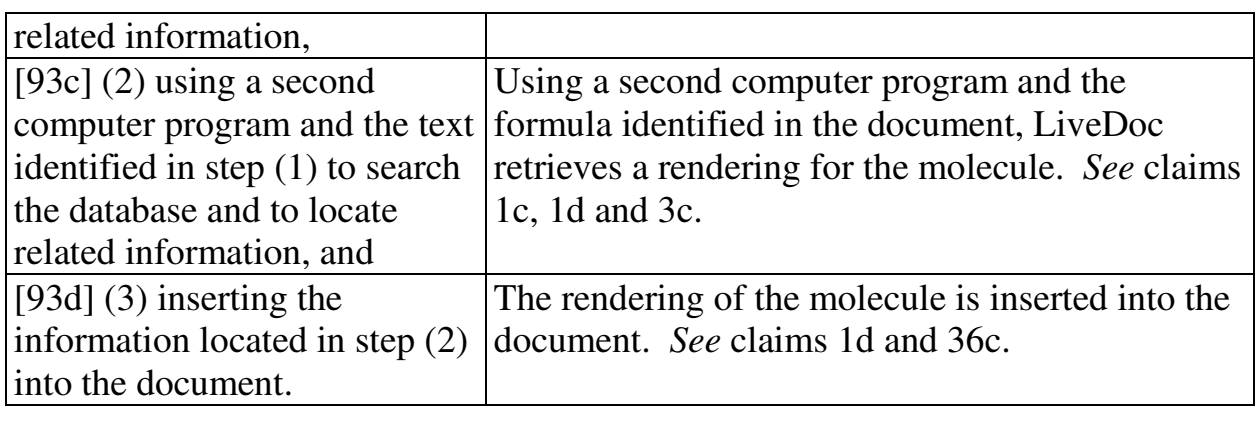

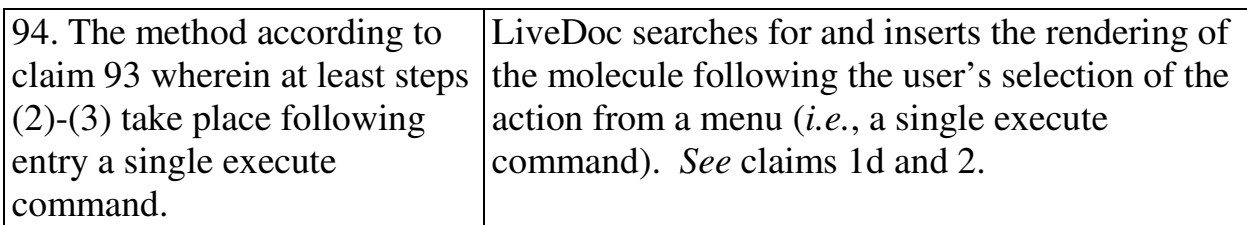

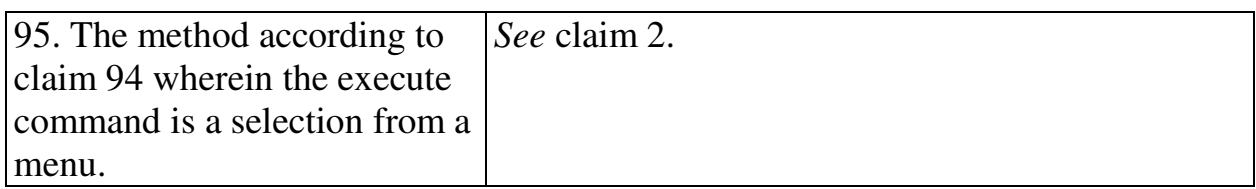

## **2. Computer Readable Medium And System Claims**

Computer readable medium claims 7-12, 43-49, and 98 are anticipated by LiveDoc/Drop Zones. These claims correspond to method claims 1-6, 36-42, and 93. LiveDoc/Drop Zones discloses the steps in the body of the computer readable medium claims (as set forth above with respect to the corresponding method claims) and further discloses a computer readable medium including program instructions (*see*, *e.g.*, LiveDoc at 57 (referring to processors); Fig. 2 (illustrating a screen from an Apple computer)).

System claims 13-18, 50-56, and 101, which include means-plus-function limitations, are also anticipated by LiveDoc/Drop Zones. These claims correspond to method claims 1-6, 36-42, and 93. LiveDoc/Drop Zones discloses the functions of the means-plus-function limitations (as set forth above with respect to the corresponding method claims). LiveDoc/Drop Zones discloses a processor (*see*, *e.g.*, LiveDoc at 57) programmed to perform these functions, and the programmed processor is the same or equivalent structure as that disclosed in the '854 patent (if any structure is disclosed at all).

#### **C. Ground 2: Obviousness based on LiveDoc/Drop Zones**

Claims 1-18, 36-56, 93-95, 98, and 101 are additionally obvious in view of LiveDoc/Drop Zones. (Menascé Decl. ¶ 151.) As noted above, LiveDoc discloses inserting second information, such as a molecule rendering, into the document itself. Drop Zones discloses that a name in a document can be detected and, based upon the detected name, a person's information may be added to an address book. *See, e.g.*, Drop Zones at 60 ("Add this person to my address book."). In view of LiveDoc's disclosure that information related to detected information can be added into the document, it would have been obvious to one of ordinary skill in the art that information already contained in an address book, such as an address corresponding to a detected name, could be added to the document. (*Id*. ¶ 151.) Such would simply be another obvious operation of entering related information into the document, as names and addresses are commonly entered together in documents such as letters. (*Id*.)

Furthermore, claims 3, 9, 15, 38, 45 and 53 and any respective dependent claims recite initializing the second application program and searching using the second application program for the second information. These steps would have been obvious in view of LiveDoc and Drop Zones. (Menascé Decl. ¶ 152.) As a matter of common sense, it would have been obvious for the address book application, for example, to be initialized in order to run and search for the name, so as to allow a user to enter a person's information as to the detected name. (*Id*.)

#### **D. Ground 3: Obviousness In View Of LiveDoc/Drop Zones And Moore**

Claims 1-18, 36-56, 93-95, 98, and 101 are additionally obvious in view of LiveDoc/Drop Zones and Moore. Moore issued on November 19, 1996 and thus qualifies as prior art under § 102(b) based on the earliest alleged U.S. filing date of the '854 patent. As discussed in Ground 1, LiveDoc can identify a molecular formula in a document and provide an action that presents a rendering of the molecule in the document itself. (LiveDoc at 57-58.) LiveDoc's discussion of a rendering of the molecule discloses searching a database containing the rendering based on the molecular formula identified in the document.

Furthermore, it was known to have chemical databases searchable by chemical name or molecular formula. (Menascé Decl. ¶ 154.) For example, Moore discloses an exemplary chemical structure storage, searching, and retrieval system and that can be "adapted to numerous types of technology." (Title;

Abstract; 2:16-30.) The system employs a relational database application that can search a database based upon chemical name or molecular formula and display a corresponding image. (Moore at 2:43-54; Fig. 10.) Thus, it would have been obvious to employ Moore's database application (as the second application program or computer program in independent claims 1, 7, 13, 36, 43, 50, 93, 98 and 101) to implement LiveDoc's action of inserting a rendering of a molecule in the document. Moore's application would be able to obtain the rendering from its database based on the identified chemical name or molecular formula. This would be a simple combination of prior art elements according to known methods to yield predictable results. (Menascé Decl. ¶ 154.) It should be emphasized that LiveDoc's disclosure is not in any way limited to inserting chemical content from a chemical database in a document. This is just one example provided by LiveDoc.

#### **VII. GROUND BASED ON DOMINI**

#### **A. Background Of Domini**

Domini was filed on June 20, 1996 and thus qualifies as prior art under § 102(e) based on the earliest alleged U.S. filing date of the '854 patent. Domini discloses identifying and correcting spelling errors in a document created by a word processing program. (Abstract; 4:65-5:11.) The user selects the "spelling and grammar" command to initialize the spell check program. (16:13-16.) Without user intervention, the spell check program identifies misspelled words and

presents them in red, bold typeface. (17:27-33; 4:12-16.) The spell check program also displays a list of suggested corrections, as shown in Fig. 3 below. (1:42-44; 12:1-5.) When the user selects the "Change" button 340, the suggested correction selected by the user is inserted into the document. (12:61-64.)

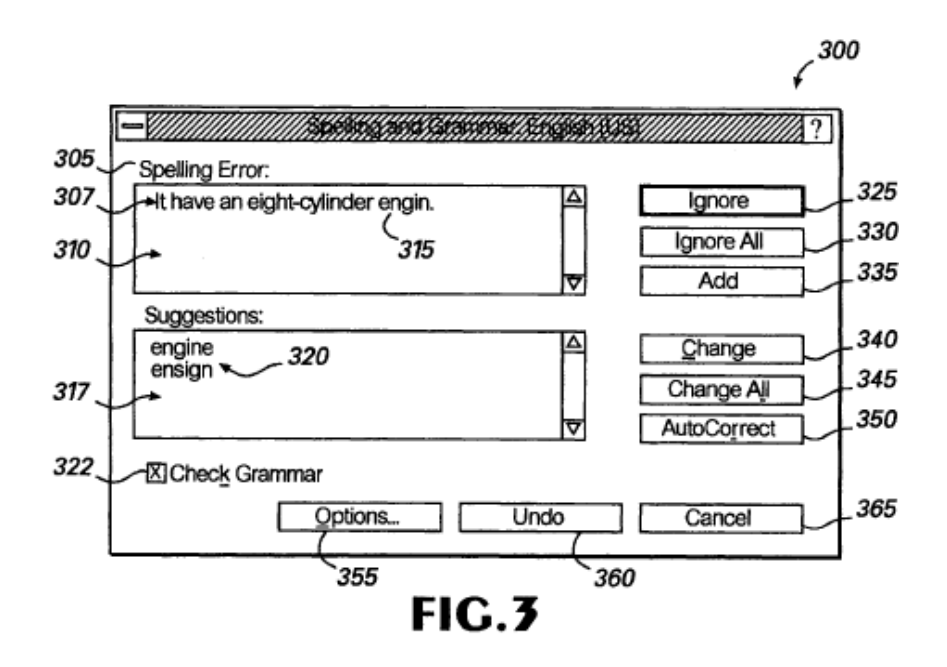

## **B. Ground 4: Anticipation Based On Domini**

## **1. Method Claims**

Method claims 1-6, 36-38, 40-42, and 93 are anticipated by Domini as set

forth below.

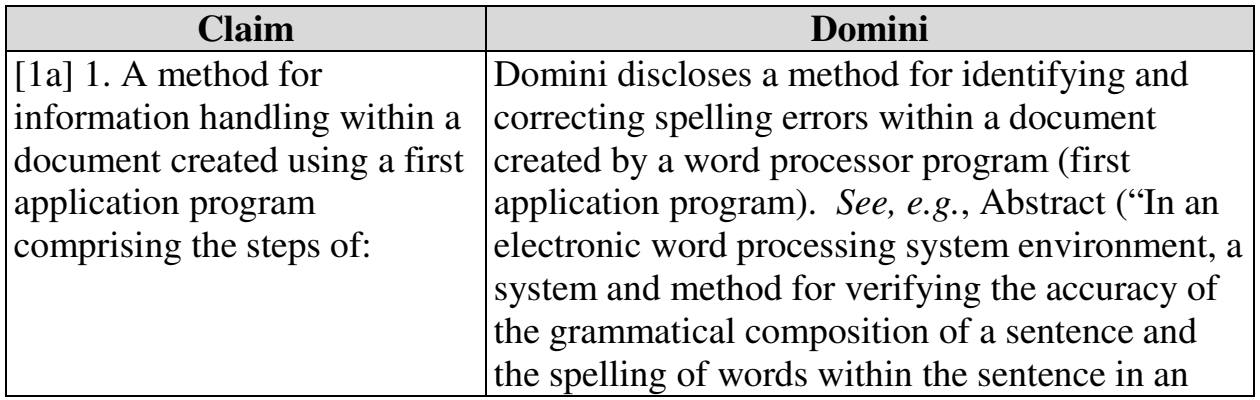

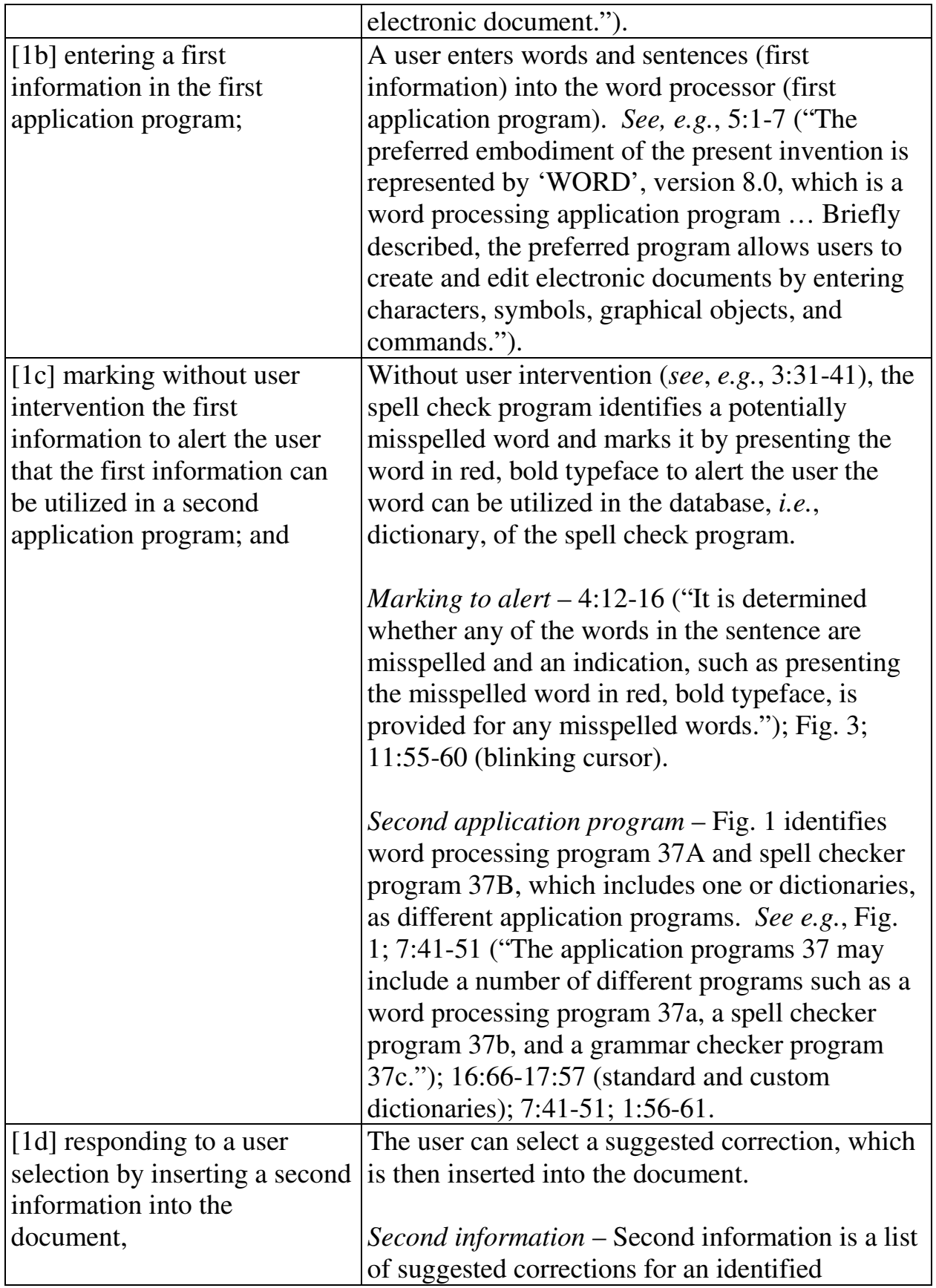

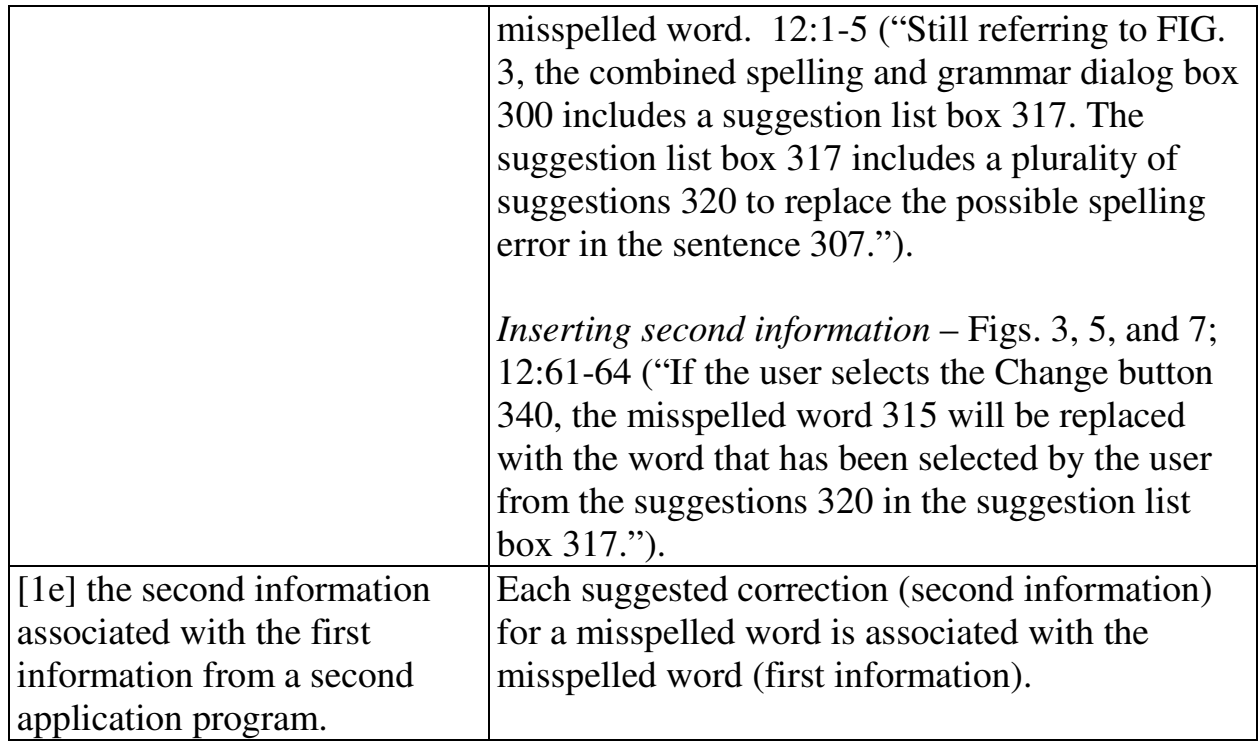

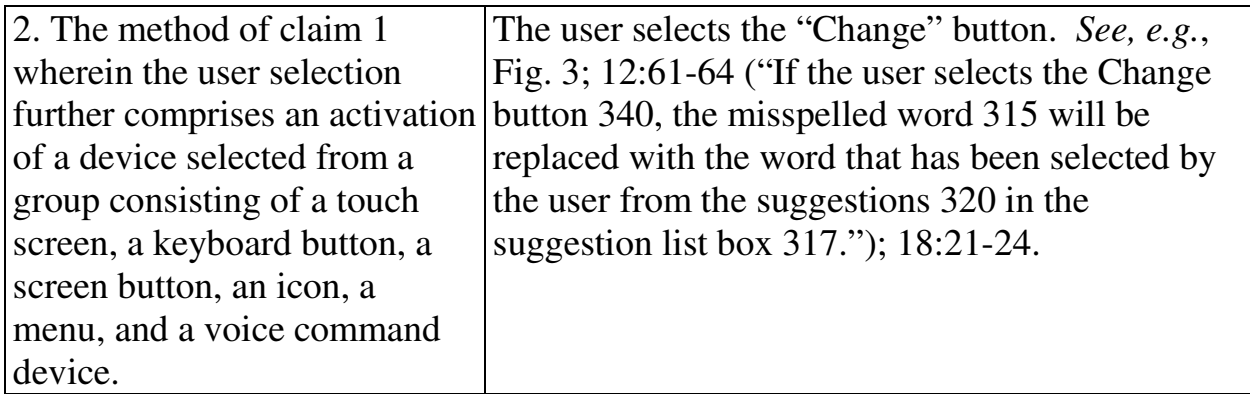

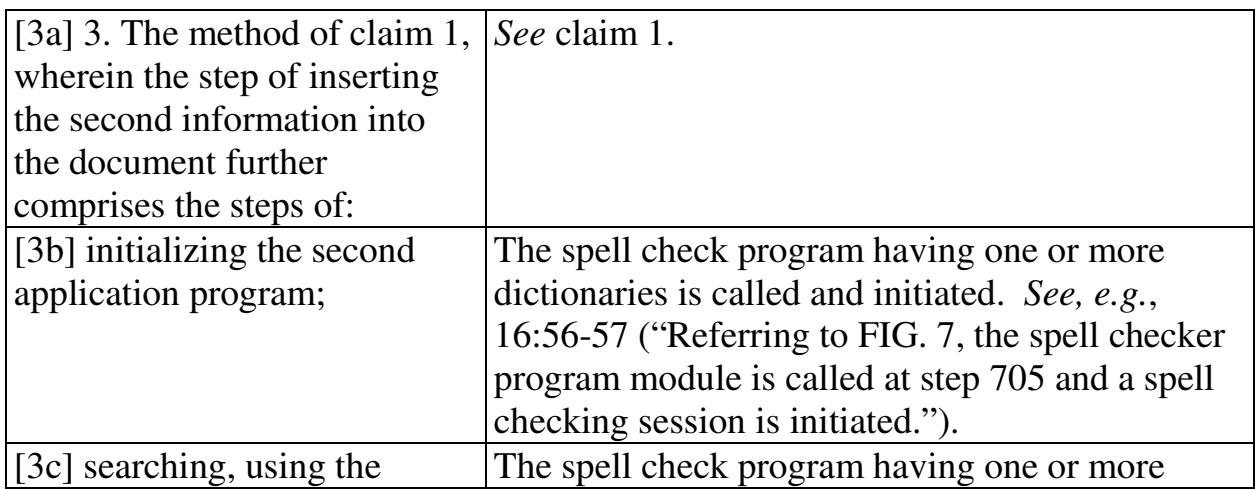
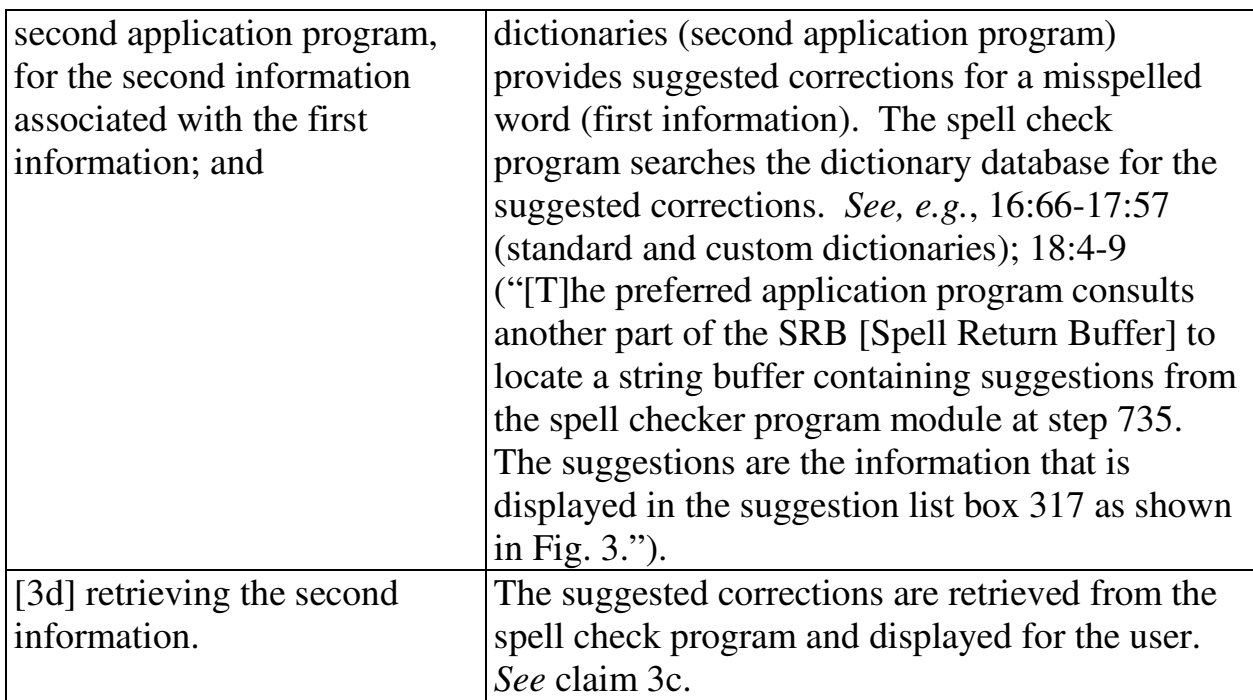

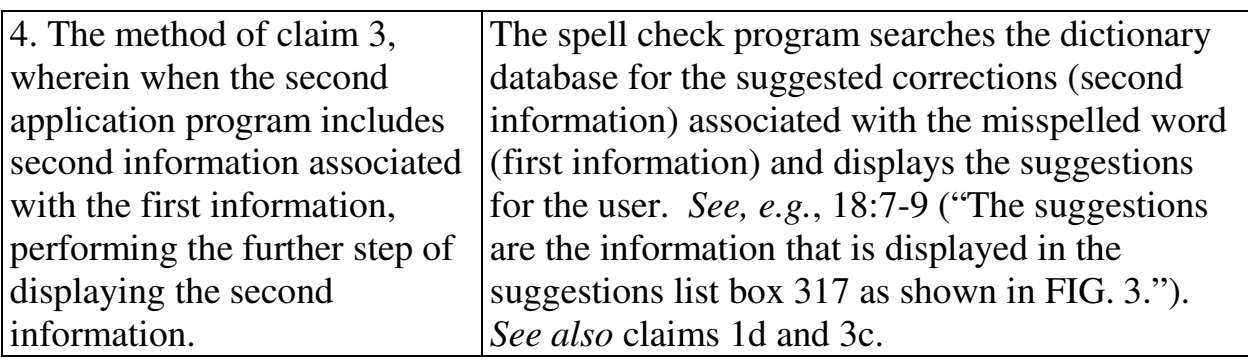

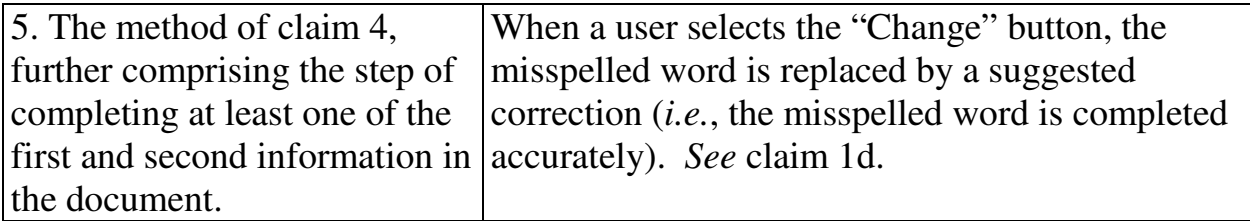

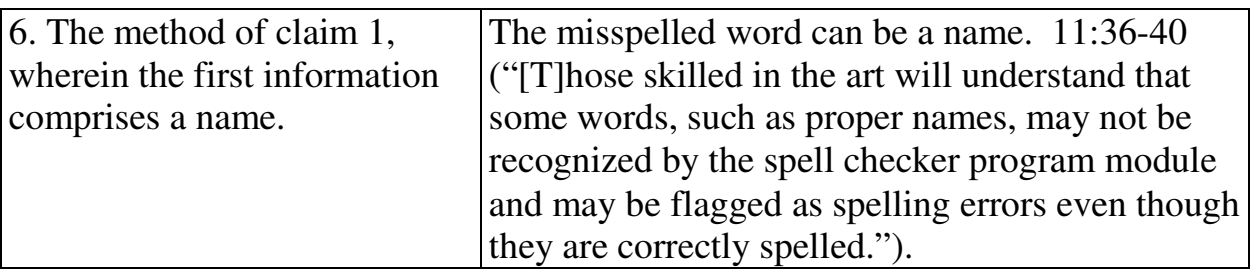

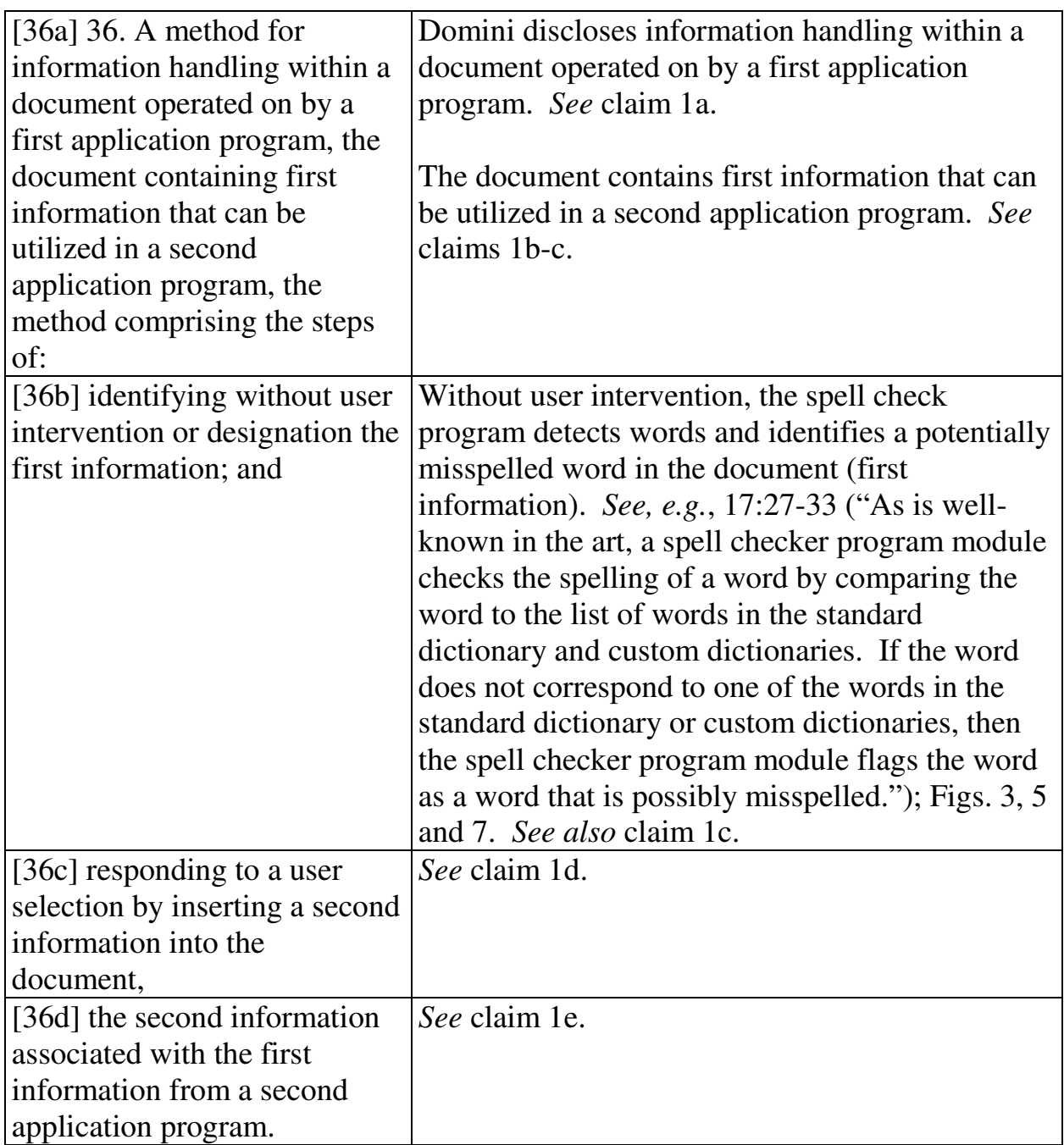

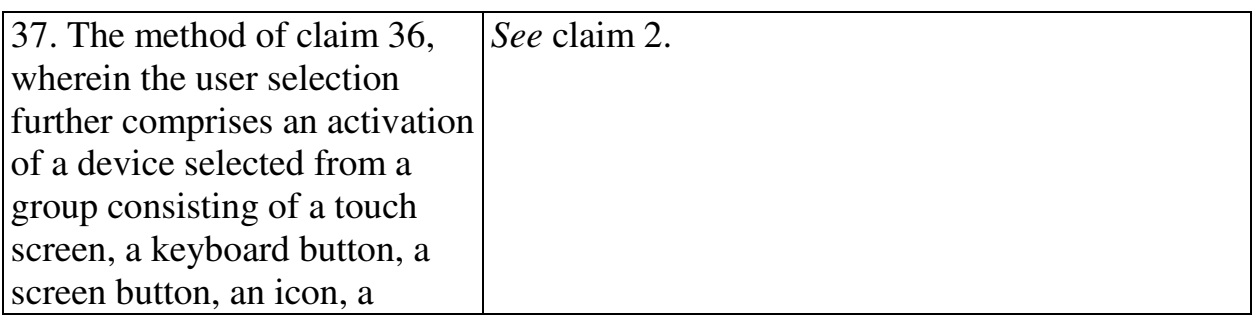

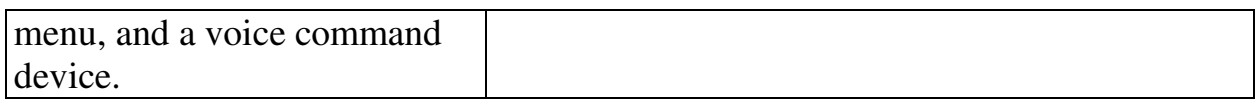

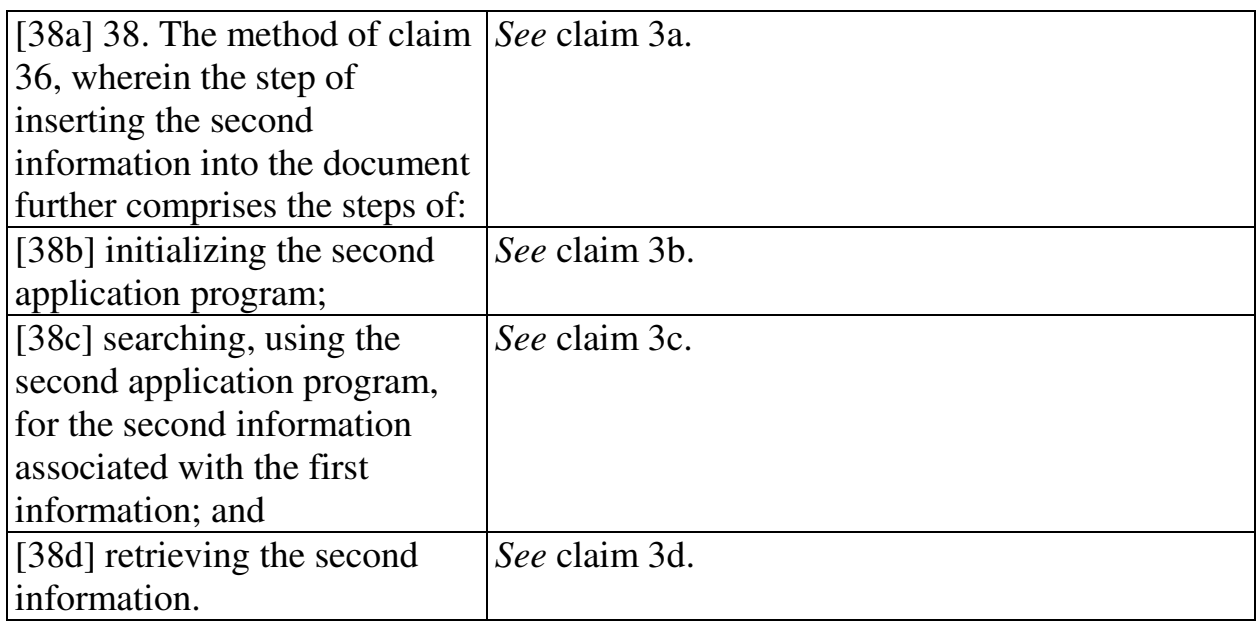

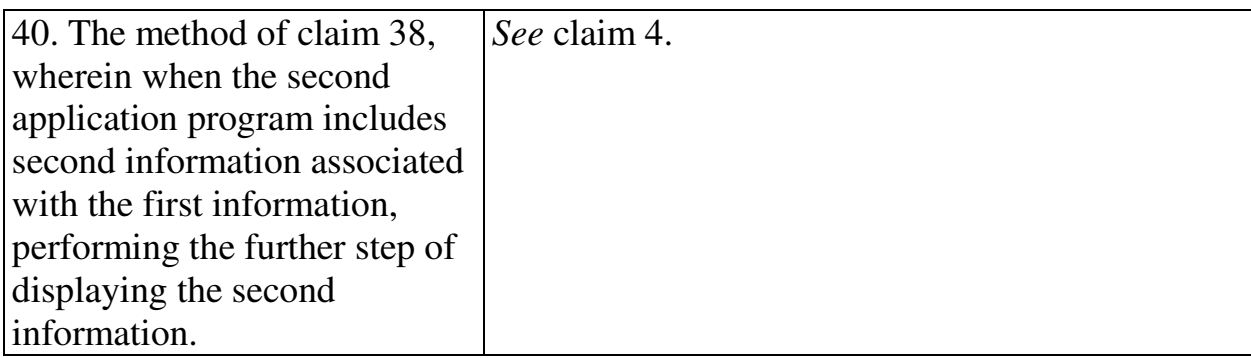

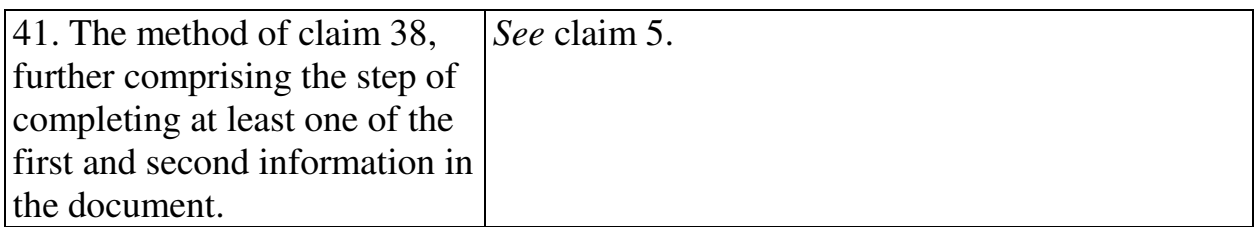

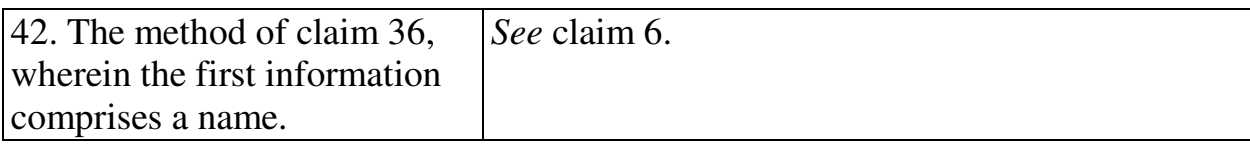

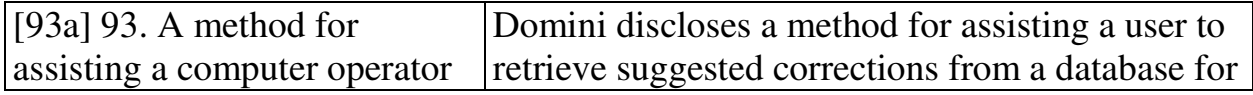

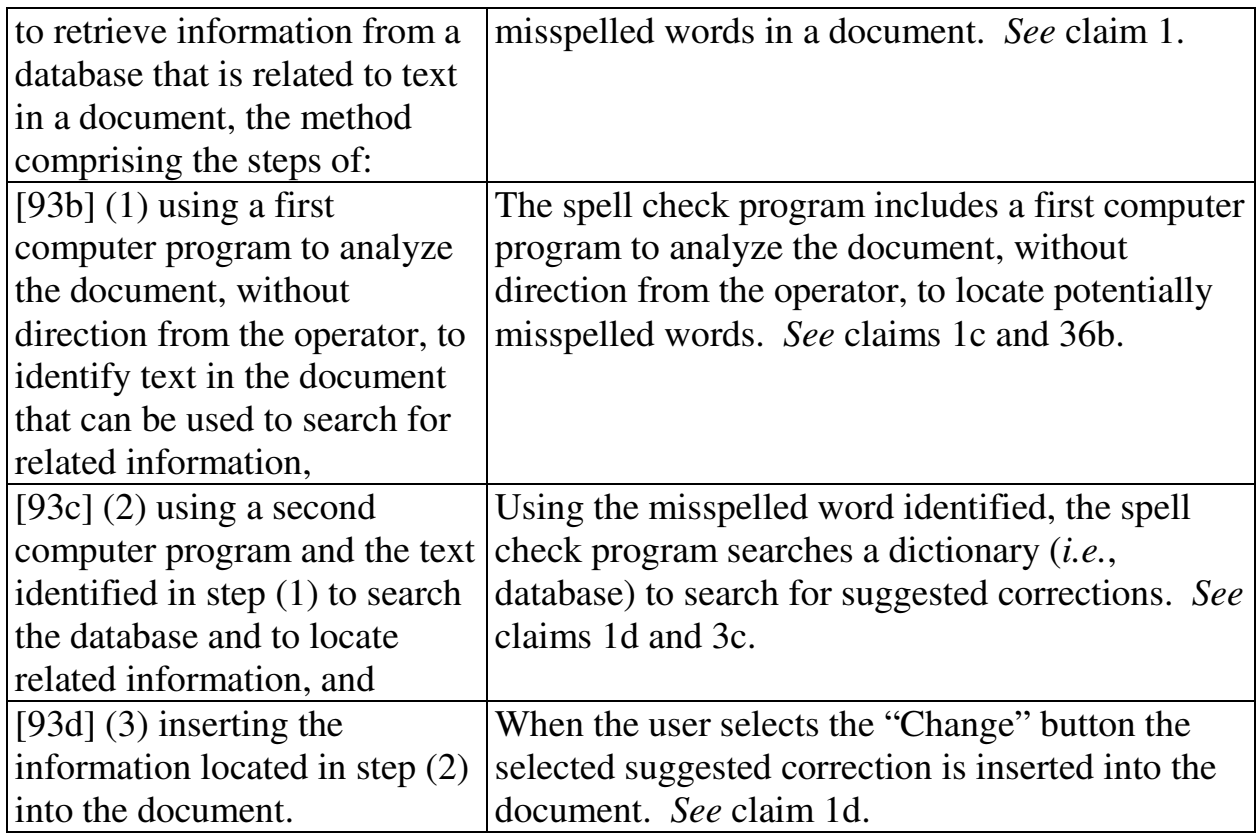

## **2. Computer Readable Medium And System Claims**

Computer readable medium claims 7-12, 43-45, 49, and 98 are anticipated by Domini. These claims correspond to method claims 1-6, 36-38, 42, and 93. Domini discloses the steps in the body of the computer readable medium claims (as set forth above with respect to the corresponding method claims) and further discloses a computer readable medium including program instructions (*see*, *e.g.*, Fig. 1 at 15).

System claims 13-18, 50-52, 54-56, and 101, which include means-plusfunction limitations, are also anticipated by Domini. These claims correspond to method claims 1-6, 36-38, 40-42, and 93. Domini discloses the functions of the means-plus-function limitations (as set forth above with respect to the corresponding method claims). Domini discloses a processor (*see*, *e.g.*, Fig. 1 at 14) programmed to perform these functions, and the programmed processor is the same or equivalent structure as that disclosed in the '854 patent (if any structure is disclosed at all).

#### **VIII. GROUNDS BASED ON HACHAMOVITCH**

#### **A. Background Of Hachamovitch**

Hachamovitch was filed on November 7, 1997 and thus qualifies as prior art under § 102(e) based on the earliest alleged U.S. filing date of the '854 patent. Hachamovitch discloses an auto-complete program that identifies a user's text entry and suggests a completion entry. (4:10-20.) When the user enters text into a document, such as a word processing document, the system identifies the partial entry and displays an associated auto-complete suggestion name directly above the partial entry, as shown in Fig. 2B below. (*See also* Figs. 2A-2C; 10:31-37.)

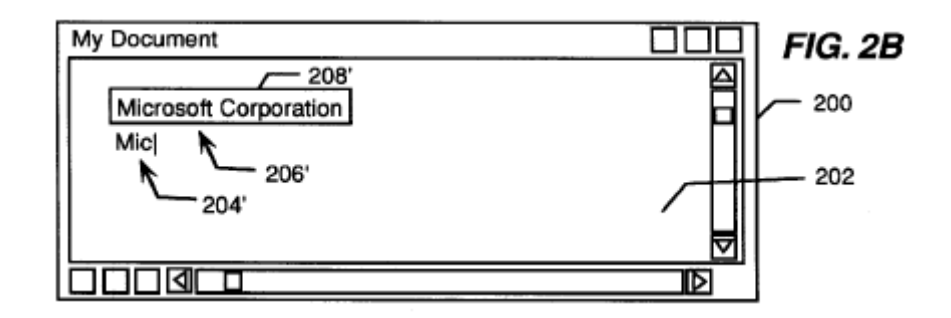

The user can select the suggestion and insert it into the document by pressing a suggestion acceptance key, such as the "tab" key. (7:4-5; 5:7-10.) The suggestion entry name can be related to additional contact information, such as an address,

associated with a name entered into the document. For example, the name

"Microsoft Corporation" can have completion information associated with it that

includes both the name and address of Microsoft Corporation, as shown in Fig. 3.

(7:18-61.) An address book may be used as a suggestion list.

## **B. Ground 5: Anticipation Based On Hachamovitch**

## **1. Method Claims**

Method claims 1-6, 36-42, 86, 87, 89, and 93 are anticipated by Hachamovitch as set forth below.

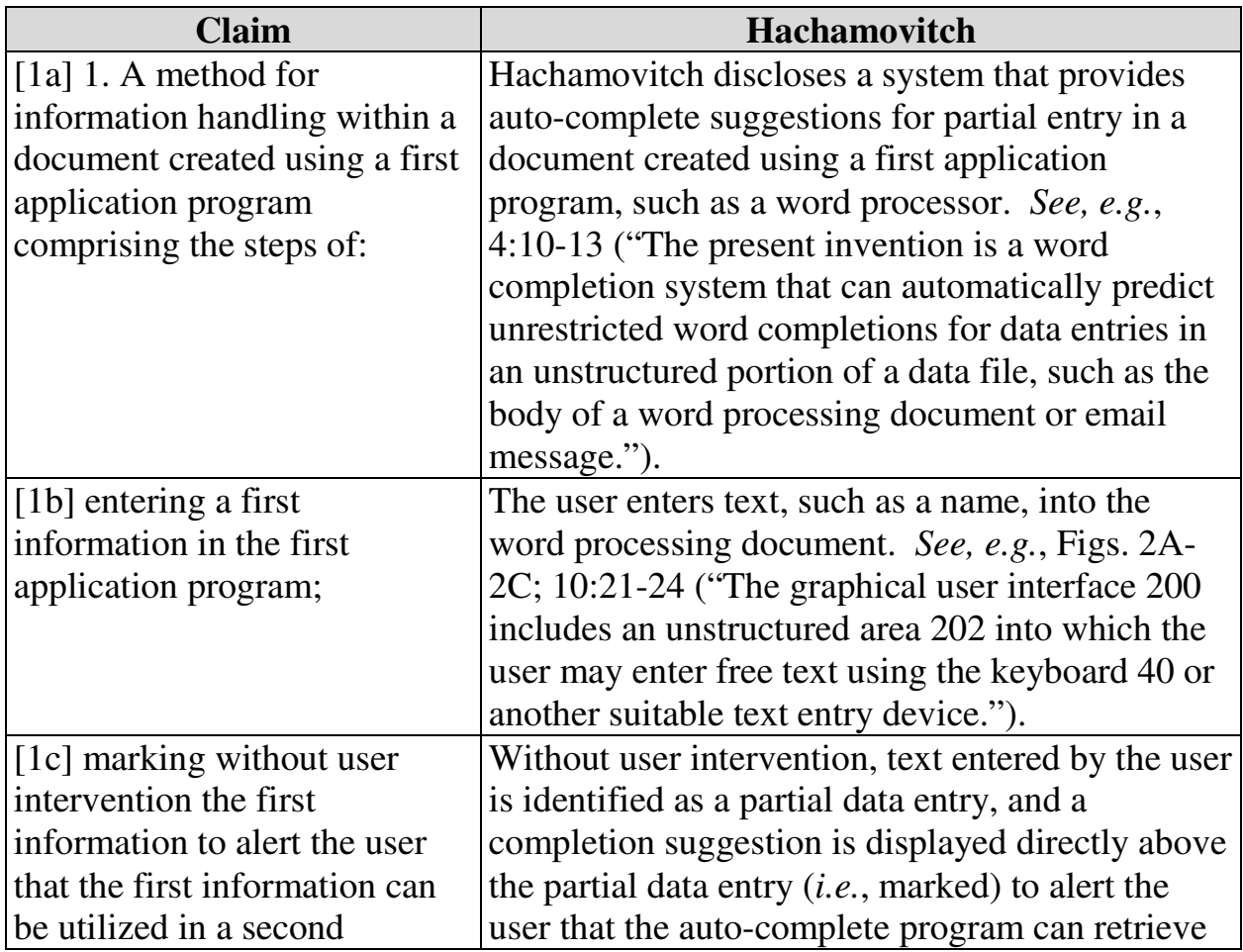

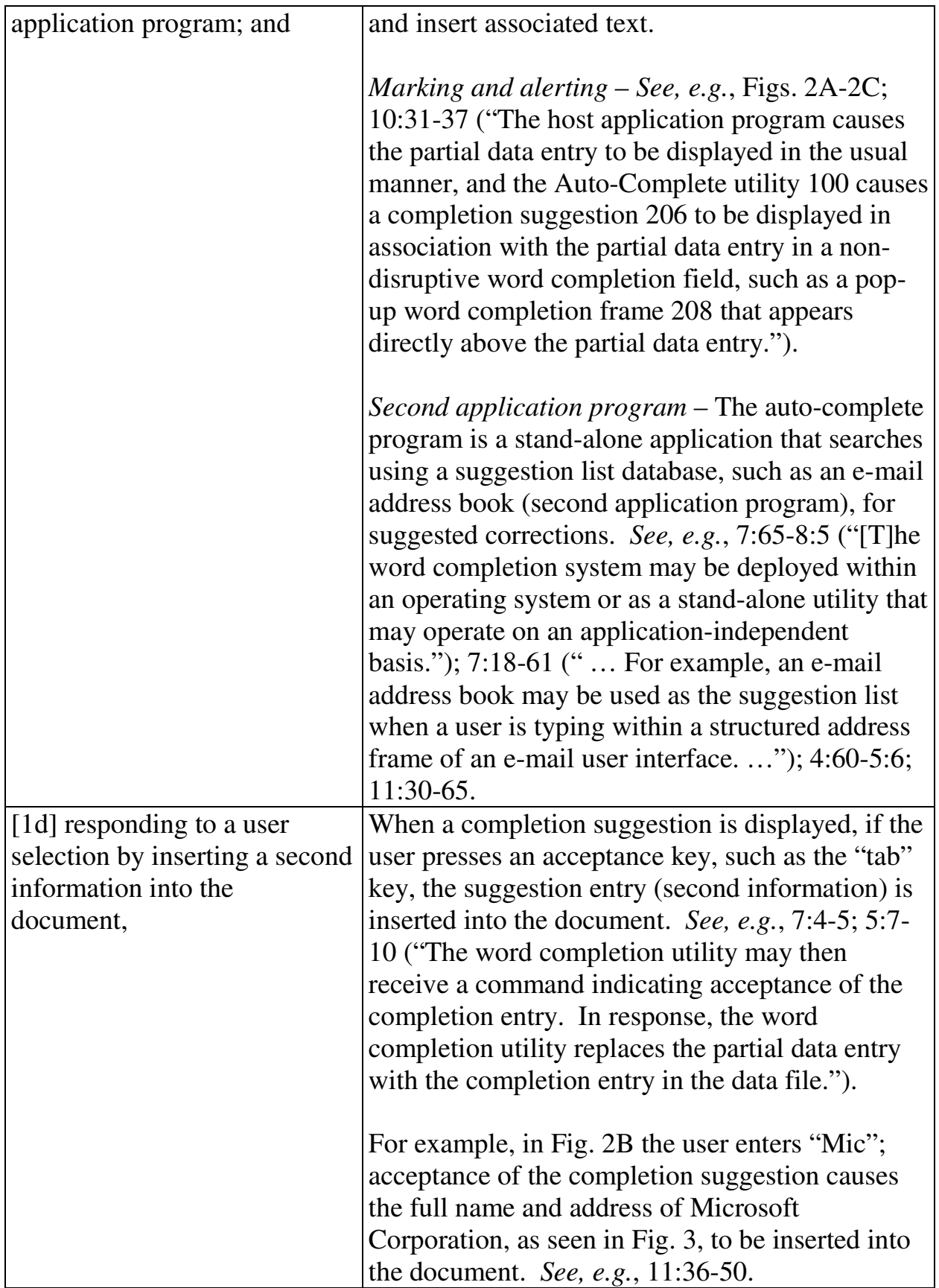

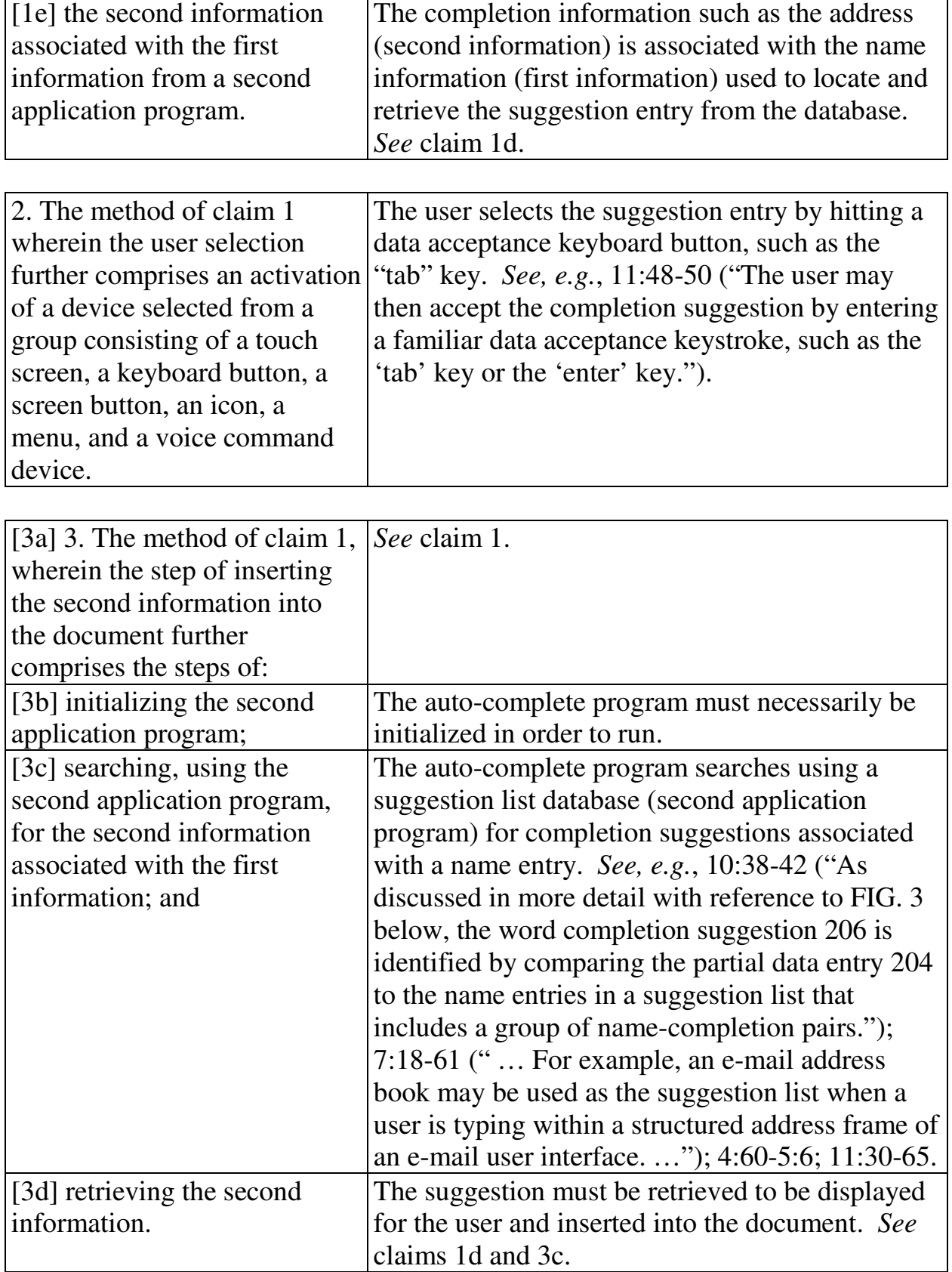

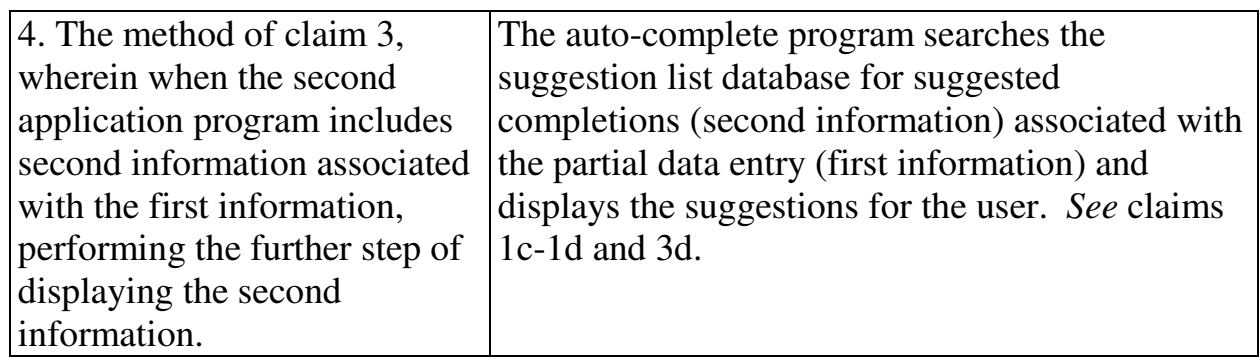

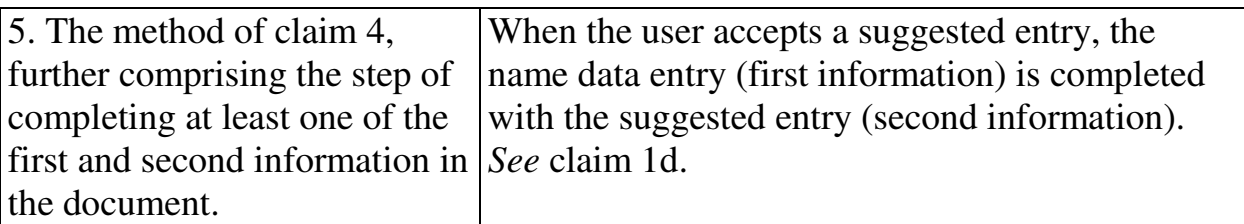

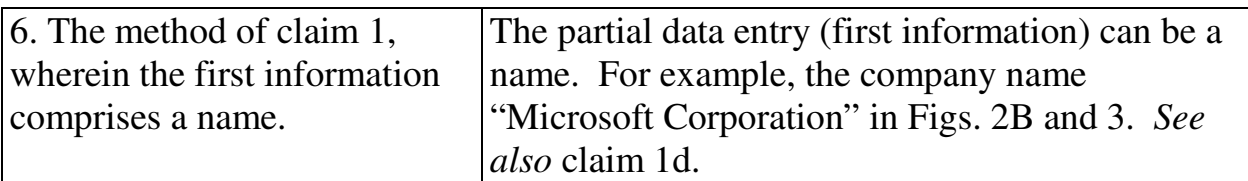

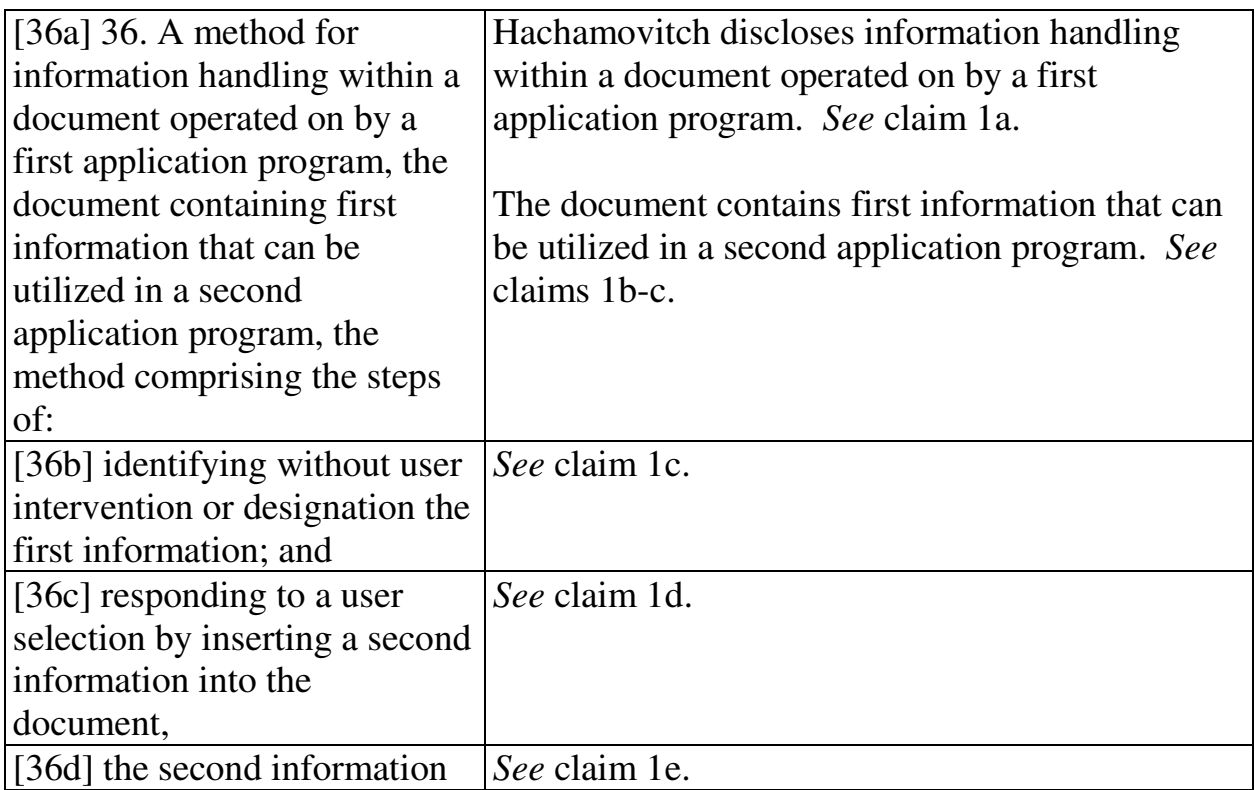

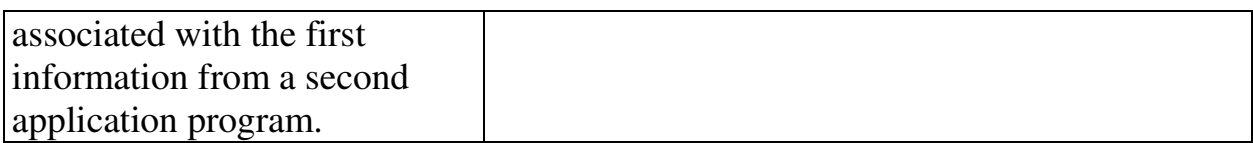

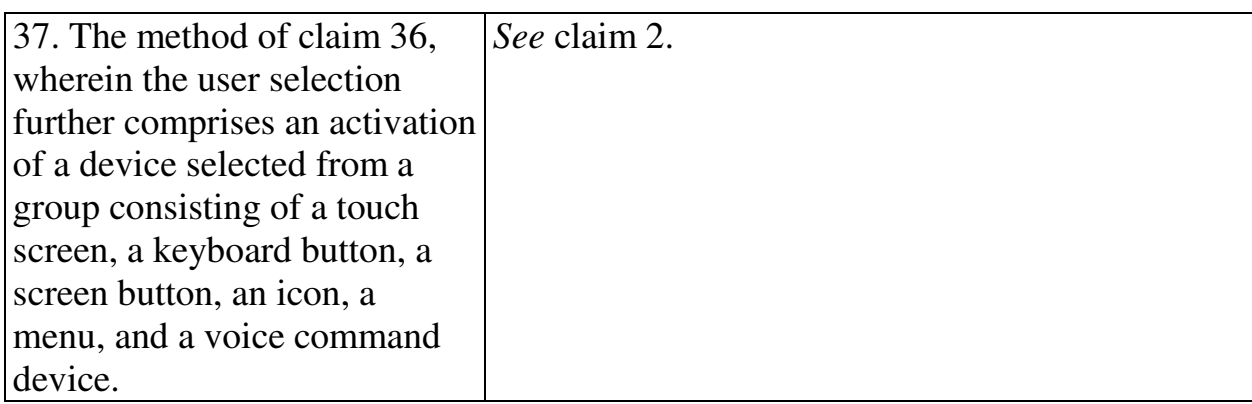

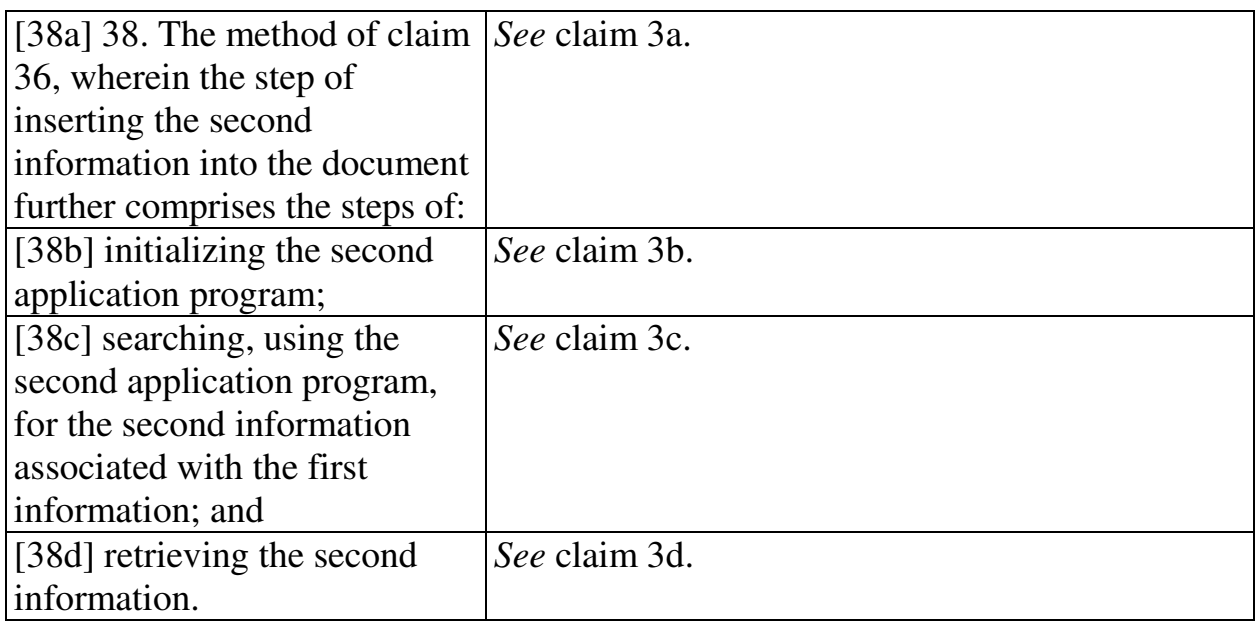

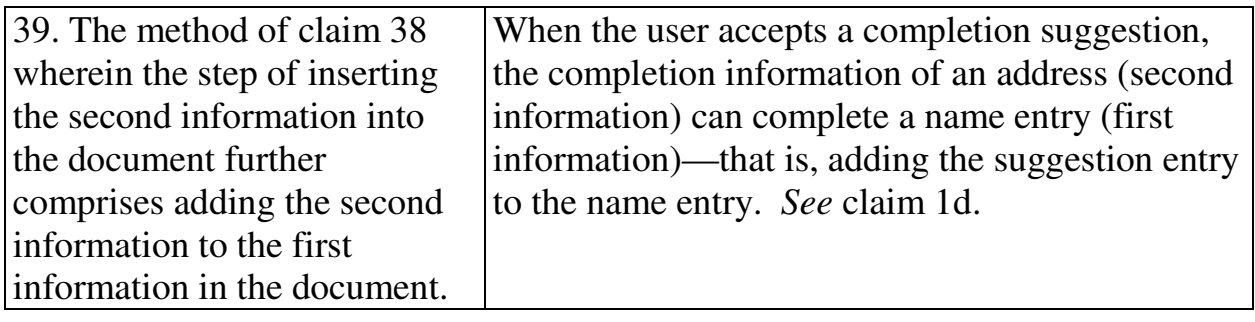

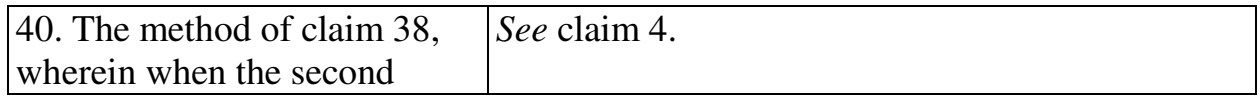

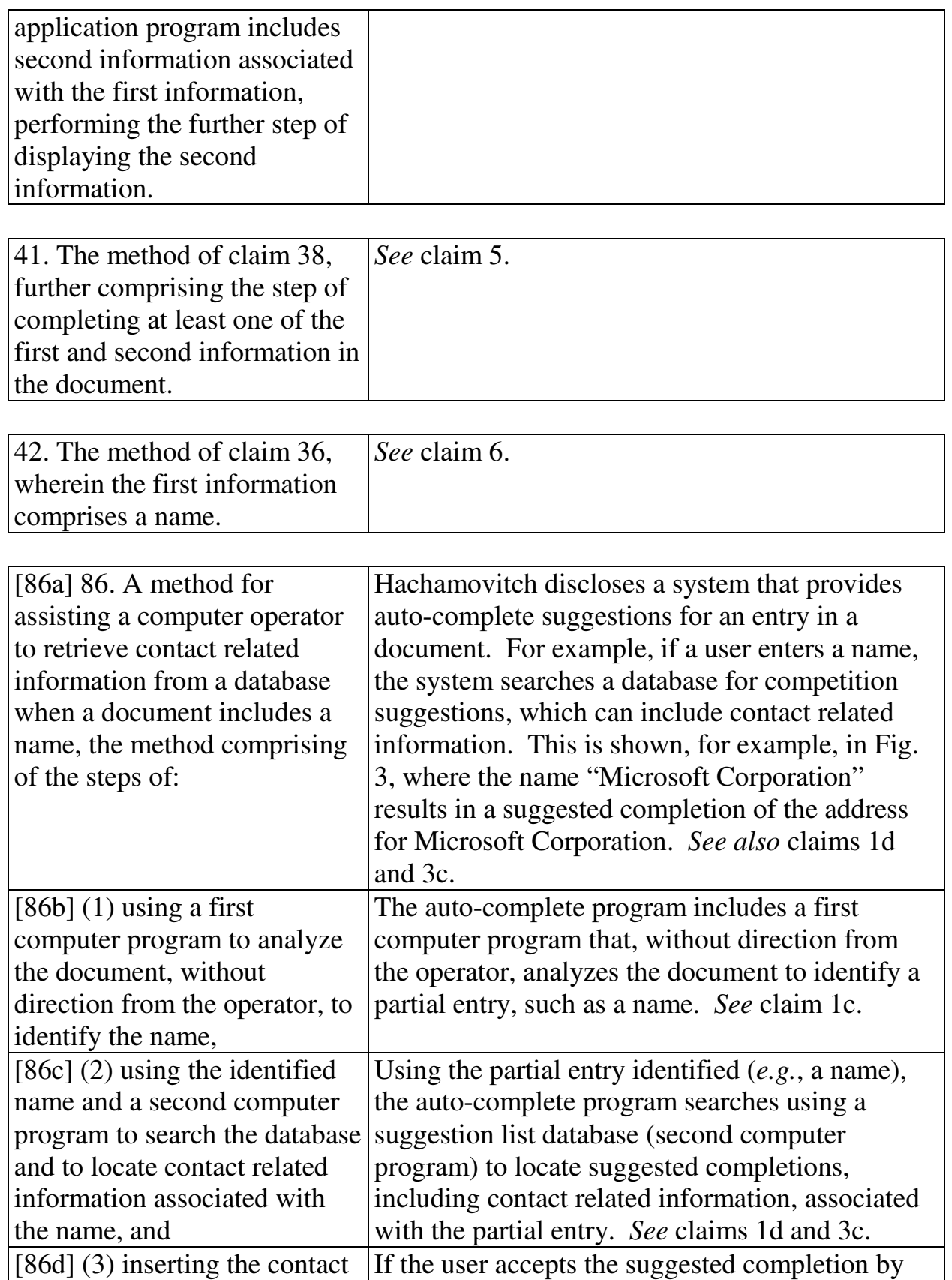

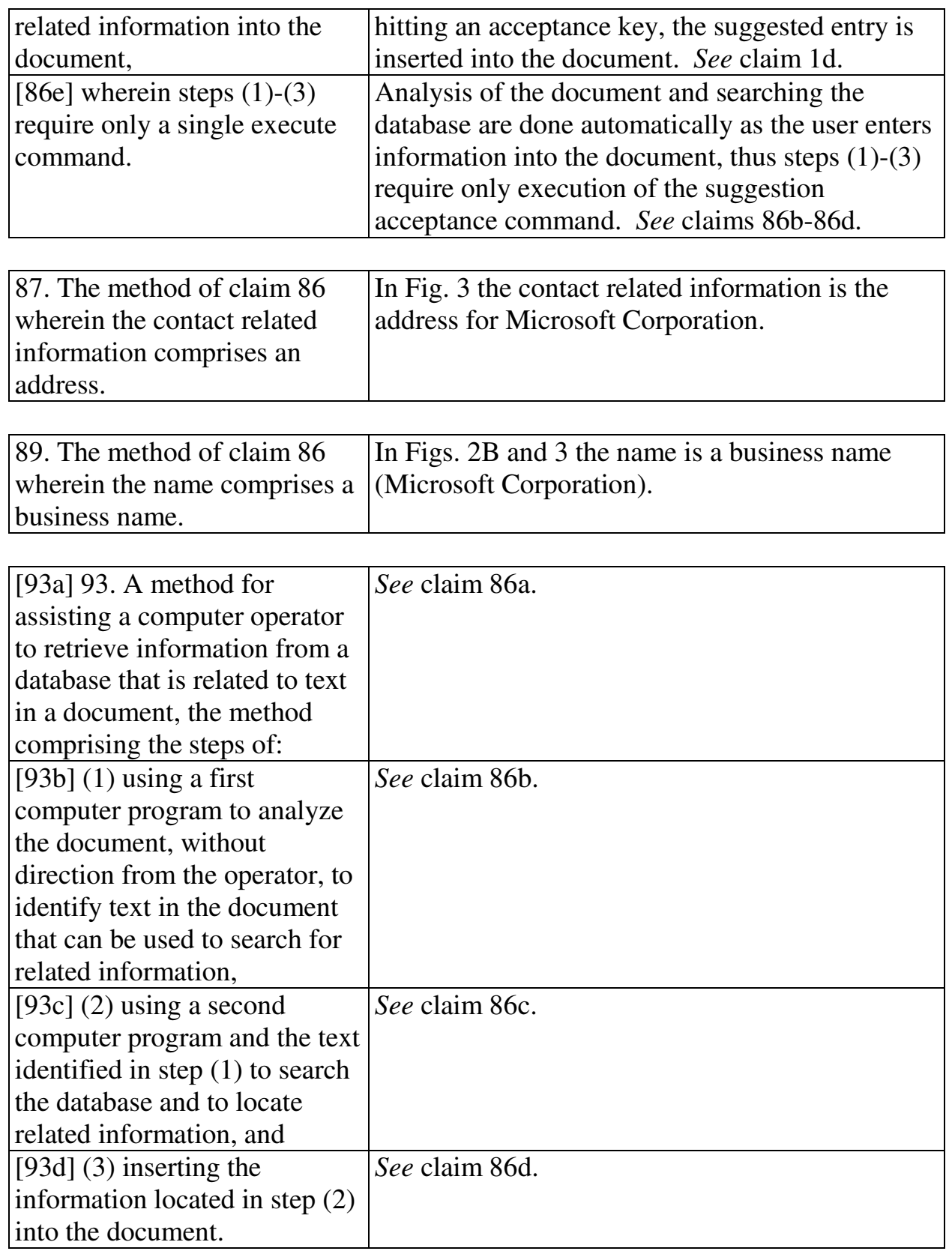

#### **2. Computer Readable Medium And System Claims**

Computer readable medium claims 7-12, 43-49, 97 and 98 are anticipated by Hachamovitch. These claims correspond to method claims 1-6, 36-42, 86, and 93. Hachamovitch discloses the steps in the body of the computer readable medium claims (as set forth above with respect to the corresponding method claims) and further discloses a computer readable medium including program instructions (*see*, *e.g.*, 4:53-55).

System claims 13-18, 50-56, 100, and 101, which include means-plusfunction limitations, are also anticipated by Hachamovitch. These claims correspond to method claims 1-6, 36-42, 86, and 93. Hachamovitch discloses the functions of the means-plus-function limitations (as set forth above with respect to the corresponding method claims). Hachamovitch discloses a processor (*see*, *e.g.*, Fig. 1 at 21) programmed to perform these functions, and the programmed processor is same or equivalent structure as that disclosed in the '854 patent (if any structure is disclosed at all).

#### **C. Ground 6: Obviousness In View Of Hachamovitch**

Claims 3, 9, 15, 38, 45 and 53 and any respective dependent claims recite initializing the second application program and searching using the second application program for the second information. These steps would have been obvious in view of Hachamovitch. (Menascé Decl. ¶ 161.) As a matter of

44

common sense, it would have been obvious for the auto-complete program to be initialized in order to run and search for completed suggestions. (*Id*. ¶ 162.)

Claims 88, 90, and 91 would have also been obvious in view of Hachamovitch. (Menascé Decl. ¶¶ 163-165.) Claim 88 depends from claim 86 and recites that the contact related information inserted into the document is a telephone number. As discussed in Ground 5, Hachamovitch discloses autocompletion by inserting an address. (Fig. 3.) Because both addresses and phone numbers are common contact information, it would have been obvious to one of ordinary skill in the art to insert a telephone number. (*Id*. ¶ 163.) Similarly, claim 90 recites that the name identified in the document is a personal name. Hachamovitch discloses identifying a business name, as shown in Figs. 2B and 3. One of ordinary skill in the art would have immediately understood that there is no meaningful difference between a business name and a personal name, and thus it would have been obvious to identify a personal name. (*Id*. ¶ 164.)

Claim 91 recites that "the execute command is a selection from a menu." The suggestion acceptance command in Hachamovitch is executed by pressing a keyboard button (11:48-50), but selection from a menu was well known, and thus it would have been obvious to a person of ordinary skill in the art to select the suggestion acceptance command from a menu. (Menascé Decl. ¶ 165.) This would have been a simple substitution of one known element (selecting via a

45

button) with another known element (selecting via a menu) to obtain predictable results. (*Id*.)

## **IX. GROUNDS BASED ON LUCIW**

#### **A. Background Of Luciw**

Luciw was filed on April 19, 1995 and thus qualifies as prior art under § 102(e) based on the earliest alleged U.S. filing date of the '854 patent. Luciw relates to Apple's pen-based, handheld Newton device developed in the 1990s. It discloses providing user assistance based on information entered into a document, such as a note area created by a notepad application. (2:19-22; 6:24-59.) When the user handwrites certain information, such as a name, it is automatically recognized and converted to formal font, as shown by "Isaac" in Fig. 2 below. (3:8-10; 10:10-21; 11:43-45.)

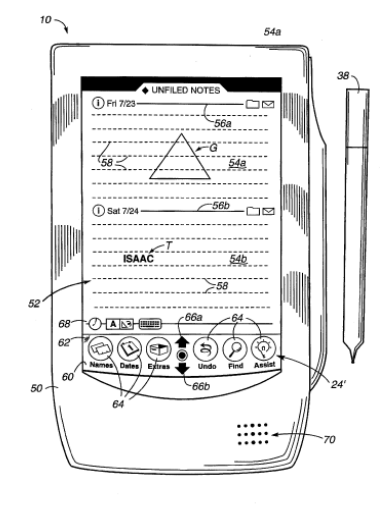

Figure 2

Luciw then presents for user selection a list of persons with the name identified; when the user makes a selection, information associated with the person, such as the person's full name, is inserted into the document. (11:60-12:6.)

## **B. Ground 7: Anticipation Based On Luciw**

## **1. Method Claims**

Method claims 1-6, 36-42, 86-88, 90, and 92-94 are anticipated by Luciw as

set forth below.

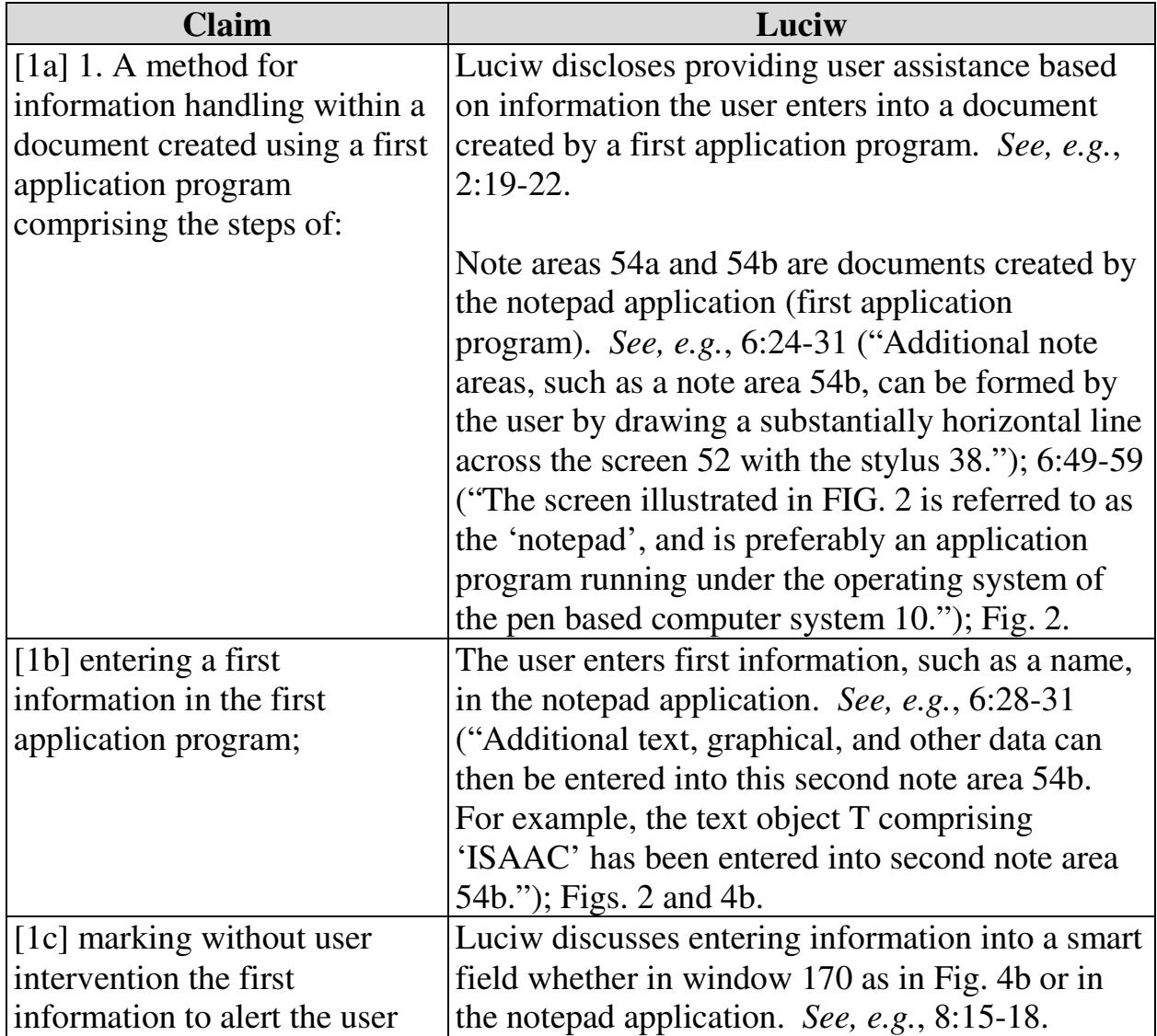

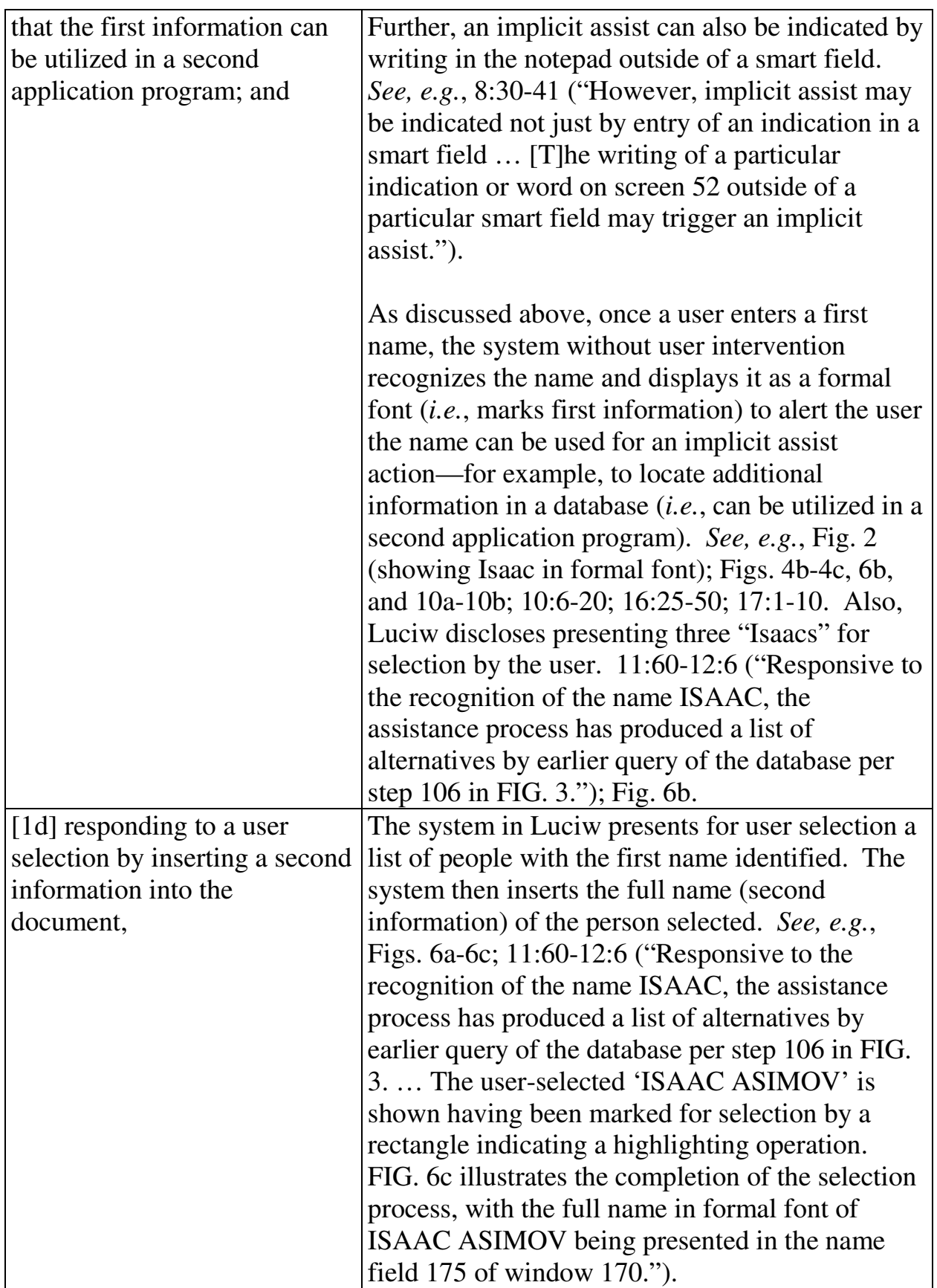

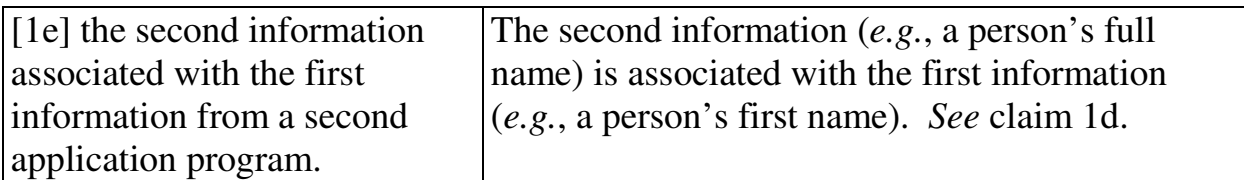

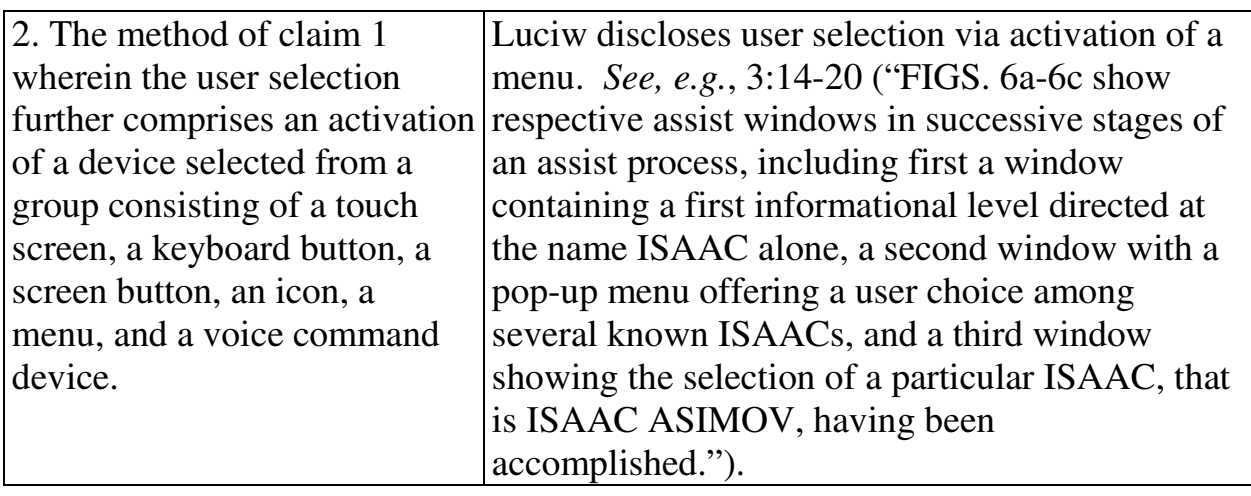

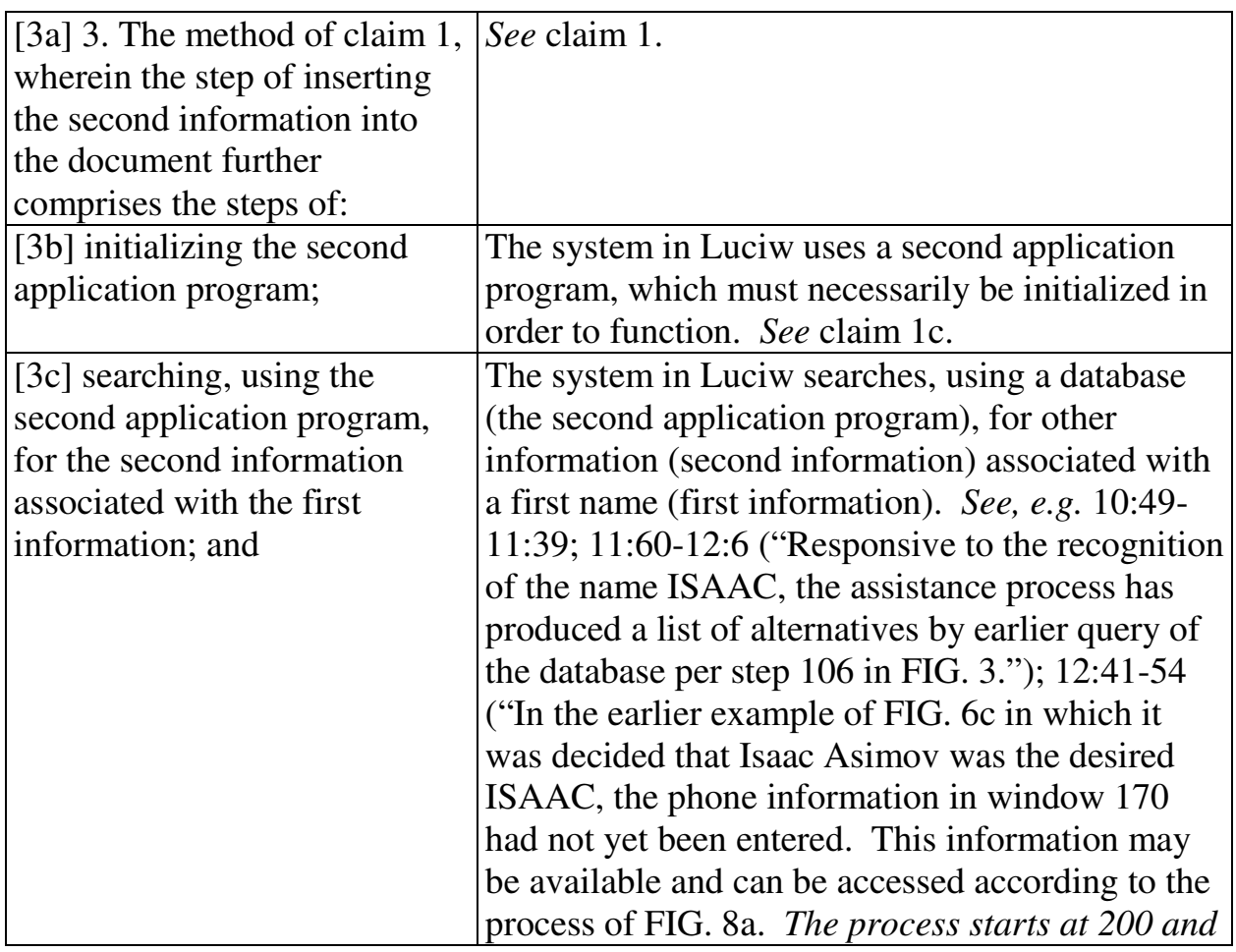

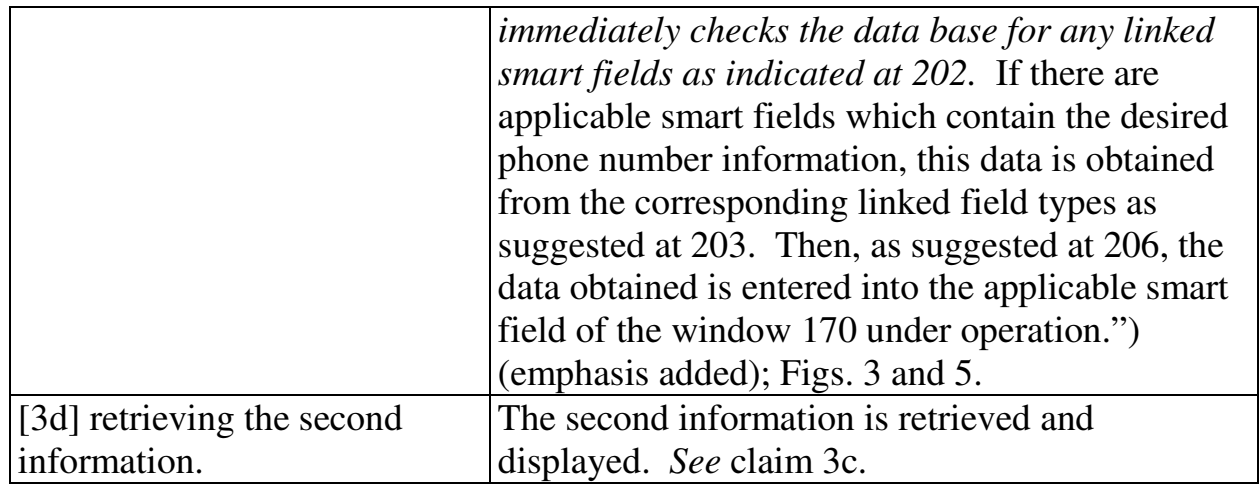

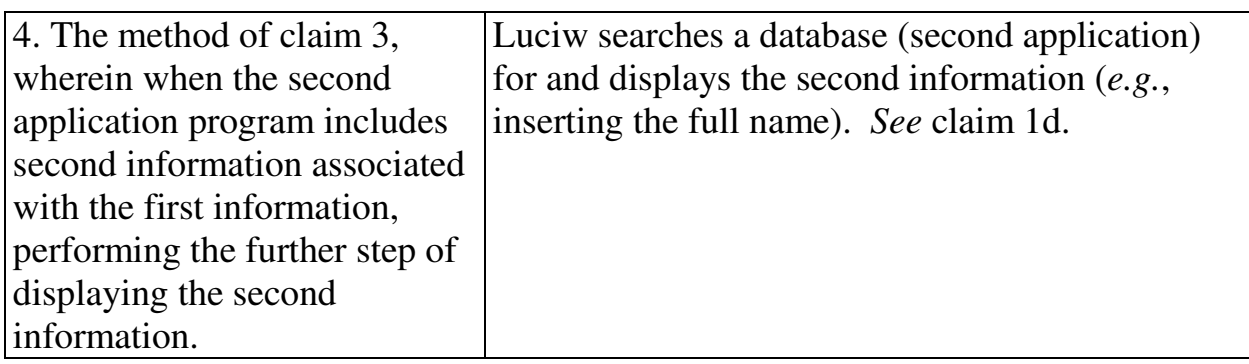

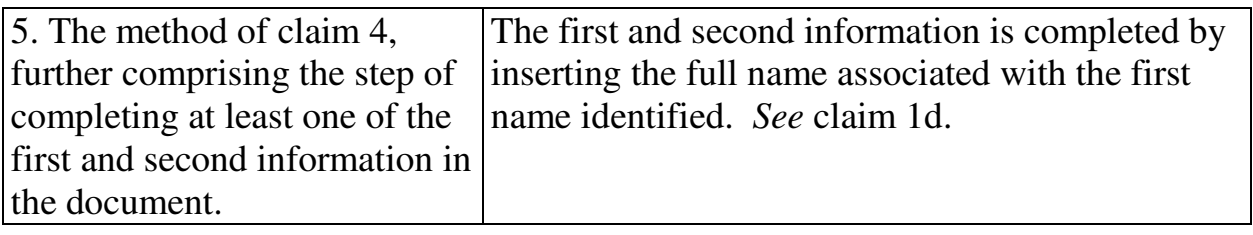

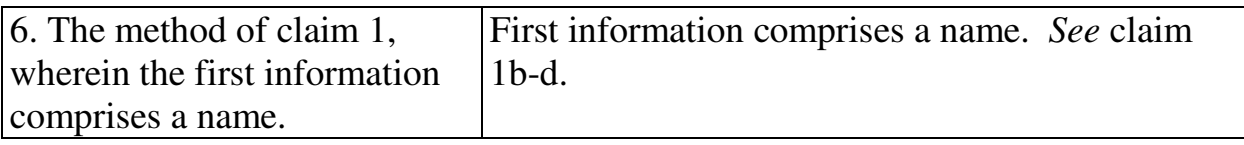

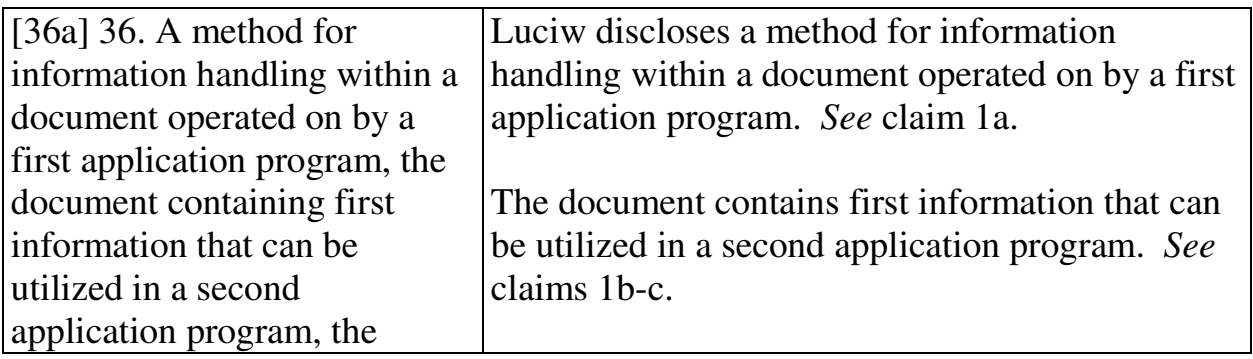

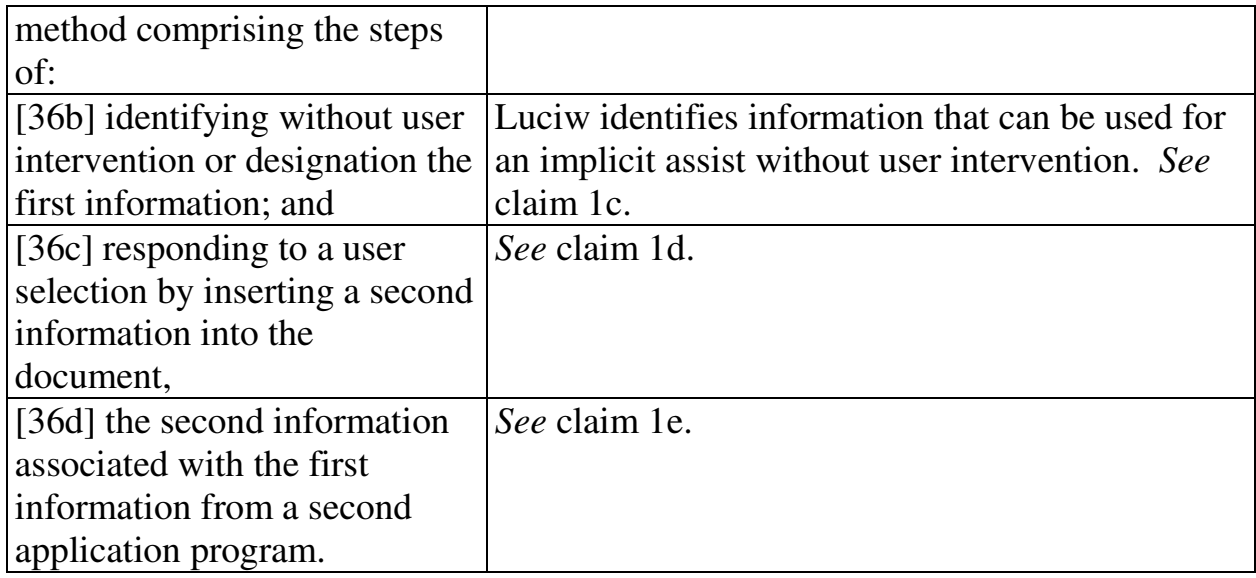

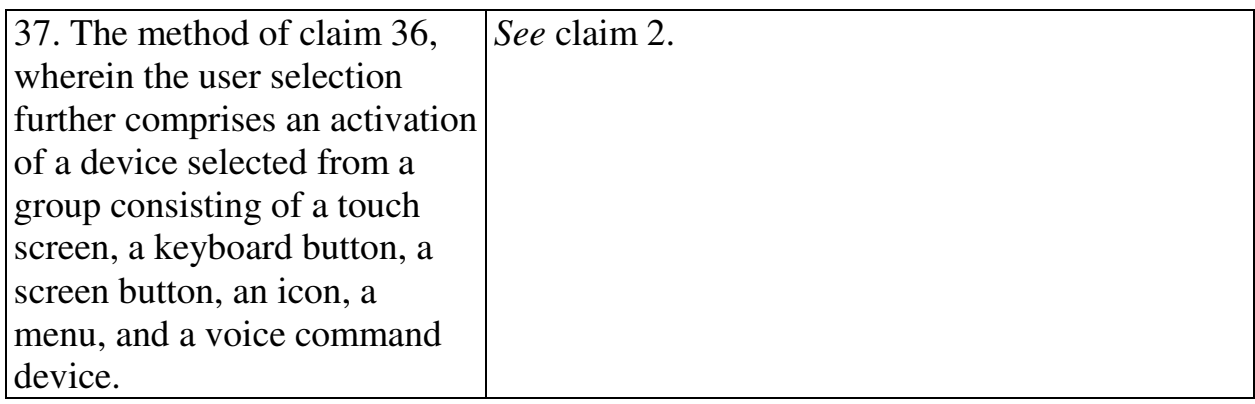

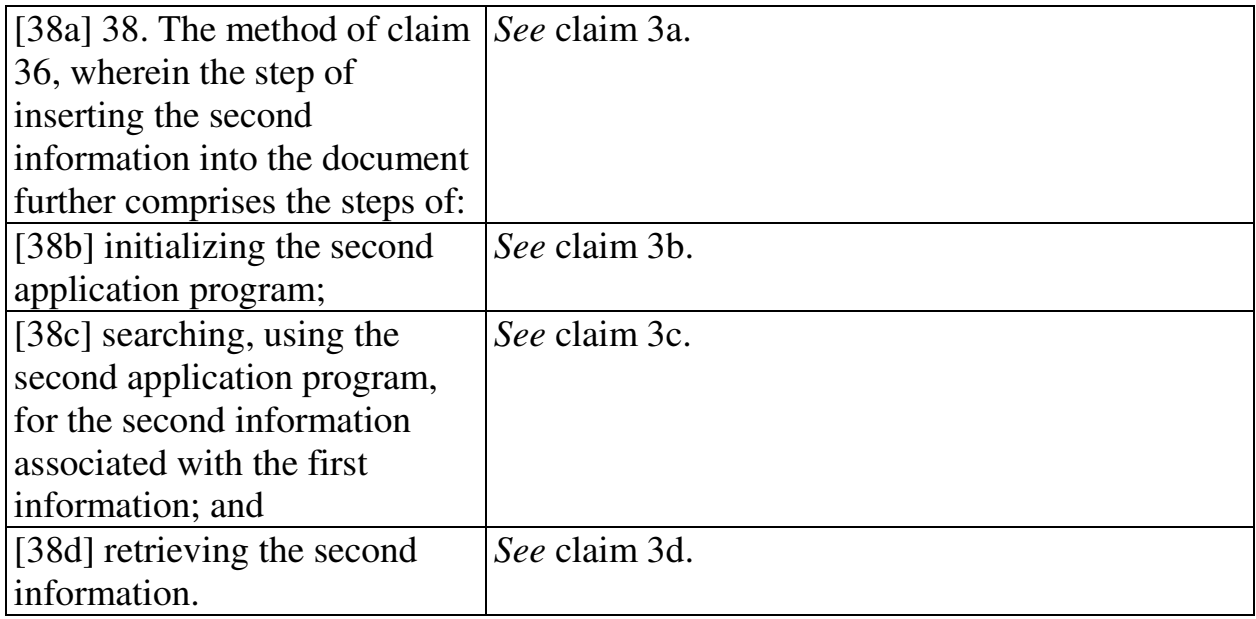

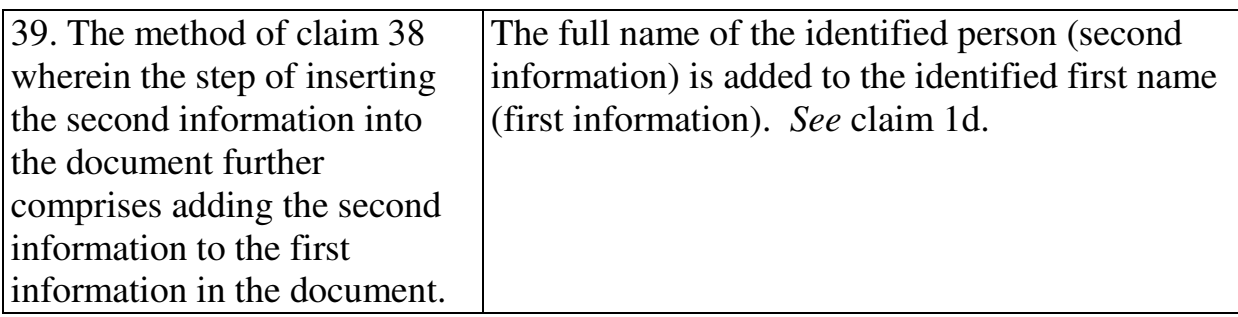

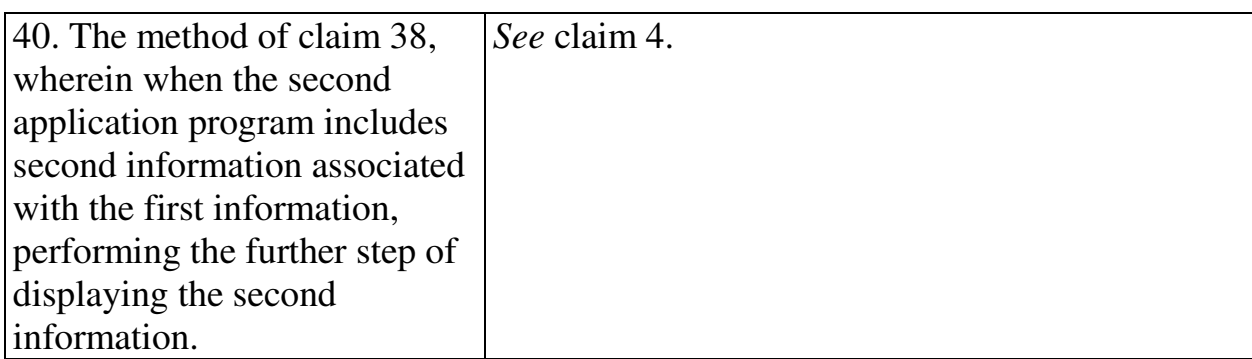

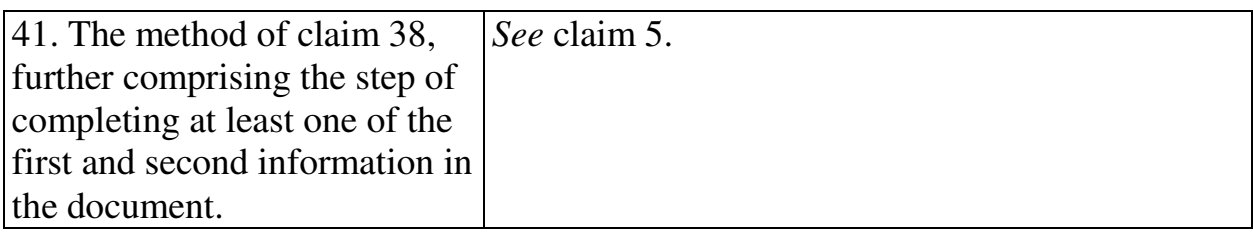

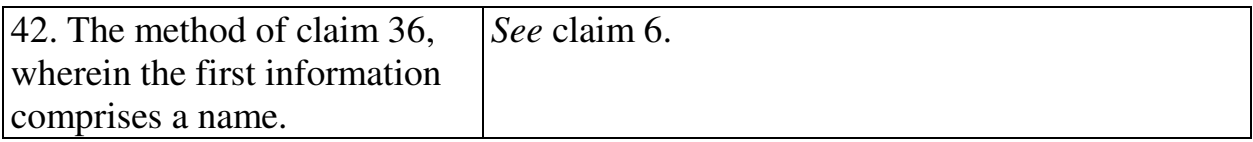

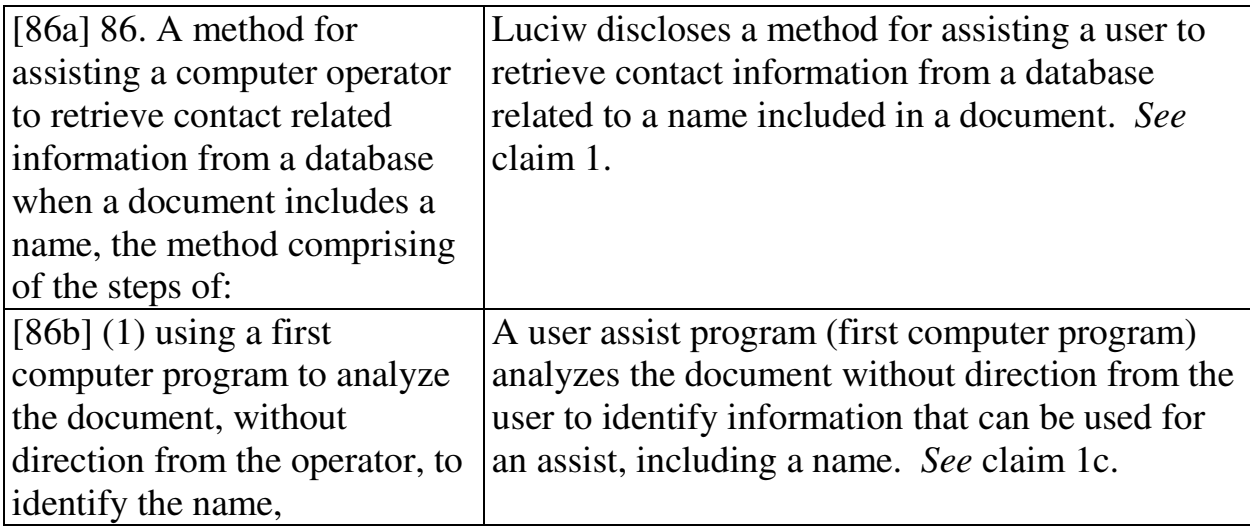

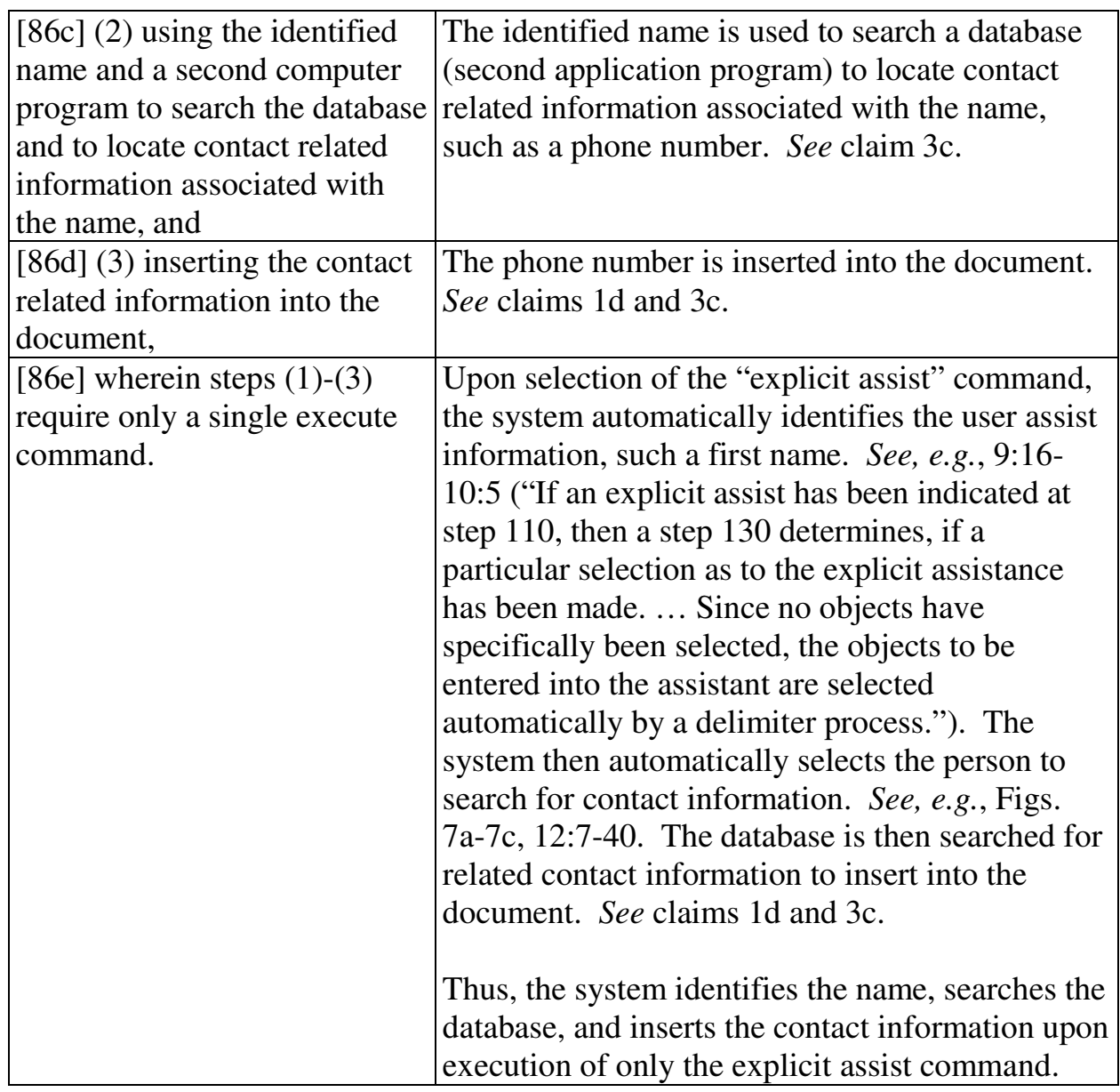

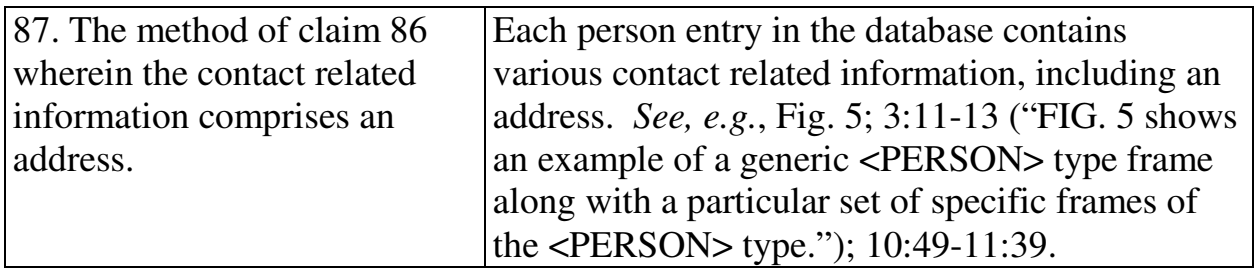

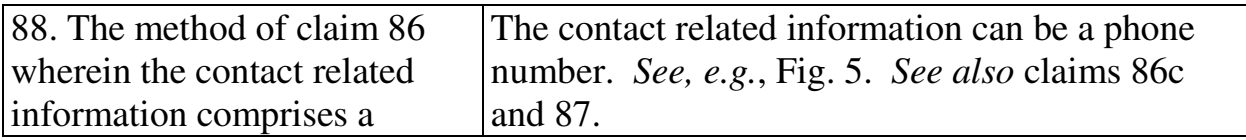

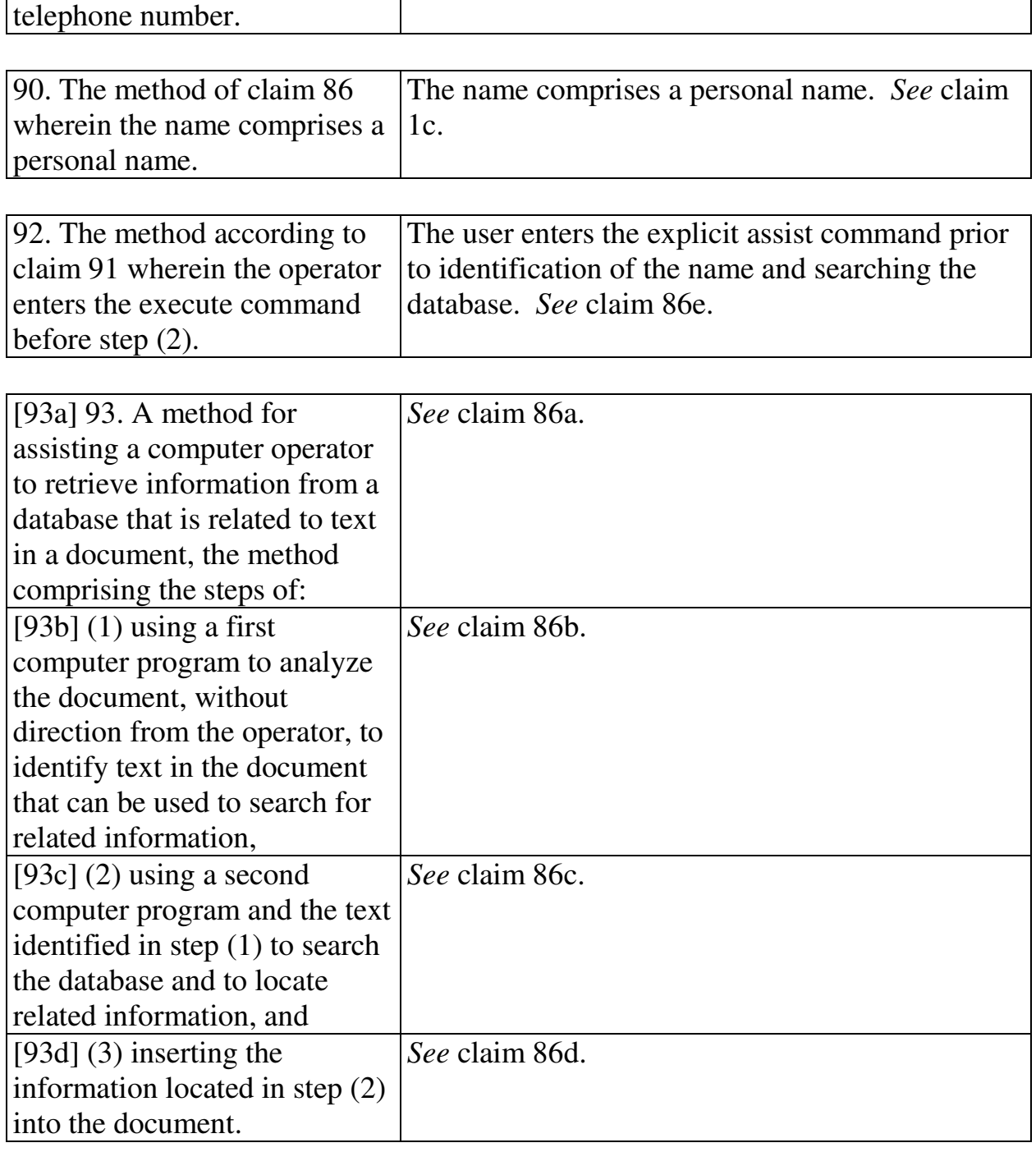

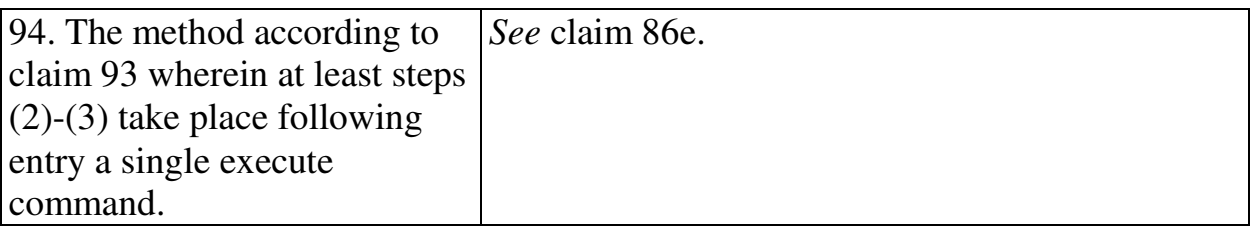

#### **2. Computer Readable Medium And System Claims**

Computer readable medium claims 7-12, 43-49, 97, and 98 are anticipated by Luciw. These claims correspond to method claims 1-6, 36-42, 86, and 93. Luciw discloses the steps in the body of the computer readable medium claims (as set forth above with respect to the corresponding method claims) and further discloses a computer readable medium including program instructions (*see*, *e.g.*, Fig. 1 at 22).

System claims 13-18, 50-56, 100, and 101, which include means-plusfunction limitations, are also anticipated by Luciw. These claims correspond to method claims 1-6, 36-42, 86, and 93. Luciw discloses the functions of the meansplus-function limitations (as set forth above with respect to the corresponding method claims). Luciw discloses a processor (*see*, *e.g.*, Fig. 1 at 12) programmed to perform these functions, and the programmed processor is same or equivalent structure as that disclosed in the '854 patent (if any structure is disclosed at all).

#### **C. Ground 8: Obviousness In View Of Luciw**

Furthermore, claims 3, 9, 15, 38, 45 and 53 and any respective dependent claims recite initializing the second application program and searching using the second application program for the second information. These steps would have been obvious in view of Luciw. (Menascé Decl. ¶ 174.) As a matter of common sense, it would have been obvious for the database to be initialized in order to run and search for the name, so as to provide the user with assistance. (*Id*. ¶ 175.)

Claims 87, 89, 91, and 95 would have been obvious in view of Luciw. (Menascé Decl. ¶ 176.) Claim 87 depends from claim 86 and requires the contact related information comprise an address. As discussed in Ground 7, Luciw discloses inserting contact related information such as a full name. It would have been obvious to insert an address given that Fig. 5 of Luciw discloses storing address information for contacts. This would be a simple substitution of address for name based on known methods to yield a predictable result. (*Id*.)

Claim 89 depends from claim 86 and recites that the name identified in the document is a business name. As discussed in Ground 7, Luciw discloses identifying a personal name. (Figs. 4b-4c; 11:43-45.) One of ordinary skill in the art would have immediately understood that there is no meaningful difference between a personal name and a business name, and thus it would have been obvious to identify a business name. (Menascé Decl. ¶ 177.) Claims 91 and 95 both recite that "the execute command is a selection from a menu." The "explicit assist" command in Luciw is executed by selection of an on-screen button. (Fig. 2 at 24; 8:51-53.) Because other commands in Luciw are selected from a menu (3:14-20), it would have been obvious to a person of ordinary skill in the art to select the "explicit assist" command from a menu. (Menascé Decl. ¶ 178.) This

would have been a simple substitution of one known element (selecting via a button) with another known element (selecting via a menu) to obtain predictable results. (*Id*.)

### **X. CONCLUSION**

For the reasons detailed above, there is a reasonable likelihood that Petitioner will prevail as to each of claims 1-18, 36-56, 86-95, 97, 98, 100, and 101 of the '854 patent. Accordingly, *inter partes* review of claims 1-18, 36-56, 86-95, 97, 98, 100, and 101 of the '854 patent is respectfully requested.

The USPTO is authorized to charge any required fees, including the fee as set forth in 37 C.F.R. § 42.15(a) and any excess claim fees, to Deposit Account No. **03-1952** referencing Docket No. **106842805100**.

Dated: December 2, 2013 Respectfully submitted,

By /David L. Fehrman/

David L. Fehrman Registration No.: 28,600 MORRISON & FOERSTER LLP 707 Wilshire Blvd., Suite 6000 Los Angeles, California 90017-3543 (213) 892-5601

By /Mehran Arjomand/ Mehran Arjomand Registration No.: 48,231 MORRISON & FOERSTER LLP 707 Wilshire Blvd., Suite 6000 Los Angeles, California 90017-3543 (213) 892-5630

### **Certificate of Service (37 C.F.R. § 42.6(e)(4))**

I hereby certify that the attached Petition for *Inter Partes* Review and supporting materials were served as of the below date by FedEx, which is a means at least as fast and reliable as U.S. Express Mail, on the Patent Owner at the correspondence address indicated for U.S. Patent No. 7,496,854 (*i.e.*, Sunstein Kann Murphy & Timbers LLP, 125 Summer Street, Boston, MA 02110-1618).

Dated: December 2, 2013 /Mehran Arjomand/

Mehran Arjomand MORRISON & FOERSTER LLP 707 Wilshire Blvd, Suite 6000 Los Angeles, CA 90017-3543

Case 1:13-cv-00920-LPS Document 117-4 Filed 05/29/19 Page 569 of 645 PageID #: 3526

## Exhibit 6PP

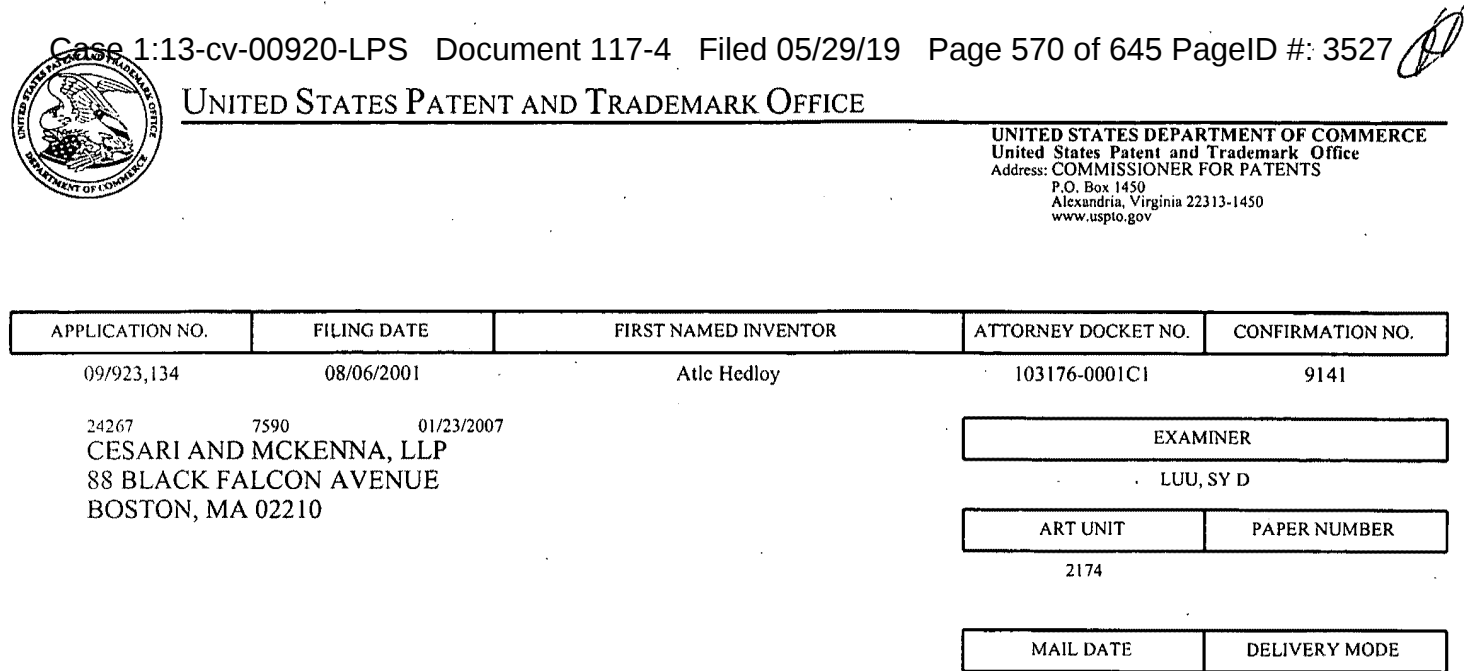

**Please find below and/or attached an Office communication concerning this application or proceeding.** 

01/23/2007 PAPER

Case 1:13-cv-00920-LPS Document 117-4 Filed 05/29/19 Page 571 of 645 PageID #: 3528

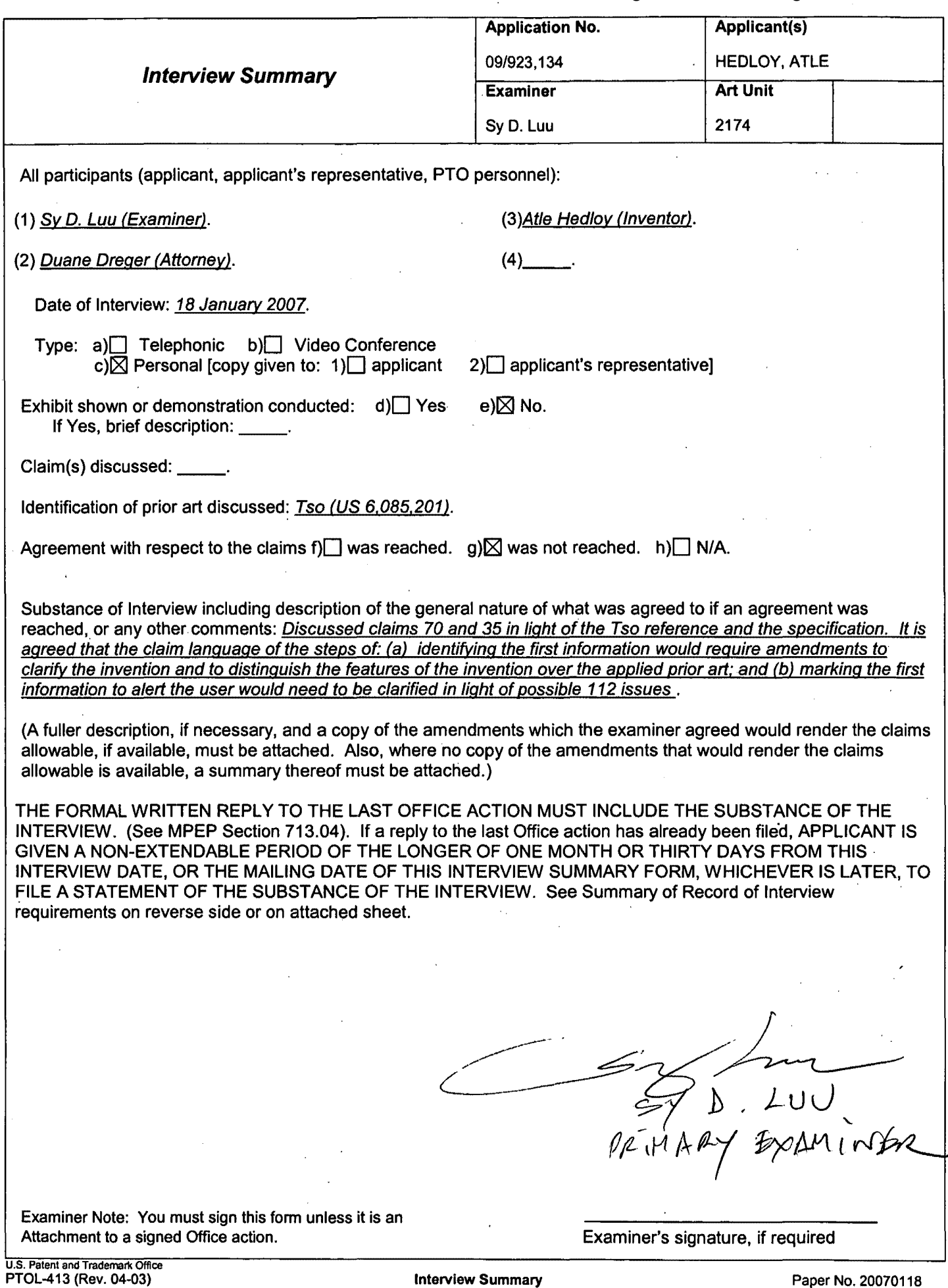

Case 1:13-cv-00920-LPS Document 117-4 Filed 05/29/19 Page 572 of 645 PageID #: 3529

# Exhibit 6QQ

Case 1:13-cv-00920-LPS Document 117-4 Filed 05/29/19 Page 573 of 645 PageID #: 3530

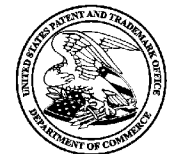

**UNITED STATES PATENT AND TRADEMARK OFFICE** 

UNITED STATES DEPARTMENT OF COMMERCE United States Patent and Trademark Office Address: COMMISSIONER FOR PATENTS P.O. Box 1450 Alexandria., Virginia 22313-1450 www.uspto.gov

## **NOTICE OF ALLOWANCE AND FEE(S) DUE**

24267 7590 07/02/2008

**CESARI AND MCKENNA, LLP**  88 BLACK FALCON A VENUE BOSTON, MA 02210

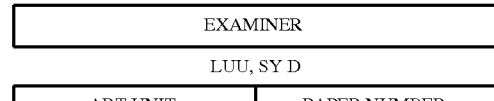

ART UNIT PAPER NUMBER

2174 DATE MAILED: 07/02/2008

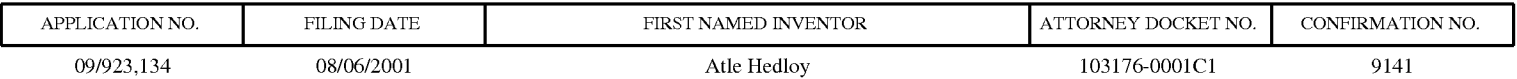

TITLE OF INVENTION: METHOD, SYSTEM AND COMPUTER READABLE MEDIUM FOR ADDRESSING HANDLING FROM A COMPUTER PROGRAM

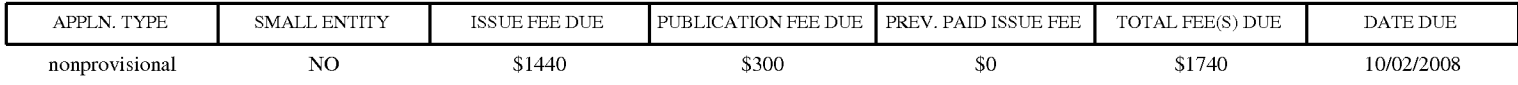

**THE APPLICATION IDENTIFIED ABOVE HAS BEEN EXAMINED AND IS ALLOWED FOR ISSUANCE AS A PATENT. PROSECUTION ON THE MERITS IS CLOSED. THIS NOTICE OF ALLOWANCE IS NOT A GRANT OF PATENT RIGHTS. THIS APPLICATION IS SUBJECT TO WITHDRAWAL FROM ISSUE AT THE INITIATIVE OF THE OFFICE OR UPON PETITION BY THE APPLICANT. SEE 37 CFR 1.313 AND MPEP 1308.** 

**THE ISSUE FEE AND PUBLICATION FEE (IF REQUIRED) MUST BE PAID WITHIN THREE MONTHS FROM THE MAILING DATE OF THIS NOTICE OR THIS APPLICATION SHALL BE REGARDED AS ABANDONED. THIS STATUTORY PERIOD CANNOT BE EXTENDED. SEE 35 U.S.C. 151. THE ISSUE FEE DUE INDICATED ABOVE DOES NOT REFLECT A CREDIT FOR ANY PREVIOUSLY PAID ISSUE FEE IN THIS APPLICATION. IF AN ISSUE FEE HAS PREVIOUSLY BEEN PAID IN THIS APPLICATION (AS SHOWN ABOVE), THE RETURN OF PART B OF THIS FORM WILL BE CONSIDERED A REQUEST TO REAPPLY THE PREVIOUSLY PAID ISSUE FEE TOW ARD THE ISSUE FEE NOW DUE.** 

#### **HOW TO REPLY TO THIS NOTICE:**

I. Review the SMALL ENTITY status shown above.

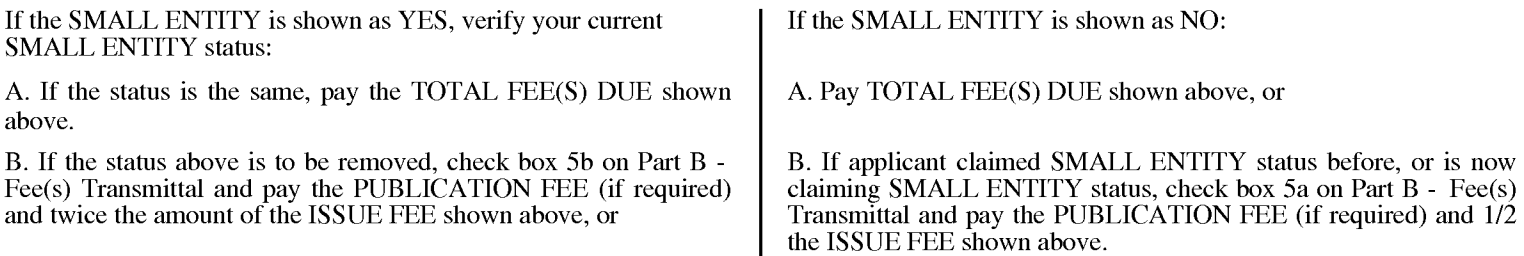

IL PART B - FEE(S) TRANSMITTAL, or its equivalent, must be completed and returned to the United States Patent and Trademark Office (USPTO) with your ISSUE FEE and PUBLICATION FEE (if required). If you are charging the fee(s) to your deposit account, section "4b" of Part B - Fee(s) Transmittal should be completed and an extra copy of the form should be submitted. If an equivalent of Part B is filed, a request to reapply a previously paid issue fee must be clearly made, and delays in processing may occur due to the difficulty in recognizing the paper as an equivalent of Part B.

III. All communications regarding this application must give the application number. Please direct all communications prior to issuance to Mail Stop ISSUE FEE unless advised to the contrary.

**IMPORTANT REMINDER: Utility patents issuing on applications filed on or after Dec. 12, 1980 may require payment of maintenance fees. It is patentee's responsibility to ensure timely payment of maintenance fees when due.** 

#### Case 1:13-cv-00920-LPS Document  $\sharp 17$ r $\sharp$ E( $\sharp$ iled 05/09/149 LPage 574 of 645 PageID #: 3531

#### Complete and send this form, together with applicable fee(s), to: Mail **Mail Stop ISSUE FEE**

**Commissioner for Patents P.O. Box 1450 Alexandria, Virginia 22313-1450** 

**or Fax (571)-273-2885** 

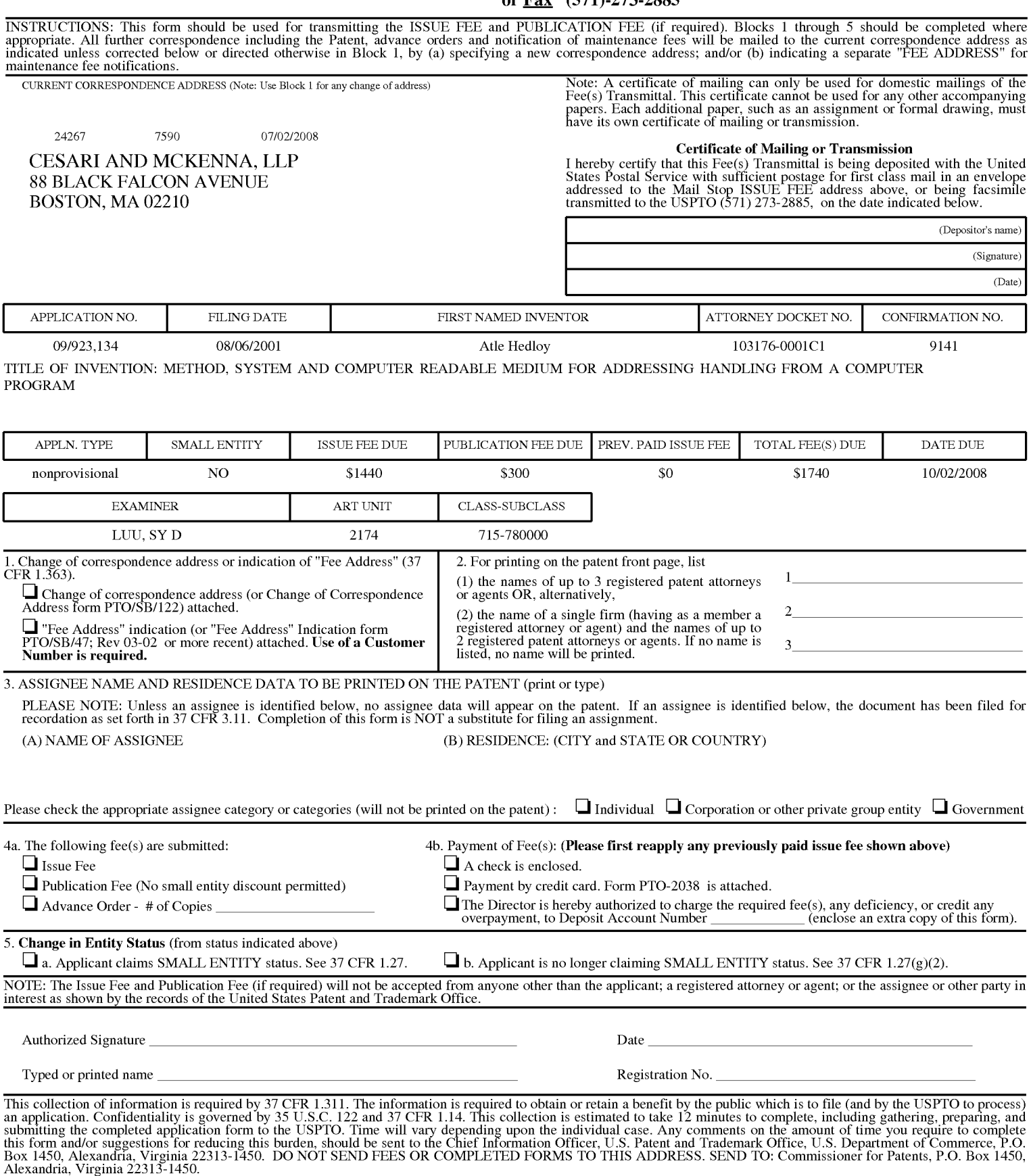

Under the Paperwork Reduction Act of 1995, no persons are required to respond to a collection of information unless it displays a valid 0MB control number.

Case 1:13-cv-00920-LPS Document 117-4 Filed 05/29/19 Page 575 of 645 PageID #: 3532

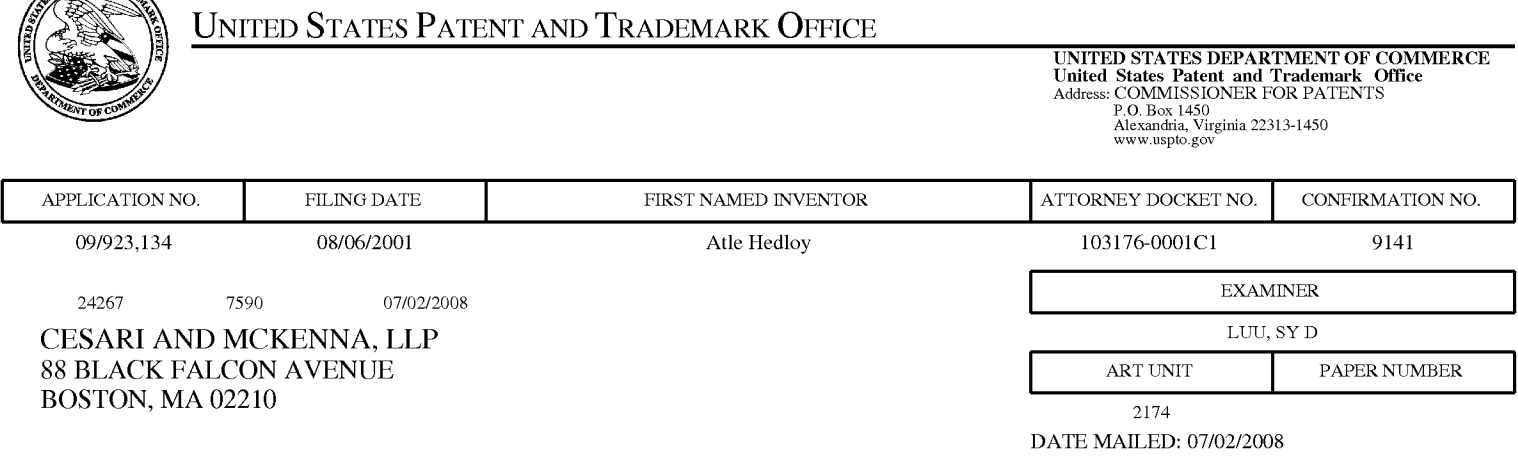

#### **Determination of Patent Term Adjustment under 35 U.S.C. 154 (b)**

(application filed on or after May 29, 2000)

The Patent Term Adjustment to date is 32 day(s). If the issue fee is paid on the date that is three months after the mailing date of this notice and the patent issues on the Tuesday before the date that is 28 weeks (six and a half months) after the mailing date of this notice, the Patent Term Adjustment will be 32 day(s).

If a Continued Prosecution Application (CPA) was filed in the above-identified application, the filing date that determines Patent Term Adjustment is the filing date of the most recent CPA.

Applicant will be able to obtain more detailed information by accessing the Patent Application Information Retrieval (PAIR) WEB site (http://pair.uspto.gov).

Any questions regarding the Patent Term Extension or Adjustment determination should be directed to the Office of Patent Legal Administration at (571)-272-7702. Questions relating to issue and publication fee payments should be directed to the Customer Service Center of the Office of Patent Publication at 1-(888)-786-0101 or (571)-272-4200.

PATENT AND TRADE

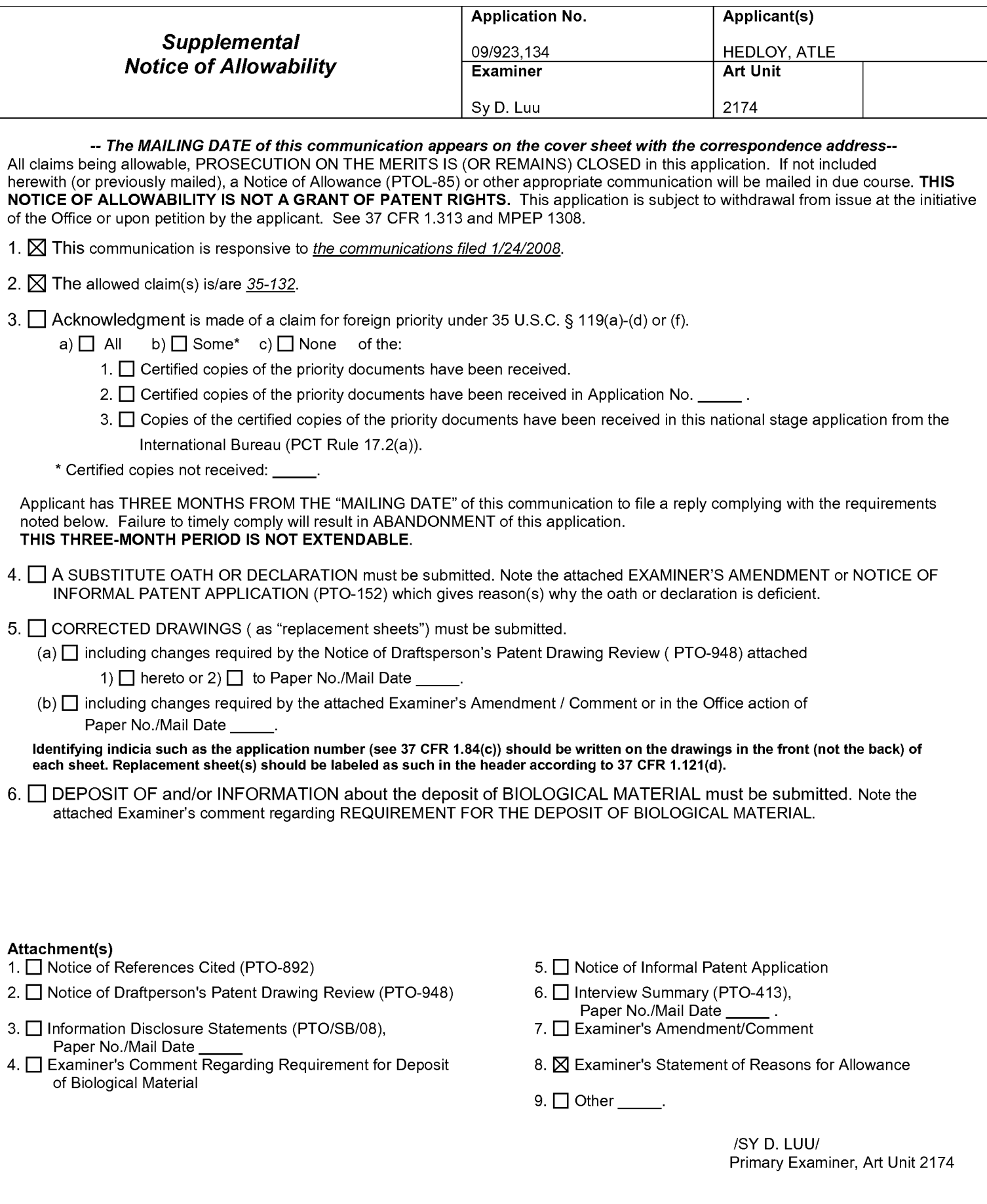
Application/Control Number: 09/923,134 Art Unit: 2174

Page 2

#### *Statement of Reasons for Allowance*

- 1. Claims 35-135 are allowed.
- 2. The following is an examiner's statement of reasons for allowance.

The present invention is directed to a method for name and address handling within a document..

Claims 35, 41, 47, 70, 77, 84, 120, 127, 131-132, and 134-135 recite, or similarly recite, the steps of: entering a first information in the first application program; marking or identifying without user intervention the first information to alert the user that the first information can be utilized in a second application program; and responding to a user selection by inserting a second information into the document, the second information associated with the first information from a second application program.

Claims 53, 59, and 65 recite, or similarly recite, the steps of:: entering a first information in the first application program; marking without user intervention the first information to alert the user that the first information can be utilized in a second application program; and responding to a user selection by performing an operation related to a second information, the second information associated with the first information from the second application program.

Claims 91, 97, 103 recite, or similarly recite, the steps of:: identifying without user intervention or designation the first information and responding to a user selection by performing an operation related to a second information, the second information associated with the first information from the second application program.

Application/Control Number: 09/923,134 Art Unit: 2174

Page 3

Claims 119 and 130 recite, or similarly recite, the steps of:: initializing the second application program; searching, using the second application program, for the second information associated with the first information; and if said second information exists, retrieving and displaying the second information; wherein said user selection comprises: selecting a menu indicator for the menu; opening the menu; selecting a choice in the menu; and activating the selected choice in the menu; wherein selection the menu indicator comprises moving the mouse pointer to the menu indicator; wherein the opening of a menu comprises clicking on the menu indicator with a mouse button; and wherein the second information is associated with at least part of the identified first information.

The closest prior art, Tso  $(US\ 6,085,201)$  and Pandit  $(US\ 5,859,636)$ , show a substantially similar method for marking and inserting information. However, Tso and Pandit, singularly or in combination still fail to anticipate or render the above cited limitations obvious.

Any comments considered necessary by applicant must be submitted no later than the payment of the issue fee and, to avoid processing delays, should preferably accompany the issue fee. Such submissions should be clearly labeled "Comments on Statement of Reasons for Allowance."

Application/Control Number: 09/923,134 Art Unit: 2174

Page 4

#### *Inquires*

Any inquiry concerning this communication or earlier communications from the examiner should be directed to Sy Luu whose telephone number is **(571) 272-4064.** The examiner can normally be reached on Monday- Friday from 7:300 am to 4:00 pm (EST).

If attempts to reach the examiner by telephone are unsuccessful, the examiner's supervisor, David Wiley, can be reached on (571) 272-3923.

The fax phone number for the organization where this application or proceeding is assigned is 571-273-8300.

Information regarding the status of an application may be obtained from the Patent Application Information Retrieval (PAIR) system. Status information for published applications may be obtained from either Private PAIR or Public PAIR. Status information for unpublished applications is available through Private PAIR only. For more information about the PAIR system, see http://pair-direct.uspto.gov. Should you have questions on access to the Private PAIR system, contact the Electronic Business Center (EBC) at 866-217-9197 (toll-free). If you would like assistance from a USPTO Customer Service Representative or access to the automated information system, call 800-786-9199 (IN USA OR CANADA) or 571-272-1000.

> /SyD. Luu/ Primary Patent Examiner Art Unit 2174

Case 1:13-cv-00920-LPS Document 117-4 Filed 05/29/19 Page 580 of 645 PageID #: 3537

# Exhibit 6RR

Case 1:13-cv-00920-LPS Document 117-4 Filed 05/29/19 Page 581 of 645 PageID #: 3538

Trials@uspto.gov Paper No. 31 571-272-7822 Entered: March 3, 2015

#### RECORD OF ORAL HEARING

#### UNITED STATES PATENT AND TRADEMARK OFFICE

#### - - - - - -

#### BEFORE THE PATENT TRIAL AND APPEAL BOARD

- - - - - -

APPLE, INC., GOOGLE, INC., and MOTOROLA MOBILITY LLC

Petitioner

v.

### ARENDI S.A.R.L.

Patent Owner

- - - - - - -

Cases IPR2014-00206 and IPR2014-00207

Patent 7,496,854

Technology Center 2100

Oral Hearing Held on Wednesday, February 4, 2015

Before HOWARD B. BLANKENSHIP, SALLY C. MEDLEY, and TREVOR M. JEFFERSON, *Administrative Patent Judges.*

The above-entitled matter came on for hearing on Wednesday, February 4, 2015, at 1:00 p.m., in Hearing Room A, taken at the U.S. Patent and Trademark Office, 600 Dulany Street, Alexandria, Virginia.

Case 1:13-cv-00920-LPS Document 117-4 Filed 05/29/19 Page 582 of 645 PageID #: 3539

Cases IPR2014-00206 and IPR2014-00207 Patent 7,496,854

APPEARANCES:

ON BEHALF OF PETITIONER APPLE, INC:

DAVID L. FEHRMAN, ESQ. MEHRAN ARJOMAND, ESQ. ALEX S. YAP, ESQ. Morrison & Foerster LLP 707 Wilshire Boulevard Los Angeles, California 90017 213-892-5200

WENDY ANNA HERBY, ESQ. IP Litigation Counsel Apple 1 Infinite Loop, MS 169-2NYJ Cupertino, California 95014 408-974-5419

ON BEHALF OF PETITIONERS GOOGLE and MOTOROLA:

MATTHEW A. SMITH, ESQ. Turner Boyd LLP 702 Marshall Street Suite 640 Redwood City, California 94063 650-265-6109

ON BEHALF OF THE PATENT OWNER:

BRUCE D. SUNSTEIN, ESQ. ROBERT M. ASHER, ESQ. DOROTHY WU, ESQ. Sunstein Kann Murphy & Timbers LLP 125 Summer Street Boston, Massachusetts 02110 617-443-9292

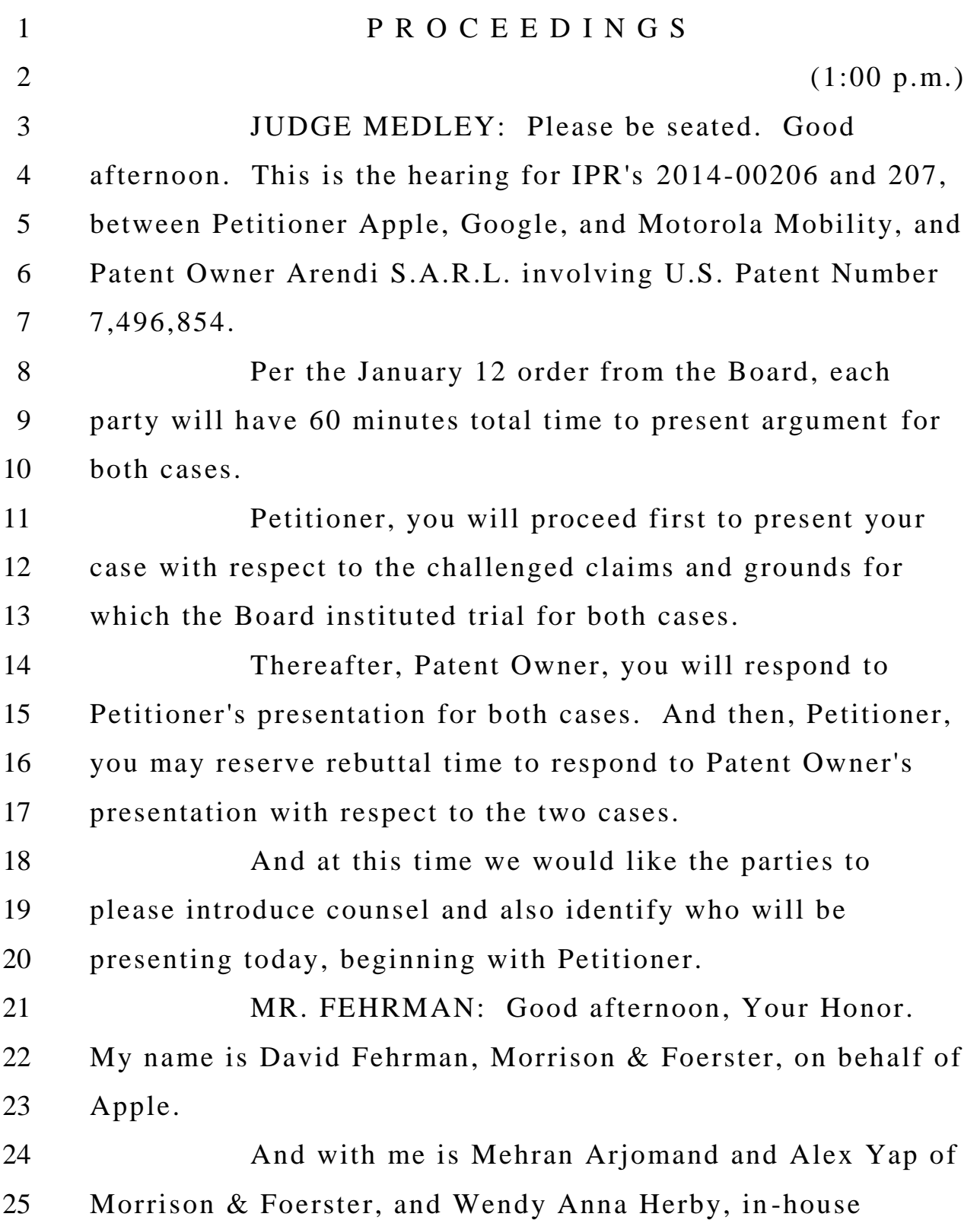

 counsel at Apple; and Matthew Smith from Turner Boyd for Google and Motorola. And I will be presenting the argument with some possible additional argument from Mr. Yap. JUDGE MEDLEY: Thank you. For Patent Owner? MR. ASHER: Robert Asher from Sunstein Kann Murphy & Timbers representing Arendi. I'm here with Bruce Sunstein and Dorothy Wu, as well as Atle Hedloy of Arendi. And I will be presenting. JUDGE MEDLEY: Thank you. Okay. Petitioner, you may begin. And would you like to reserve rebuttal time? MR. FEHRMAN: Yes. 20 minutes, please. **JUDGE MEDLEY:** 20 minutes, okay. And just so everyone knows, I go by this clock. MR. FEHRMAN: Good afternoon. Our first slide here is just the listing of the case which you have already identified. So the patent at issue is 7,496,854. We have the cover sheet here on slide 2. The ground of institution for the IPR2014-00206 is anticipation based on the Domini patent of claims 19, 20, 22 to 26, 28 to 30, 57, 58, 60 to 74, 76 to 78, 85, and 96. And the grounds of institution with respect to the second petition 2014-0027 are 1 to 12, 36 to 38, 40 to 45 and 49, anticipation based upon Domini; 1 to 12, 36 to 49, anticipation based upon Hachamovitch; and 3 to 5, 9 to 11, 38

 to 41 and 45 to 48 based upon obviousness in view of Hachamovitch.

 I would like to start with a brief review of the patent and the technology that is disclosed. It is basically directed to kind of two types of operations: One is completion or adding information into a document such as a word processing document. Here it shows the name of a person. This is figure 3, slide 5.

 And the system can operate to insert a corresponding address for that person that it obtains from a database. And that is shown in figure 4, slide 6.

12 There are numerous types of operation disclosed in the specification. I would like to briefly review those various examples because they are relevant to recitations in the claims.

 So the first example that they provide corresponds 17 to the figures we just looked at, which is retrieving an address from, for example, an address book to put into a document based upon a name that has been typed in. This operation works on the left side of figure 1 which I have illustrated in slide 7.

 And step 6 shows what data did we find. And if you find a name, you look that name up in a database, shown at step 12. And if you found just one match, then you insert that corresponding address from the name into the document

 and that ends that process. That's the straightforward entry of an address into a document based upon looking it up in a database. And that's illustrated in slide 8 that shows figures 3 and 4. The starting point is the name is entered, and then the address is retrieved and put into the document. 6 The second example is where the name is entered but it does not have a corresponding address. This is adding a new contact to a database such as an address book. And this works more on the right side. Again, the information may be found, maybe it is both name and address, and it is looked up in the database here at step 14. But no match is found.

13 So in that case it goes to step 28, which is adding that information into the address books. That's a new entry into the address book because that did not previously exist. And that example is illustrated in figures 5 and 6 of the specification which we have shown at slide 10.

 And the name and address are entered shown at figure 5 and then the pop-up permits selection to add that information into the database, as shown in figure 6.

 Another example provided in the specification is adding a new address for an existing contact. So it is not something that didn't exist at all. But it has some different information. So this moves over to further right. This is slide 7. And, again, it is figure 1, where we have highlighted

 a different path, which is again looking up the name in the database, and it finds a name but not an address, and it prompts the user at step 30 for a decision and/or review. And the two possibilities are either ch anging the address that's in there or adding it as an additional address, for example, a work address when a home address was already in there. So changing the address is shown with step 34 and inserting the additional address is shown at step 36. And that's illustrated in slide 12 at figures 4 and 9.

 So figure 4 is again the name and address is entered, and the options are given in figure 9 so you can change the current address, as shown at 76. You can add a 13 new address. There are various options, but it is adding information into the database that wasn't there, either adding it on top or changing it.

 Another is where there are several addresses already in the database corresponding to a single person's name. And that goes back to the left side. We show that on slide 13.

 And we go down through step 18 and we found more than one possible address match, and then that provides at step 20 the choices to the user of which address to select, 23 and the user selects which address to use for the document. for example, and inserts that.

 That's illustrated in slide 14. It shows figures 3 and 10, where in figure 10 two different addresses show up corresponding to the name that was entered and the user selects one of those addresses.

 So the various examples of operations that are performed can include displaying of information so you display a located address, or name and address. You can insert information from a database into a document. Those are examples 1 and 5, the display is 4 and 5 that we just reviewed, or you can insert information from what you've typed into the document over into the database.

 So it kind of has two different directions in terms of operations performed with respect to information. And that 14 last one is examples 2 and 4. These are illustrated in slide 15.

 So we have two primary areas of claim construction: Application program, and then we've put together "performing an operation related to second information and second information associated with the first information from a second application program." Those are part of a larger recitation.

 So slide 17, we just have repeated the institution decision and the basic standard for claim construction in an IPR proceeding. Claim terms are generally given their ordinary and customary meaning as would be understood by

 one of ordinary skill in the art in the context of the entire disclosure.

 And, in addition, if an inventor acts as his or her own lexicographer, any special definition must be set forth in the specification with reasonable clarity, deliberateness and precision.

 The first term we have is the term "application program." It does not appear in the specification so certainly there was no special definition given to that term by the 10 Patent Owner. It was only added in the claims and has no -- there is nothing in the specification that informs the meaning of that term and, therefore, it goes to the ordinary and customary meaning.

 In the institution decision, as we show at slide 19, the Board construed application program as an independent executable program. And we have copied a bit of page 12 here from Paper 9, the institution decision, where the Board first states that the term does not appear in the specification, 19 and the Patent Owner had argued for a narrow construction of this term, that it is limited to programs designed to assist in the performance of a specific task, such as word processing or spreadsheet processing or contact management or e -mail or calendaring.

 JUDGE JEFFERSON: The party disputes that independent should be independently?

 MR. FEHRMAN: Yes. 2 JUDGE JEFFERSON: Do you think there is a difference between the construction independently executable program or independent executable program? MR. FEHRMAN: I think there shouldn't be a difference. My understanding as to the intent is that independent may mean that a program is independent and can work with, say, four or five other programs. Independently means that a program can operate solely by itself without reference to anything else. I'm not sure if that's what it means or that's their intent, but certainly the Patent Owner went to great lengths to attempt to point out that the Board had a typographical error and meant independently when it said independent. So a very interesting and kind of unique situation we have in this case, as far as I'm aware, is that the Patent Owner is seeking a claim construction for application program that excludes that very term that is used in one of the prior art references, Domini. The process or the exercise of claim construction is a very interesting one. We start with words and then we go pick some other words to replace those words with, and then we use that to look at infringement or prior art. I have never seen a situation where that exercise has been used to exclude

the words that are being construed.

 And the purpose here is very clear. The reason is that because the Domini reference has numerous references to application program that the Patent Owner is seeking to distinguish from the claims. So normally we wouldn't be referring to a piece of prior art in the claim construction process but it is so clear what's being done here that I think it is appropriate to point that out.

 And that is shown here in slide 21 as various different application programs, word processing program 37A, spell checker program 37B, grammar checker program 37C, and it goes down to application program 37N. All of those use the same number 37.

 And in the specification they are all referred to as application programs as we show at slide 22, and Domini at 7:41-50 refers to application programs 37, and then at the bottom the application programs may include a number of different programs, such as a word processor, spell checker and grammar check program.

19 What the Patent Owner is attempting to do is parse this out. So a word processing program, that meets their definition of what an application program is, as we show in slide 23, but a spell checker program and a grammar check program don't. Those are somehow some different animals, even though they are all referred to as application programs.

 So, again, as we mentioned and shown at slide 25 here, it is quite a remarkable attempt to adopt a claim construction based upon language that was not included in the specification of the patent itself and, yet, adopt a claim construction that excludes prior art that uses the exact language used in the claims.

 And we believe that's inappropriate, clearly inappropriate and you cannot get a claim construction unless there is clearly some special definition provided in the patent, which is not done here, or clearly some out-of-ordinary use in the prior art reference, which we also do not have here.

 And on slide 26, then I go to the issue of independent and independently. I believe that the prior art would meet it under either construction because those prior art references show applications that can be used with numerous different applications, such as word processing, and do not need to be part and parcel of the word processing application.

 So they are independently executable and they are independent executable. But I do believe that the construction provided by the Board is the more accurate one. There's nothing to restrict these claims in any way from the 23 specification to some particular independence or something else.

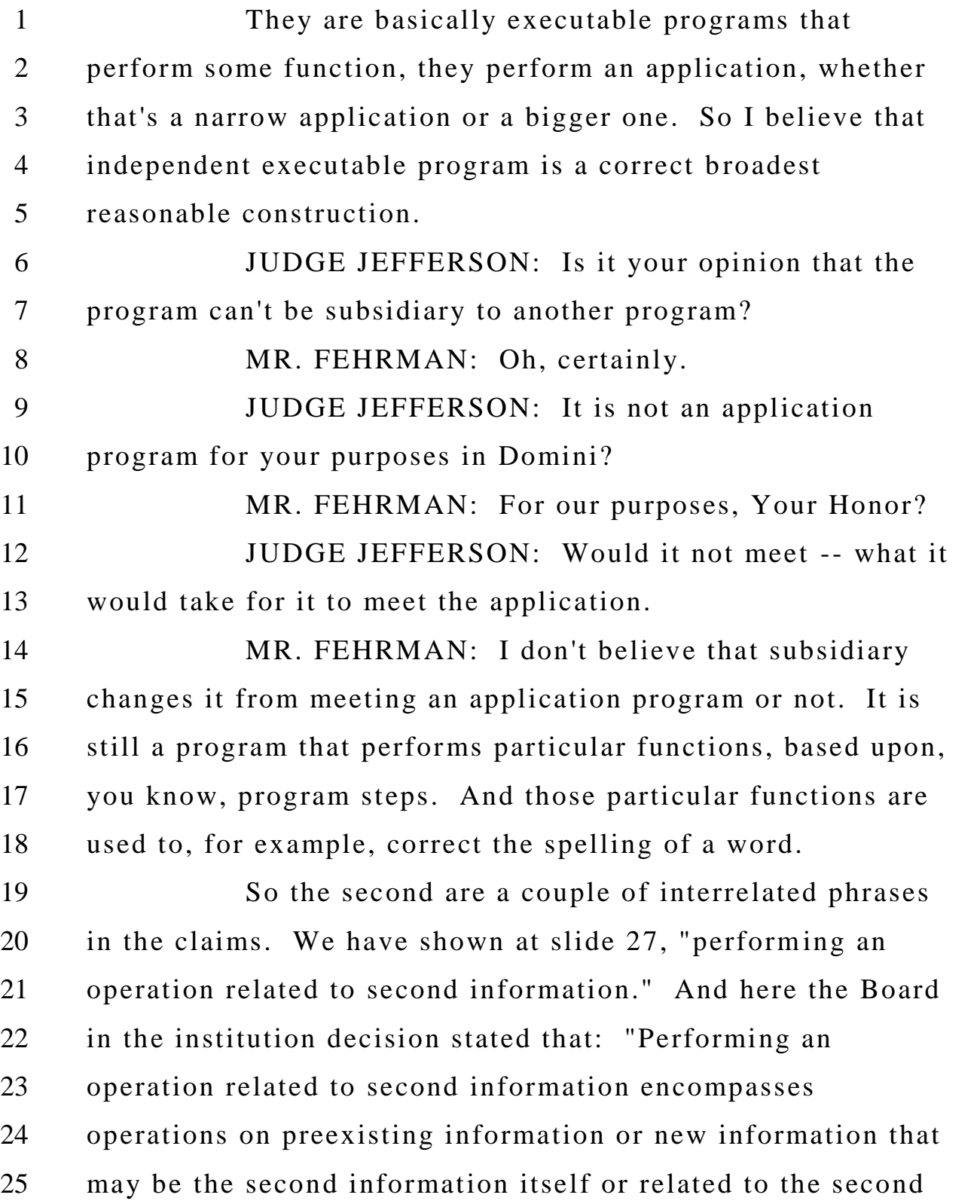

 information." And that's from page 9 of the institution decision.

 And that construction is not disputed by the Patent Owner. And the reason that construction is appropriate is 5 there are a lot of different things that can be done, as illustrated in figure 1, the various types of operations.

 And, for example, here on slide 29 we show and highlight three different operations where something can be added to a database. And the left one, 28, box 28, that's a situation where there was nothing in the database. They didn't find anything. So the information gets added, the first and second information.

 The slides 34 and 36 already have some form of second information but they may replace it with different information or they may add on an additional address.

 So there is quite a range of operations and that's why the construction that was adopted by the Board is not temporally restricted and require information to preexist and a link to preexist because in the patent itself that second application program, the information may be entered new before it gets connected between first and second information in that program, as shown at the box 28.

 So that's, again, from figure 1, slide 29. And figure 2 is essentially similar. It has a few differences but in basic operation they are the same.

 So on slide 30 we illustrate figure 6 and 9, different operations, adding a new contact, brand new information that's going into the database. And figure 9 is modifying a contact address by replacing or adding an additional address.

 And so under the broadest reasonable construction all of these various operations should be encompassed with the performing an operation because those are various operations that are being, poten tially being performed, and there is nothing to restrict it to one or more of those.

 So related to that, which is part of the overall recitation, we are now on slide 31 which is the construction of the term "associated." And the Board in its institution decision indicated that associated should not be narrowly construed as requiring a preexisting connection or relationship.

 And it includes -- and the specification refers to information that may match the search data or other data corresponding to a typed name. So the Board construed the term "associated" as connected or related.

 And, again, on slide 32, page 11, the second information associated with the longer recitation was construed on as "encompasses second information that is 24 related to or connected with the first information from a second application program."

 And that's a correct construction. For example, there is a dependent claim where the extra -- the operation that is being performed is entering additional data into the database. And that additional data may be the new information where no name and address was found. It is brand new information that's being entered into that database.

 So, again, those various operations of entering data into a database, those are illustrated in slide 34 with the different steps, 28, 34 and 36. And under the broadest reasonable construction those claims should encompass those various operations.

 So moving from the claim construction to the application of Domini to the claims. Domini anticipates the claims. The institution decisions we repeat here at slide 35 have anticipation based upon Domini of numerous claims of the '854 patent.

 And as we had seen before, Domini discloses various application programs and specifically refers to those as various application programs. And one of those is a spell checker program that can operate in conjunction with a word processing program, for example, to correct spelling of terms.

 So as we show on slide 37, this is figure 3 from 23 Domini, and here a word was entered into a document, for example, where the word is "engine" as shown at the bottom. At 315 it is e-n-g-i-n. And the application program, the spell

 checker operation, will perform an operation and search for potential replacements and provide a list for the replacements. It will first search to see if it finds the word "engin," e-n-g-i-n, in its dictionary. If it is, that word is not misspelled. But if it is not found it then searches further to locate potential replacements and presents those to the user as shown at 320 where there are two options of "engine" with an "e" or "ensign," e-n-s-i-g-n.

 And the operations that can be done include change, where the user could select one of the suggestions and change it as shown at the button 340 to replace the misspelled word with the word that the search located or, if the word is one that's used by the user and is, in fact, not a misspelling, the user can add that word to the database. And 335 is that 15 indication. So these operations are shown in slide 37.

 So there are many claims and we are not going to go through each one of the claims but we have the chart here for claim 19 on Domini and went through showing element-by-element the presence of each element in Domini and how Domini anticipates the claims. And based upon that information, the Board instituted review. And we have broken it out into the various steps.

 Then we go to some dependent claims, and the step as we have shown before here at slide 40 is claim 22, wherein the operation is entering additional data into a database. So

 that's the right side of figure 1, those various operations of entering additional data as opposed to entering data into the document, which is the left side of figure 1.

 And, again, to repeat what the Board had determined on claim construction -- we are at slide 41 -- in the institution decision, "'performing an operation related to second information,' encompasses operations on preexisting information or new information that may be the second information itself or related to the second information."

 And that's a correct construction in view of all of these different types of potential operations that are disclosed to provide the broadest reasonable construction.

 And we move where we have a separate argument provided by the Patent Owner on claim 64, which has the limitation regarding searching for second information, "searching, using the second application program, for the second information associated with the first information."

18 And the Patent Owner has argued that the only thing that's searched for is the first information, that no second information is searched for. But in order to get second information, as we show at slide 43, the second information is the "engine" or "ensign" potential replacements. Those had to be searched for and obtained. And it searches for the first word, the word that has been input. That's how all of these work.

 We move to slide 44 where the argument by the Patent Owner is that it is searching for first information rather than second information.

 But as we see in slide 45, which is, again, figure 1, what is done in the patent itself is you look for the first information, you look that up in the database at step 14. And based upon that, you get either nothing if there is no information, or you get a match which is second information.

 In Domini, similarly, you look for first information. If you get it, the word is spelled correctly. If you don't, you continue to search to get a list of replacement terms.

 So then we also have the institution decisions based upon Hachamovitch, and those are illustrated here in slide 46 and it is claims 1 to 12, 36 to 49 of the '854 patent, on anticipation, and then other claims 3 to 5, 9 to 11, 38 to 41, and 45 to 48 on obviousness.

 So Hachamovitch -- this is slide 47 -- shows figures 2 and 3. And figure 3 in particular shows a situation where there is a name, Microsoft Corporation, and the completion information for that name is the address for 22 Microsoft Corporation. That is the identical function to what is described in the specification of the '854 patent. Not similar, not just to claim anticipation, but it is the identical function.

 And we see figure 3 in slide 47, we go back to 2 slide 8 on retrieving an existing address, the name is entered, shown in figure 3, and the completion information is the address corresponding to that name.

 We go back, slide 47, the name is entered and the information that is used to complete it is the address. And the only argument that the Patent Owner has here is, well, this is a utility. This is not an application program.

 Whatever application program means, it was not defined in their specification, but the identical operation is being distinguished based upon nothing more than the assertion that this is something different, it is a utility and not an application program, even though Hachamovitch clearly states that it can be used independent of any particular application and used across a number of different applications.

 And this identical function is just very telling in terms of the weakness of the argument for unpatentability, that the claims are not anticipated by or obvious in view of Hachamovitch.

 And that's all of my presentation. Thank you. Do you have any questions?

**JUDGE MEDLEY: Thank you.** 

 MR. ASHER: May I hand up paper copies of the exhibits?

 JUDGE MEDLEY: That's fine. Thank you. MR. ASHER: It appears that much of their argument is being reserved for their rebuttal. Is it possible for me to reserve five minutes to respond at the end? JUDGE MEDLEY: No, because the burden of proof rests with the Petitioner. Only Petitioner will have time for rebuttal. 8 MR. ASHER: And are you using those lights? JUDGE MEDLEY: No, I'm not. I'm looking at the clock. So your time begins at 1:35. You get to 2:35. 11 MR. ASHER: Thank you, Your Honors. What I will try to do now is briefly describe the invention, the claim construction, the references that are cited and being addressed in this proceeding and, if I have time, we will deal with some of the other issues that have been raised in our Patent Owner response. Petitioner went through in great detail all of the information handling processes that are performed in the word processor of the invention in the '854 patent, but what he misses is the actual unique aspect of the '854 patent, and that was the abilities to obtain the information for working with 22 the word processor through another application program, the

database programs.

 Beginning in the '854 patent, looking at the background of the invention, the field of the invention, there

 it describes how the invention relates to coupling a word processor with an information management source.

 Now, in the embodiment of the patent, it is the 4 OneButton that is provided in the word processor to initiate a program that provides the coupling to an information management source.

 Information management sources are explicitly identified, exemplified by Access, Outlook, Oracle, Dbase, Rbase and Cardfile. And those were all well-known application programs. The background described how those at the time may have been faced with difficulties while working on a word processor and needing to obtain information or make use of a database.

 They would have to have access to this other program, the database program, and they would have to know how to use this other database program. So the invention is designed to solve those problems of the times.

 Referring to slide 2, so all the patent claims in the 19 '854 patent in both of these IPR proceedings recite this coupling of a first application program and a second application program. It is the first application program in the preamble that creates the document, and it is the second application program that is the source of the second information associated with the first information from the document.

 So there we have what's in the patent, and we will continue looking at the patent, the intrinsic evidence for determining what is meant by application programs in the '854 patent.

 So referring to slide 3, we can see there a recitation of exemplary first application programs. You have there Microsoft Word, Microsoft Excel, a number of other word processing type programs, and then it refers to the information management source programs which I have already spoke about.

11 Now, I should point out, now that we are doing claim construction, this is the first time we will have the opportunity to do claim construction with the benefit of extrinsic evidence. Of course, our expert was not able to testify at the time of the preliminary response. And so this will be the first time we are actually able to look at claim construction from the eyes of one of ordinary skill in the art.

 Slide 4, please. So now we go through the examples in the '854 patent. Examp le 1, you can see clearly that the document, the program that creates the document is Microsoft Word. That is the first application program. In 22 slide 4 -- sorry, slide 5, we just went through all of the examples 2 through 6 and, similar to claim 1, the first application program is Microsoft Word.

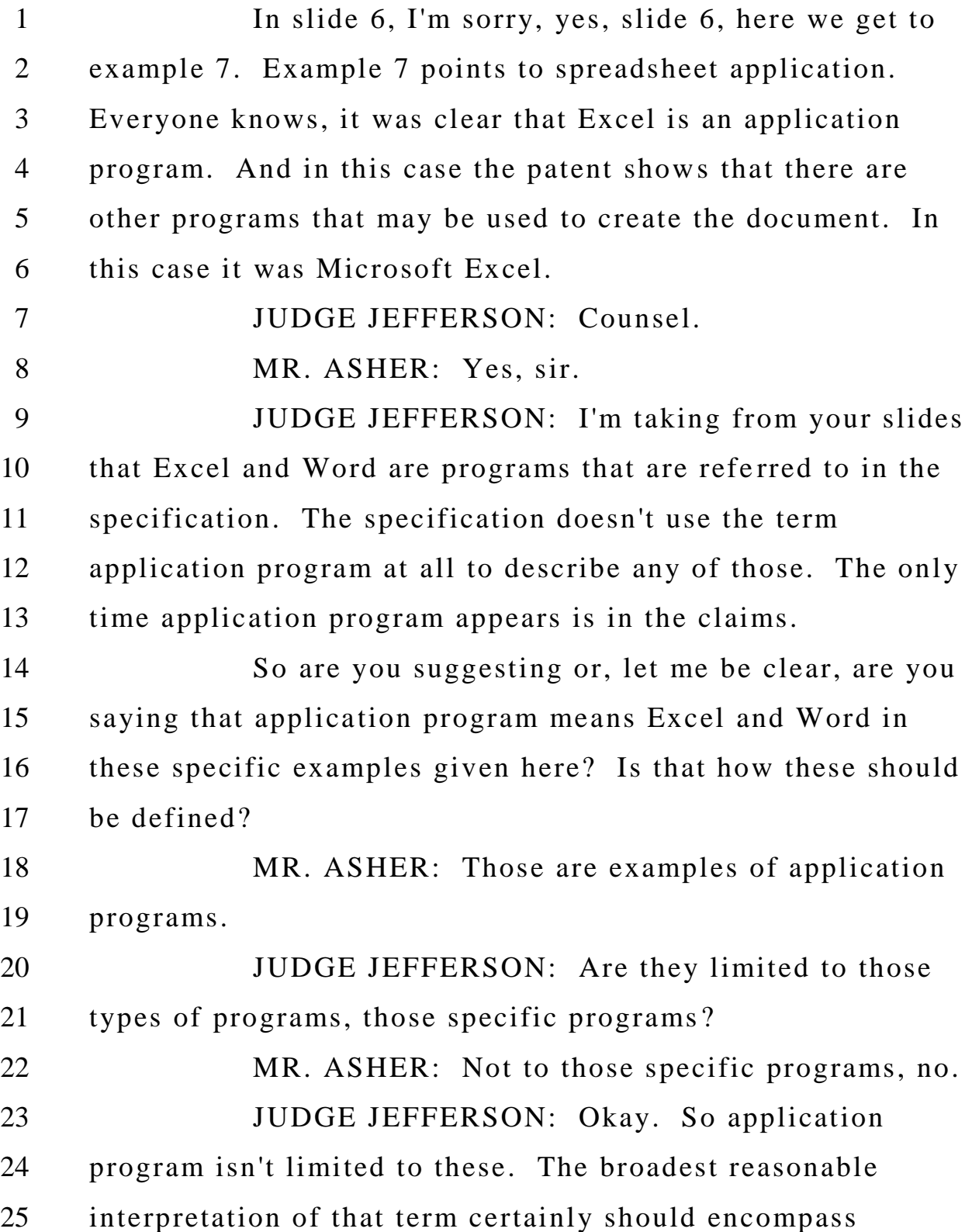

1 something that is not just Word or Excel or even things that are defined specifically by those functions?

 MR. ASHER: Defined by which functions? JUDGE JEFFERSON: Defined by those particular types of programs.

 MR. ASHER: I mean, we are aware Excel is a 7 spreadsheet programming and does spread sheeting. Microsoft Word does document word processing. No, it is not limited to those functions.

 JUDGE JEFFERSON: Microsoft Paint, would Microsoft Paint be an application program?

 MR. ASHER: Microsoft Paint, I don't know. I'm not skilled with that and I'm not familiar with Microsoft Paint.

 If it is a program you can double -click on to open on your windows I think it would be an application program. Whether it would create a document that makes any sense for this invention, I don't know. Certainly you can go beyond the identified programs.

 It is those programs that provided the support for application program when it was used in the claims. It should be quite clear from reading the patent and the claims that the programs that have been coupled, the first application program is clearly -- in the examples, Microsoft Word is an example of the application program that is used.

 When it refers to second application program, 2 that's one of those information source programs or another similar type program. But it is always an application program.

 And in terms of the words application program, there it is, spreadsheet application, example 7. Is it unclear that that is a program? Again, we're looking at this from one 8 of ordinary skill in the art and I think -- and I agree with counsel that the plain and ordinary meaning of application program, as used by those of ordinary skill in the art, would control.

 So we see how the patent describes these programs, these application programs. Now we have the benefit of our expert witness. And certainly it should be understood that in interpreting application program he looked at it from those of ordinary skill in the art.

 So in slide 7, Dr. Levy stated that: "Since the 18 computer programs described in the '854 specification include word processors, spreadsheet programs, information management programs and database programs as examples, a person of ordinary skill in the art would understand that they are application programs and that they, therefore, have commonly-shared features."

 So now in the claim construction process we're trying to, you know, create words for what is an application

 program. Those of ordinary skill in the art kind of know what an application program is. And how would you describe it in words? Well, let's look at the characteristics of an application program that they share and that distinguish them from other types of programs.

 Dr. Levy goes on to state that: "In particular, each of these programs can be executed independently" -- and that's what we latched onto as a helpful word definition of what constitutes an application program -- "and can be invoked, for example, by double -clicking on an application program icon to initiate its execution in a separate process. Each of these example programs manages user interaction in a separate window. All of these example programs run asynchronously without being under the control of a separate application program."

 So one can operate Microsoft Excel. And you can also open Microsoft Word on your program. And these two can be running and doing the same things at the same time. They don't need another program to call them. They don't have to -- they are responsive to the user. They have their own interface that one interacts with, the user inter acts with. They are separate application programs that have been made available.

 At slide 8, Dr. Levy helps us understand application programs by contrasting them with programs that operate in a subsidiary manner.

 Here it says: "In contrast to these examples of independently-executable programs, each subsidiary program (or 'utility' or 'program module') described in Domini and Hachamovitch for adding functions to an application program requires that application program to activate it (by invoking it with a call) and to communicate synchronously with it. Consequently, these subsidiary programs are not

independently executable."

 JUDGE BLANKENSHIP: I don't understand that. Why is that not independently executable? You have a, for example, a word processor program and you select to run a spell checker, the spell checker doesn't run automatically when the word processor is running, so why is that not independently executable?

 MR. ASHER: The spell checker is not independently executable when the word -- because for it to actually run or do anything the word program has to call it. The user can't click on -- the user -- the spell checker program doesn't have its own interface.

 The user can't do a spell checker independently on its own. Actually it wouldn't even make sense because you need another program to provide text for the spell checker to

 do its operations upon. So unless you were -- unless there was like -- I suppose you could have a spell checker that was an application program. You click on it, it opens up, gives you an interface, and you enter a word. Is the word correct? It tells you if the word is correct or not. And all it does is spell checking the words you put into it. That's the spell check. But the spell checker modules that are in Domini and the utilities of Hachamovitch, they don't open in response to a user. They can't be independently executed. They don't independently provide an interface to interact with. They only come on when they are called from the application program. 14 Is that clear? JUDGE BLANKENSHIP: Proceed. MR. ASHER: Okay. Thank you. JUDGE JEFFERSON: Counsel, before you go on, 18 just so I understand, your presentation of Dr. Levy's testimony 19 is that one of ordinary skill in the art would define application program by turning to the commonly-shared features of the examples shown in the '854 spec and only those examples. Did I hear that right? MR. ASHER: Okay. So those are present in the patent, and then one needs to know what is meant by

 application program. People understood that those are application programs.

 JUDGE JEFFERSON: And so Dr. Levy is saying that you would only look at the commonly-shared features of those programs to determine what application program encompasses. Is that correct?

 MR. ASHER: No, it is what one of ordinary skill in the art would understand an application program to be.

 JUDGE JEFFERSON: So go back to slide 7. I thought you said he divined those by looking at the 11 commonly-shared features of those programs and then goes on to list them.

 Are you saying that they weren't tied to those programs, that he pulled those out just from his knowledge of application programs?

 MR. ASHER: They are shared by all application 17 programs. The ones they present are application programs. And all application programs are independently executable. That's his testimony as to how one of ordinary skill in the art would understand the term.

 JUDGE JEFFERSON: So he is looking at word processors, spreadsheet programs, information manag ement programs and database programs. That's what he is looking at to determine those.

 Where is he getting the commonly-shared features from? MR. ASHER: His understanding of application -- yeah, his understanding of application programs. JUDGE JEFFERSON: We're trying to define application programs. So where is he getting the list of commonly-shared features from to define that term? MR. ASHER: From his knowledge of application programs. They include all of the programs that have been recited in the patent, Outlook and Excel and Microsoft Word and Access. These all share these common characteristics, and he focused on those characteristics which were shared with any application program. JUDGE JEFFERSON: And Domini uses the term application program as well? MR. ASHER: Yes. JUDGE JEFFERSON: But he says that those are application programs that have these commonly -shared features. Is that correct? MR. ASHER: I'm going to get to Domini and explain exactly what Domini says. I think if you o nly look at one sentence that the lawyers have identified for you, I think you are subject to having a misimpression of what Domini says. Domini never calls the spell checker an application program.

**JUDGE JEFFERSON: Thank you.** 2 MR. ASHER: Okay. So after reviewing the evidence, there is a discussion of what is in the patent, and what Dr. Levy has to say with respect to one of ordinary skill in the art, that evidence is consistent with the ordinary usage of application program as an independently -executable program, such as Microsoft Word and others recited in the '854 patent. That is the evidence we have for determining what an application program is. So what evidence has the Petitioner pointed to for any other definition? Let's look at slide 9. There is nothing. There is no evidence at all. There is no evidence in the record that one of ordinary skill would have considered any other definition for application program at the time of the application filing. There is no evidence in the record that one of ordinary skill would have considered a module or utility to be an application program at the time of the application filing. Even if the module or the utility stands alone and serves a number of other application programs, it is still functioning as a utility and it is not an application program and there is no evidence that one of ordinary skill in the art would consider it to be so. At best, going through their record, we found from Dr. Menasce at slide 10, paragraph 77, it kind of confirms our
approach that the second application program in the context of the specification is a database program. So those database programs that we have outlined are potential second application programs. The Petitioner seemed to rely upon the institution decision for its claim construction. However, I'm pretty sure that the institution decision is not evidence. And, indeed, there was -- and it is rather unclear what interpretation -- I really don't know what Petitioners are saying an application

program means.

 What I heard today was that an application program is a program with program steps that perform a function. That's a program. All programs perform a function. All programs have a series of steps.

 I have not divined from the record or from Petitioner's presentation how they are defining application program. They seek to use the term independent and then treat it as if it has no meaning. They deal with application program as if the term application wasn't there.

 You might as well just call it a program. And to ignore the term application I think is clearly improper in terms of claim construction.

 What is an independent program? Is Microsoft Word an independent program? Okay. Then what about the spell checker that comes within Microsoft Word? In what way

 is that independent? The argument is that that's an independent program even though it's inside of Microsoft Word? I'm not getting the connection there. It actually appeared that they went further in their

 claim construction and seek to rely on the extrinsic evidence. They wanted to rely on Domini for claim construction.

 Well, Domini is not a contemporary document with the '854 patent. It was written two and a half years earlier than the '854 patent. A better, more contemporary source would be Hachamovitch which was written just a year earlier than the '854 patent.

 If one were to go to Domini, and Domini has -- if one were construing Domini and said that its teachings were inconsistent with the teachings of the '854 patent as far as what an application program is, then it would be improper to use such inconsistent extrinsic evidence in your claim construction.

18 But, in fact, we believe Domini is entirely consistent with our understanding of an application program. And, again, I'm going to get there very shortly, but first take a look at slide 11.

 Here is Hachamovitch, which more clearly explains how ones of ordinary skill in the art consider the term application program. So you have -- and this is 25 Microsoft Word, the Microsoft Word environment. There are

 application programs. 36 has its own block. And then there is the program modules 37. Those are separate. Those are not called application programs. And as far as Hachamovitch 4 there is the auto-complete utility -- that's separate from application programs -- 100.

 This is more in line with how those of ordinary skill in the art viewed application program at the time of the filing. And so to the extent that anyone is trying to use 9 Domini for claim construction, I think that's not helpful unless it is actually consistent with the usage in the '854 patent and that understanding of those of ordinary skill in the art.

 JUDGE MEDLEY: Excuse me. Did your expert clarify that point that you just made? Did they say that Domini is not consistent with how one of ordinary skill in the art at the time of the invention would have understood application program, what that means?

18 MR. ASHER: No, I think the expert understood what an application program is and found Domini consistent in terms of what an application program is.

 JUDGE MEDLEY: I thought earlier you said that because Domini was two years prior --

 MR. ASHER: If you look at it, if you were to look at it and it were inconsistent, then it's extrinsic evidence that 25 should not be used in claim construction.

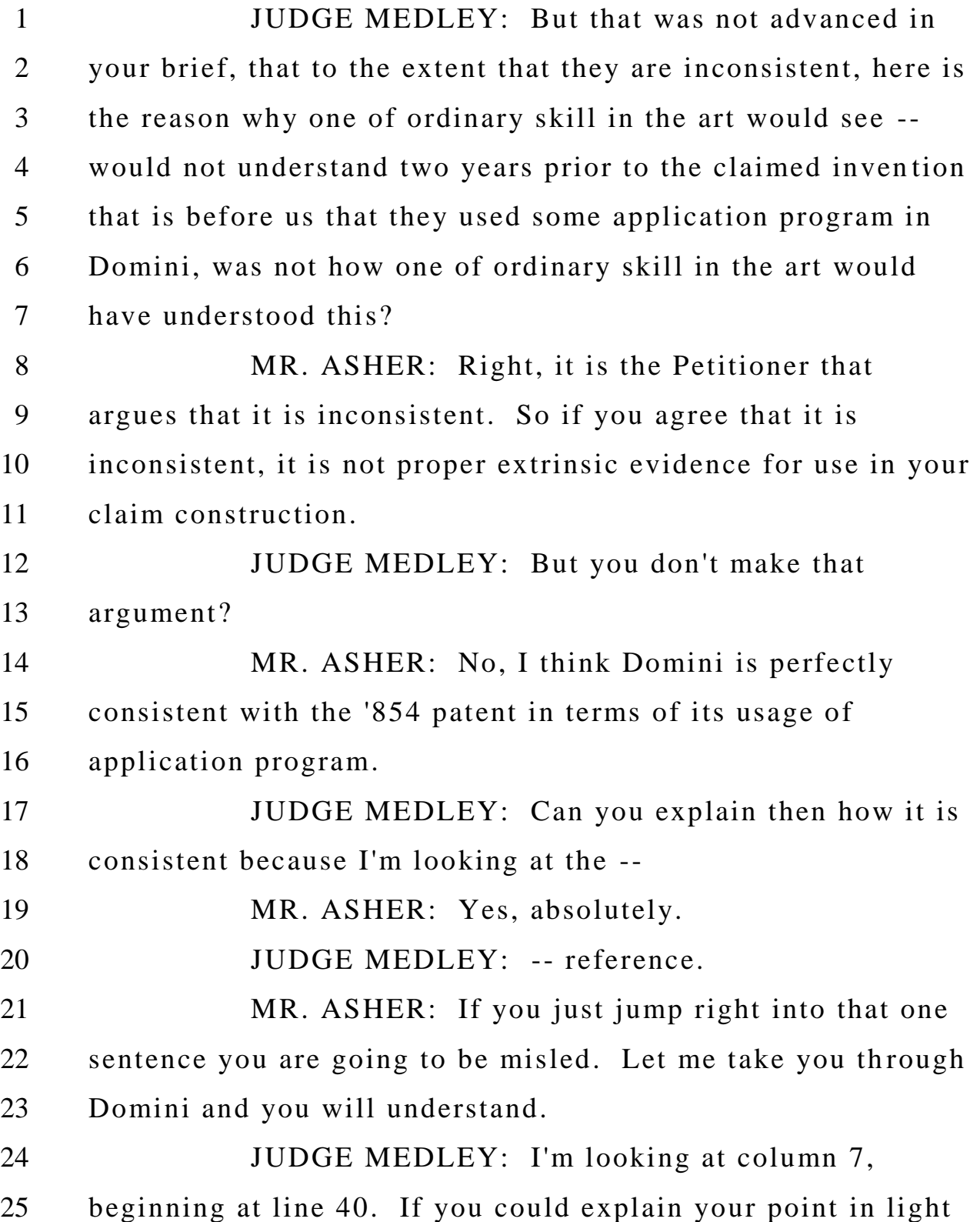

 of that paragraph, because it seems to suggest that the spell checker is an application program.

 MR. ASHER: Yes, if you look at that -- just briefly I will address that sentence. It refers to application programs include spell checker, grammar checker. It refers to those as programs.

 JUDGE MEDLEY: Well, it begins: Those skilled in the art will understand that program modules such as an operating system 36, application programs 37, referring to the figure, it shows figure 1. It shows all of A, B, C, D and E of 37 as application programs.

 And then it continues on, line 47 of column 7: The application programs 37 may include a number of different programs such as a word processing program 37A, a spell checker program 37B, and a grammar checker program 37C. And it starts that's how one of ordinary skill in the art would understand.

18 MR. ASHER: Yes, absolutely. Microsoft Word is an application program and it includes a grammar checker program, spell checker program, and a word processing application program module. Absolutely. Microsoft Word is an application program.

23 JUDGE MEDLEY: And it classifies them all as application programs?

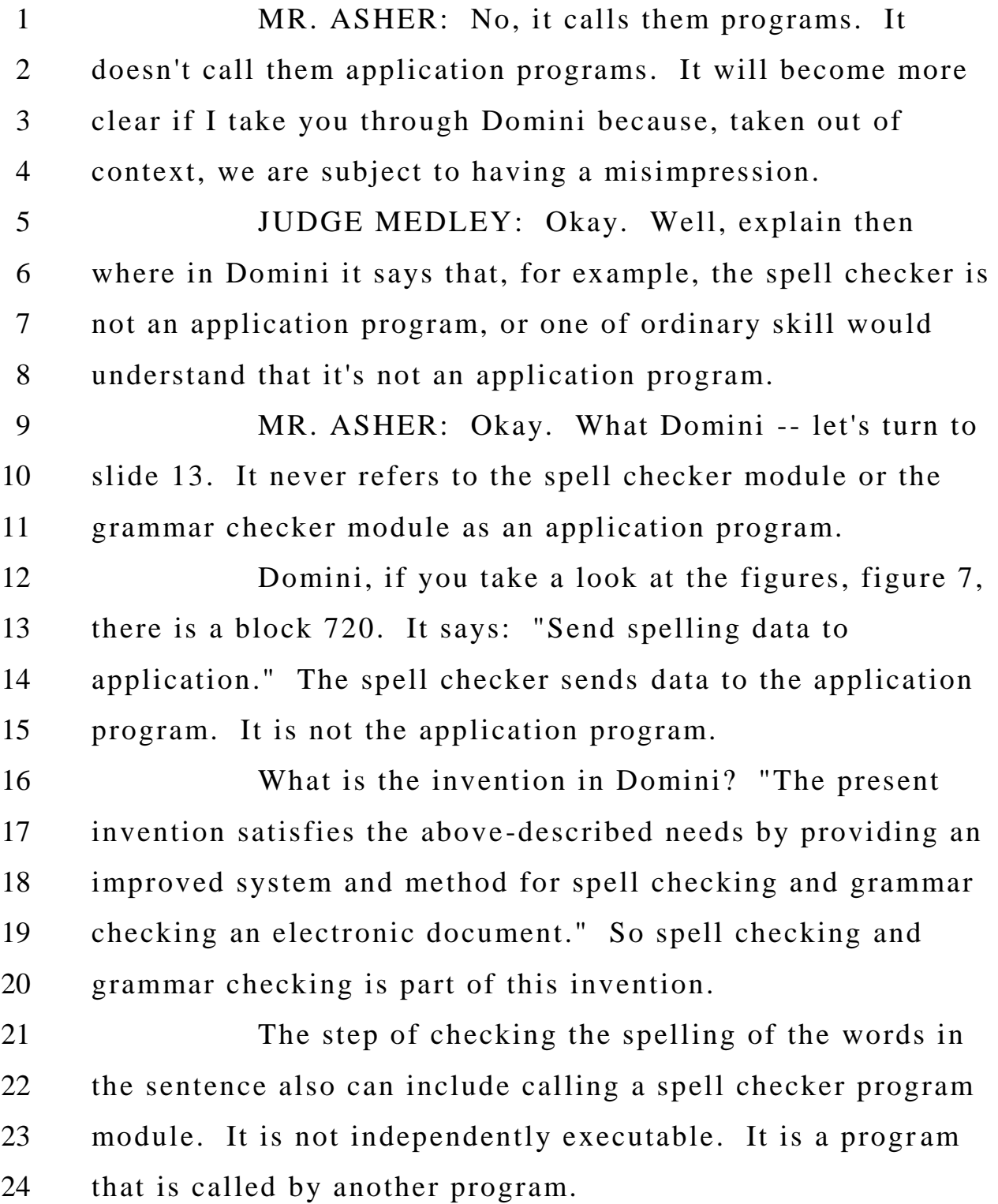

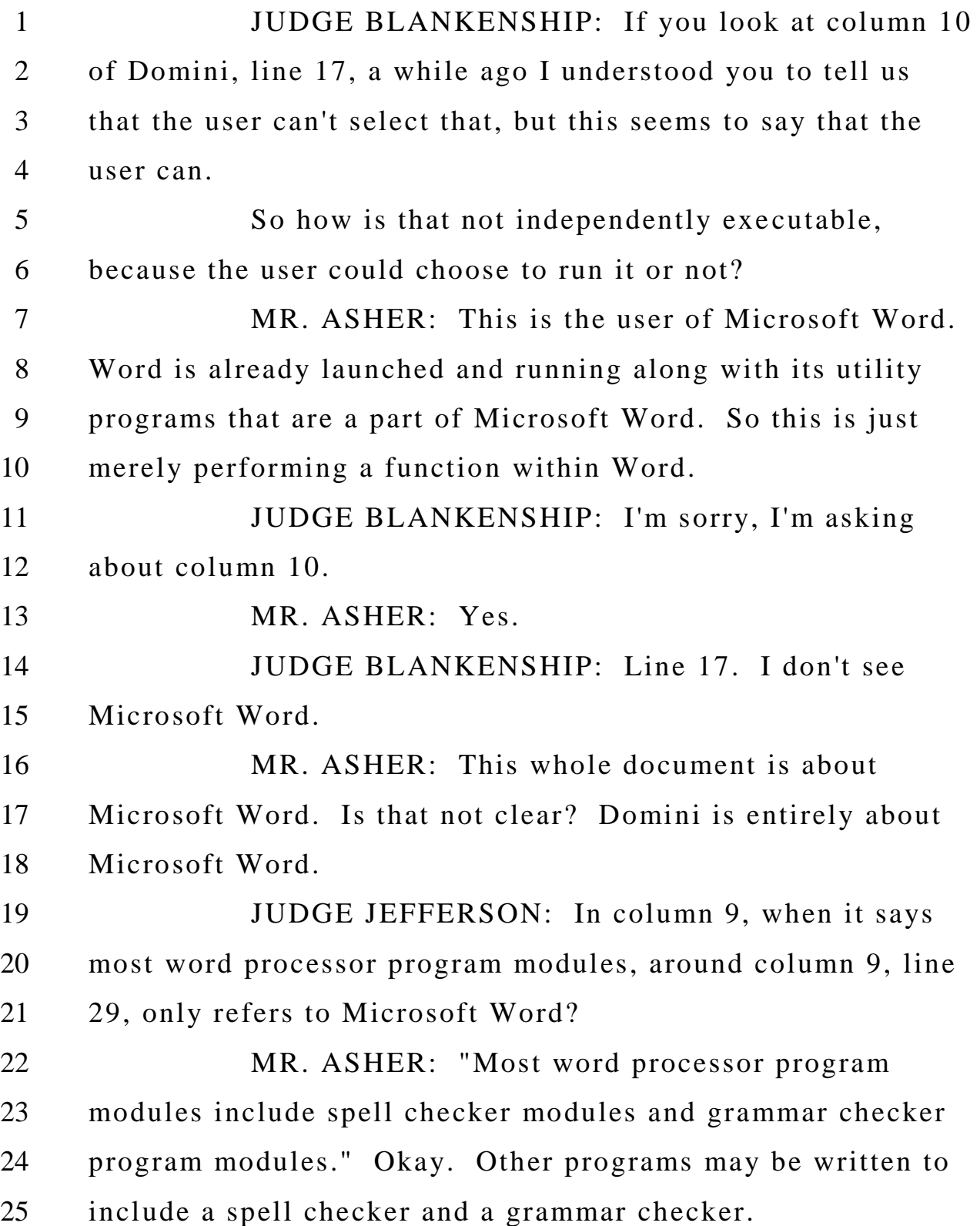

 There are program modules that perform a function within Microsoft Word, where it's the application program -- excuse me. JUDGE JEFFERSON: I apologize for cutting you off, but I want to be clear here. You are saying that the entirety of Domini -- my colleague was referring to column 10 and I'm referring to column 9 -- is limited to Microsoft Word, period? 9 MR. ASHER: Microsoft Word is the preferred embodiment. Other word processors may be included in the invention. JUDGE JEFFERSON: So it's the preferred embodiment but it is not limited to it. Is that what you are saying? I'm trying to understand. You said it is limited to Microsoft Word. I'm trying to understand what you mean by that. MR. ASHER: I don't know what sentence and line you said. Certainly the claims of Domini aren't in question here. It is not that it's -- Domini describes Microsoft Word. JUDGE JEFFERSON: So when we were referring to column 10, line 17, in the preferred program, the user selects the command, column 10, lines 16 and 17, that's not limited to Microsoft Word?

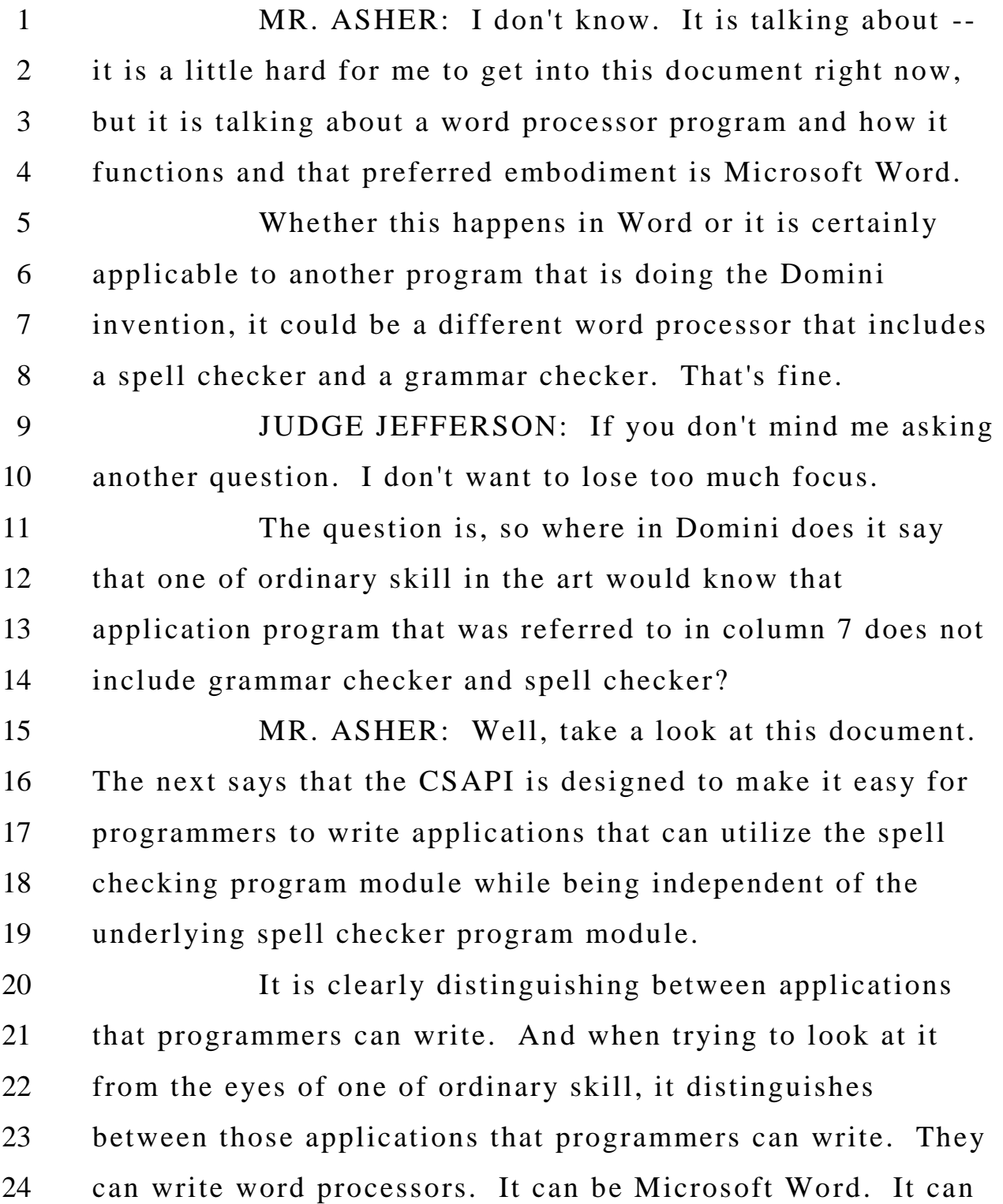

1 be WordPerfect. It can be any new word processor that someone chooses.

 But those are applications and they can utilize the spell checking program module. Okay? That's not referred to as an application program.

 If you look at the invention of Domini, claim 1, in an electronic word processing system for creating and editing a document, checking the spelling, checking the grammatical composition, so spelling and grammar, grammar checkers, are all part of the invention of Domini.

 Do you see where that comes into play in the next slide? "A computer-implemented process that is carried out by the computer in response to input from the user and instructions provided by the preferred application program module," -- that's the word processor, right -- "the preferred 16 spell checker program module, and the preferred grammar checker program module."

 The word processor is the application, not the spell checker and the grammar checker.

 Then it goes on: "The preferred application program module then sends a word of the sentence to the spell checker program module." If the application program is the word processor, as one of ordinary skill would understand, and as Domini uses, and it is communicating with a spell

 checker module, that's not an application. It is not referred to as an application.

 "Preferably, the spell checker program module verifies the accuracy of the spelling of the word at step 715 in response to a CSAPI function from the preferred application program module."

 It is always the application program module communicating with this spell ch ecker program module. And for the spell checker program to actually do anything, it needs to be called by an application program. It is not independently executed by a user.

 The next slide, 15, here we reference the 13 invention. I said the invention included grammar checking and spell checking -- or Domini says this invention includes grammar checking and spell checking. "The preferred embodiment of the present invention is represented by Word, version 8.0, which is a word processing application program."

 And then it goes on to point out that "the preferred program includes a spell checker program module and a grammar checker program module." That's similar language that we were talking about before in column 7.

 The preferred program, Microsoft Word, which is the program that includes spell checking and grammar checking, that program includes a spell checker program module and a grammar checker program module.

 Let's look at how the petition treats this. At slide 16, the first application program in the claim corresponds, as indicated in the petition, to "Microsoft Word, version 8.0, which is a word processing application program." They go on for a little bit, but they don't go too far, do they? They stop the quote. They leave out a portion in Domini, and so you haven't been looking at it and you haven't been influenced by what is actually in Domini. Take a look at 24 again. Go back to 24. The preferred program includes a spell checker program module and a grammar checker program module. They wouldn't want you to know that because they are going to look to the spell checker program again. Slide 17. Here you look for a second application program. And now the Petitioners refer to the second application program as the spell checker program. And they pull out that one sentence, that one sentence from Domini, and take it out of context, which says: "The application programs 37 may include a number of different programs" -- and, indeed, Microsoft Word includes a number of different programs -- "such as a word processing program, a spell checker program, and a grammar checker program."

 Those are all programs and I understand that, but they are not application programs and they don't call them

 application programs. The application programs 37 include those programs and certainly Domini says that. Microsoft Word includes those programs. But they are not application programs. One of ordinary skill in the art would understand that.

 If we look at slide 18, there is no 37. They just have 37A, B, C, whatever, D, through N. Where do they put -- this is the environment for Microsoft Word. He has a section in a diagram where they put application programs. Microsoft Word is an application program. And that's where he put it.

 They have the word processing program, the spell checker program and the grammar checker program. They all belong to Microsoft Word. In this document they put them all in the space for application programs. Should they put them 16 somewhere else? They are all part of Microsoft Word and the application programs are listed there.

 Whether an application program includes a single module or several modules, they are all contained under the block application programs.

 Nothing within Domini has transformed the spell checker and the grammar checker from being a module that serves an application program into an application program in the eyes of those of ordinary skill in the art. Skip to slide 22, please.

 Now, whatever Domini calls the spell checker is not really relevant. I think what the Board needs to do is this claim construction, determine what a spell -- I'm sorry, determine what an application program is, and determine whether, on the evidence, Domini discloses a first application program and a second application program.

 So whatever one calls the spell checker program module, it is not independently executable like an application program. It is always responsive to a call from another program. It does not run on its own independent from a call-in program.

 As confirmed by Dr. Levy and those of ordinary skill in the art -- well, that's confirmed by Dr. Levy. Here is his declaration: "A subsidiary module is not independently executable. When an application program makes a call to a subsidiary module, communication is also typically done synchronously, because the call is made to obtain data or a specific result from the subsidiary module."

 Throughout Domini, you can go through it in detail, the spell checker module is one that is called by an application program. We went through numerous examples where it is called by the application program and data is sent from the spell checker back to the application program. The spell checker, it is subsidiary to an application program.

 JUDGE JEFFERSON: Counsel, in the '854 patent itself, isn't the OneButton invoked to call the second application -- MR. ASHER: Yes. JUDGE JEFFERSON: -- to search the database? Isn't that done through the same interface, at least in one embodiment? MR. ASHER: The OneButton would be a subsidiary module and it is part of the interface of Word. So it is similar to a spell checker. What we've added is, what the inventor added is this additional module, the OneButton program. **JUDGE JEFFERSON:** So doesn't that do exactly what you just described Domini is doing; it is just calling it through the actual program? MR. ASHER: Domini has a spell checker that has a dictionary and does its functions and does the whole thing. The OneButton is able to interact, call this second application program, the Outlook -- such as Outlook or another database management program. JUDGE JEFFERSON: Before you move on, I want to return to the same column 7 in Domini. But the first sentence on line 41 says: "Those skilled in the art will understand that program modules, such as an operating system

 36, application program 37, and data are provided to personal computer 10."

 Isn't it referring to program modules there as encompassing operating systems, application programs and data?

6 MR. ASHER: I agree that the language is rather ambiguously used and freely used in Domini.

 JUDGE JEFFERSON: I'm trying to understand what it would teach one of skill in the art. I mean, it seems to say that a program module, contrary, if you will, to what you are describing as being a subsidiary or narrower than an application program, actually broadly describes computer programs?

 MR. ASHER: I think because of the sloppy way that Domini uses module, maybe it wasn't the best term for us 16 to use, but it refers to a program or a program module.

 What can be understood and what is consistently used throughout Domini is the functions performed by the spell checker module. The fact that the spell checker is included within the Microsoft Word program, the fact that for it to run it is called by an application program, that is consistently used throughout.

 It is referred to as -- so, okay, it is called program module but it is never called an application program. It is quite clear on that. And it only operates if it is called by an

 application program. It is a function that is useful to an application program.

 Again, though, you are doing word processing, you are entering text into a document, and that's where you need the assistance of a helpful program like the spell checker. What we invented, what -- I'm sorry, what the '854 invented was a useful function like the OneButton.

 So those are subsidiary to the program in which they are contained. They make use of the interface of the application program itself, the Microsoft Word.

11 If I wasn't clear about how the OneButton worked, it calls the second application program, which is an independently-executable program, such as Outlook. And it does this without requiring the user to launch Outlook.

 That's the whole benefit of the in vention. You've got this OneButton in Microsoft Word which allows you to get information from another application program without needing to know how to use it and have to have access to it.

**JUDGE JEFFERSON:** With respect to Hachamovitch, column 7, line 65, I believe, they call their utility stand-alone or application independent.

 Wouldn't that be an application -independent program?

 MR. ASHER: An application-independent program?

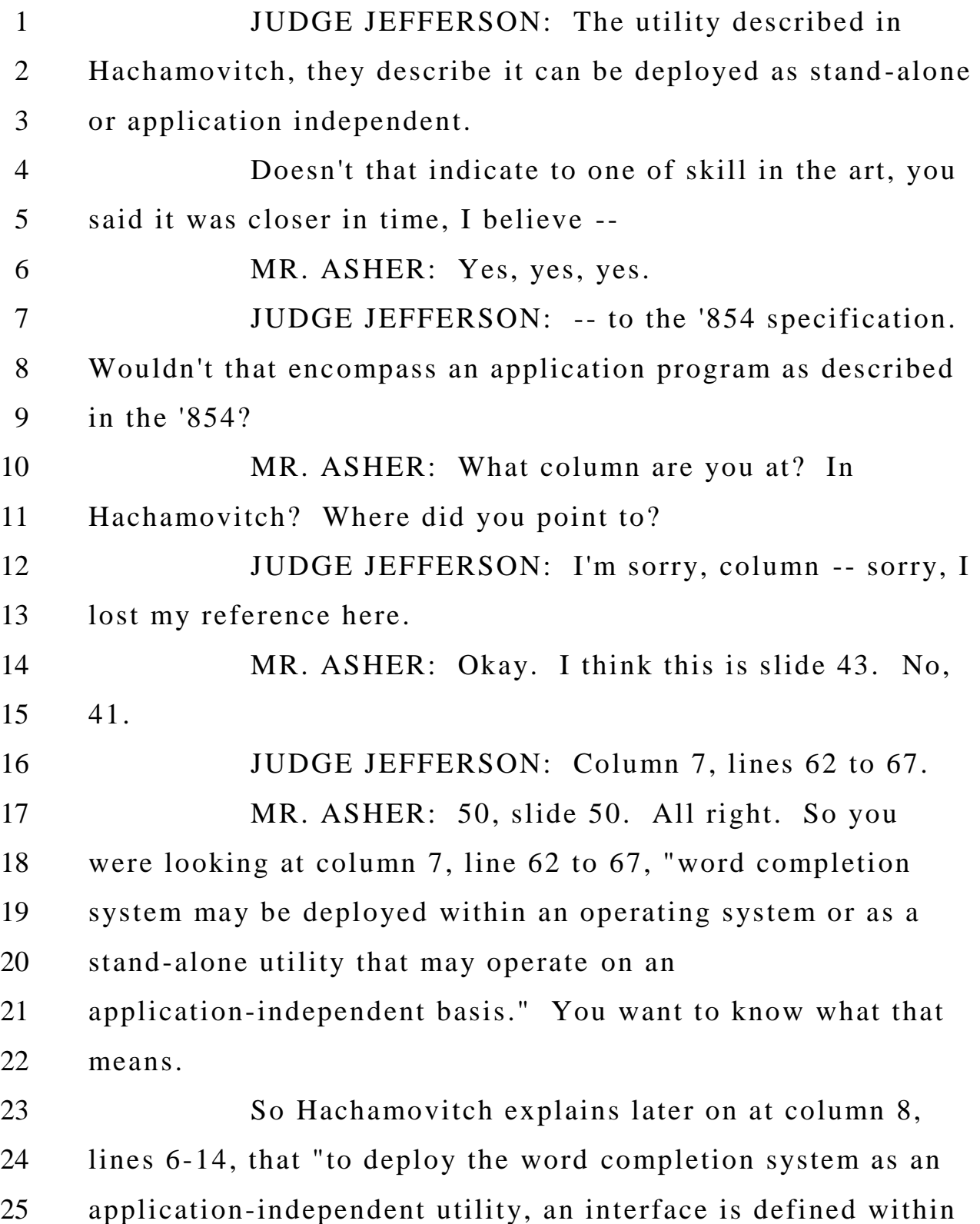

 each application program." Okay? So each application program can interact with the utility.

 "An interface is defined within each application program through which the word completion utility may communicate with each application program." So we are talking about a utility that interacts with application programs. It is a useful program that an application program can take advantage of.

 Nowhere within Hachamovitch is the utility referred to as an application program. So I think the word independent is confusing you because that word has appeared in other places in the claim construction.

 But application-independent basis simply means that the utility can be used with Microsoft Word, it can be used with Excel, it can be used with other programs for which they have an interface that allows them to talk to the utility. But it is a utility. It is not an application program.

18 Does that answer your question?

19 JUDGE JEFFERSON: Thank you.

 MR. ASHER: Thank you. So we went through Domini, and for the bulk of Domini it is describing the spell checker as a module, as ambiguous as that term might be, but it is clearly, as one that is called by a word processing program, an application program.

 The evidence would support that those of ordinary skill in the art would consider the spell checker of Word to be a subsidiary of Word and not its own application program. It is a little bizarre, don't you think, for the petition to say that Microsoft Word is the first application 6 program and then to try to find a subsequent application program, it goes inside the first application program, as if it were separate. It is all one program. So in that respect Domini does not support this anticipation argument. Now, I think there is other aspects of Domini that have been referred to in this proceeding. It is referred to as the stand-alone spell checker. In the prior art they talk about stand-alone spell checker, but it doesn't go on to explain how the stand-alone spell checker would interact with a word processor. Indeed, it is not integrated with the word processor, which is the whole point of Domini, to integrate them, and make the spell checker into a module subsidiary to the word. If a spell checker is independent as a stand -alone program as described in the background , then it doesn't have

 So take a look at slide 24: "In other words, the spell checker program modules" -- this is from Domini -- "and grammar checker program modules were separate program

access to the word processor.

1 modules from each other and from the word processor program module." And if it is separate from them, it wouldn't be able to perform all of the other functions of the claim in the '854. So referring to slide 26, paragraph 25 of Dr. Levy's declaration: "A stand -alone spell checker program module would not be capable of inserting a correctly spelled word into a document concurrently being viewed and operated on in a word processor application program" -- those are separate programs now -- "because it would not have access to the word processor application's document."

11 It is stand-alone. Indeed, if you have the stand-alone spell checker program, you don't have a first application program. You just have the spell checker program. And someone might input a document into the spell checker, into spell checker so it could operate on it, but there is no -- it is separate from a word processor program. So there is no first application program.

 And the claim further requires marking without user interaction, I believe, marking within the word processing document would not be possible because all you have is the spell checker standing independently and standing alone. So that as a separate embodiment to be asserted against the claims just doesn't work.

24 So there might be some confusion with regard to stand-alone, because in Domini he talks about the stand -alone

 program which is independently executable. And he doesn't really go into any detail, as I said, it doesn't have the interaction with the word processor because that's separate. So there in Domini the spell checker might be independently executable but it is not coupled with a first application program. So that is just prior art, old prior art to Domini, and it is a function that is not explained in any detail and would not work to perform all of the steps of the '854 patent.

 Hachamovitch used the term stand -alone with respect to a utility that was application -independent. So that meant that -- there Hachamovitch is using it in the context of you have this utility program that can be called by other application programs. And that's not what Domini was referring to when Domini mentioned the stand -alone.

 Clearly, looking at the background of Domini, the next step in innovation was to integrate the spell checking function into a word processor program.

 The Board addressed the spell checker in a distributed environment but that's not asserted in the petition or the reply or the Menasce declaration. So I'm going to rely on Dr. Levy's declaration to address distributed environment, just talking about where these programs are physically, and having no impact on the fact that the spell checker is a

 program that is subsidiary and is called by an application program.

 So going on to some other claims and other issues that are in this case at slide 32. In Domini the spell checker identifies correct words that might be inserted into a document. If it does a search, the identification of these corrected words comes after the search. And then the user 8 would select which corrected word it wants to insert.

 So the insertion by the user takes place after the search. That's precluded in claims 3 -5, 9-11, 38-41, 45-48. On its very face claim 1 talks about responding to a user selection by inserting. So inserting is responsive to the user selection.

 And when you get to claim 3 it makes clear that the step of inserting comprises initializing, searching and retrieving. So searching here in claim 3 is a part of the inserting function and, thus, by the plain language of the claims 1 and 3, searching happens responsive to a user selection. That does not happen in Domini.

 Referring to slide 33, claims 22, 28, 60 and 76. The operation here performed is entering additional data into a database. Additional data, that's what it is talking about. Referring to slide 35, claim 19 is the independent

claim. It talks about performing an operation related to a

 second information. So the operation is related to a second information.

 Claim 22 is a dependent claim. The operation, that operation that was related to a second information, that's performed as entering additional data into a database.

 The next slide, how it is applied in the petition. Words are entered into a word processing program. That's the 8 first information. Slide 37. The second information, the operation related -- second information is the list of suggested corrections for a misspelled word. That's the second information.

 And slide 38, this is from the petition with regard to claim 22. What do they consider to be this operation ? They call adding a misspelled word identified in the document, so that misspelled word in the document, that was the first information, and that is added into the database.

 So here they are talking about adding the first information into the database. But the claim calls for additional data being entered into a database in an operation that relates to the second information.

 So the next slide, in the '854 patent one gets this dialogue screen in figure 9. The additional data, if you were going to enter a new address into the contacts, the address from the document -- here you had a name and an address.

 You went searching for the name and you got a different address.

 If you were going to take the name and address from the document and add it to this contact, you would -- you can add it with an indication like "business" or "home." That's item 54. That's additional data that can be added to the information that's being entered into the document.

 We also have the option of button 58 for getting and inputting additional data in the second, related to the second information into the database.

 Referring to slide 40 and slide 41, there is figure 1 of Hachamovitch again. There is application program and there is utility program. You can look through the entirety of Hachamovitch. The utility program is a subsidiary program that gets called by an application program. It is not itself an application program.

 The petition fails to present any evidence to 18 suggest that one of ordinary skill would consider the auto-complete utility to be an application program. They merely list it as what they are calling an application program. Slide 43 --

 JUDGE MEDLEY: Please wrap up. You have a few minutes. We asked a lot of questions so I will give you a couple of extra minutes.

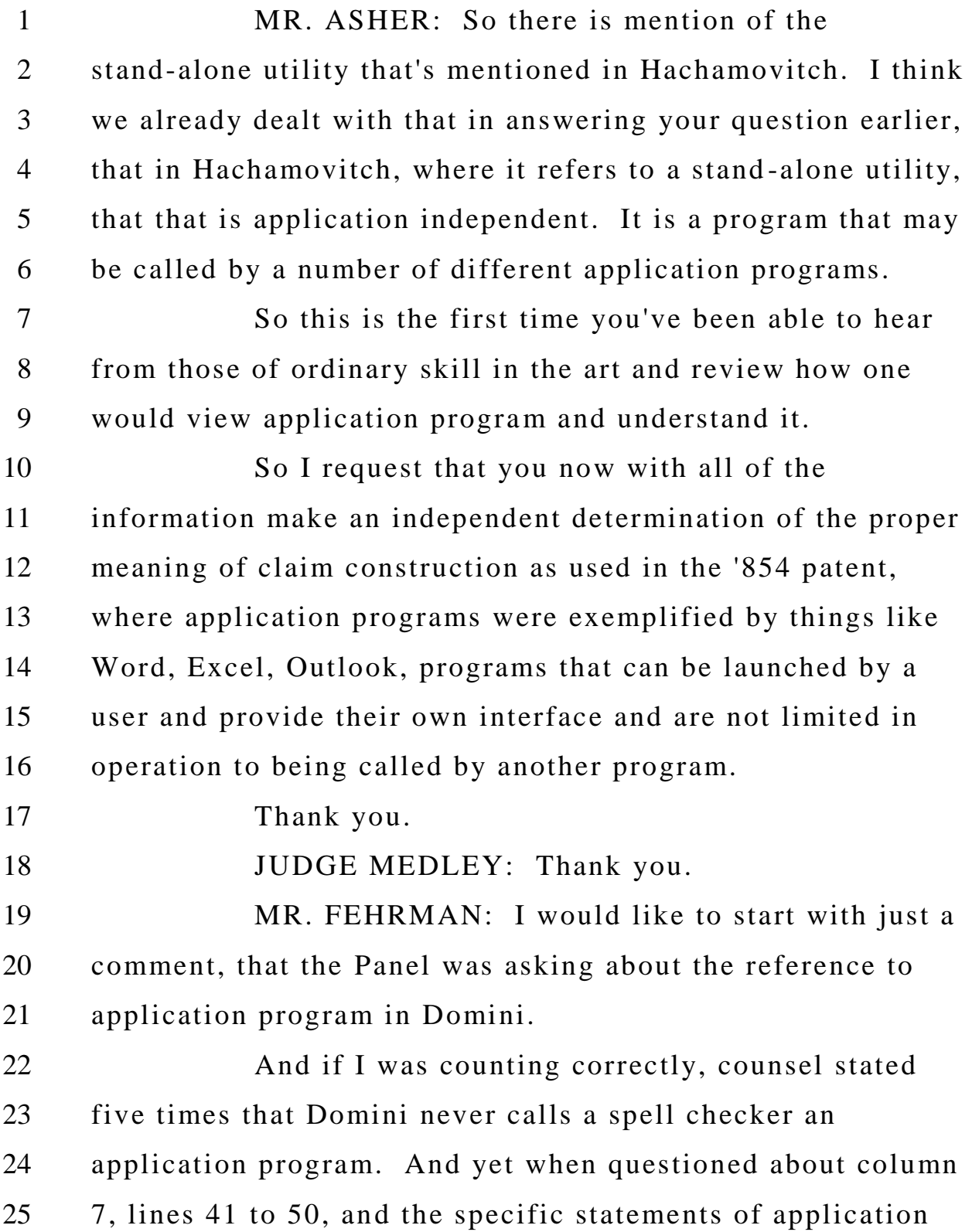

 programs in the first sentence, 37, and then application programs 37 include a number of different programs with different small letter references, I'm not sure how to respond to the assertion that Domini never calls a spell checker an application program.

 It is really kind of an unbelievable assertion. And that's especially the case when we look at the corresponding figure, at slide 21, figure 1 of Domini, that has all of these different programs, all with the same main number and then another letter to identify different application programs.

11 It is just an unequivocal disclosure in Domini of a spell checker being referred to and called an application program. They don't like that, but it says it.

 Now, another comment that counsel is making was the disclosure of various types of programs, database programs or word processing programs. I believe that was their slide 3. And that's referred to at column 9 from line 67, or 65, into column 10 at line 10, with the listing of various types of programs, and are word processing programs and then database programs.

 And each time it lists a number of different trademark programs and concludes that with "et cetera." And in the second case on the database it has "et ce tera" and also has a reference to flat files.

 So it seems to be that what they are doing here is inserting the term application program into the claims, and then saying, well, we will let you know what that means later, when we know where we need to draw the line between the application program of the claims and the prior art. And that doesn't seem to be the appropriate approach for determining the broadest reasonable construction in view of the specification, which does not use the term at all. What they really did, which is what the Panel recognized, is picked characteristics as they chose in order to have an argument to distinguish and define application program based upon those selected characteristics, but there is no discussion in the specification about such characteristics. And just saying, well, these that we've disclosed have these characteristics and we can use, that's where we draw the line and then we can define or distinguish over the prior art. And one thing that was noticed and questioned by Judge Medley is that they never had their expert say that Domini is using the term application program in some way that is not its ordinary and customary meaning. There is no evidence in the record that Domini is some aberrant use of application program.

 And, interestingly, if you notice, Domini and Hachamovitch have essentially the same figure 1. They use some different terminology, which means there is no locked -in meaning. And the broadest reasonable construction is very broad if there is no customary and ordinary meaning that is real clear cut here.

 So to try to exclude something that explicitly states in the specification and shows in the drawings it is an application program, and then to say those are not application programs based upon operational characteristics, I think is not, certainly not an appropriate claim construction.

 And another thing to keep in mind here is that both Domini and Hachamovitch, those are databases. They have a database of the words, the dictionary, that is u sed to look up for potential corrections, spelling corrections, or look up an address. That's a database.

 So it is not enough to just say, well, it's a database program and that distinguishes these references. They have databases that are then used to put addresses in, letters or spell, correct spelling words. So, again, that's not going to provide any assistance to the Patent Owner in distinguishing over these references.

 Database itself is not clear as to where is the database an application program versus not an application program? And there is no evidence that it is appropriate to

 draw the line at some stand -alone program that, I guess, has the capability of working all by itself, and that's where the line is drawn between an application program and another program that may do, especially in the case of Hachamovitch, the identical function.

 But that's not an application program. And they can do it with numerous different applications. Application independence, as they call it.

 They had another reference to Dr. Menasce, which referred to database programs. Interestingly, that's in paragraph 77 which relates to the means-plus-function limitations and corresponding structure. So it is not a broad 13 definition of database program or providing any support for 14 the construction they are seeking.

 And in terms of the assertions, the claim charts are very clear that in Domini and Hachamovitch a word processing program can be a first application program, and the 18 completion program or spell checking program can be the second application program that interacts with that.

 Just one other comment. There was a discussion, a short discussion of claim 3. And as we set forth in our reply, there is no limitation in order that the Patent Owner is reading into that claim in order to make their arguments.

 Those are the only points that I have. We have one housekeeping function that Mr. Yap would like to address, if he could. JUDGE MEDLEY: Okay. Sure. Thank you. MR. FEHRMAN: Thank you. MR. YAP: Good afternoon, Your Honors. Petitioner would like to request authorization to re -file the Levy deposition transcript and the Menasce deposition transcript in the 206 case, because they were inadvertently labeled with duplicate exhibit numbers. Exhibit Number 1011 and Exhibit Number 1012, respectively. **JUDGE MEDLEY:** That was part of their motion to exclude, correct? MR. YAP: That's correct. 15 JUDGE MEDLEY: Okay. It is noted. We are going to -- can we go off the record? (Whereupon, a recess was taken from 2:46 p.m. to 3:01 p.m.) JUDGE MEDLEY: Please be seated. We are on the record from the last transcript. So when we ended, Petitioner requested authorization to re -file two of their exhibits, 1011 and 1012, and in just the 206 case? MR. YAP: Yes, Your Honor.

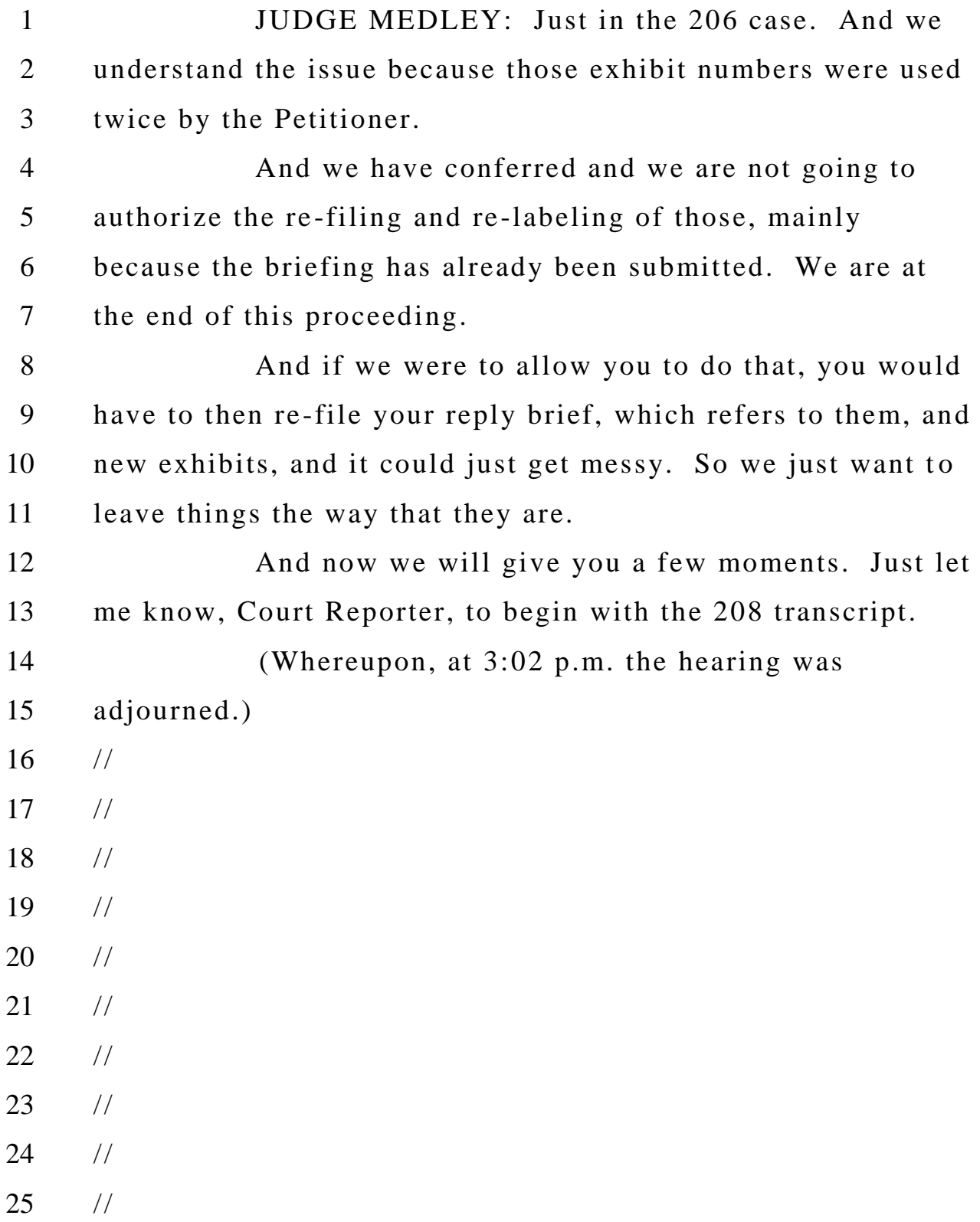

Case 1:13-cv-00920-LPS Document 117-4 Filed 05/29/19 Page 645 of 645 PageID #: 3602

Cases IPR2014-00206 and IPR2014-00207 Patent 7,496,854

For the PETITIONERS:

DAVID L. FEHRMAN, ESQ. MEHRAN ARJOMAND, ESQ. Morrison & Foerster LLP 707 Wilshire Boulevard, Suite 6000 Los Angeles, California 90017

MATTHEW A. SMITH, ESQ. ZHUANJIA GU. ESQ. Turner Boyd LLP 2570 W. El Camino Real, Suite 380 Mountain View, CA 94040

For the PATENT OWNER:

ROBERT M. ASHER, ESQ. BRUCE D. SUNSTEIN, ESQ. Sunstein Kann Murphy & Timbers LLP 125 Summer Street Boston, Massachusetts 02110